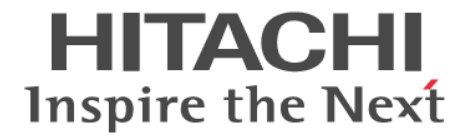

**Hitachi Command Suite**

## **Compute Systems Manager**

メッセージ

3021-9-100-A0

#### 対象製品

Hitachi Compute Systems Manager 8.5.0 適用 OS の詳細については「ソフトウェア添付資料」でご確認ください。

#### 輸出時の注意

本製品を輸出される場合には、外国為替及び外国貿易法の規制並びに米国輸出管理規則など外国の輸出関連法規をご確認の上、必要 な手続きをお取りください。

なお、不明な場合は、弊社担当営業にお問い合わせください。

#### 商標類

HITACHI, BladeSymphony, HiRDB, JP1, ServerConductor は, 株式会社 日立製作所の商標または登録商標です。 Linux は,Linus Torvalds 氏の日本およびその他の国における登録商標または商標です。 Microsoft .NET は、お客様、情報、システムおよびデバイスを繋ぐソフトウェアです。 Oracle と Java は, Oracle Corporation 及びその子会社,関連会社の米国及びその他の国における登録商標です。 This product includes software developed by the Apache Software Foundation (http://www.apache.org/). This product includes software developed by IAIK of Graz University of Technology. Red Hat は,米国およびその他の国で Red Hat, Inc. の登録商標もしくは商標です。 RSA および BSAFE は、米国 EMC コーポレーションの米国およびその他の国における商標または登録商標です。 SUSE は,米国およびその他の国における SUSE LLC の登録商標または商標です。 Windows は,米国 Microsoft Corporation の米国およびその他の国における登録商標または商標です。 Windows Server は,米国 Microsoft Corporation の米国およびその他の国における登録商標または商標です。 Windows Vista は,米国 Microsoft Corporation の米国およびその他の国における登録商標または商標です。 その他記載の会社名,製品名などは,それぞれの会社の商標もしくは登録商標です。 Hitachi Compute Systems Manager には、日本電気株式会社が著作権を有している部分が含まれています。 Hitachi Compute Systems Manager は、米国 EMC コーポレーションの RSA BSAFE® ソフトウェアを搭載しています。 This product includes software developed by Ben Laurie for use in the Apache-SSL HTTP server project. Portions of this software were developed at the National Center for Supercomputing Applications (NCSA) at the University of Illinois at Urbana-Champaign. This product includes software developed by the University of California, Berkeley and its contributors. This software contains code derived from the RSA Data Security Inc. MD5 Message-Digest Algorithm, including various modifications by Spyglass Inc., Carnegie Mellon University, and Bell Communications Research, Inc (Bellcore). Regular expression support is provided by the PCRE library package, which is open source software, written by Philip Hazel, and copyright by the University of Cambridge, England. The original software is available from ftp://ftp.csx.cam.ac.uk/pub/ software/programming/pcre/ This product includes software developed by Ralf S. Engelschall <rse@engelschall.com> for use in the mod\_ssl project (http:// www.modssl.org/). This product includes software developed by Daisuke Okajima and Kohsuke Kawaguchi (http://relaxngcc.sf.net/). This product includes software developed by the Java Apache Project for use in the Apache JServ servlet engine project (http:// java.apache.org/). This product includes software developed by Andy Clark. Java is a registered trademark of Oracle and/or its affiliates.

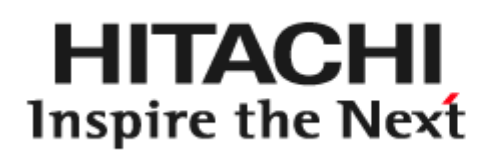

@ 株式会社 日立製作所

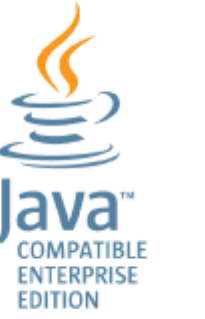

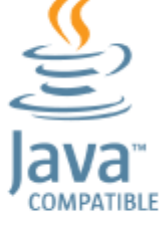

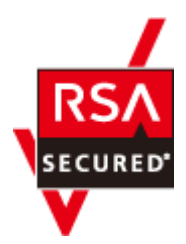

### 発行

2016 年 10 月 3021-9-100-A0

### 著作権

All Rights Reserved. Copyright ⓒ 2014, 2016, Hitachi, Ltd.

# 目次

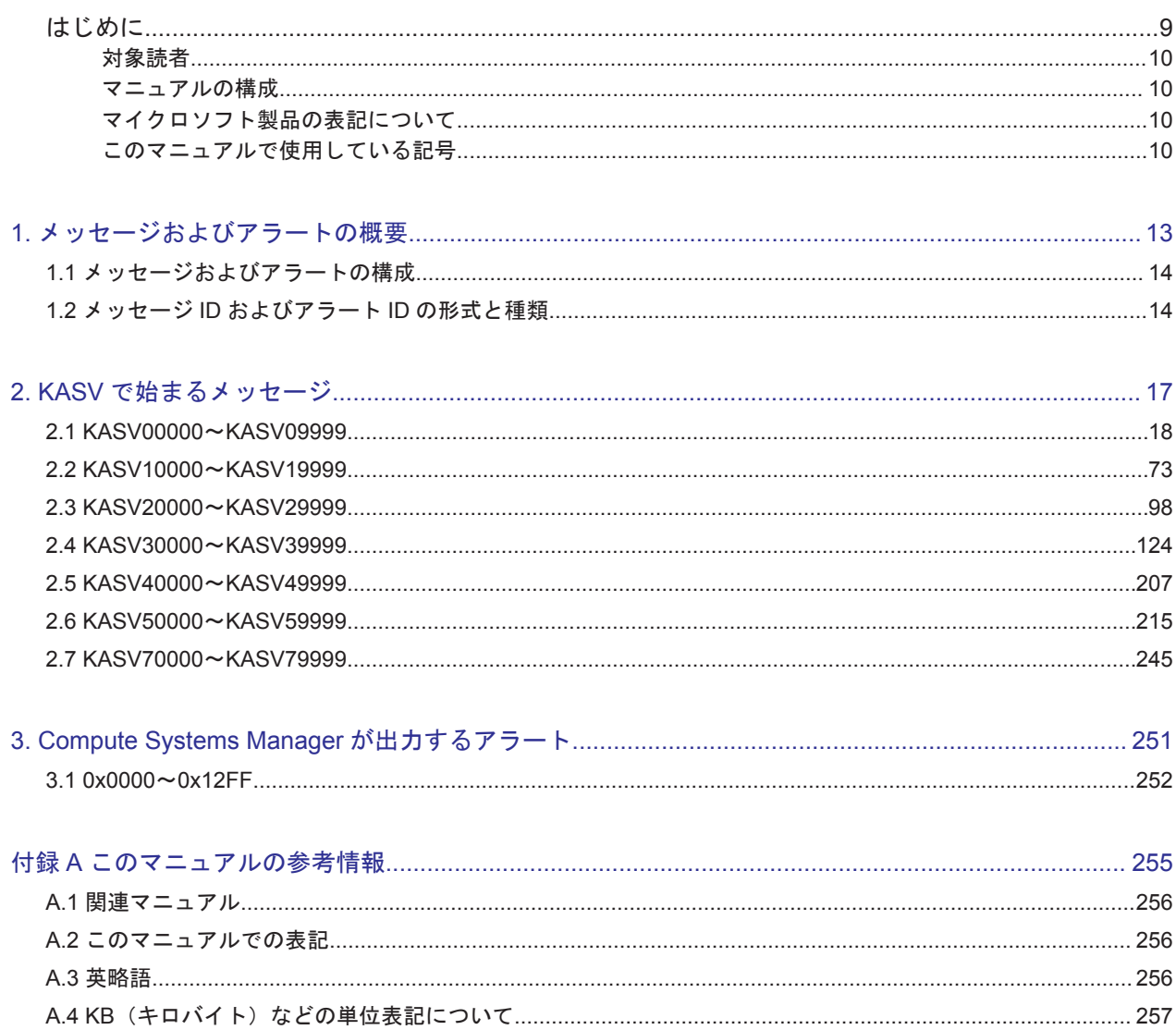

# 表目次

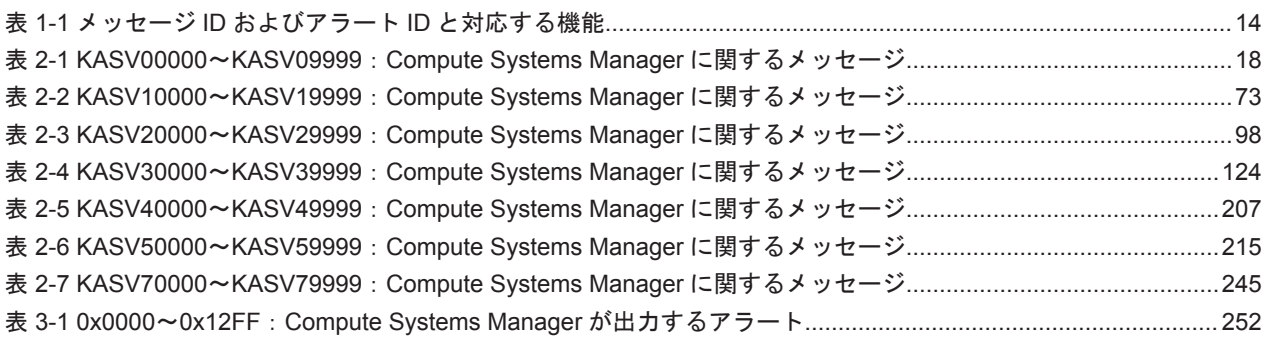

# はじめに

<span id="page-8-0"></span>このマニュアルは, Hitachi Compute Systems Manager が出力するメッセージ,アラート,およ びエラー状態を解消するために推奨する対処について説明したものです。

以降, このマニュアルでは, Hitachi Compute Systems Manager を Compute Systems Manager または HCSM と呼びます。

- □ [対象読者](#page-9-0)
- □ [マニュアルの構成](#page-9-0)
- □ [マイクロソフト製品の表記について](#page-9-0)
- □ [このマニュアルで使用している記号](#page-9-0)

<span id="page-9-0"></span>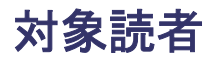

このマニュアルは、次の方を対象としています。

- Compute Systems Manager を使用したサーバ管理システムを構築するシステム管理者の方
- Compute Systems Manager を使用してサーバを運用および管理するサーバ管理者の方

前提 OS に関する基本的な知識があることを前提としています。

### マニュアルの構成

このマニュアルは、次に示す章と付録から構成されています。

1. [メッセージおよびアラートの概要](#page-12-0)

メッセージおよびアラートの形式と種類について説明しています。

2. KASV [で始まるメッセージ](#page-16-0)

Compute Systems Manager に関するメッセージについて説明しています。

[3. Compute Systems Manager](#page-250-0) が出力するアラート

Compute Systems Manager が出力するアラートについて説明しています。

付録 A. [このマニュアルの参考情報](#page-254-0)

このマニュアルを読むに当たっての参考情報について説明しています。

### マイクロソフト製品の表記について

このマニュアルでは,マイクロソフト製品の名称を次のように表記しています。

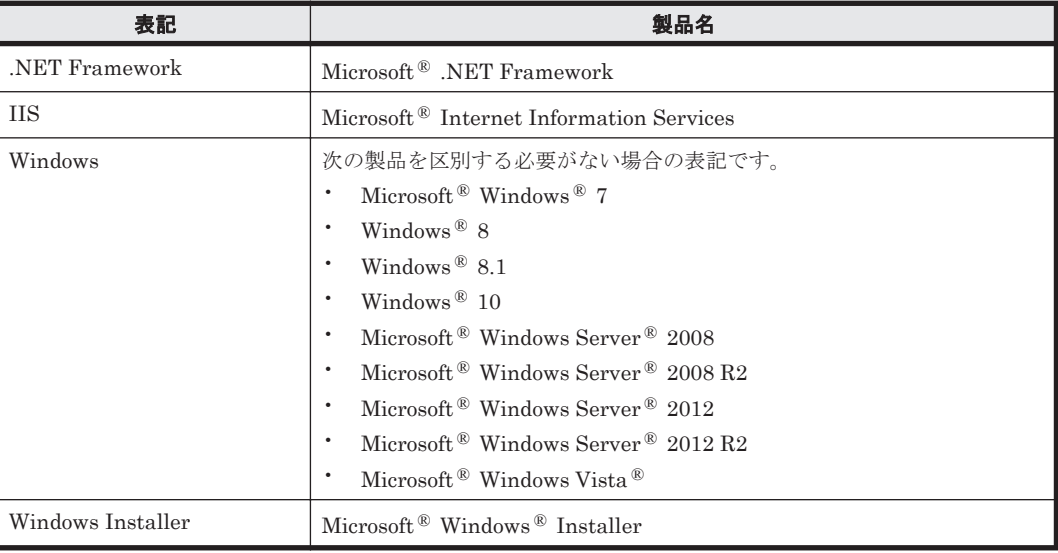

## このマニュアルで使用している記号

このマニュアルでは、次に示す記号を用いて特記事項を説明します。

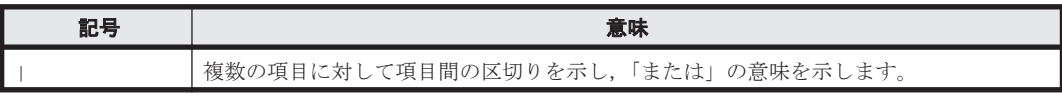

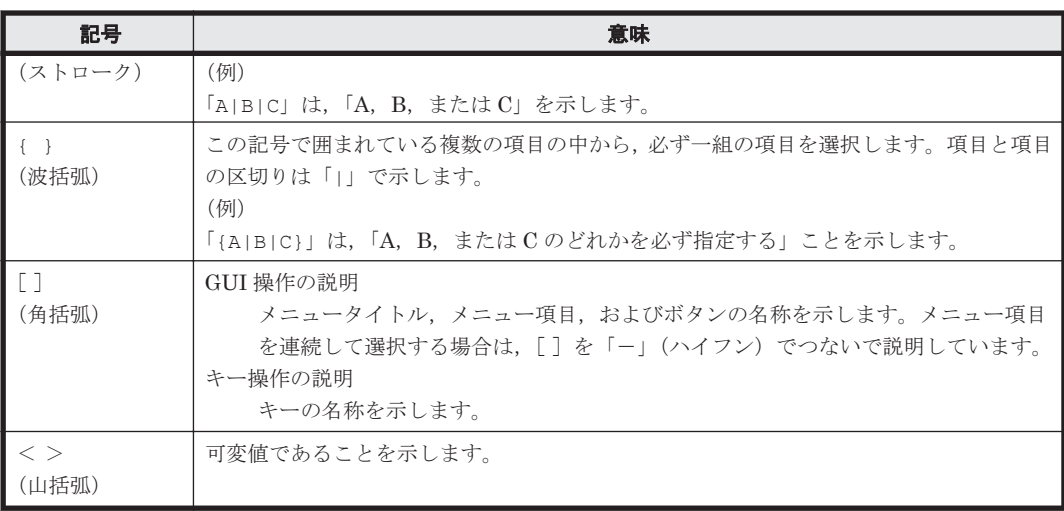

1

# <span id="page-12-0"></span>メッセージおよびアラートの概要

この章では,メッセージおよびアラートの形式と種類について説明します。

- □ 1.1 [メッセージおよびアラートの構成](#page-13-0)
- **□** 1.2 メッセージ ID [およびアラート](#page-13-0) ID の形式と種類

## <span id="page-13-0"></span>**1.1** メッセージおよびアラートの構成

Compute Systems Manager のメッセージは,メッセージ ID とメッセージテキストから構成され ます。

また, Compute Systems Manager のアラートは,アラート ID, アラートレベル, アラートテキス トから構成されます。

## **1.2** メッセージ **ID** およびアラート **ID** の形式と種類

メッセージ ID とアラート ID の形式を次に示します。

メッセージ ID

KASVnnnnn -Z

アラート ID

<sup>n</sup> xnnnn

<sup>n</sup> は 16 進数の値を表します。

メッセージ ID は次の要素から構成されます。

#### KASV

Compute Systems Manager のメッセージであることを示します。

#### nnnnn

メッセージの通し番号を示します。

Z

- メッセージの種類を示します。メッセージの種類と意味を次に示します。
- I(Information) ユーザーに情報を通知するメッセージです。
- W(Warning) 処理は続行されますが,制限があることをユーザーに通知するメッセージで す。
- E(Error) 処理が続行できないエラーをユーザーに通知するメッセージです。

メッセージ ID およびアラート ID と対応する機能を次の表に示します。

表 **1-1** メッセージ **ID** およびアラート **ID** と対応する機能

| メッセージ ID また<br>はアラート ID              | 説明                                 |
|--------------------------------------|------------------------------------|
| $0x0000 \sim 0x12FF$                 | SNMPトラップ、性能監視、および N+M 構成変更に関するアラート |
| $KASV000000\sim$<br>KASV34999        | GUI. CLI. およびサーバに関するメッセージ          |
| KASV35000 $\sim$<br>KASV37999        | インストーラーに関するメッセージ                   |
| $KASV40000\sim$<br>KASV59999         | GUI およびサーバに関するメッセージ                |
| KASV70000 $\sim$<br><b>KASV79999</b> | インストーラーに関するメッセージ                   |

推奨する対処を 2 章以降で説明します。対処に「障害対応窓口に連絡してください。」と記載されて いるメッセージが出力された場合は,原因究明と問題の解決に,詳細な調査が必要です。マニュア ル「Hitachi Command Suite Compute Systems Manager 導入・設定ガイド」を参照して障害情報 を収集し,障害対応窓口に連絡してください。

KASV 以外で始まるメッセージについては、マニュアル「Hitachi Command Suite メッセージ」を 参照してください。

2

# **KASV** で始まるメッセージ

<span id="page-16-0"></span>この章では、Compute Systems Manager に関するメッセージについて説明します。

- $\Box$  [2.1 KASV00000](#page-17-0) $\sim$ KASV09999
- $\Box$  [2.2 KASV10000](#page-72-0) $\sim$ KASV19999
- $\Box$  [2.3 KASV20000](#page-97-0) $\sim$ KASV29999
- $\Box$  [2.4 KASV30000](#page-123-0) $\sim$ KASV39999
- $\Box$  [2.5 KASV40000](#page-206-0) $\sim$ KASV49999
- $\Box$  [2.6 KASV50000](#page-214-0) $\sim$ KASV59999
- $\Box$  [2.7 KASV70000](#page-244-0) $\sim$ KASV79999

KASV で始まるメッセージ **17**

## <span id="page-17-0"></span>**2.1 KASV00000**~**KASV09999**

Compute Systems Manager に関するメッセージ(KASV00000~KASV09999)を次の表に示しま す。

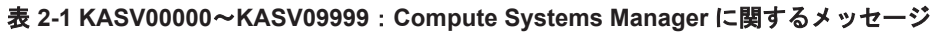

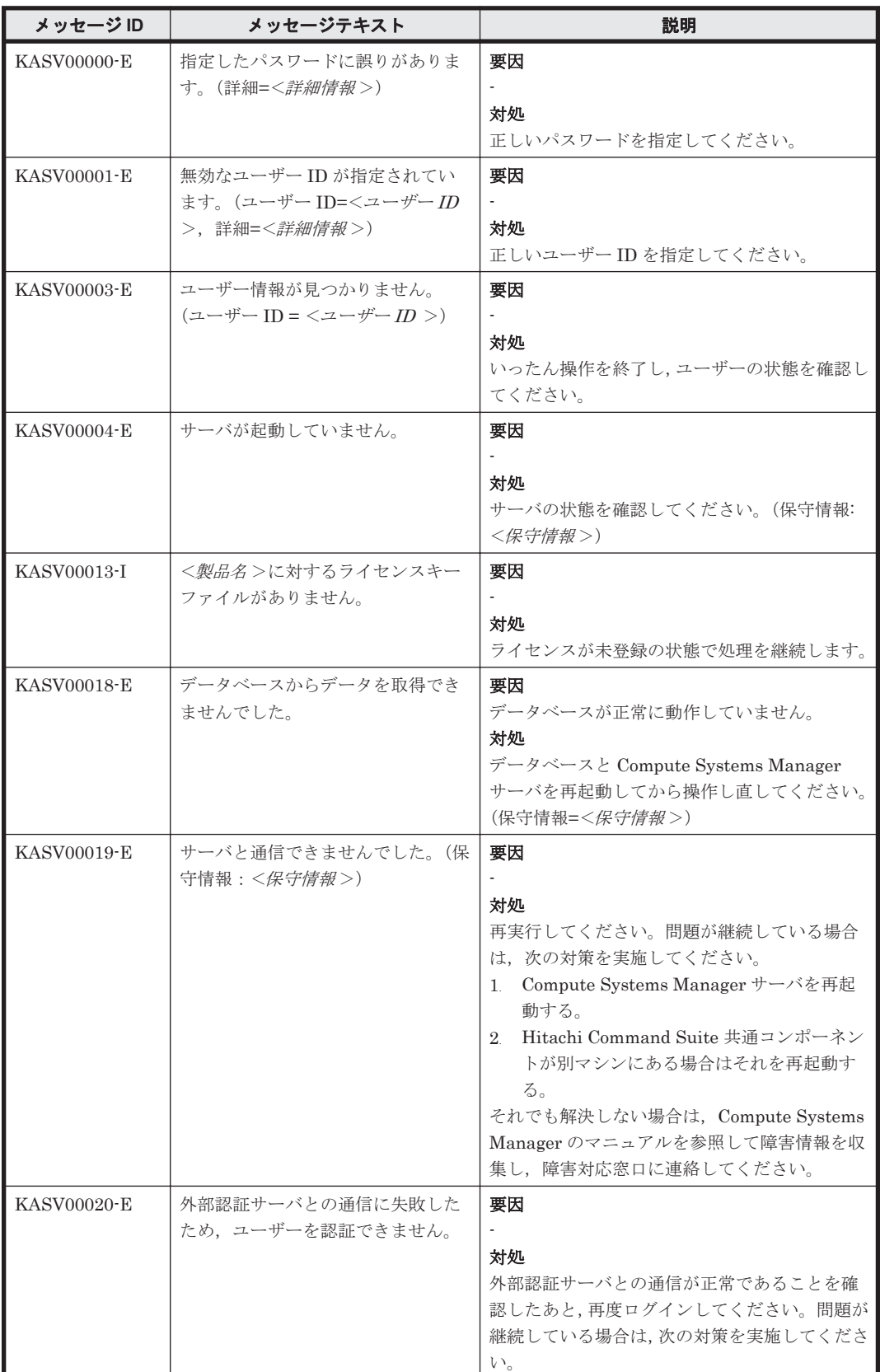

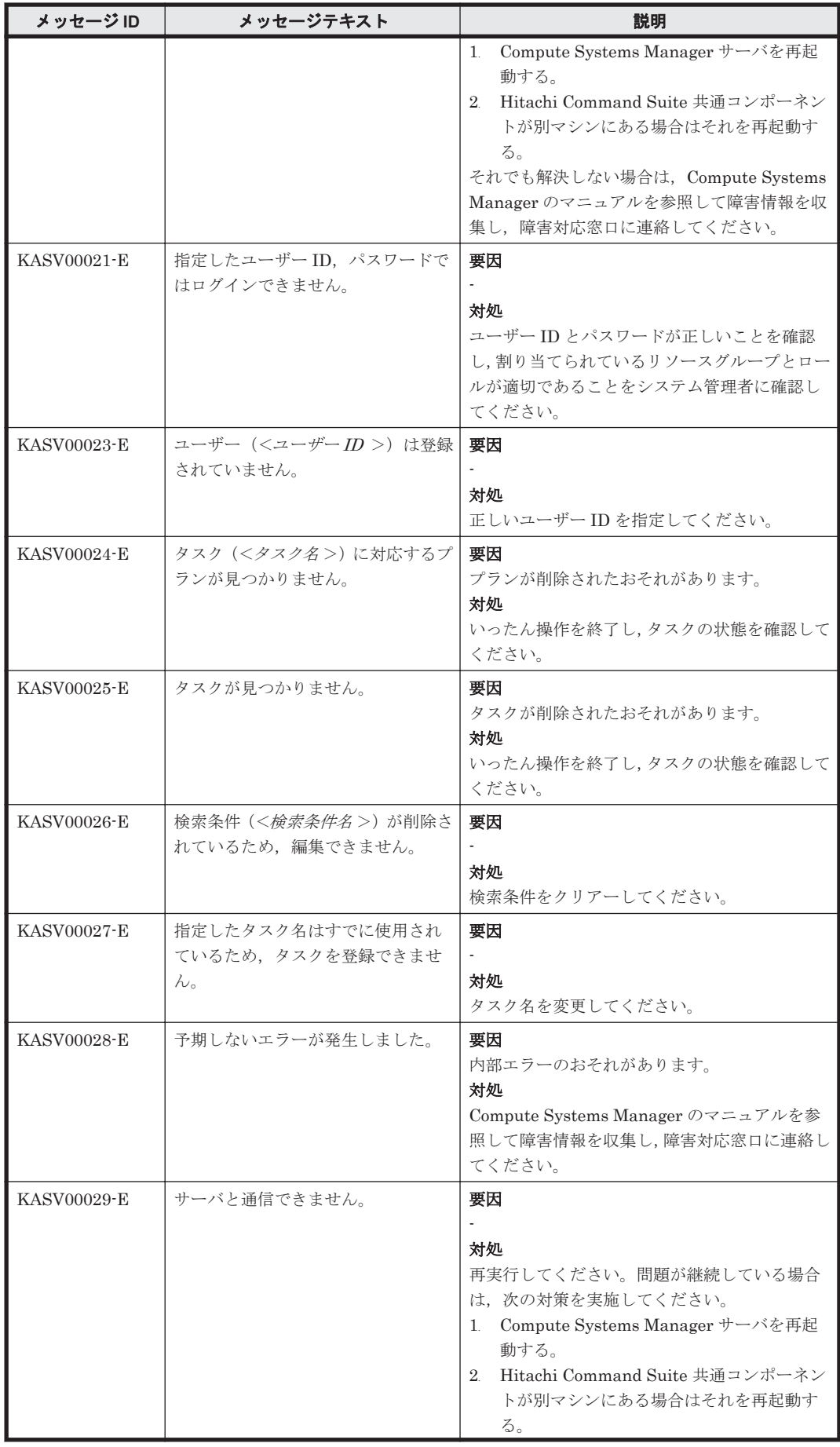

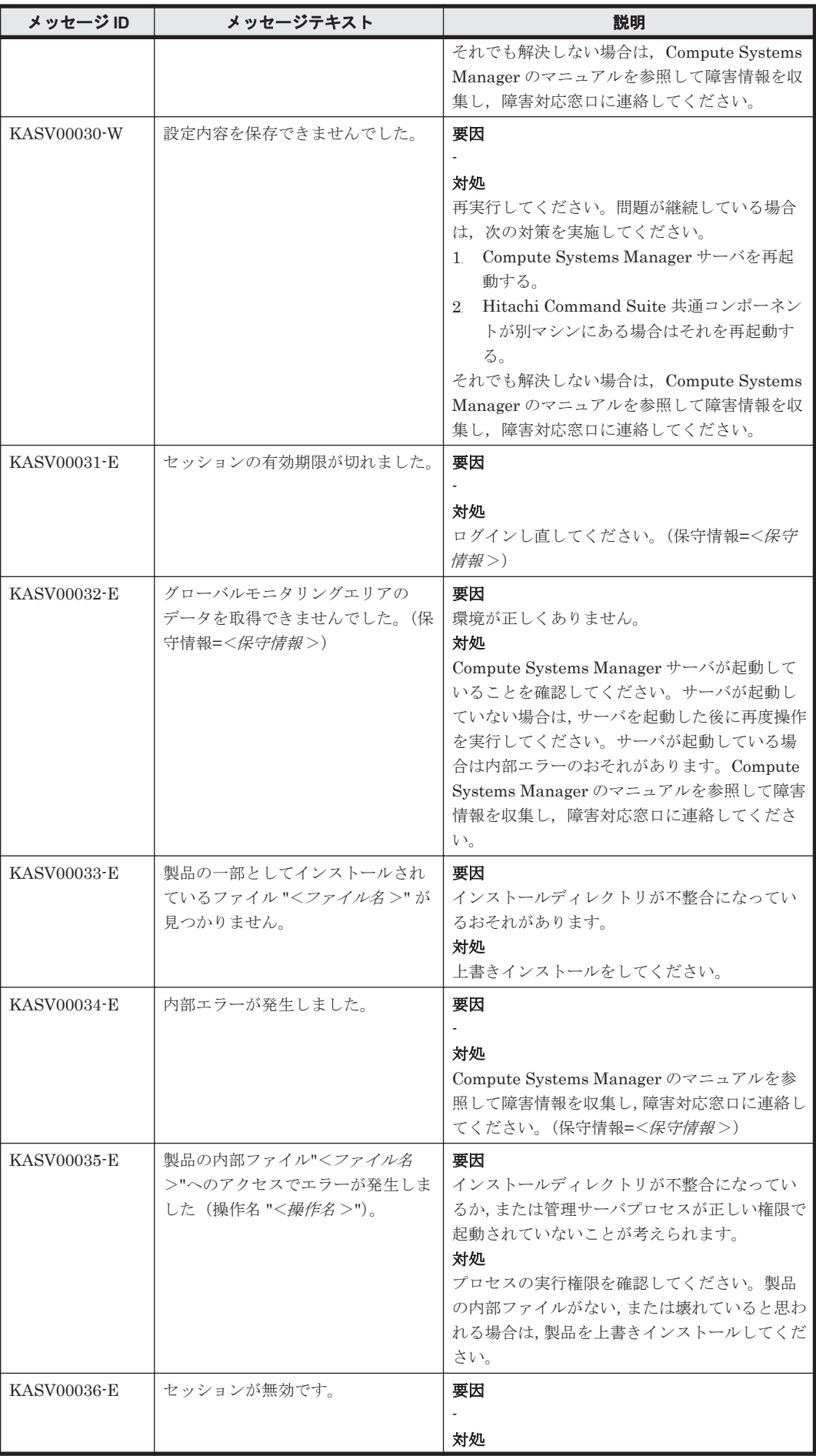

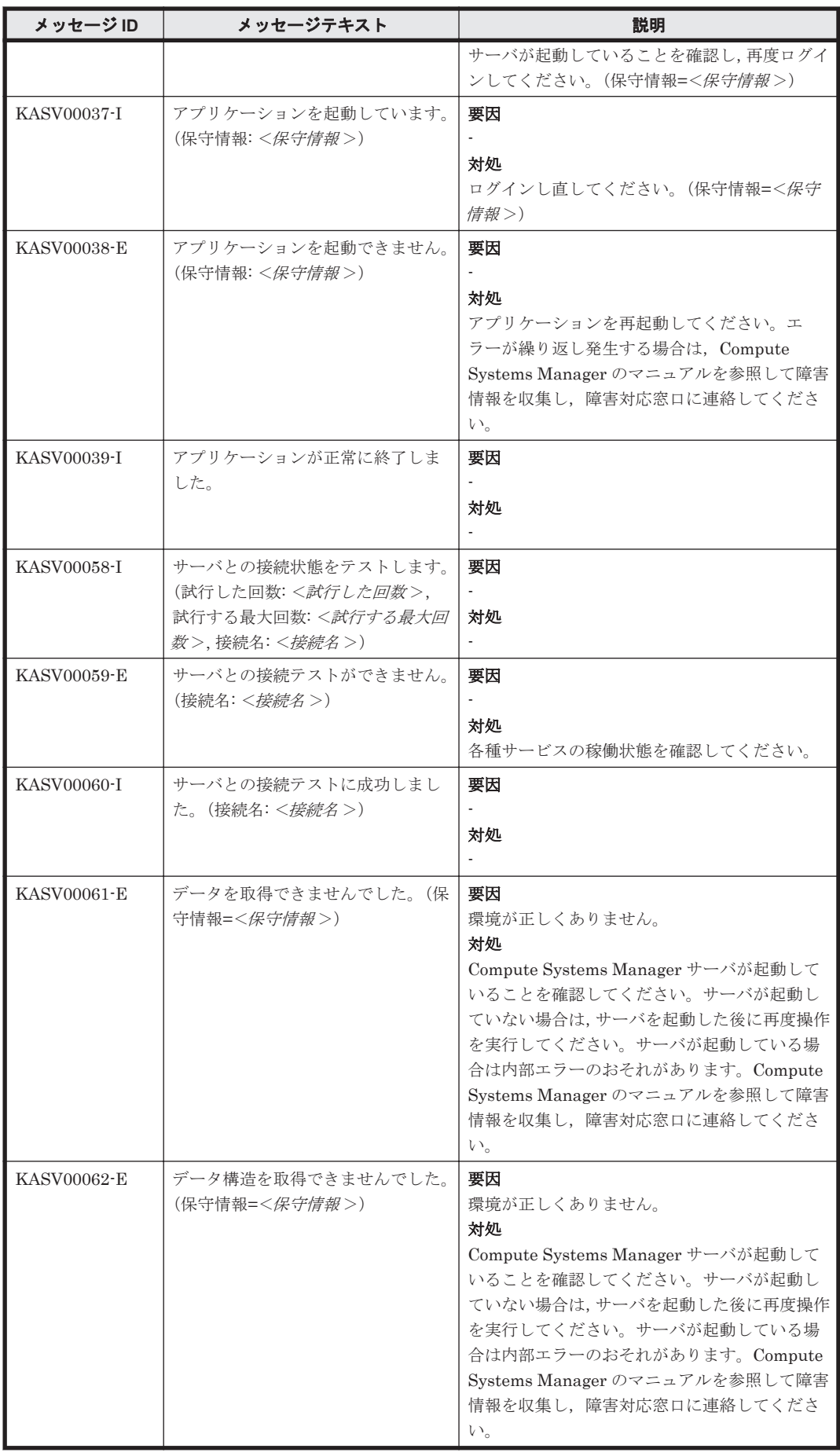

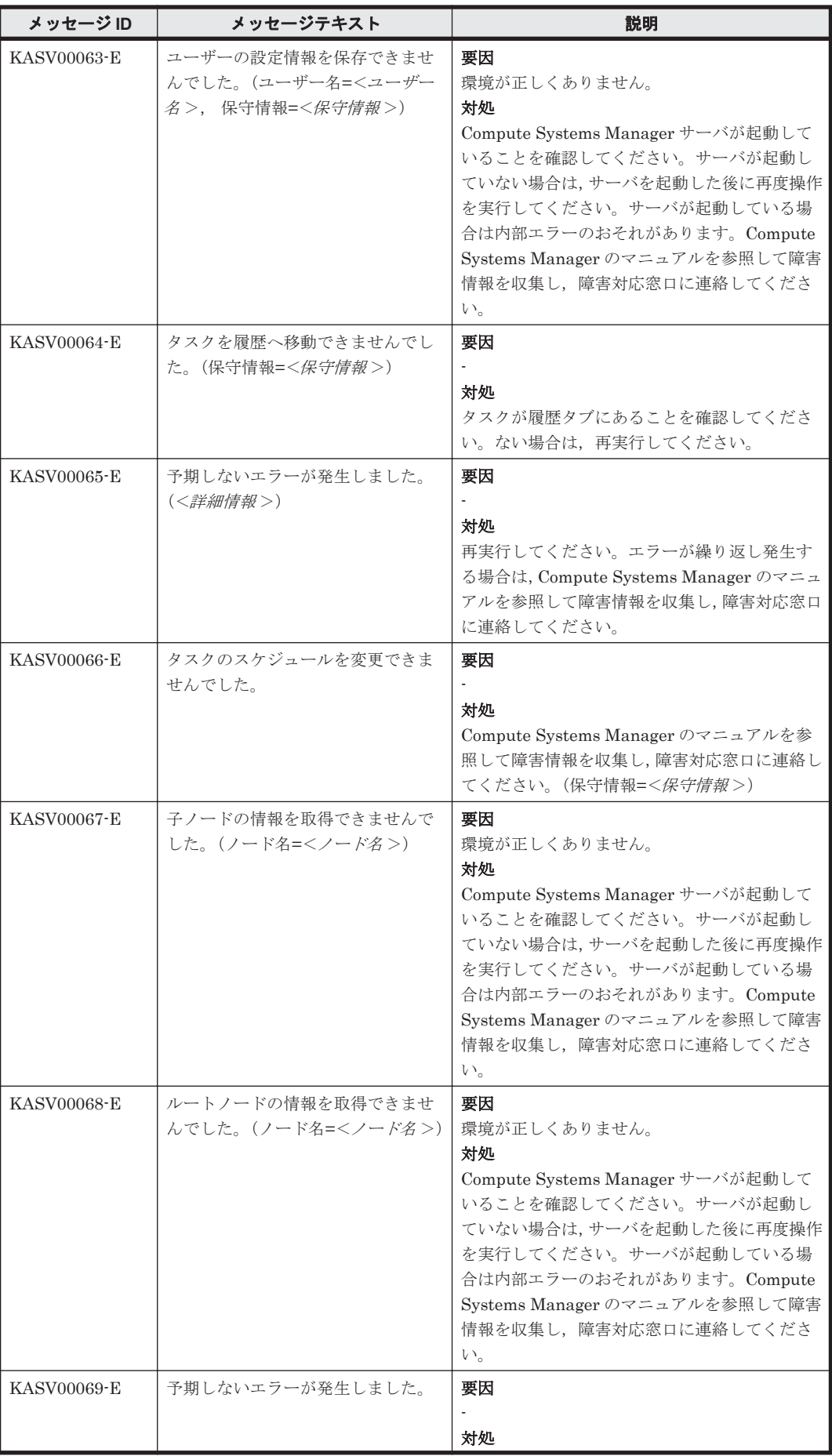

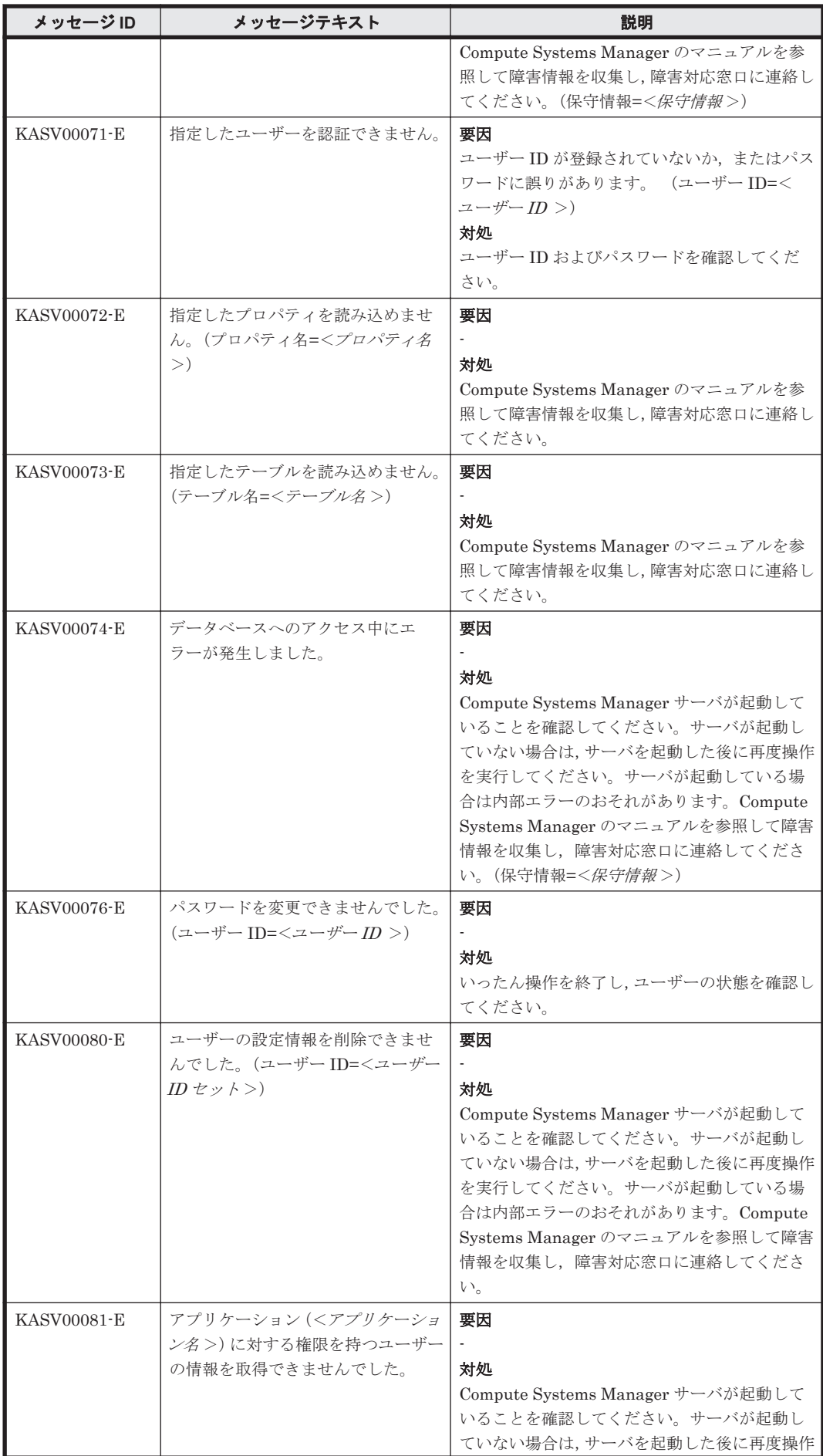

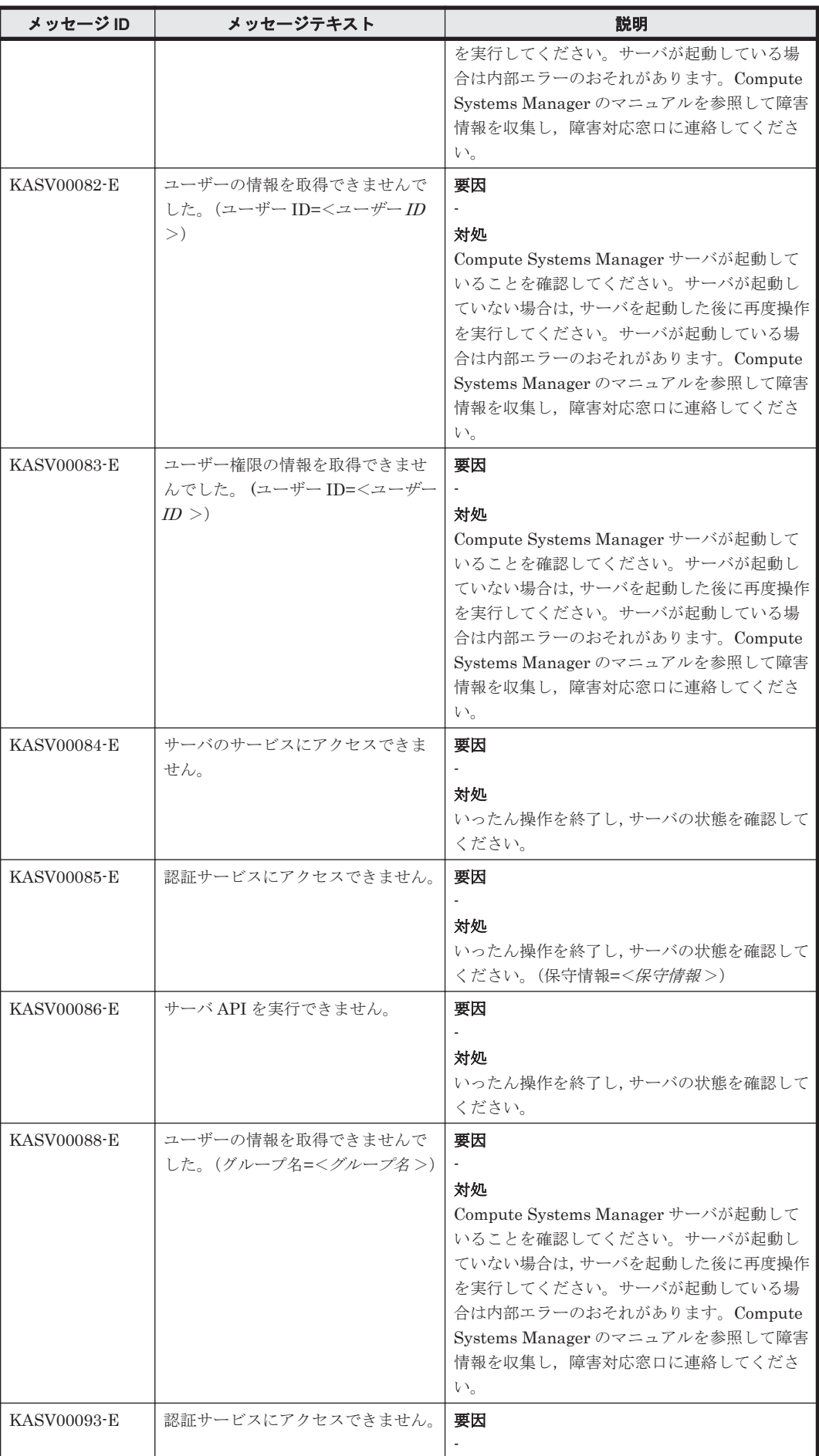

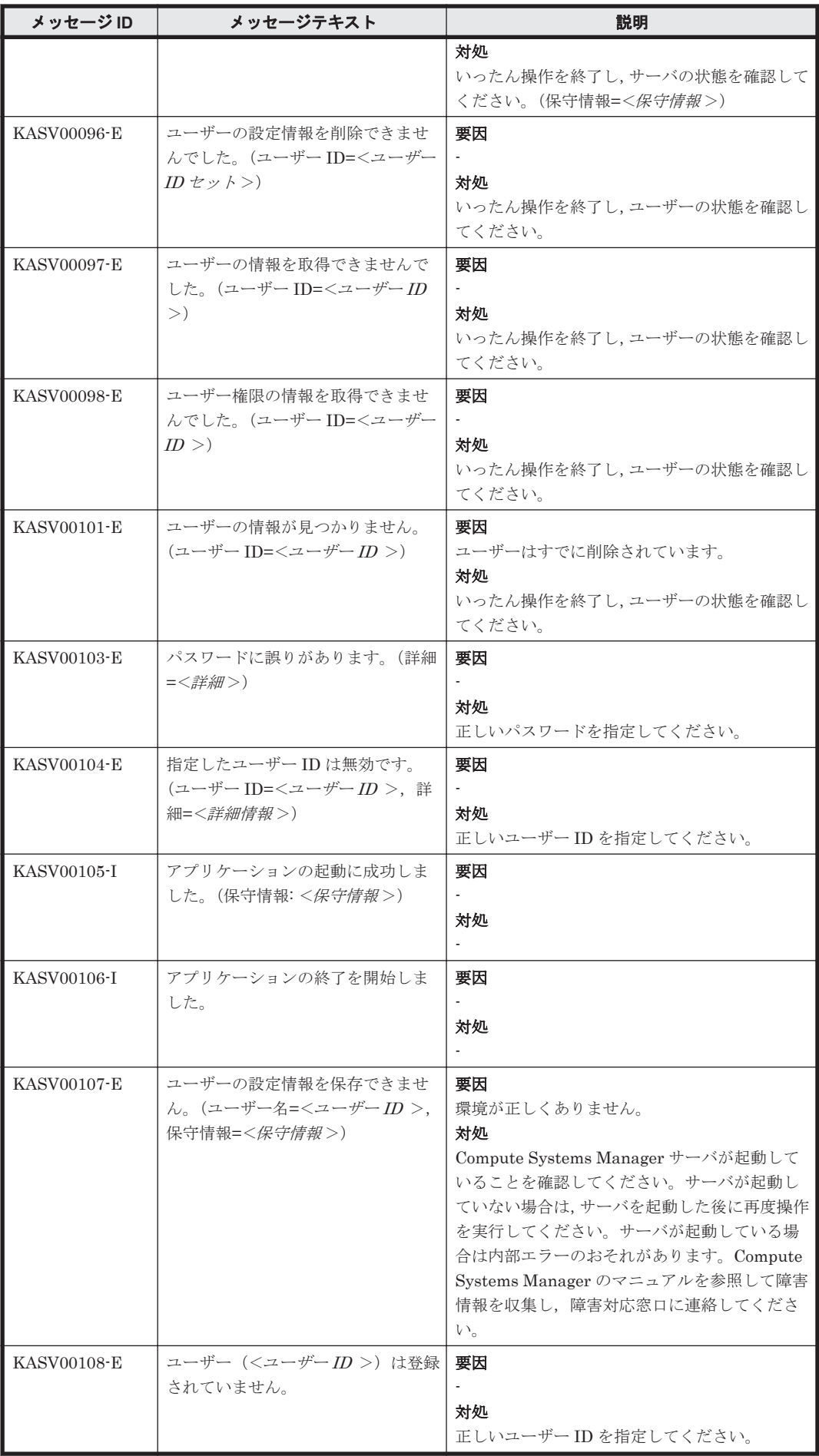

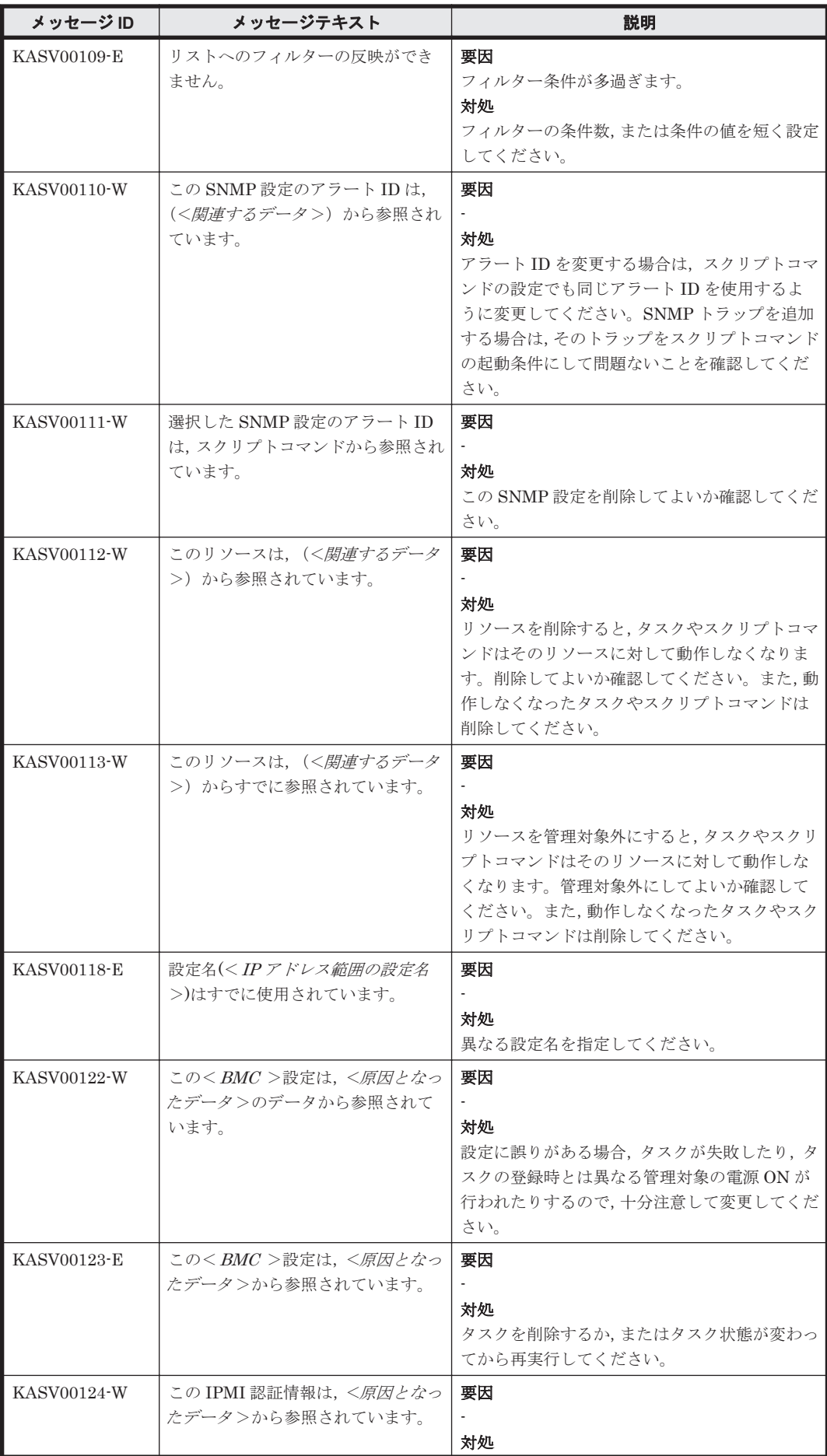

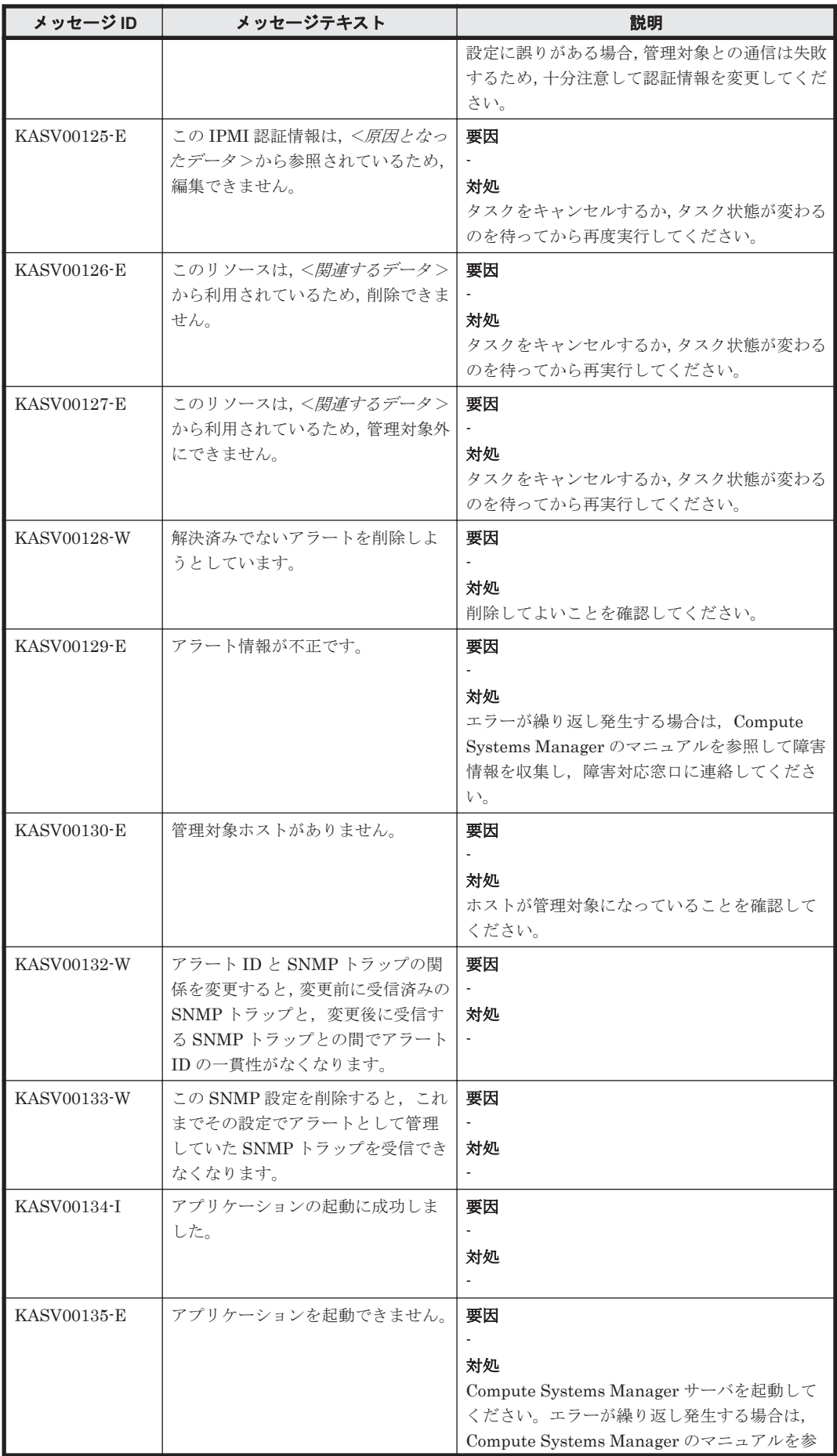

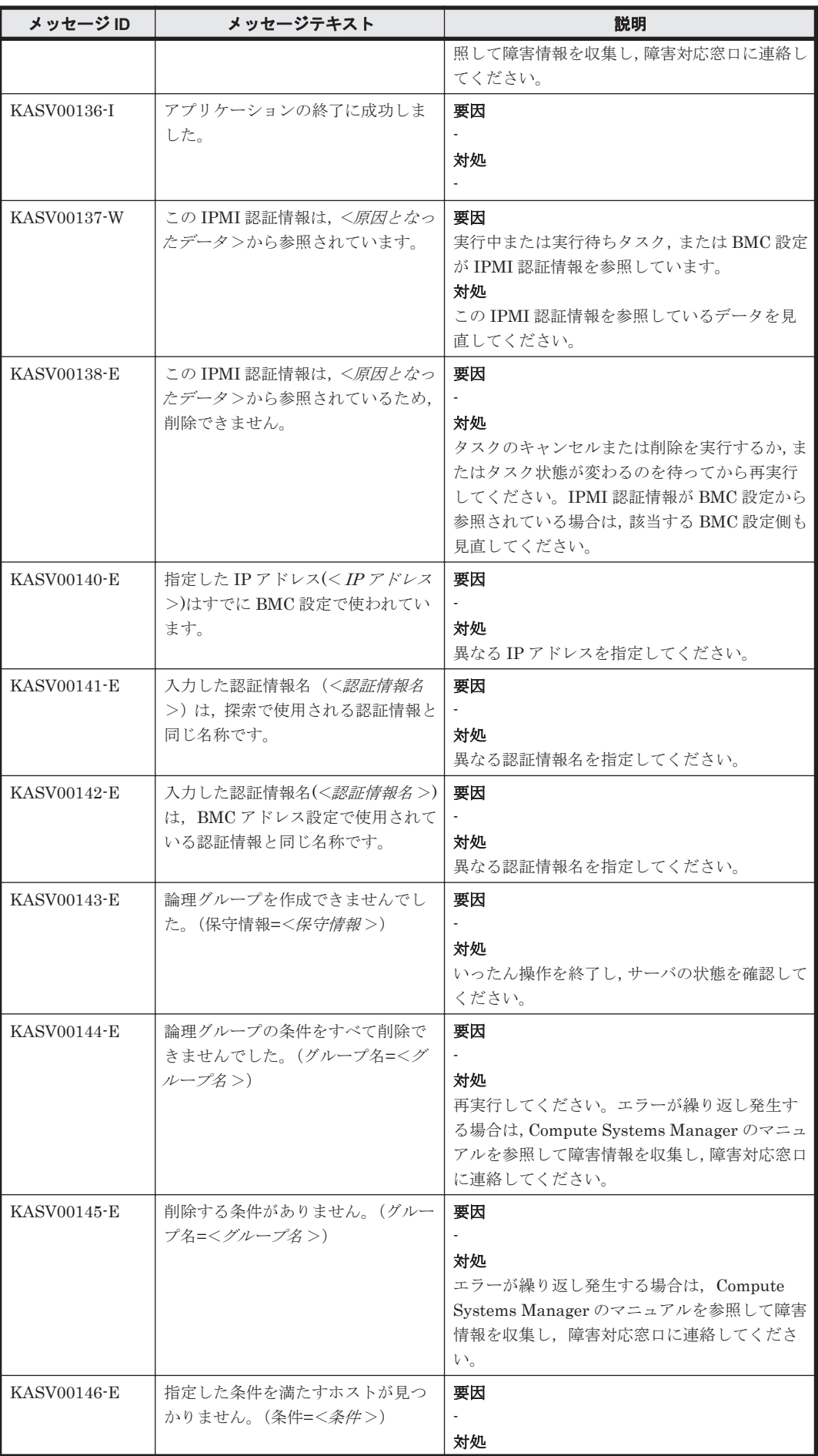

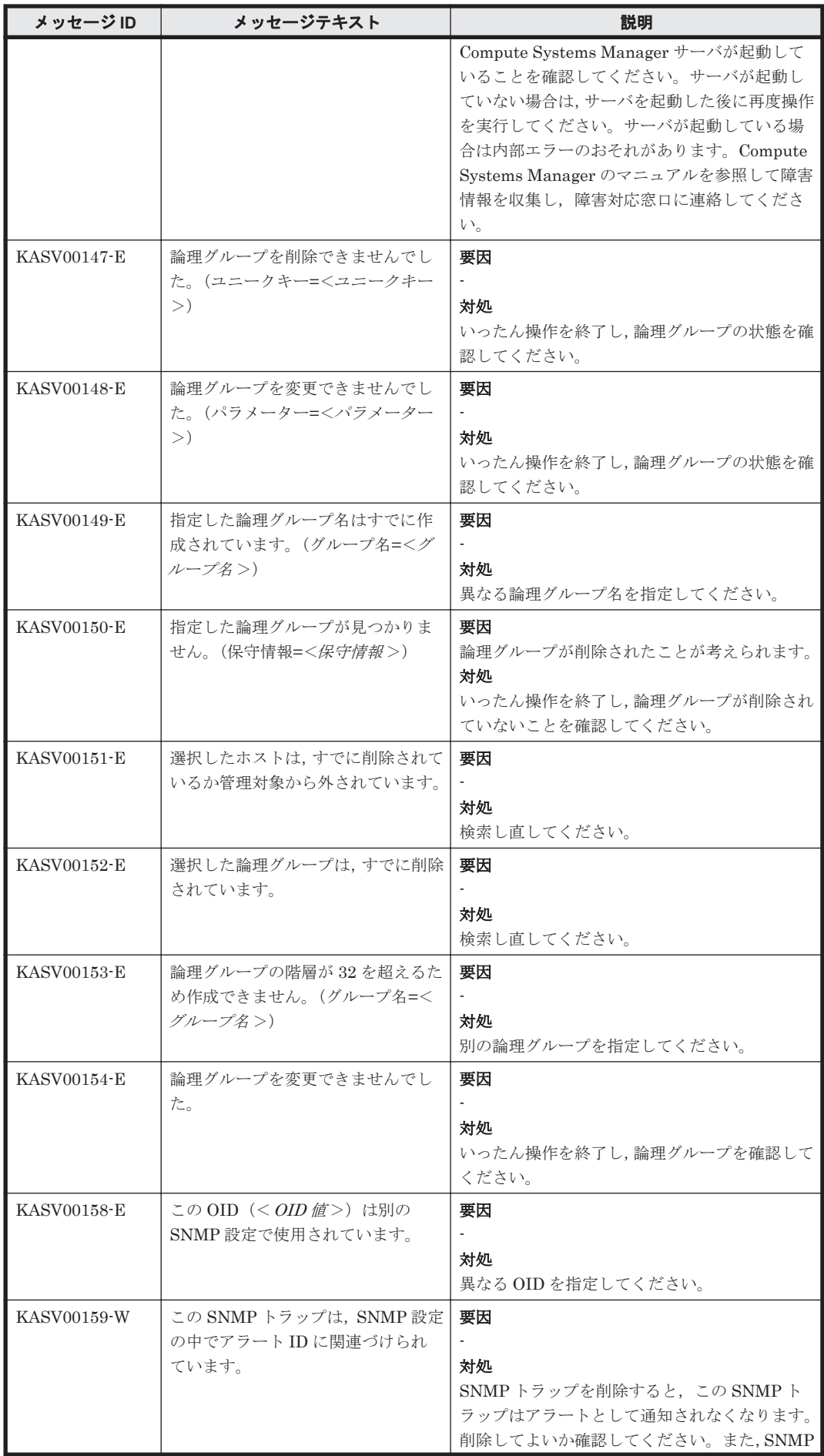

KASV で始まるメッセージ **29**

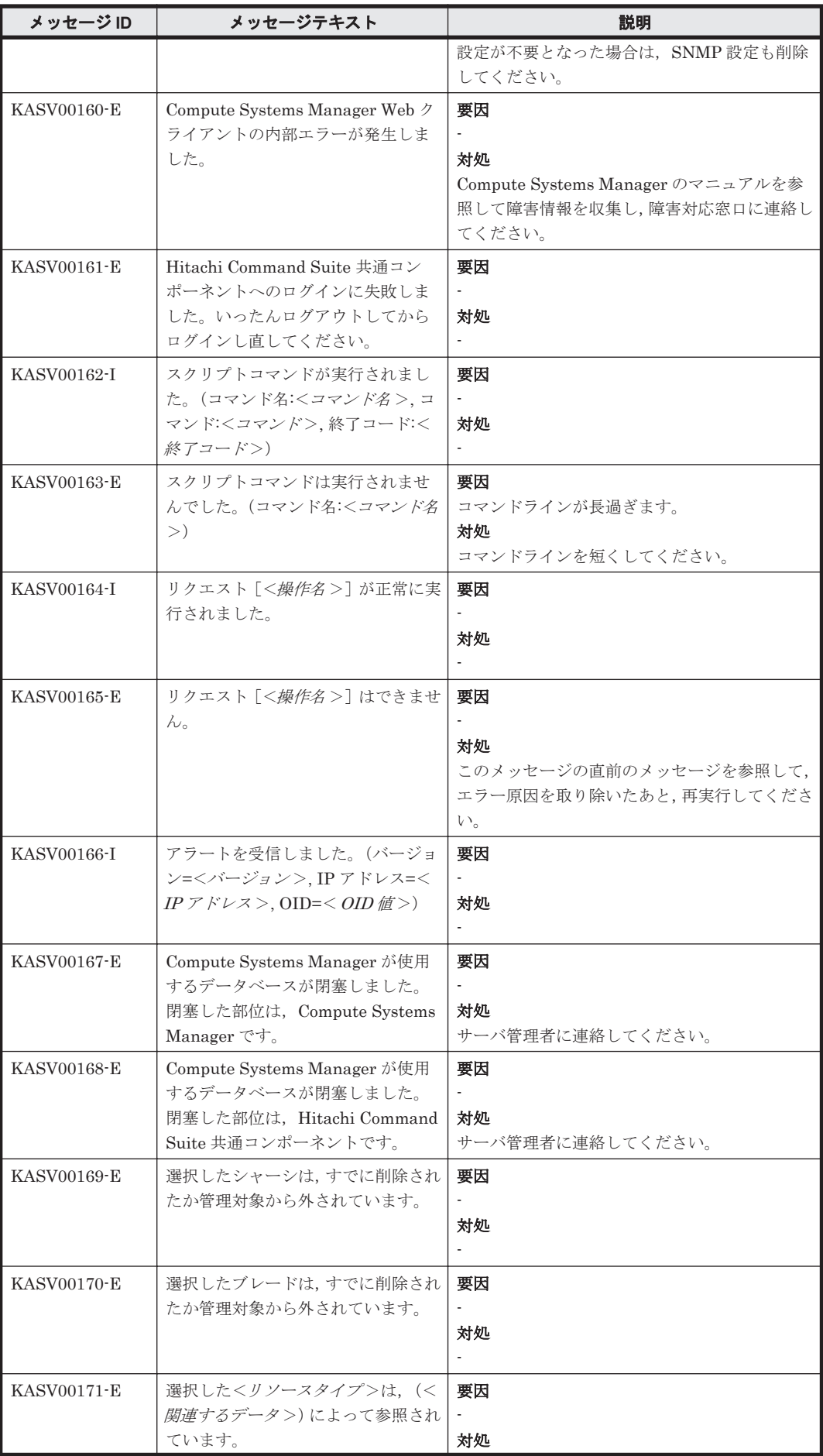

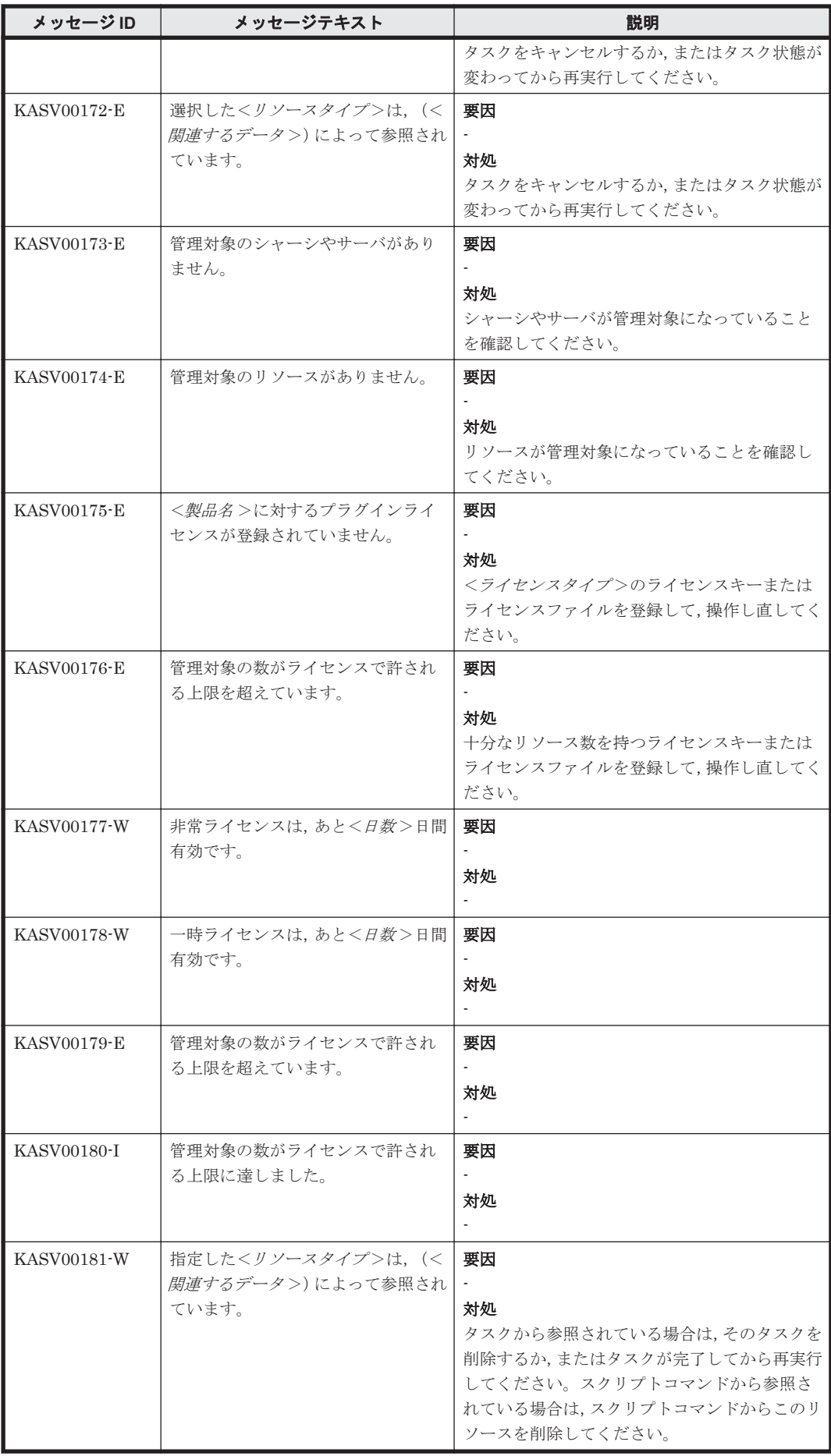

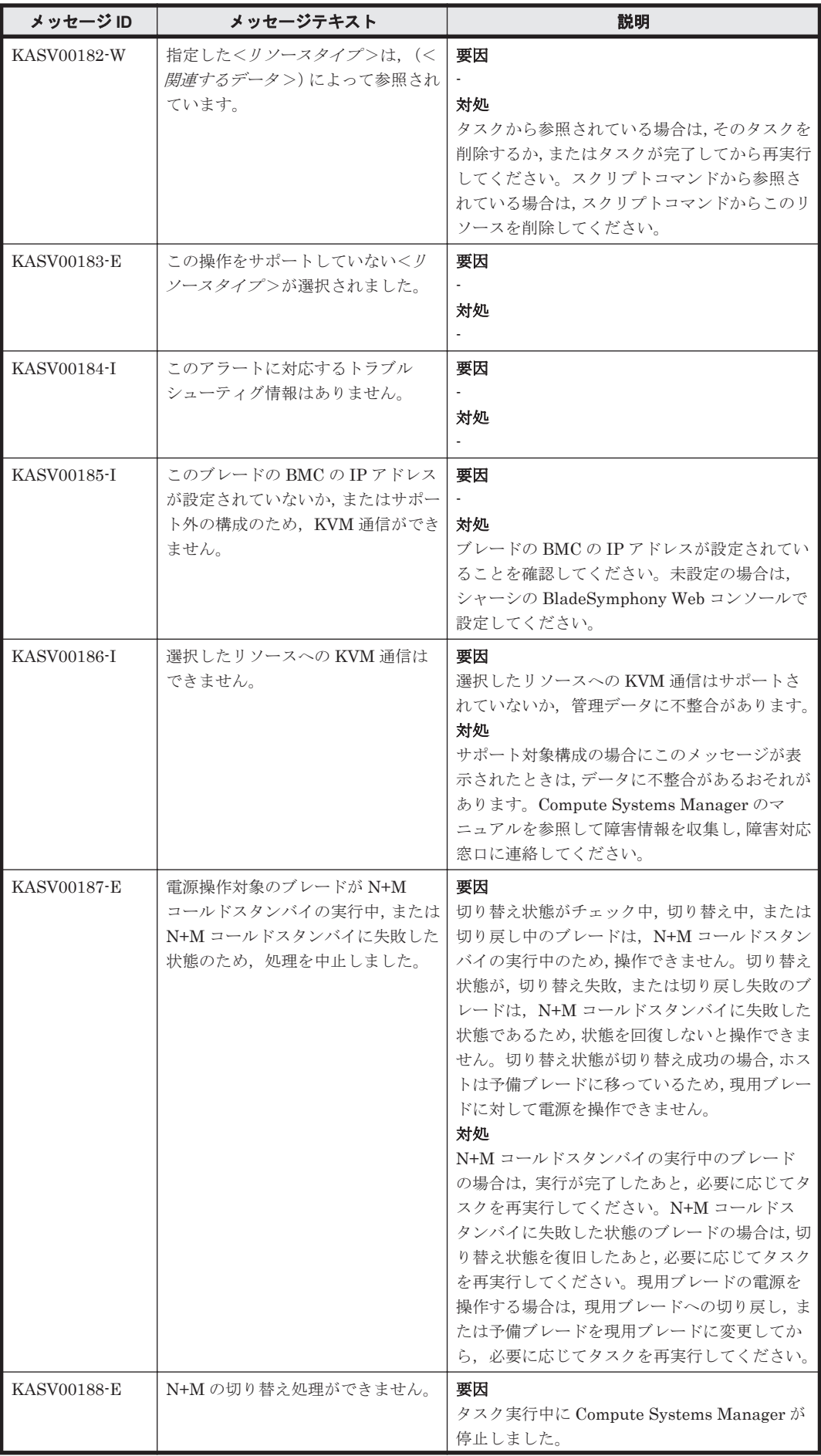

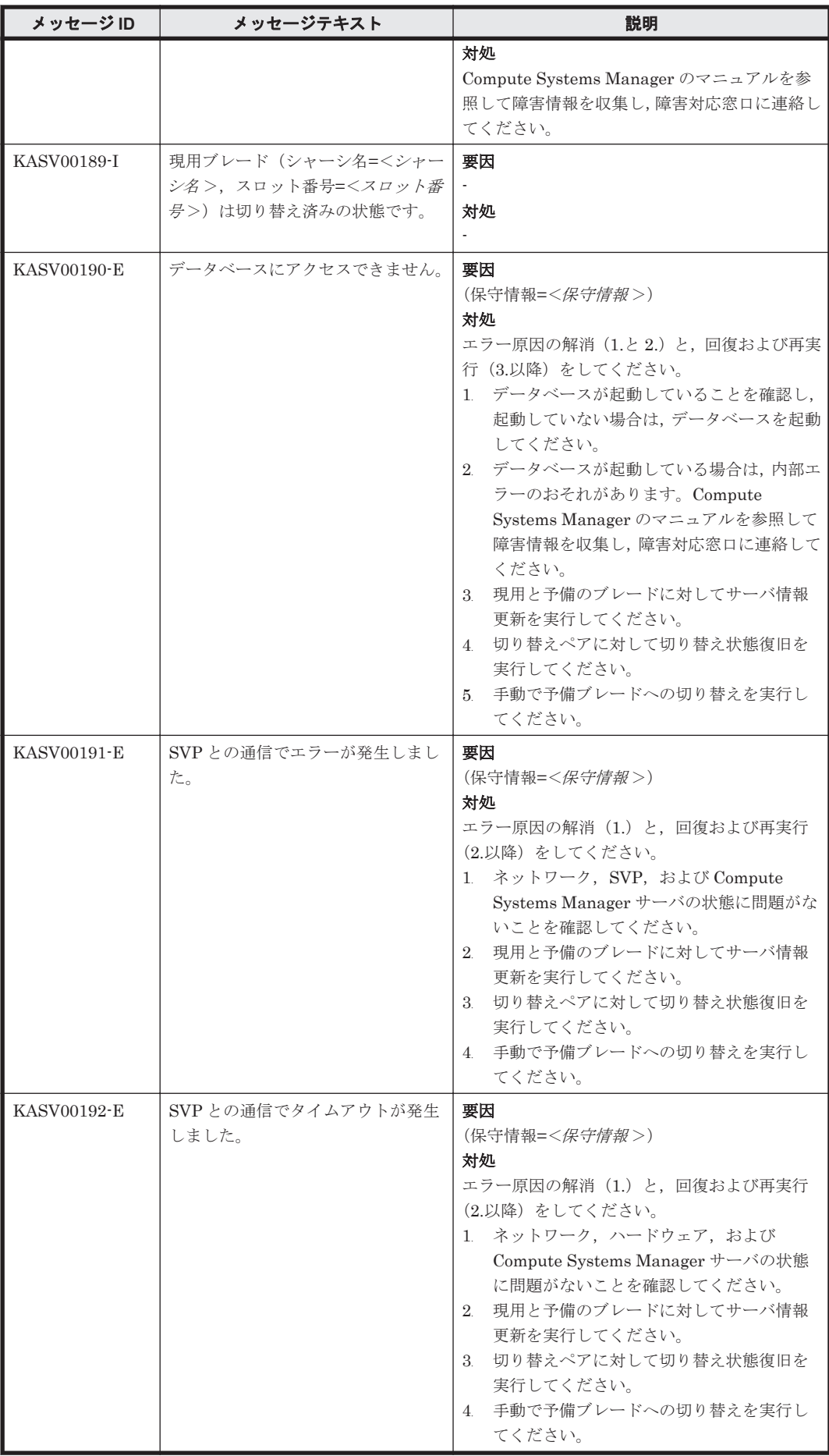

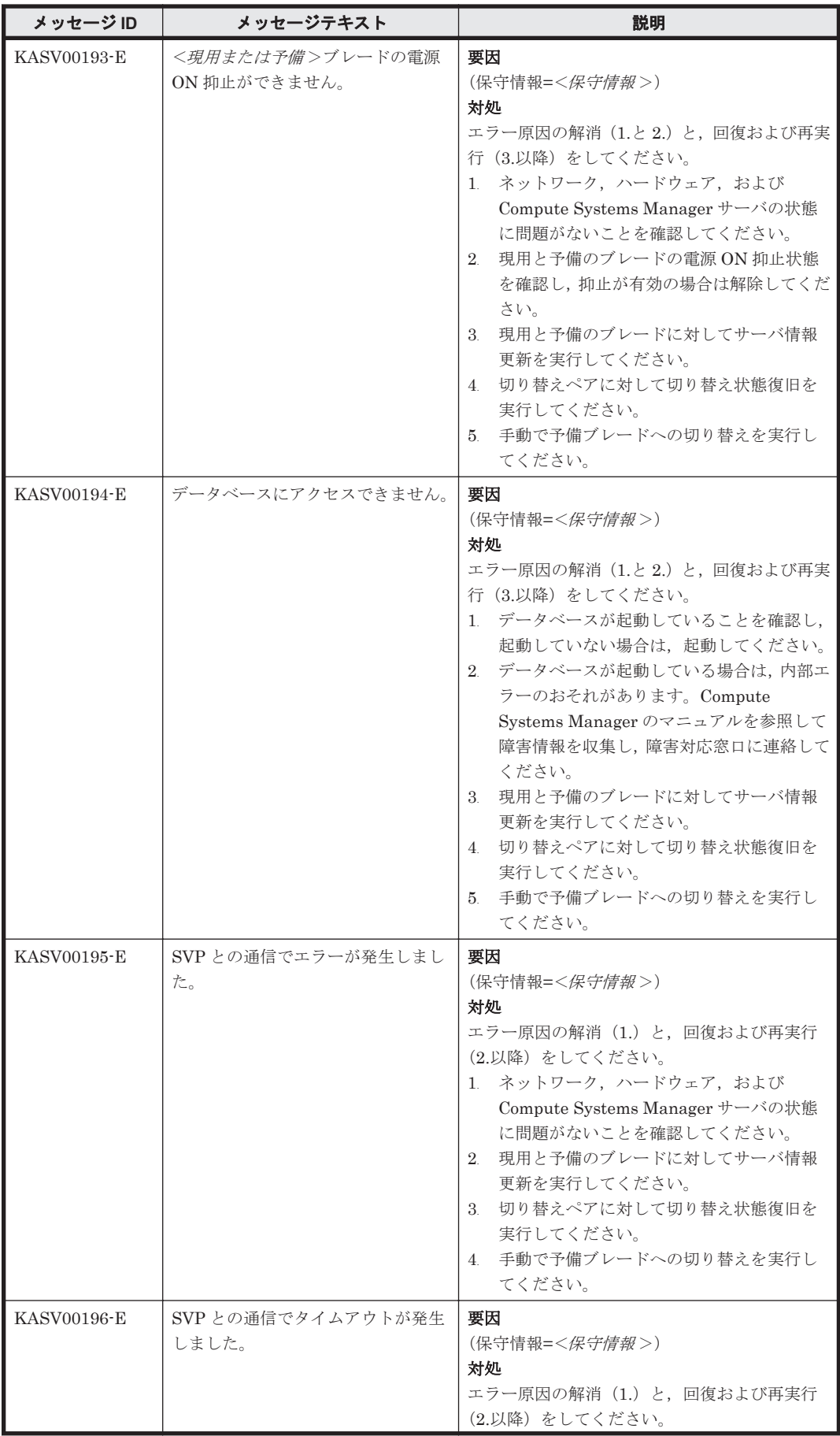

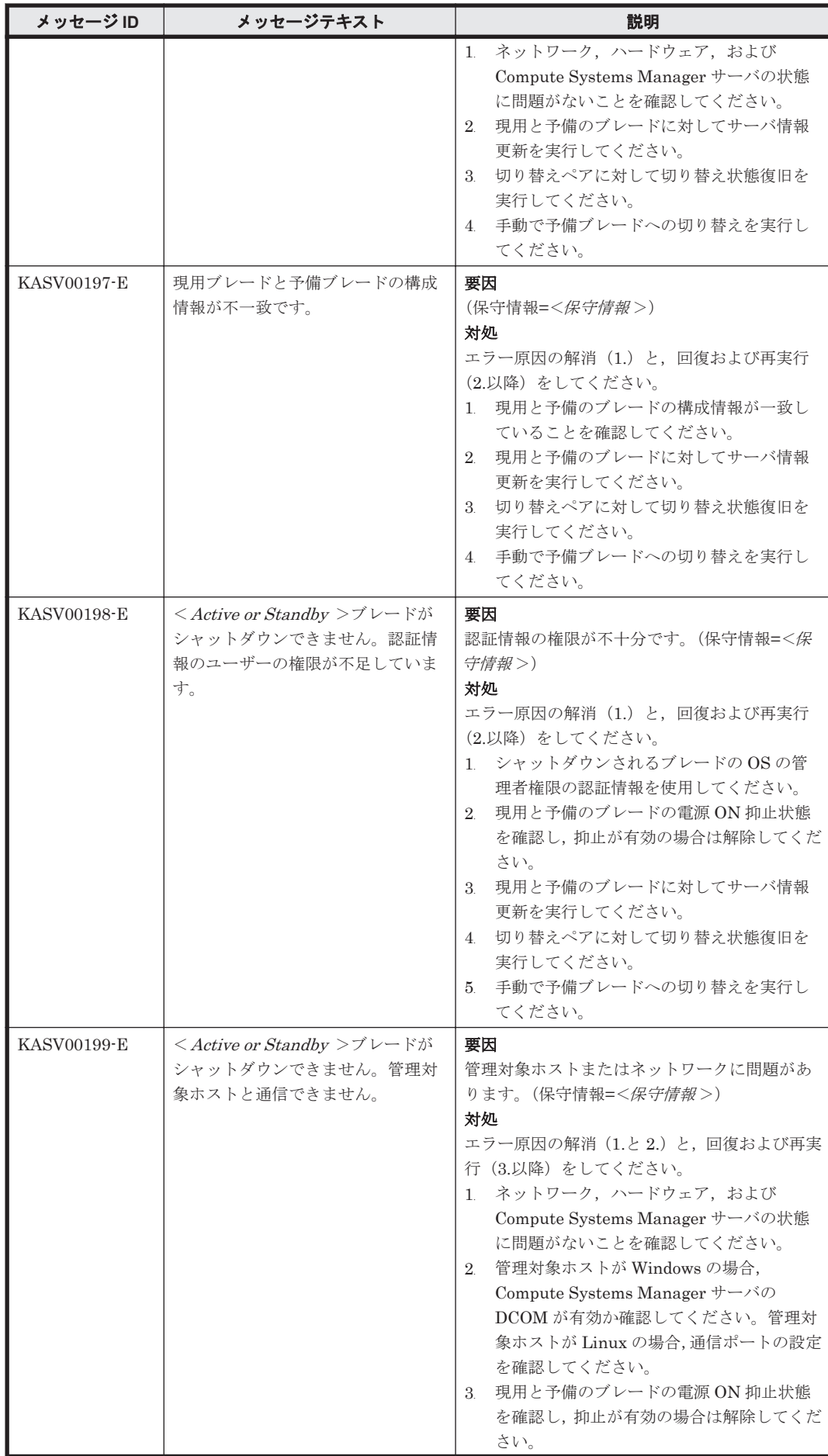

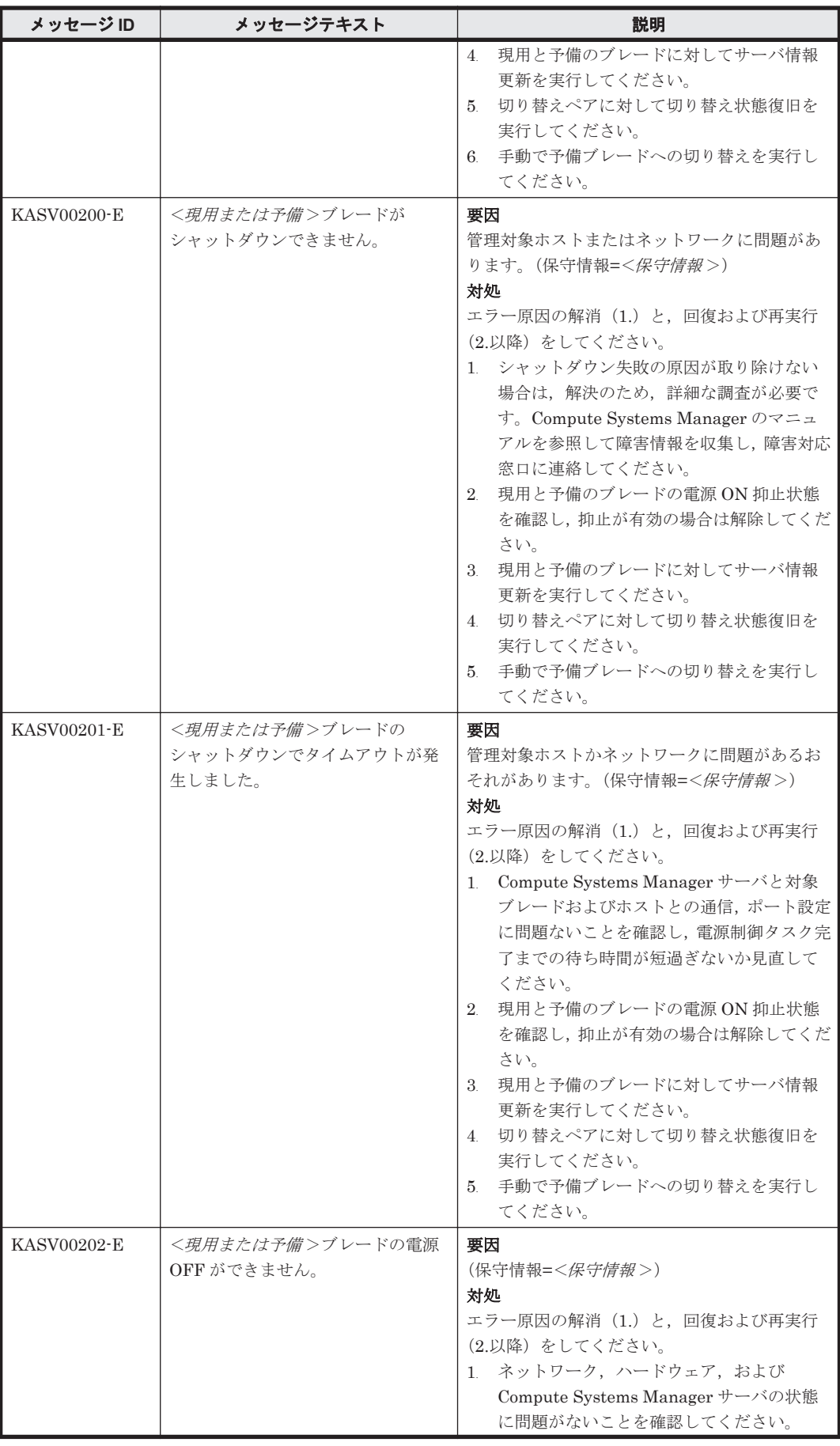
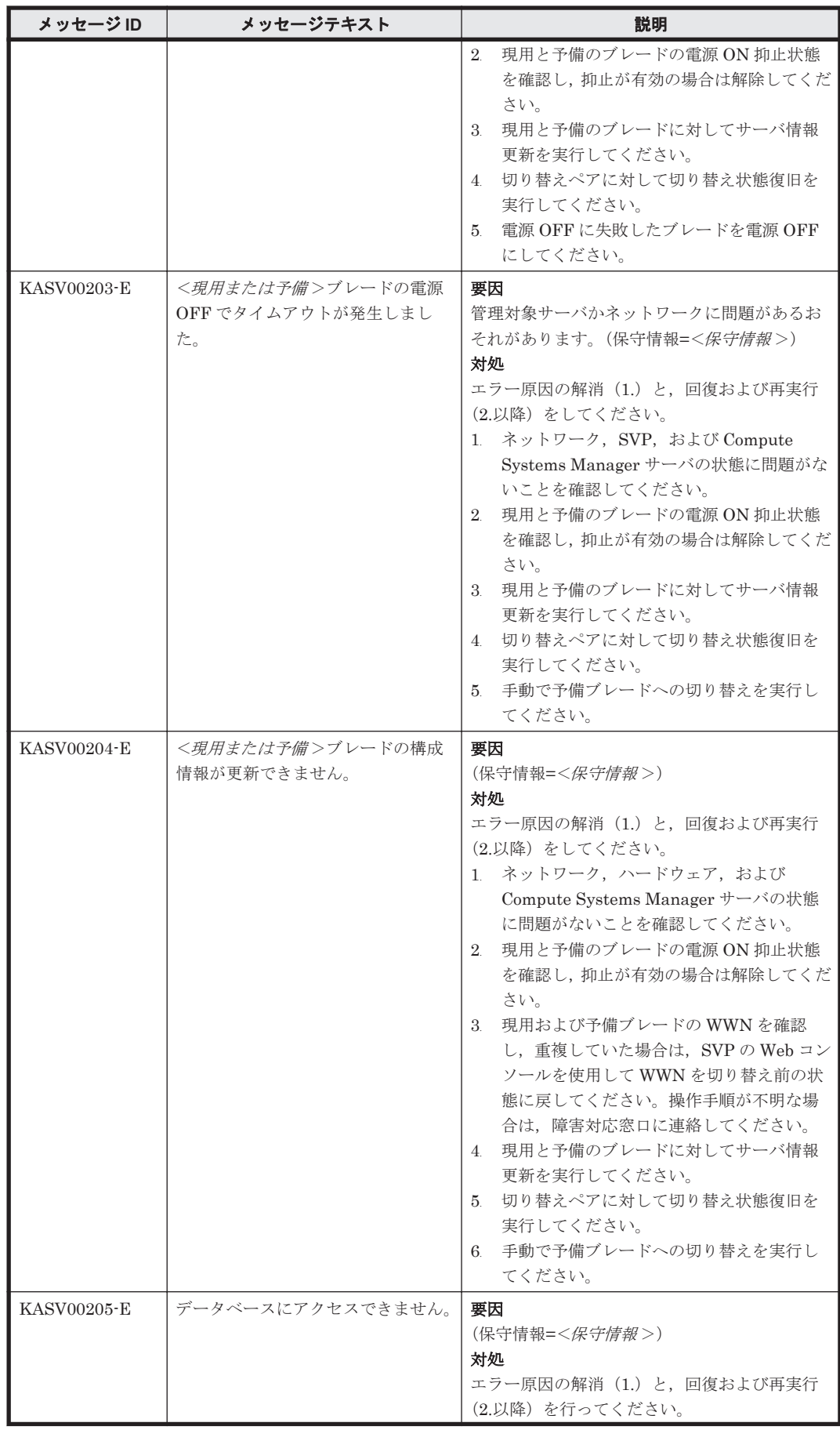

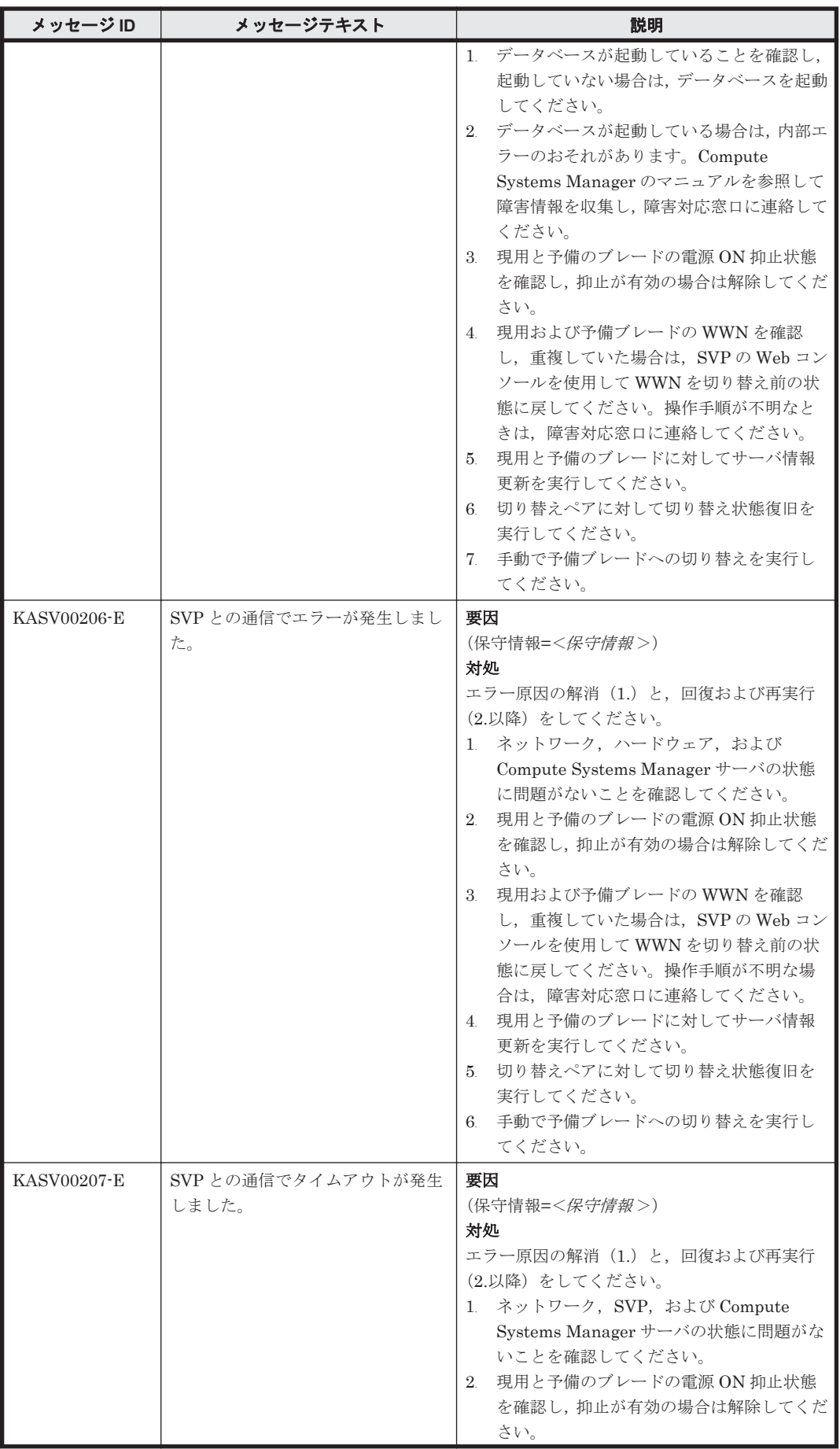

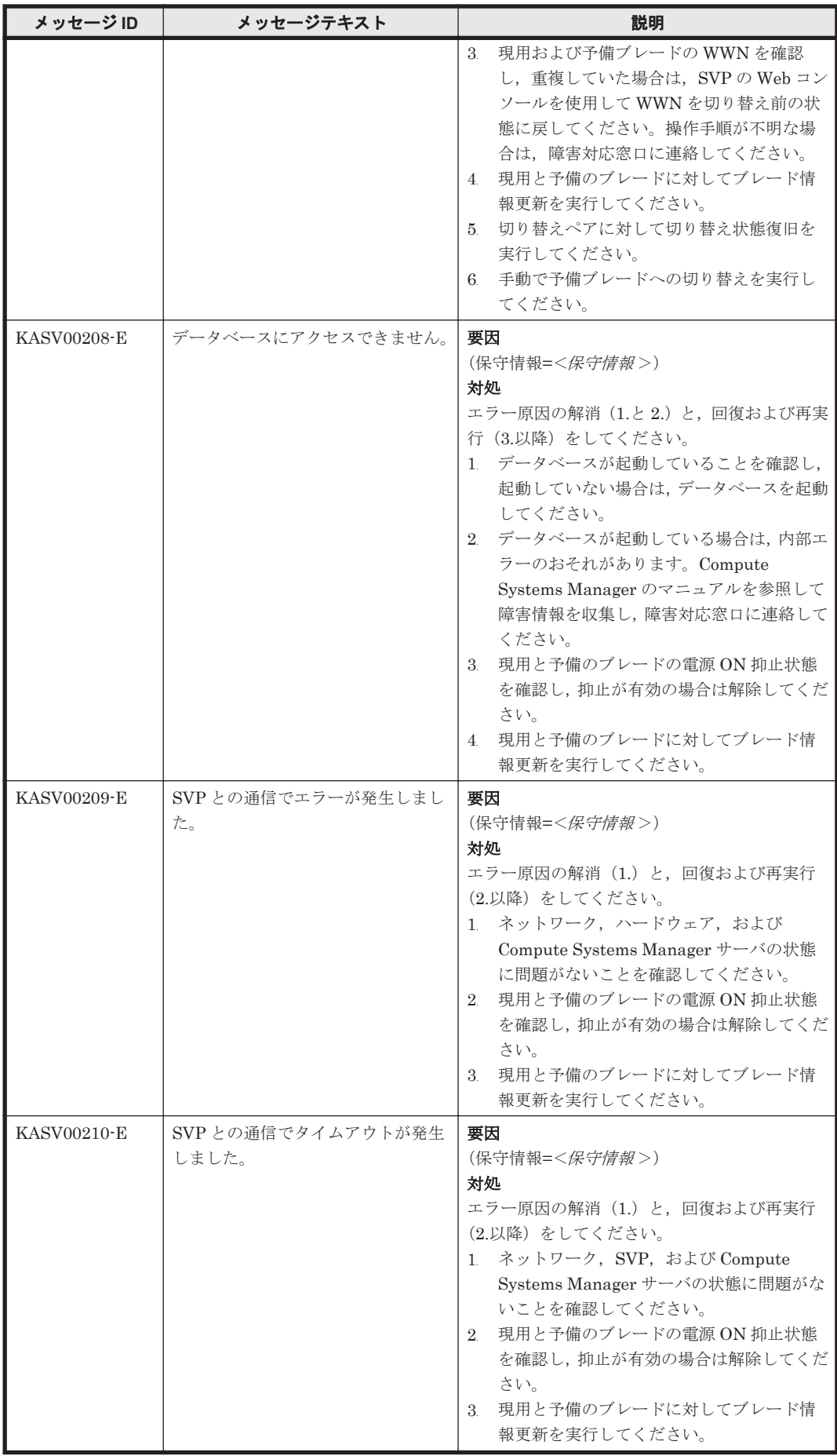

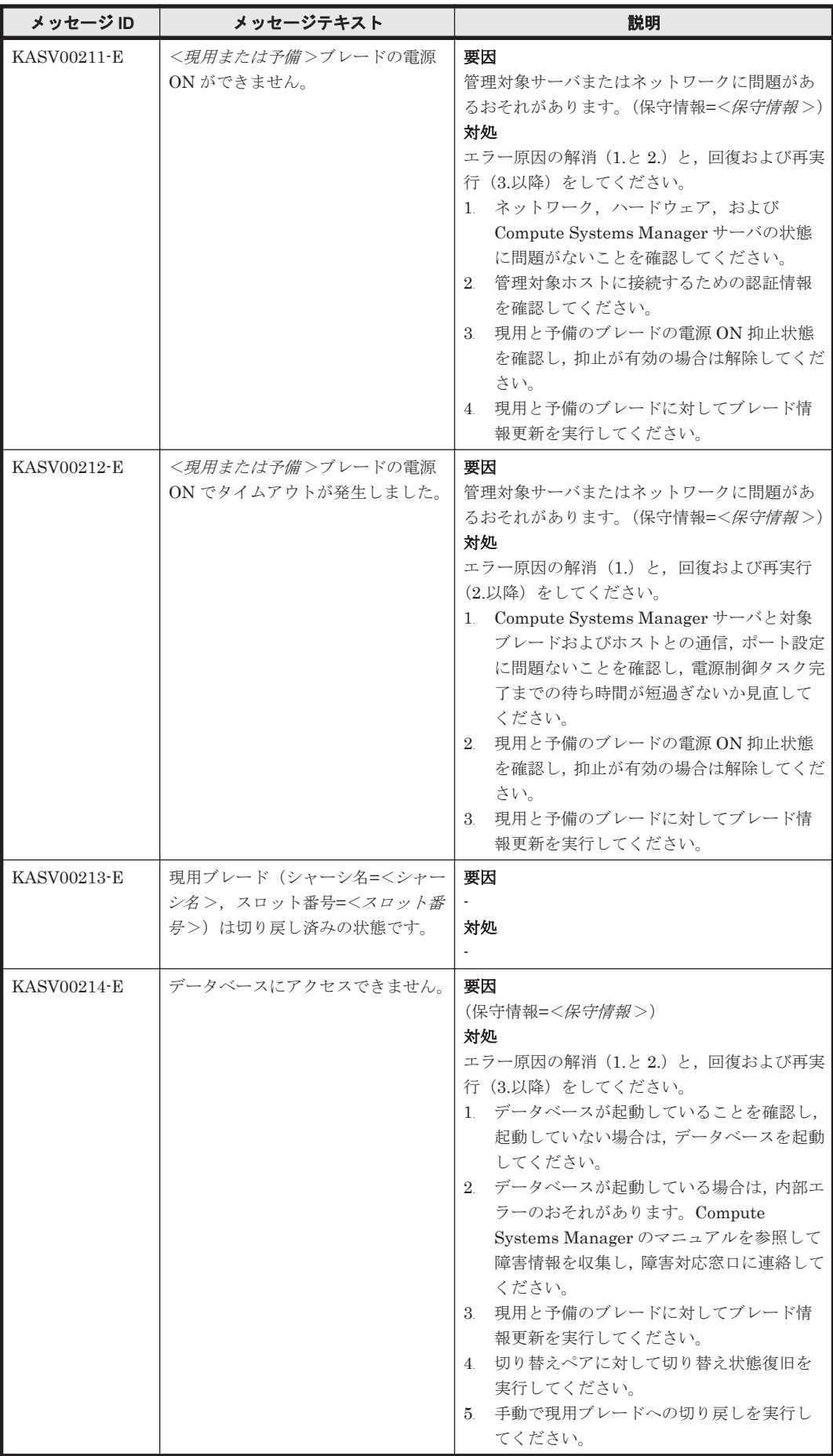

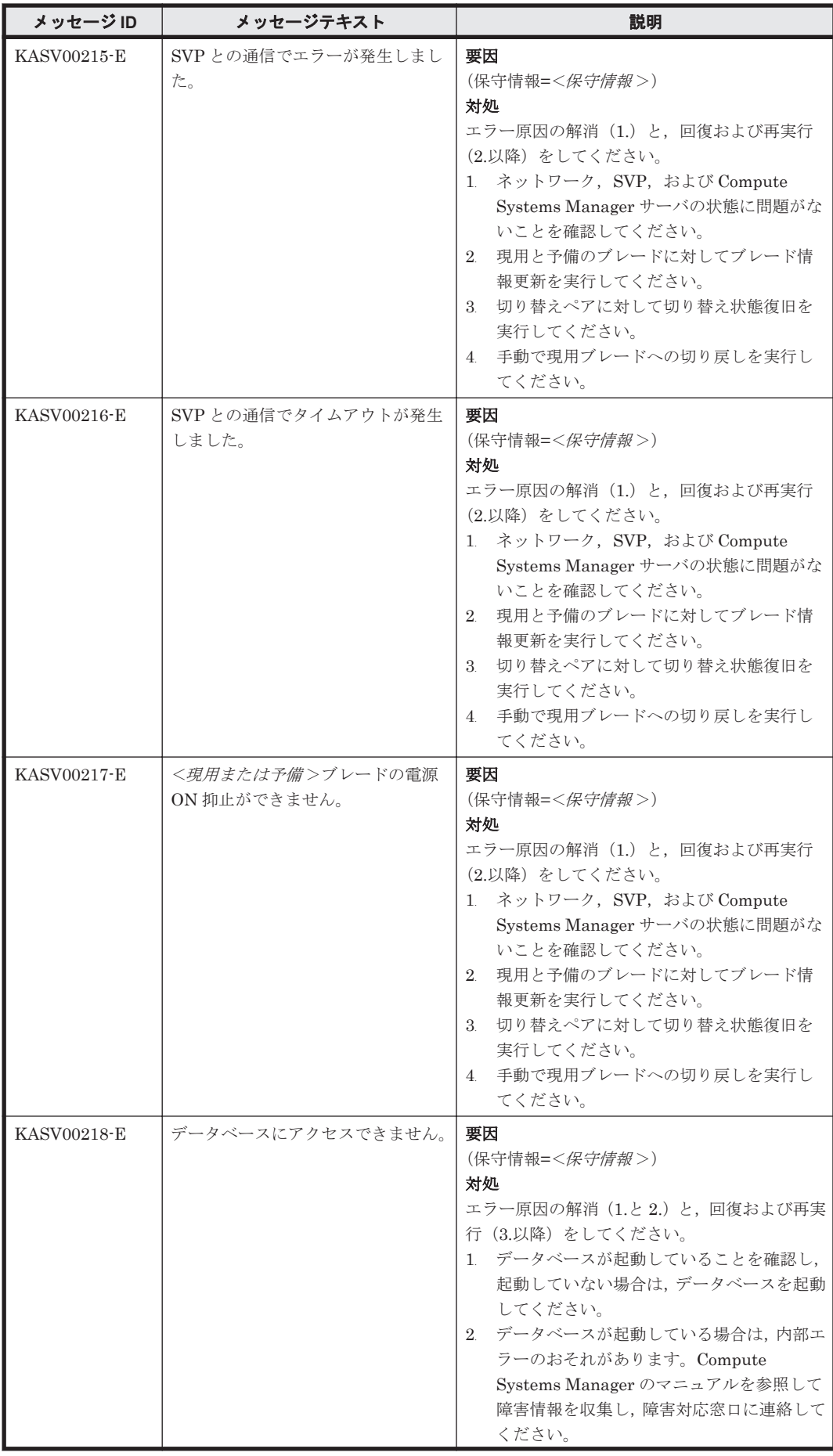

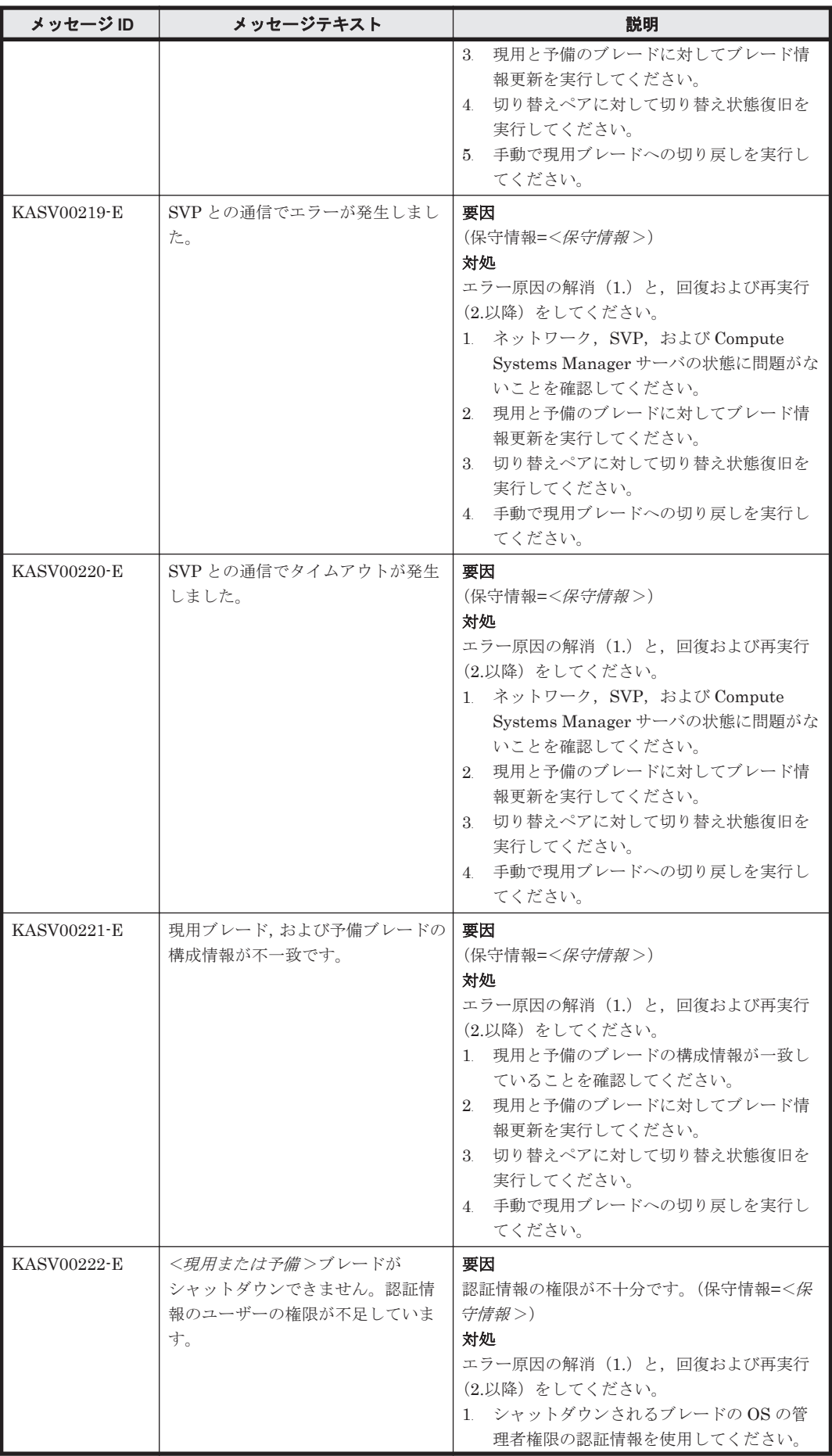

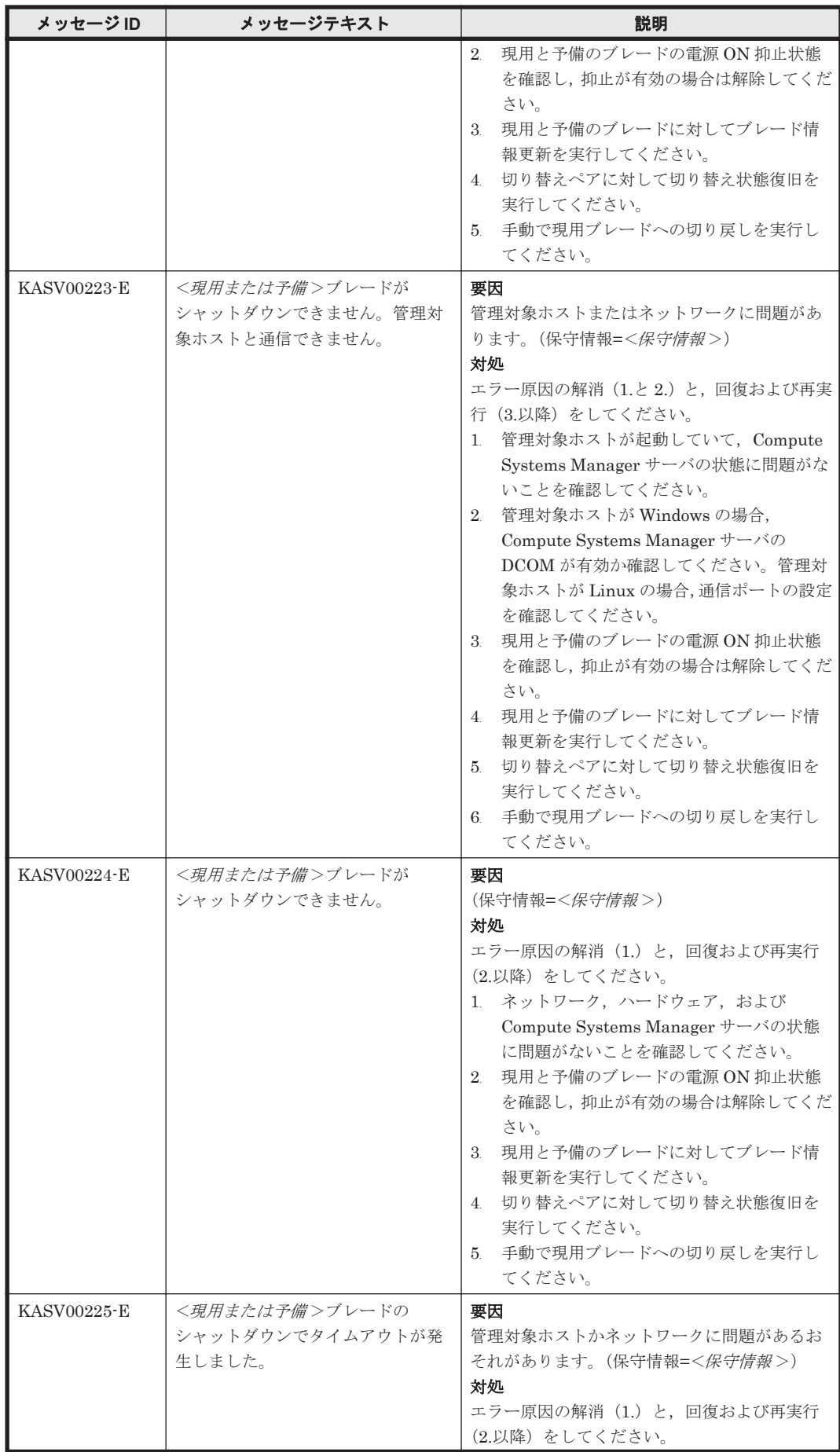

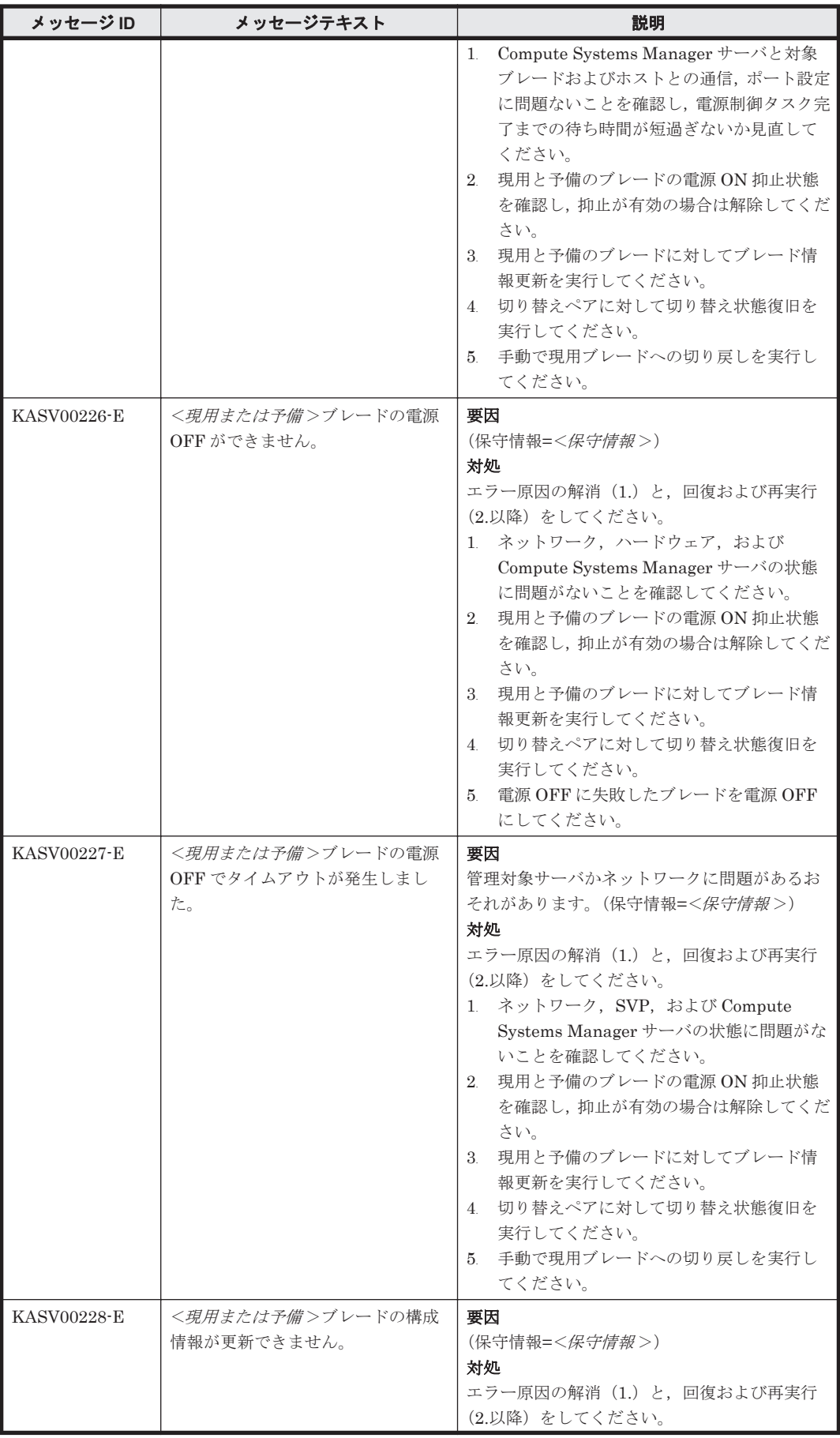

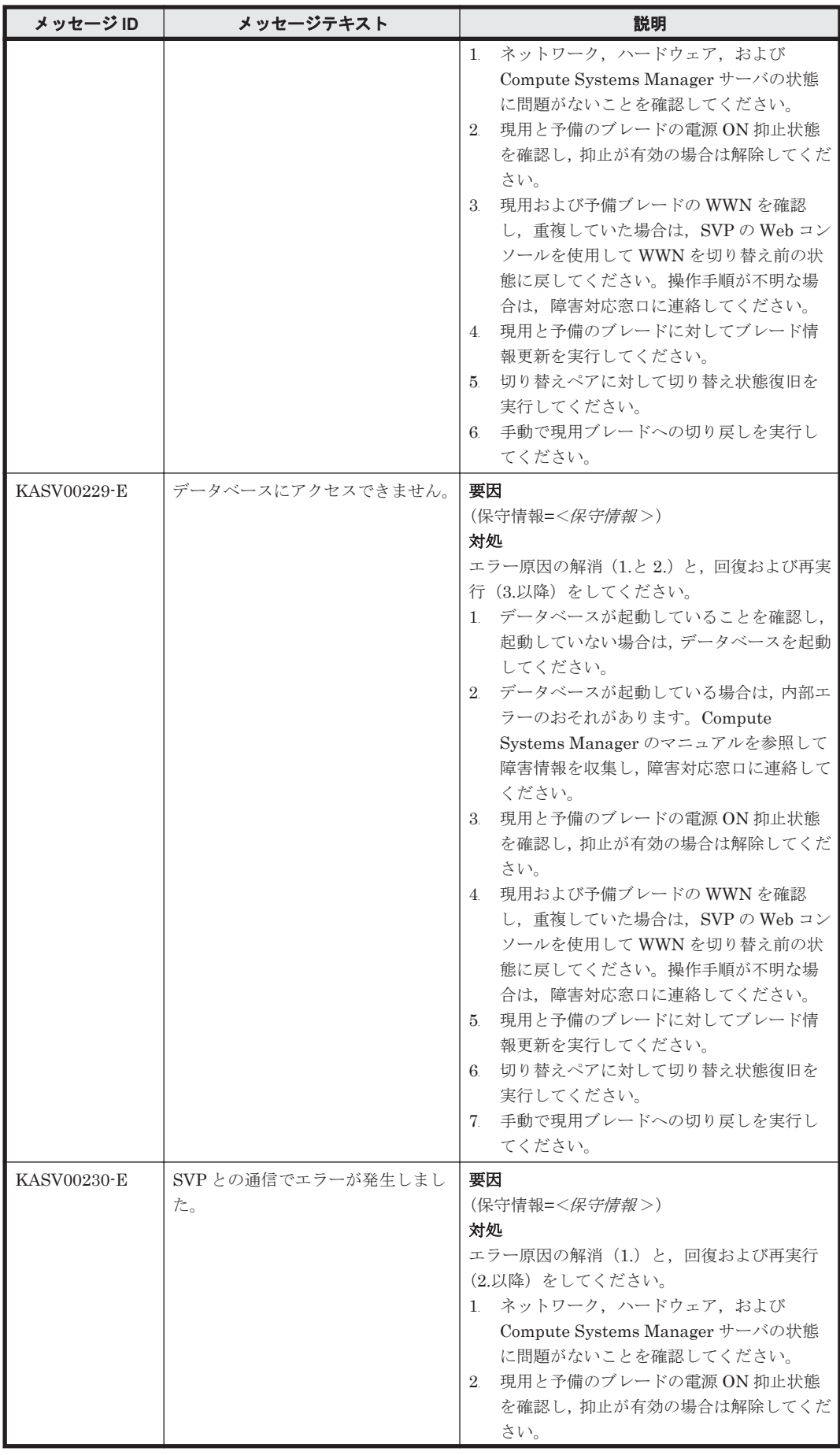

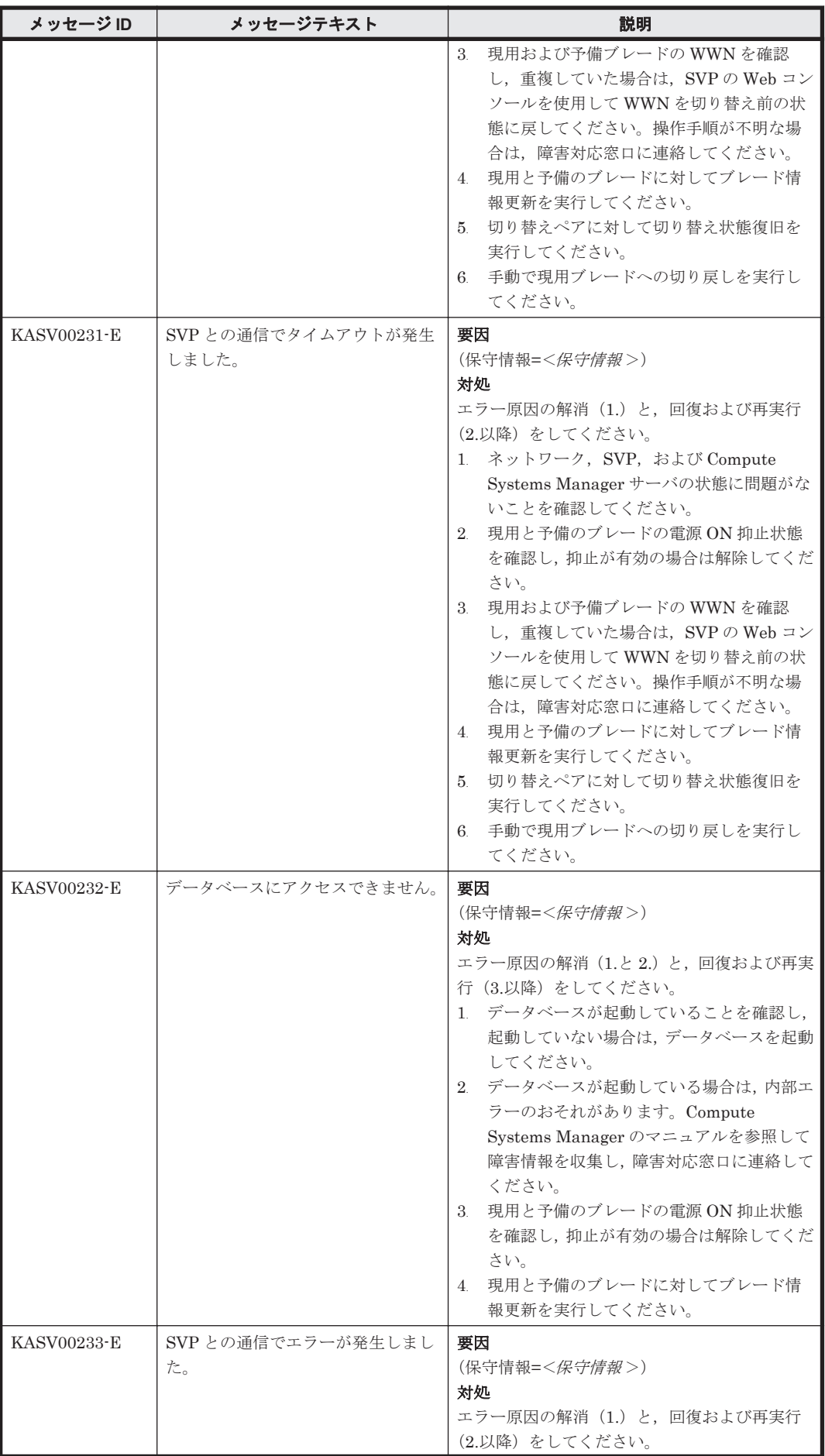

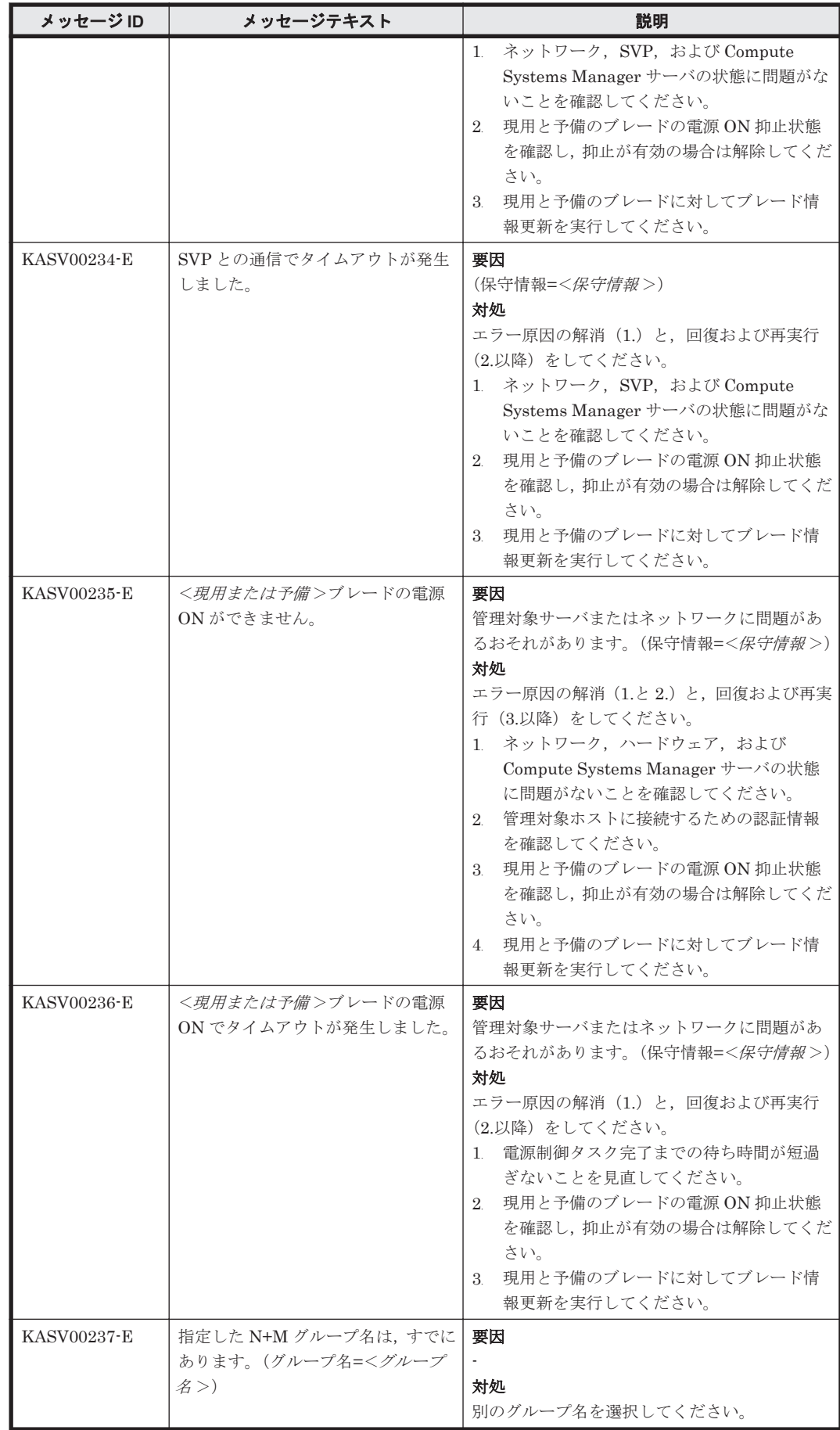

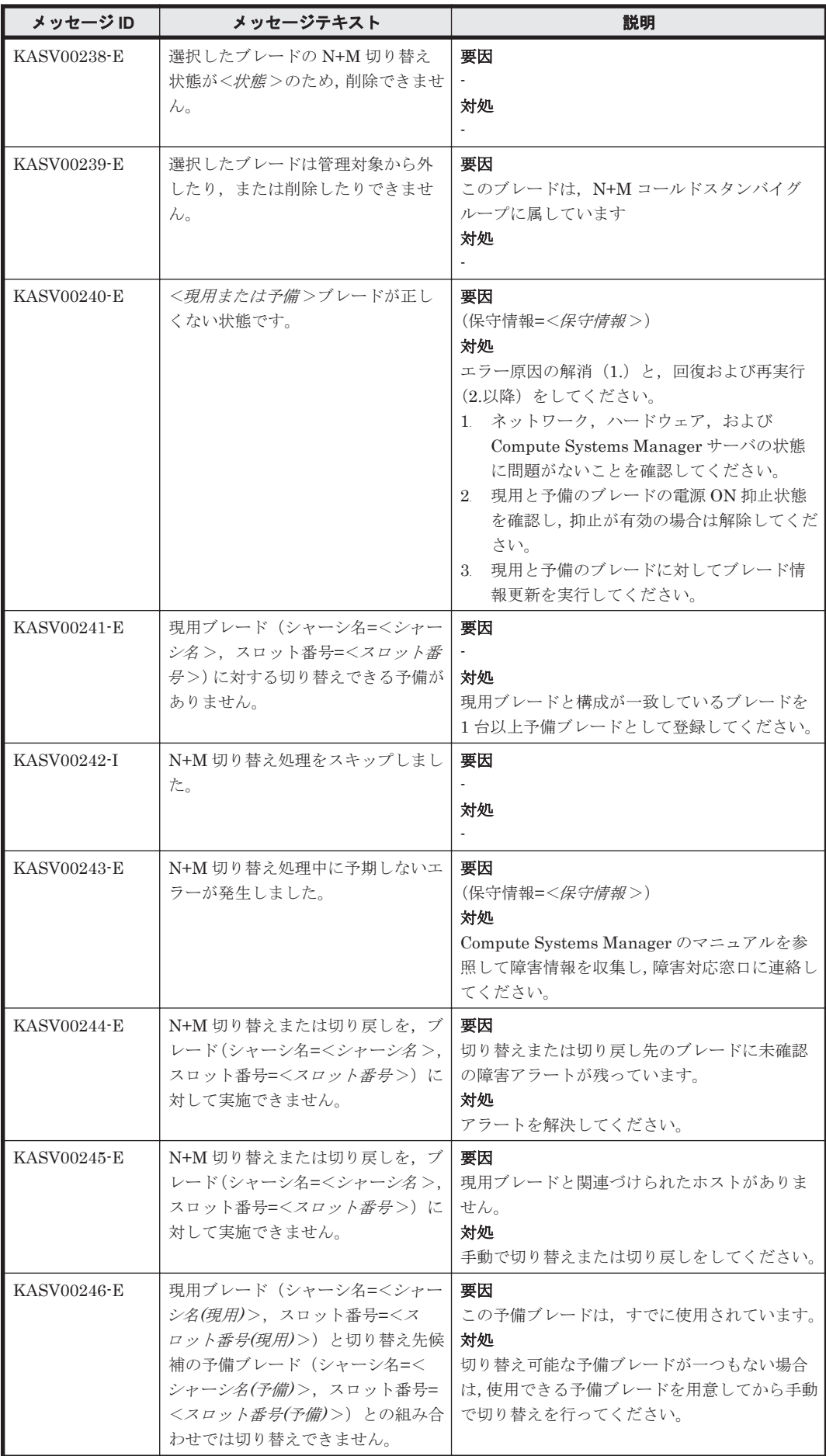

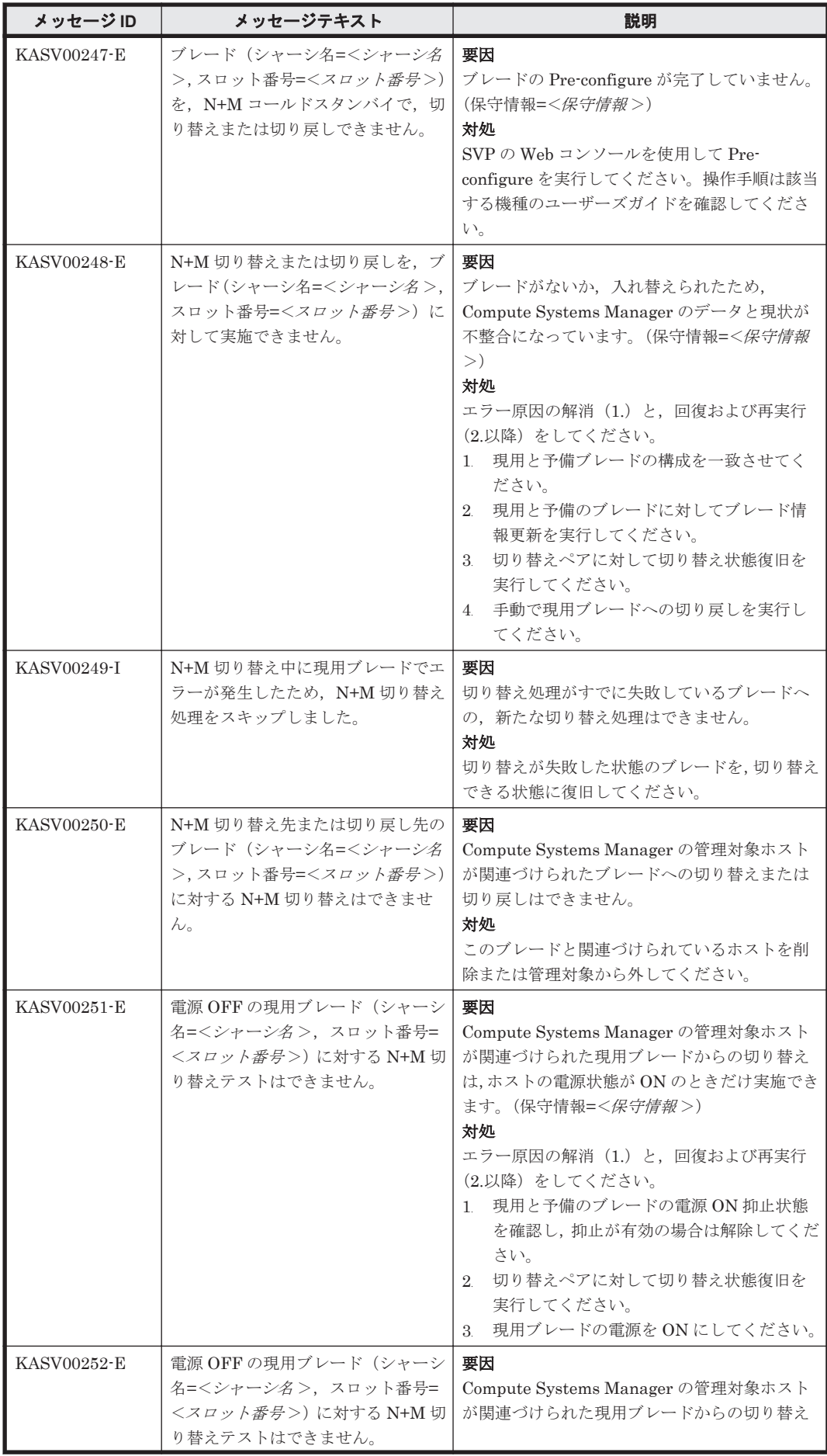

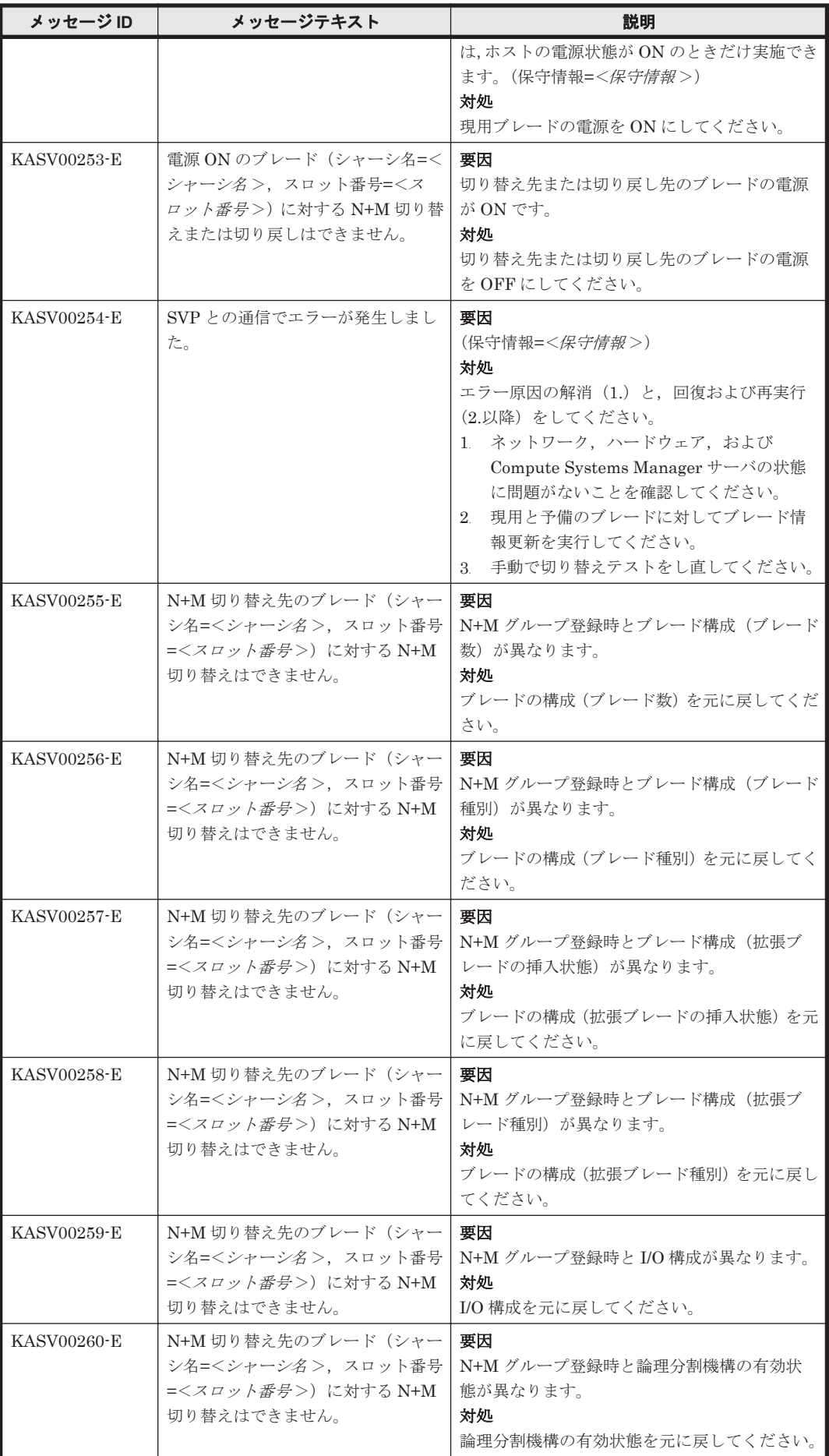

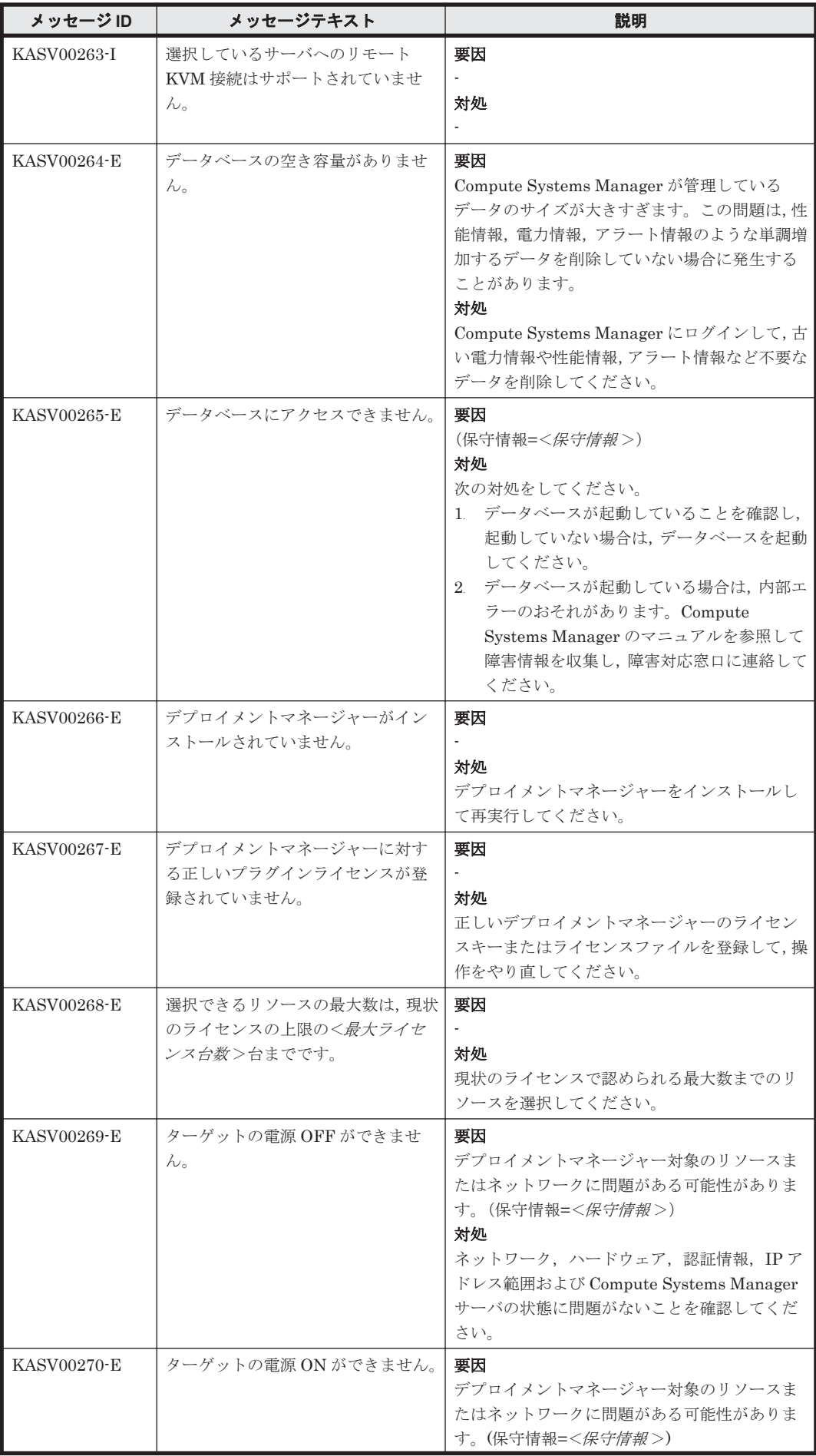

KASV で始まるメッセージ **51**

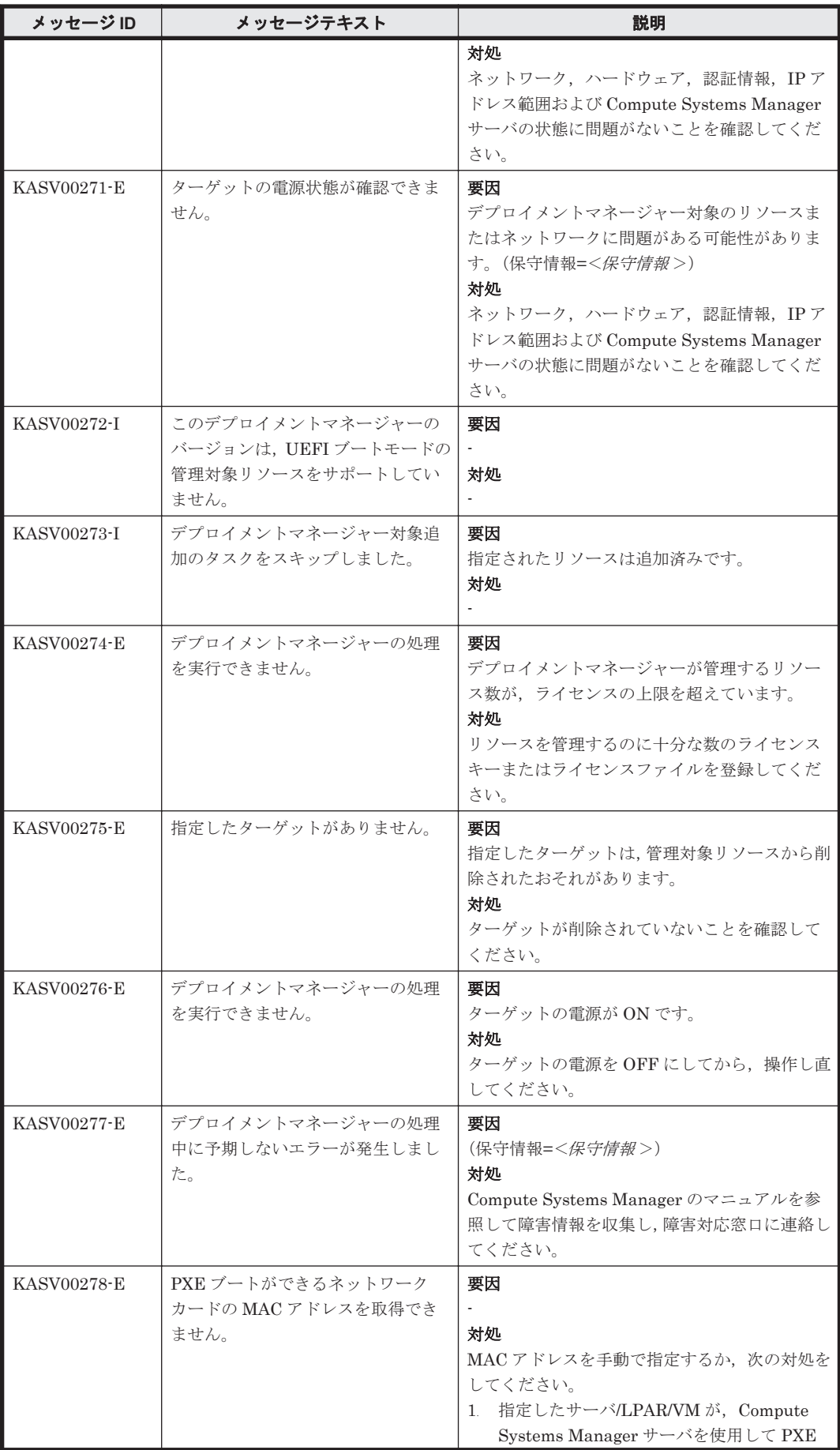

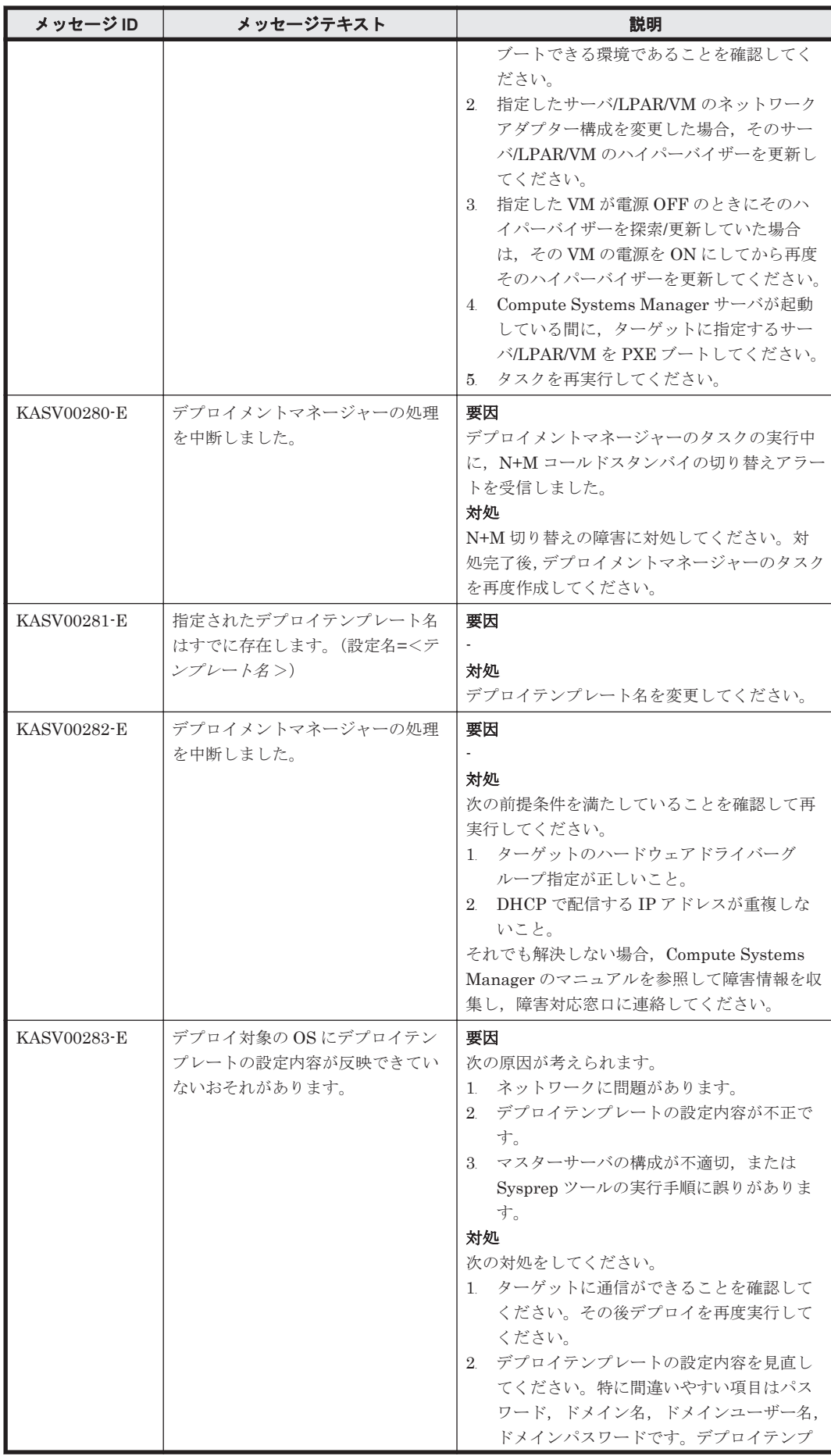

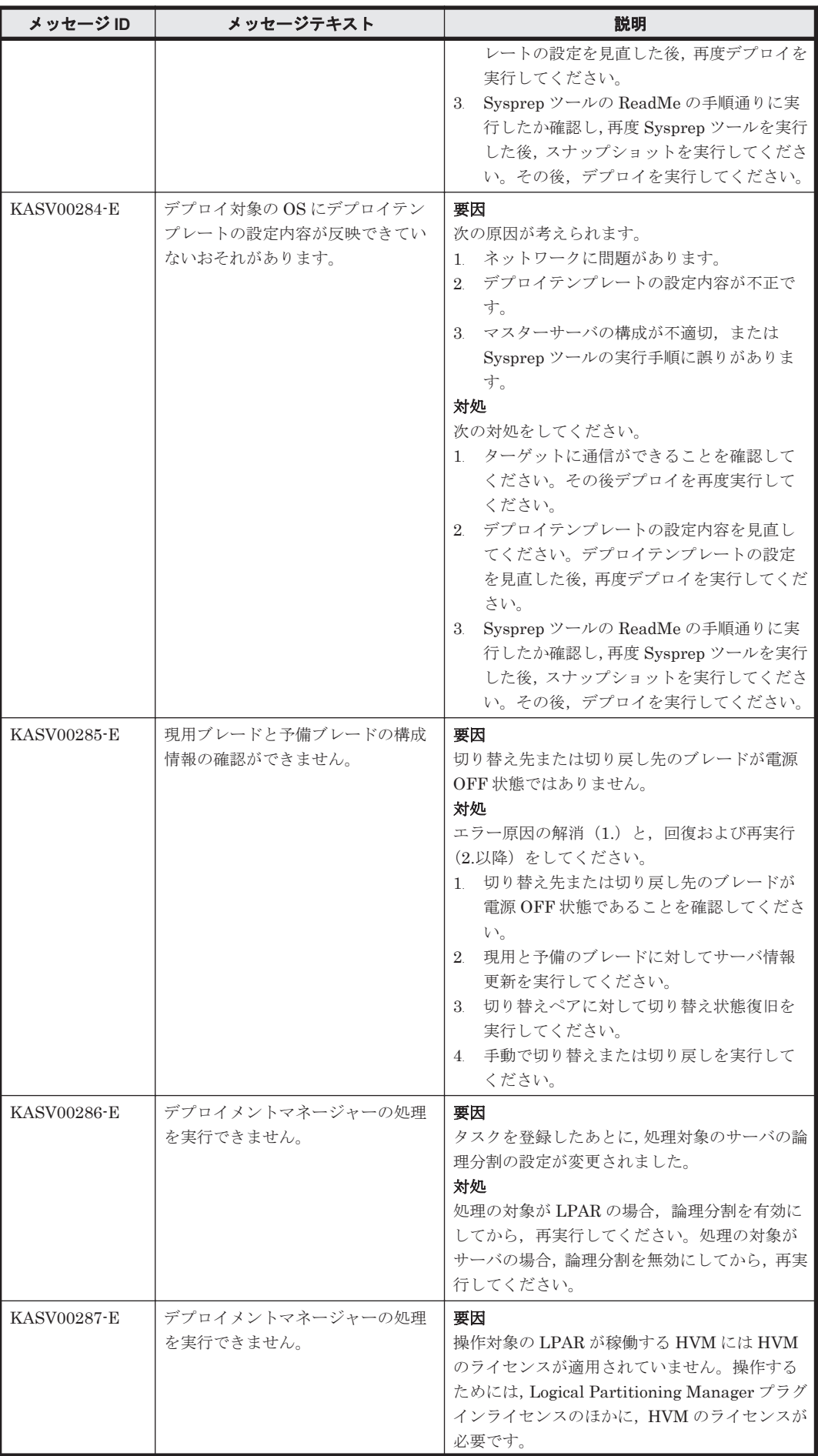

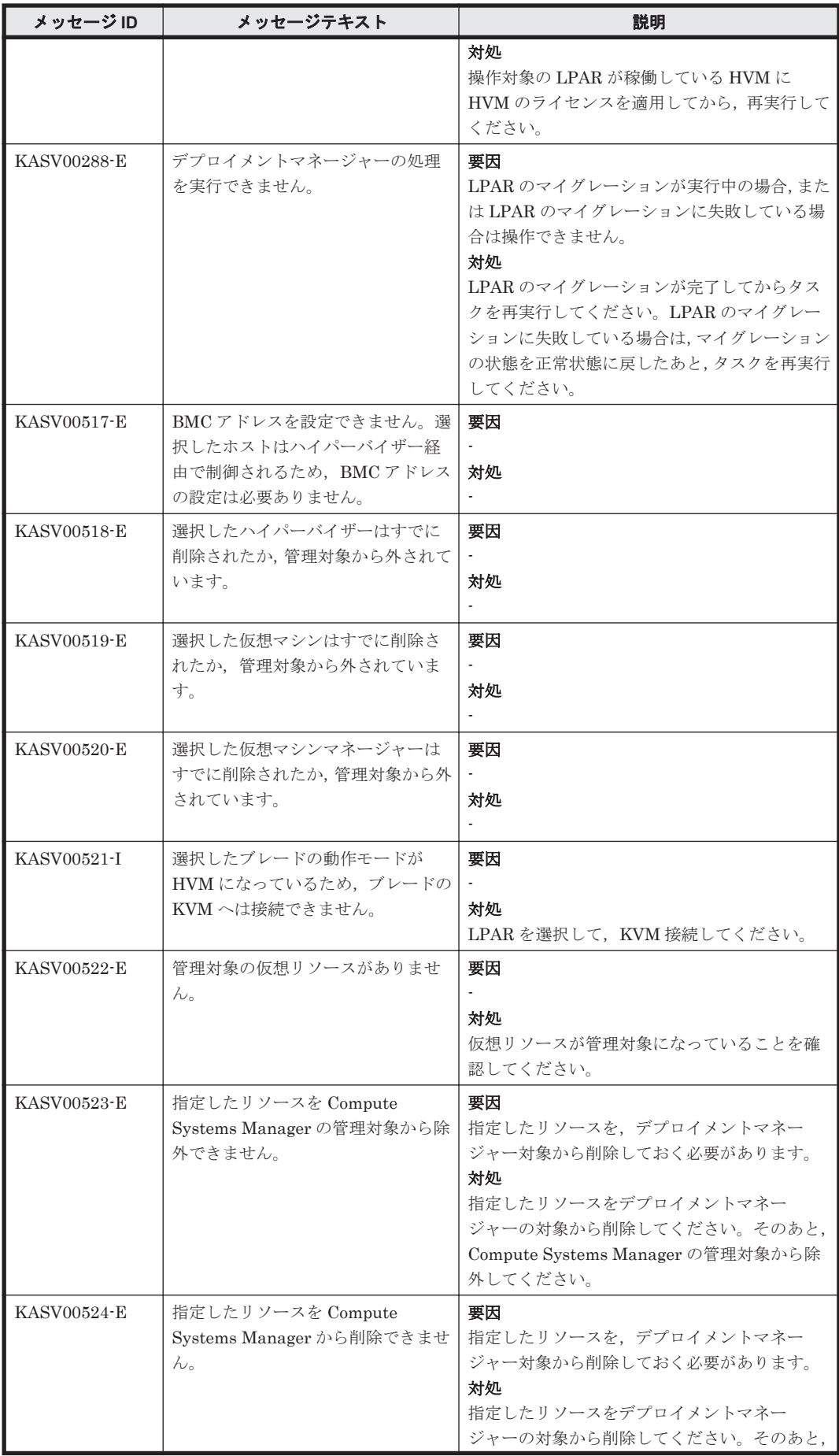

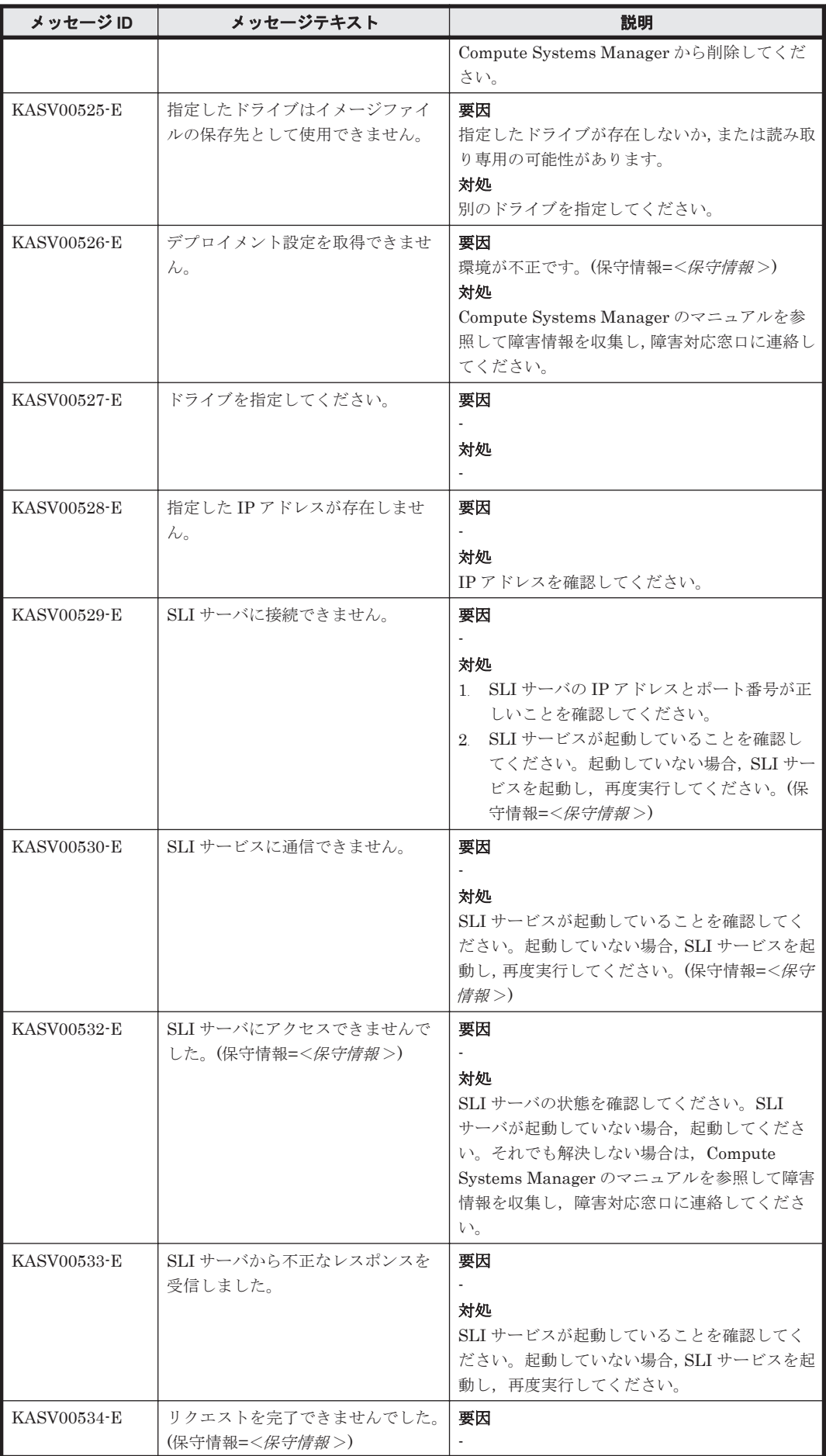

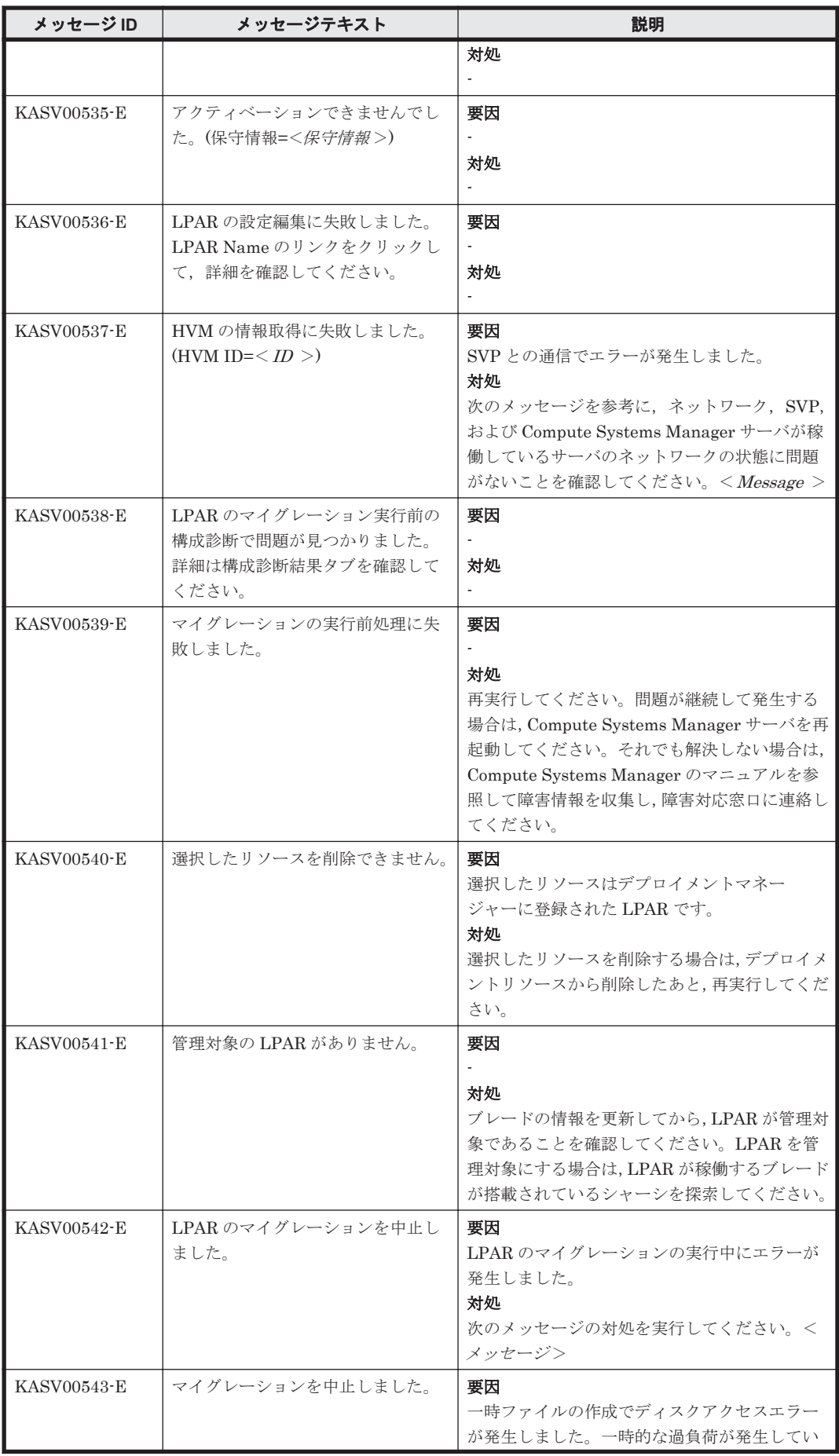

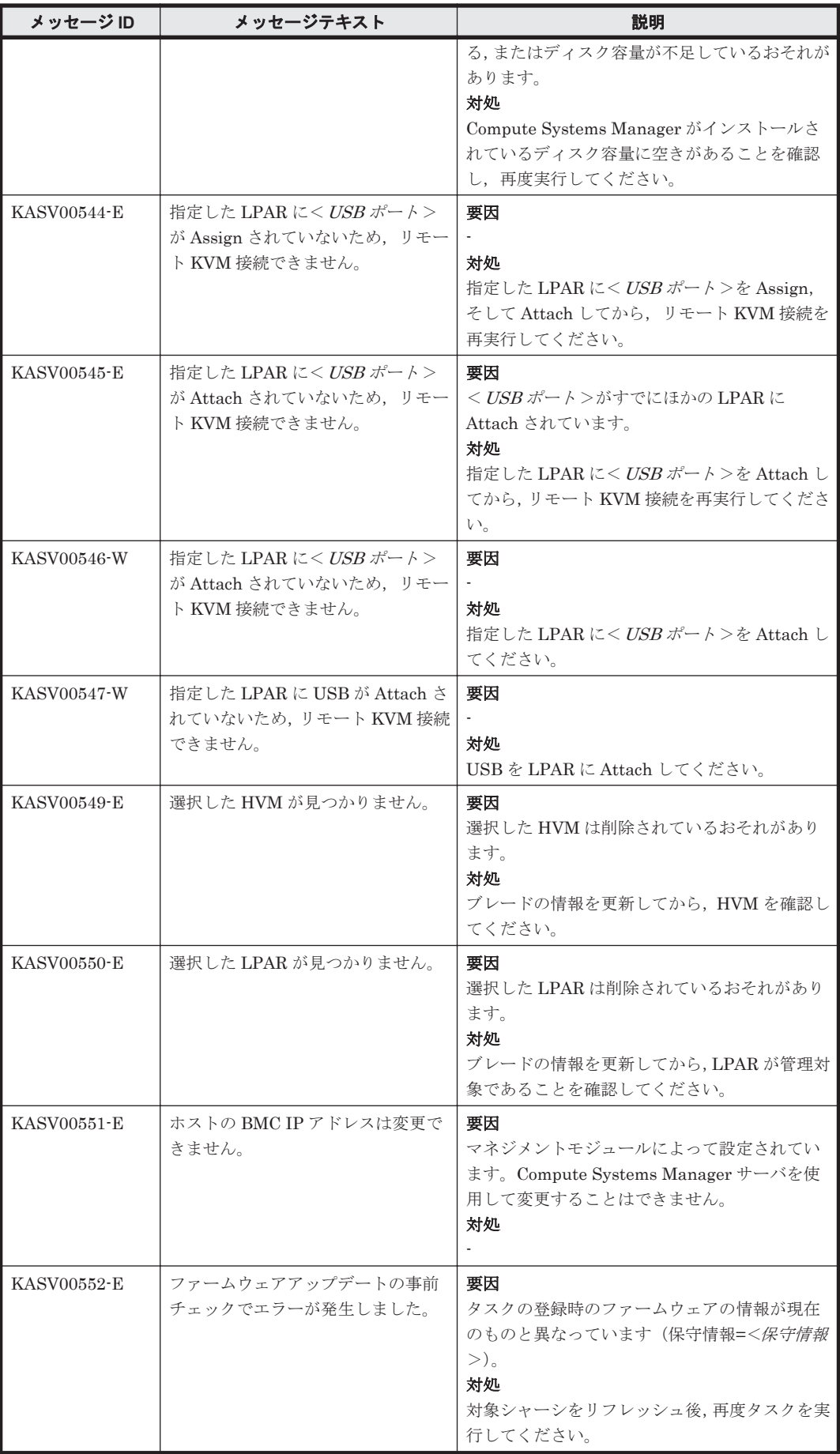

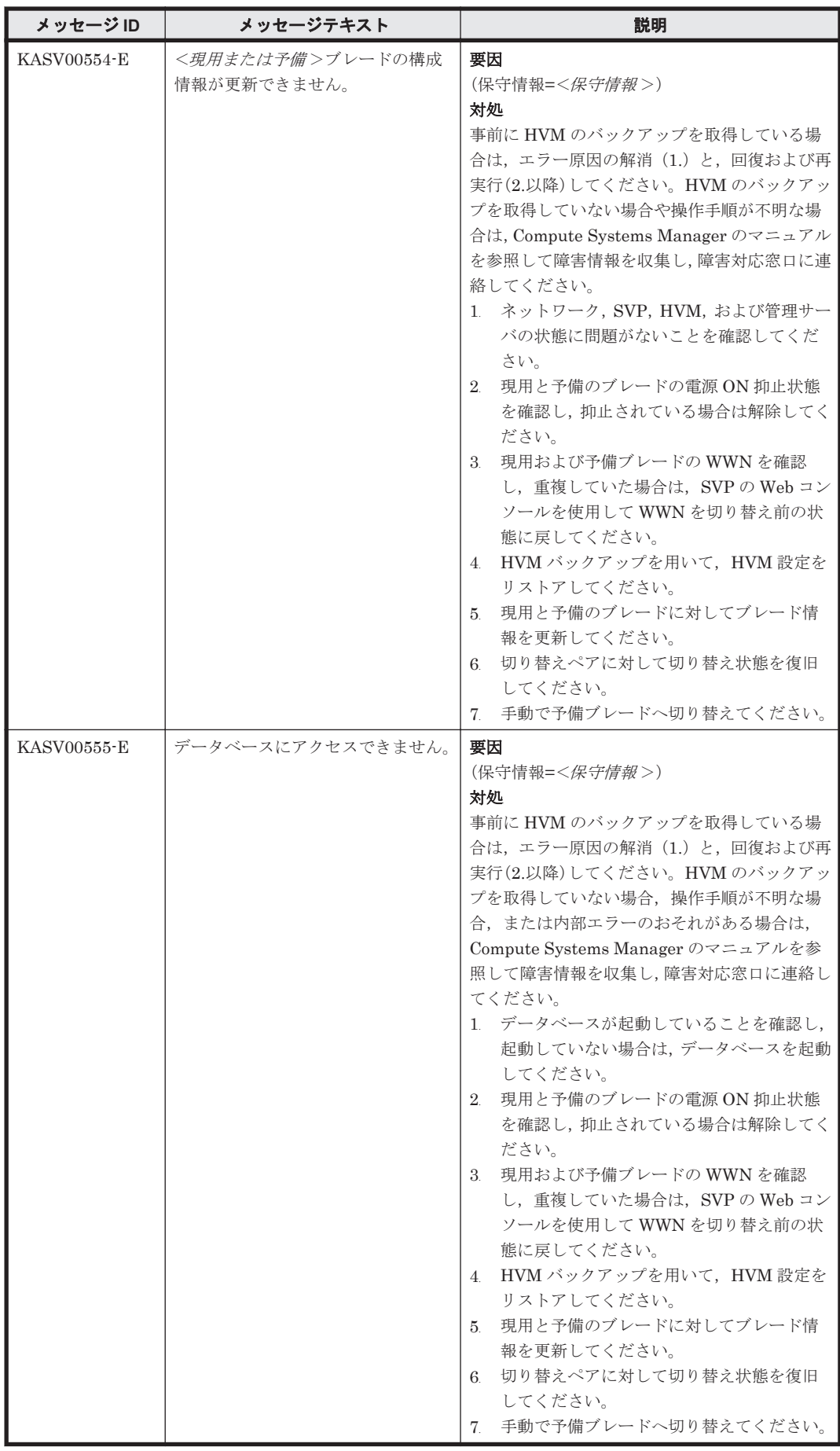

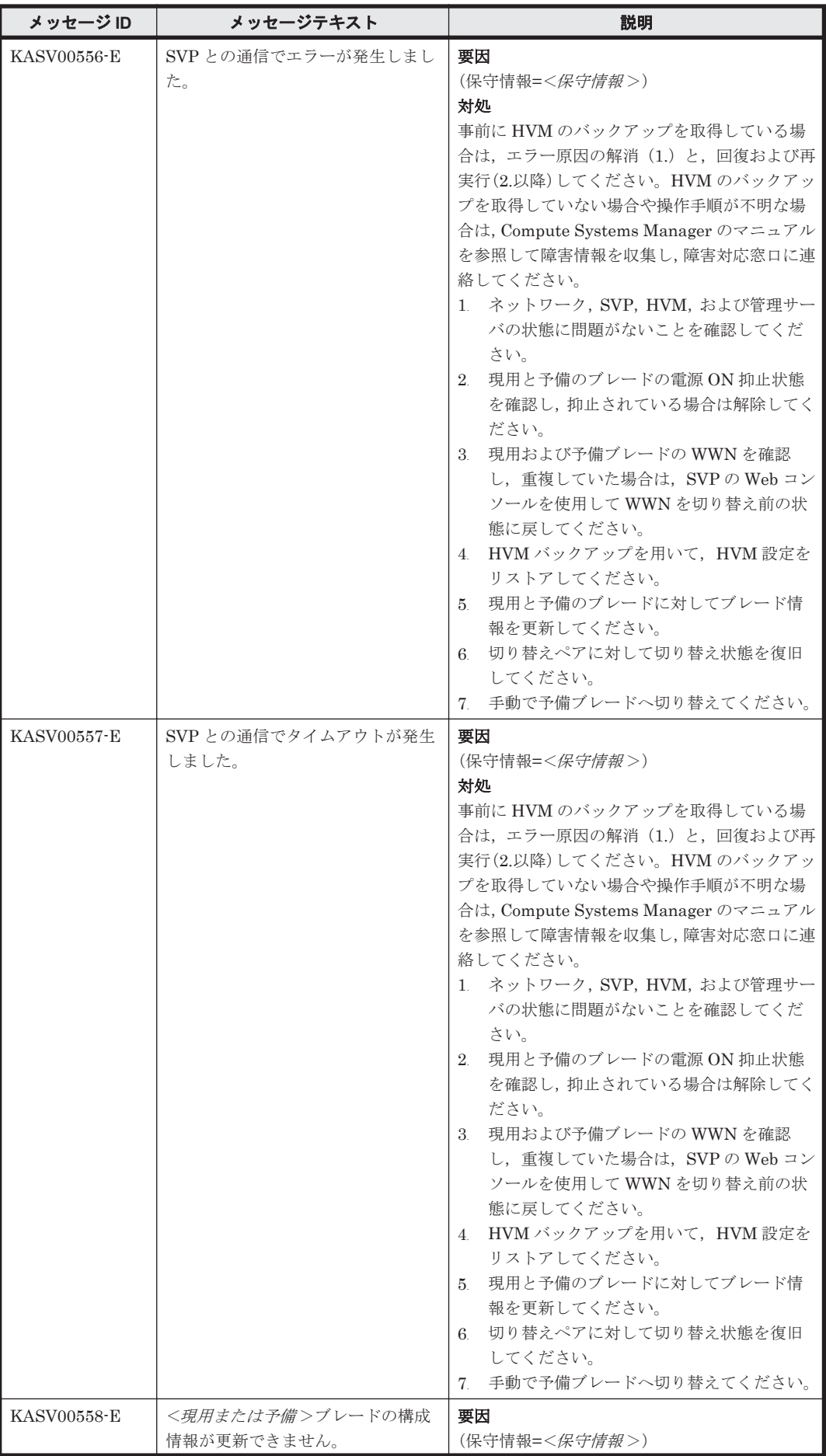

**60** KASV で始まるメッセージ

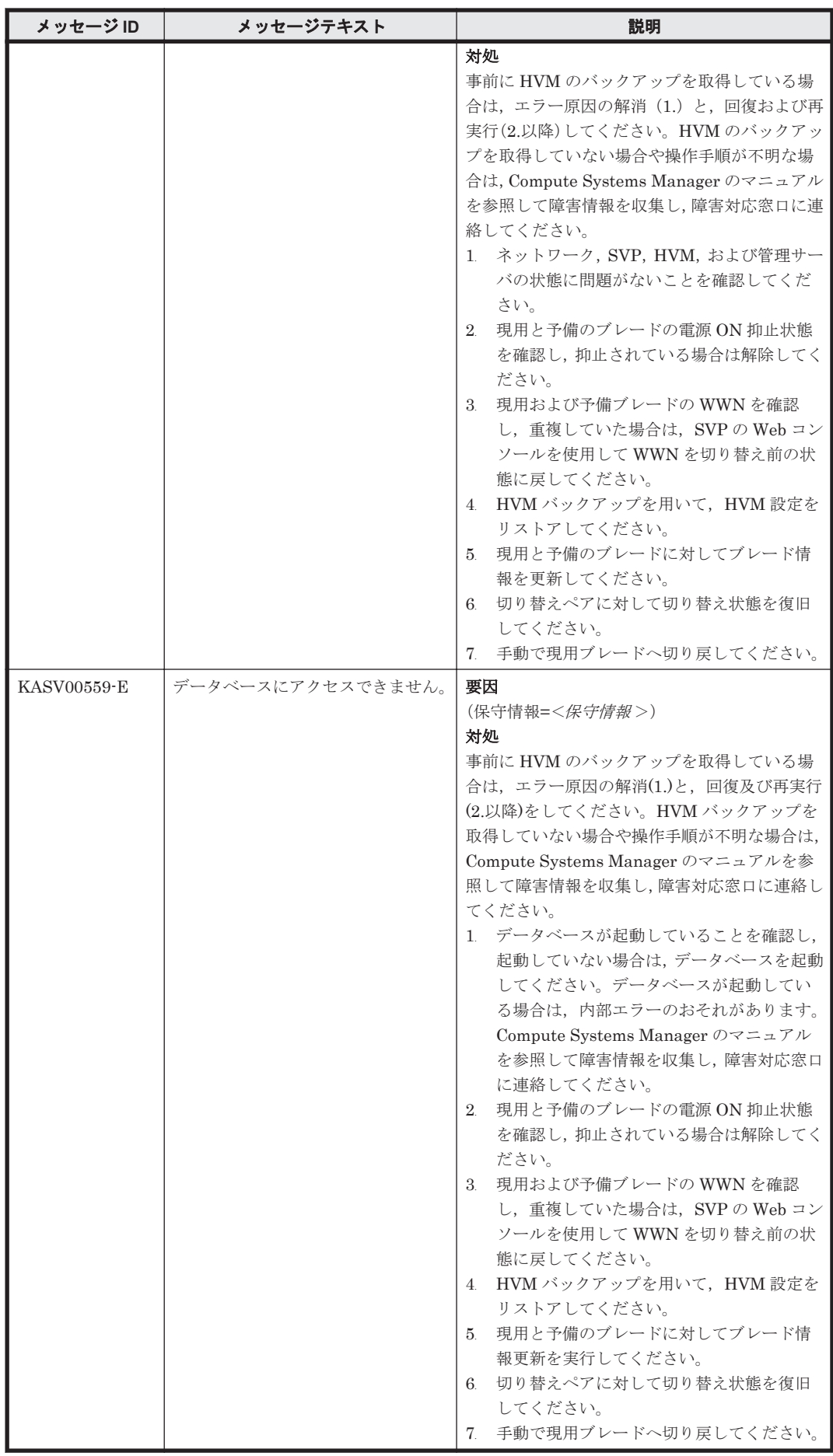

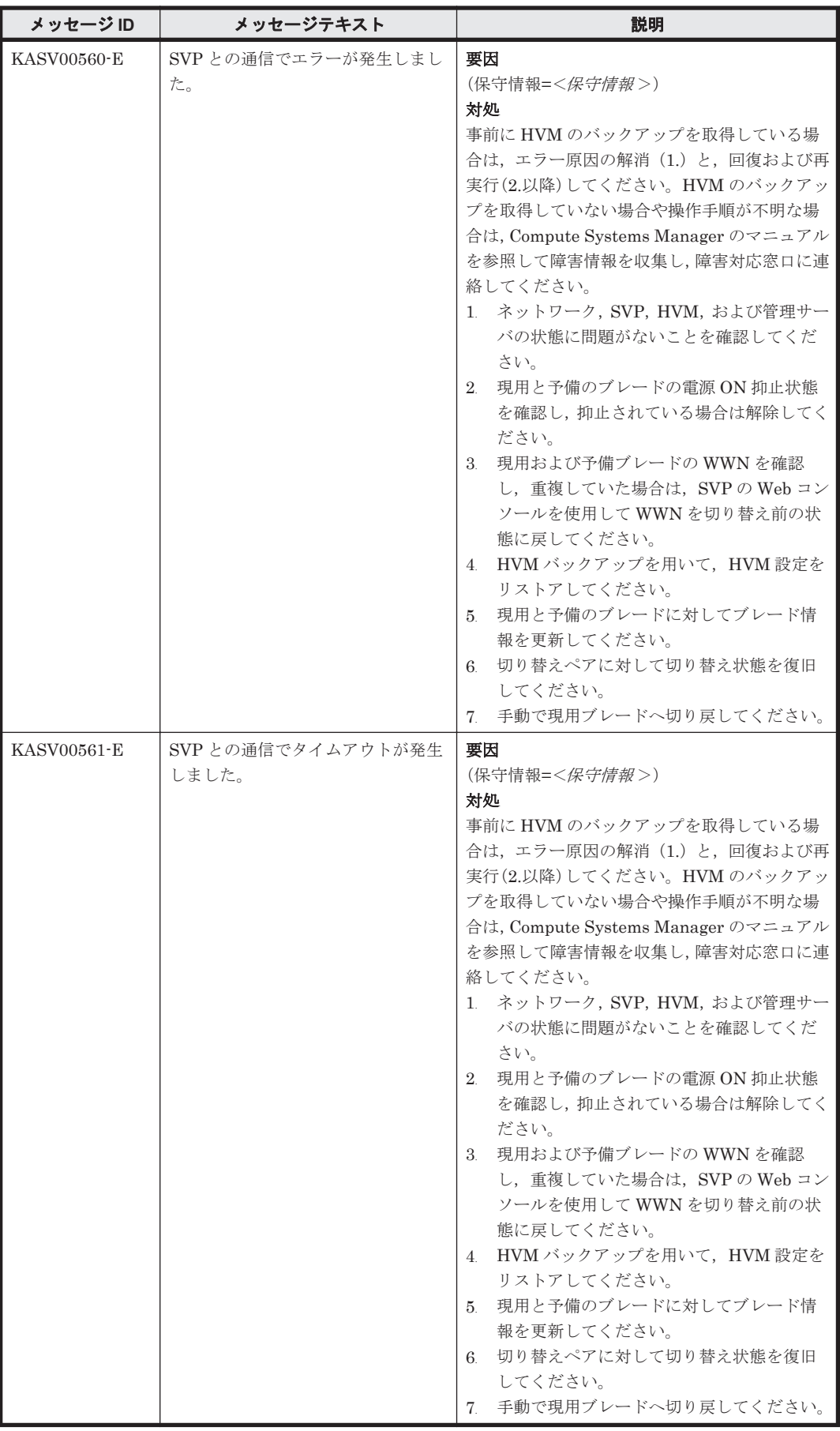

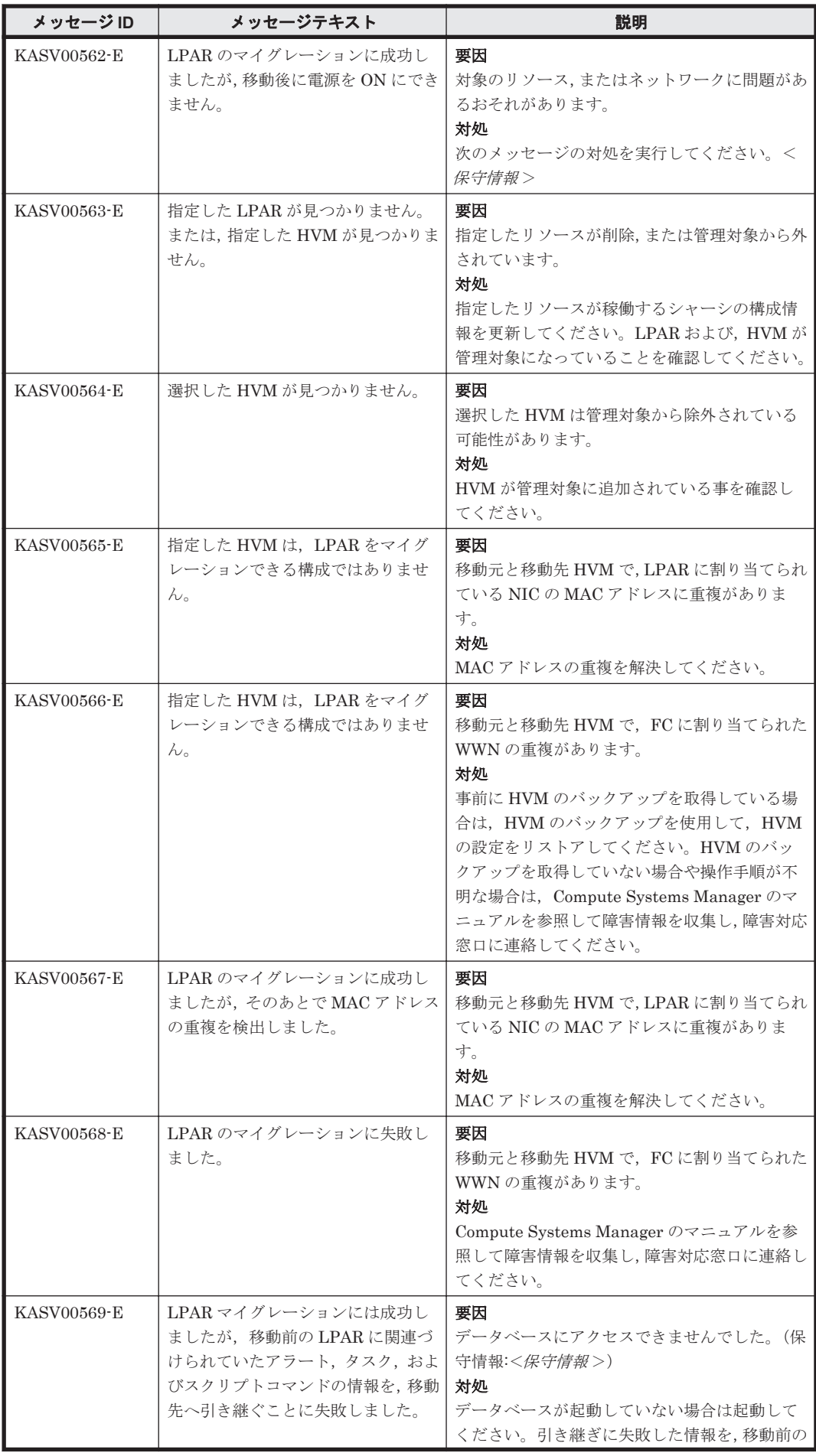

KASV で始まるメッセージ **63**

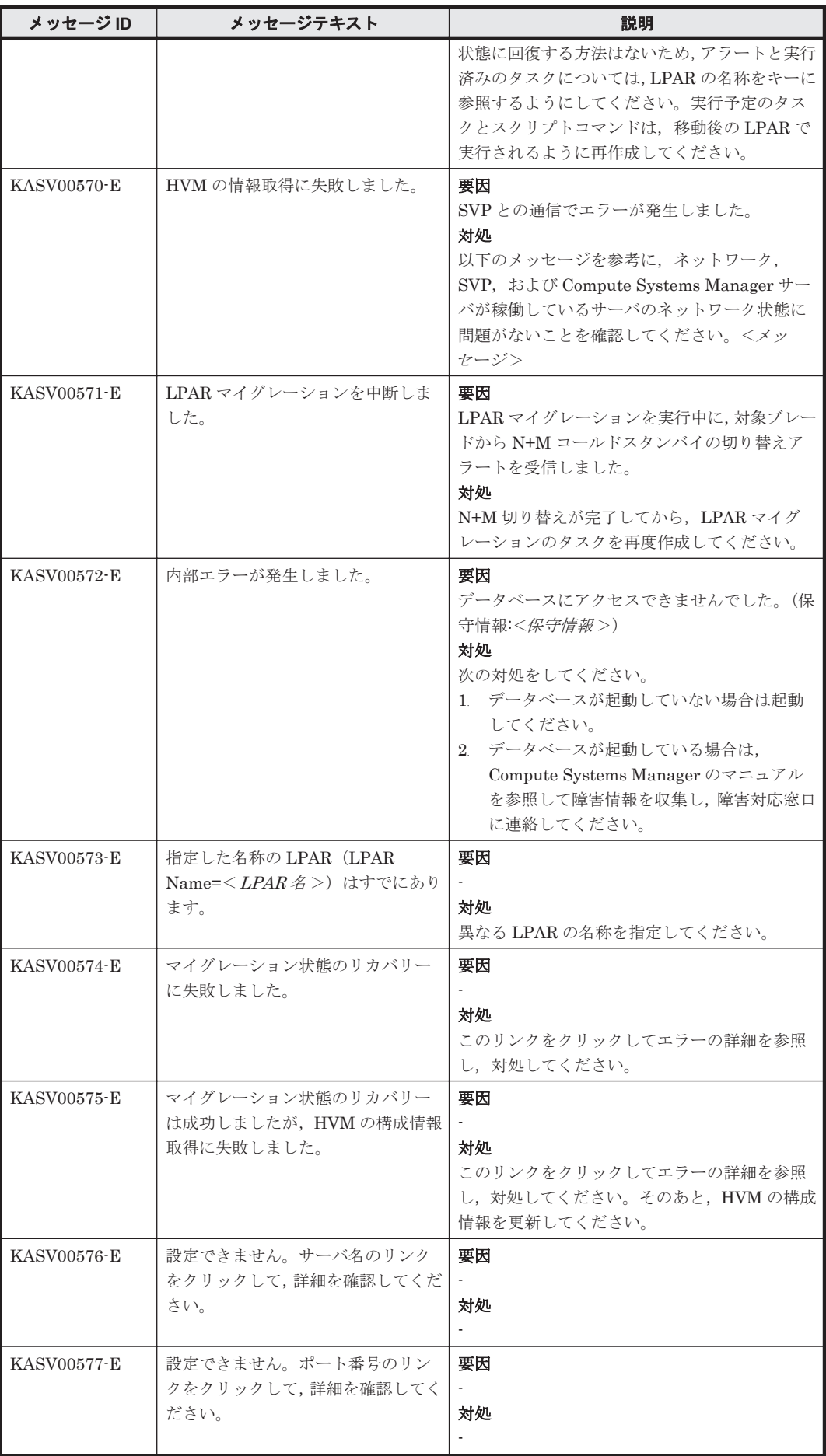

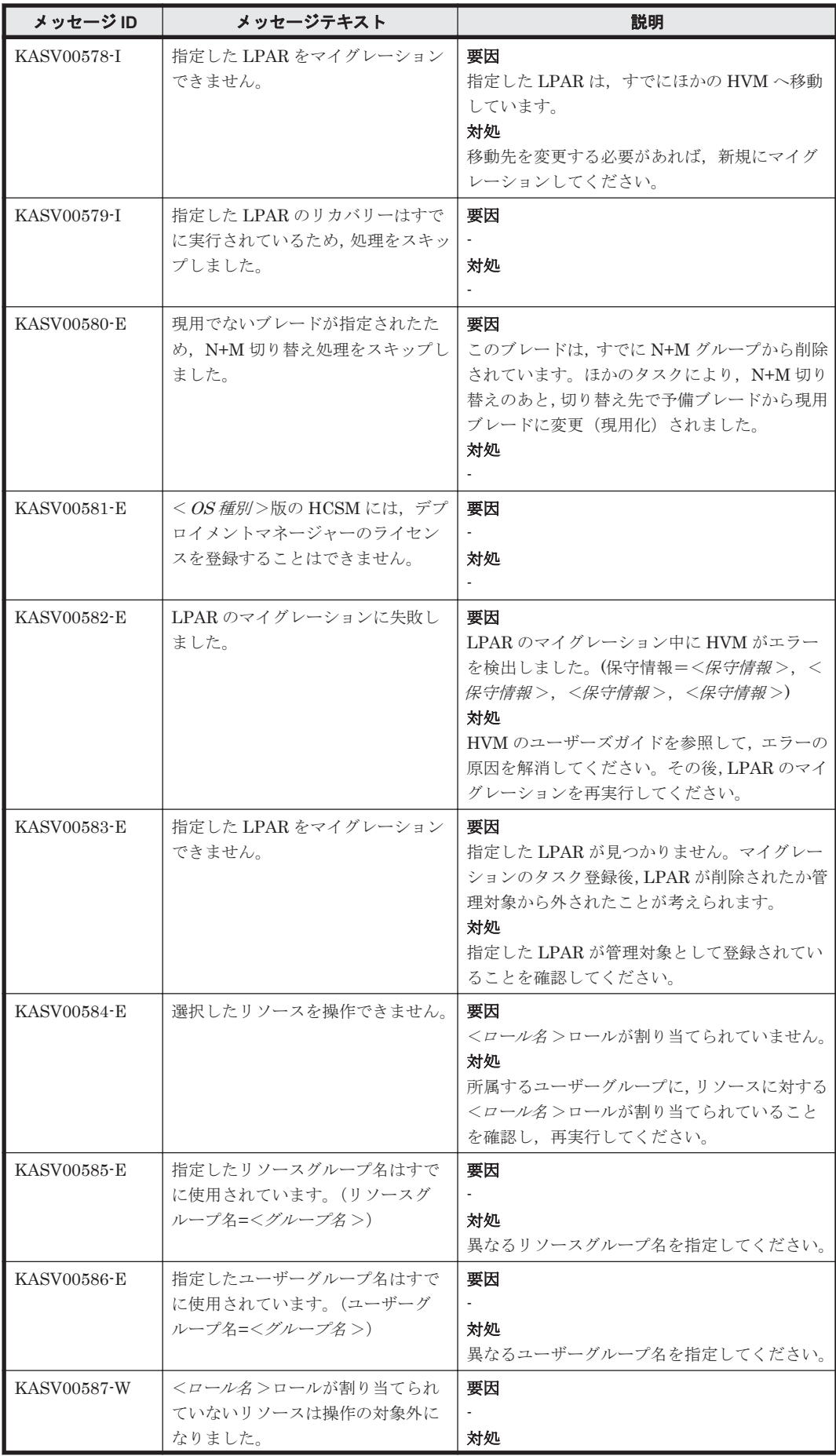

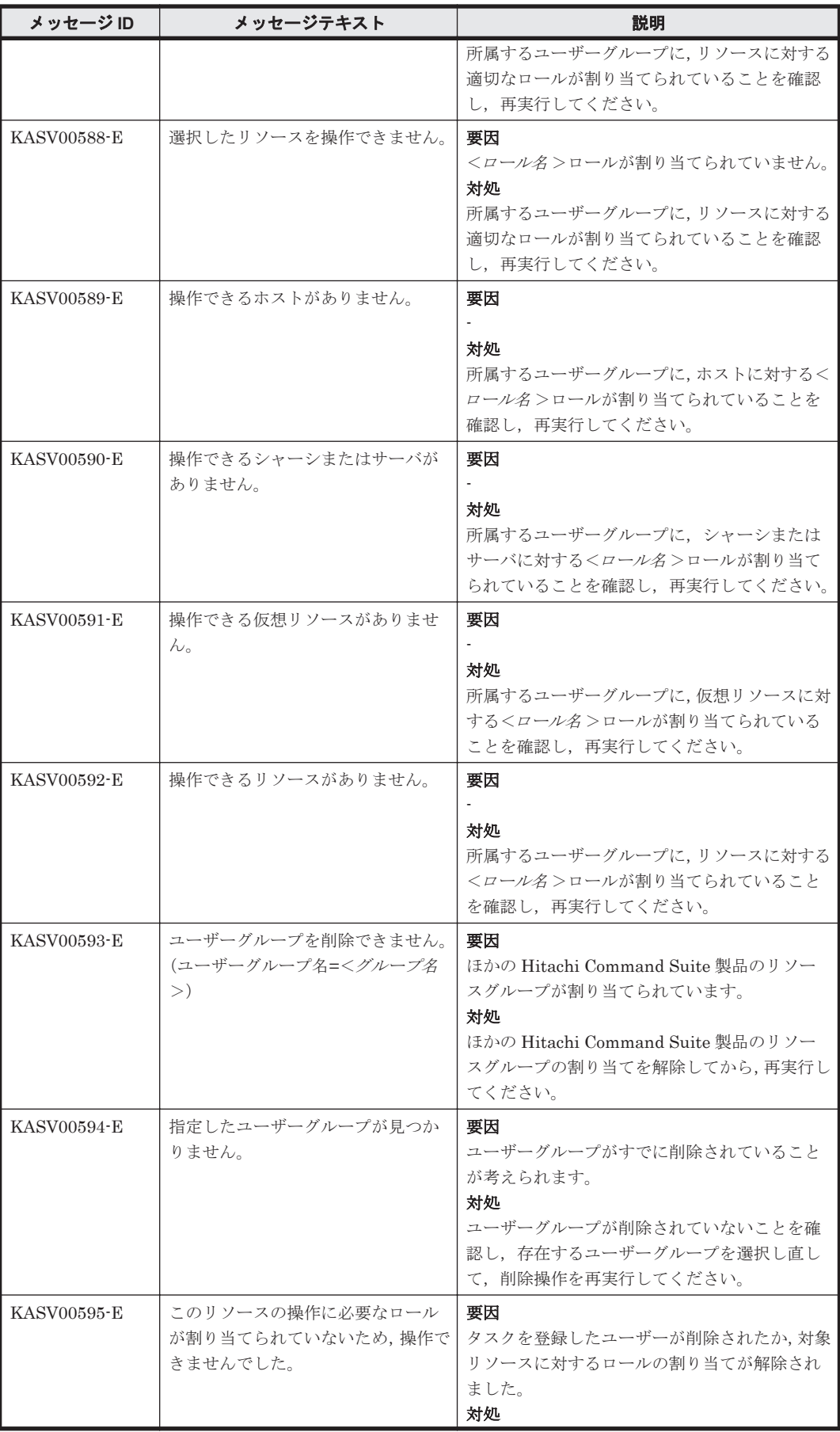

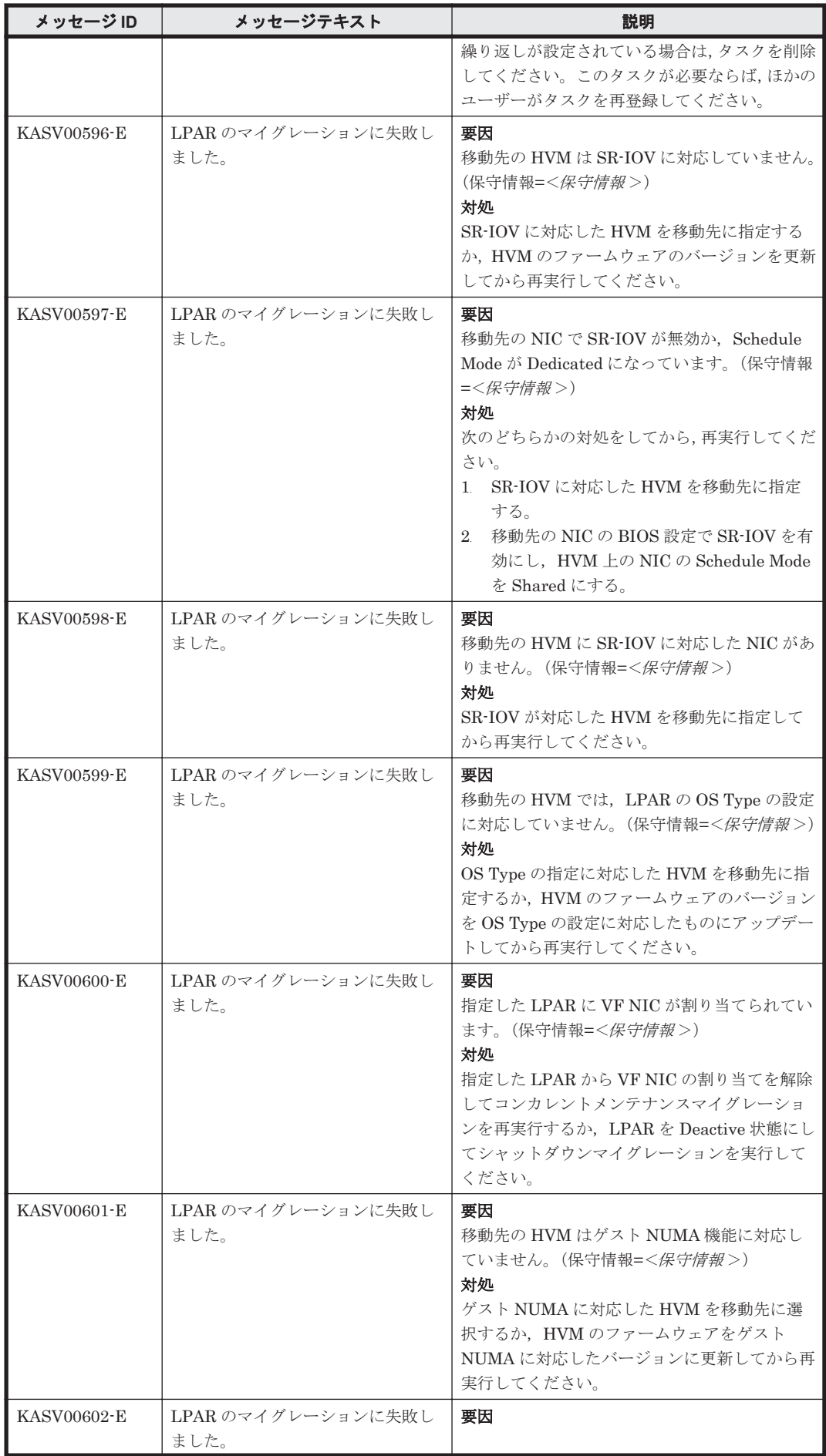

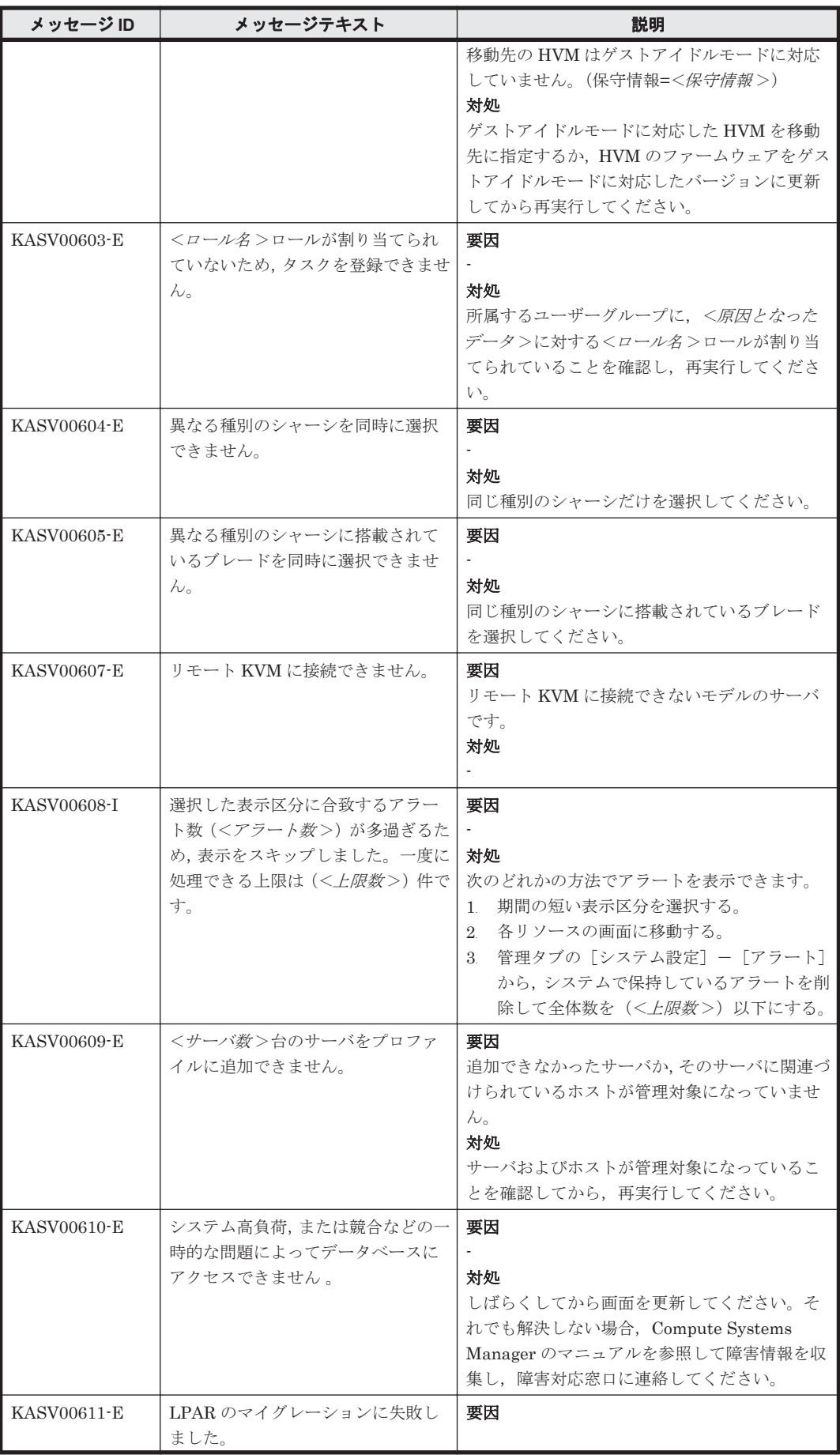

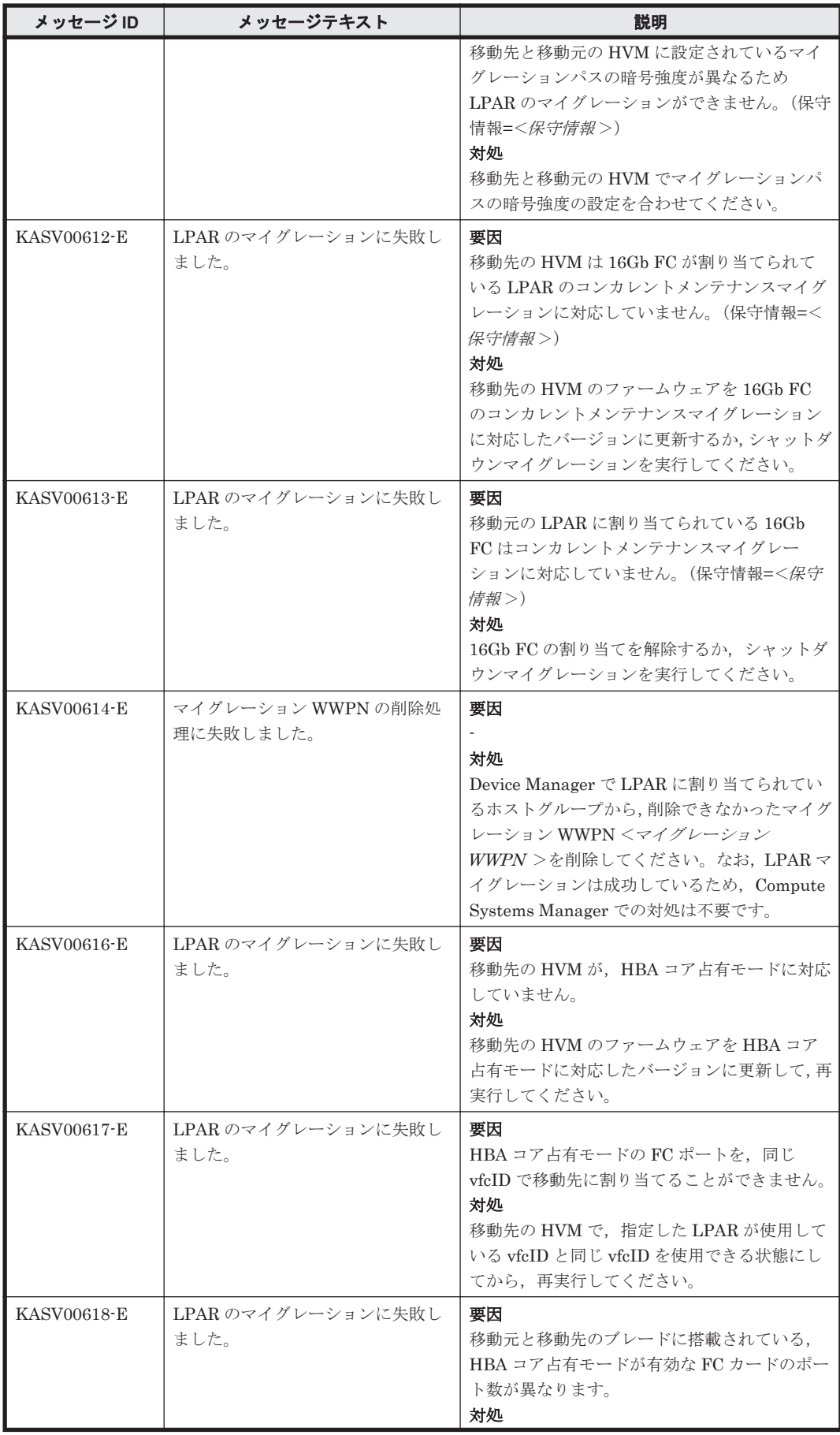

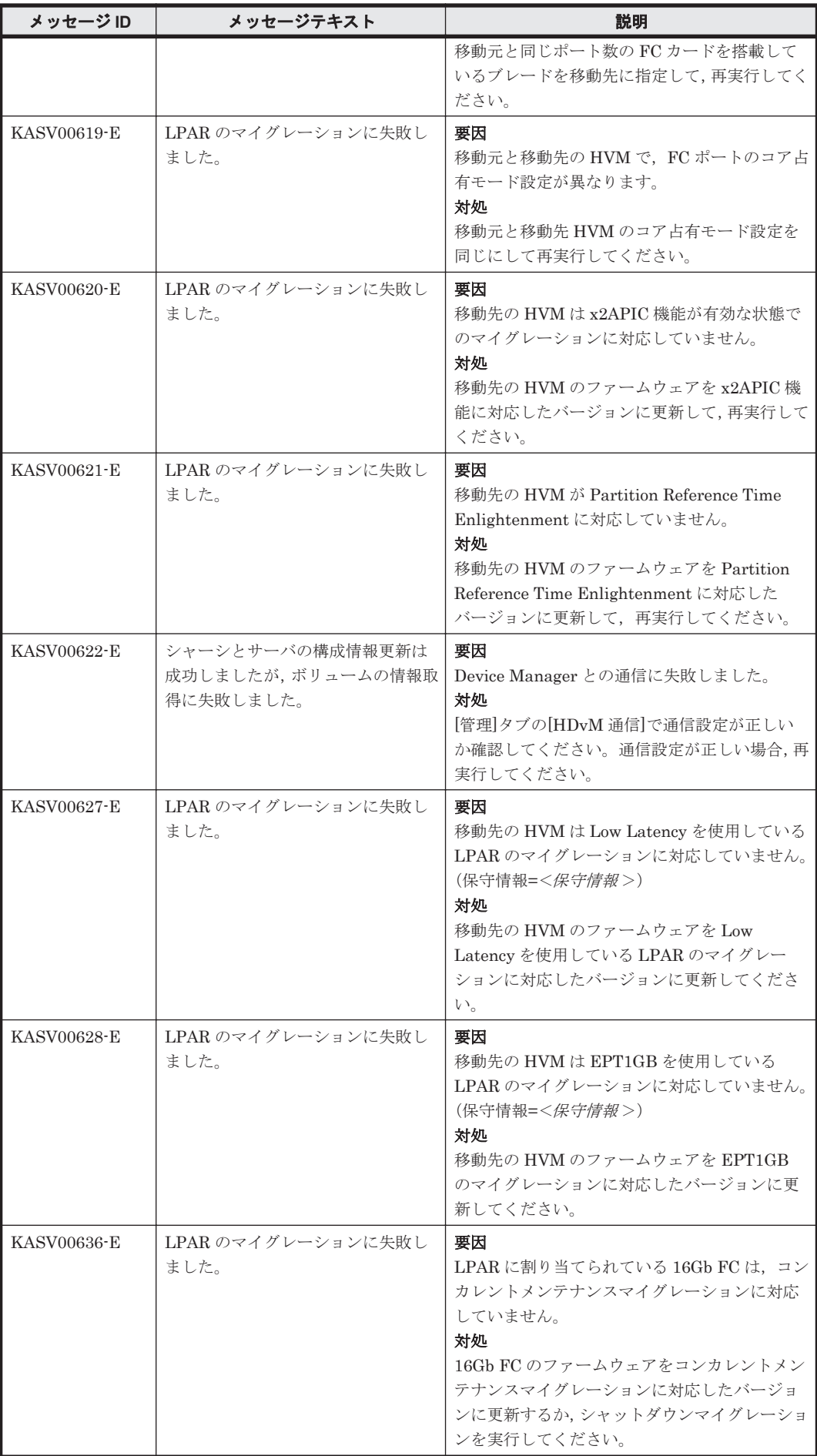

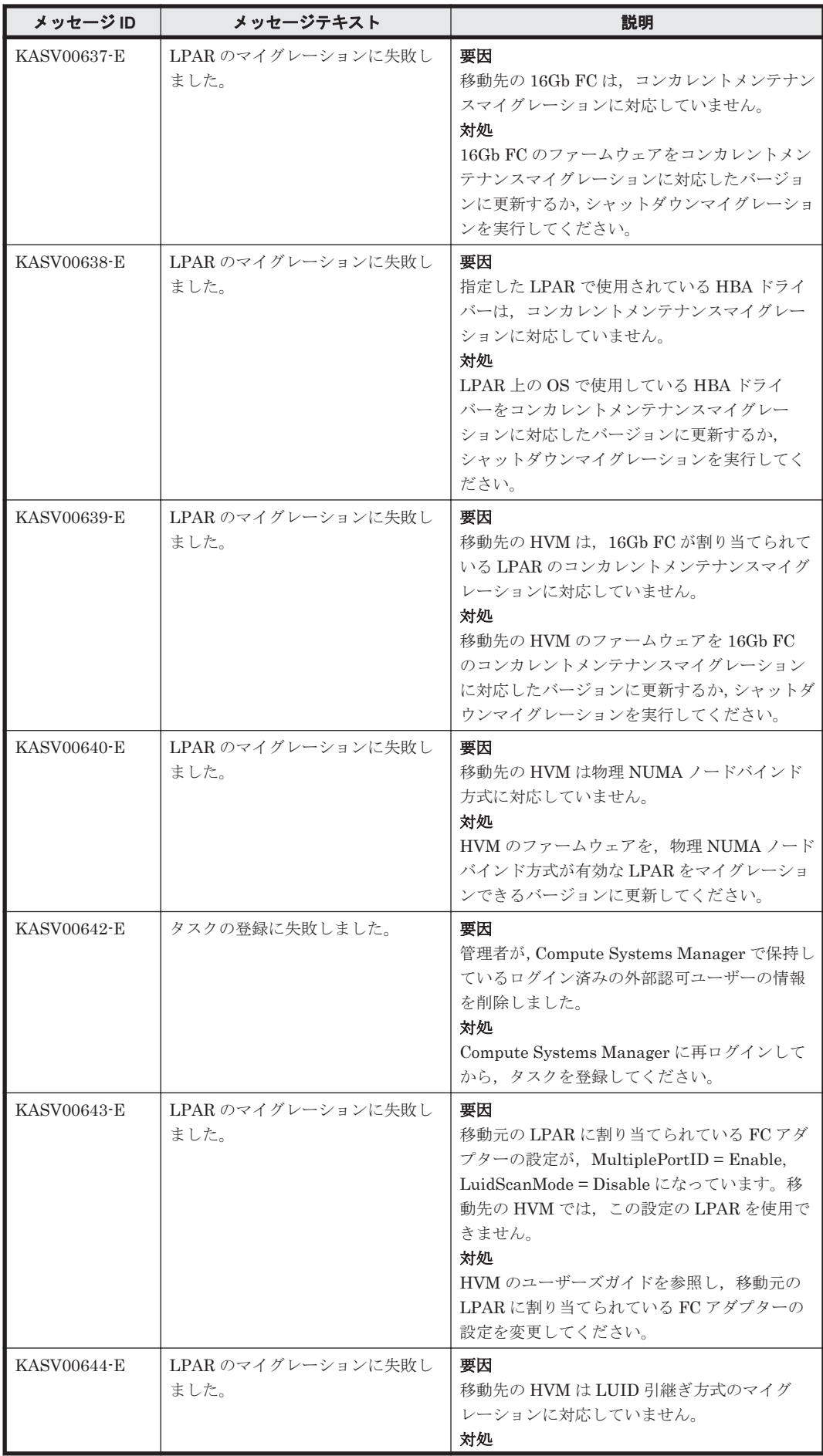

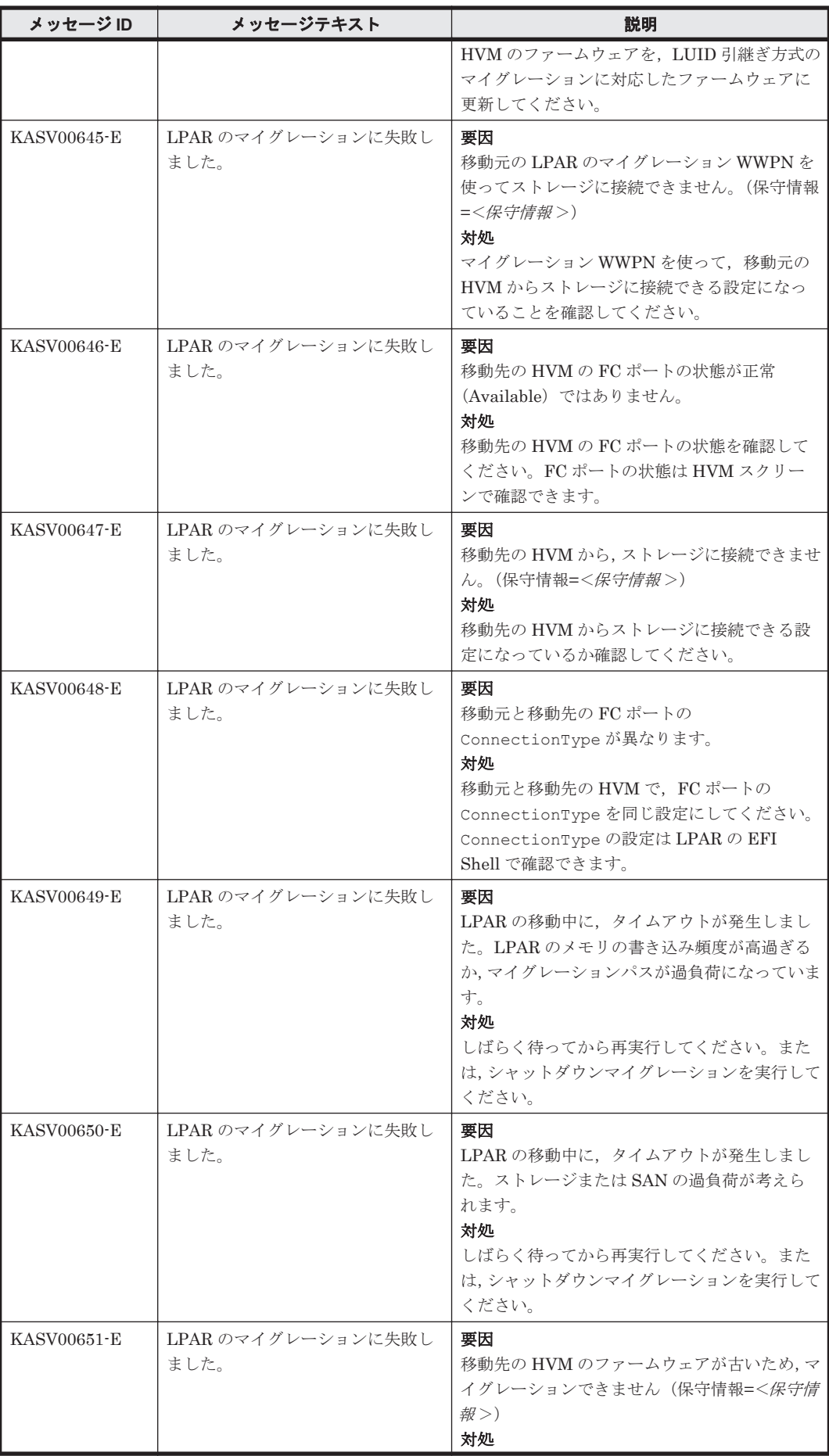
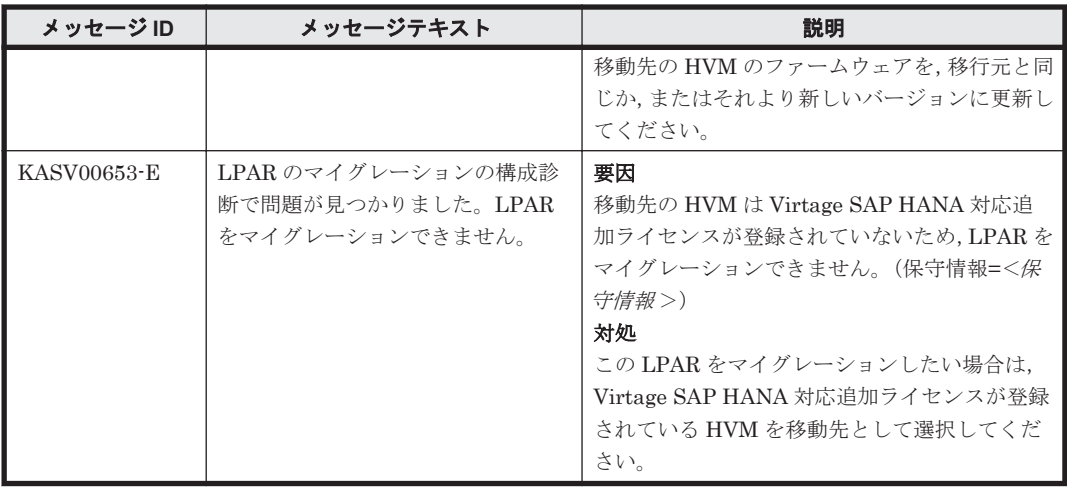

## **2.2 KASV10000**~**KASV19999**

Compute Systems Manager に関するメッセージ(KASV10000~KASV19999)を次の表に示しま す。

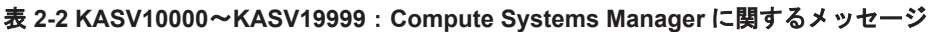

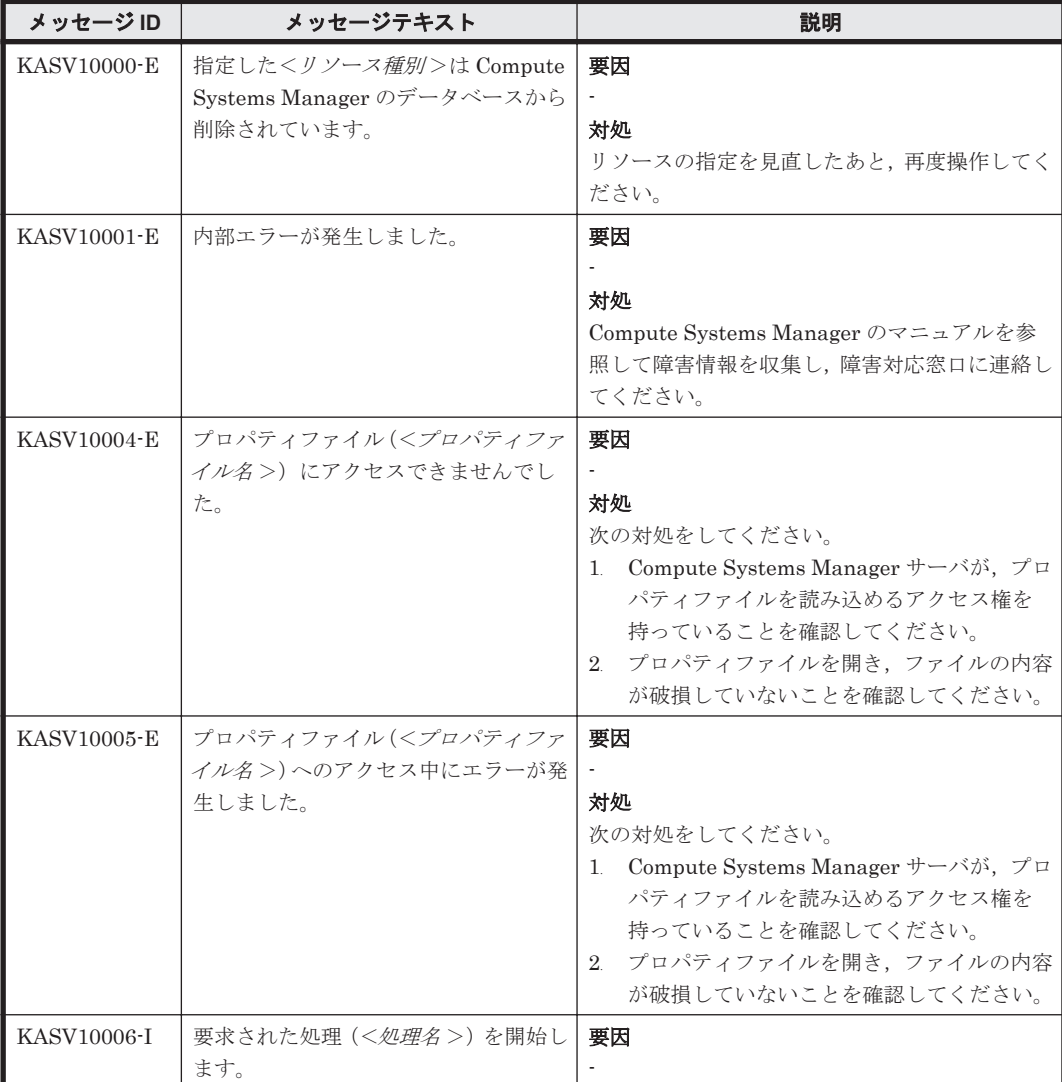

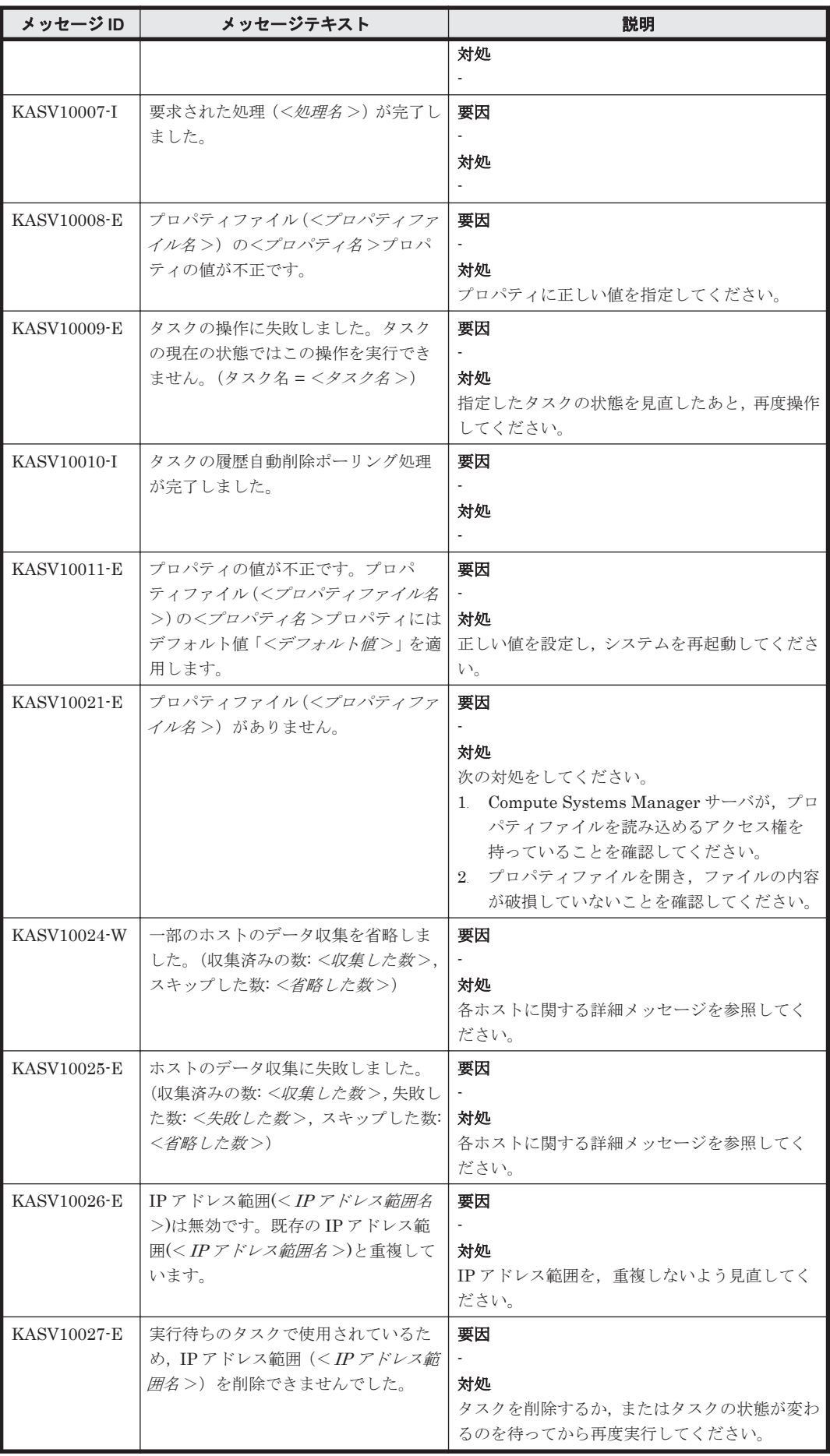

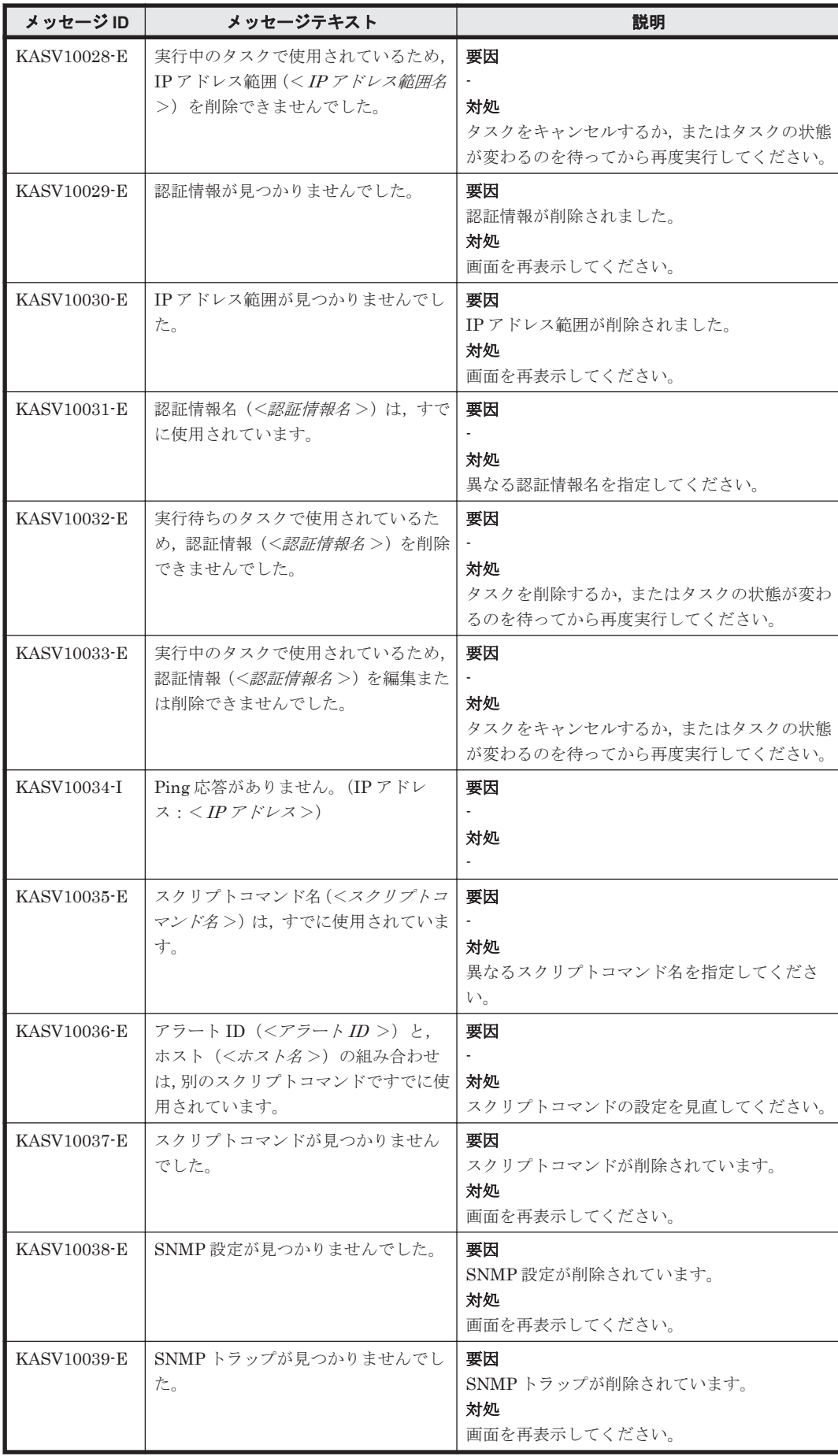

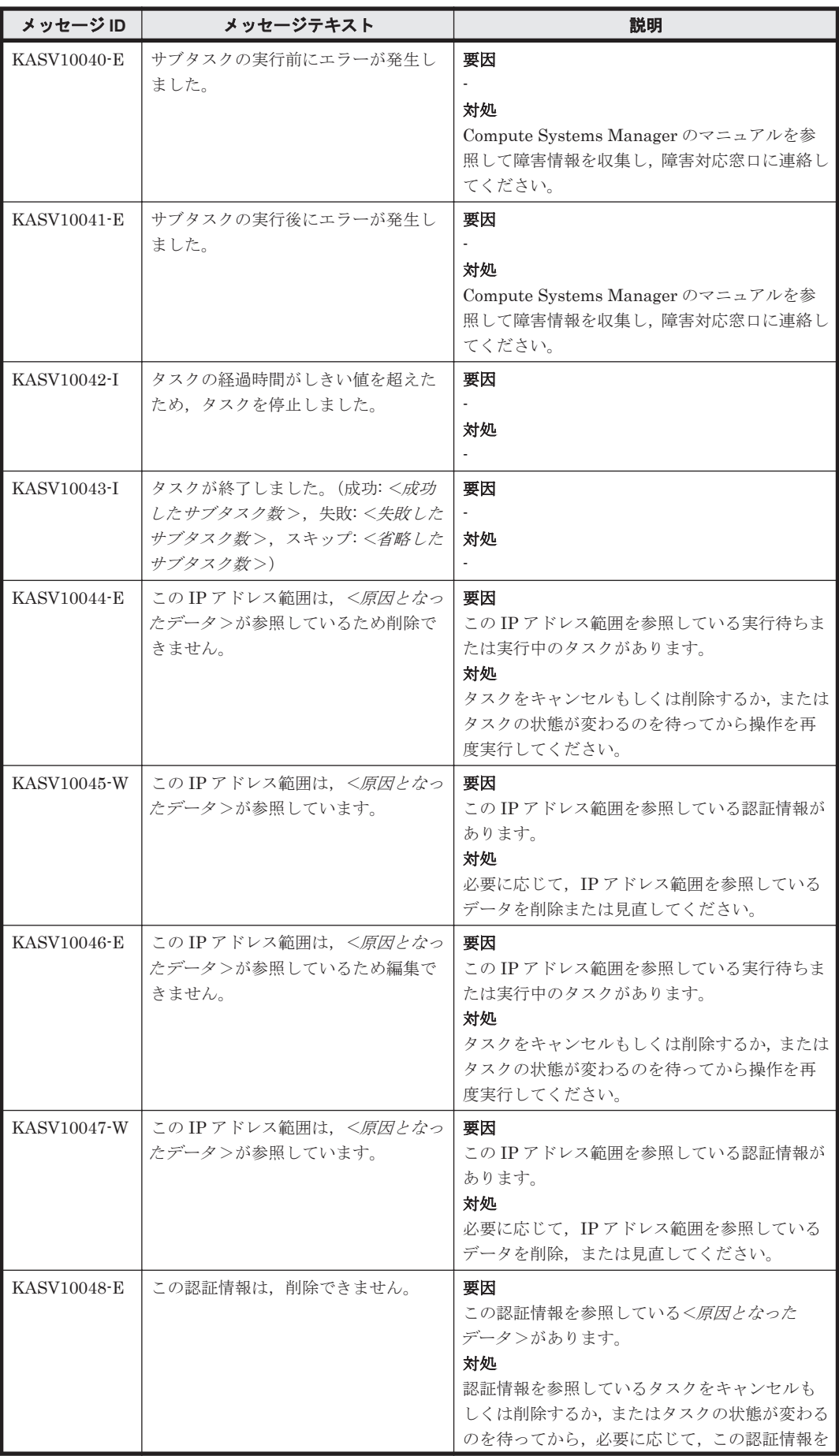

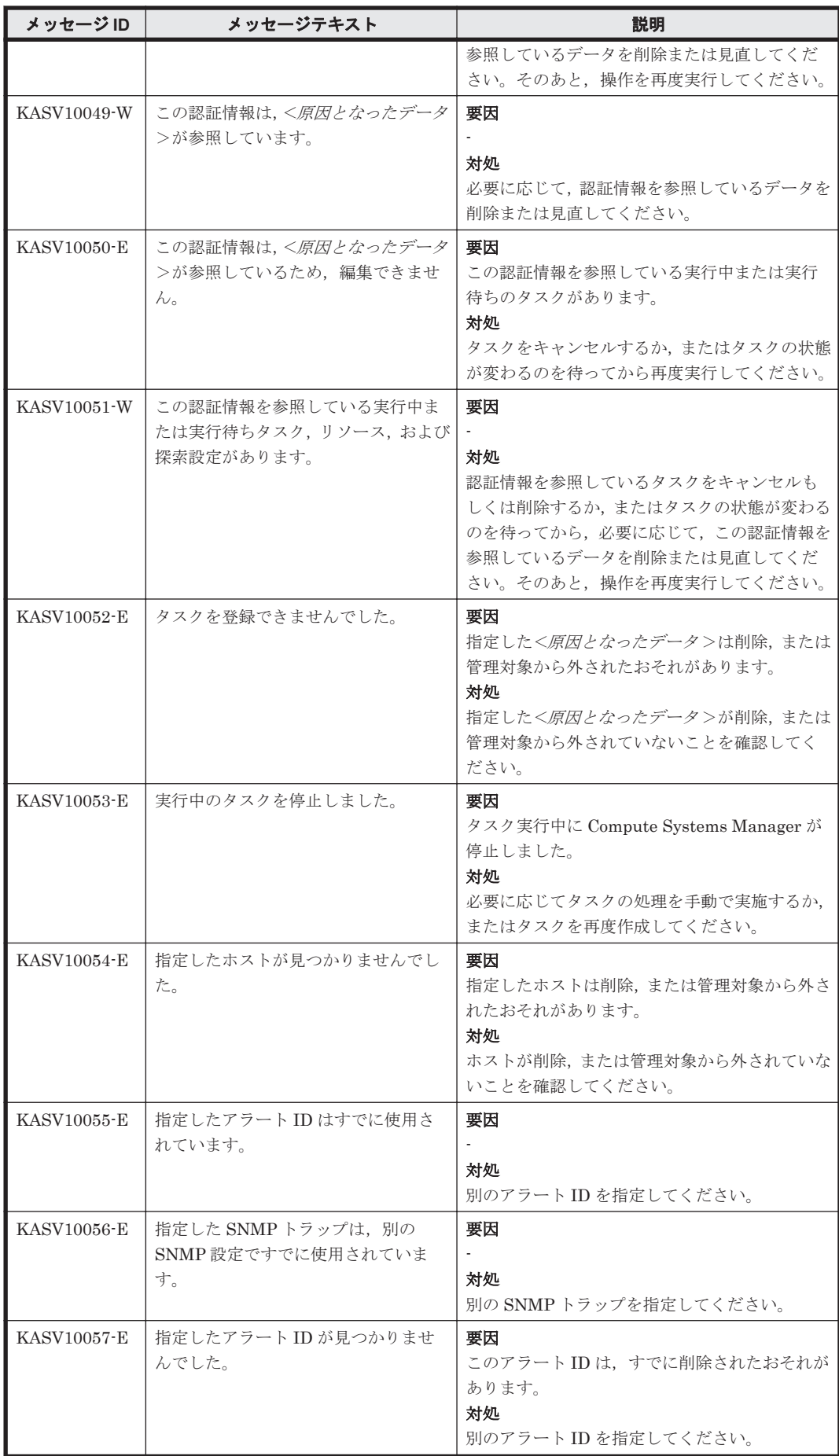

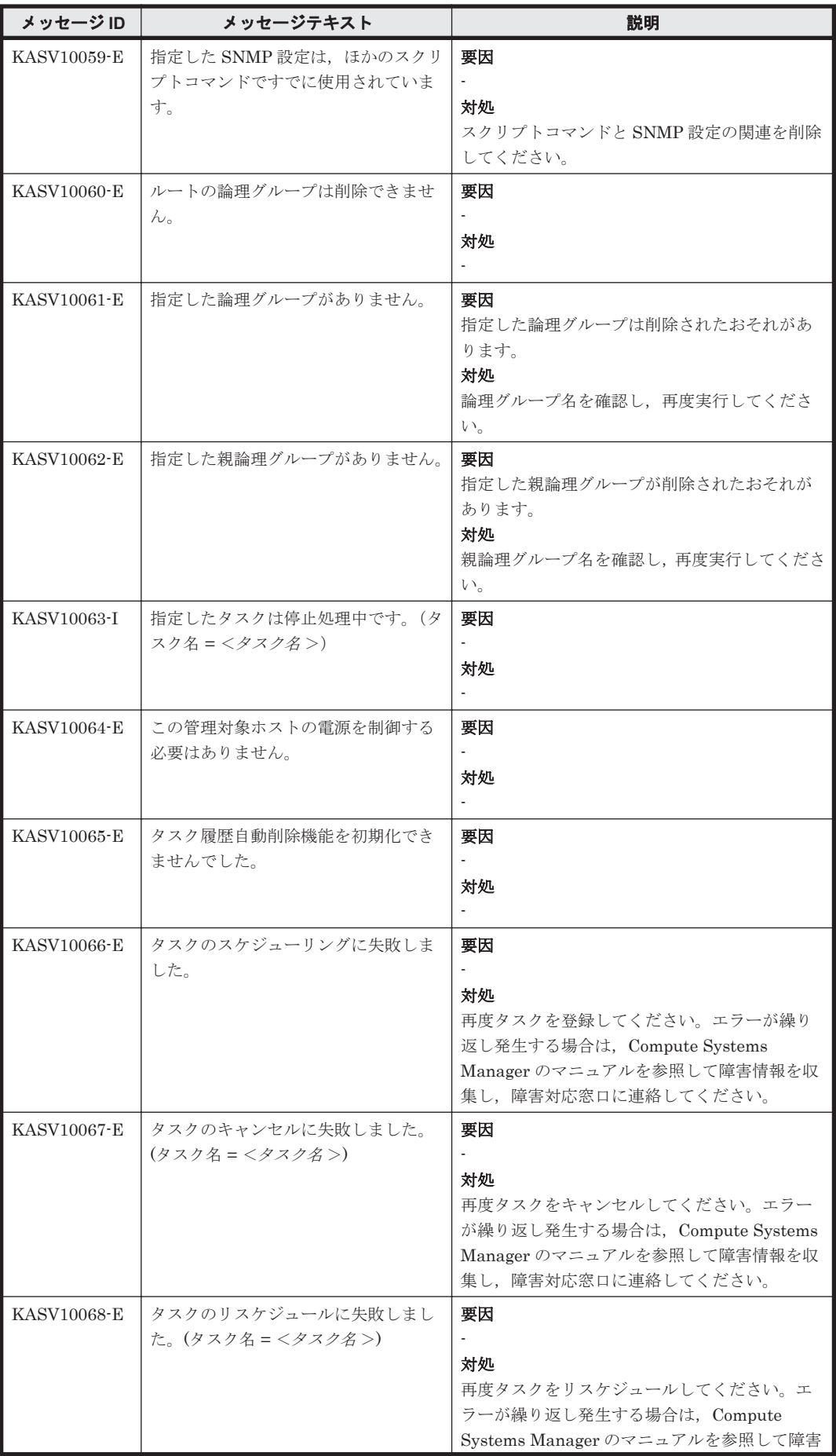

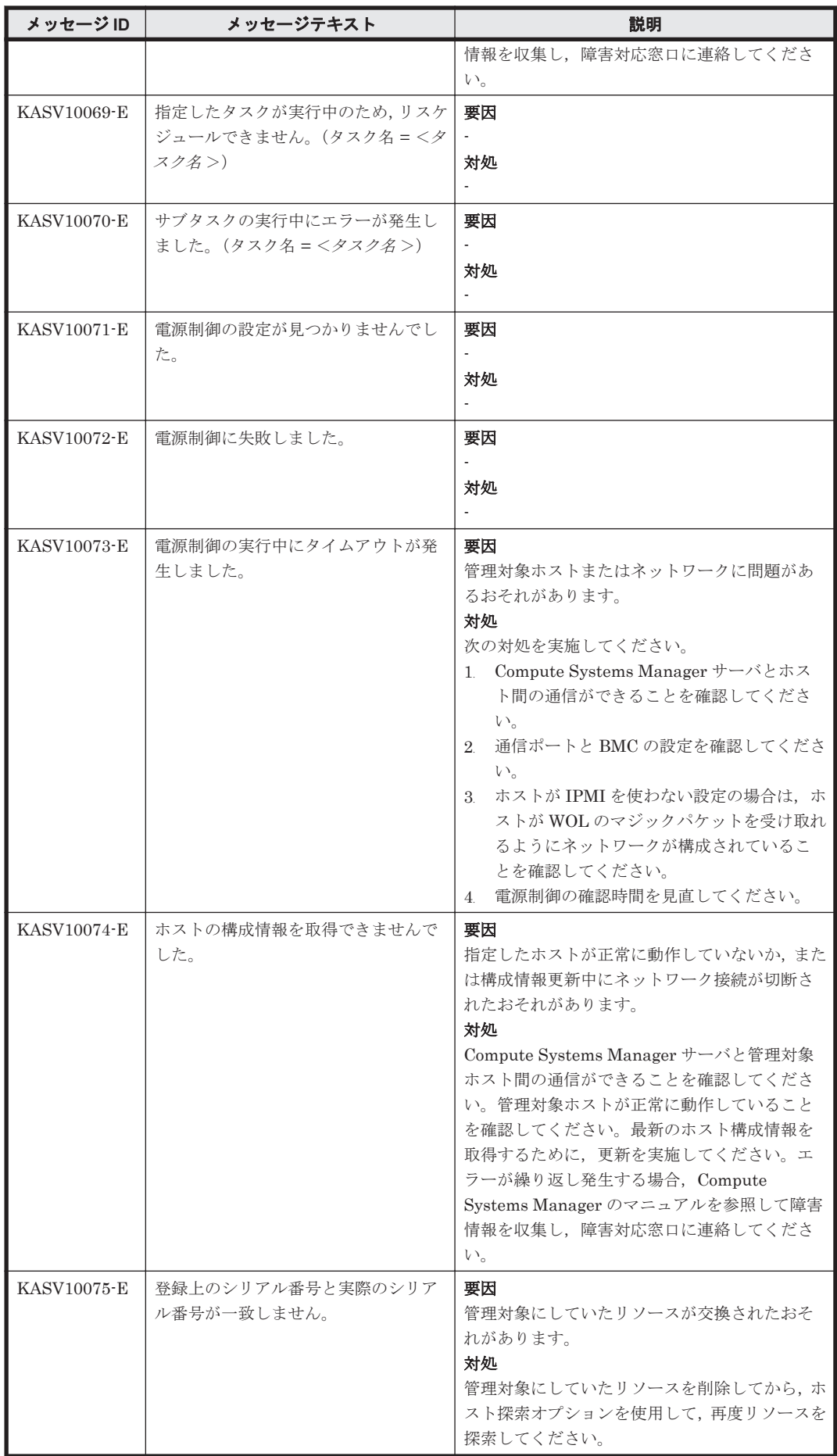

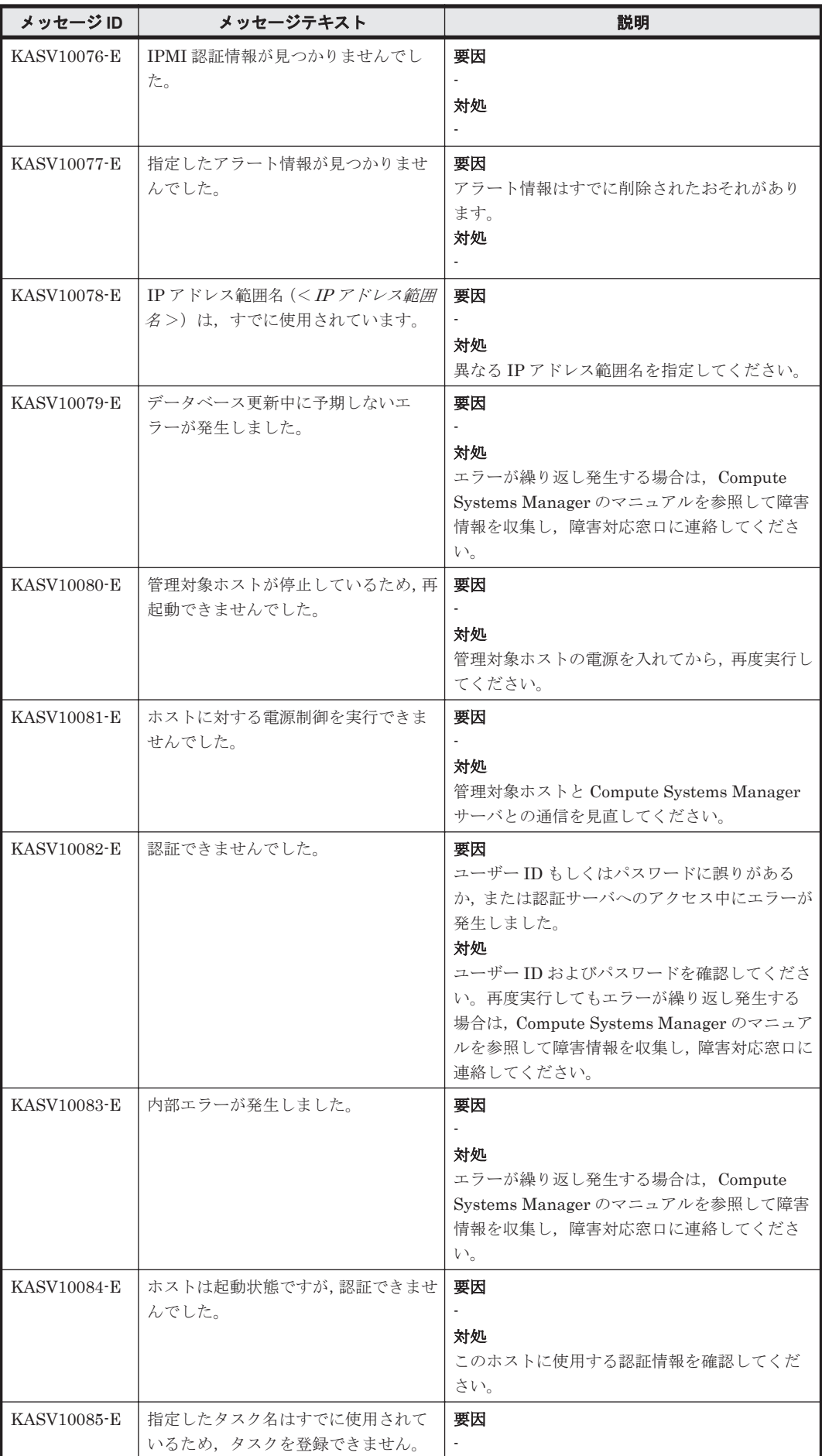

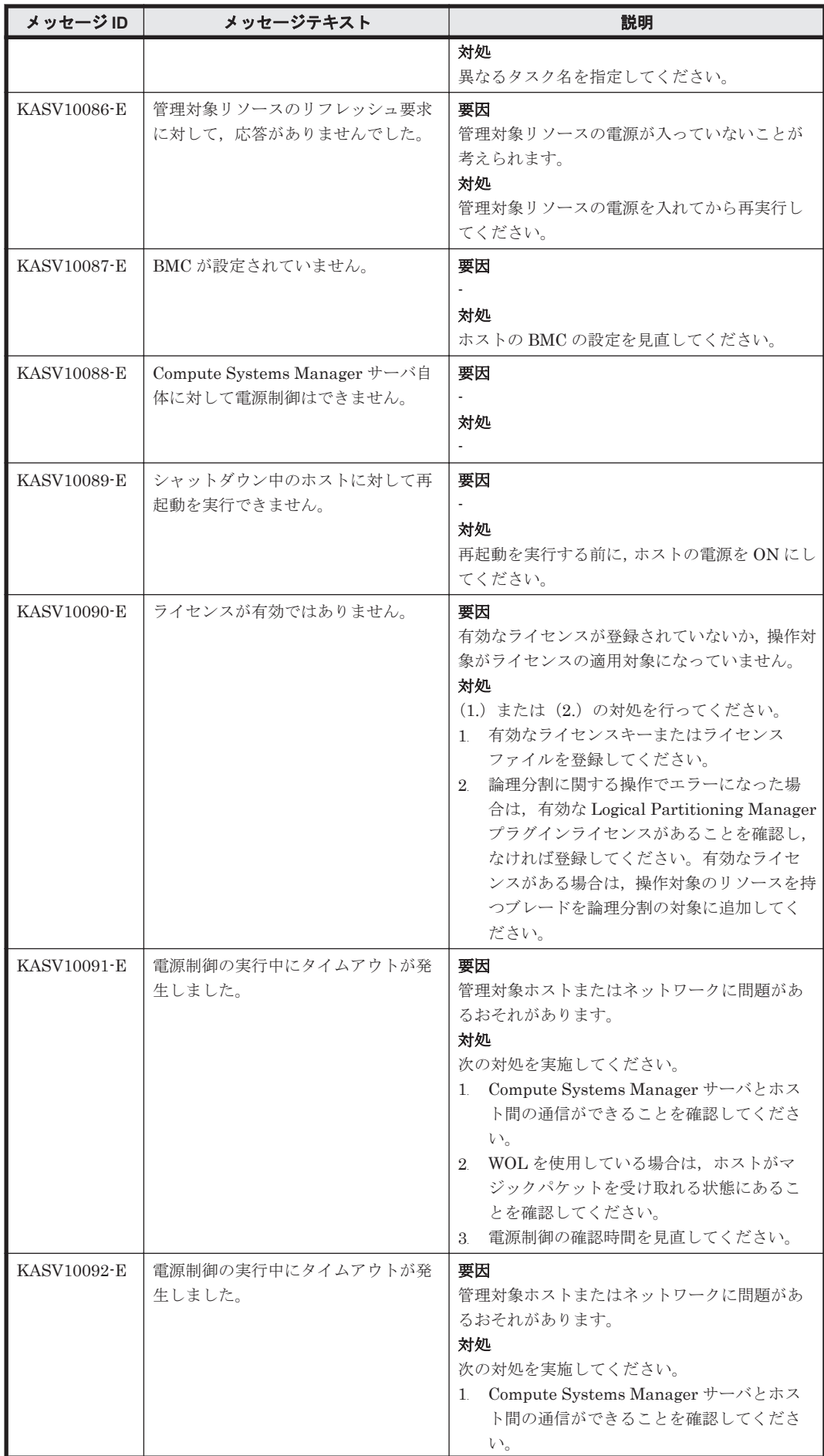

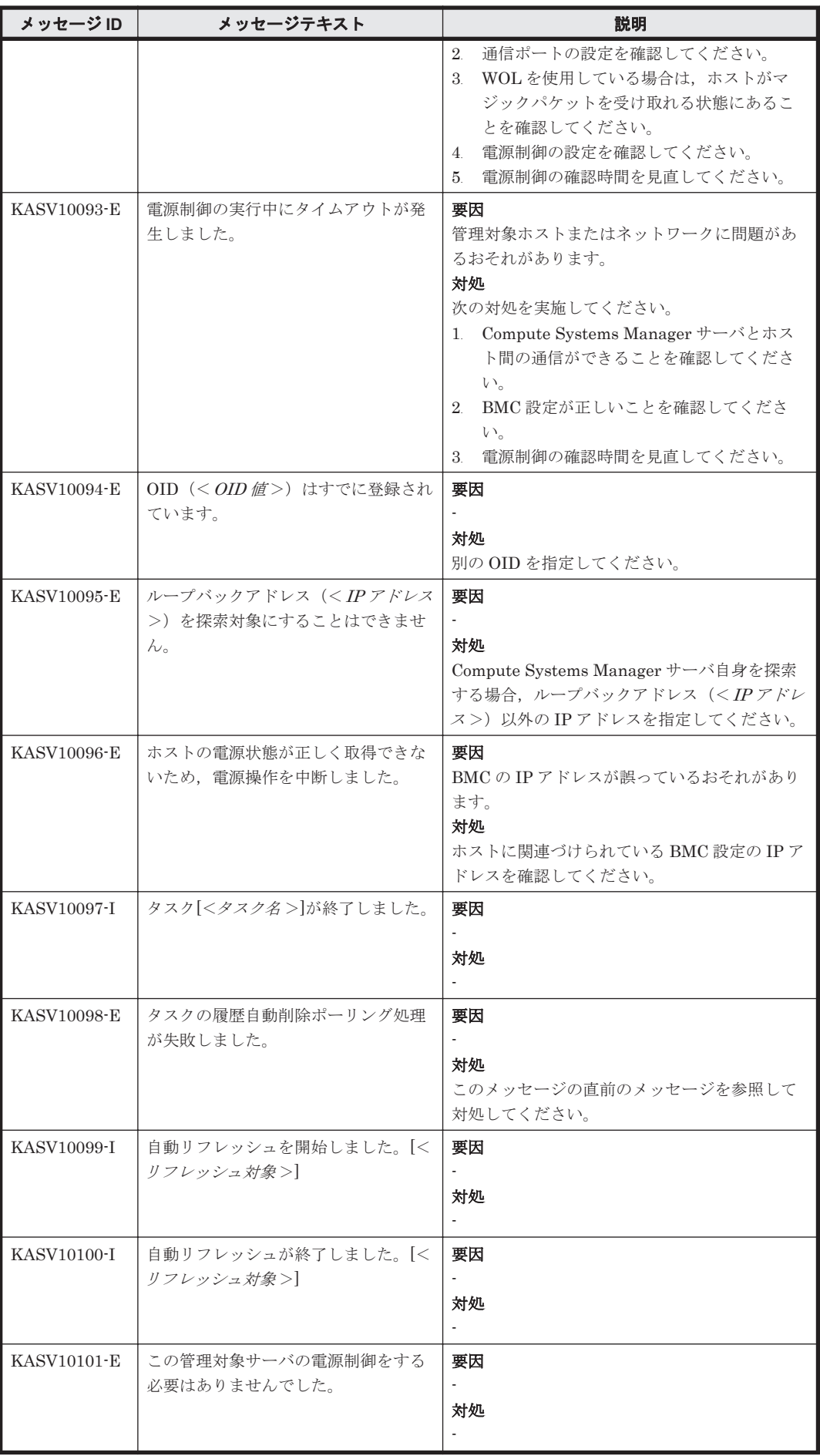

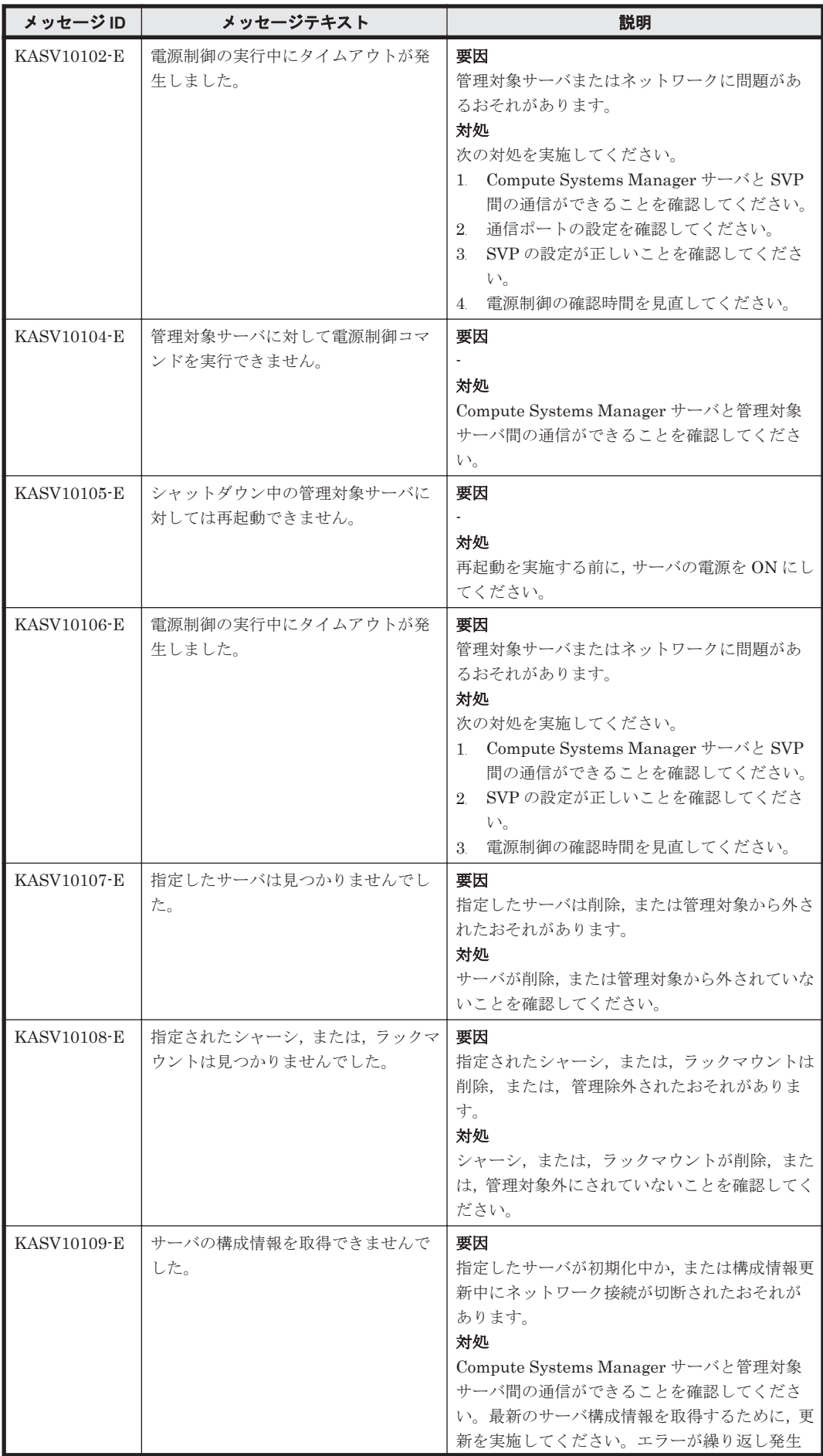

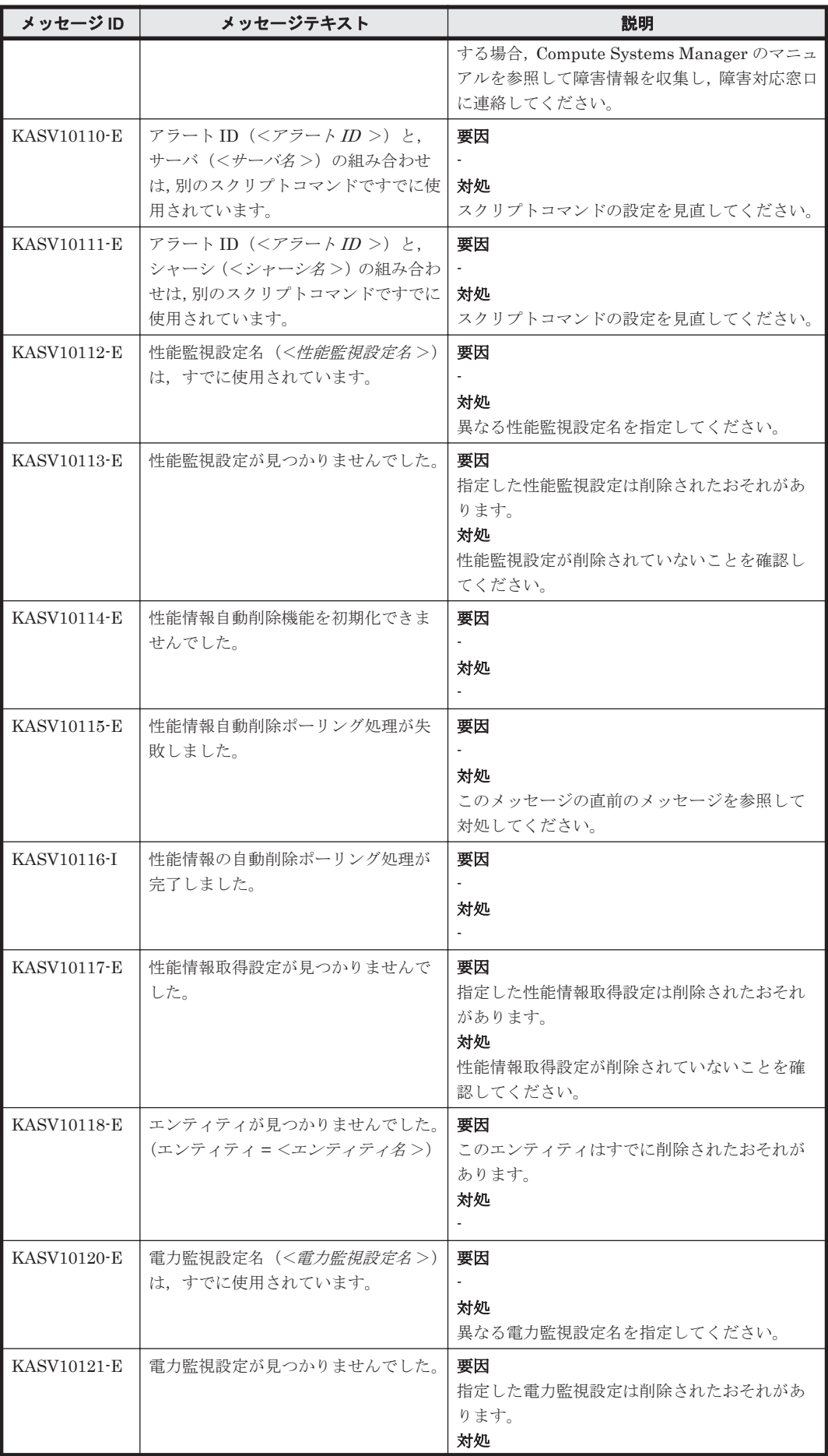

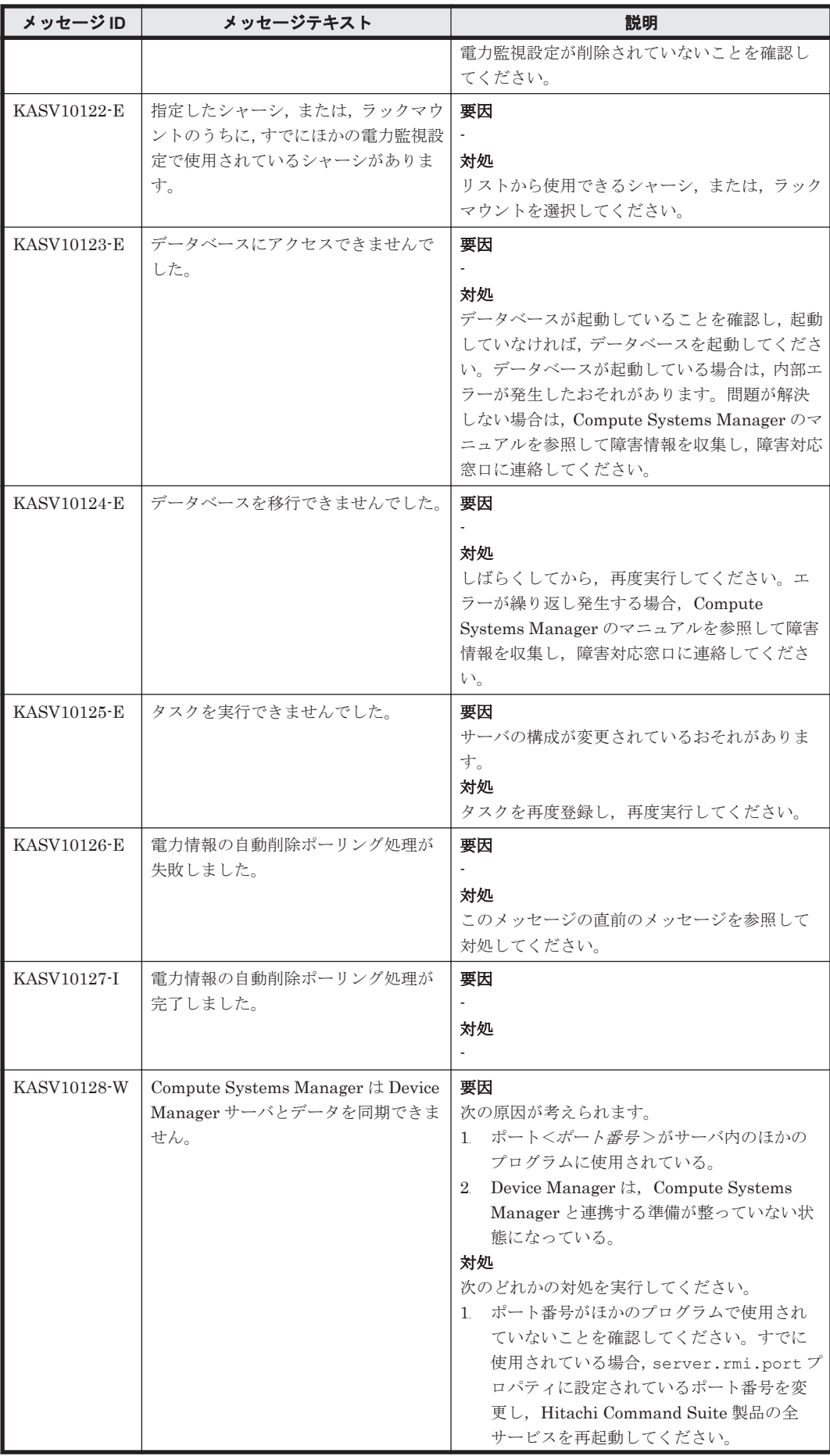

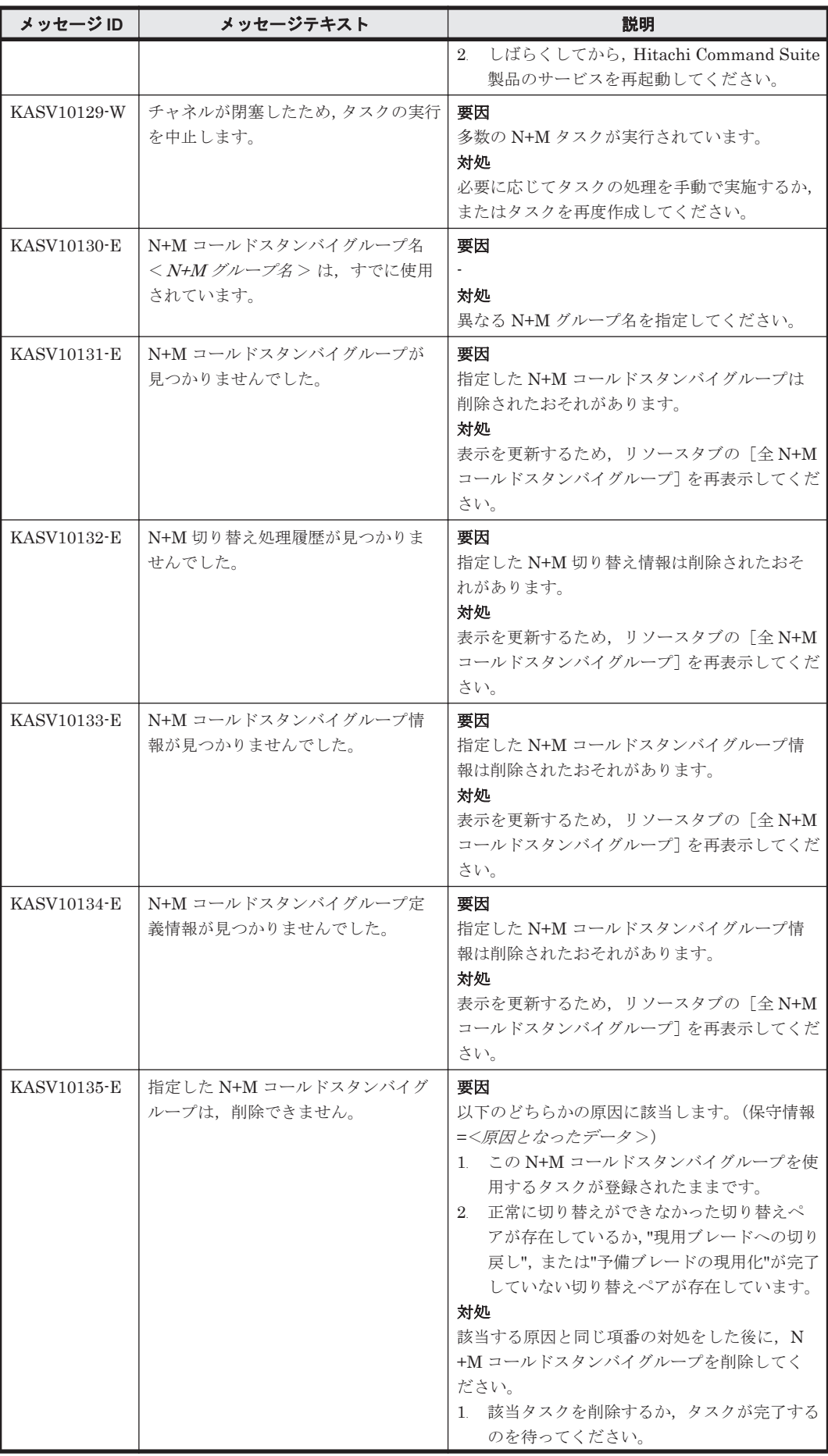

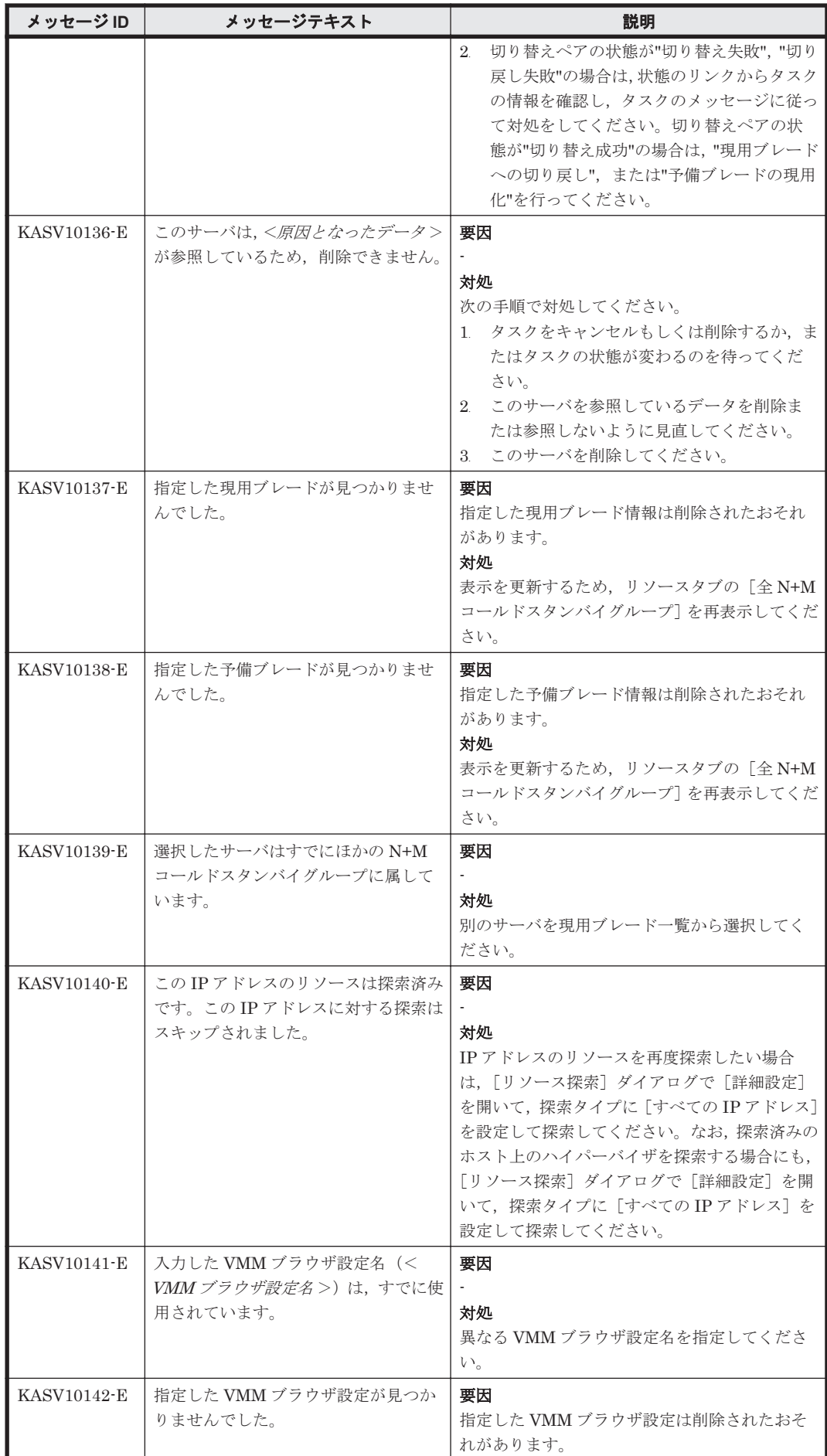

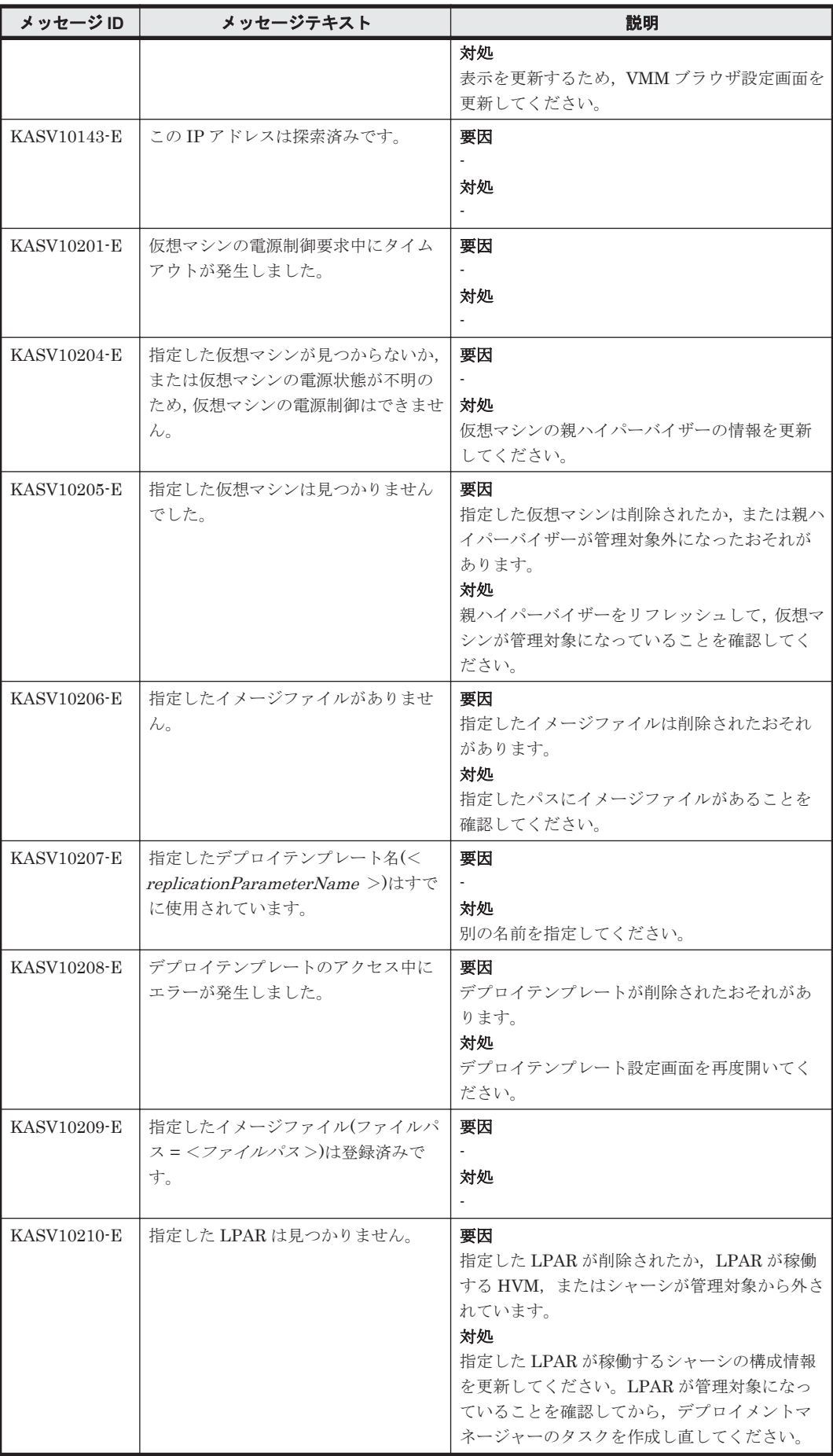

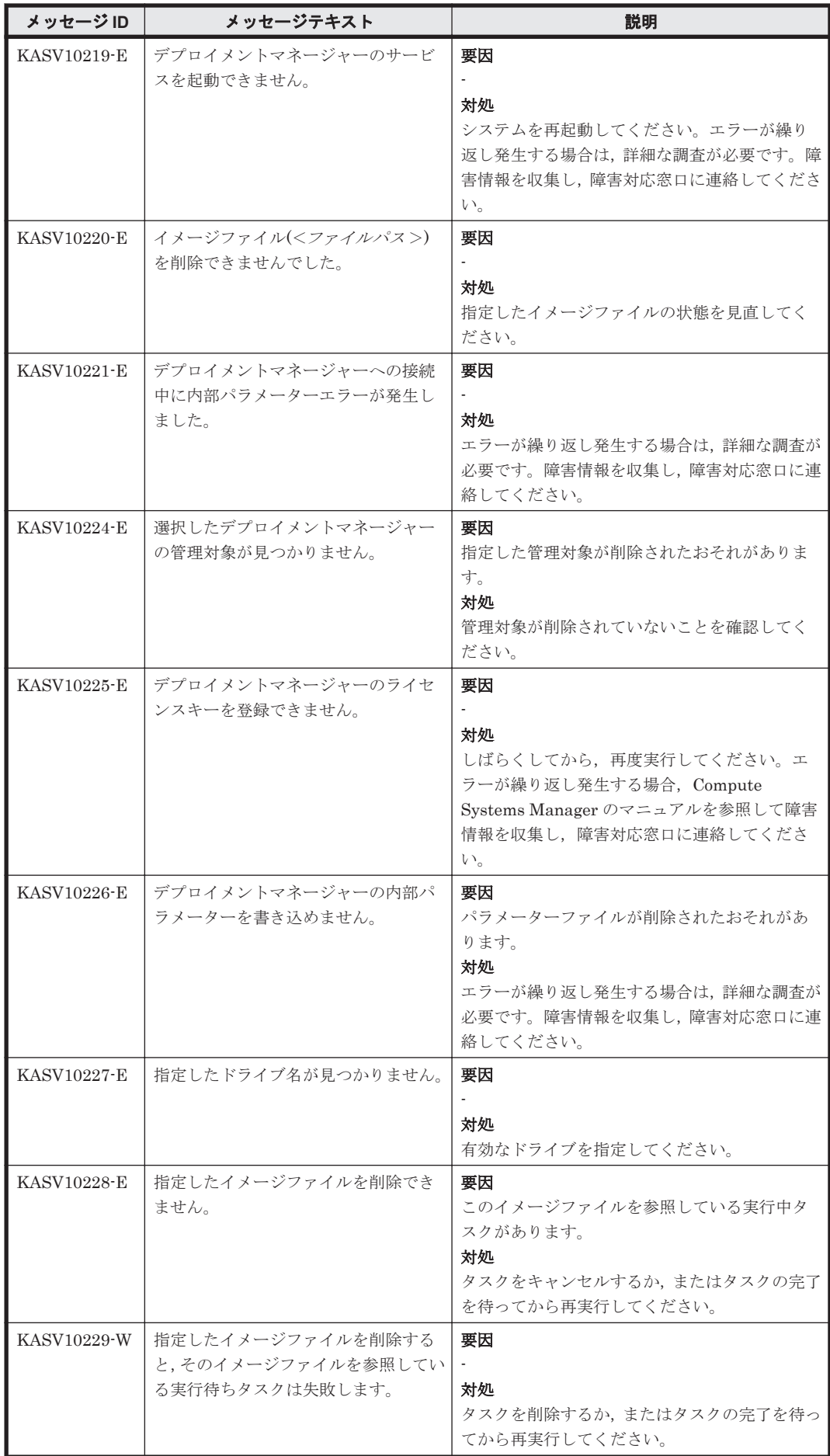

KASV で始まるメッセージ **89**

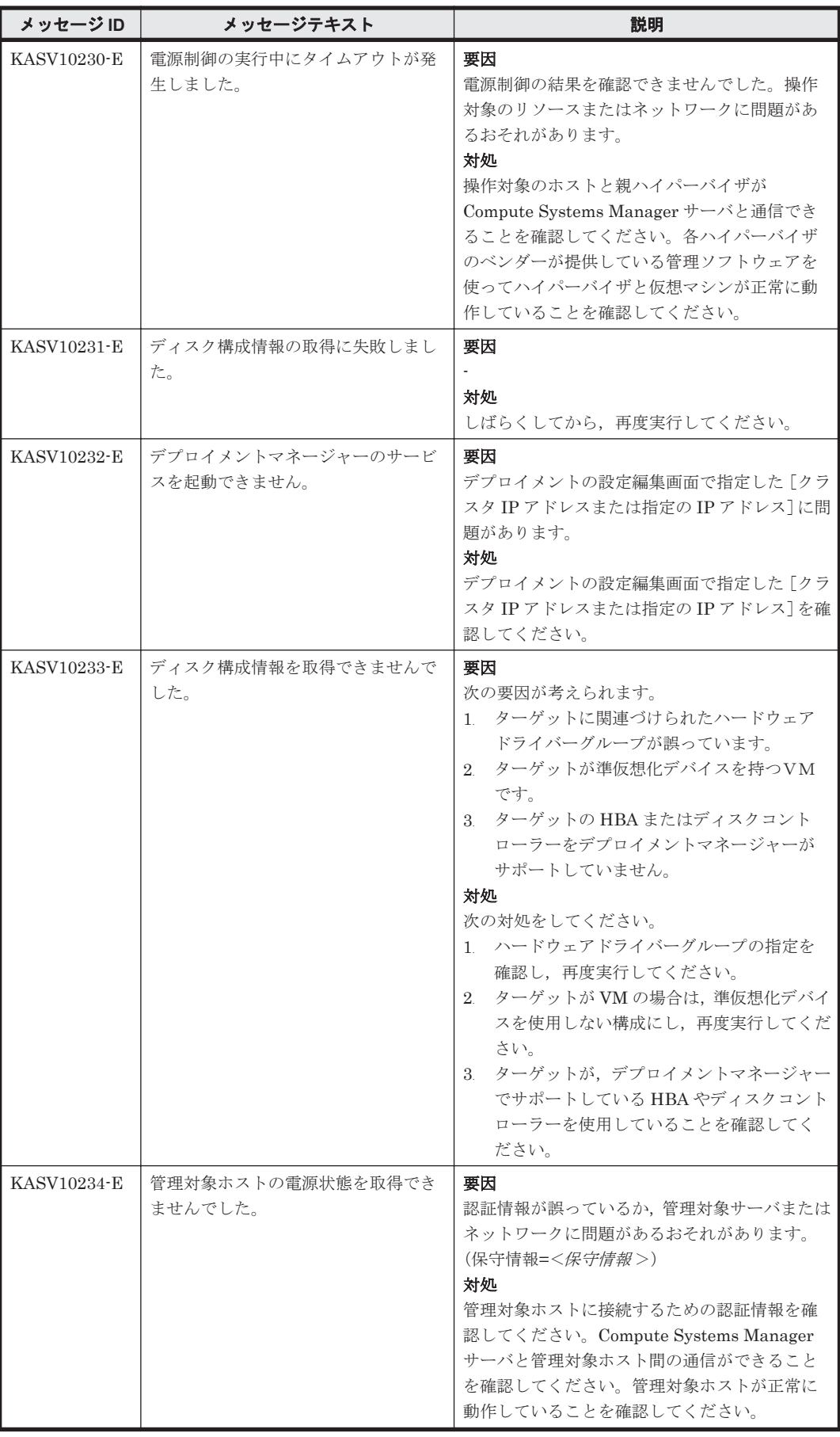

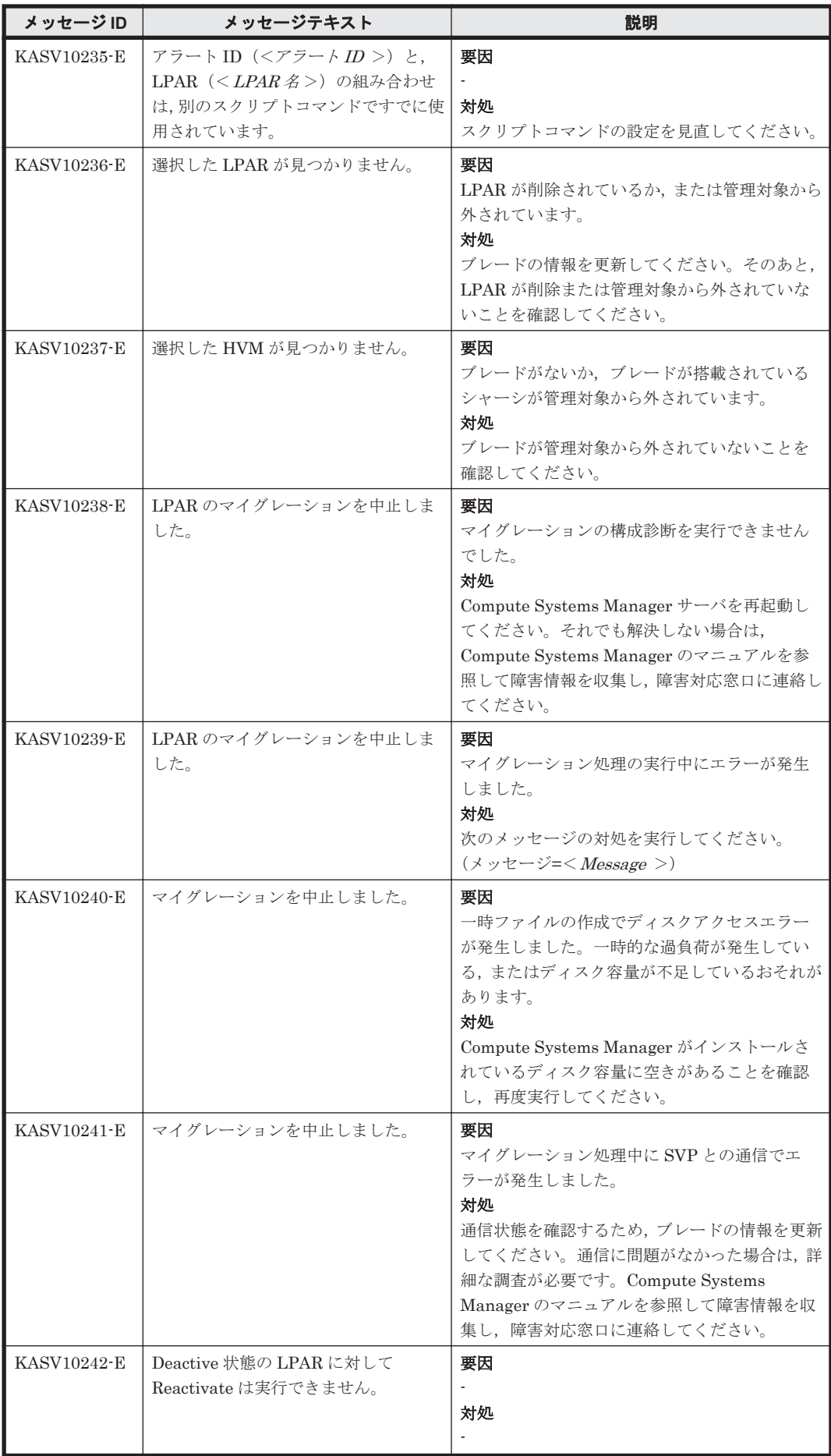

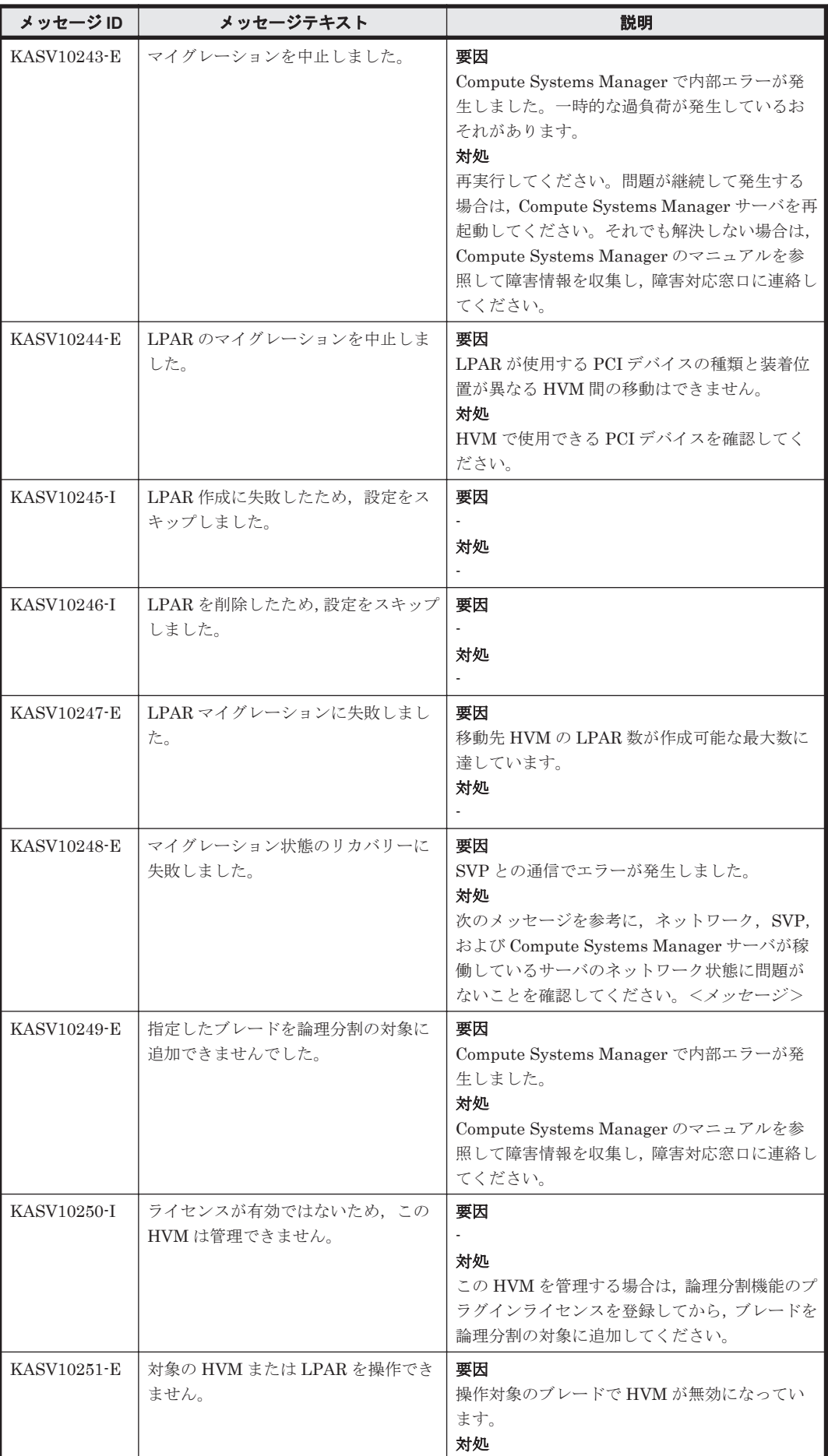

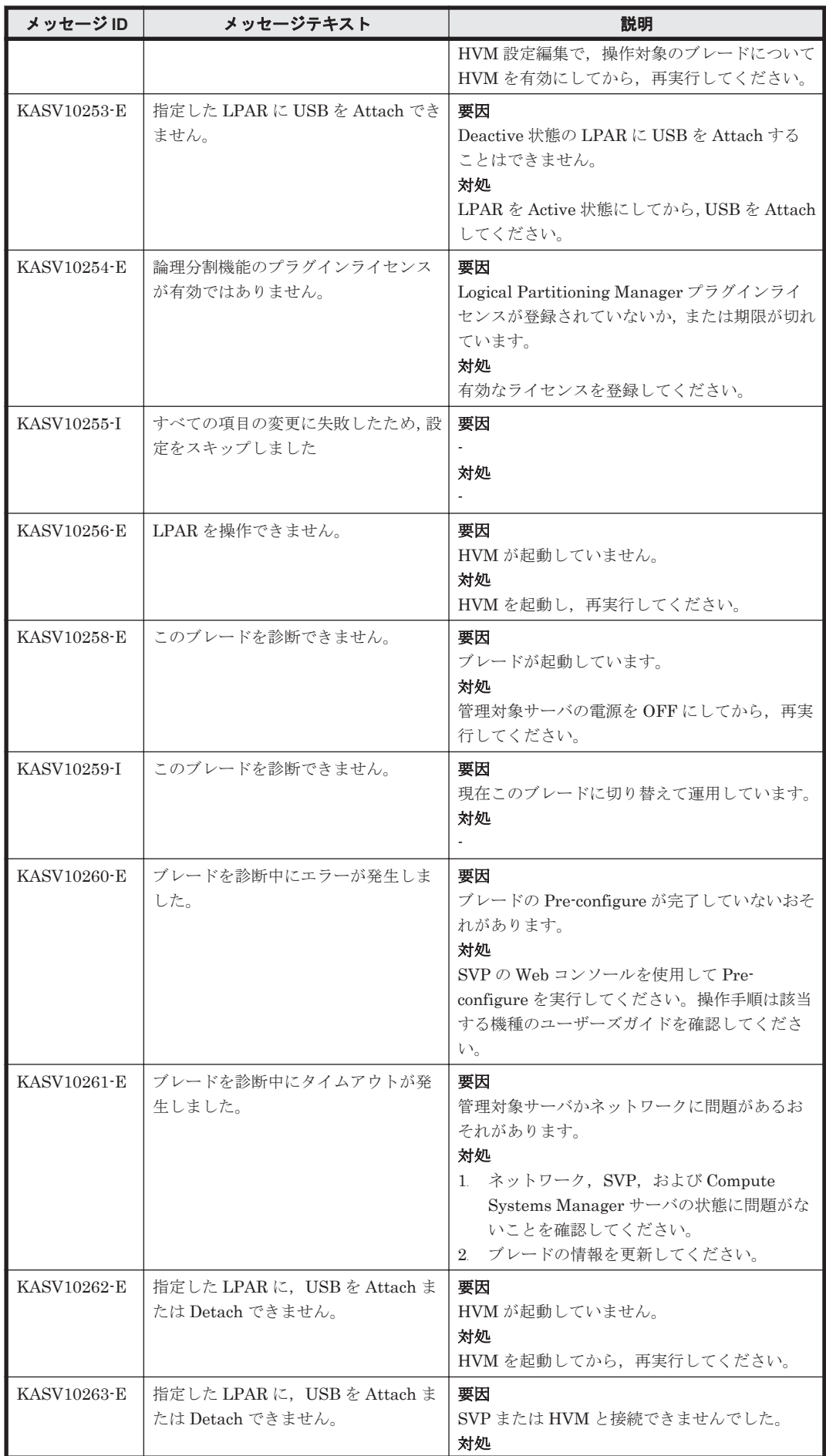

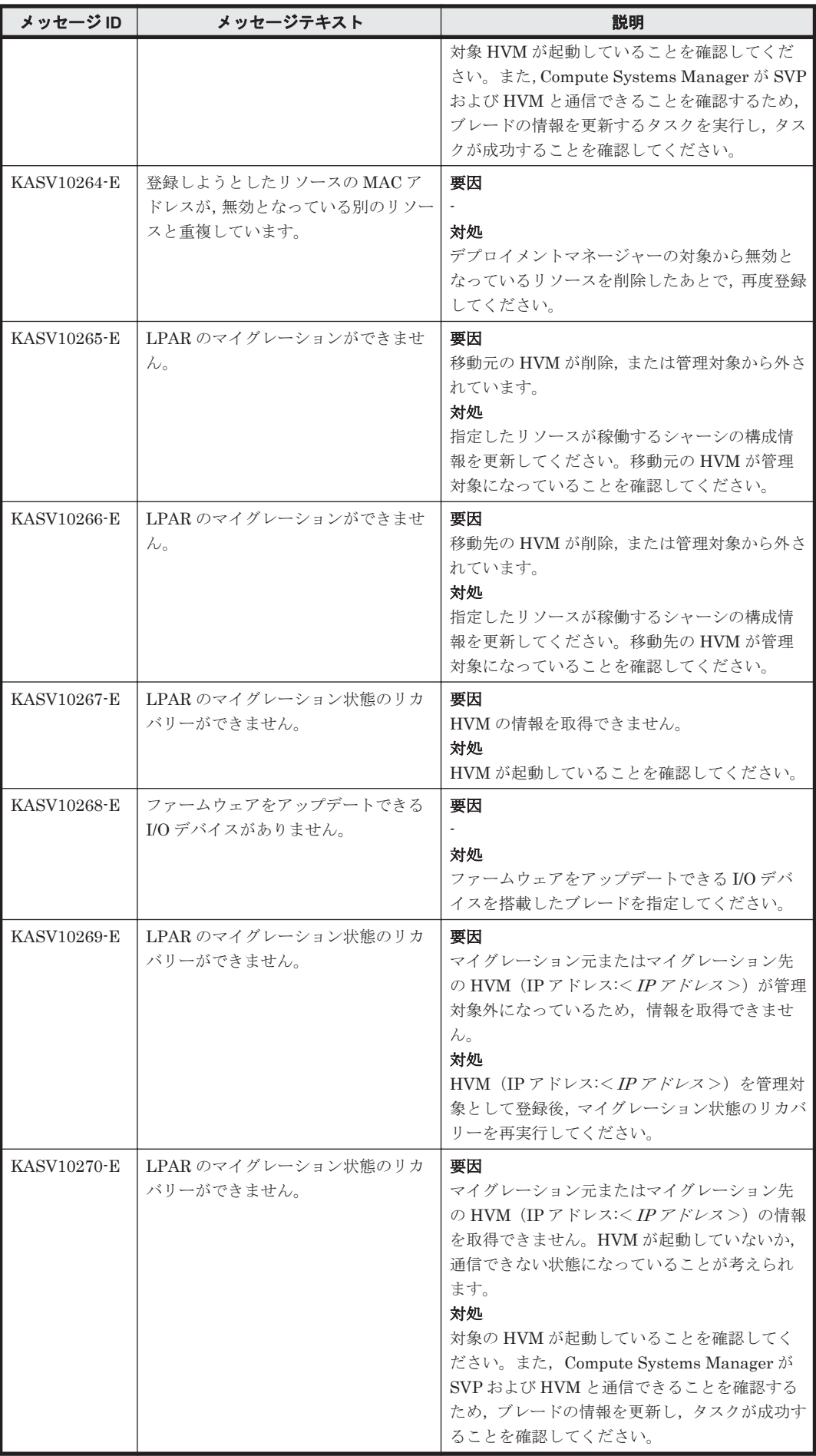

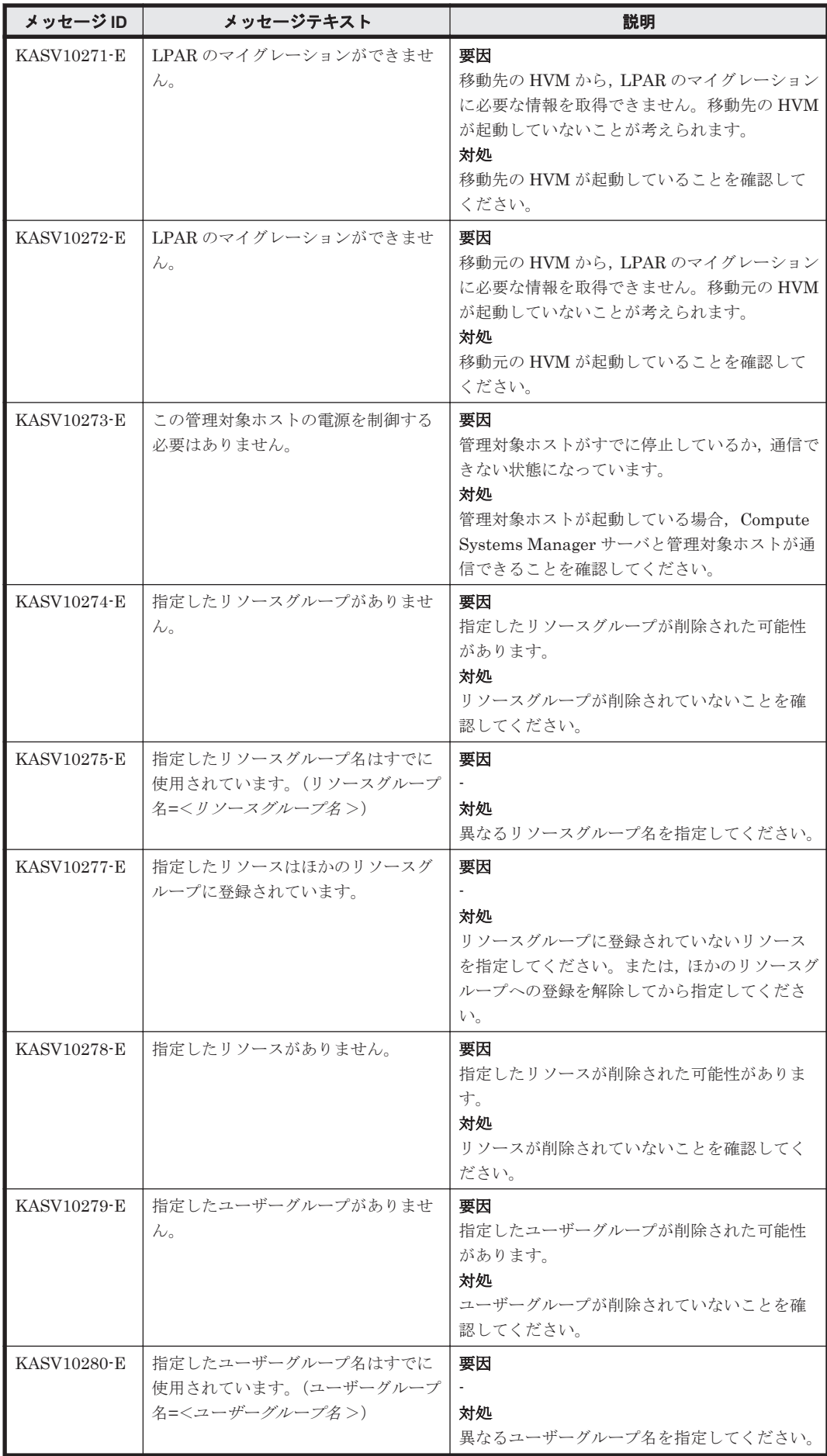

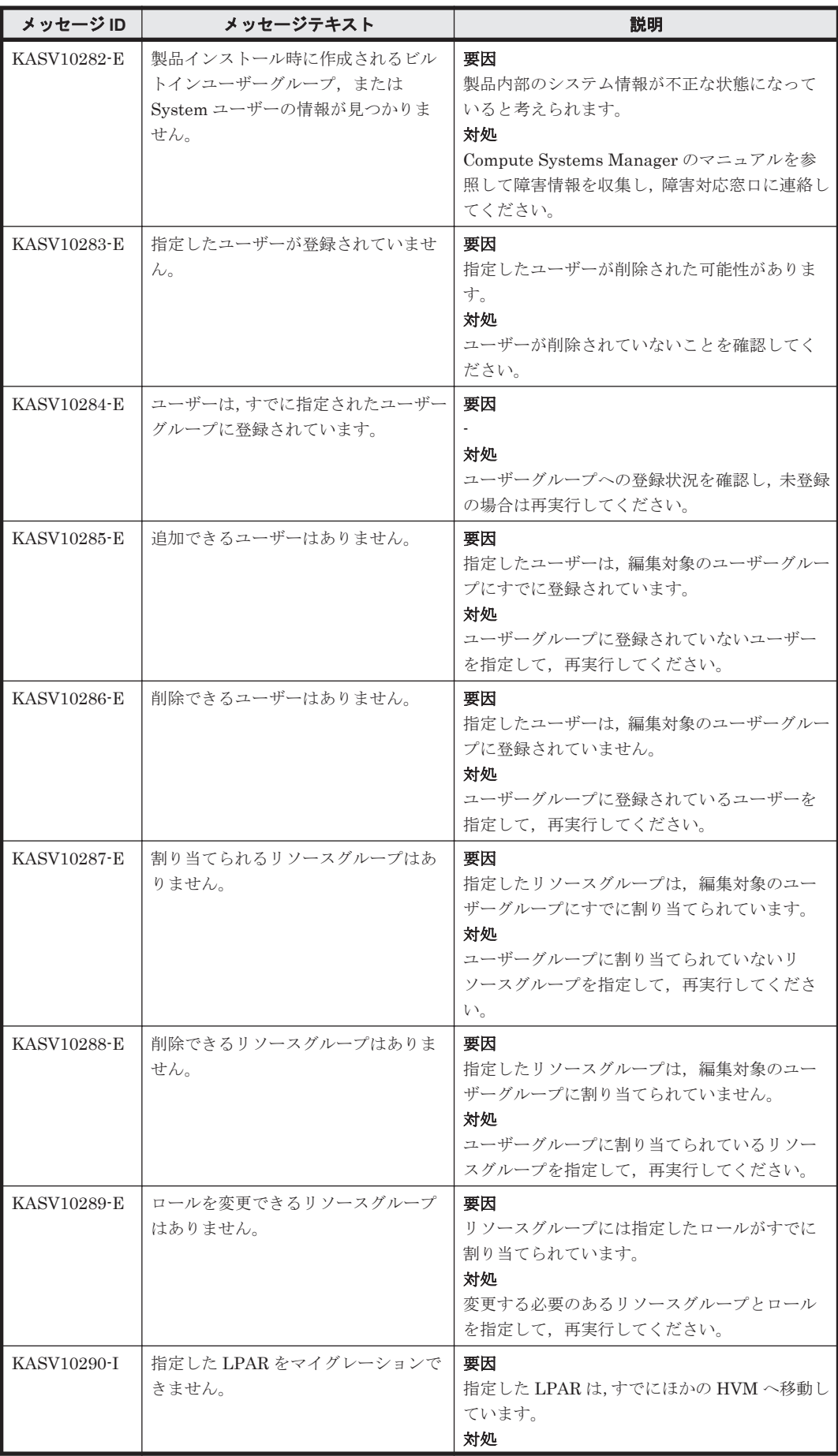

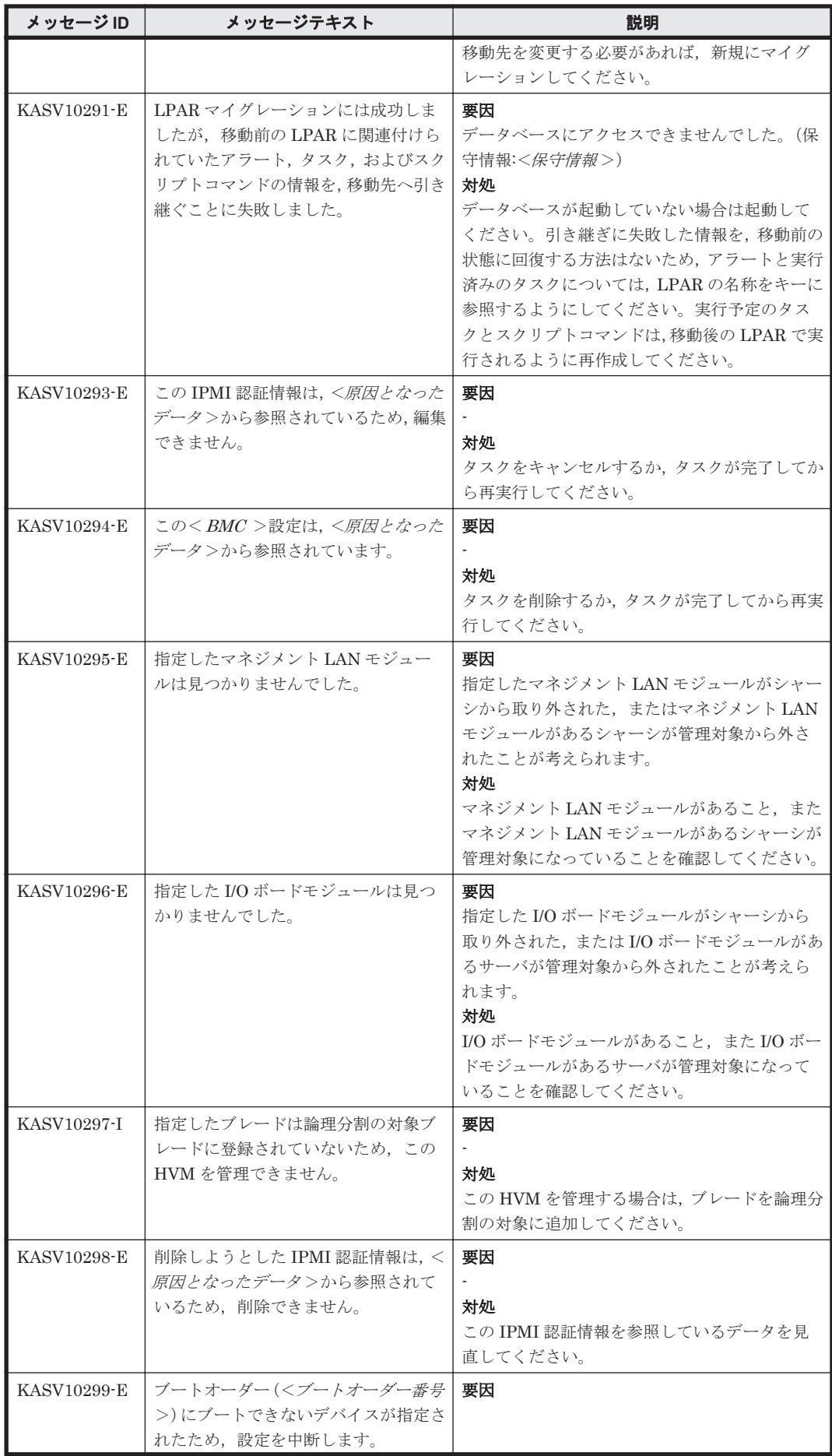

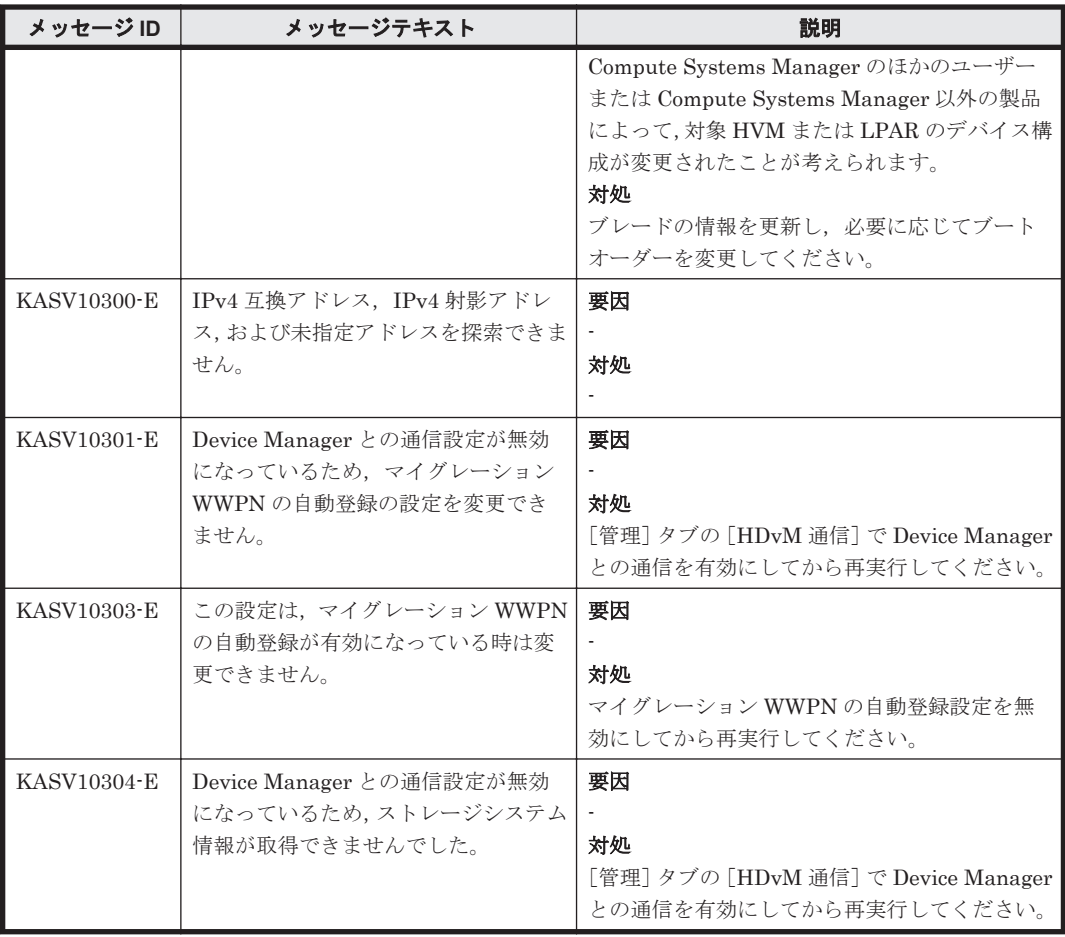

## **2.3 KASV20000**~**KASV29999**

Compute Systems Manager に関するメッセージ(KASV20000~KASV29999)を次の表に示しま す。

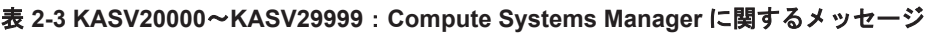

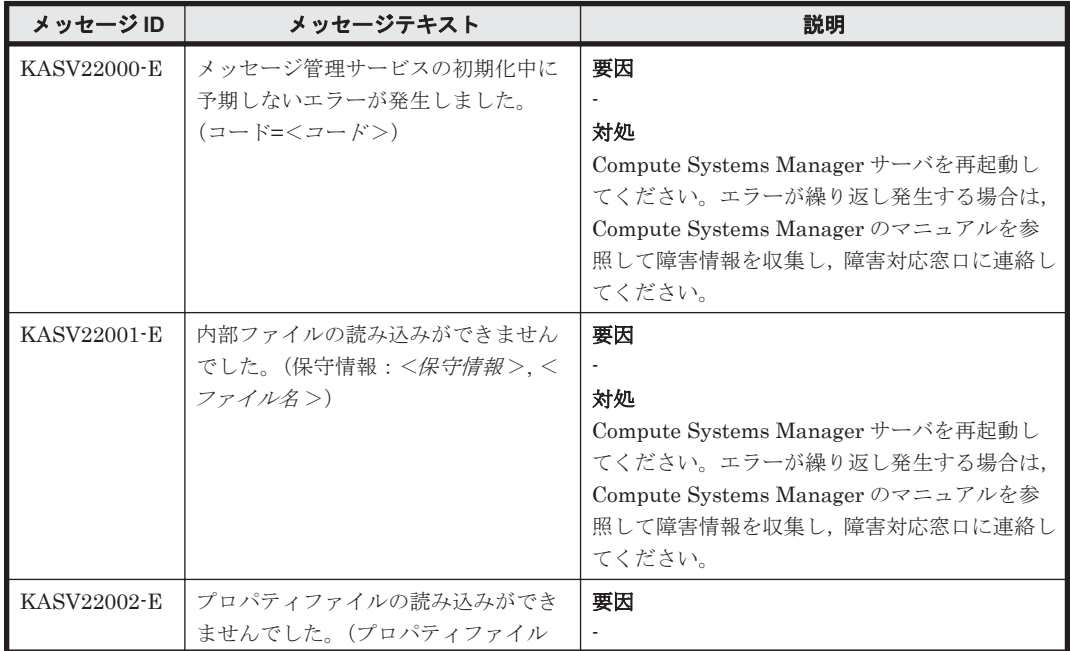

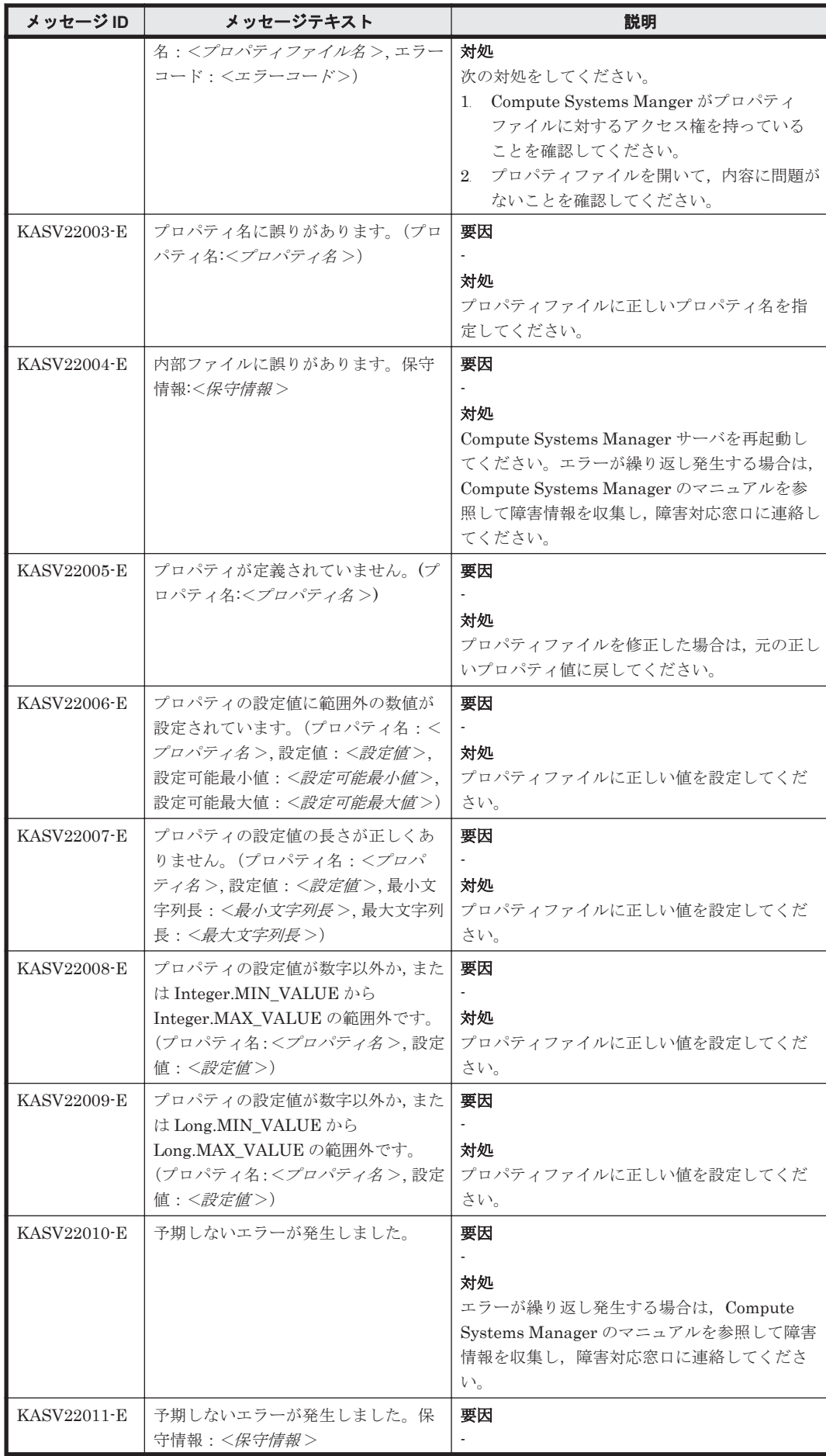

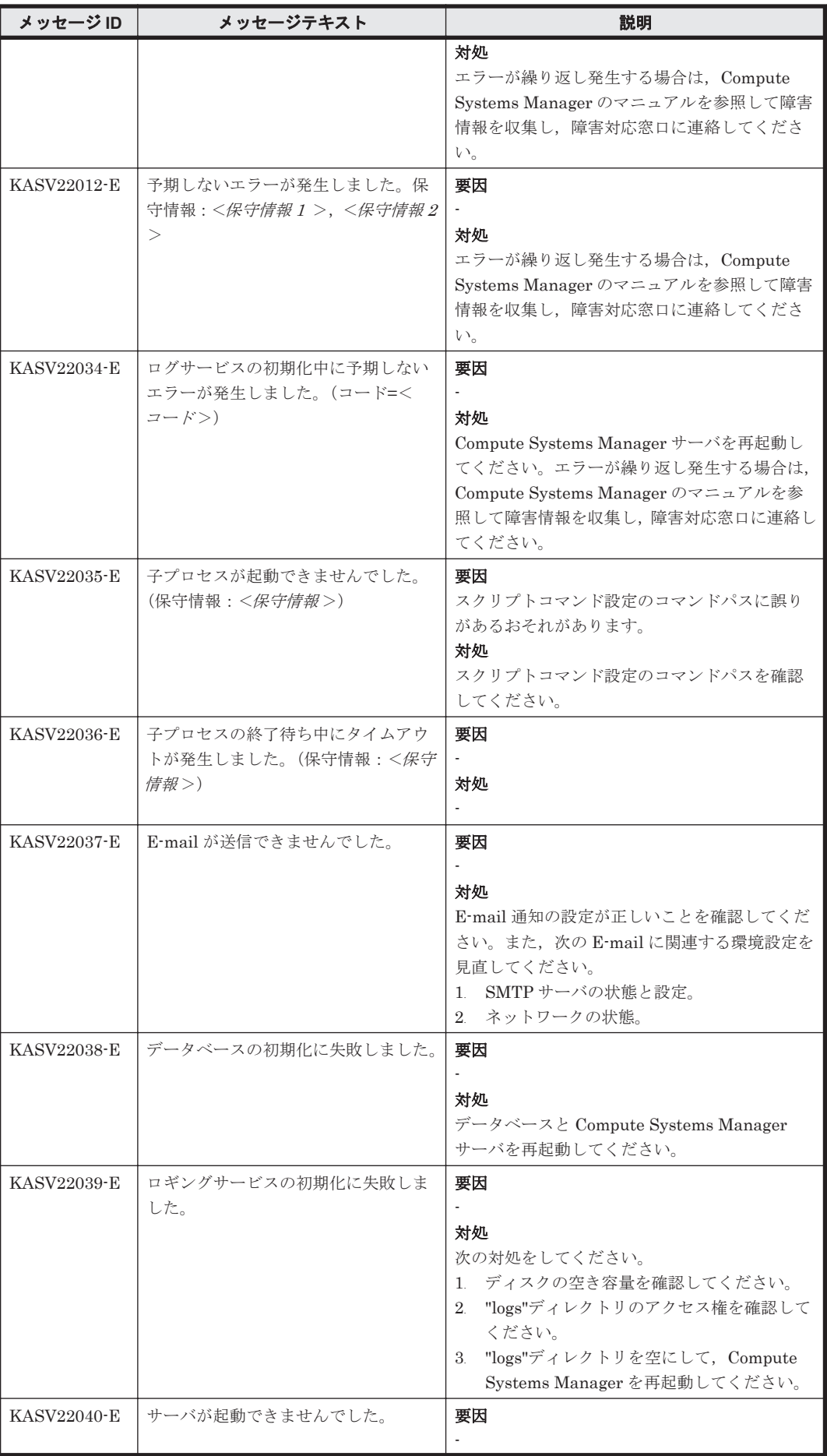

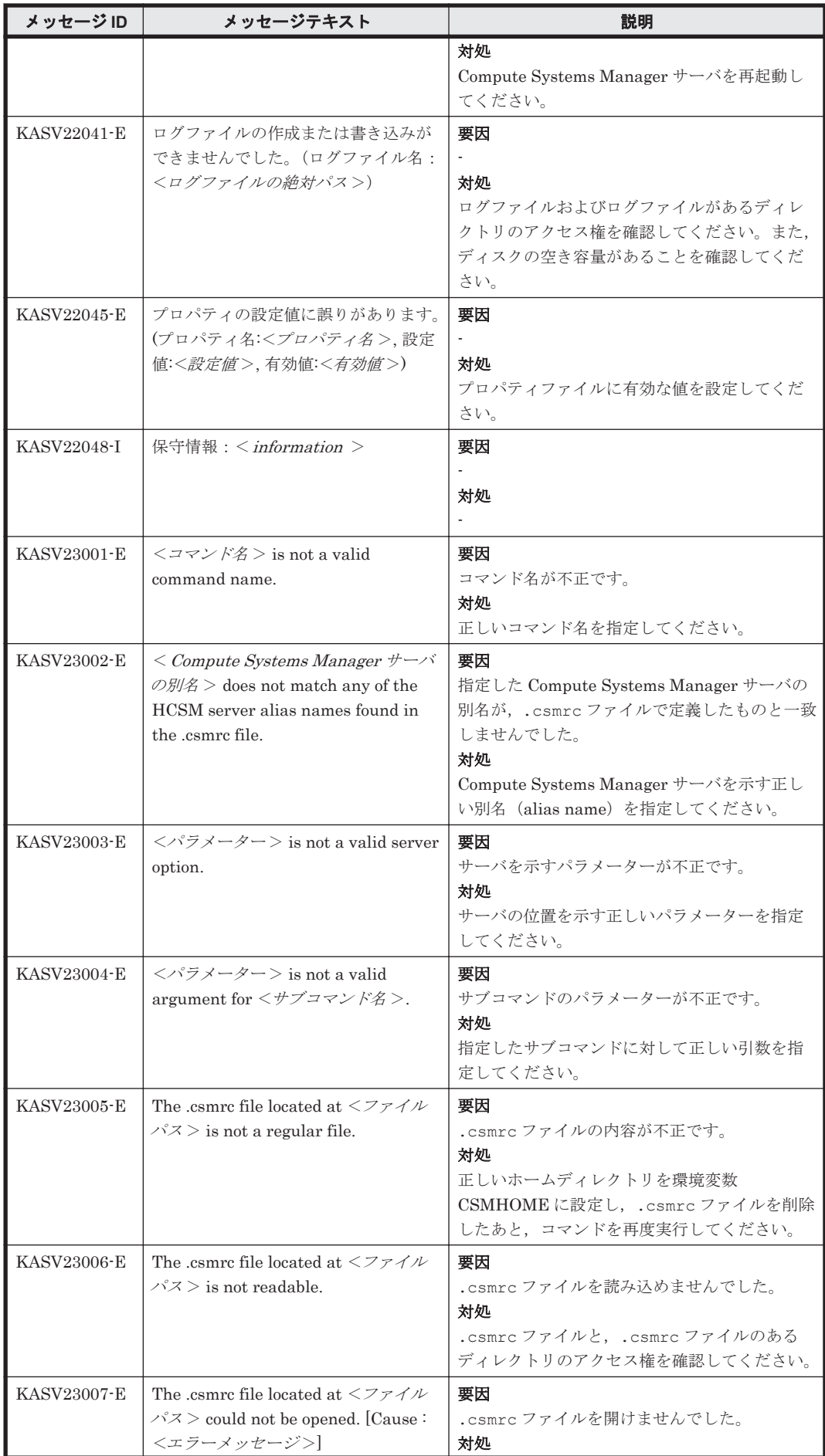

KASV で始まるメッセージ **101**

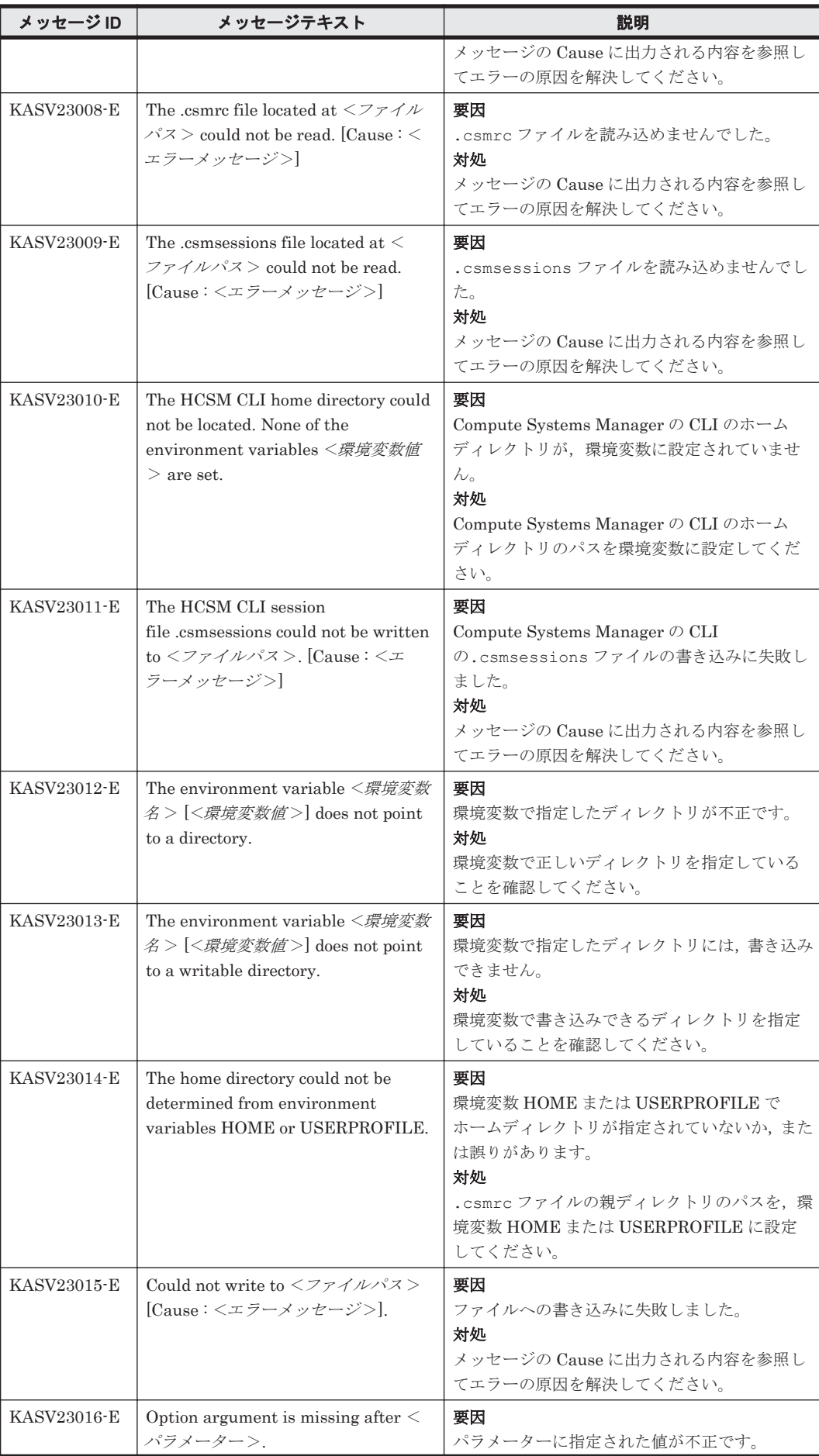

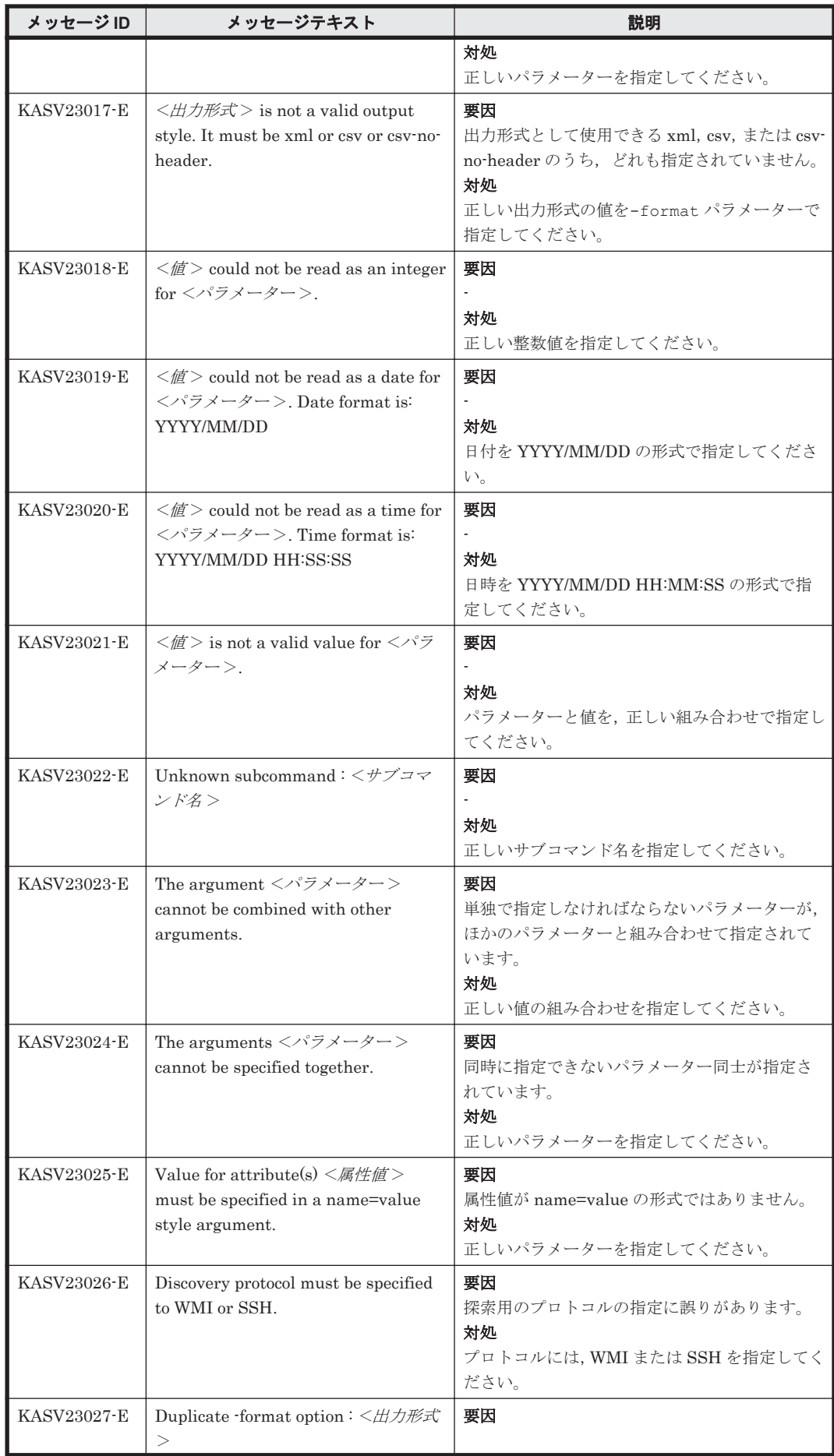

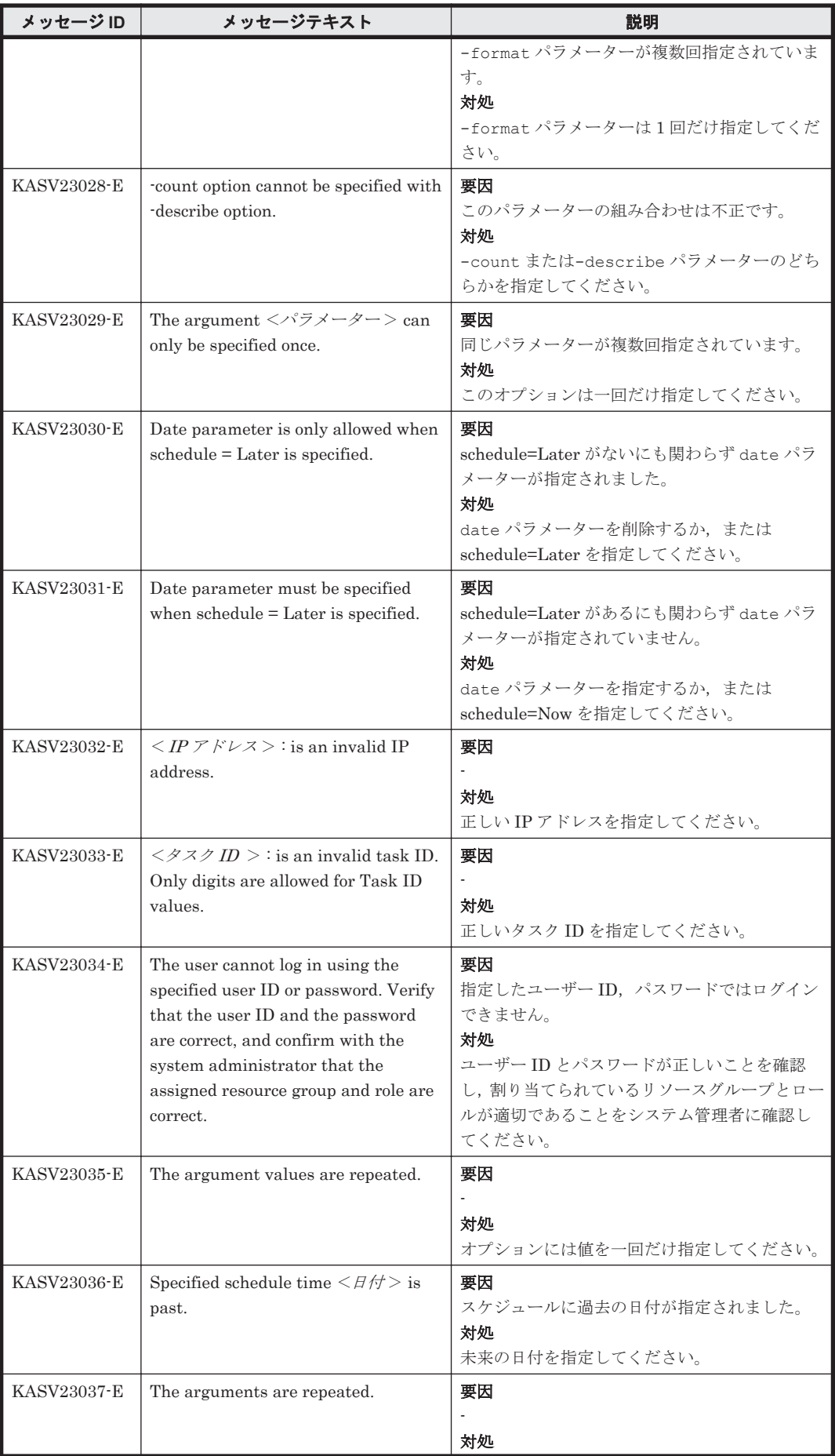

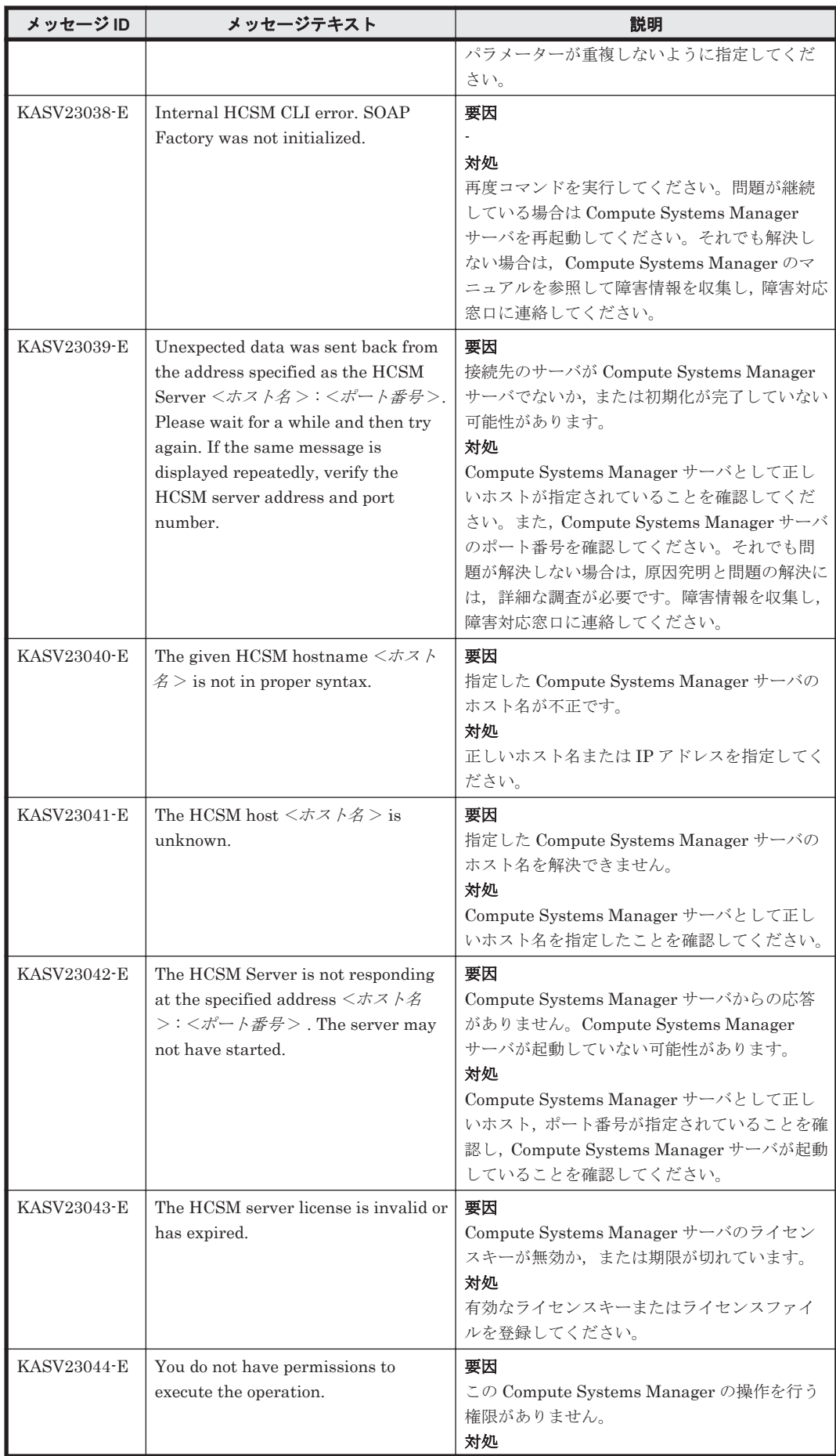

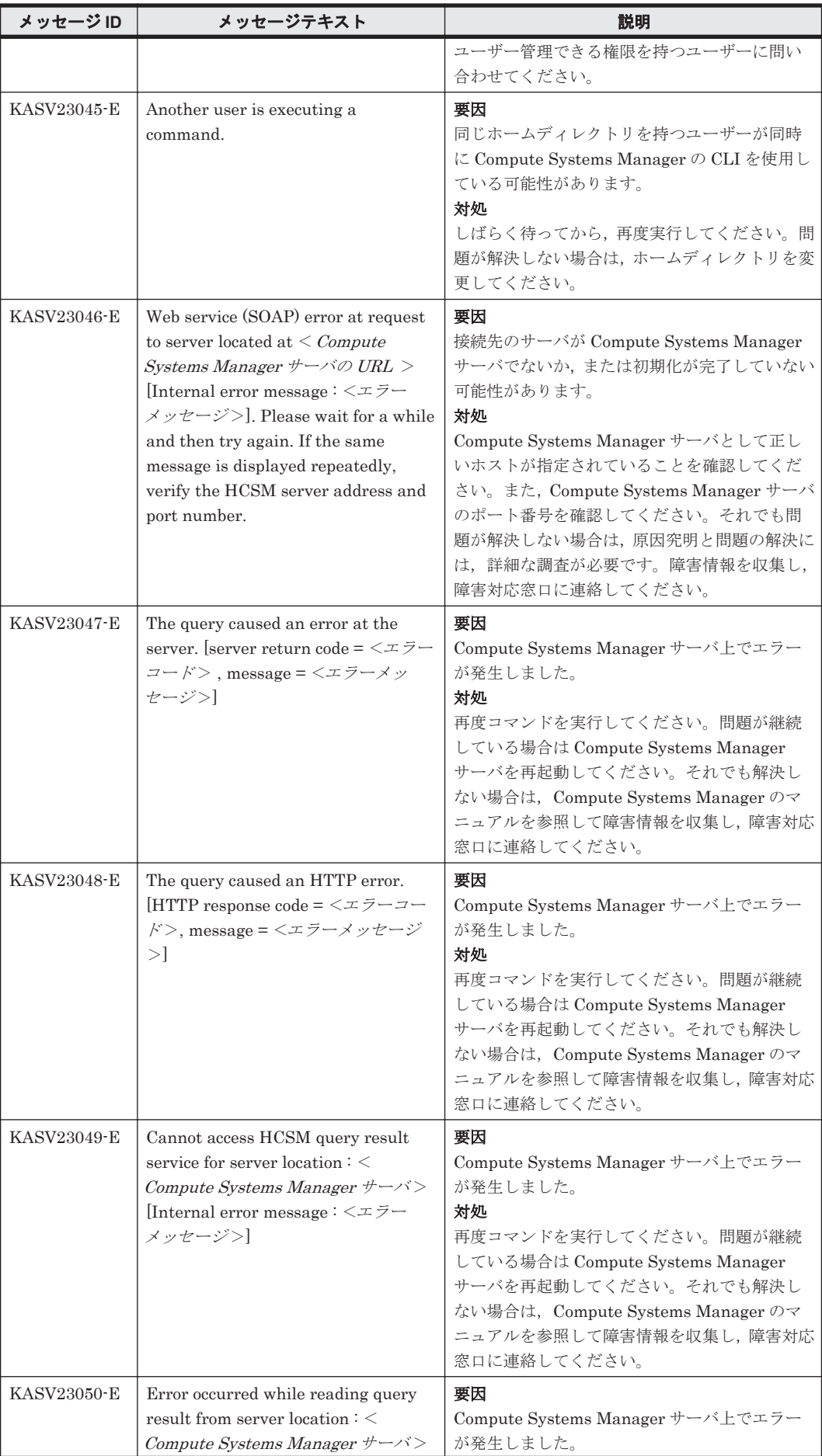

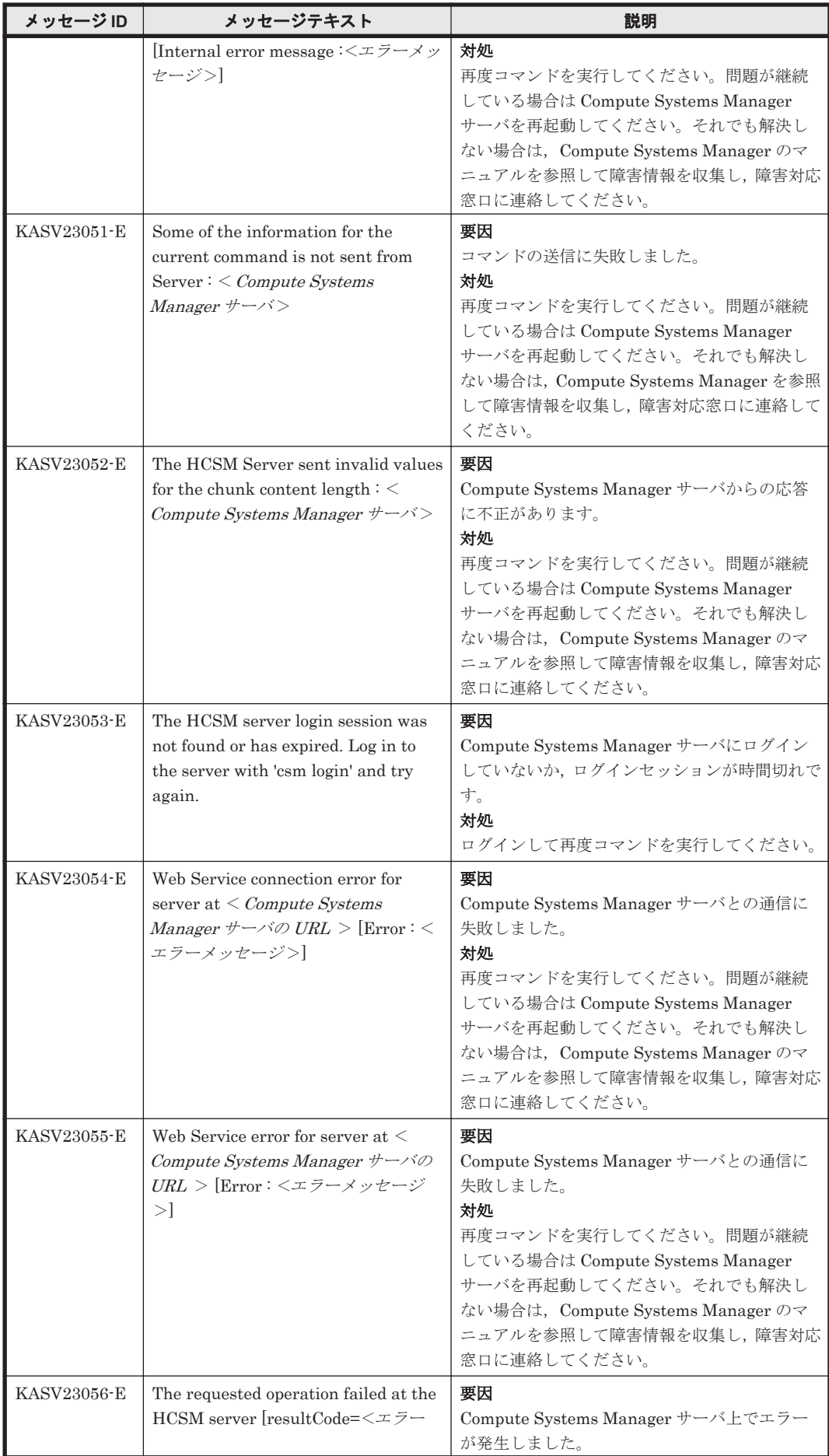

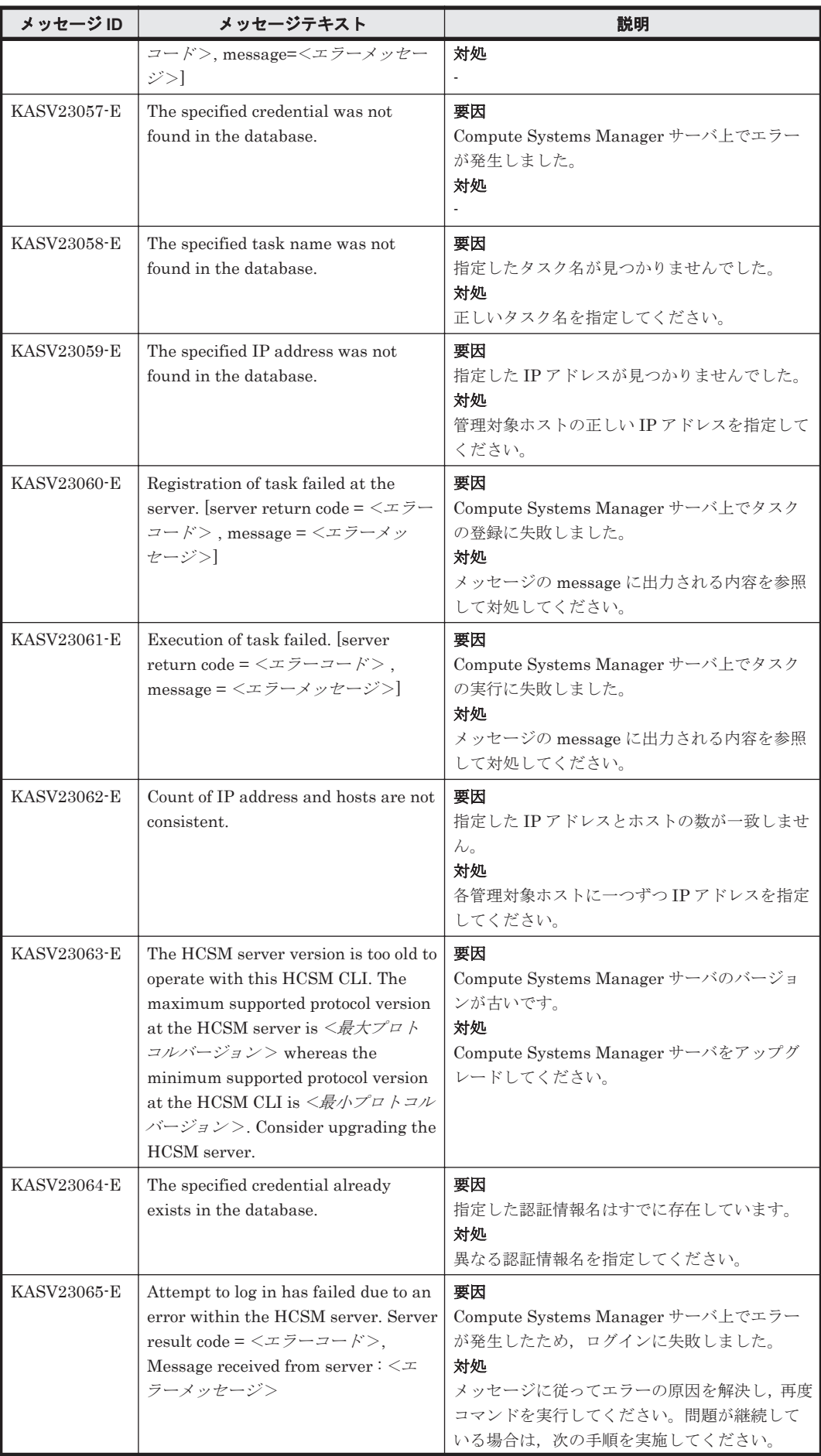
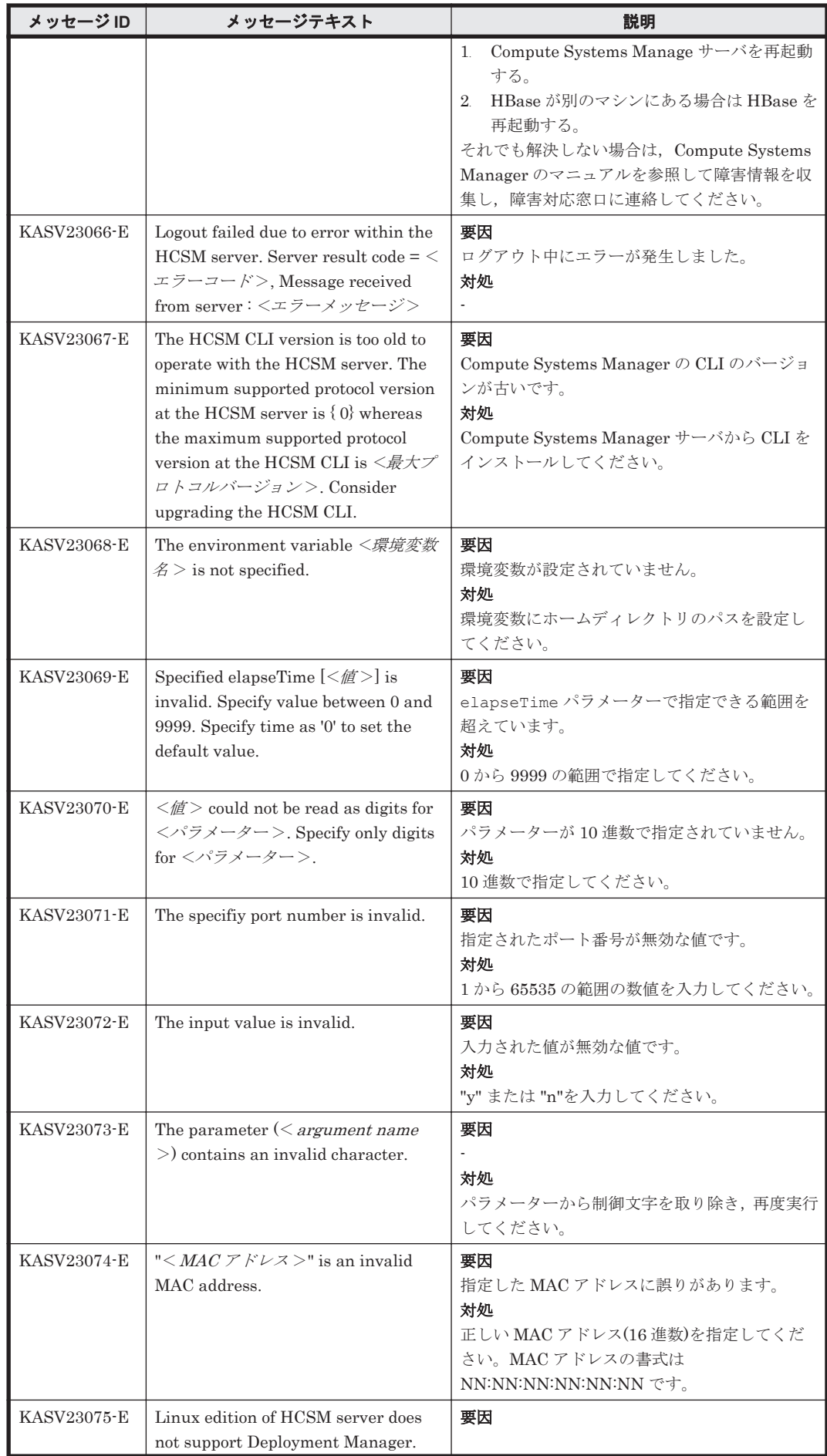

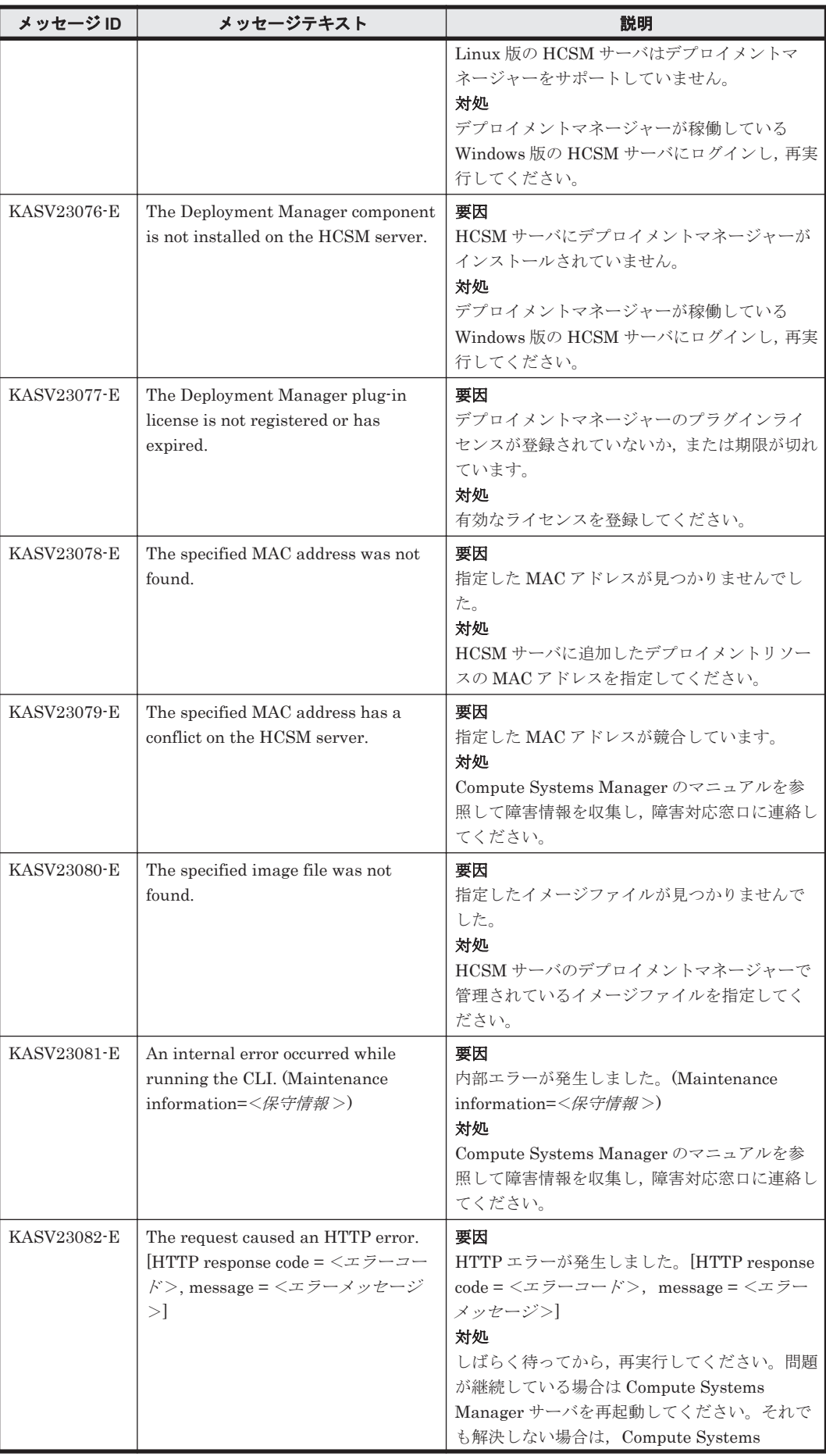

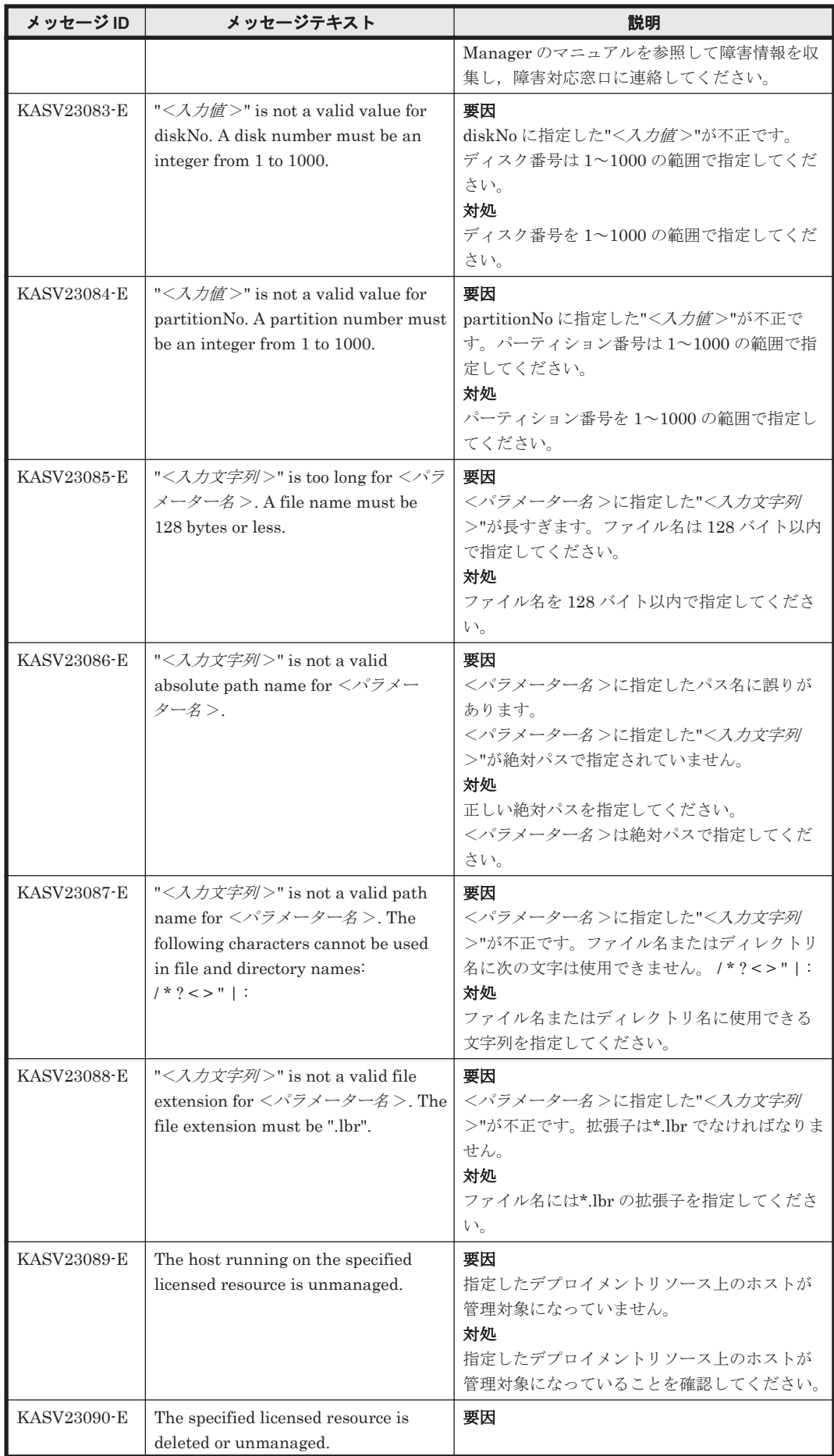

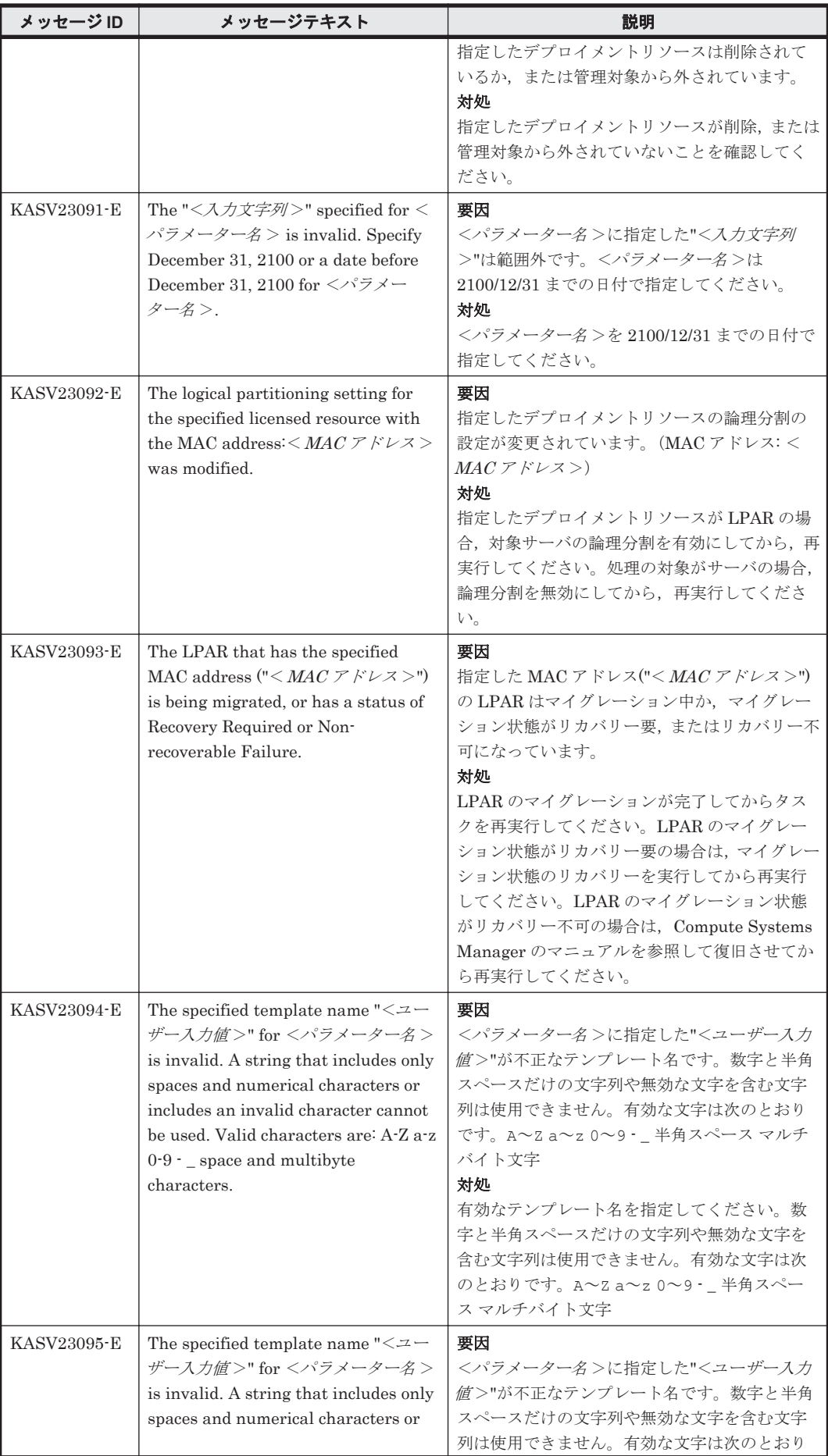

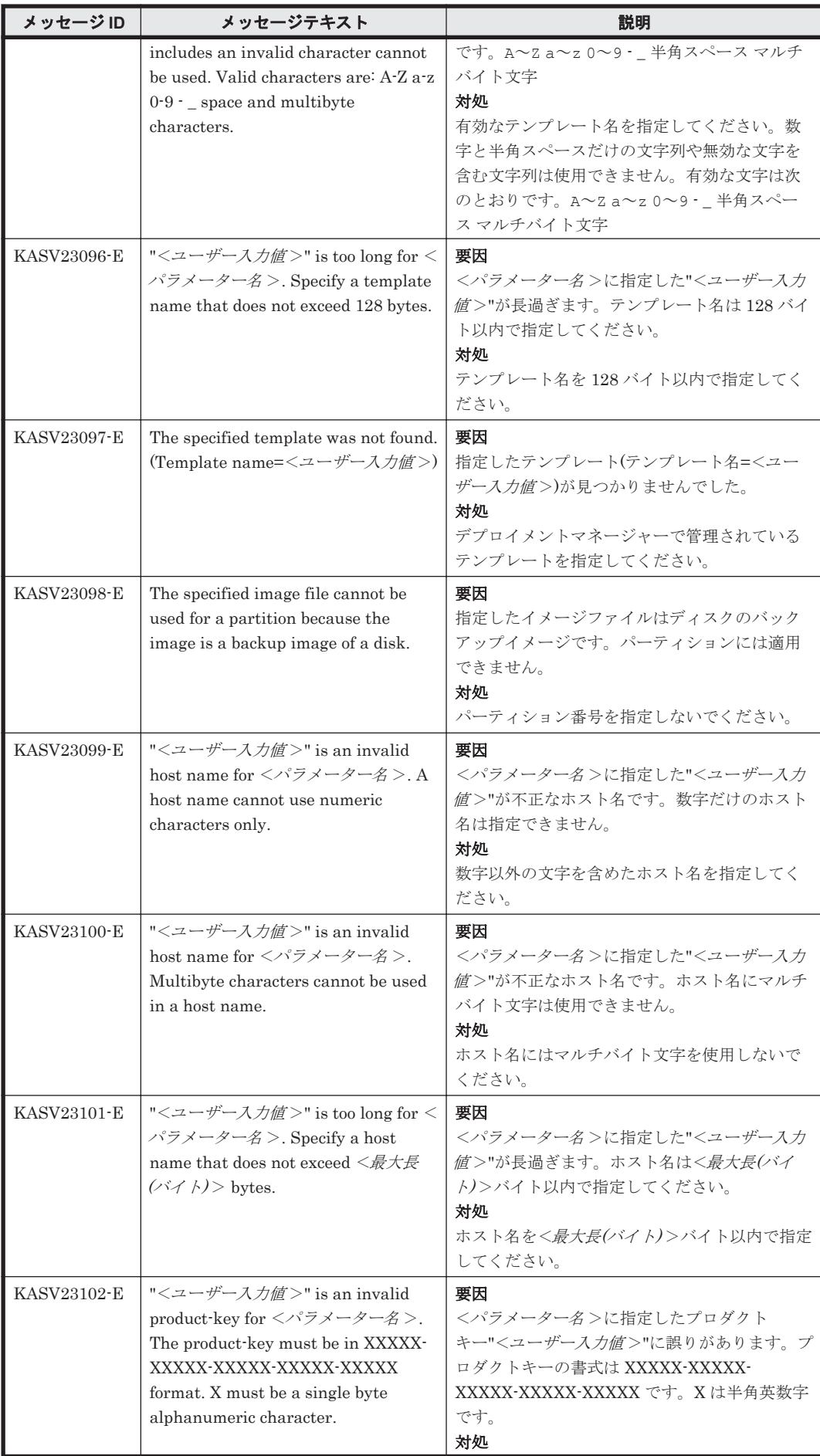

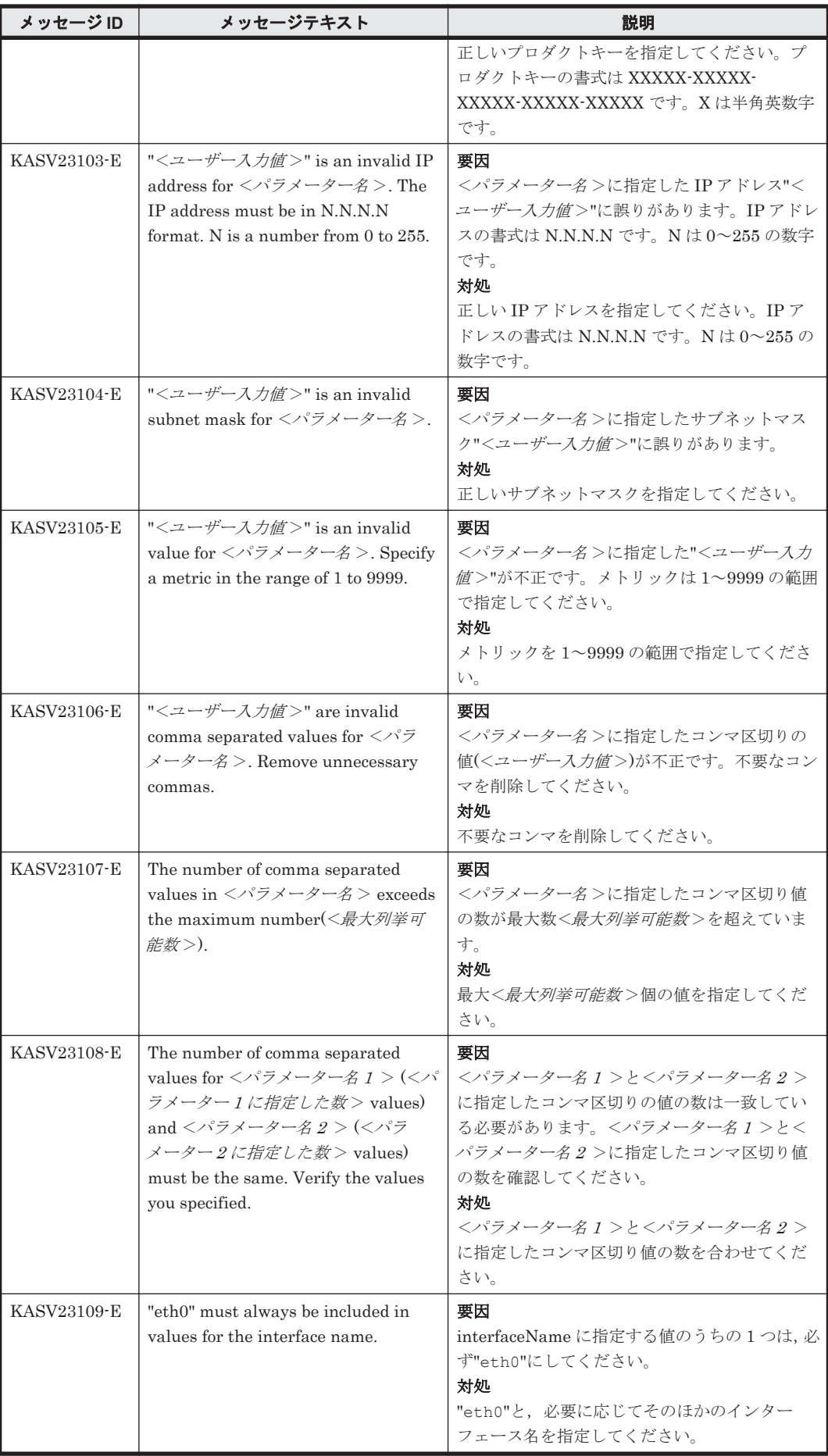

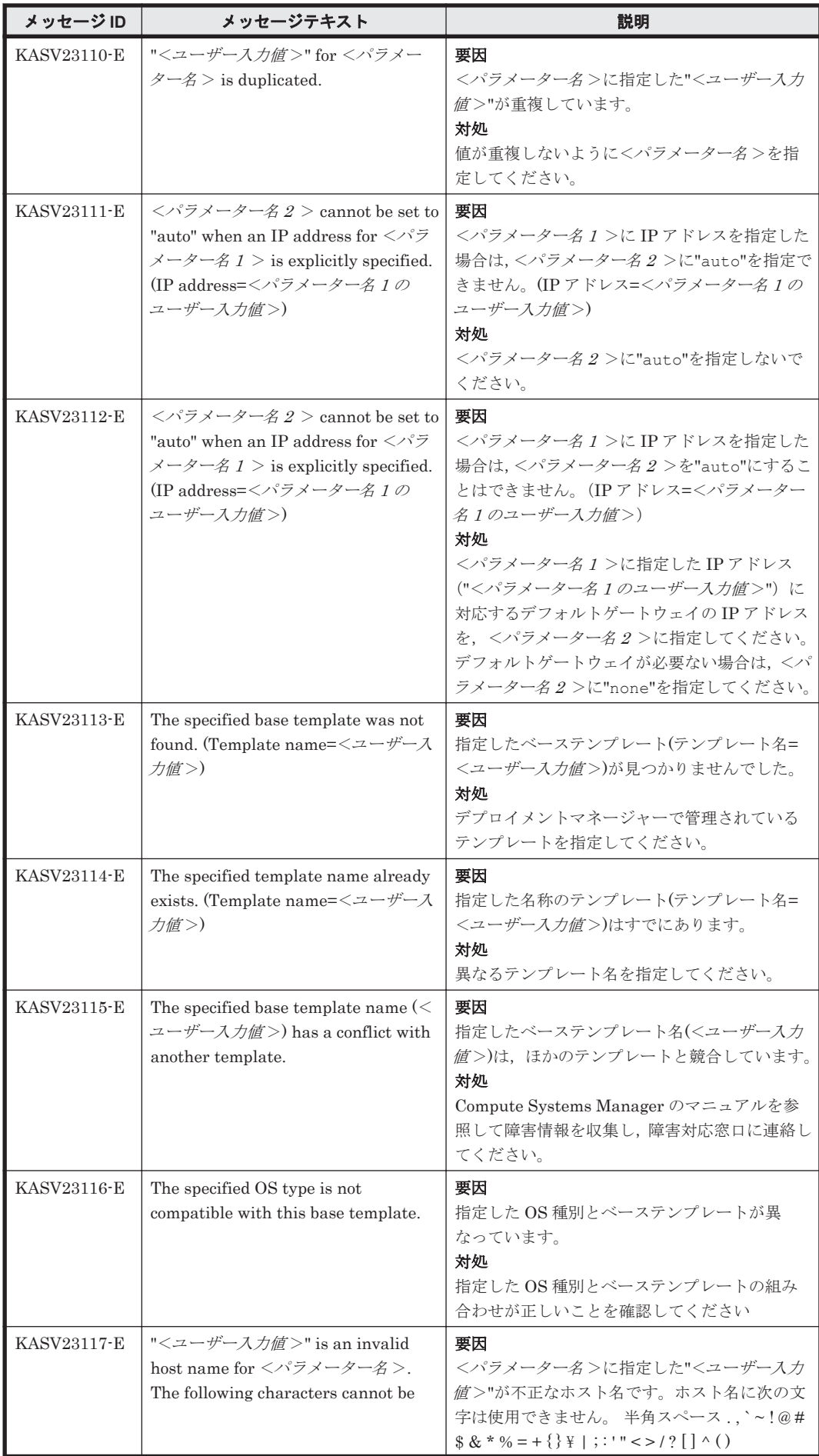

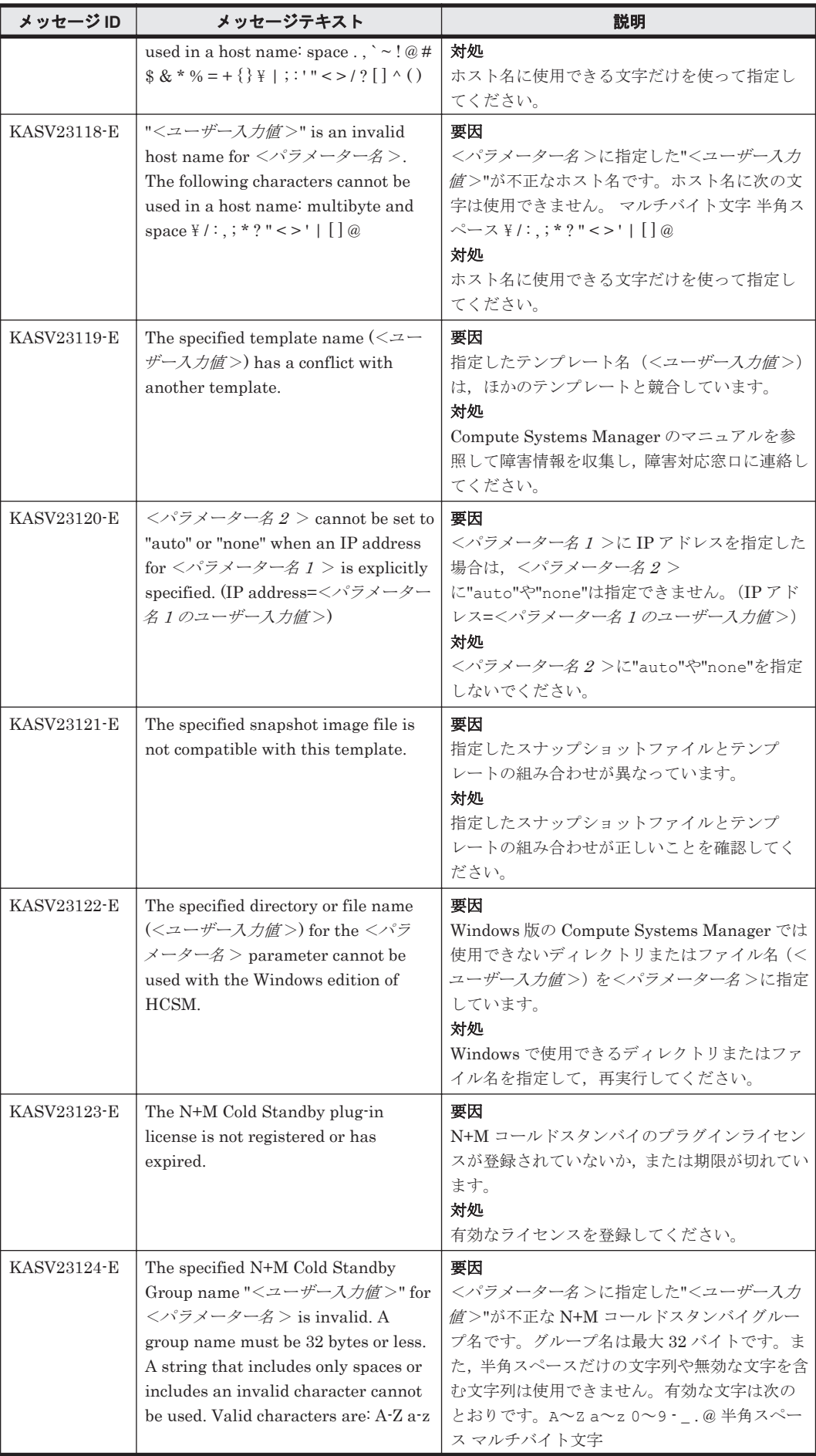

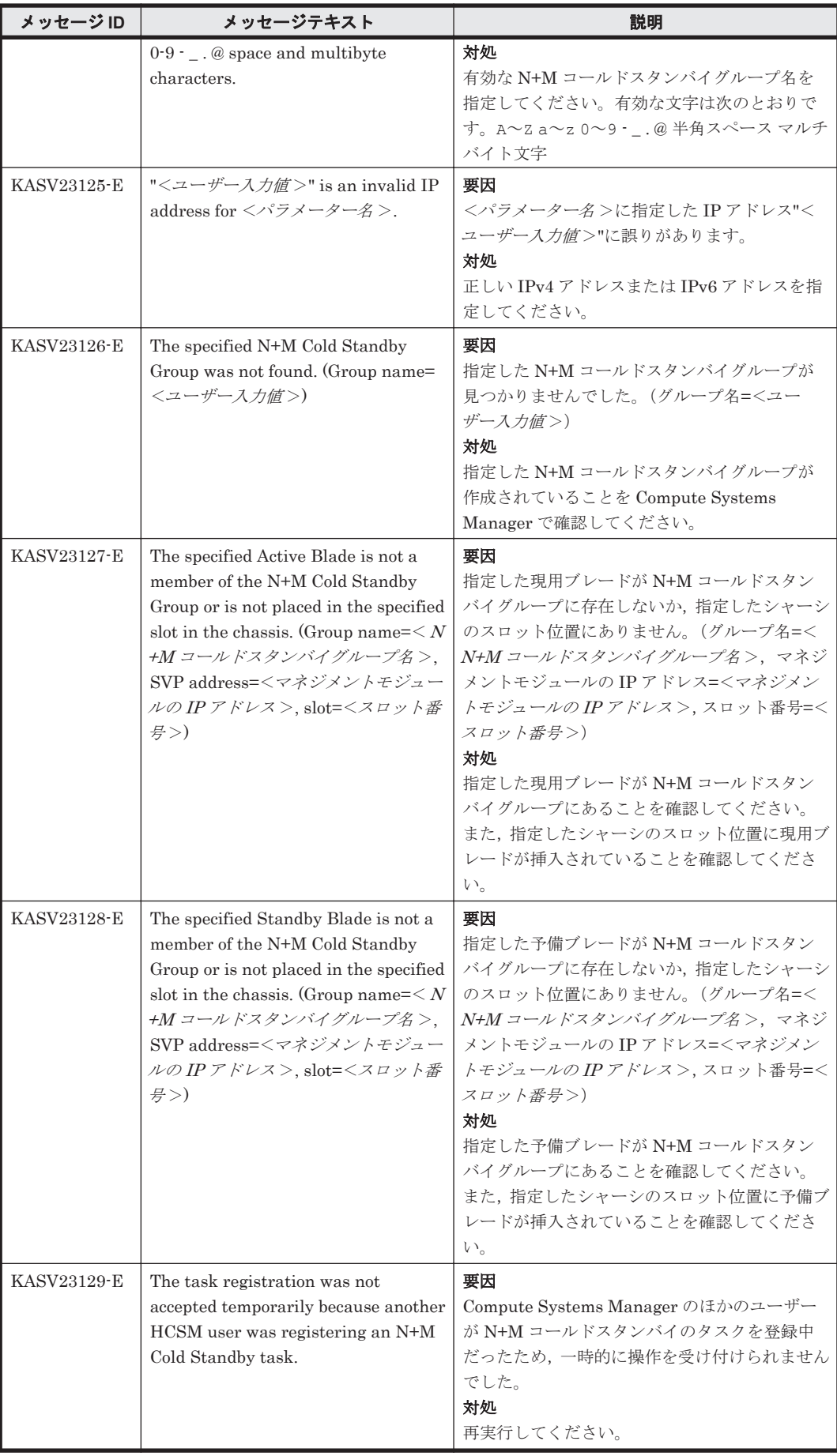

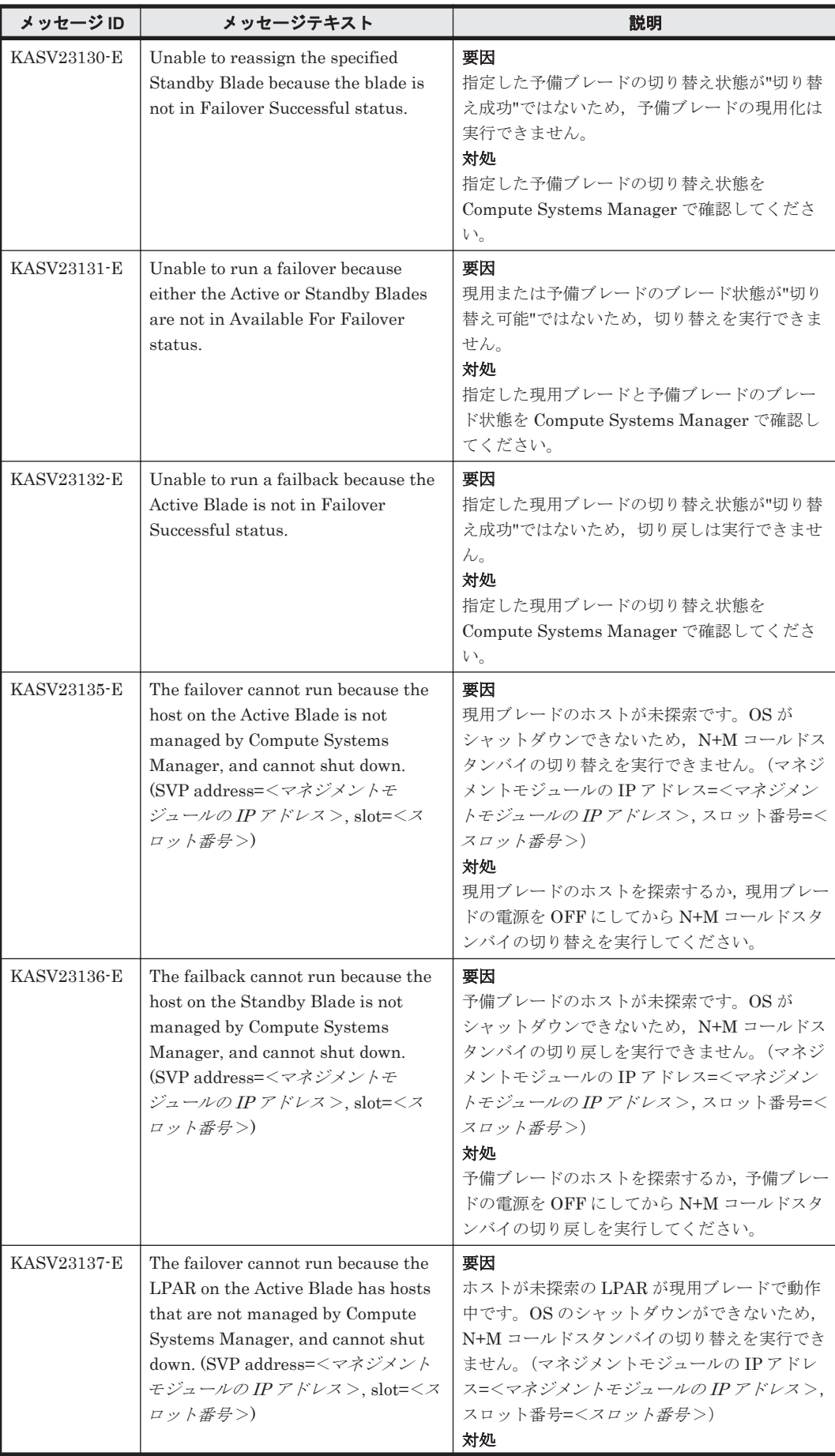

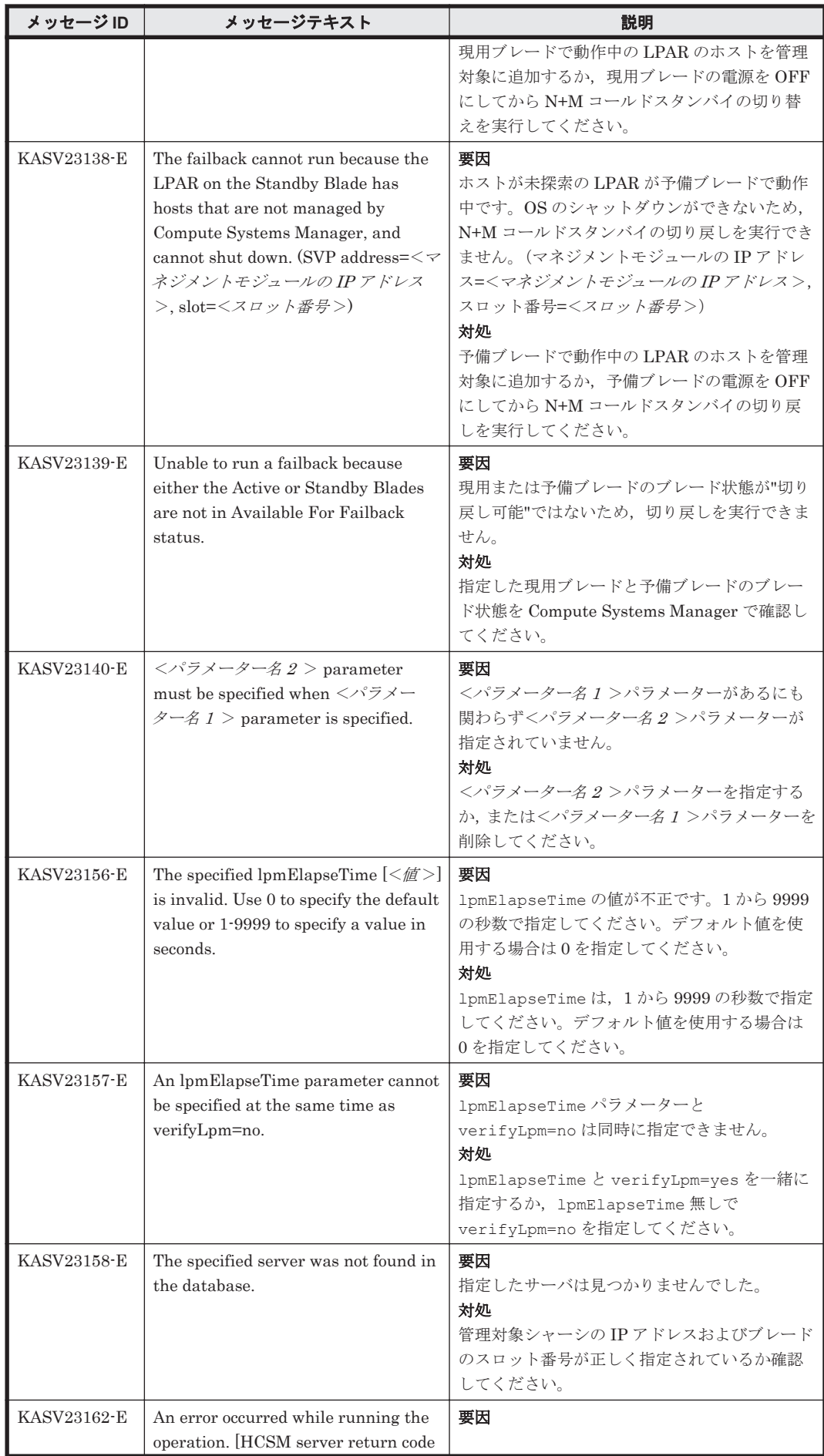

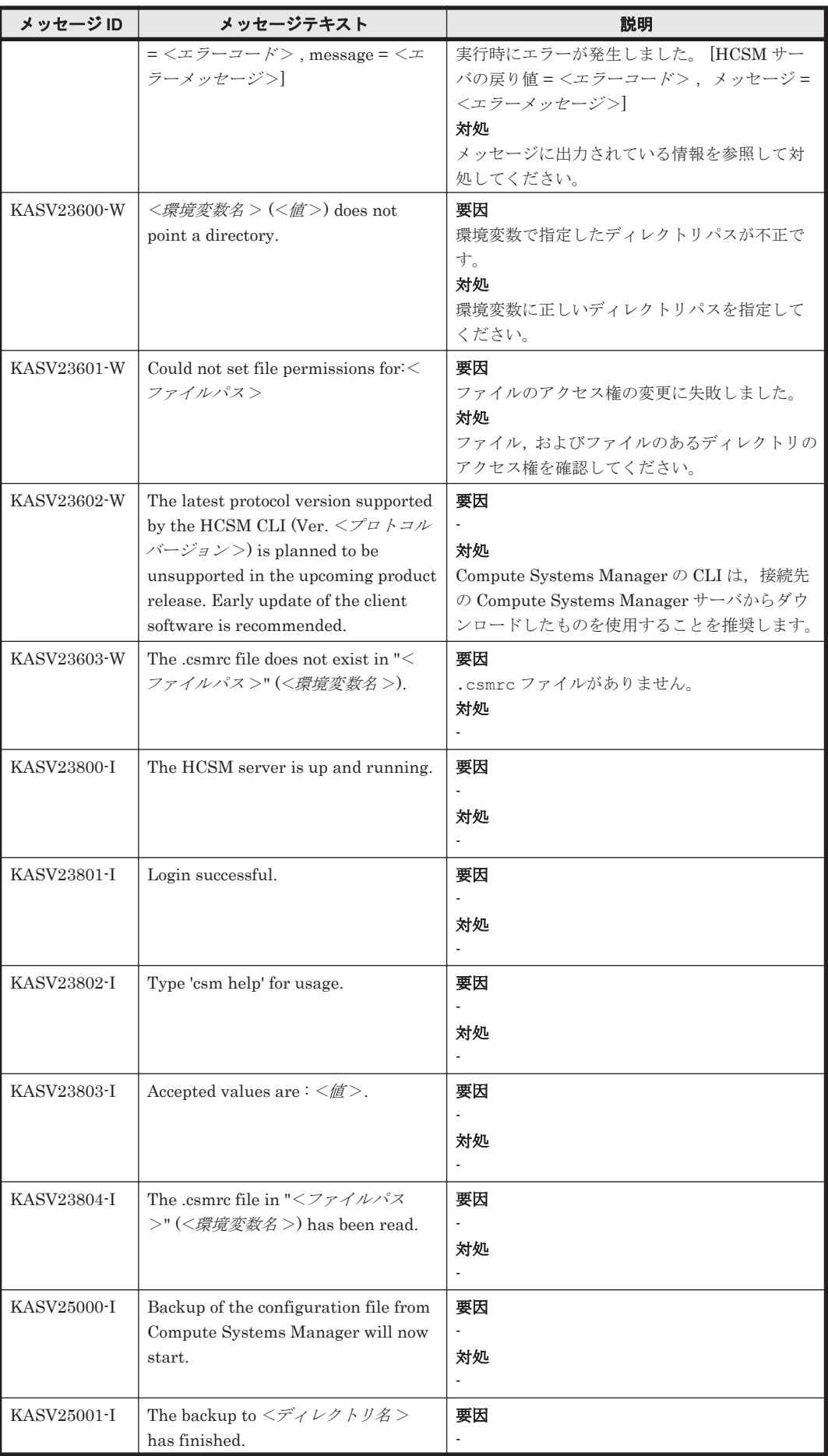

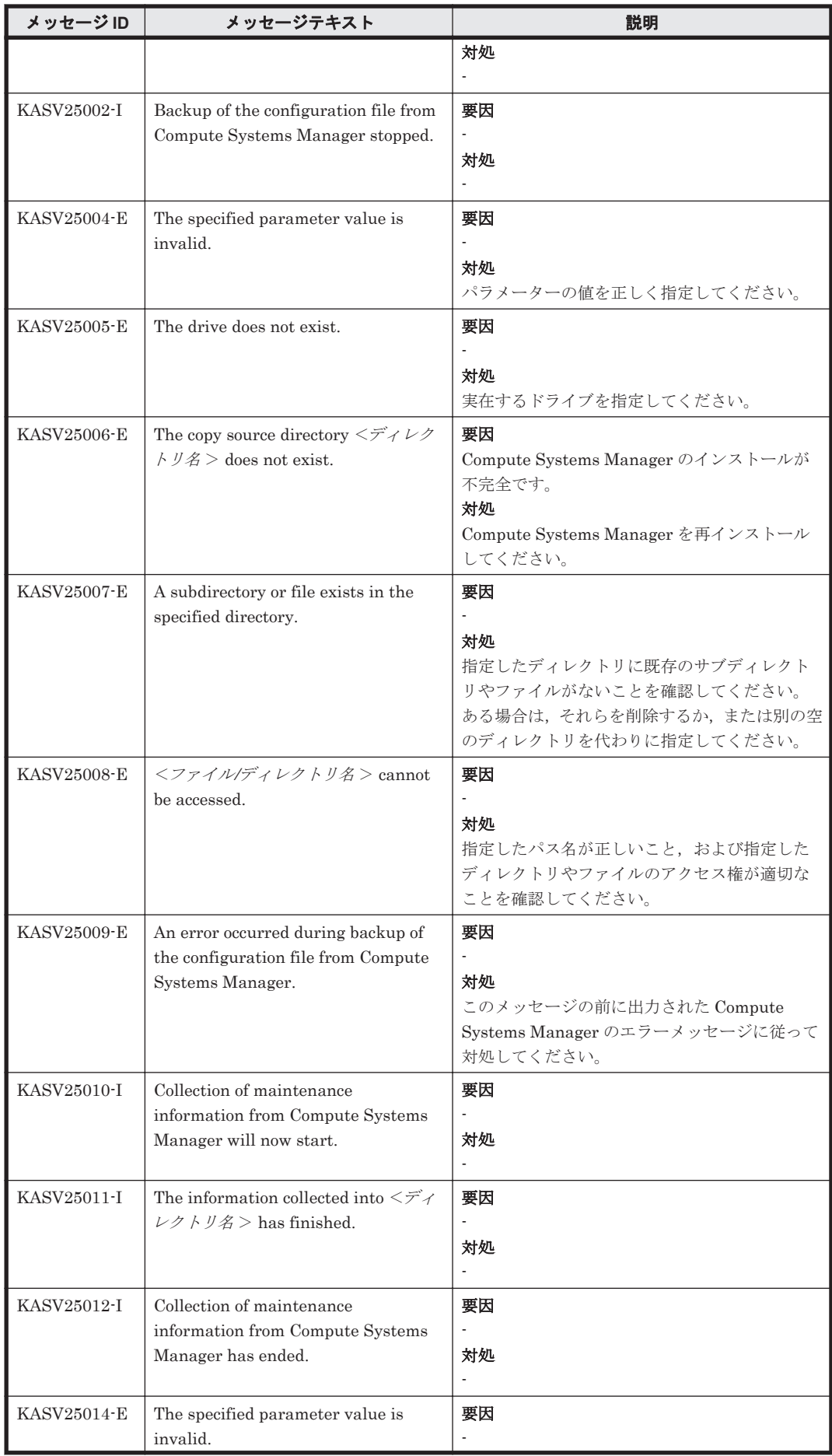

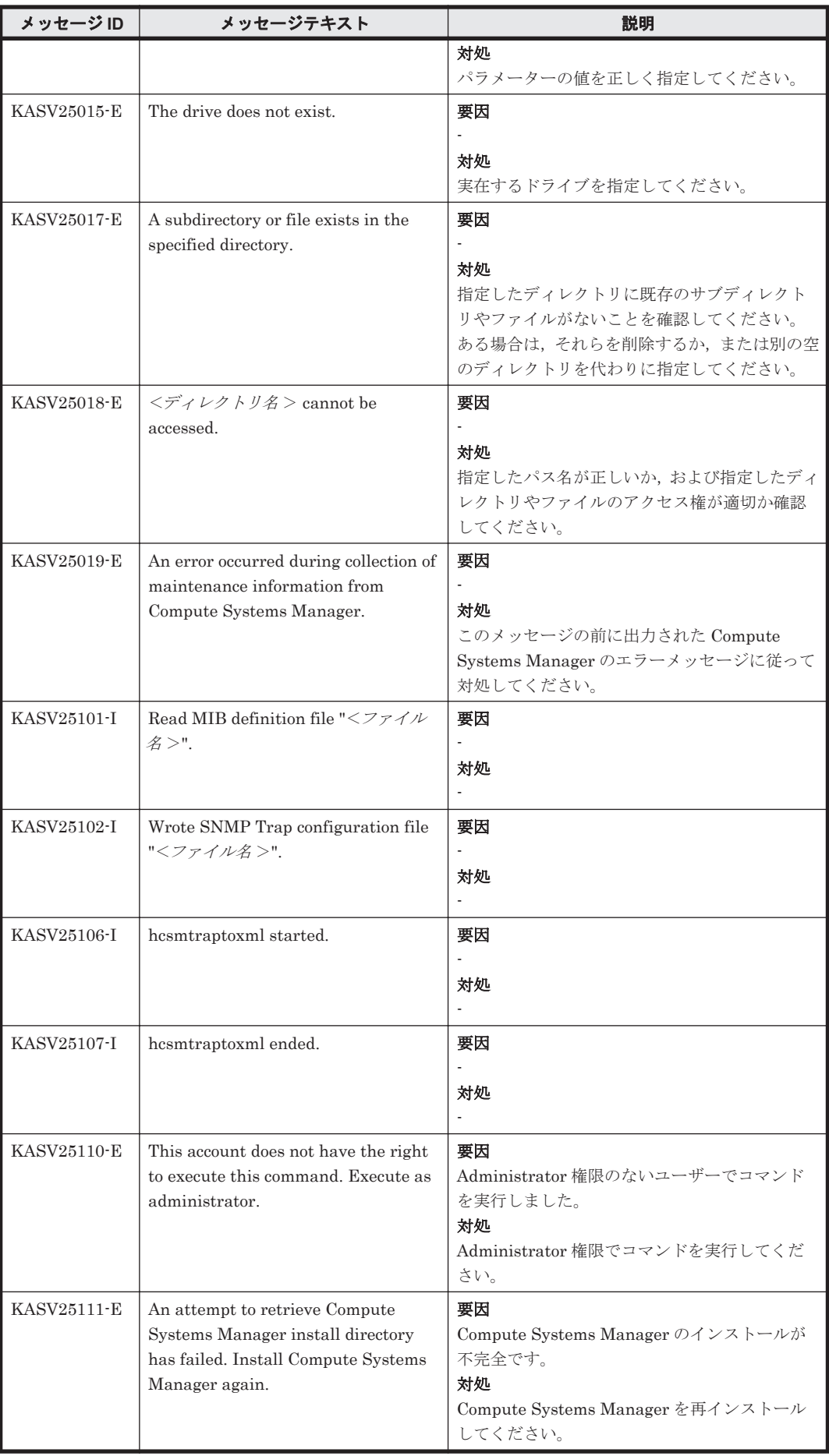

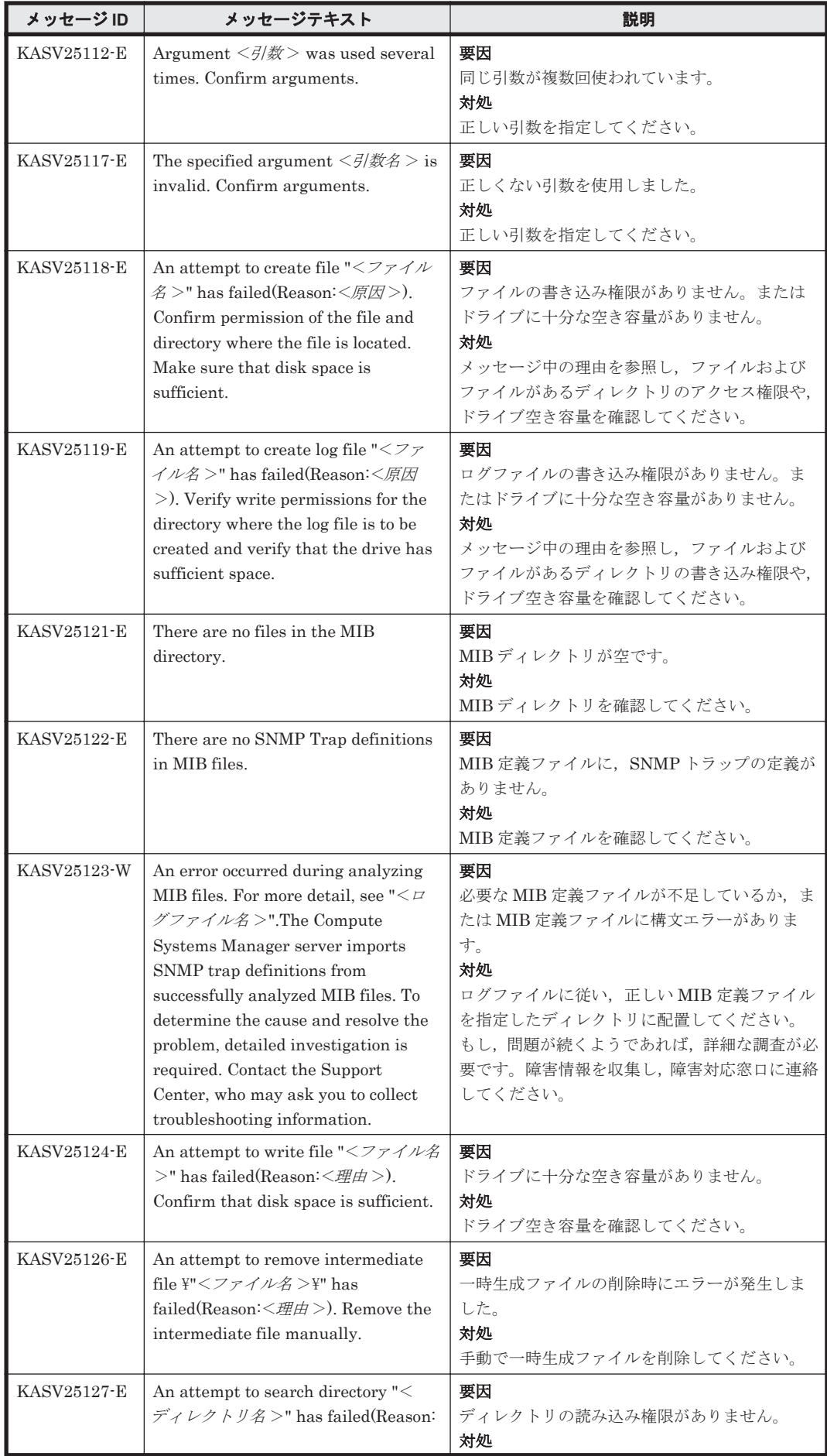

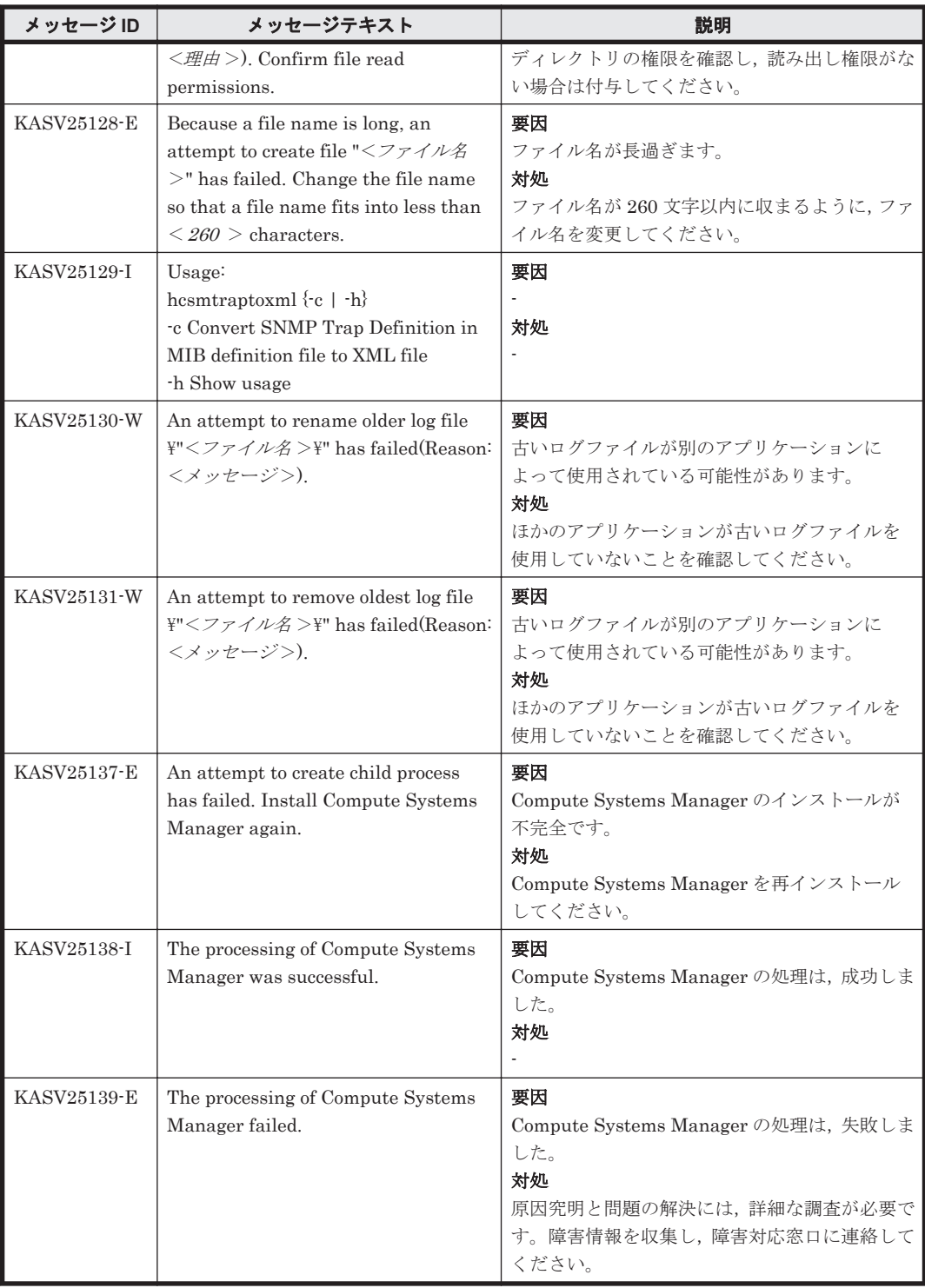

## **2.4 KASV30000**~**KASV39999**

Compute Systems Manager に関するメッセージ(KASV30000~KASV39999)を次の表に示しま す。

## 表 **2-4 KASV30000**~**KASV39999**:**Compute Systems Manager** に関するメッセージ

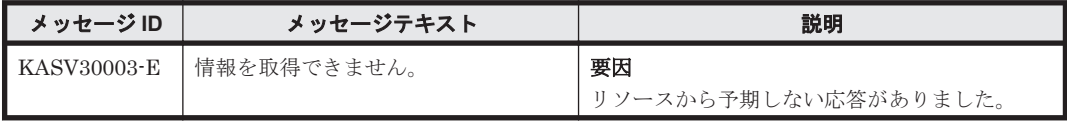

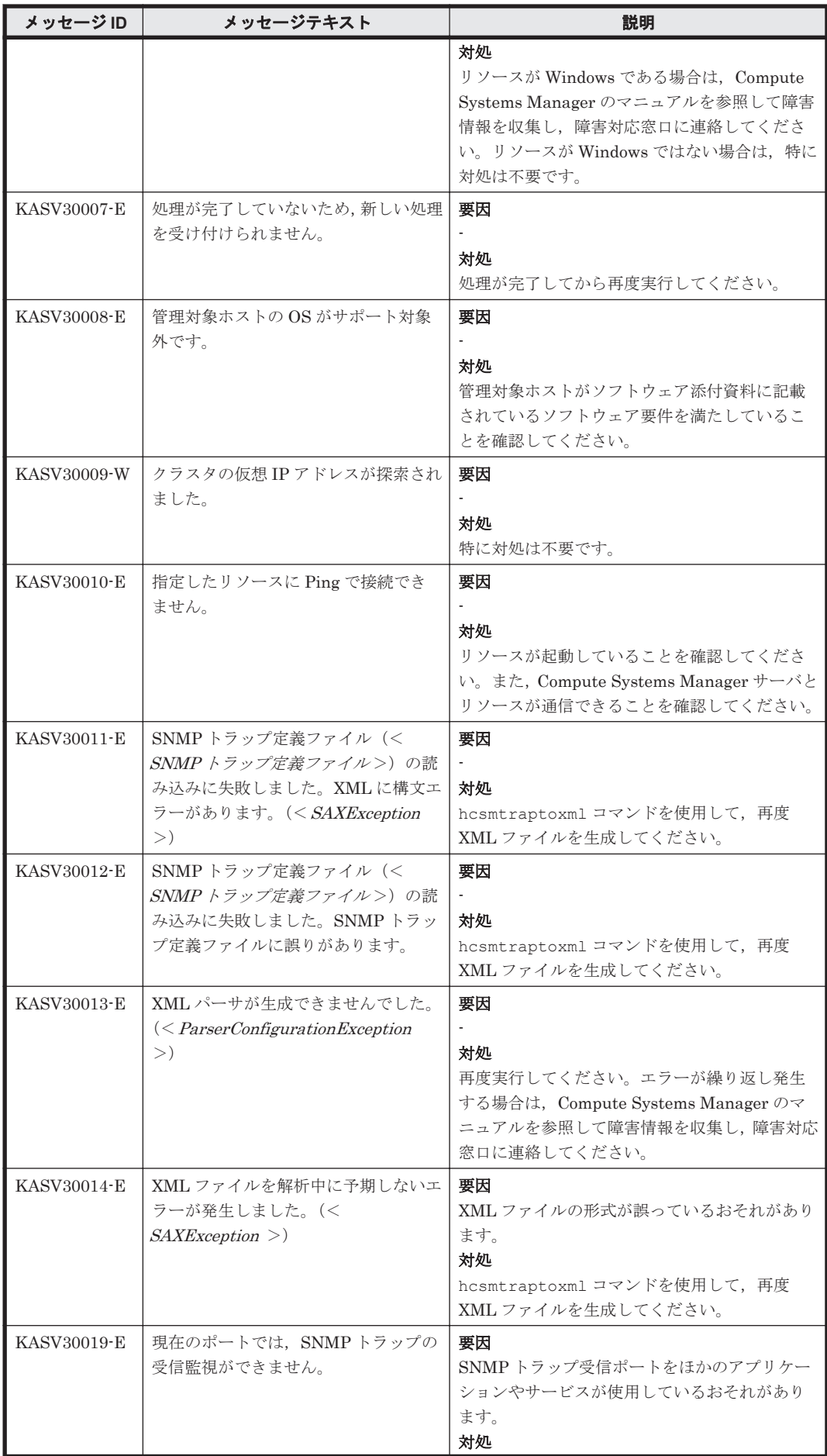

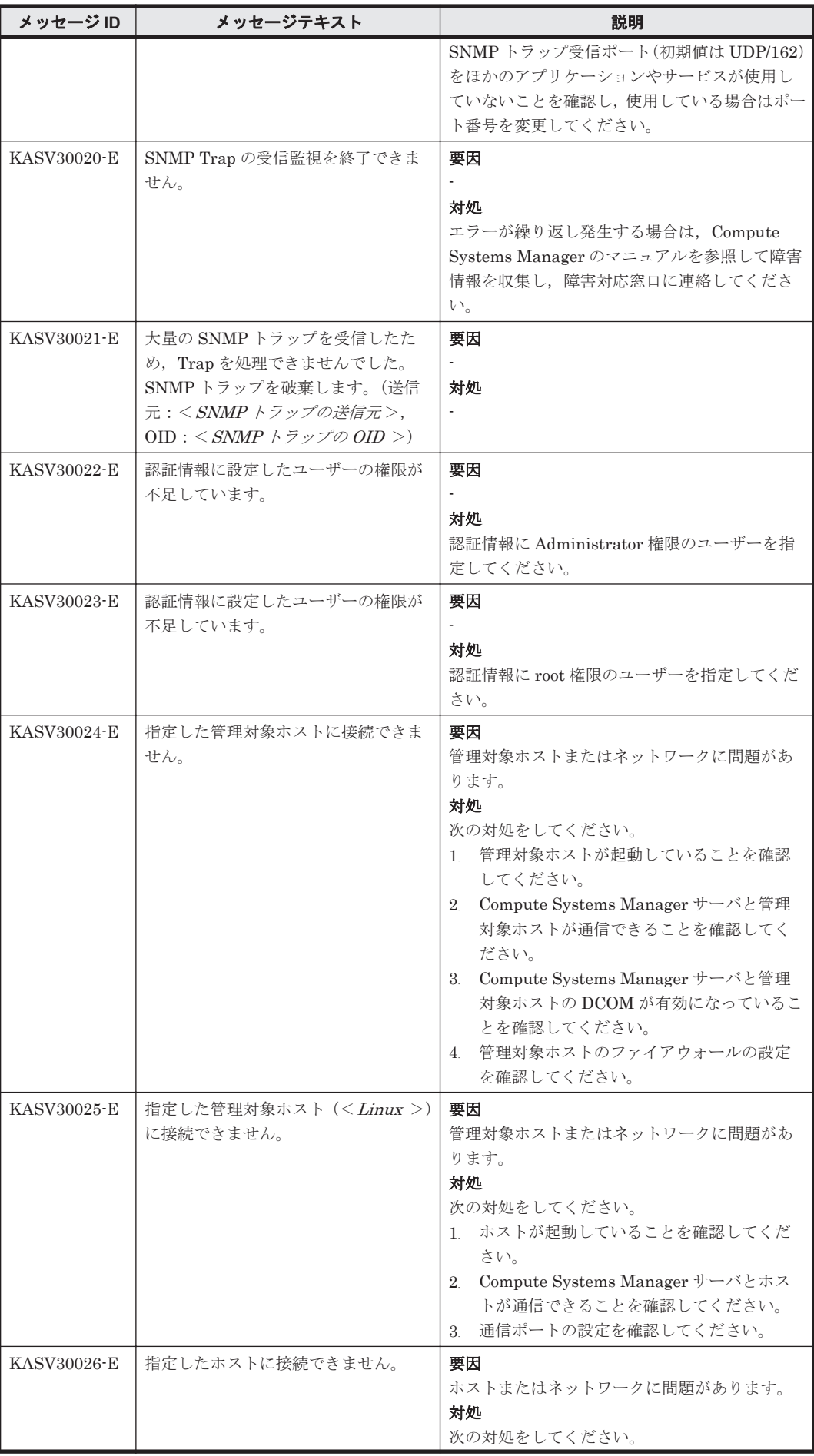

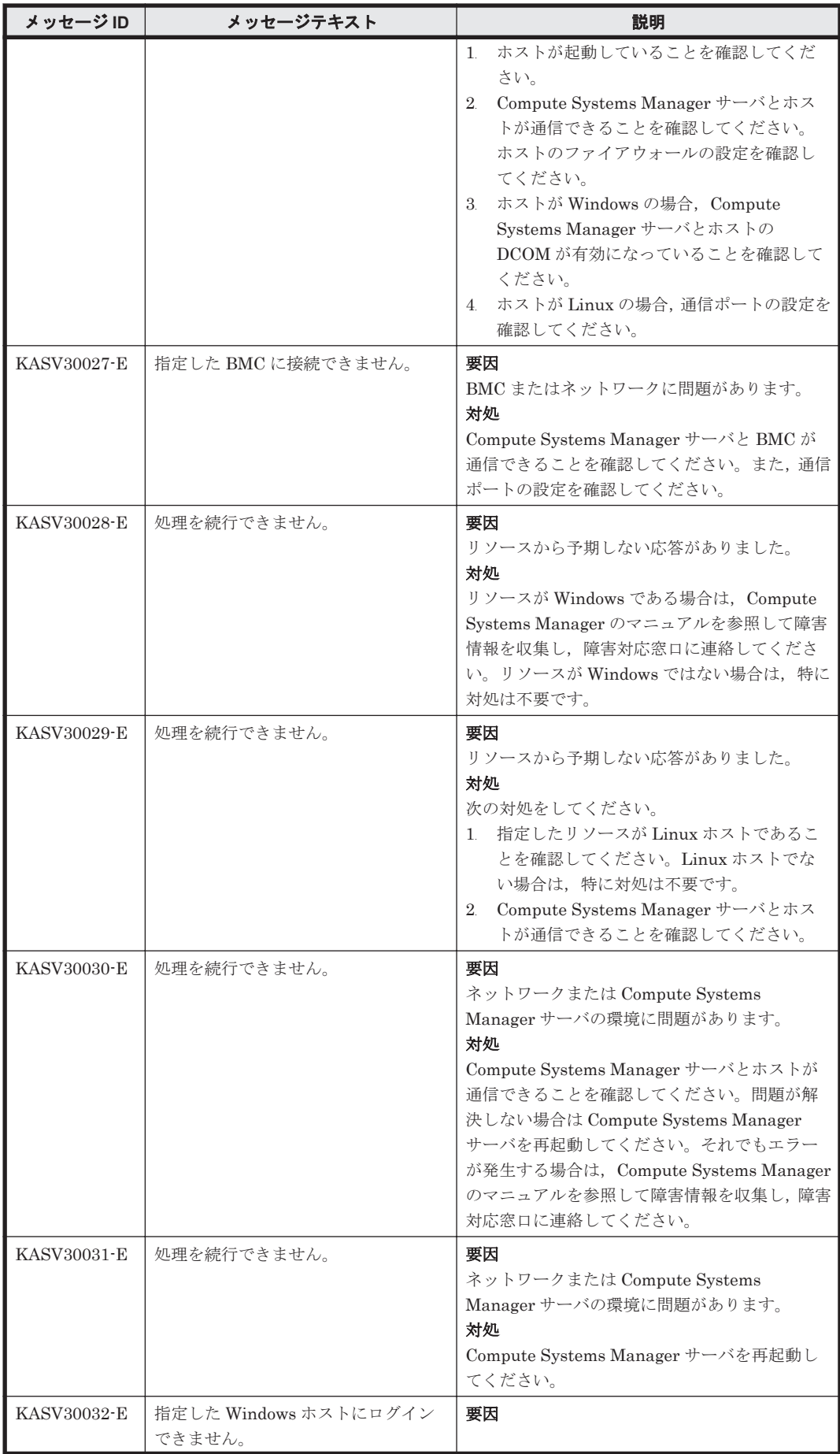

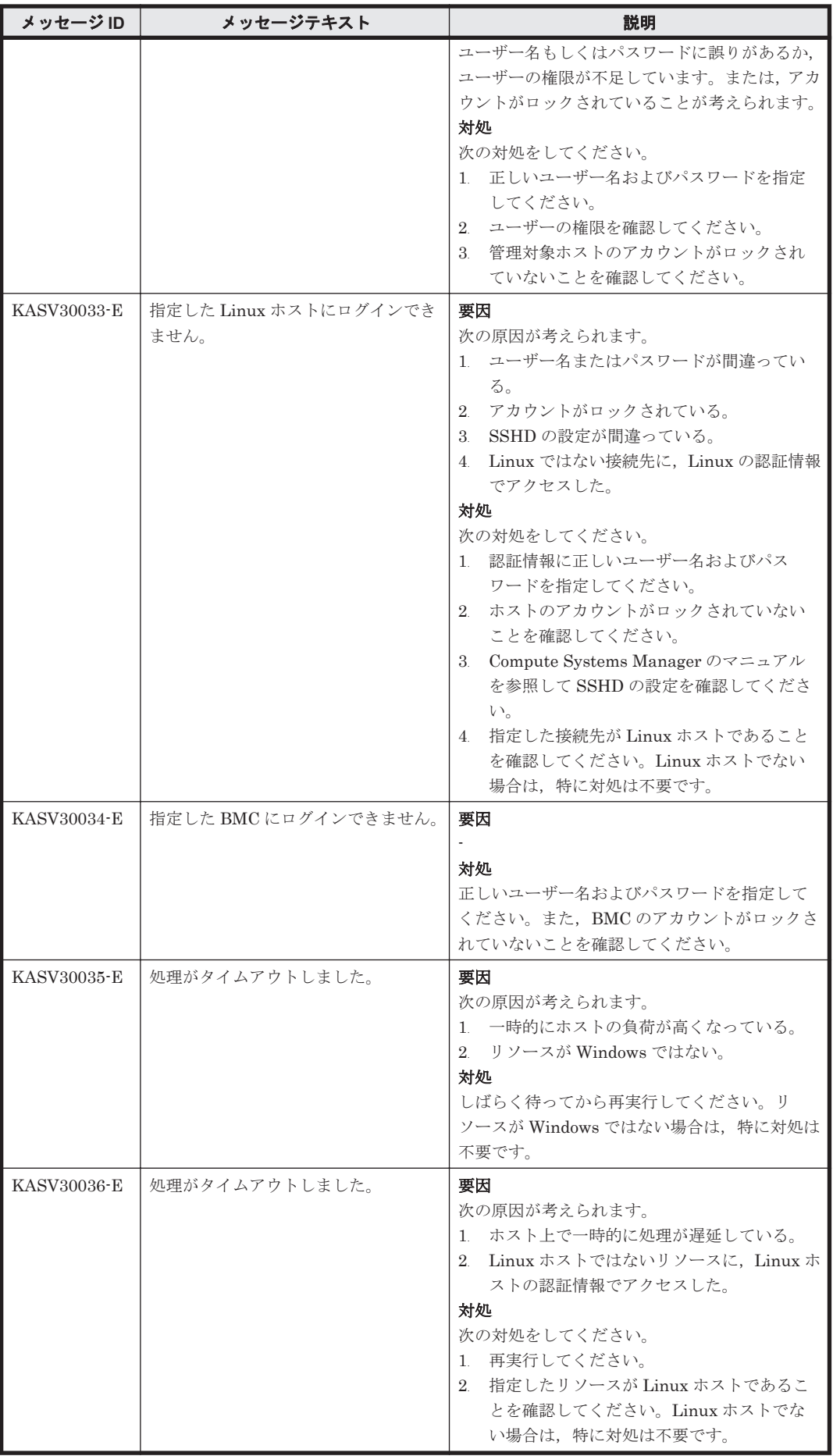

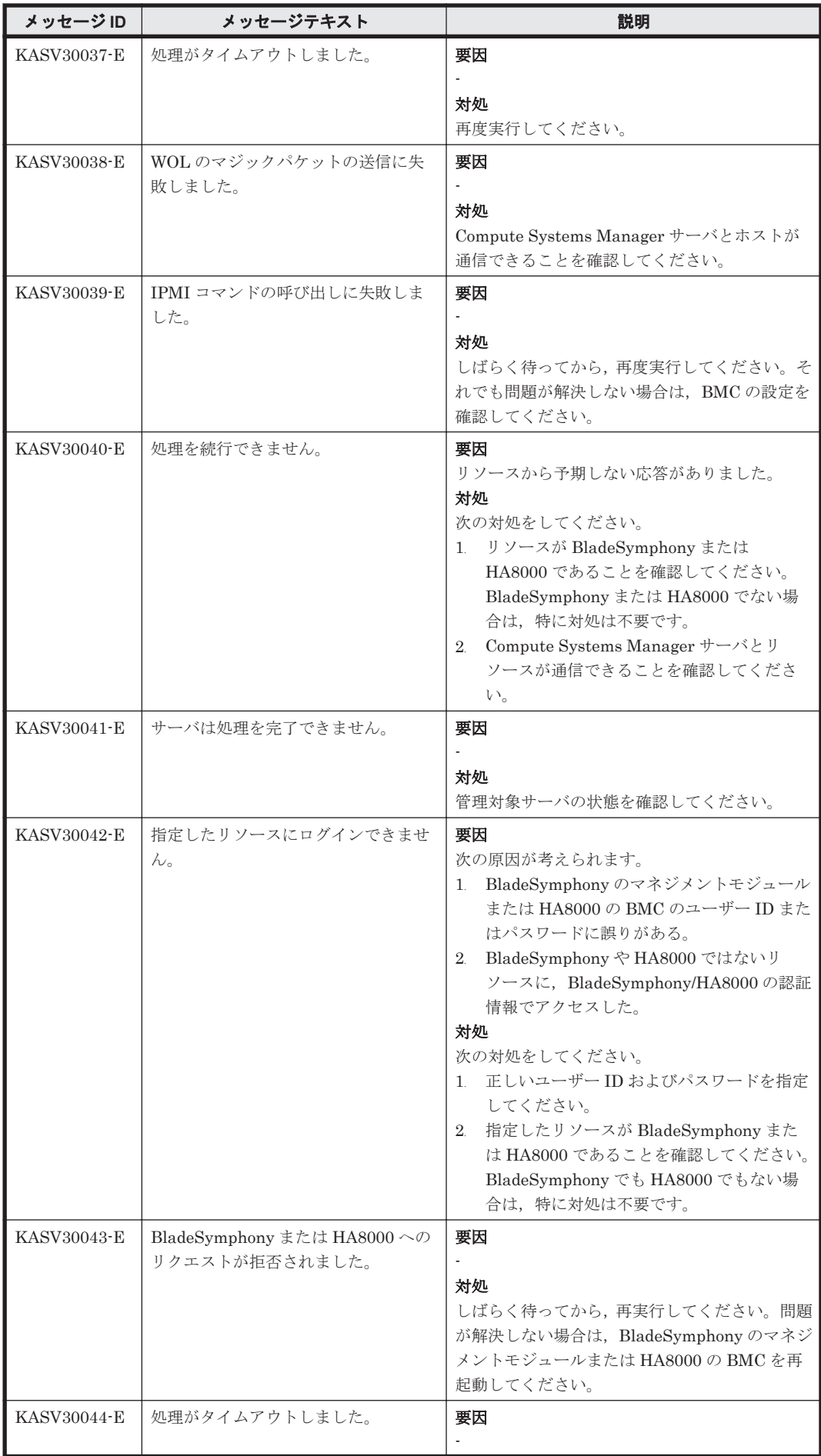

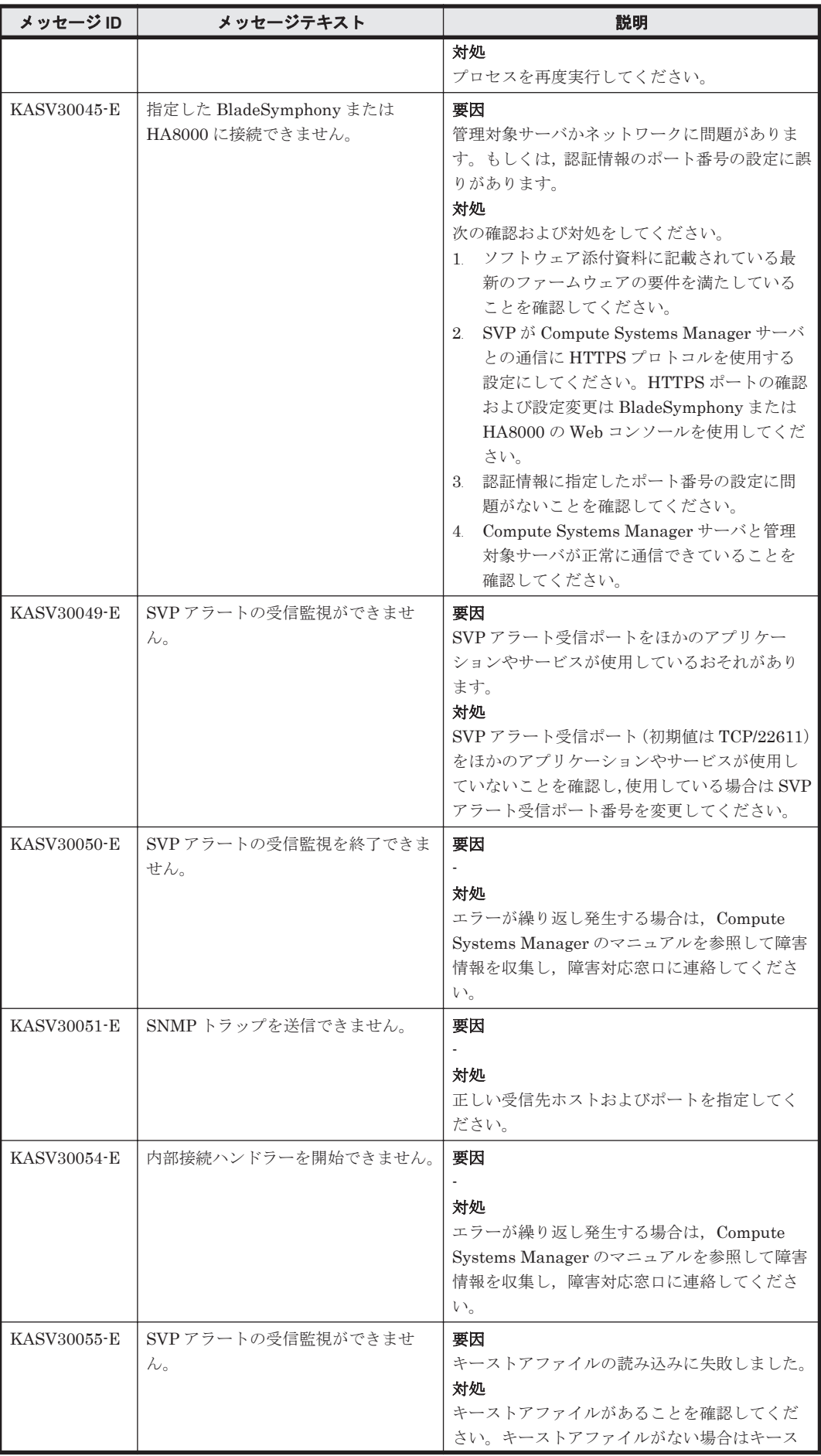

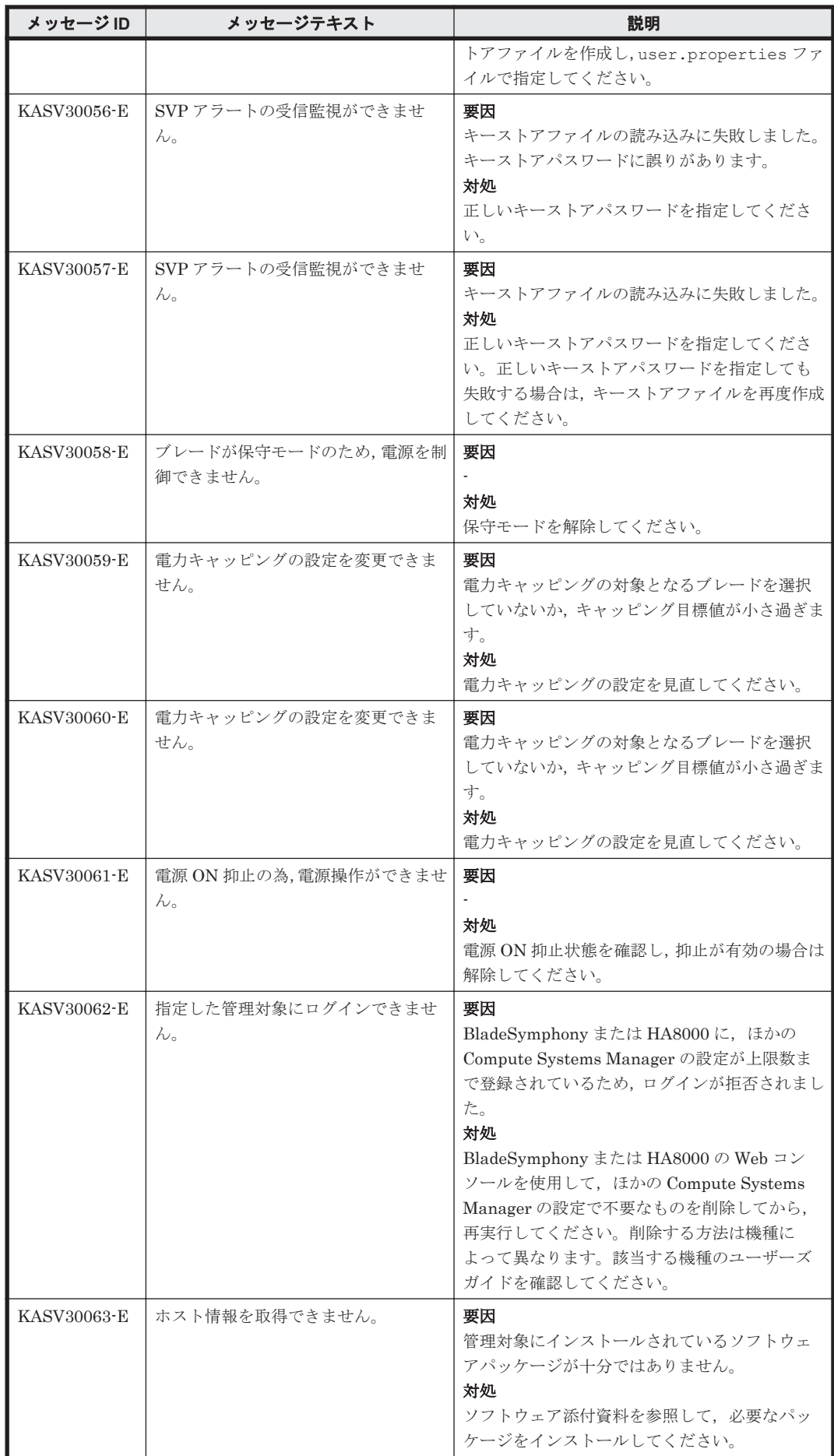

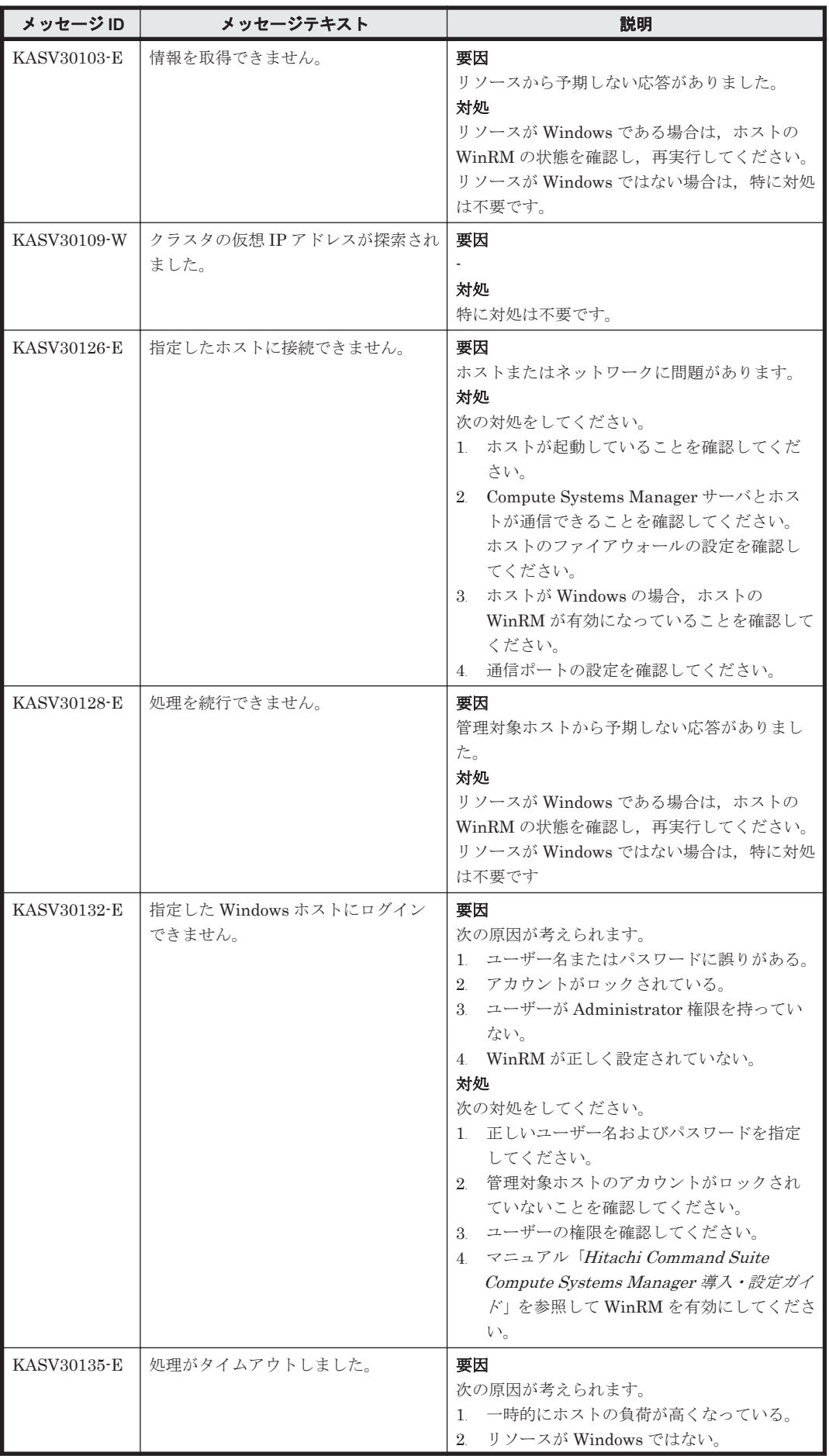

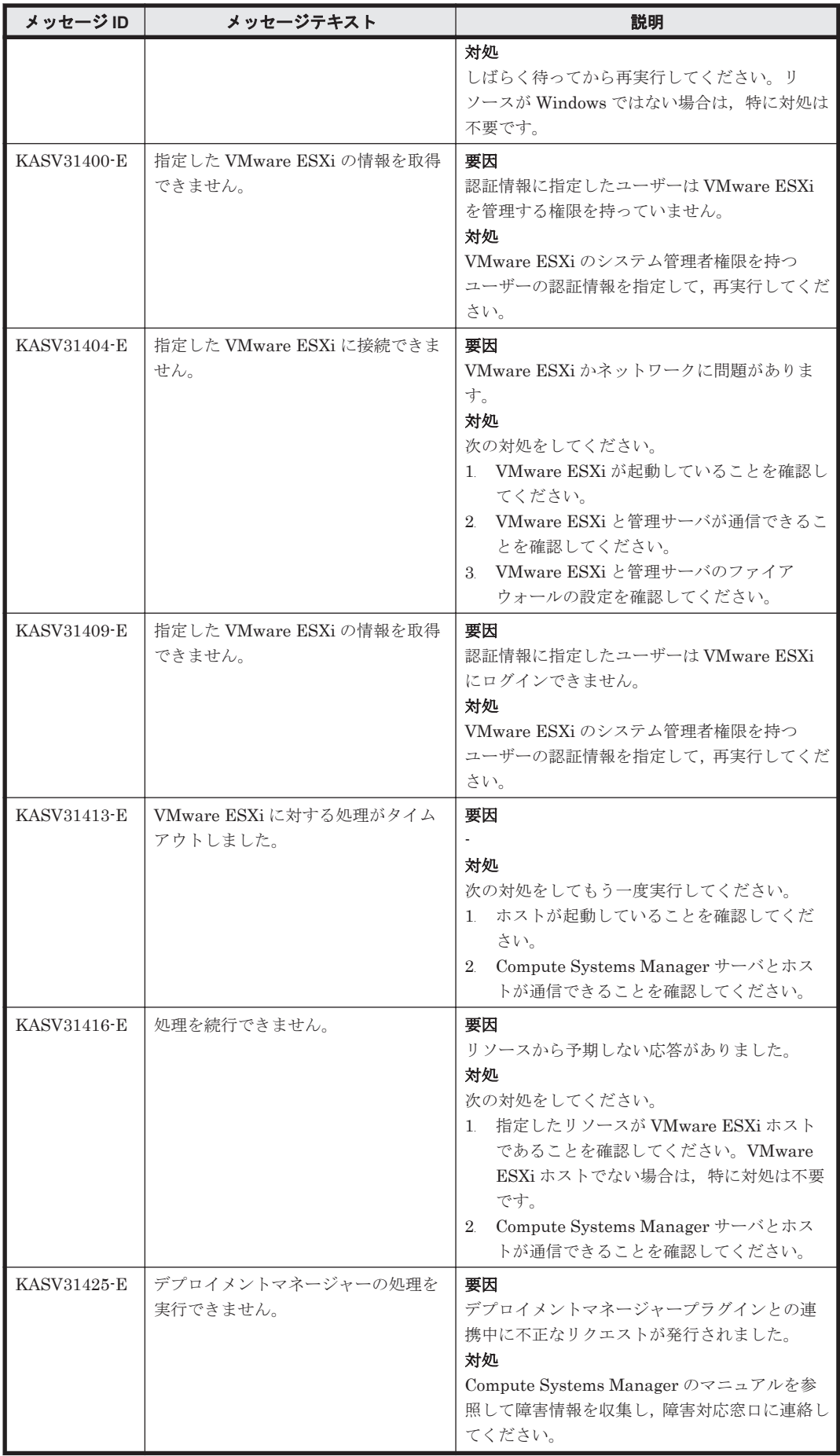

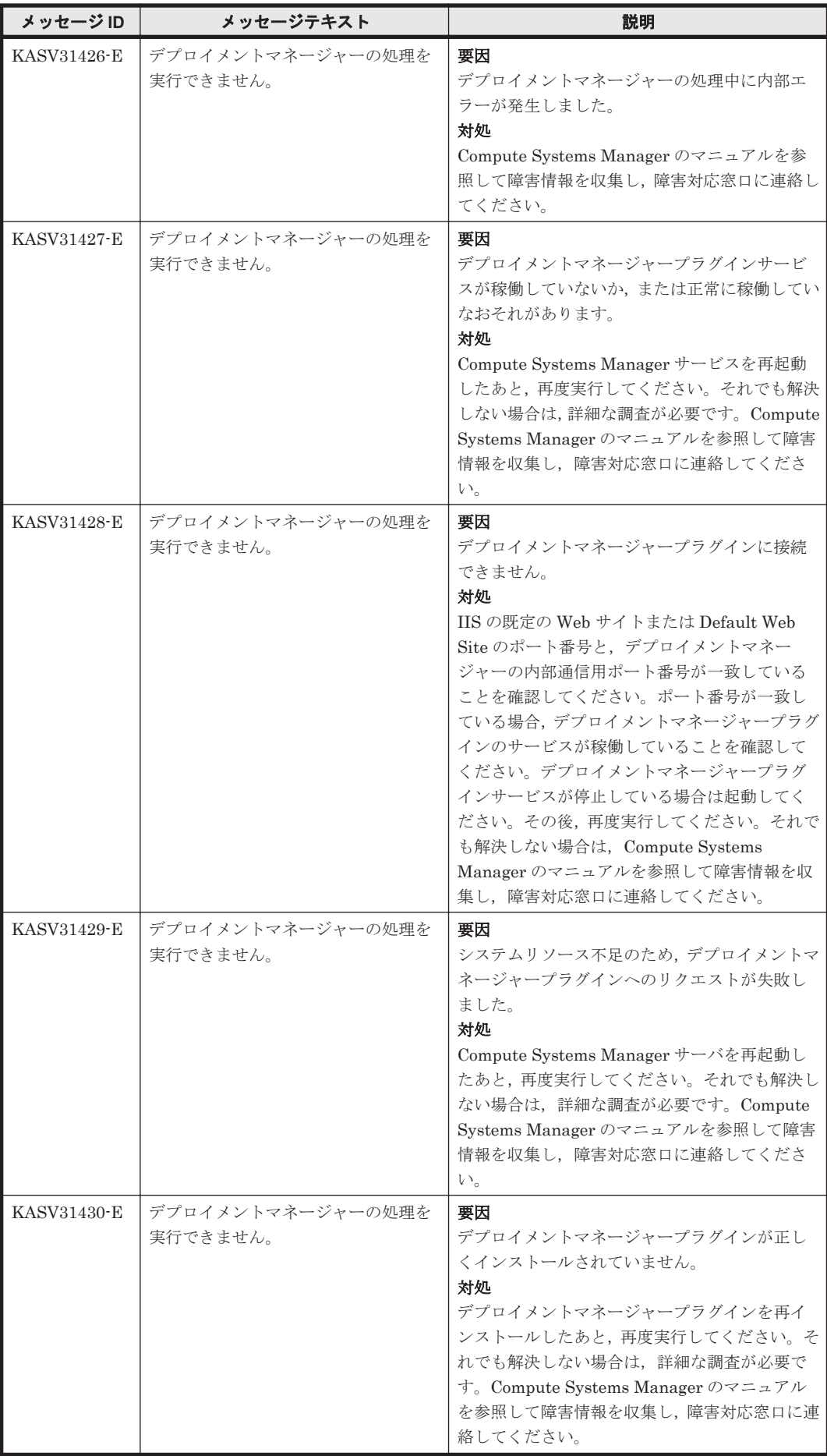

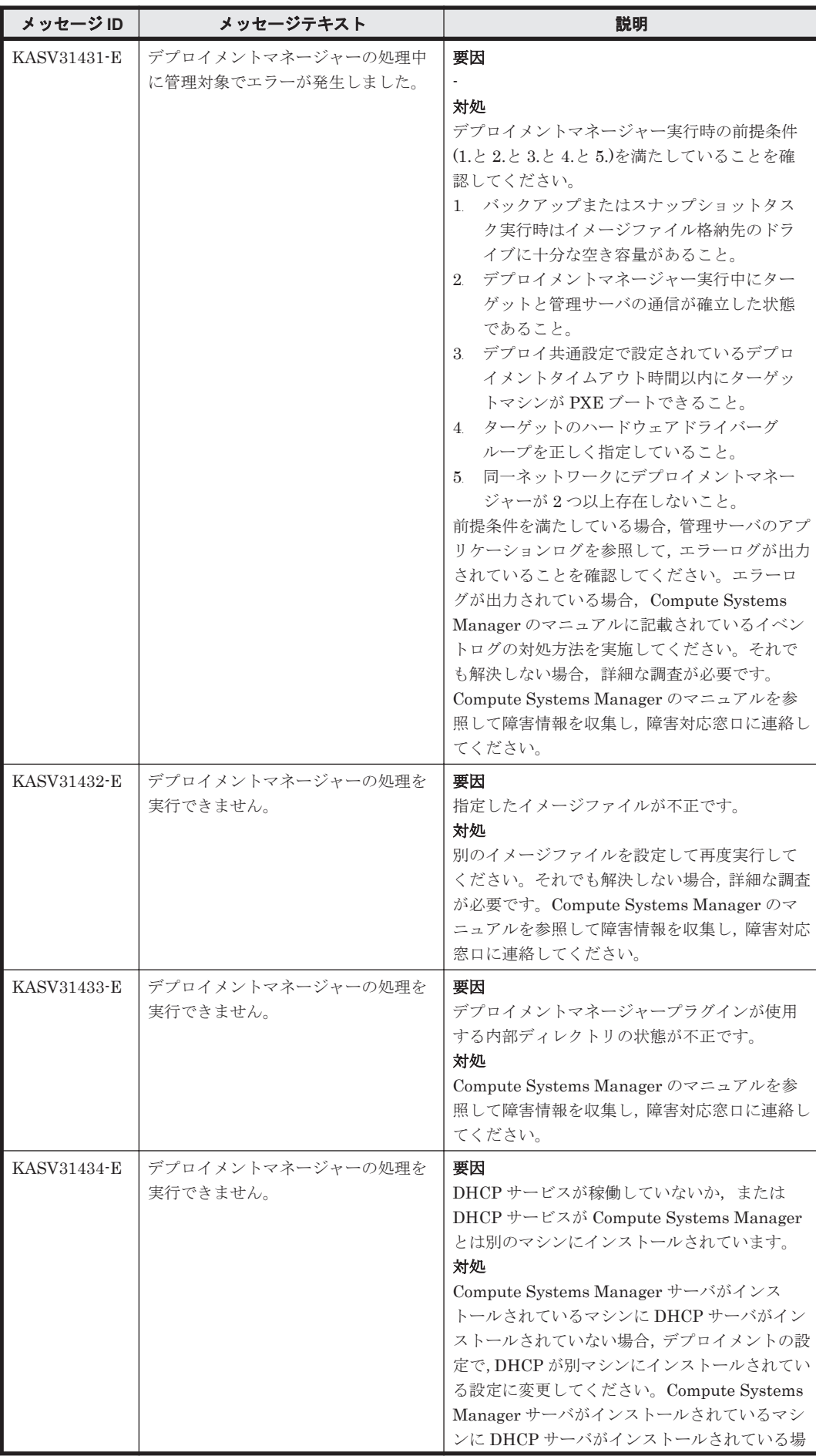

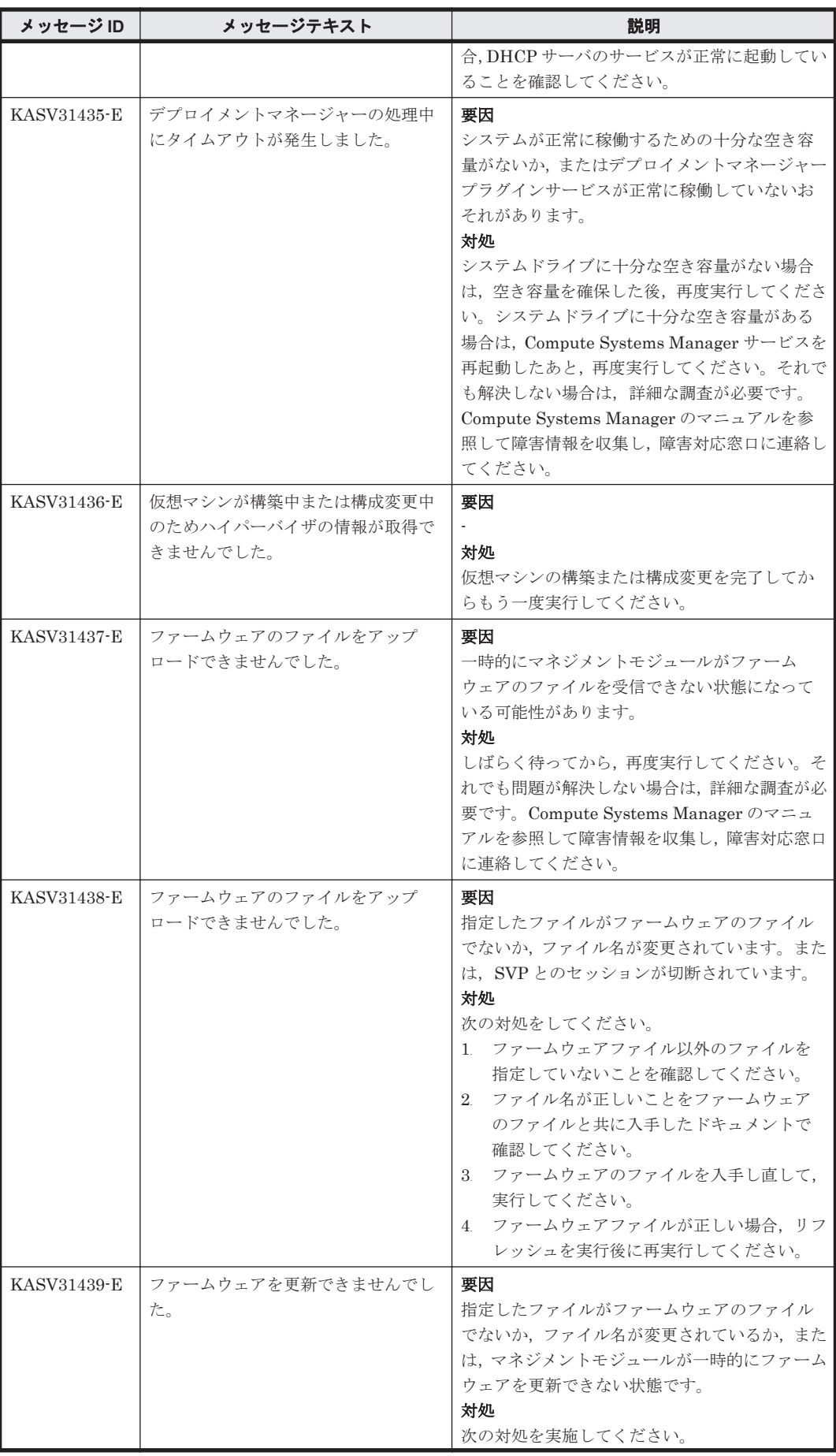

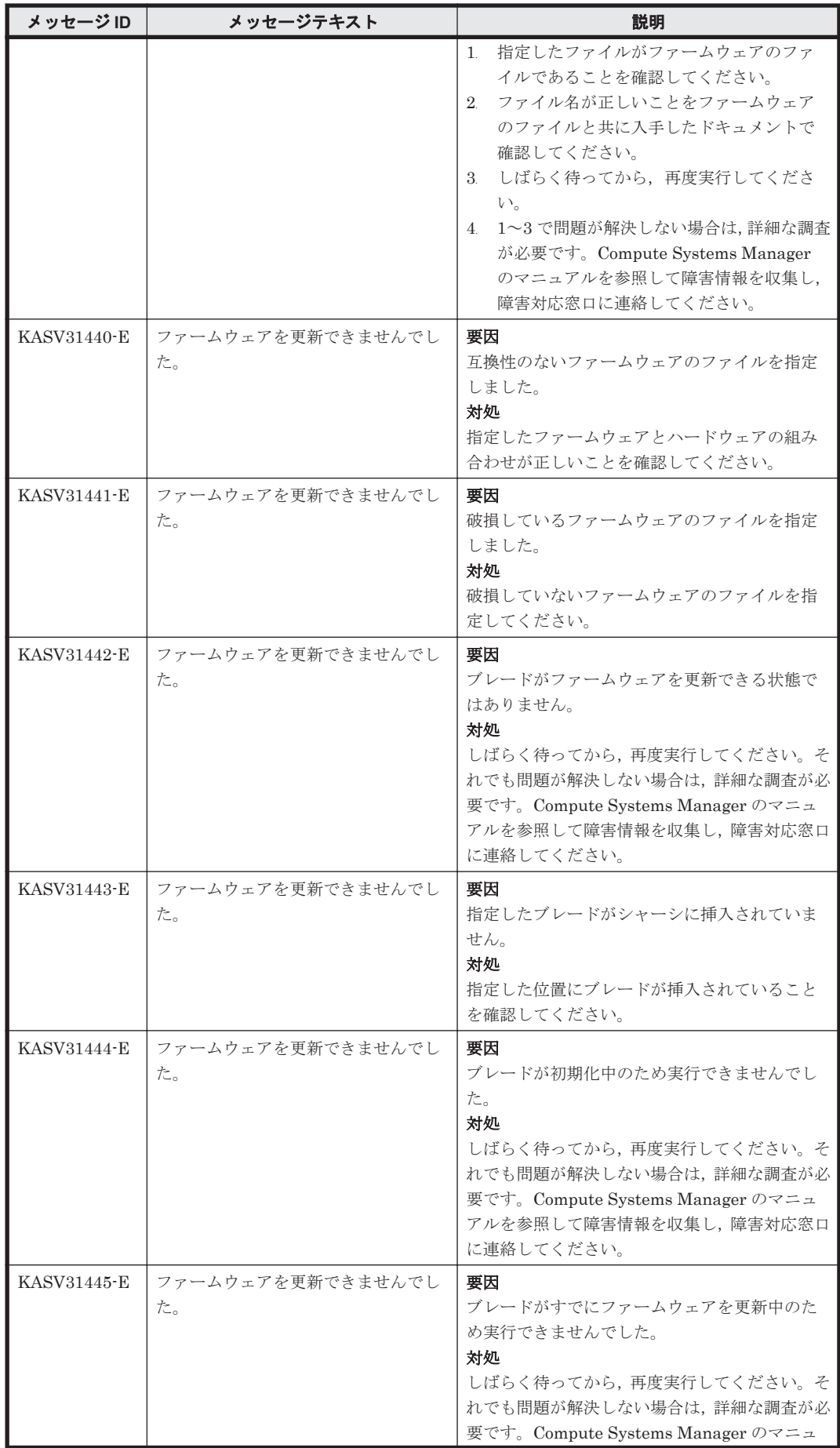

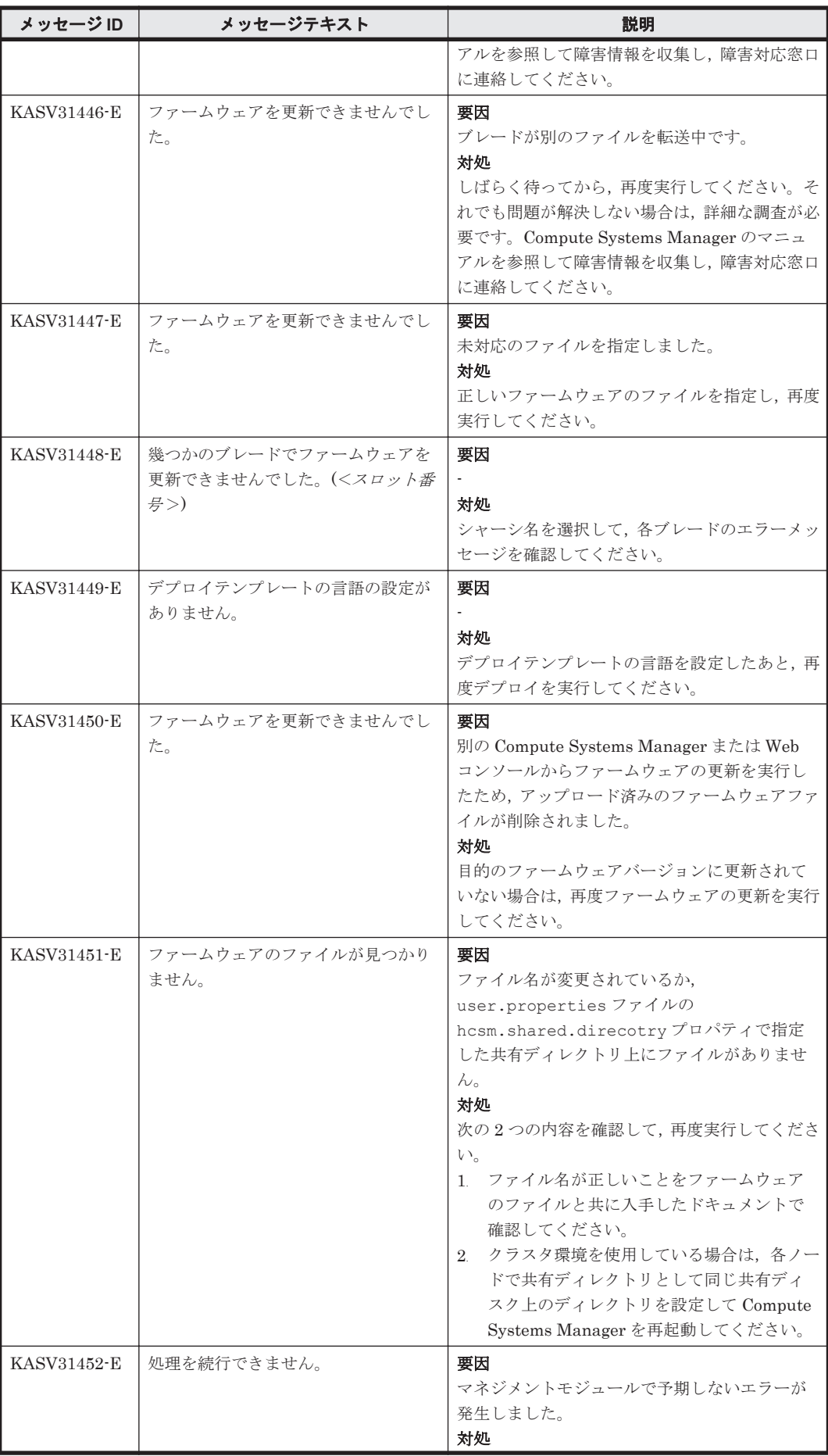

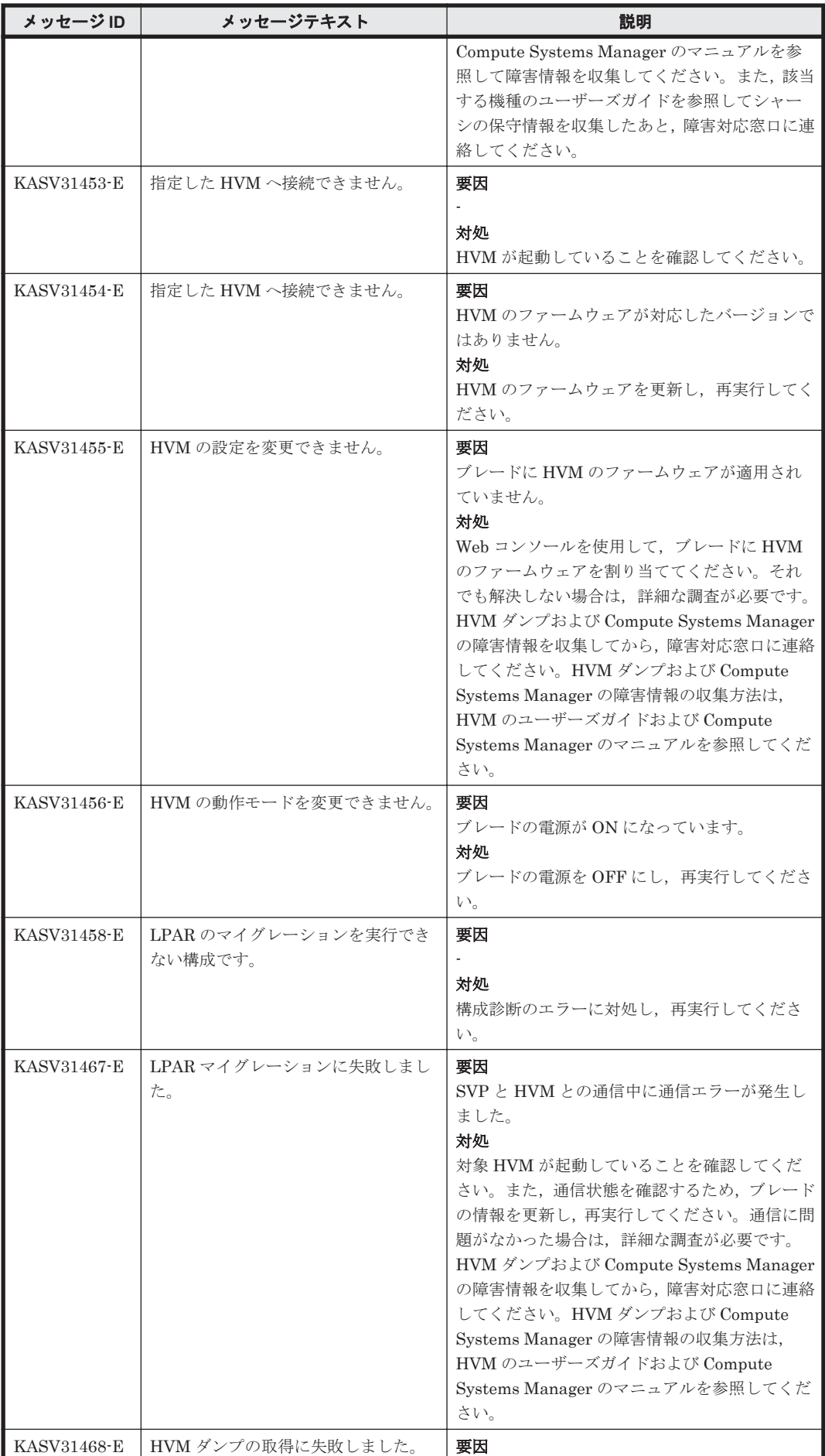

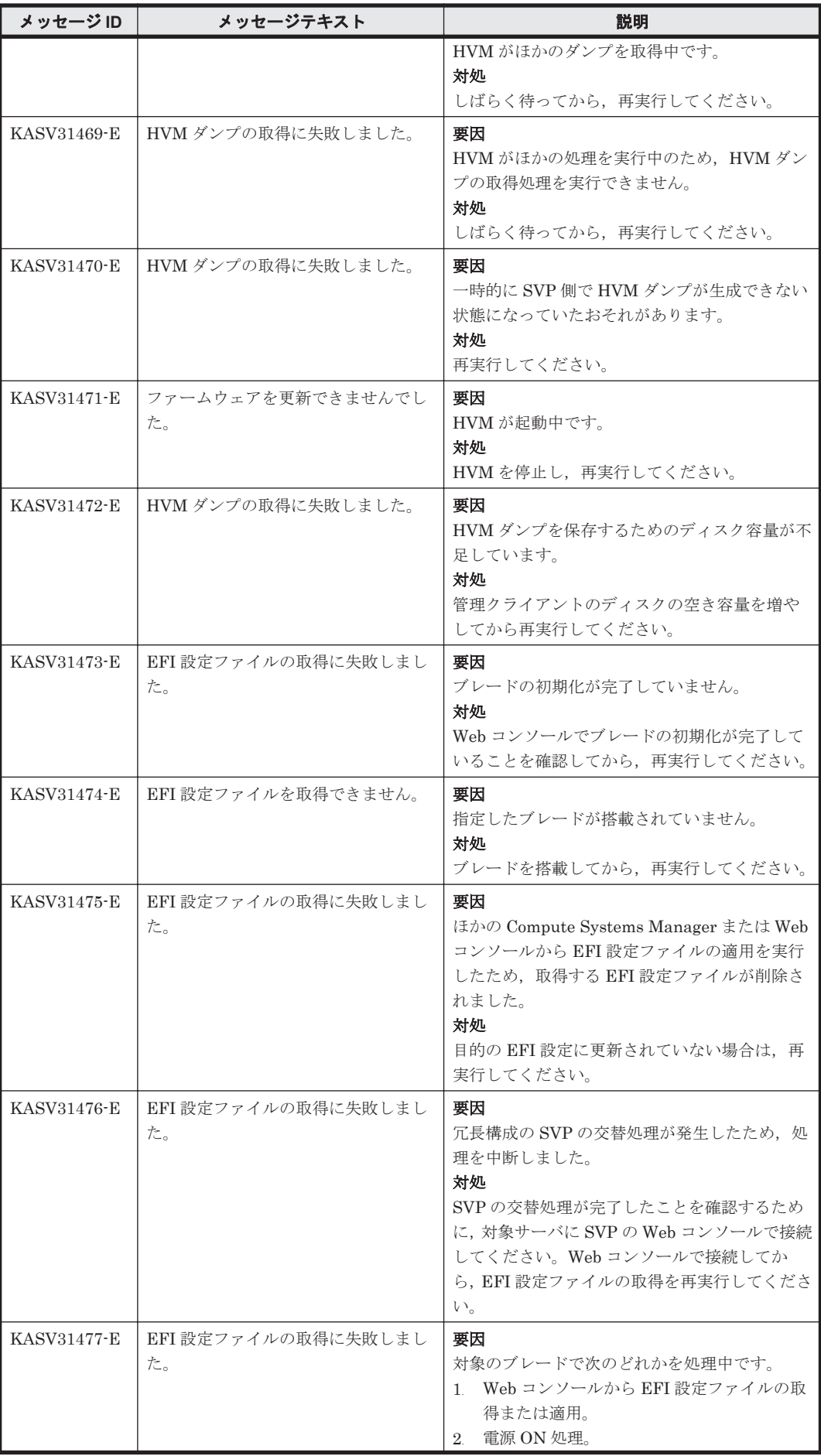

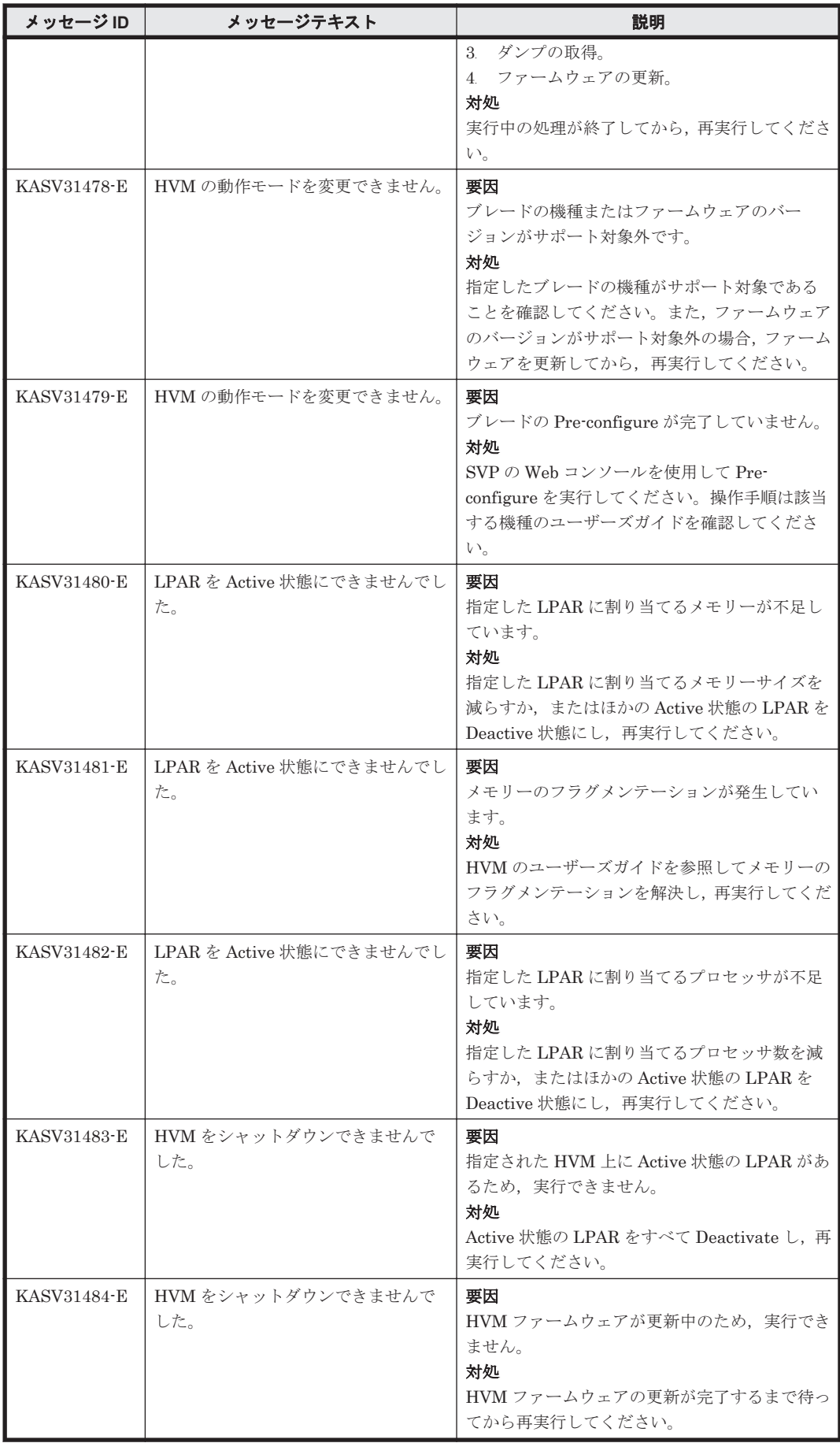

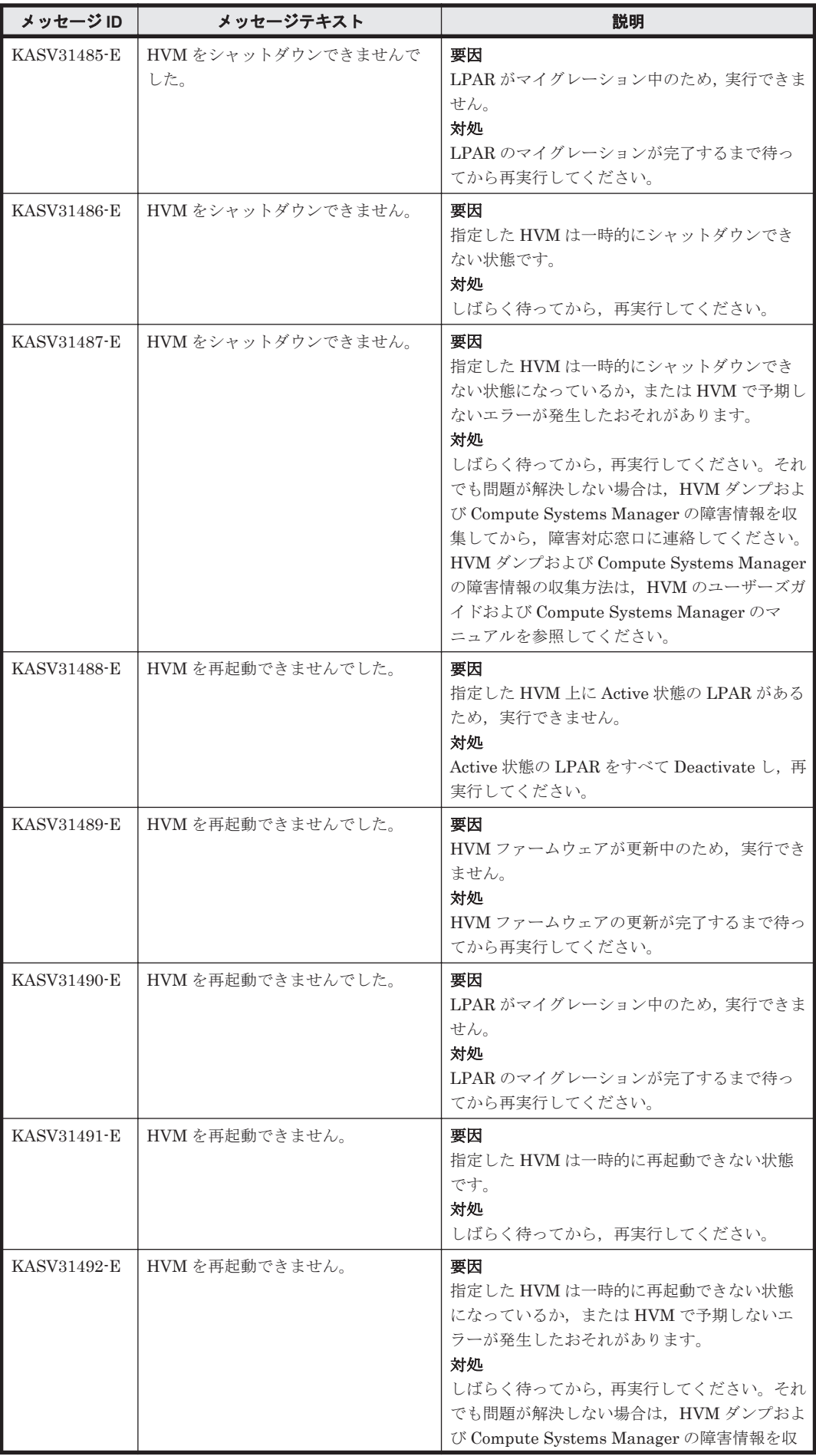

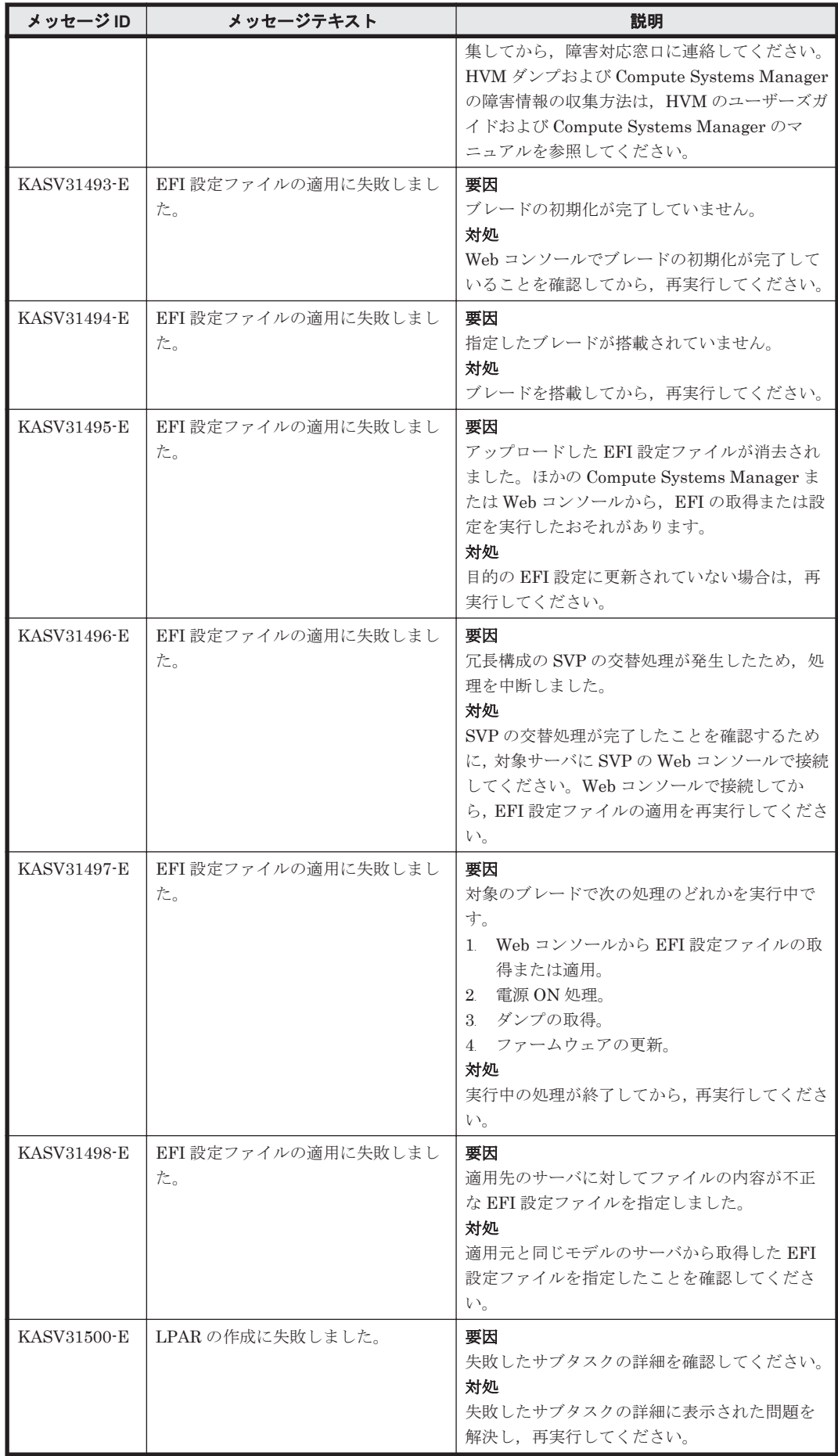

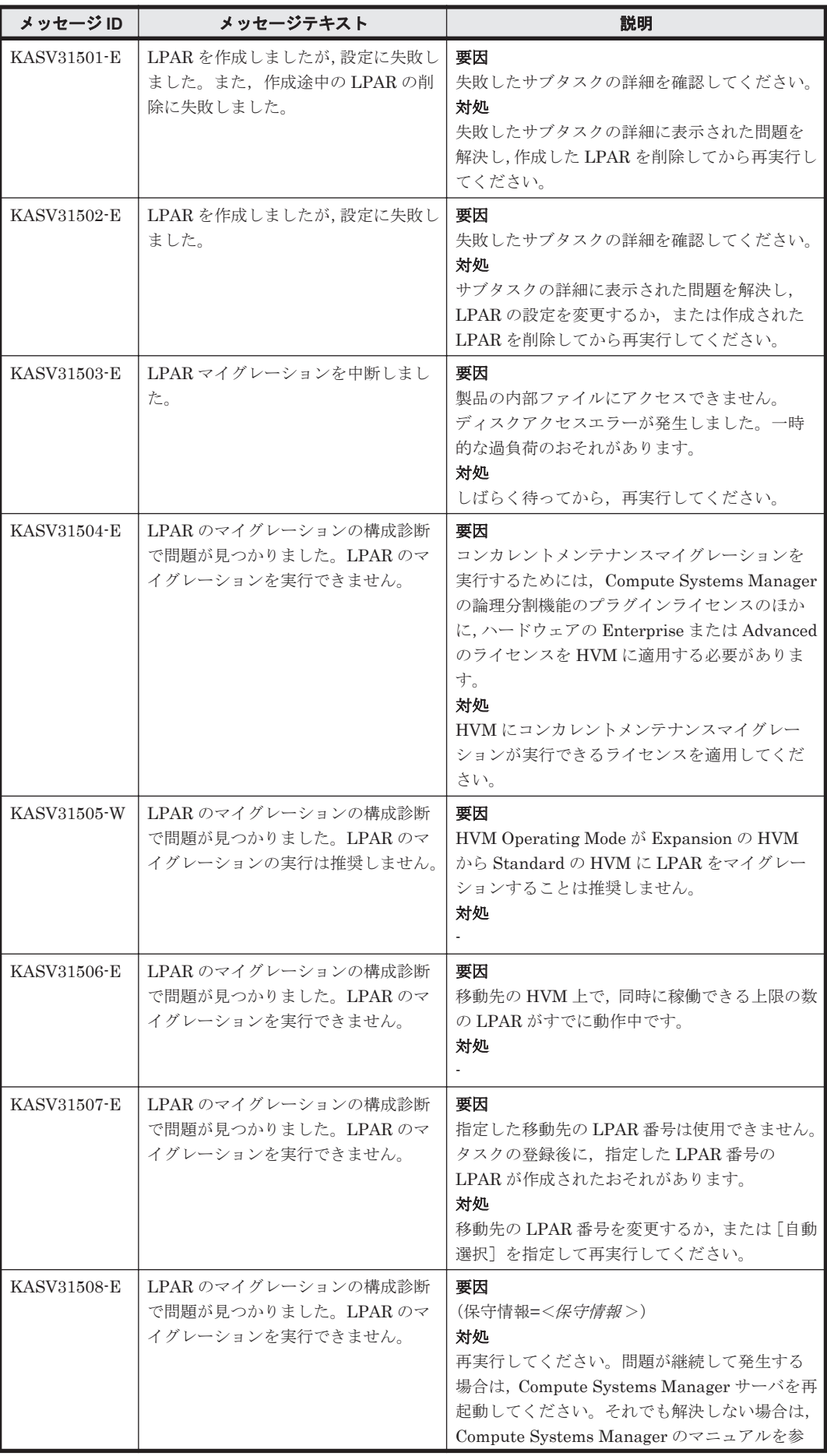
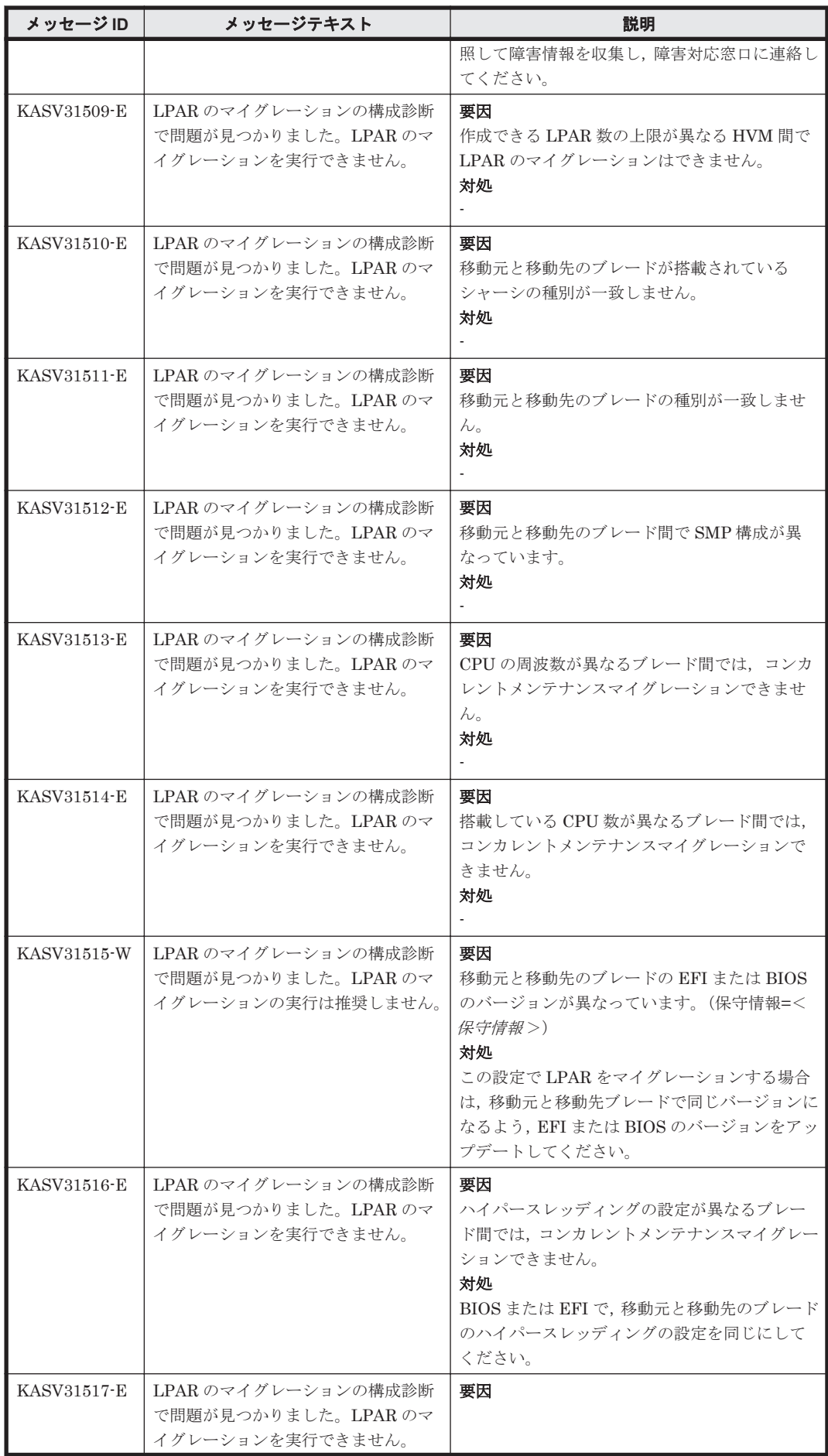

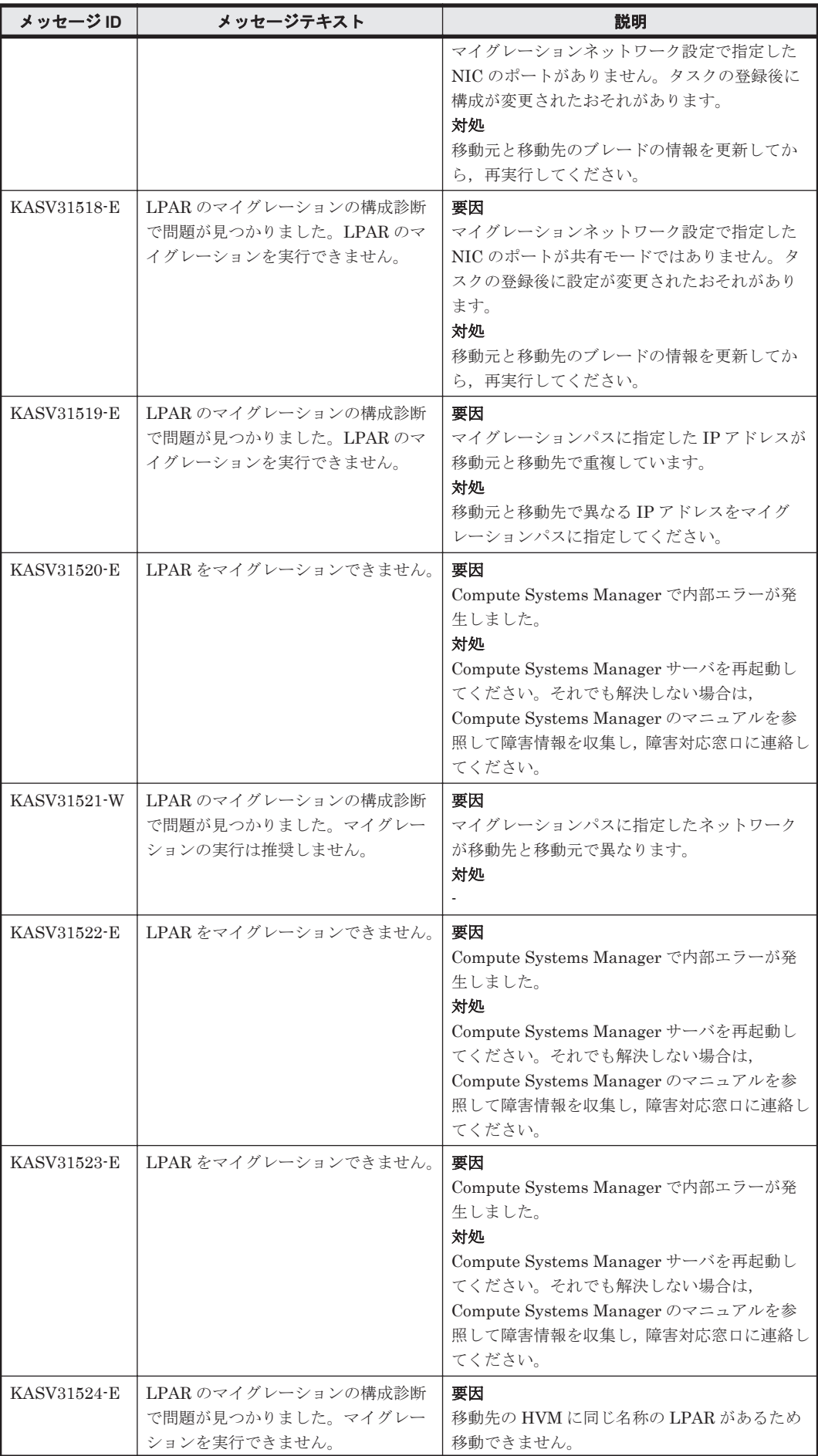

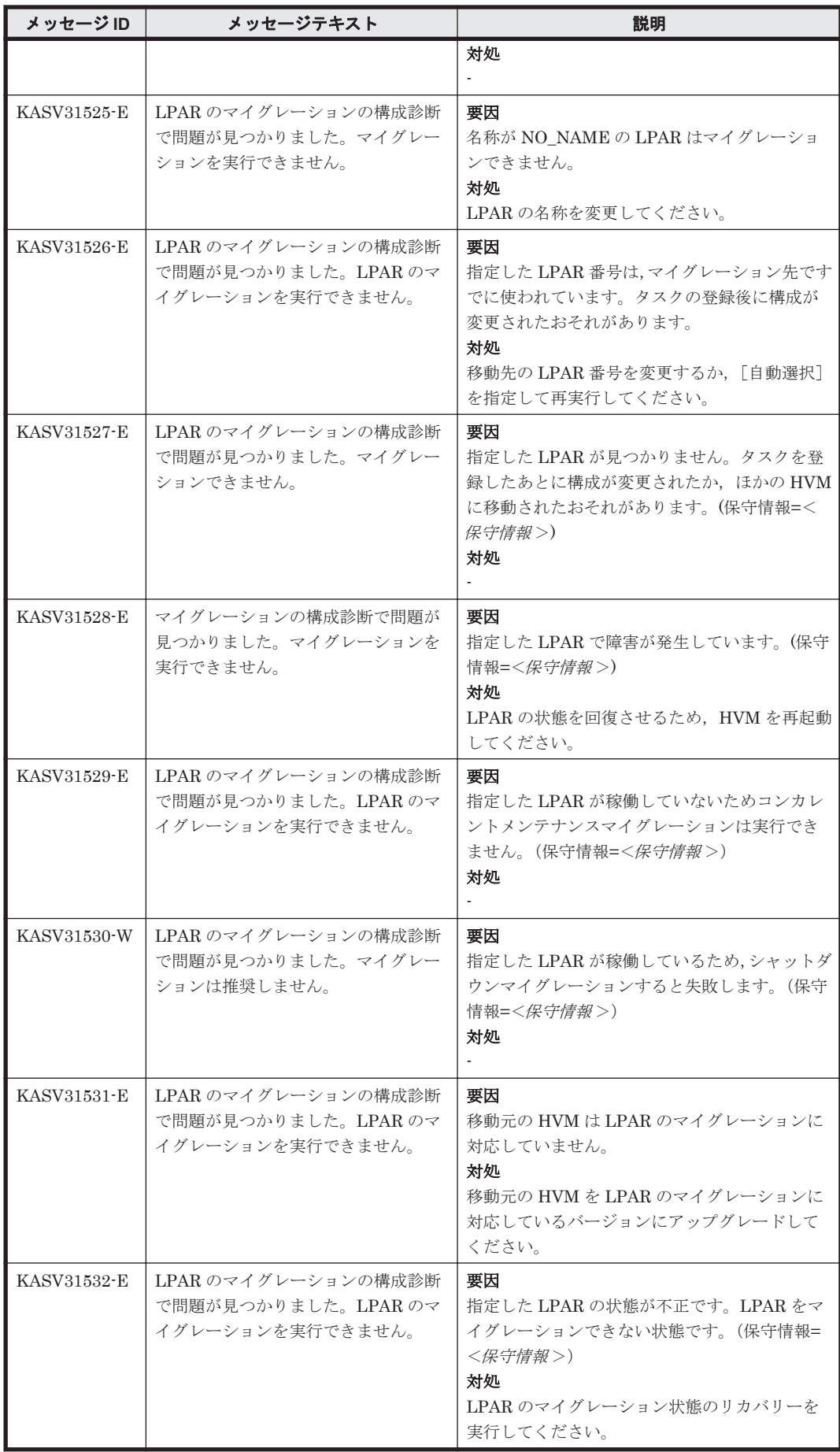

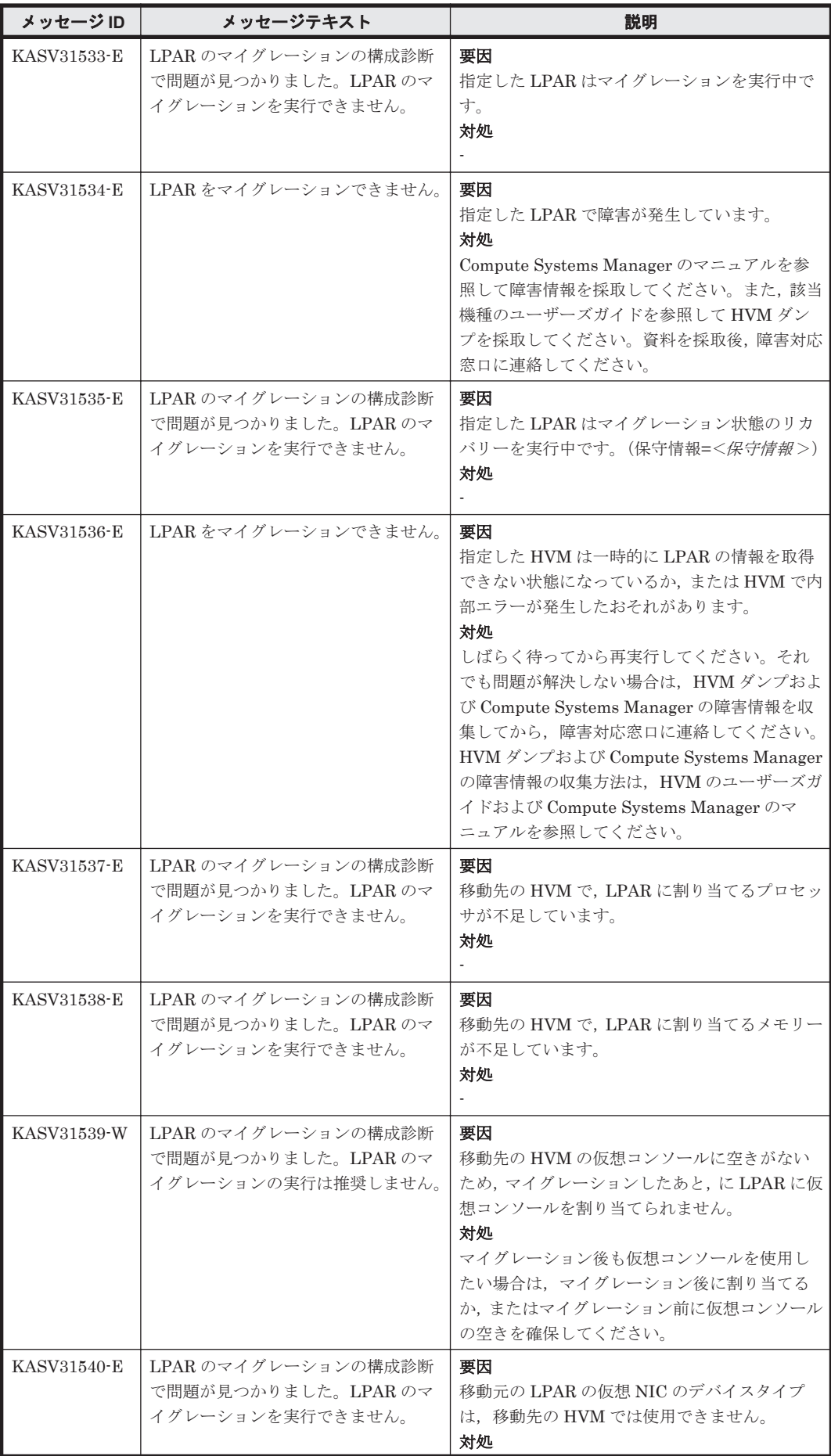

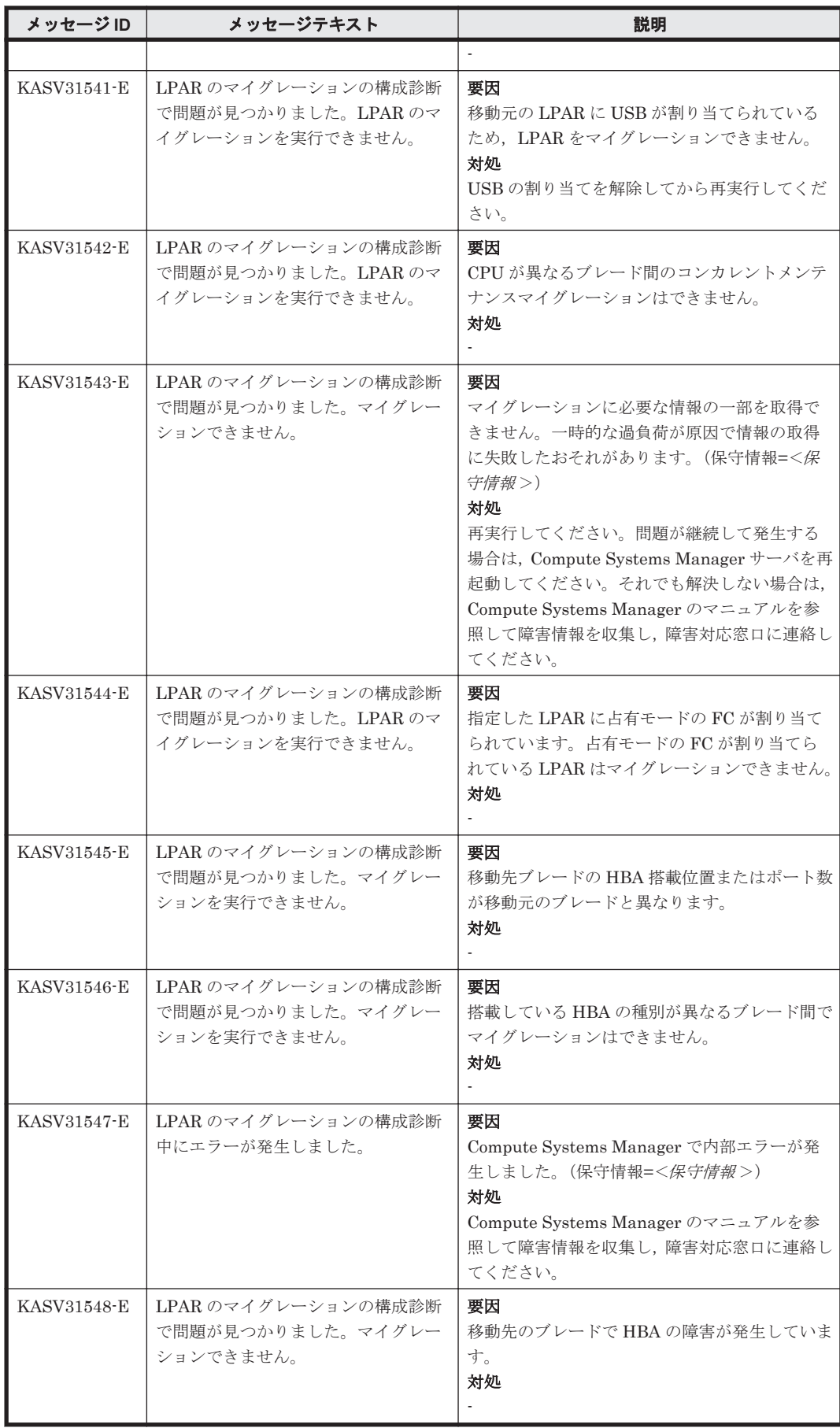

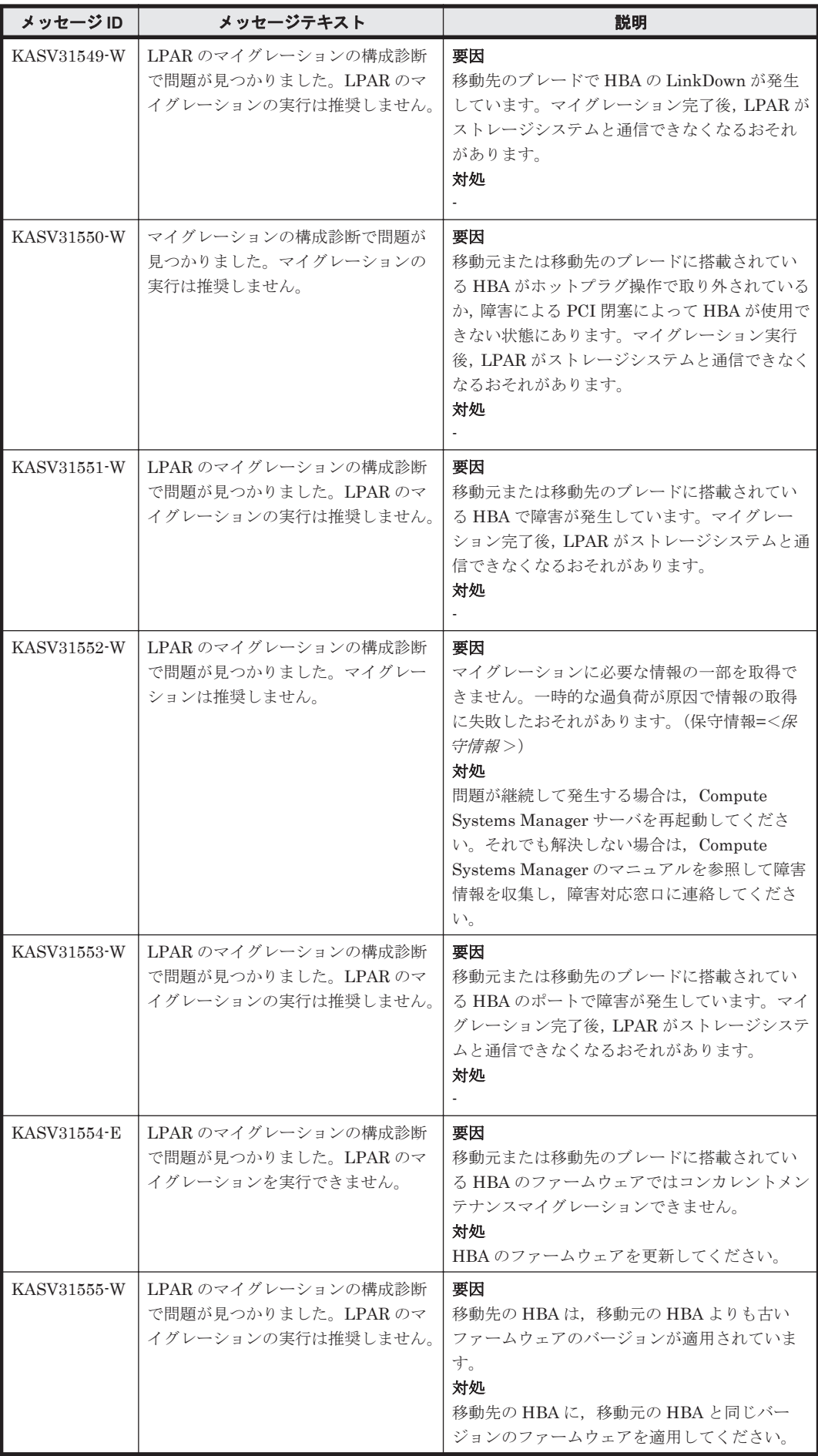

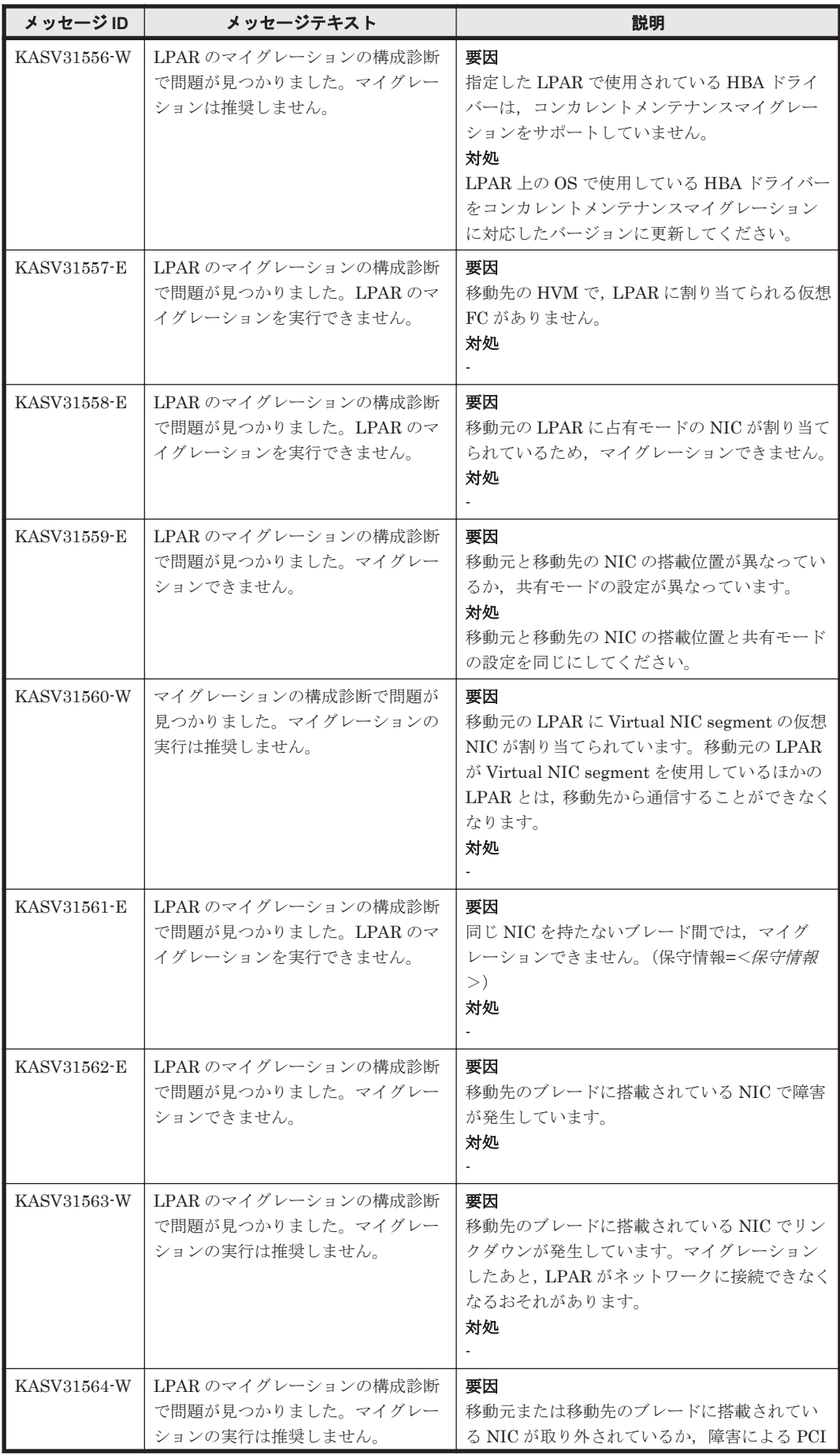

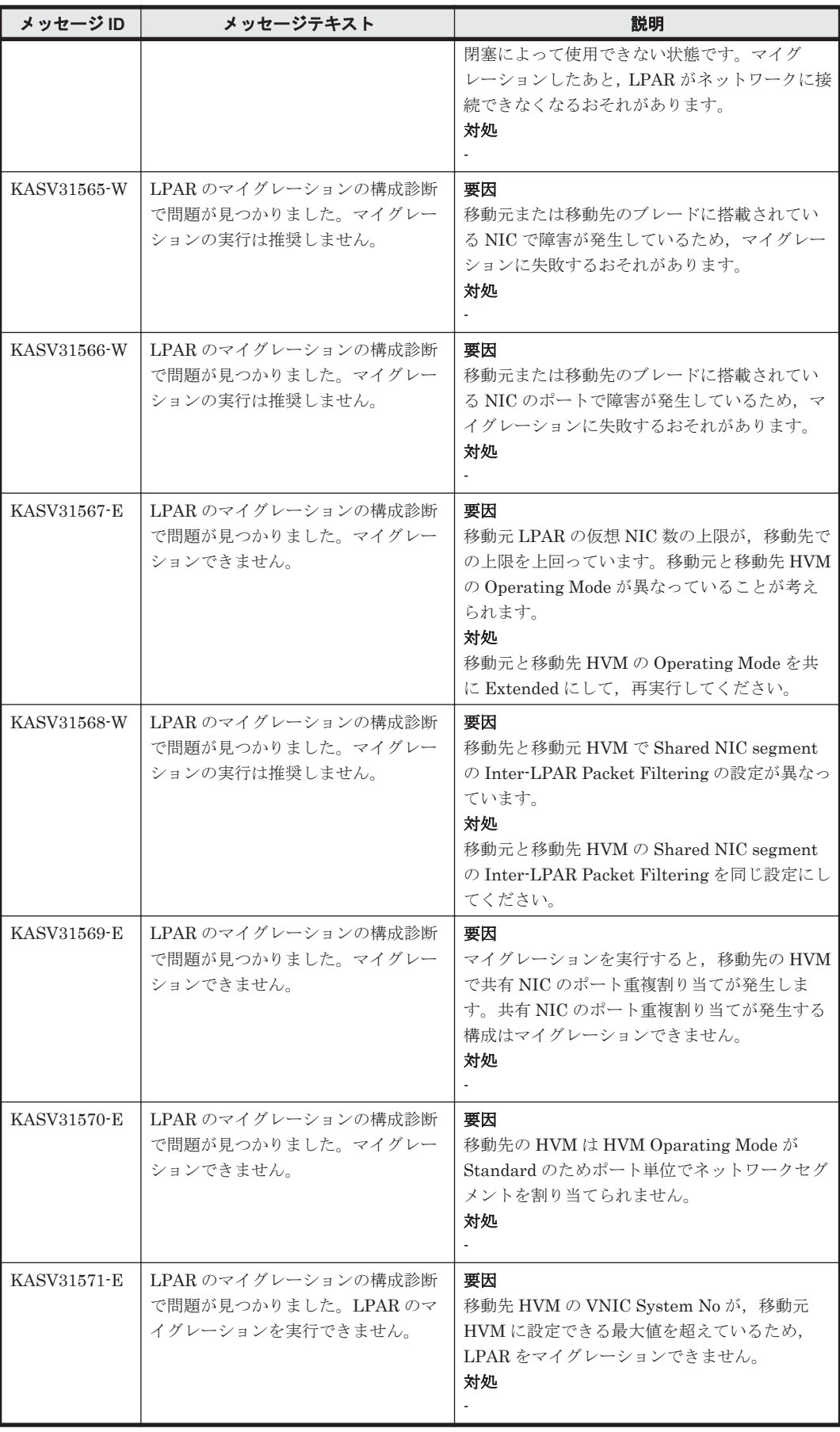

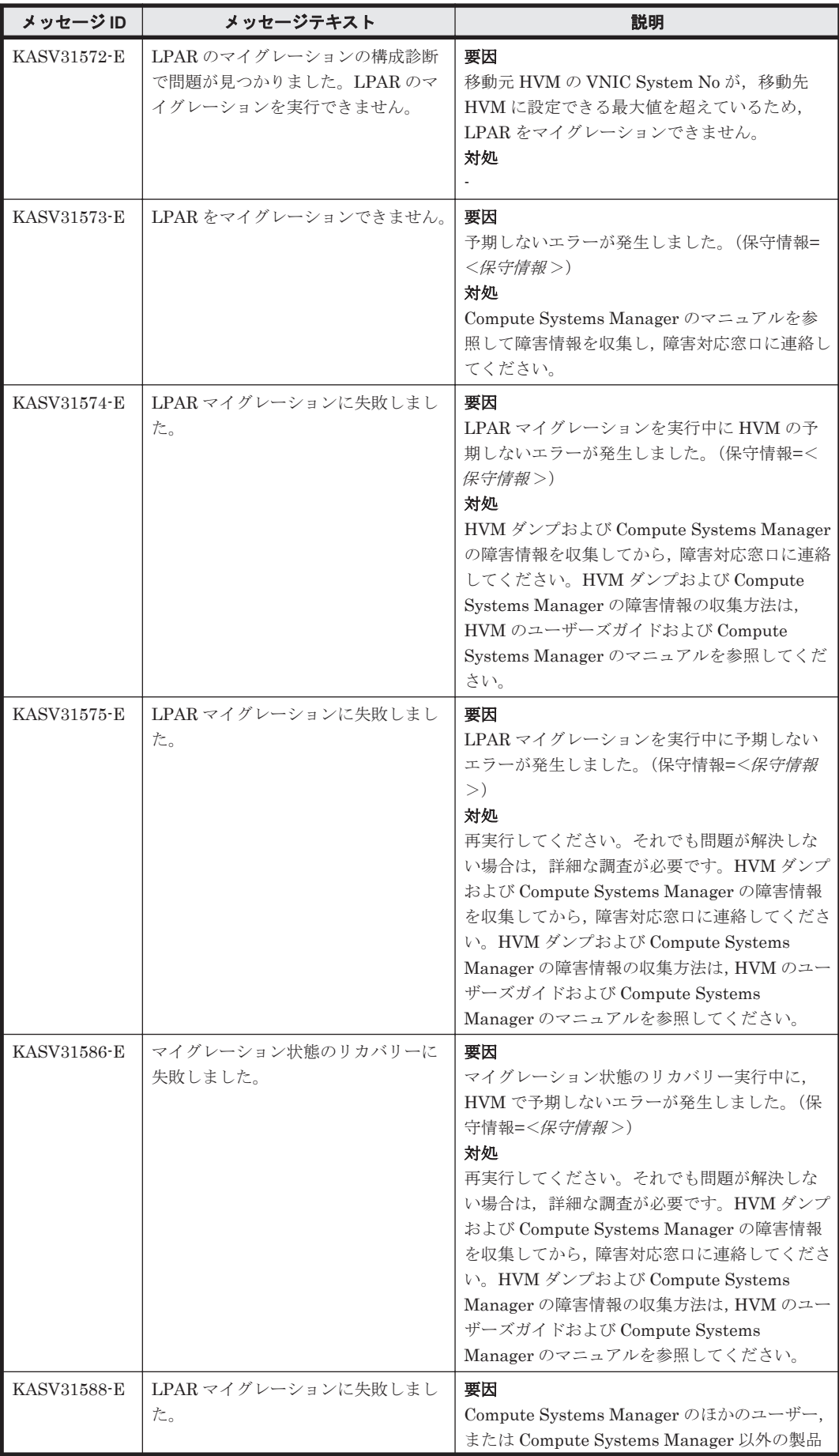

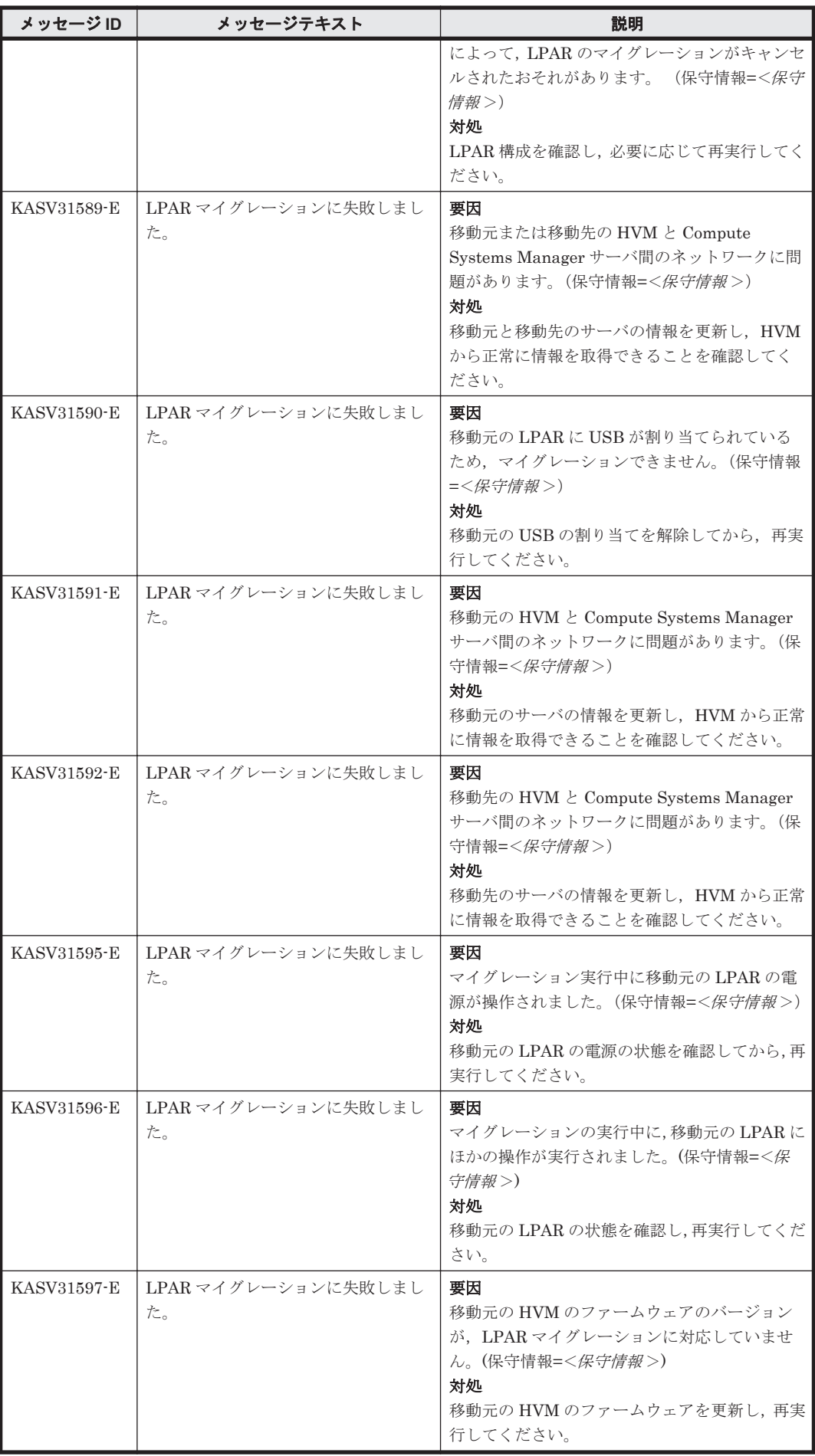

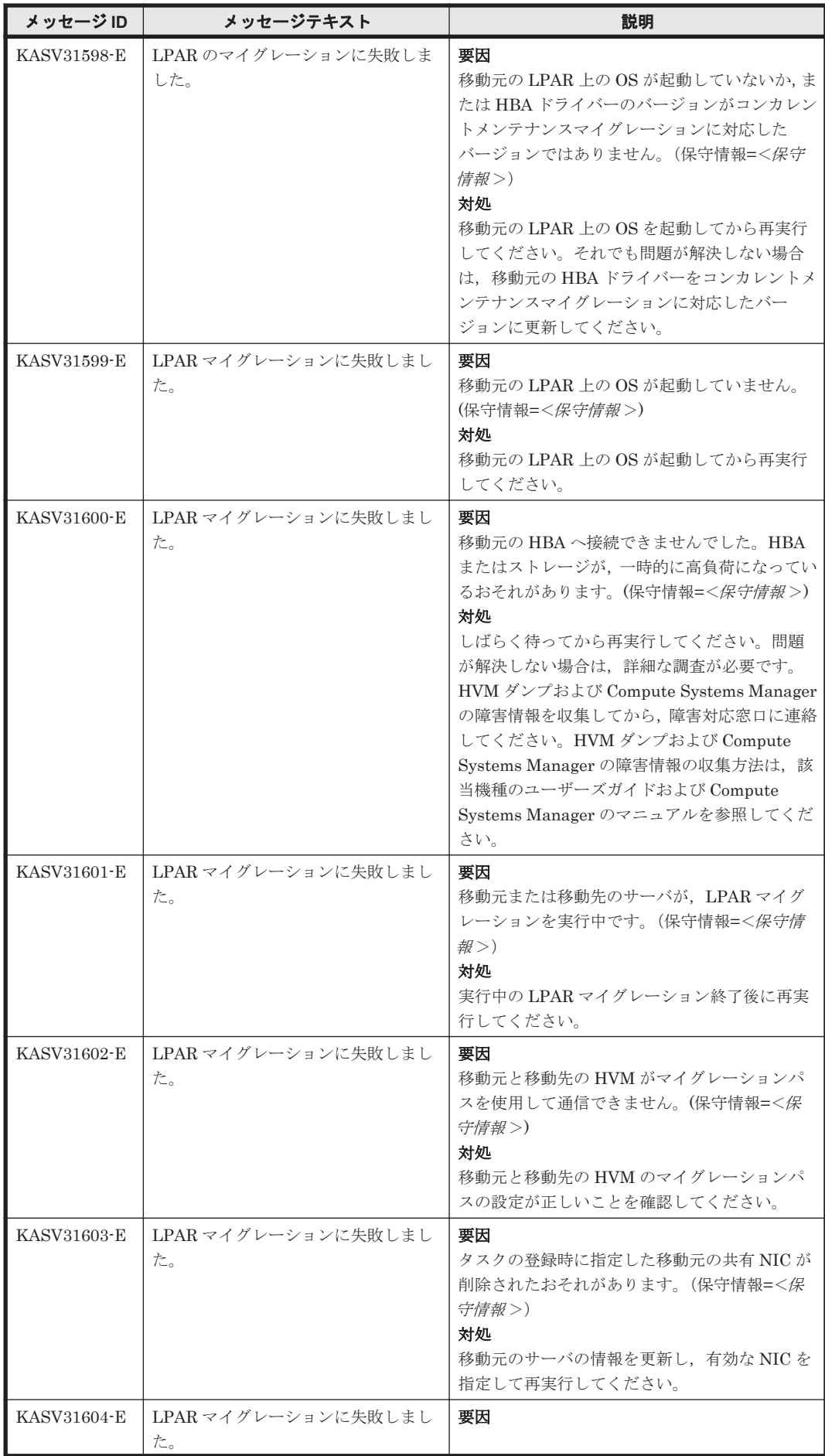

KASV で始まるメッセージ **155**

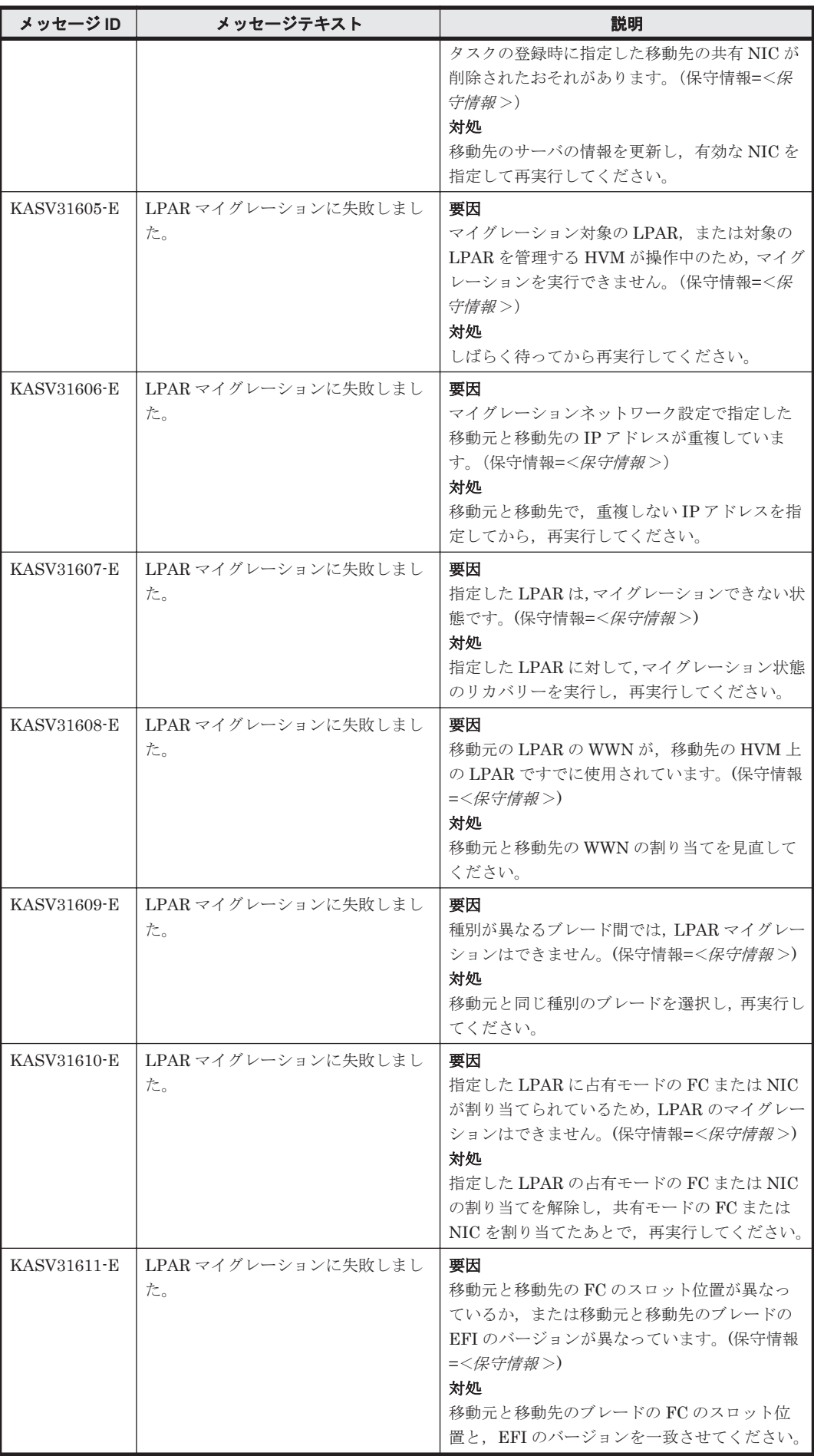

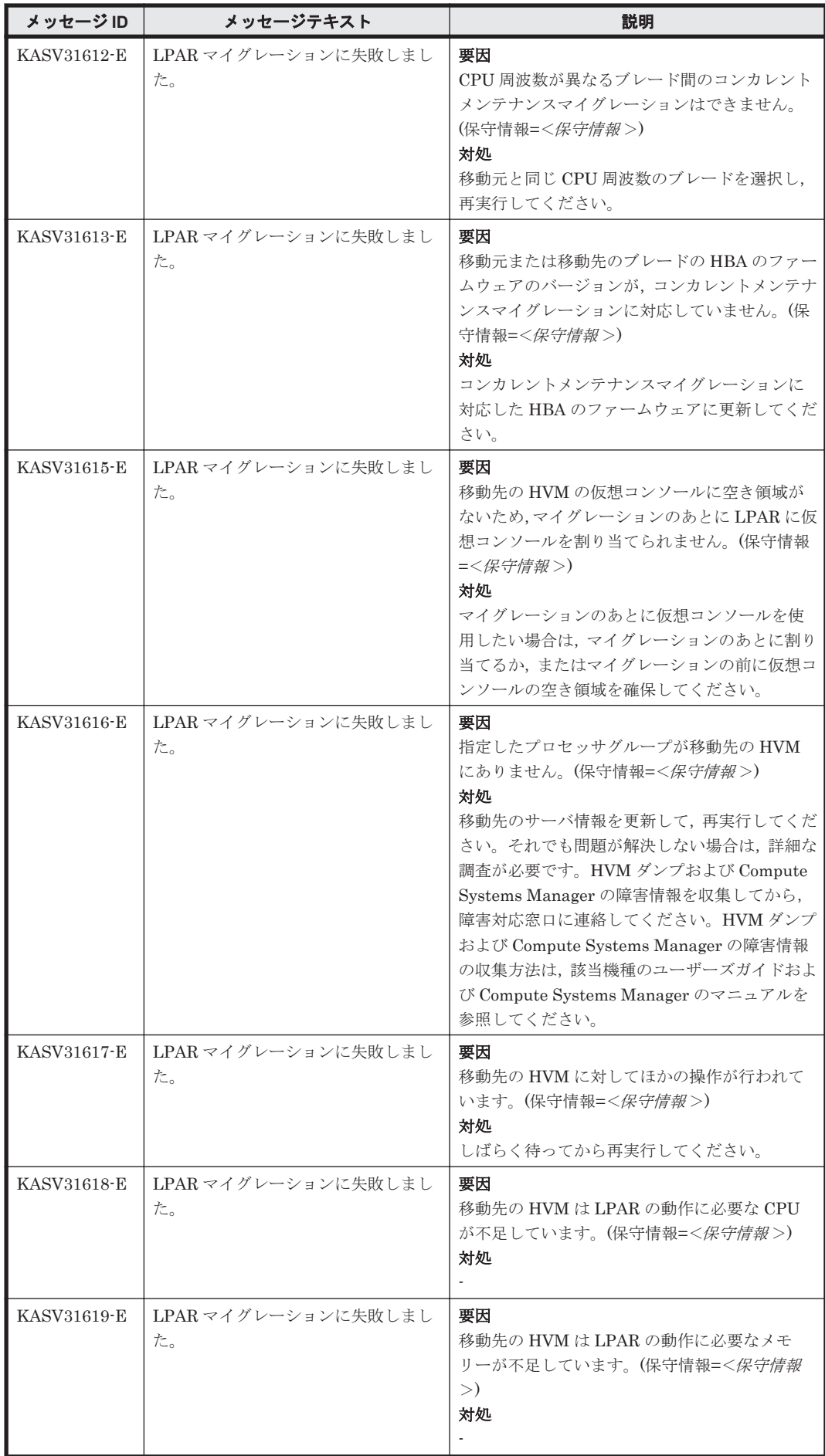

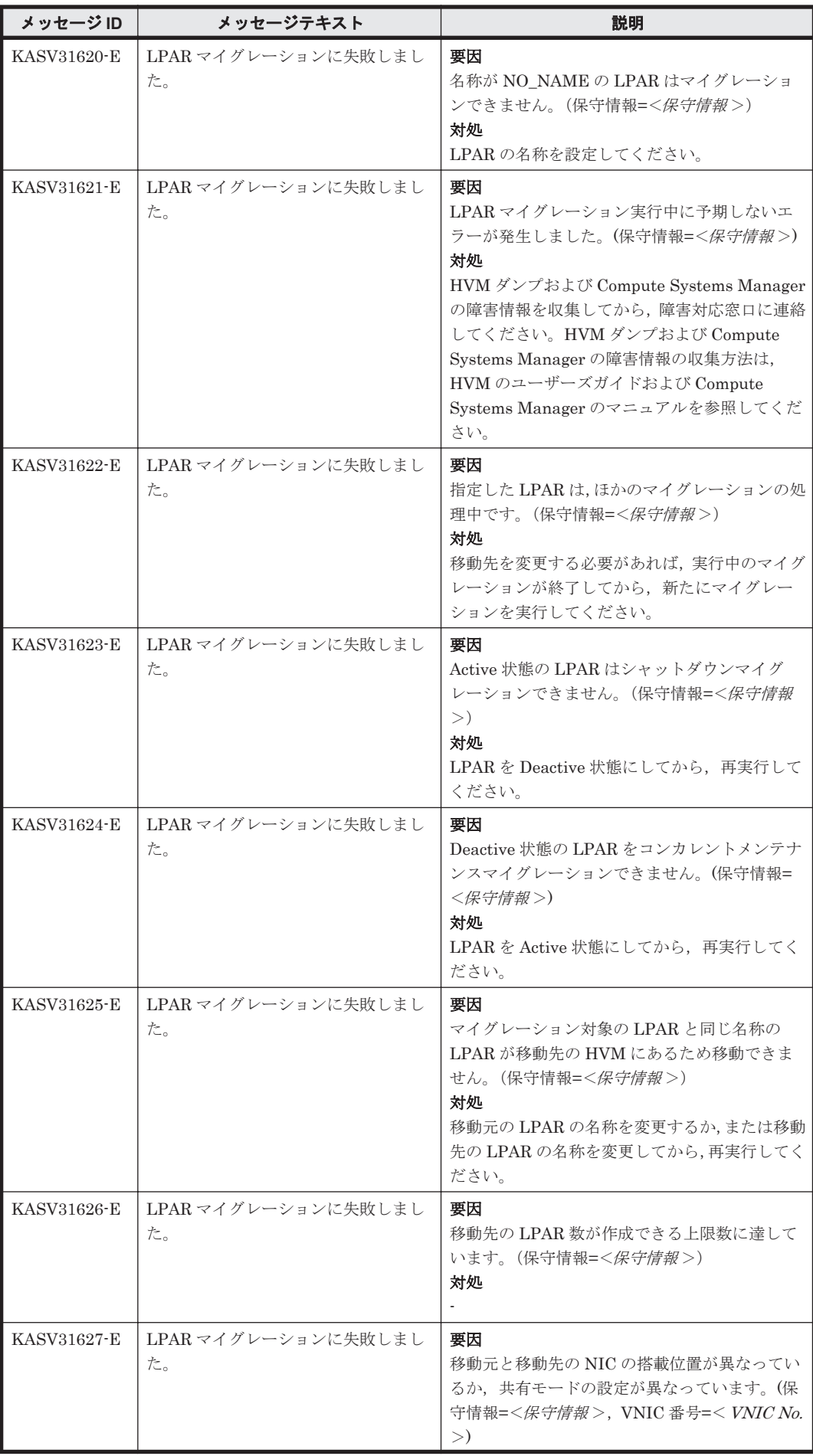

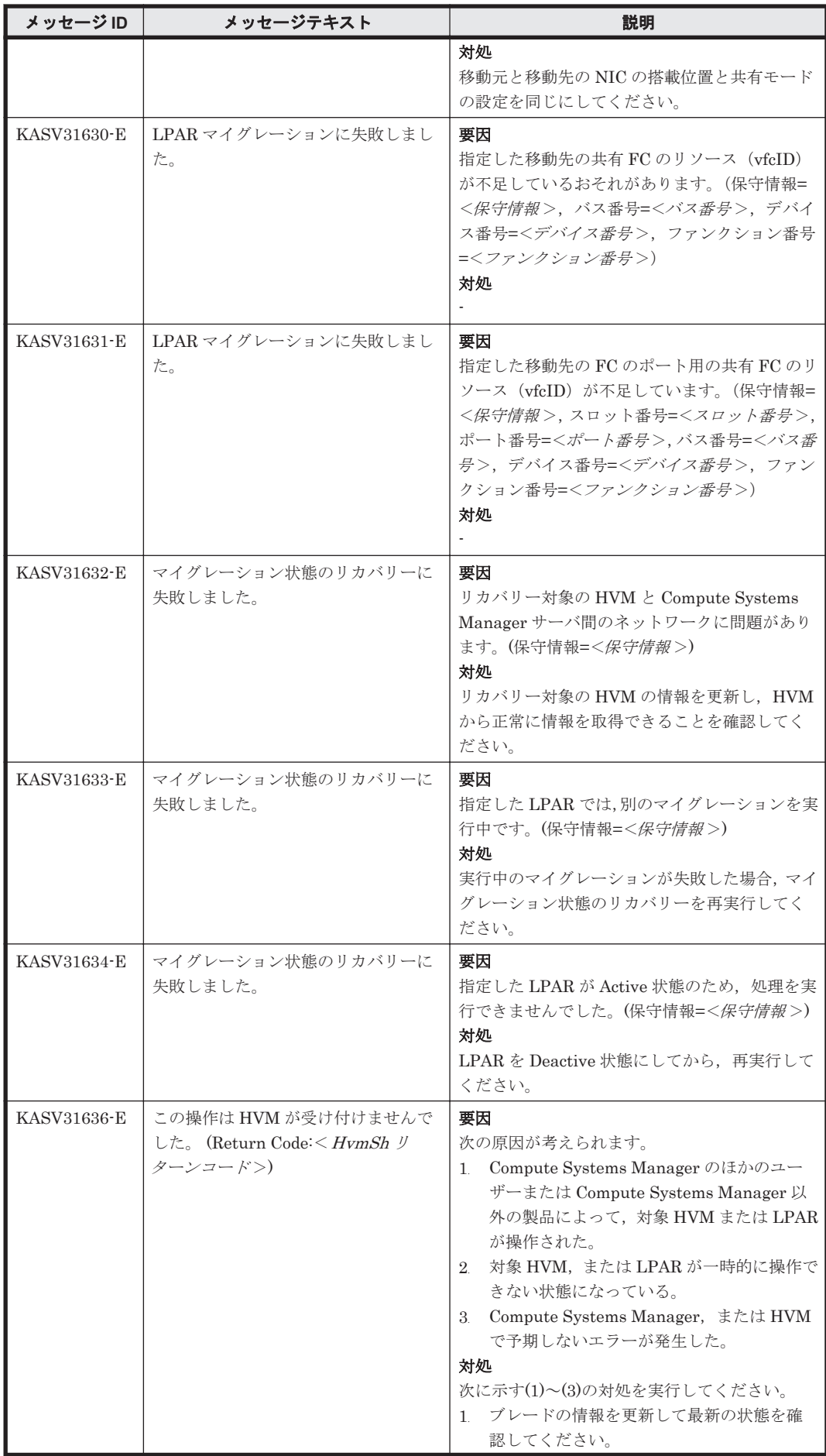

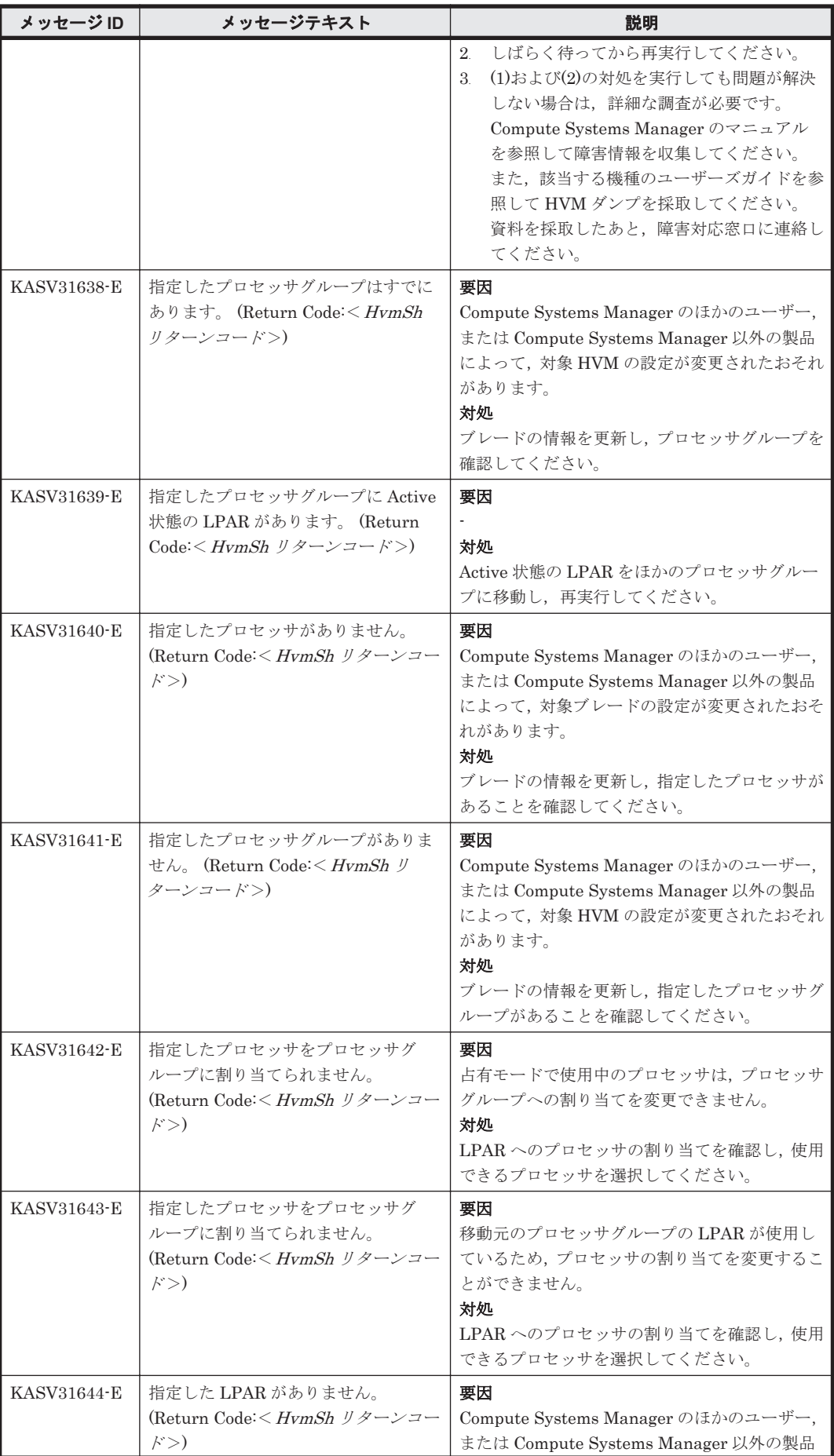

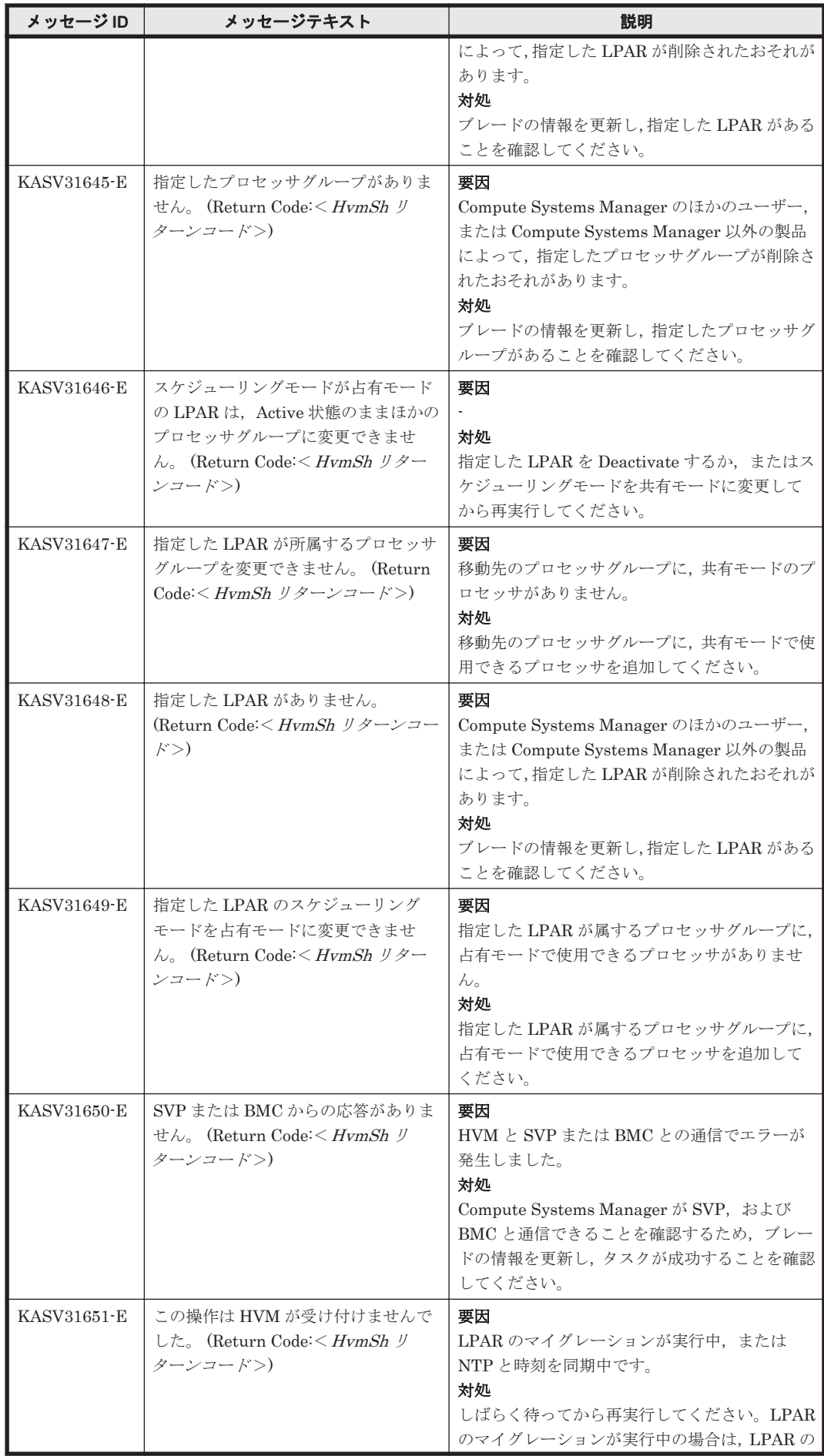

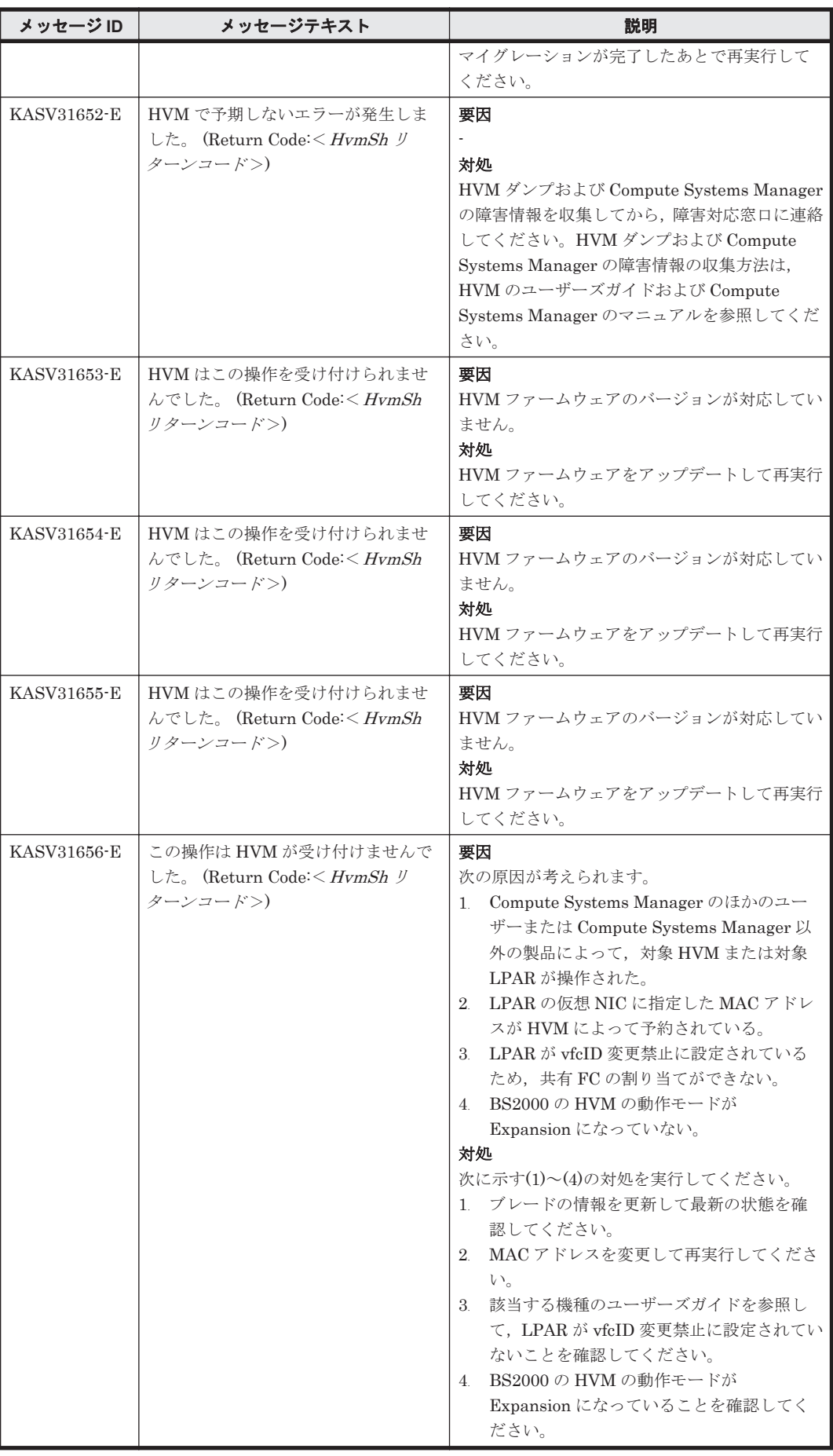

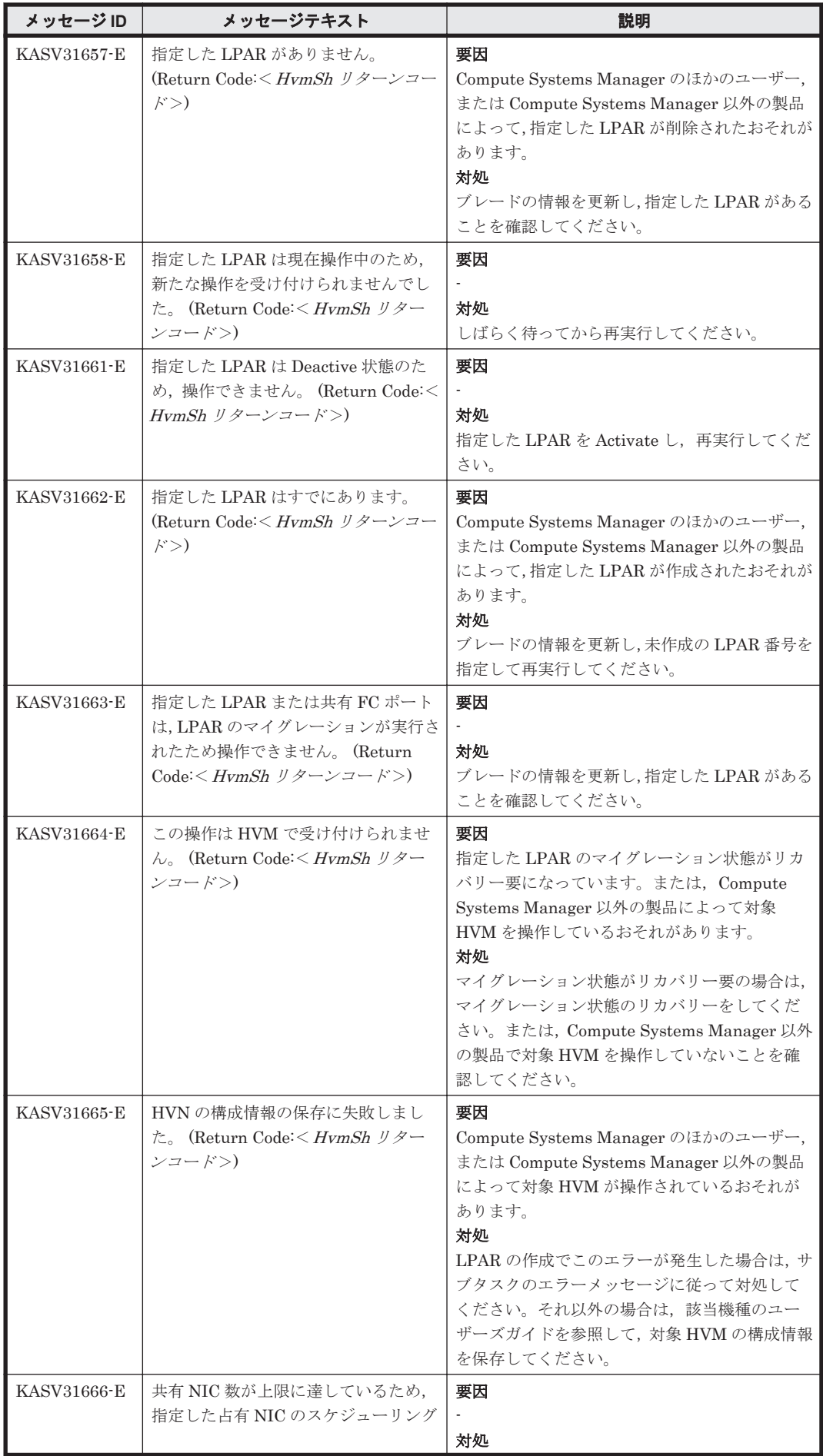

KASV で始まるメッセージ **163**

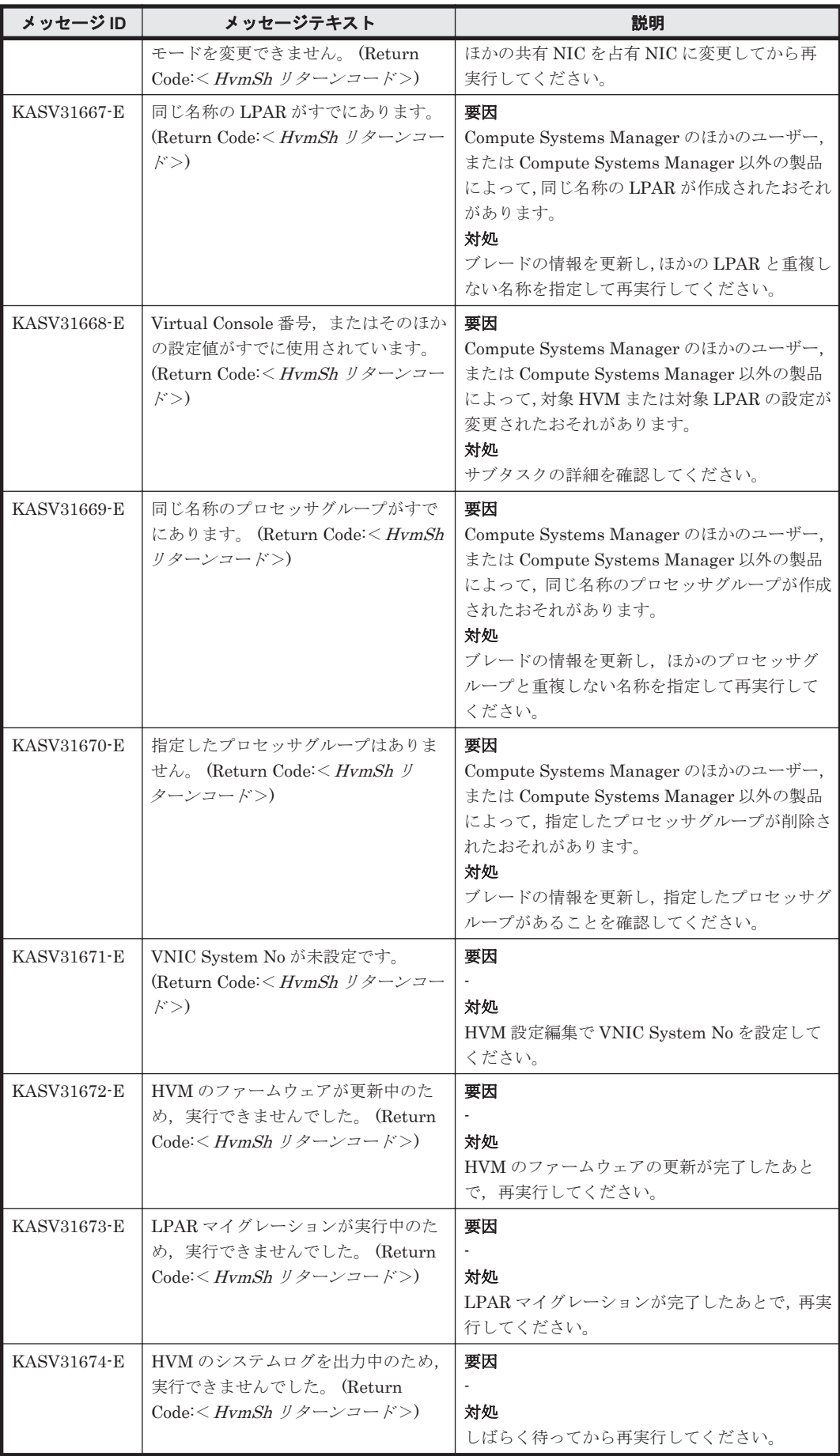

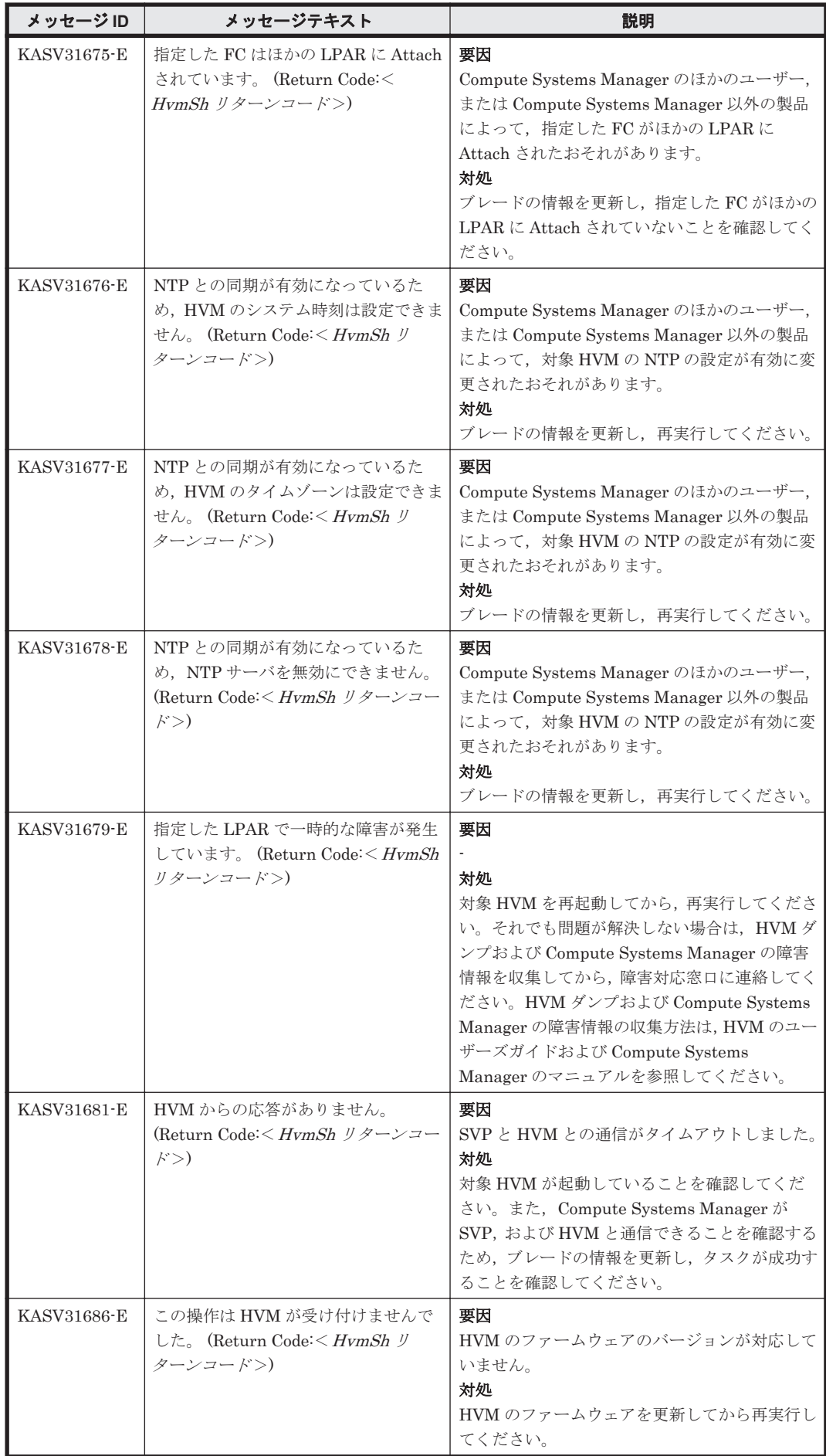

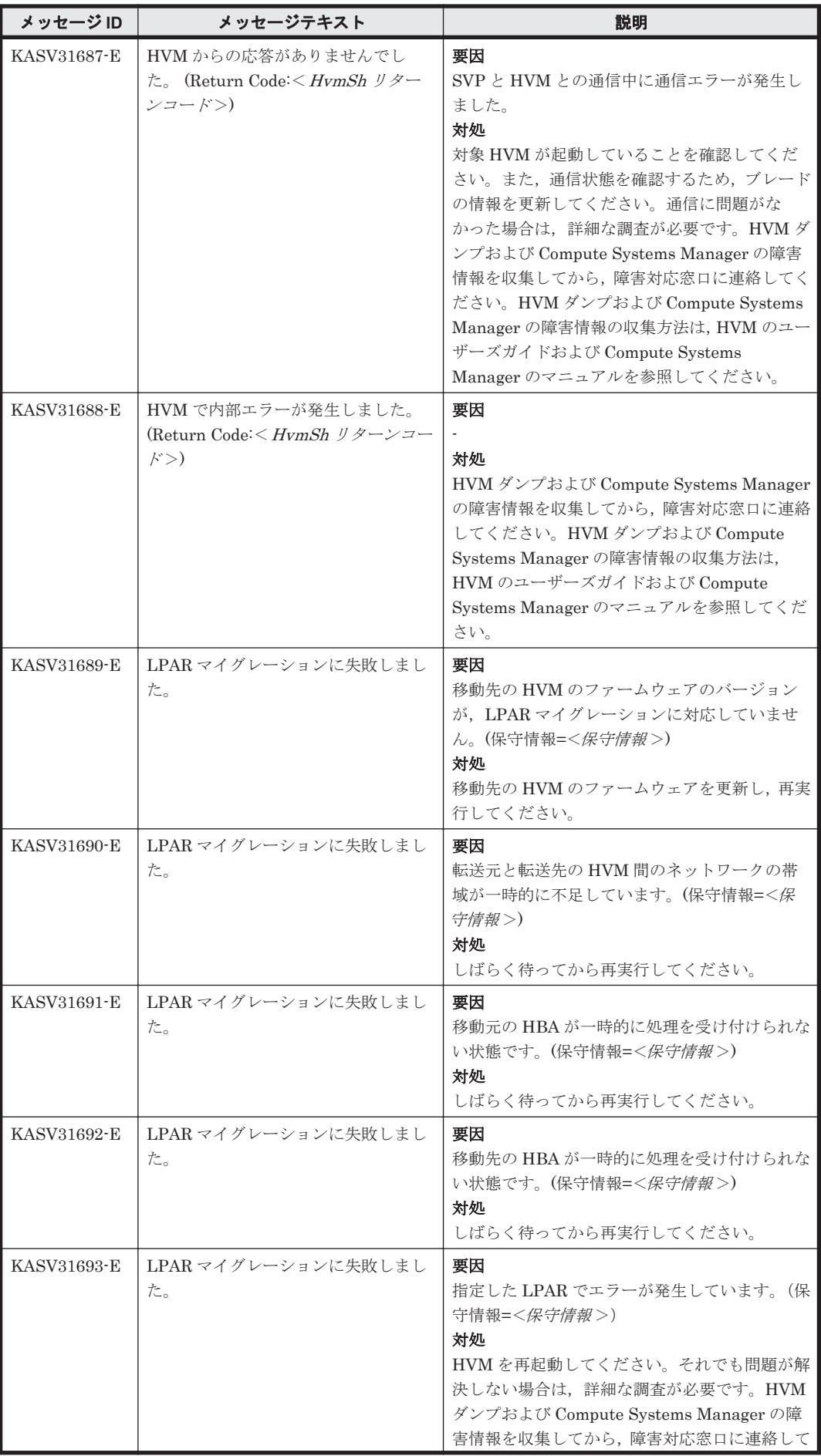

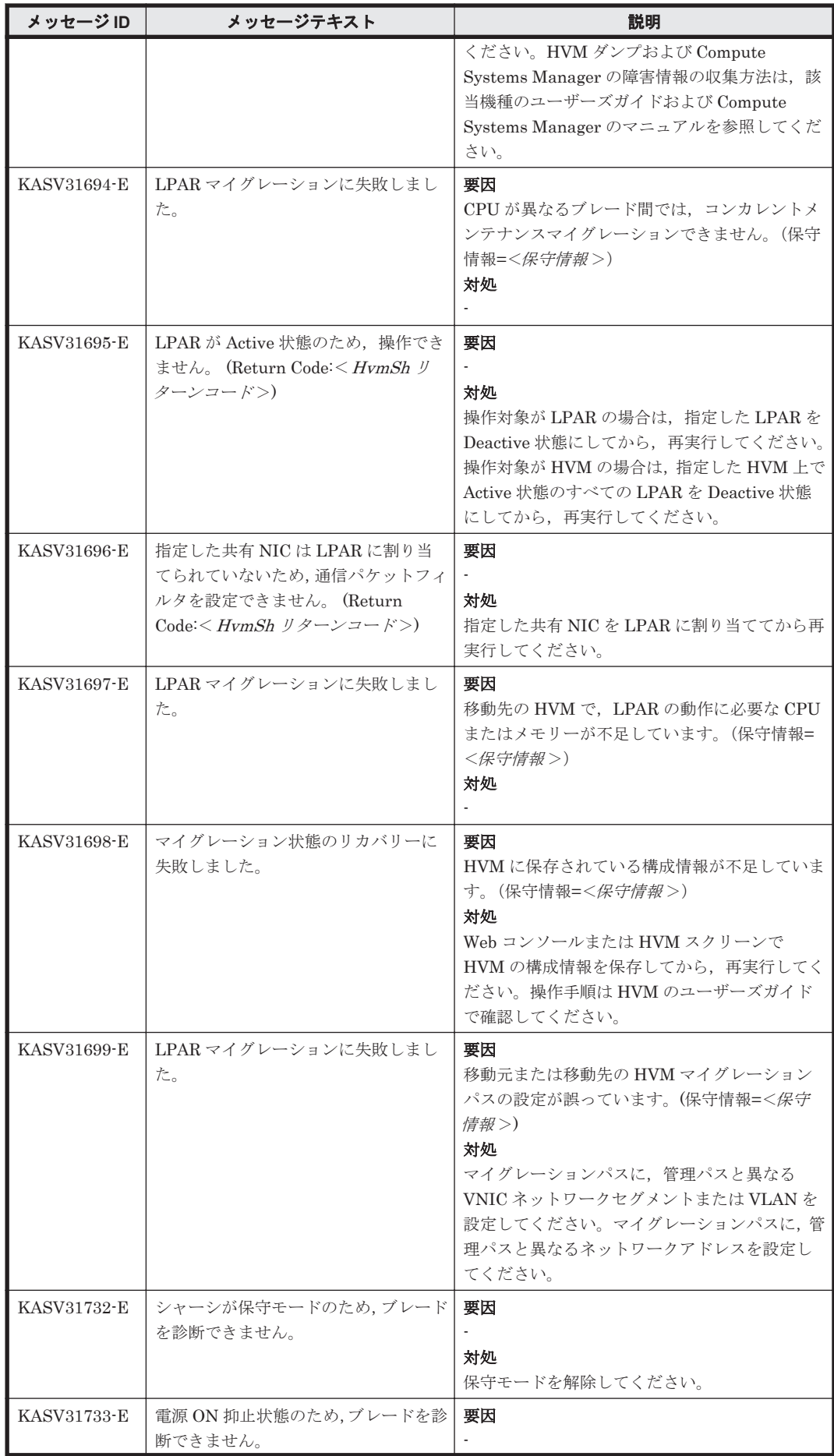

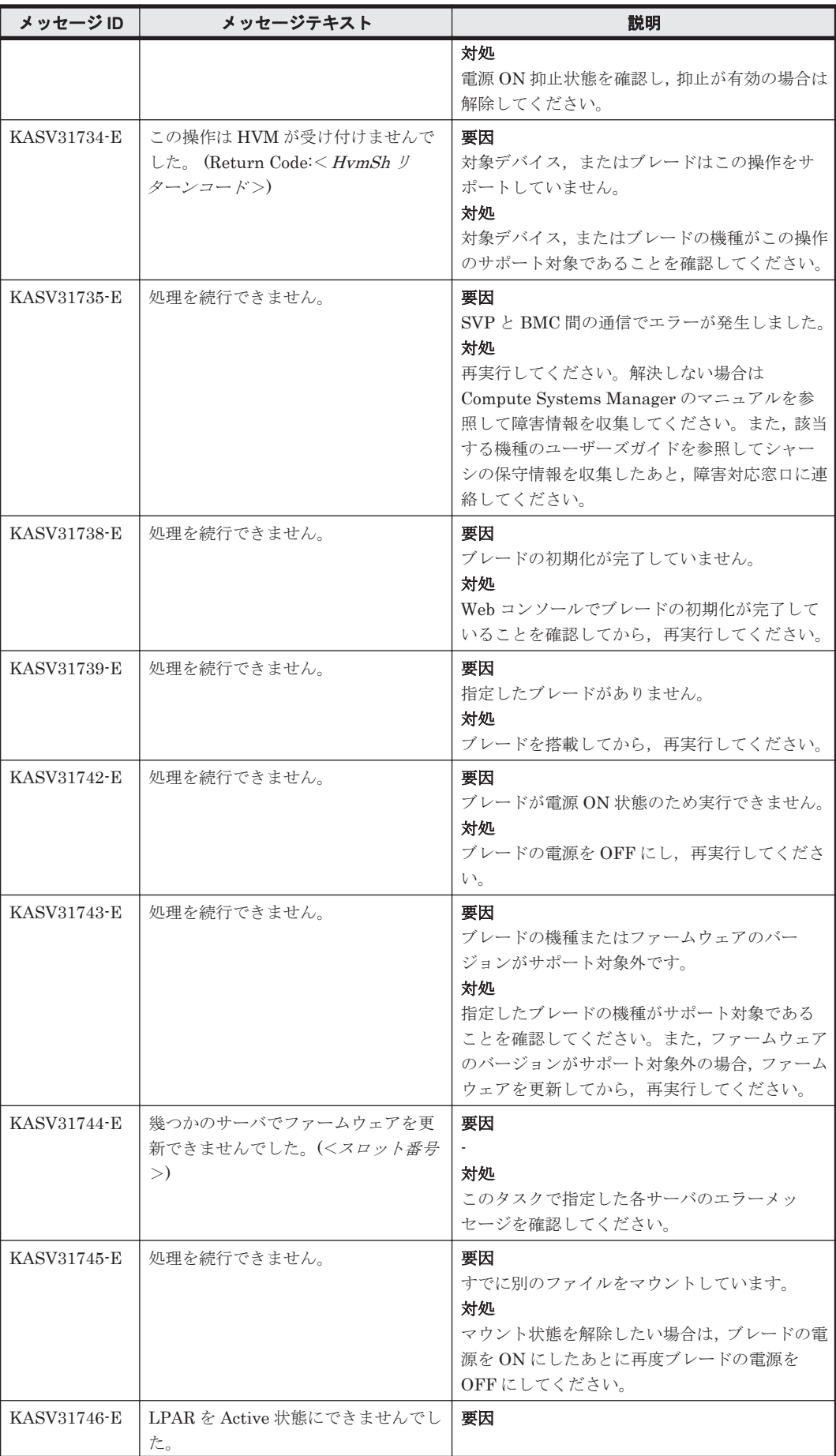

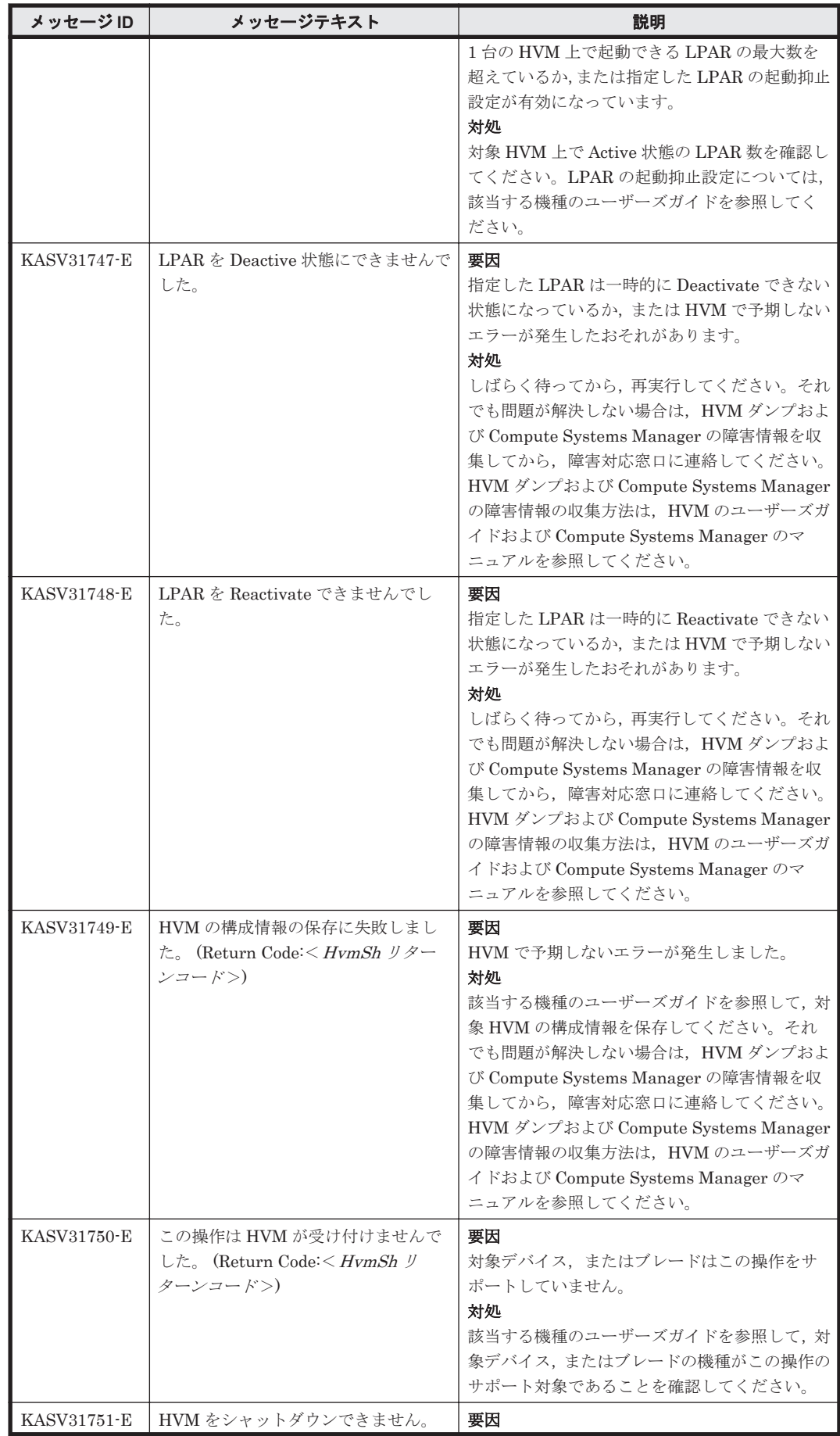

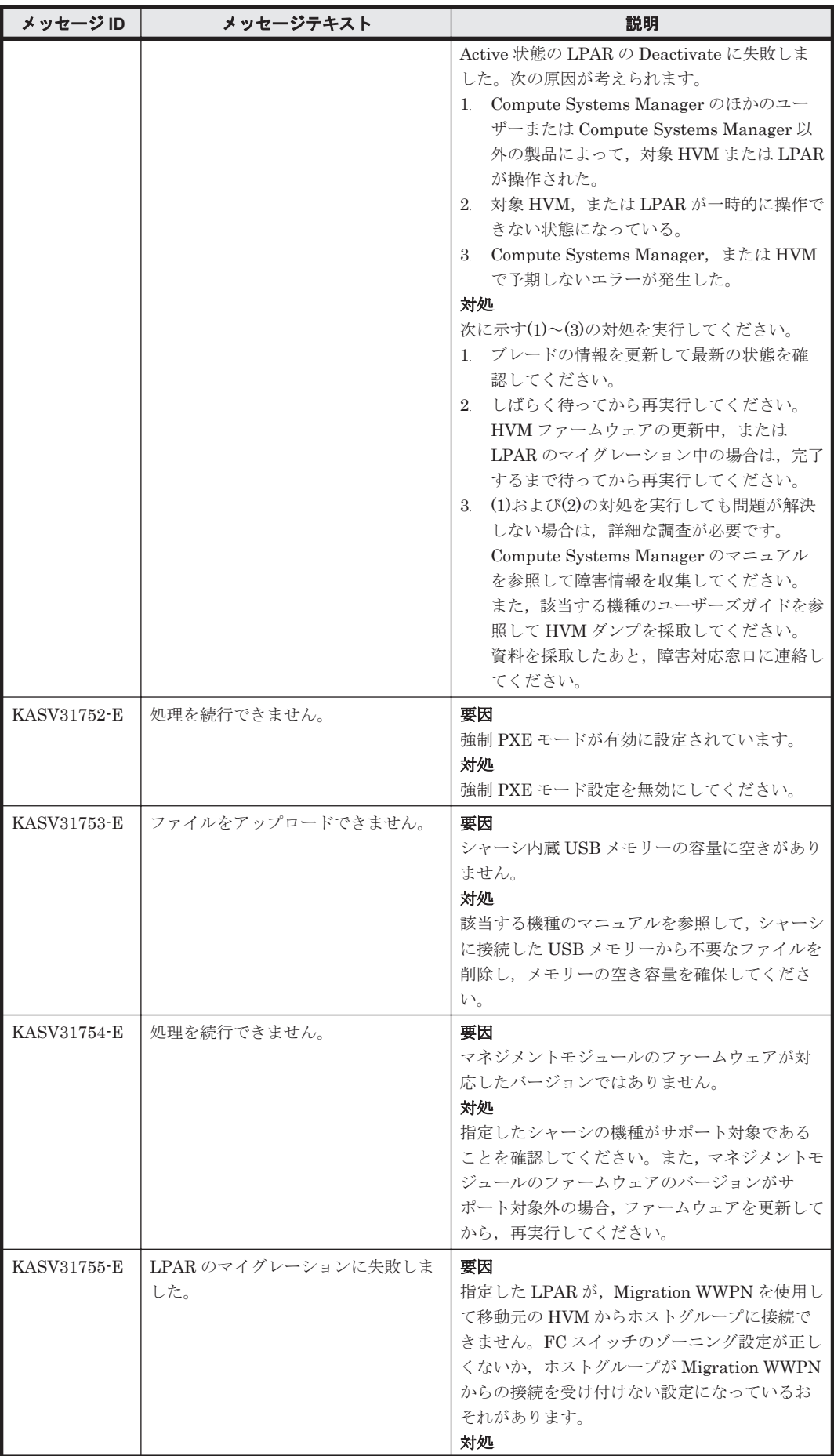

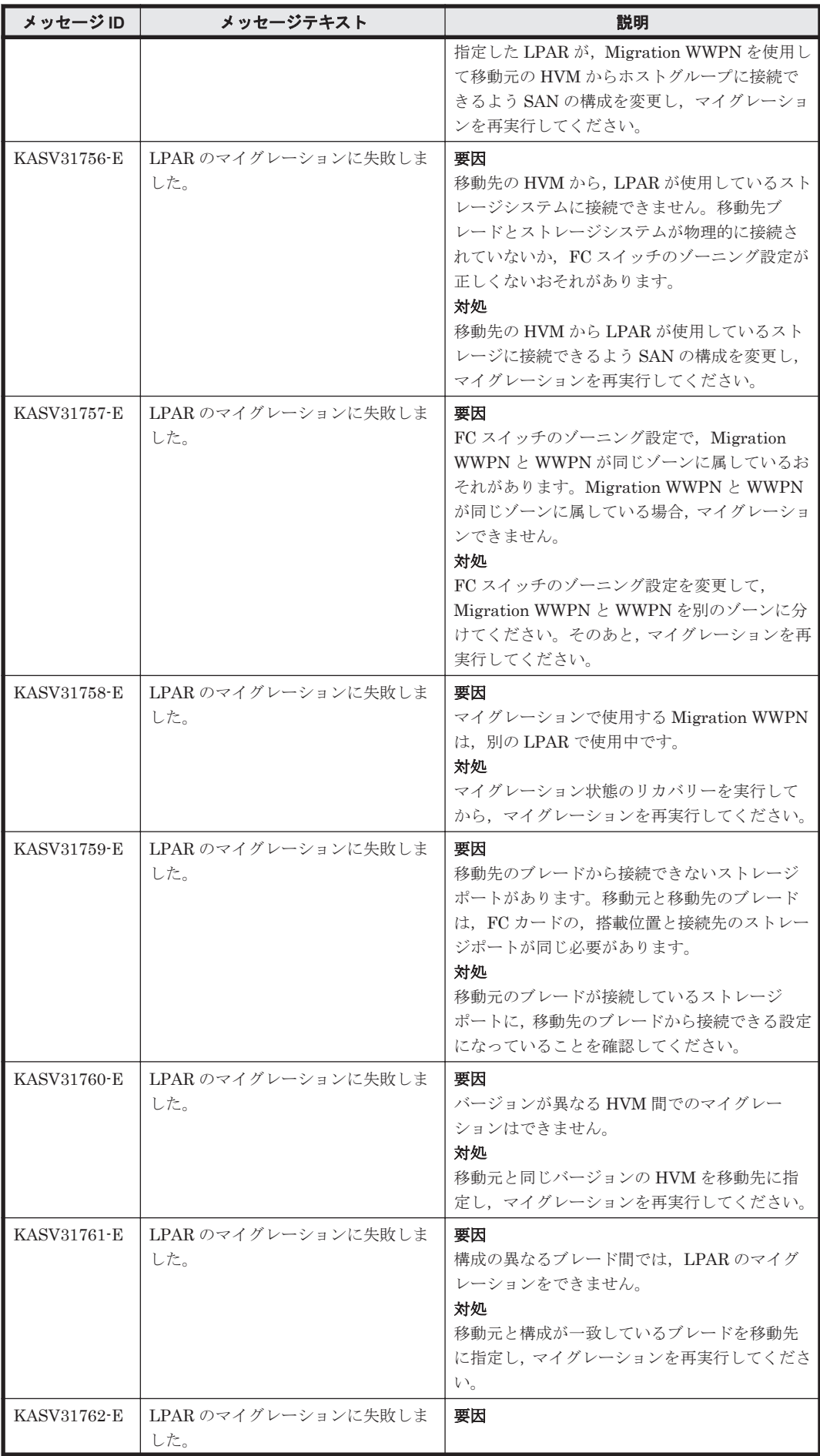

KASV で始まるメッセージ **171**

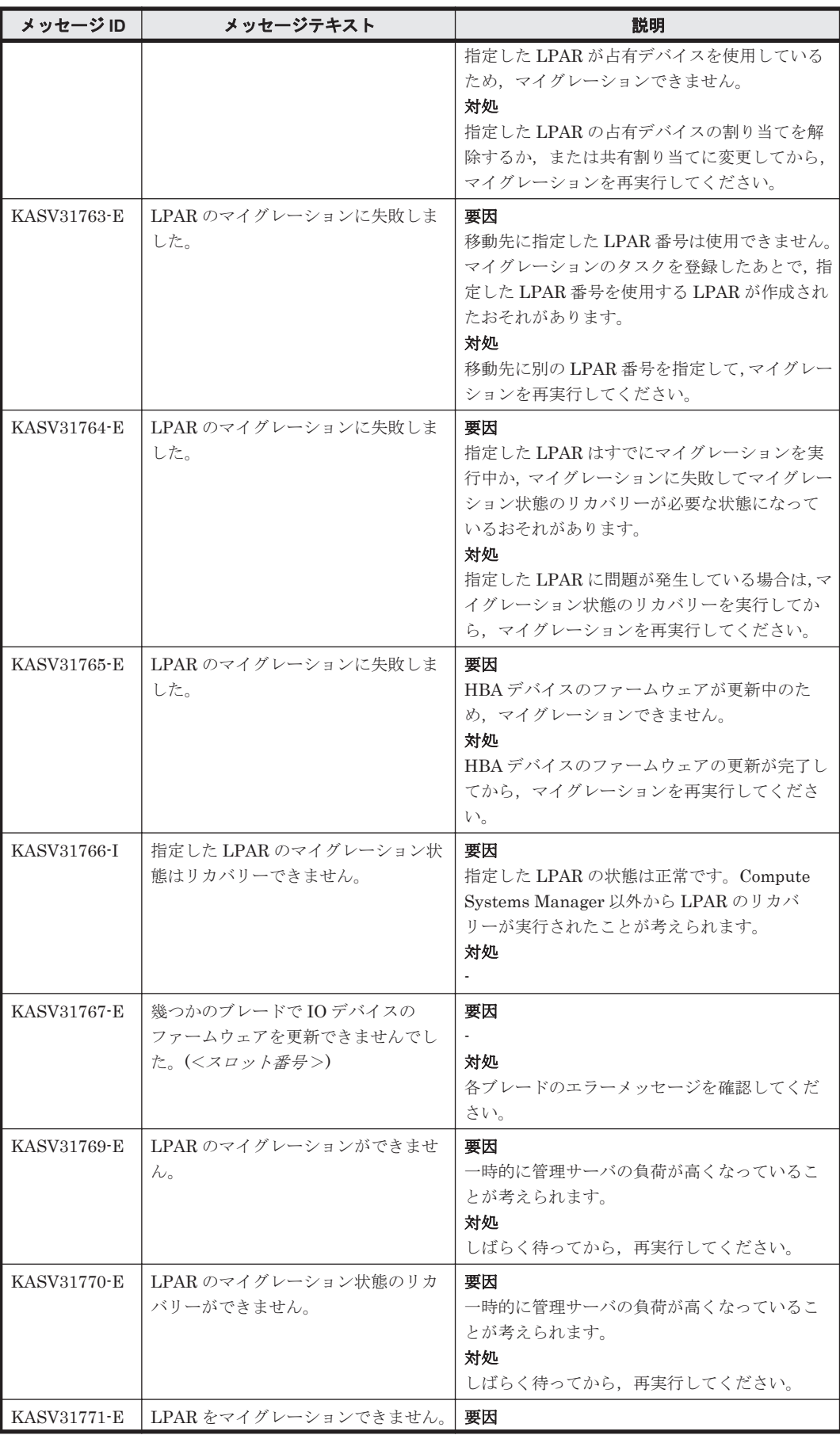

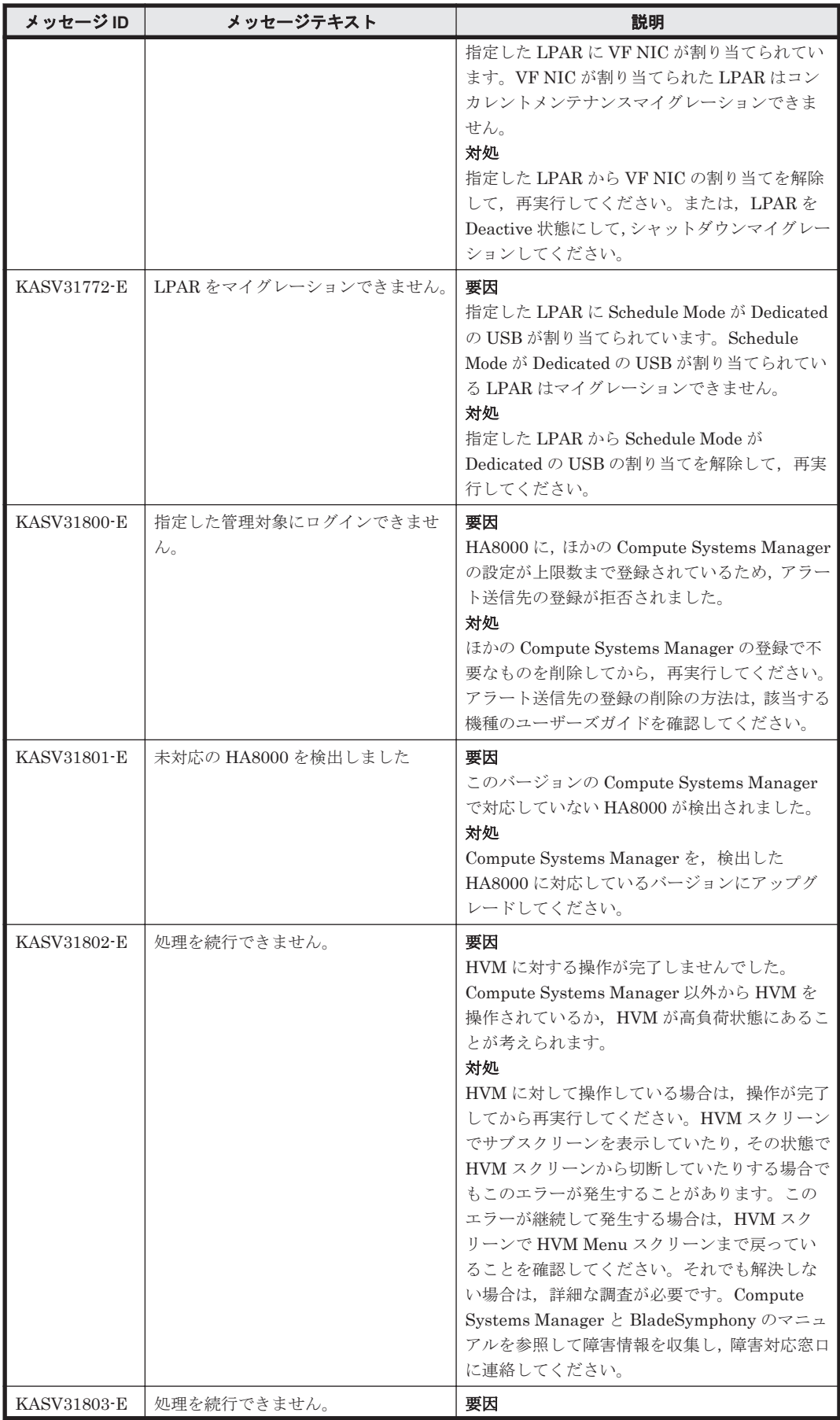

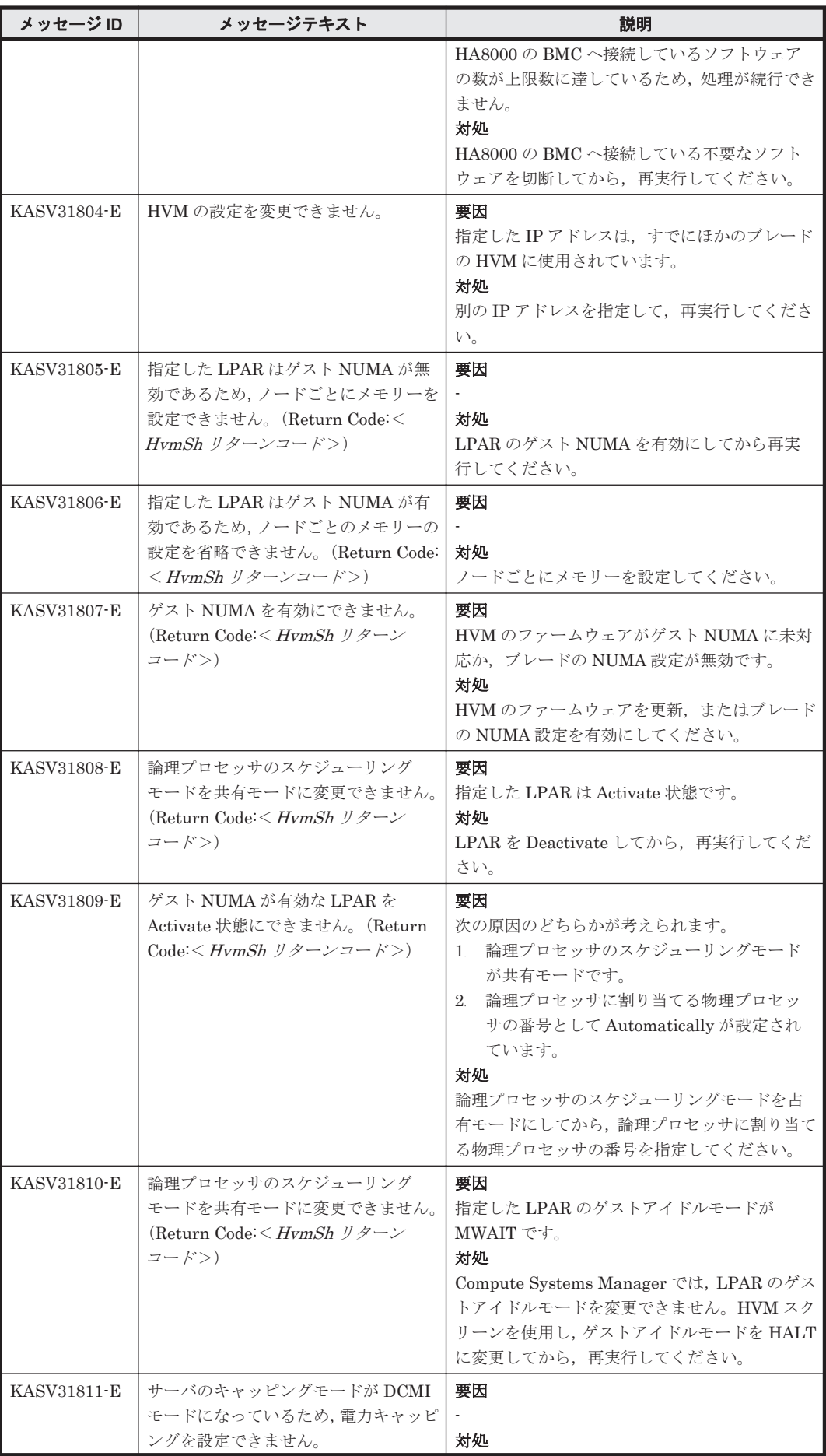

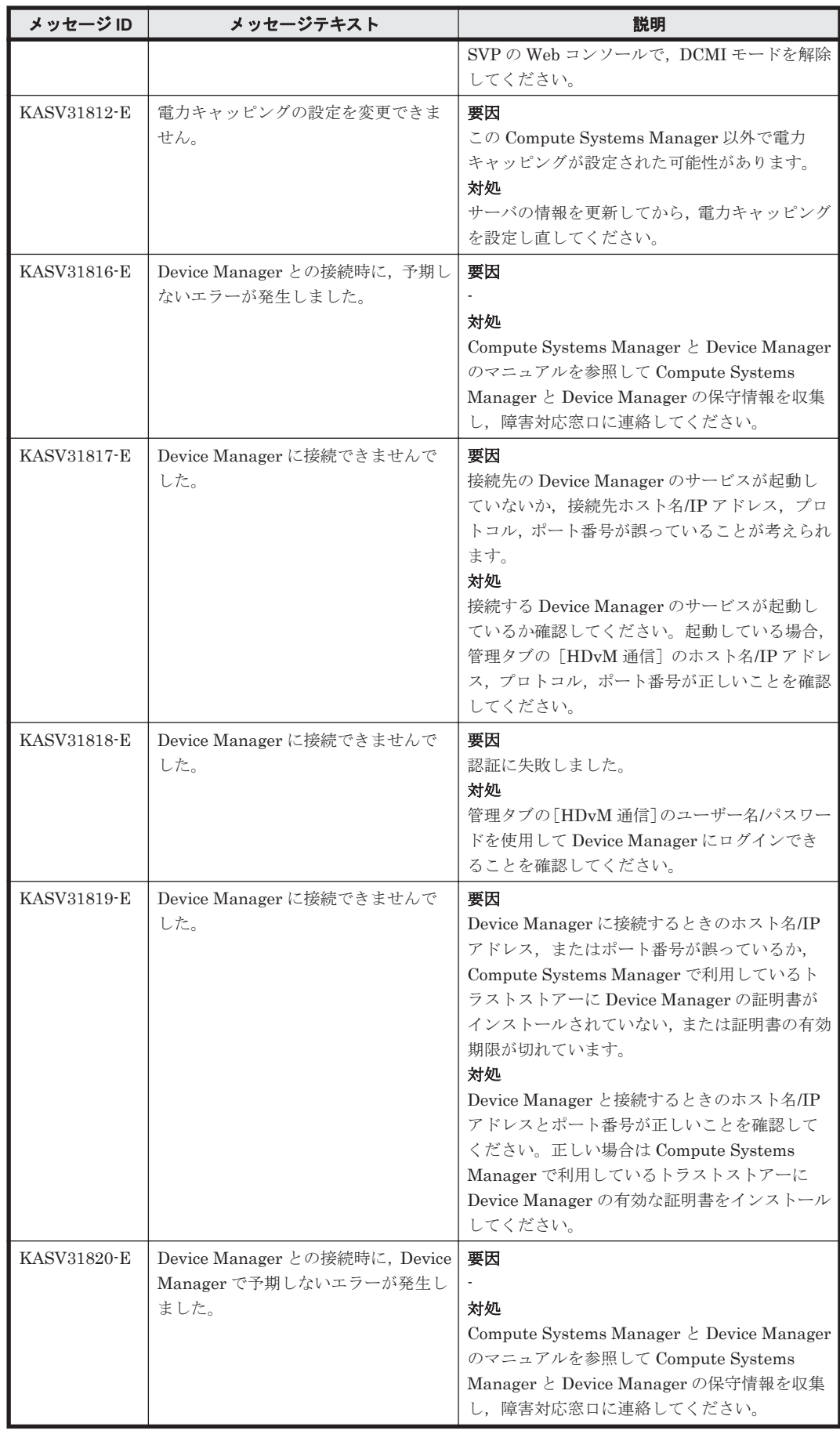

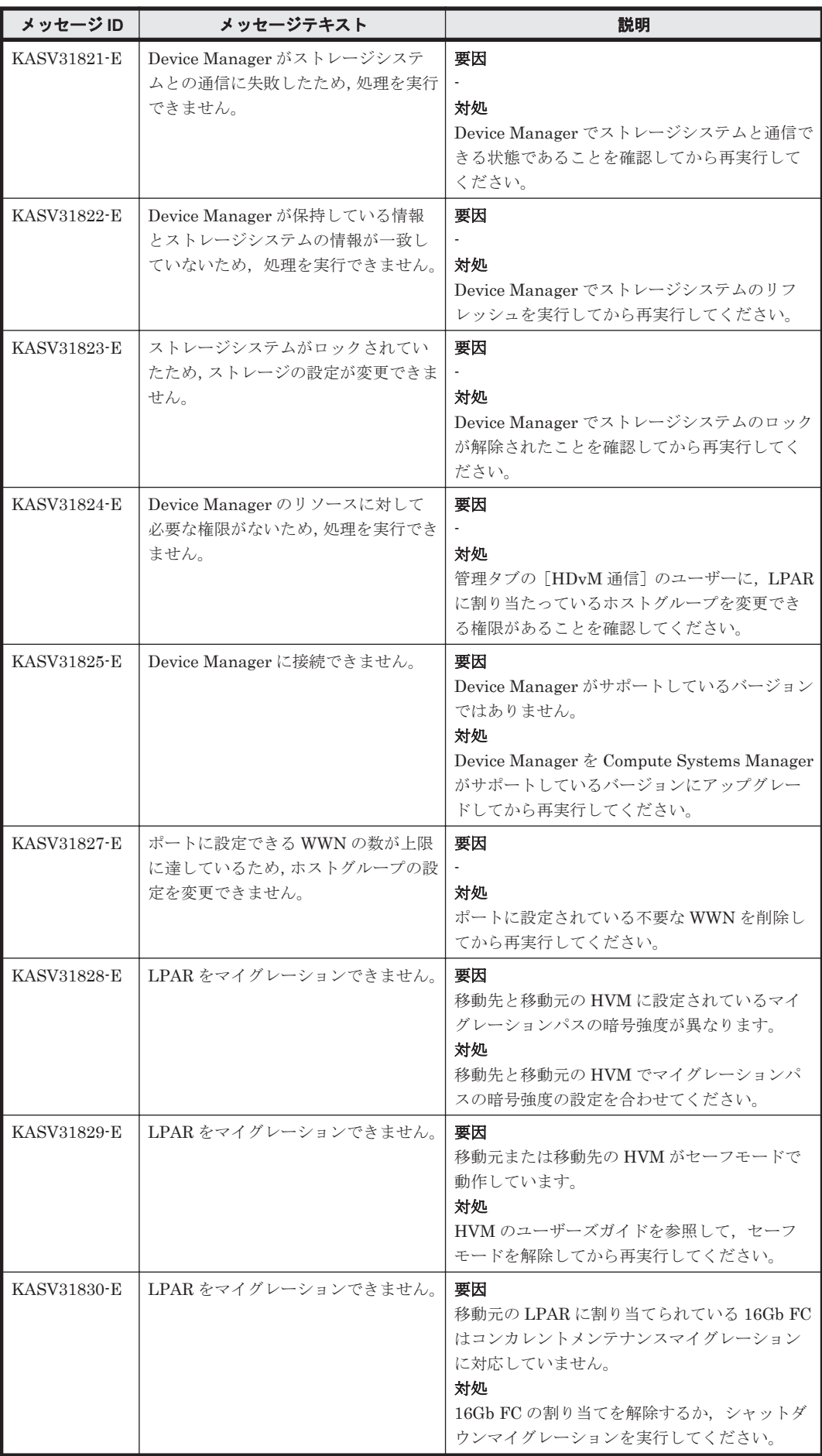

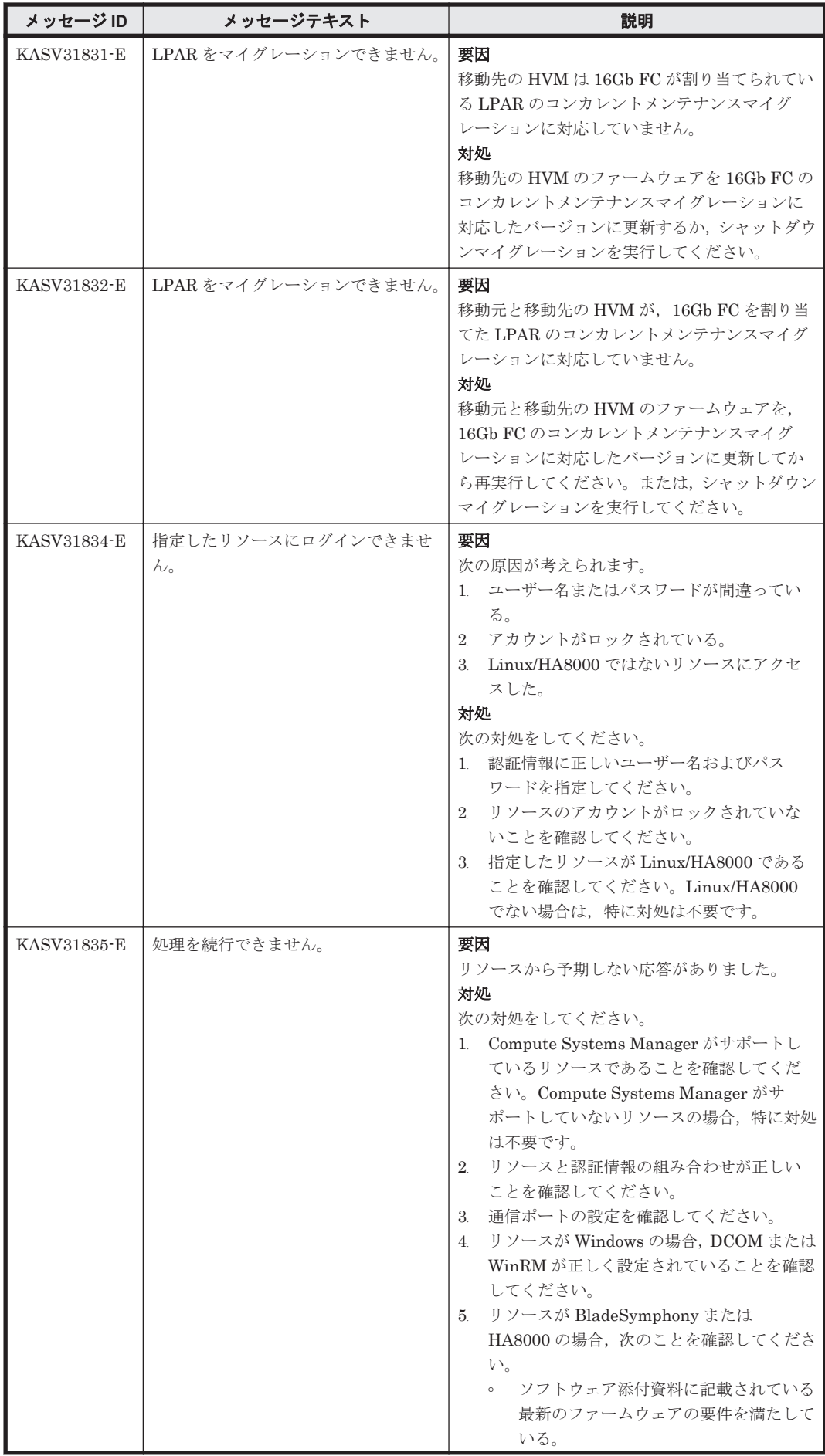

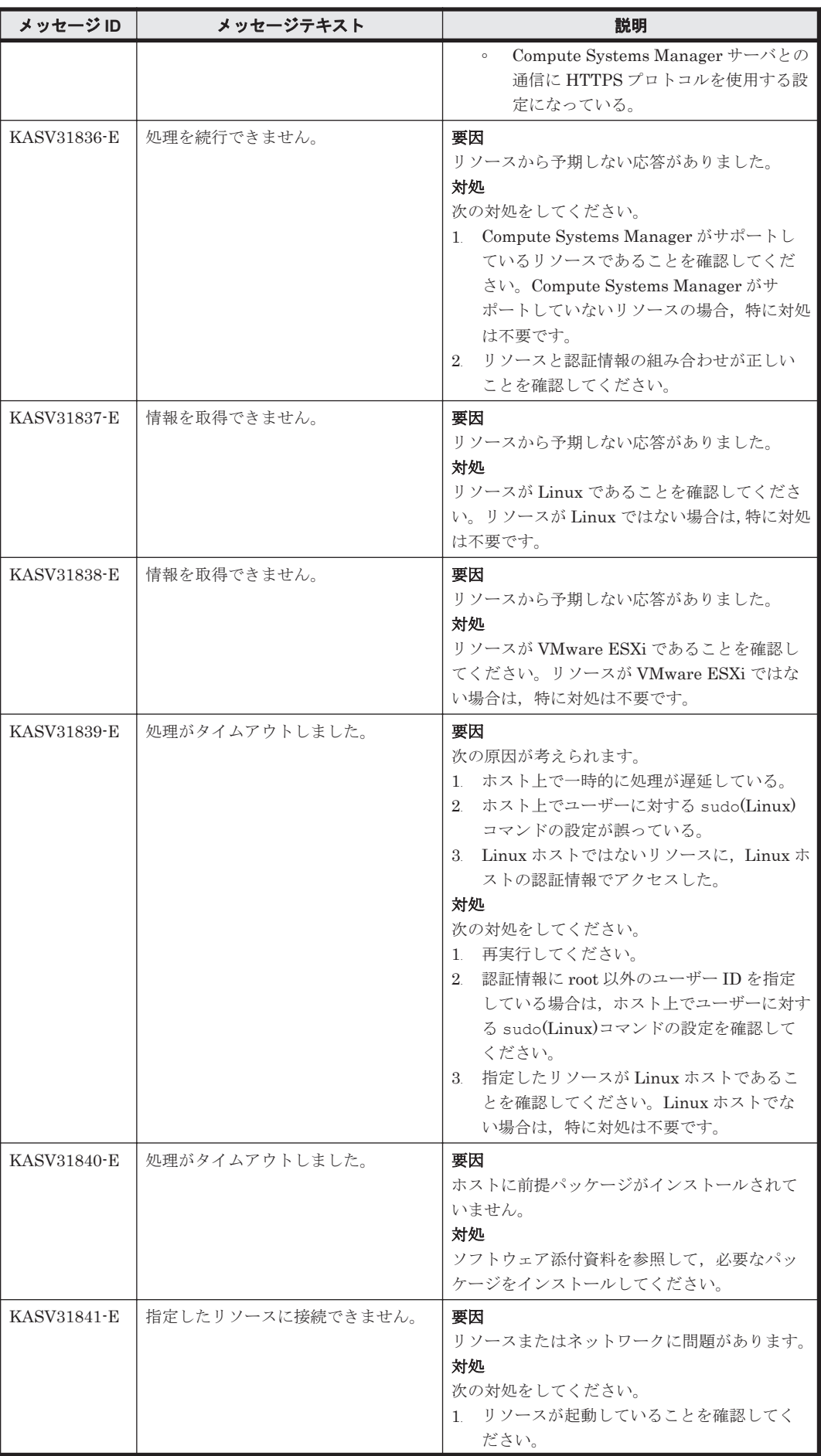

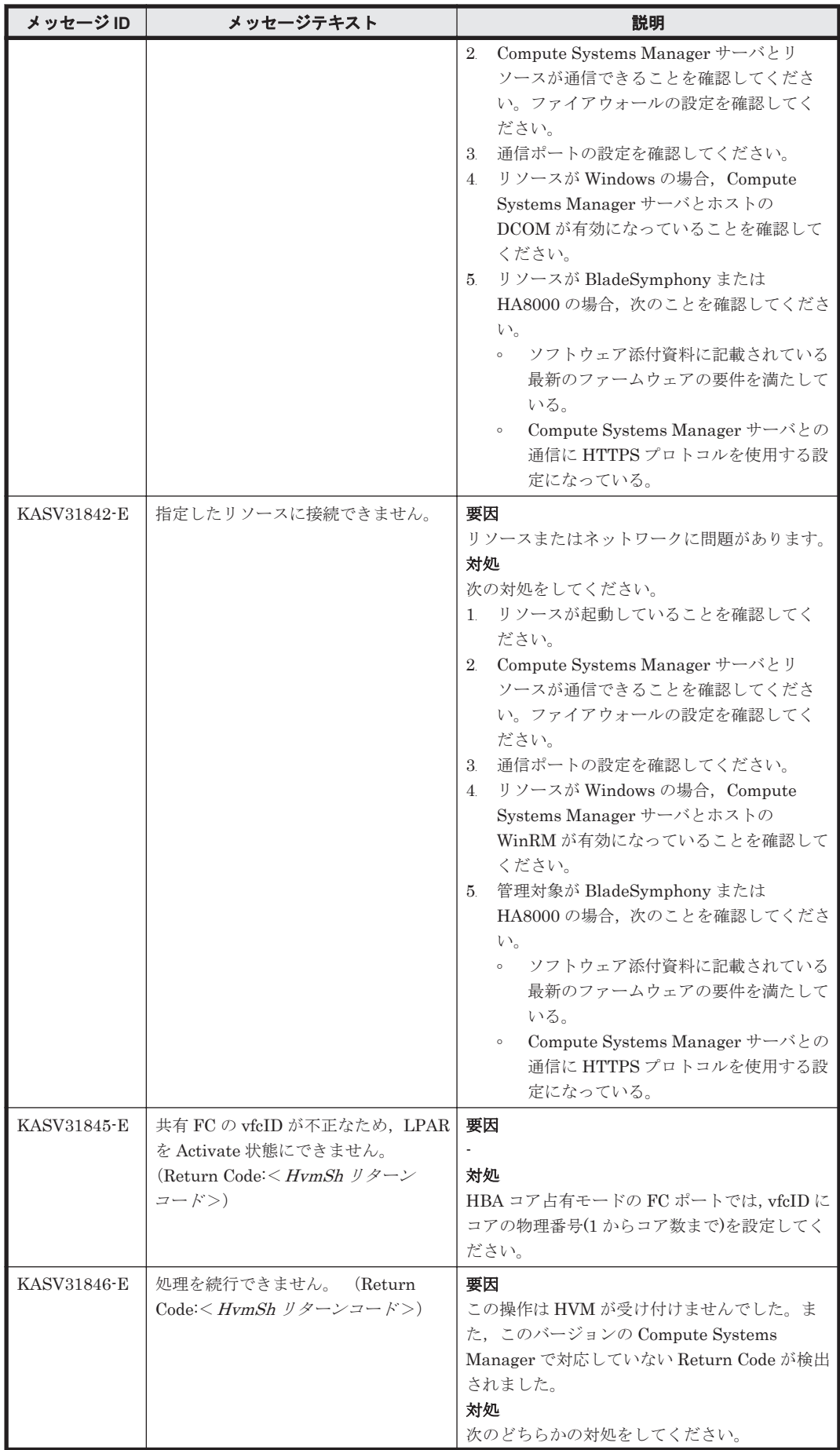

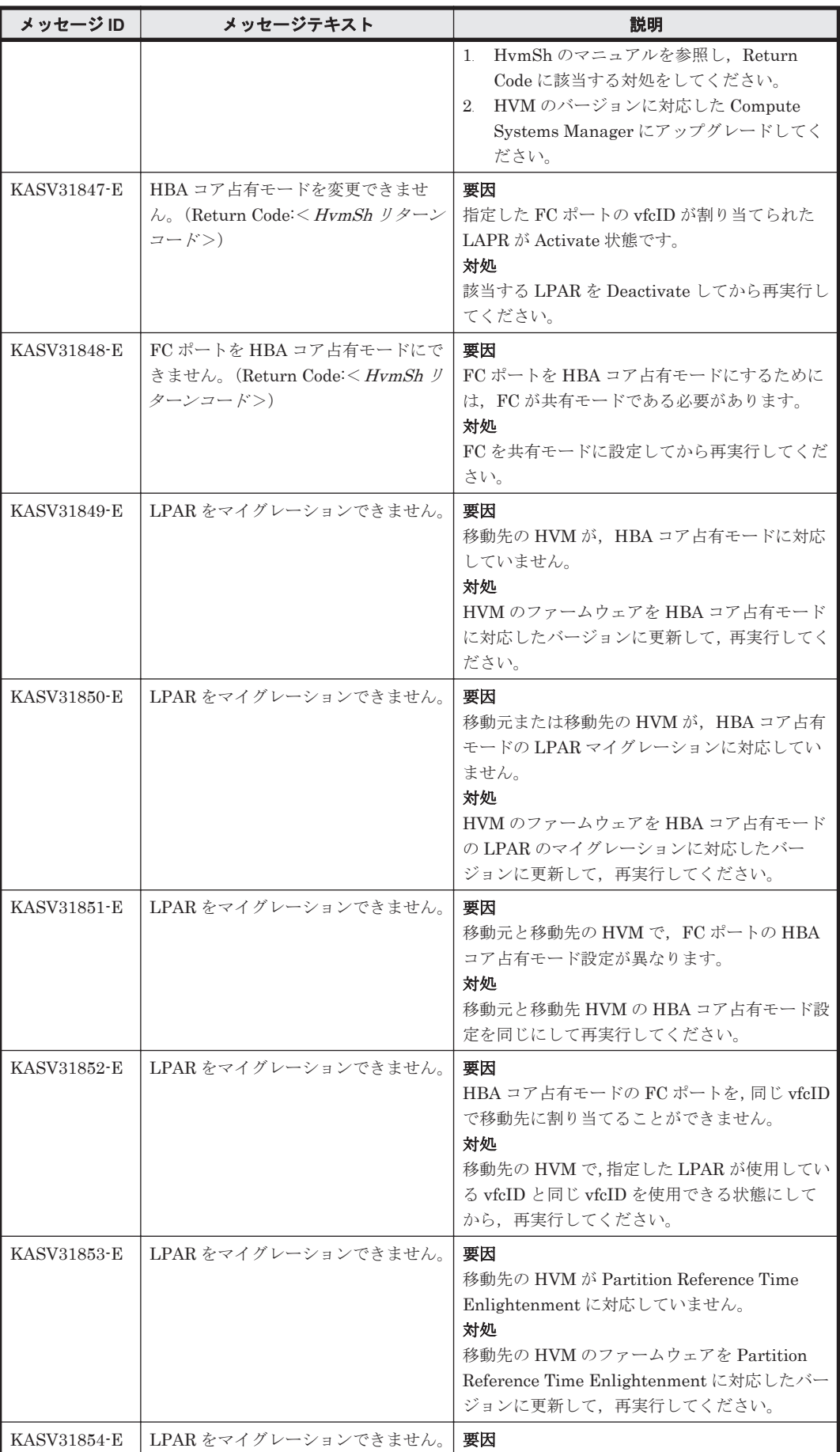
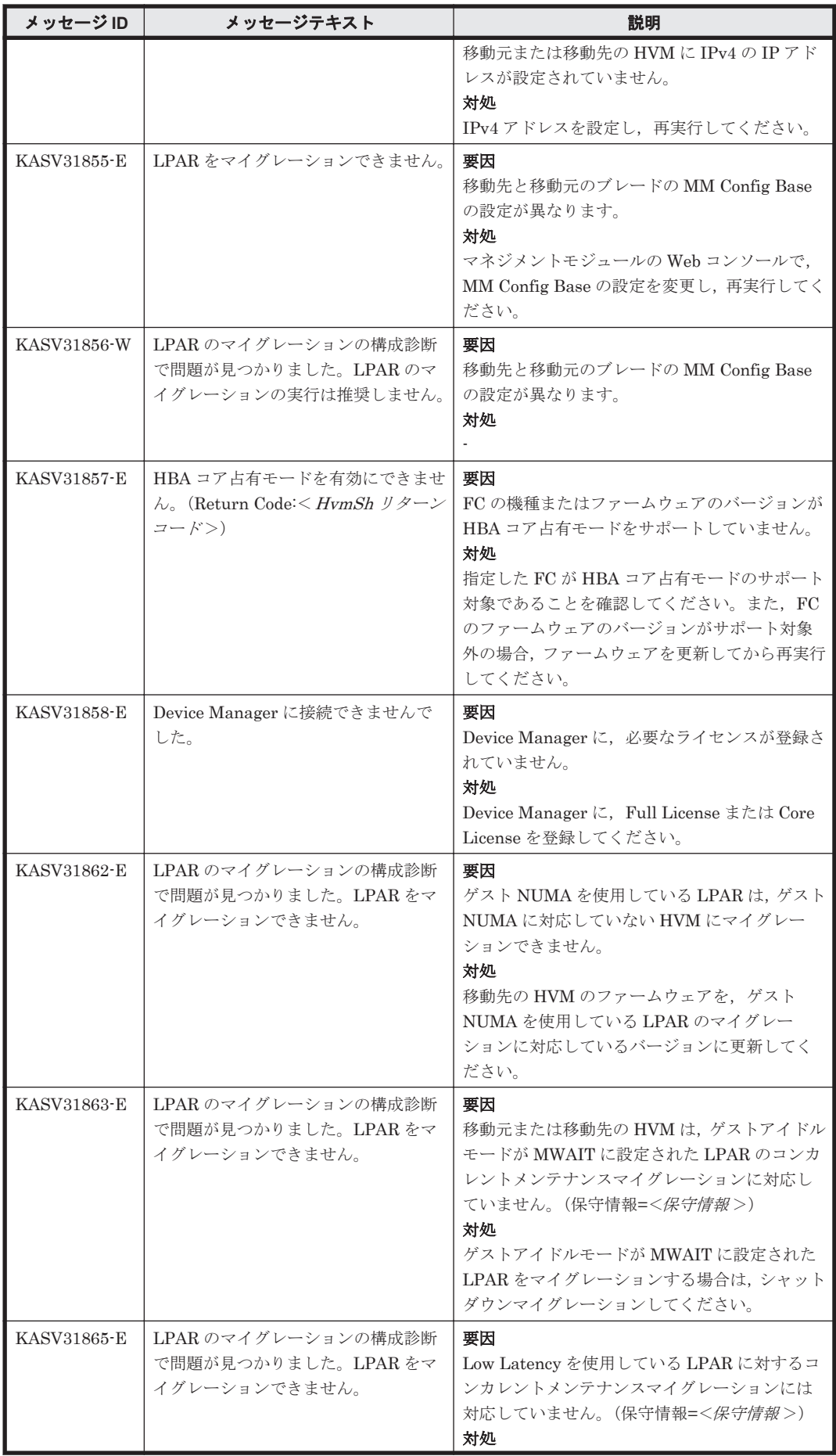

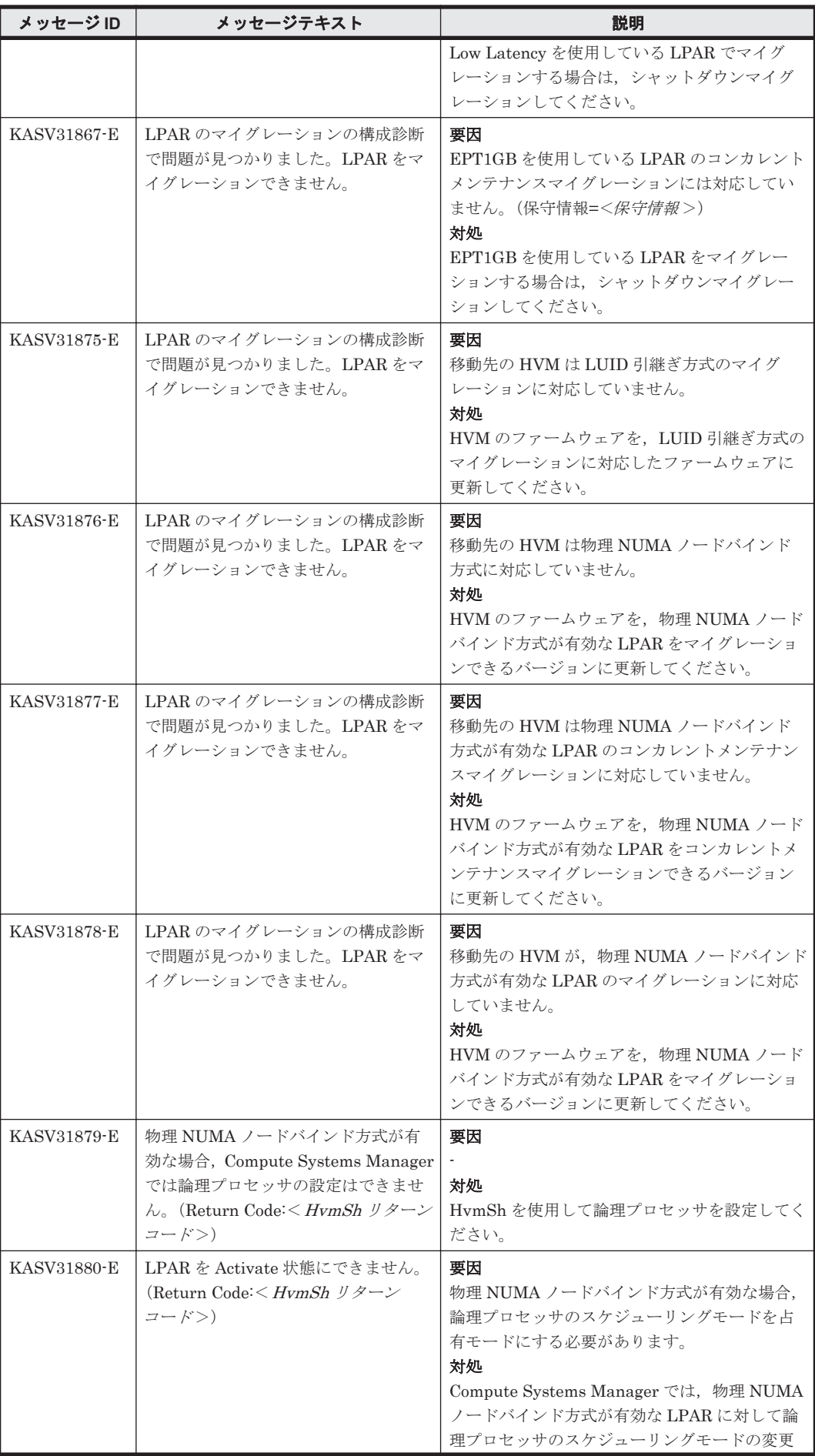

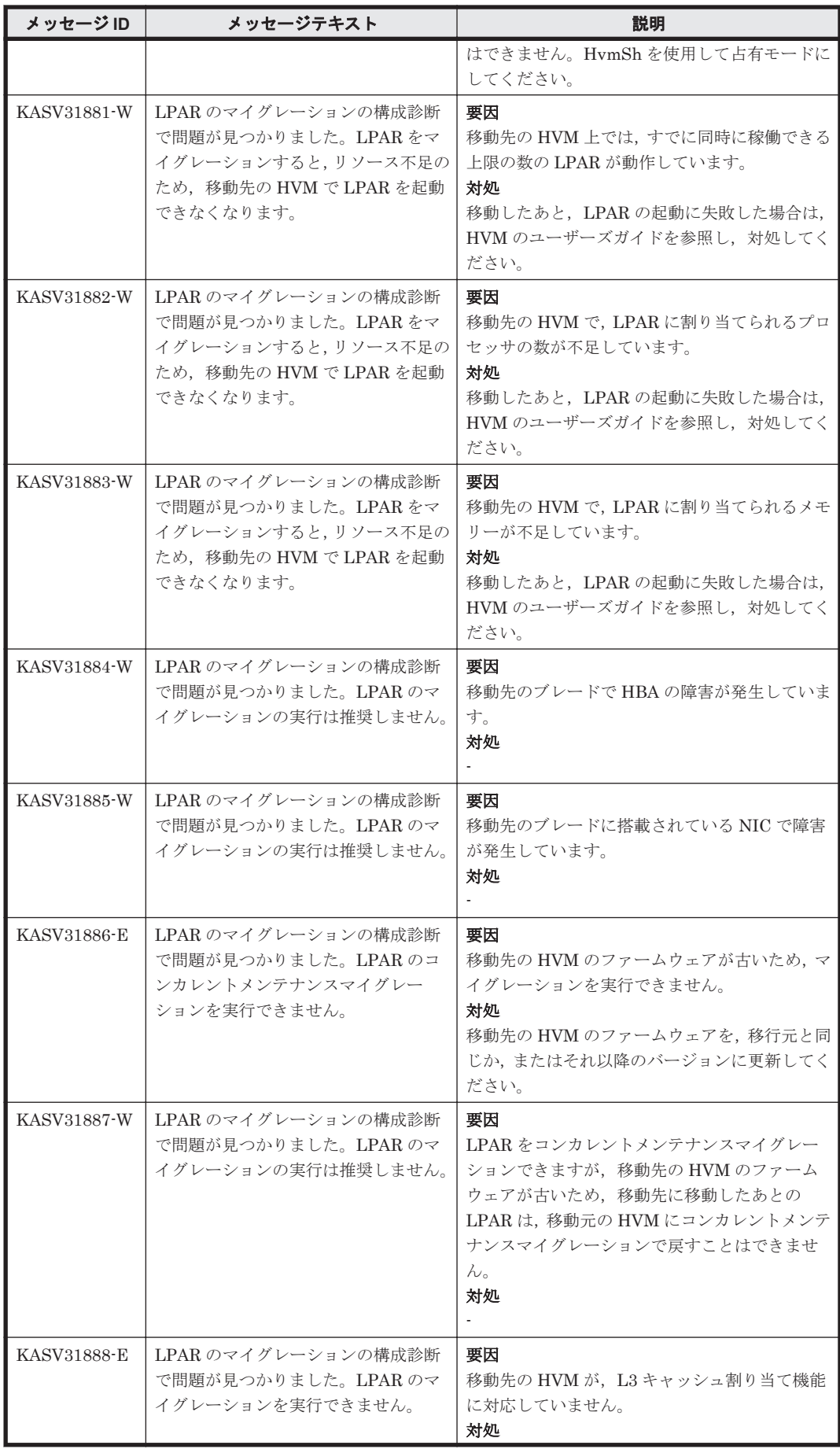

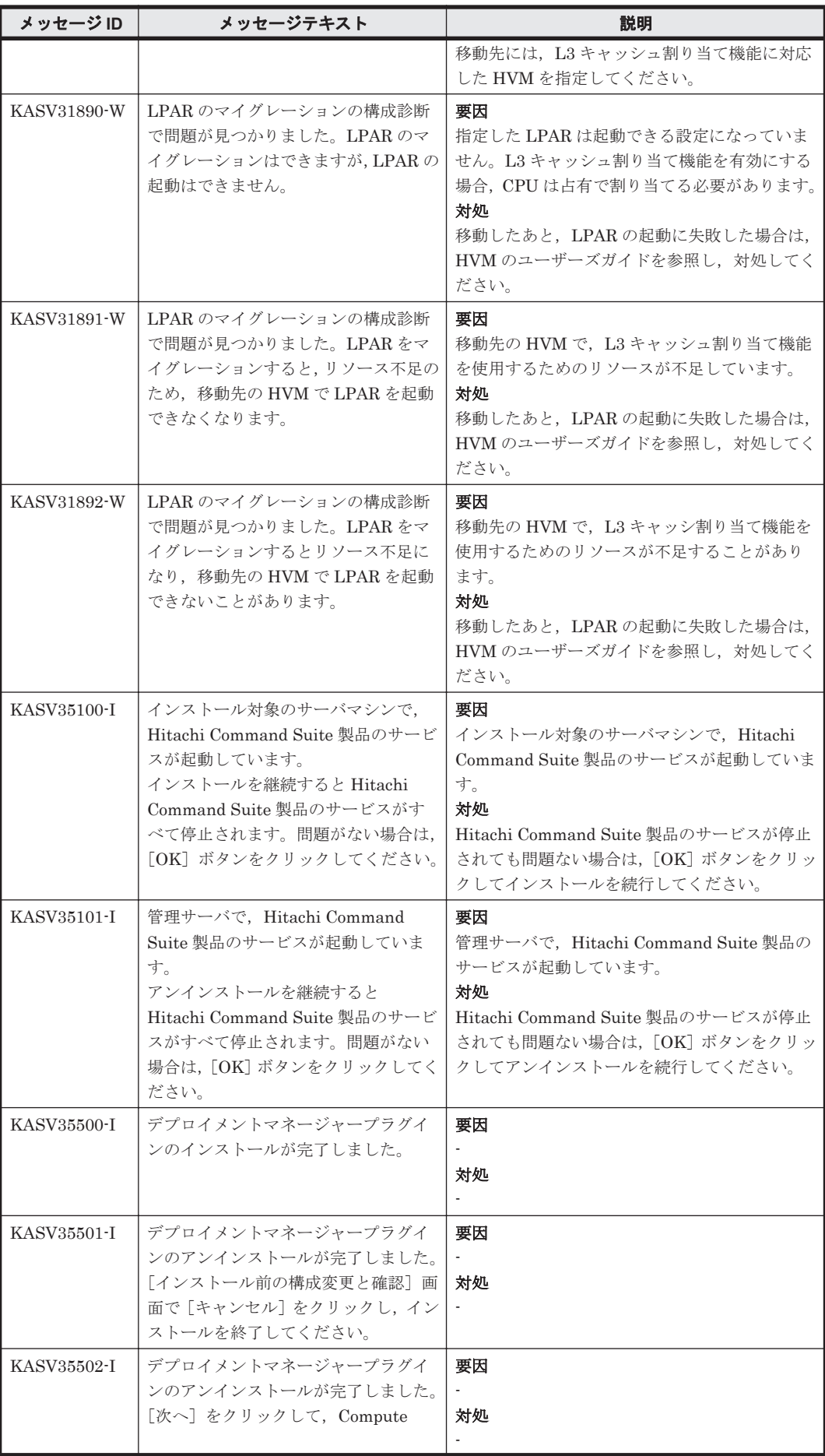

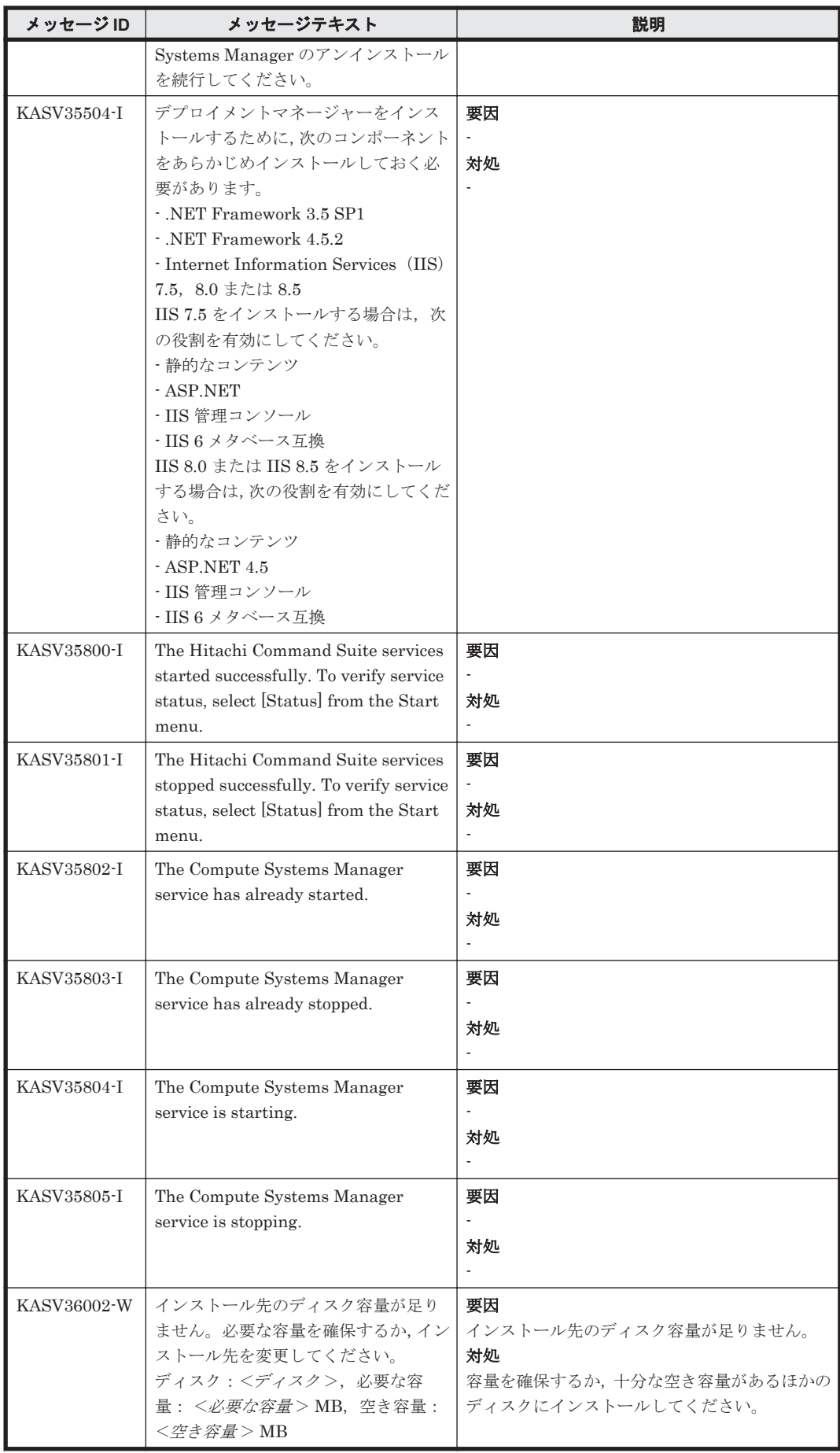

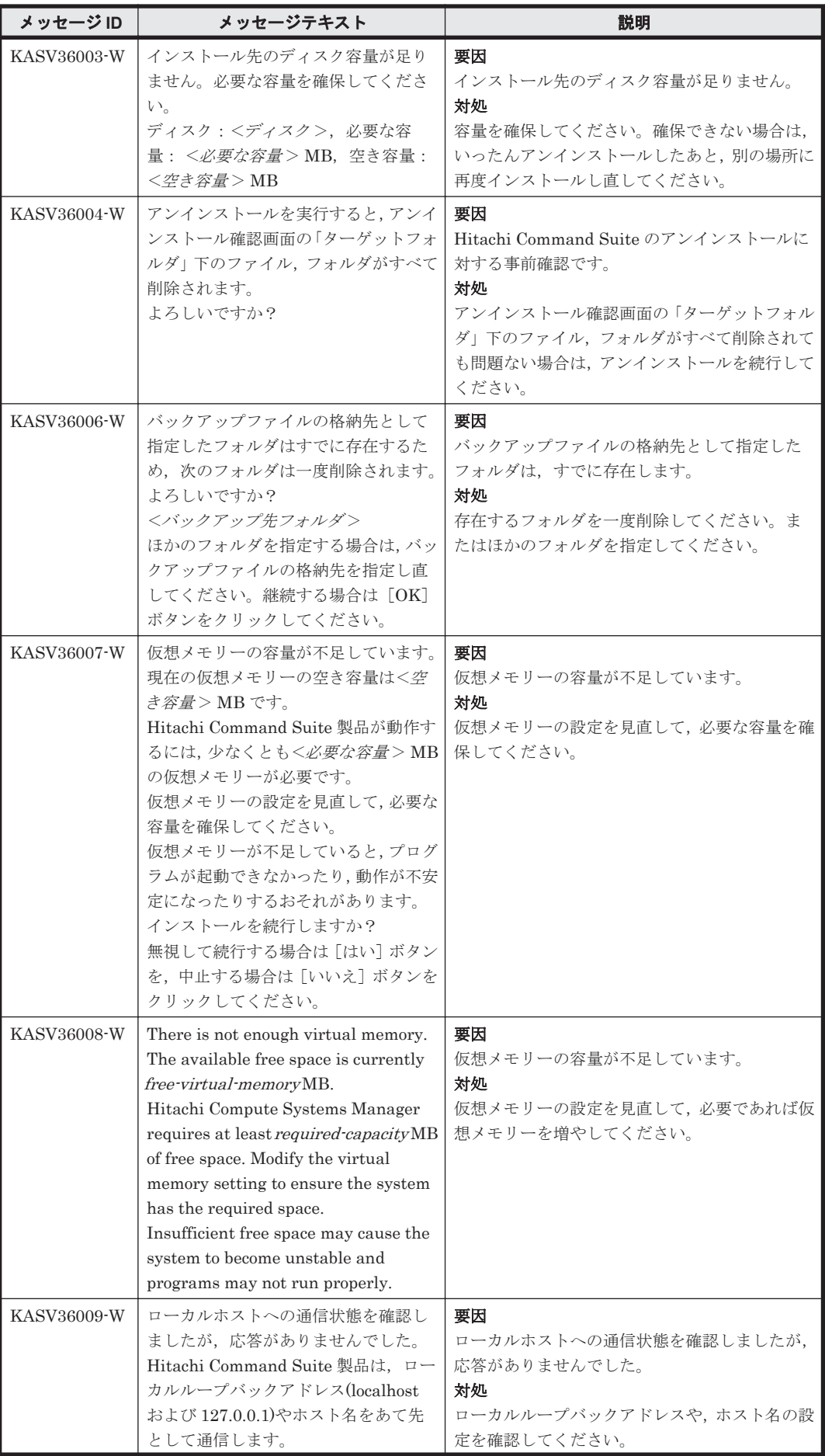

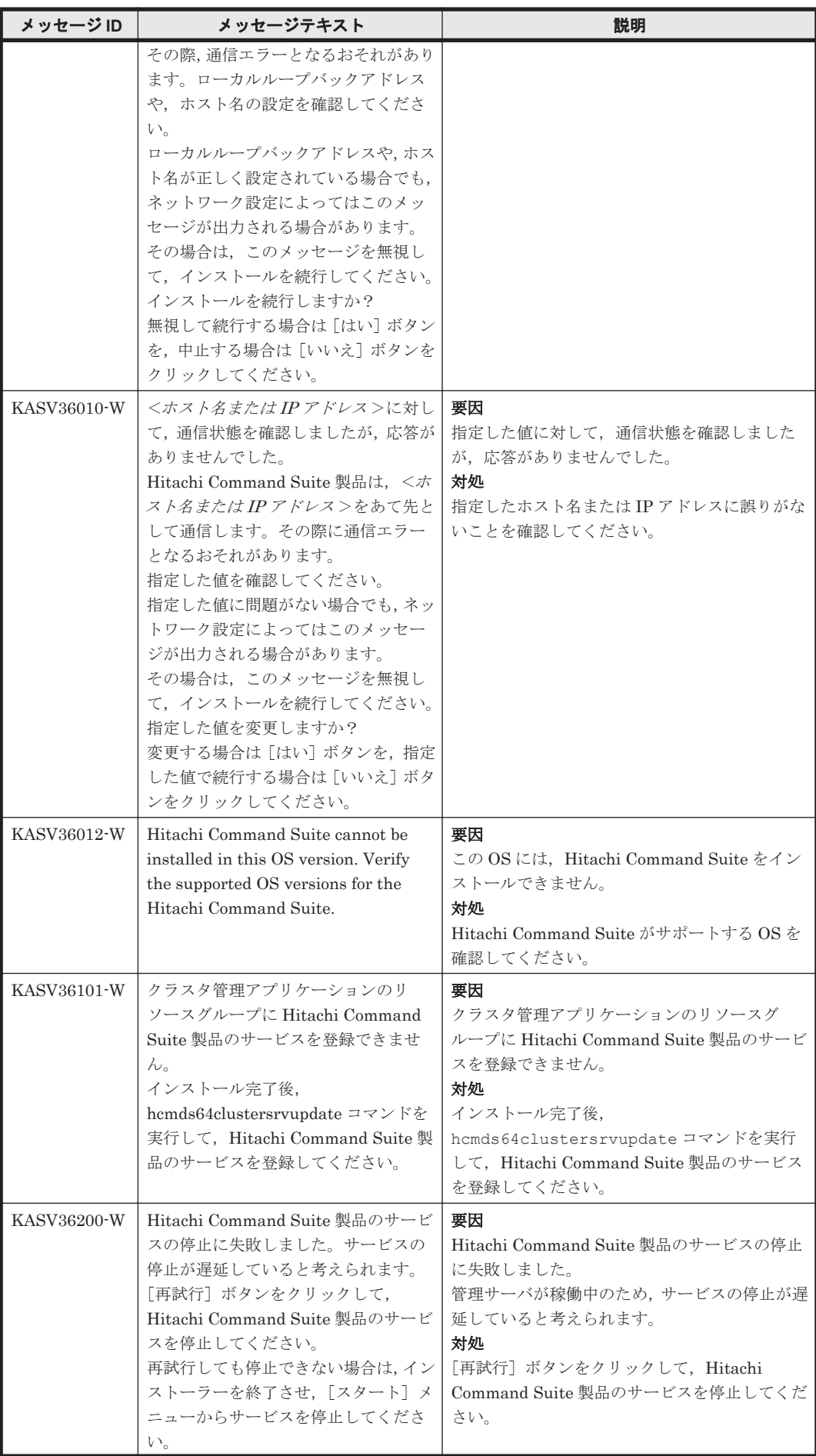

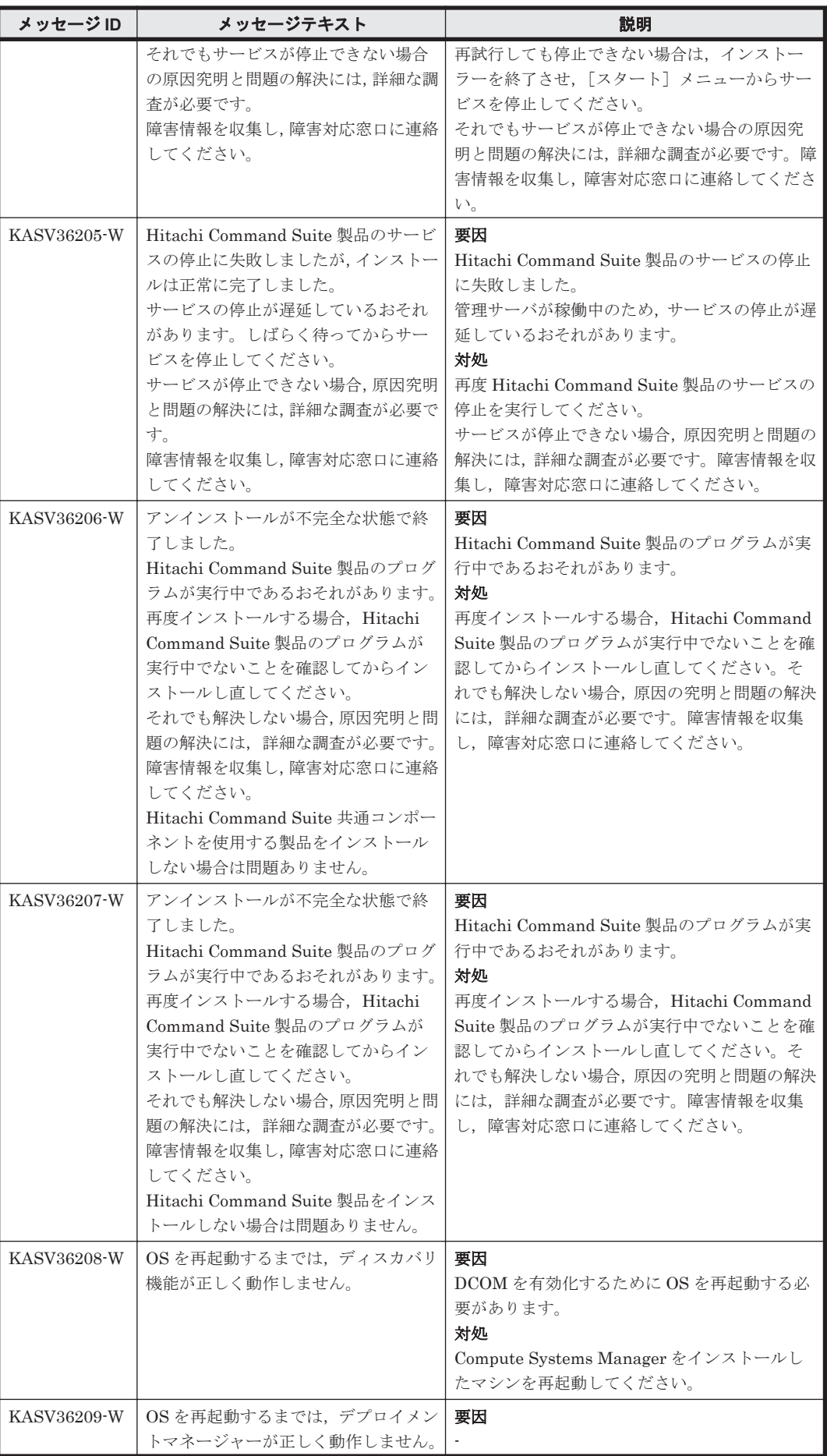

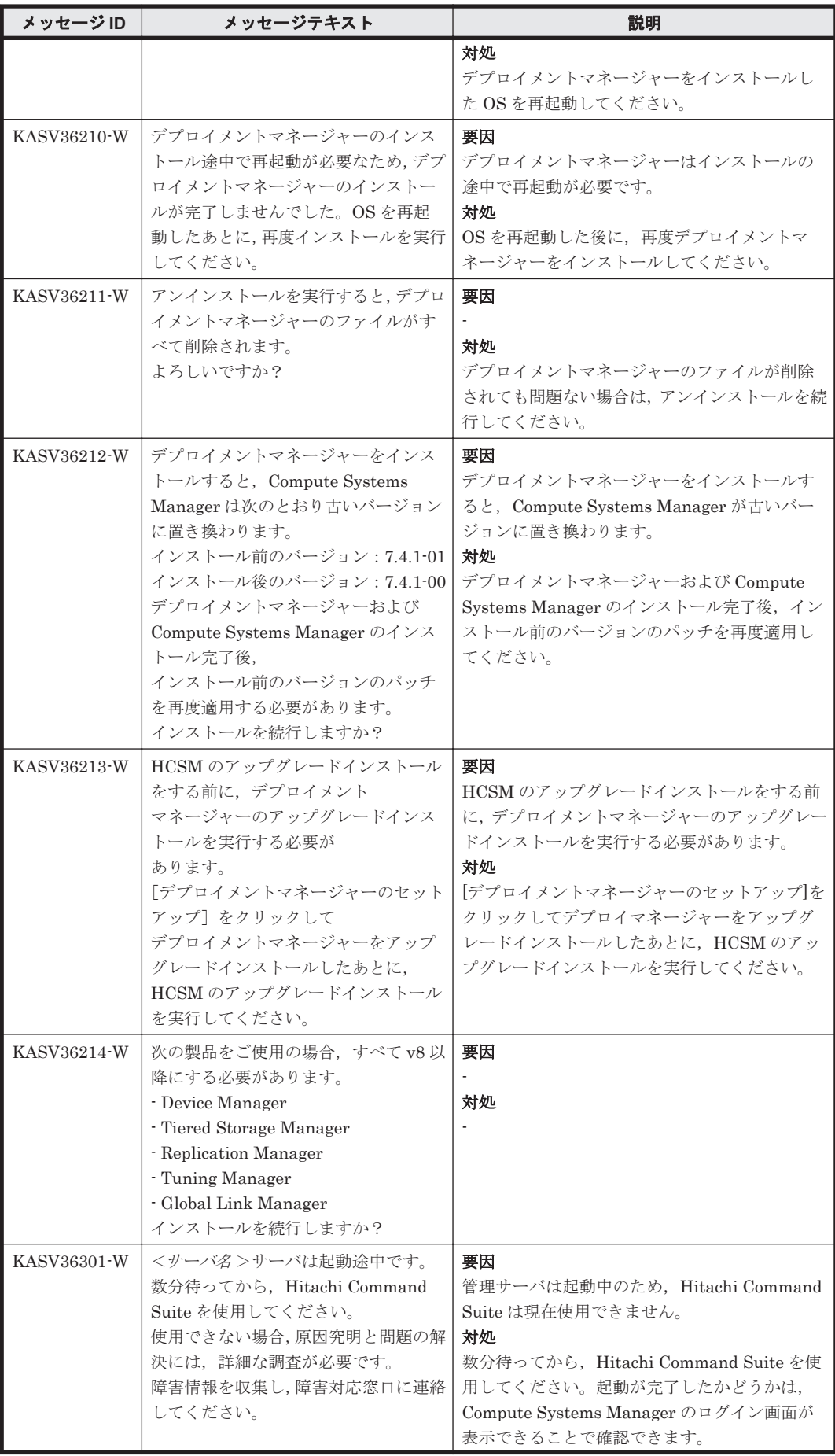

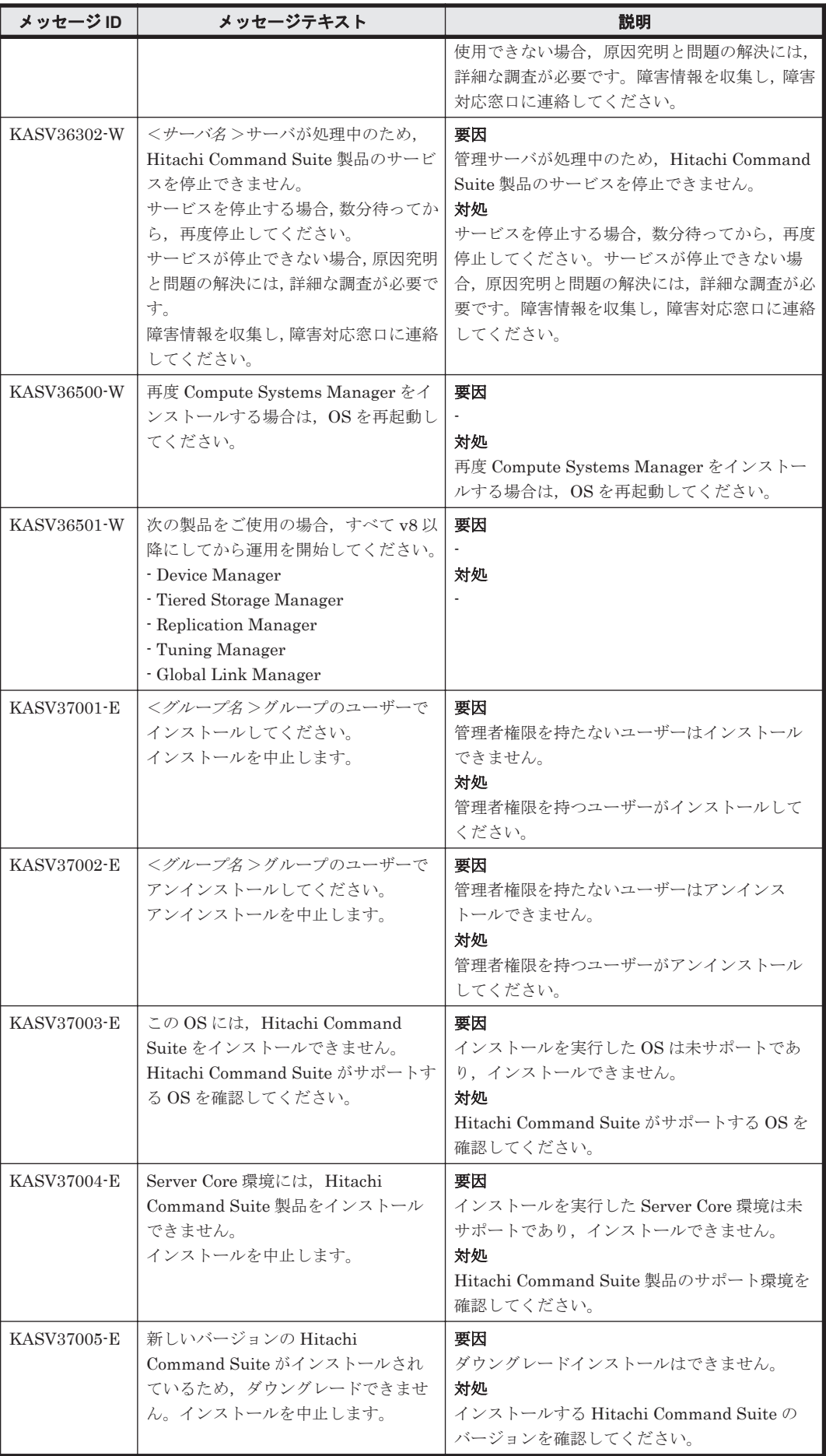

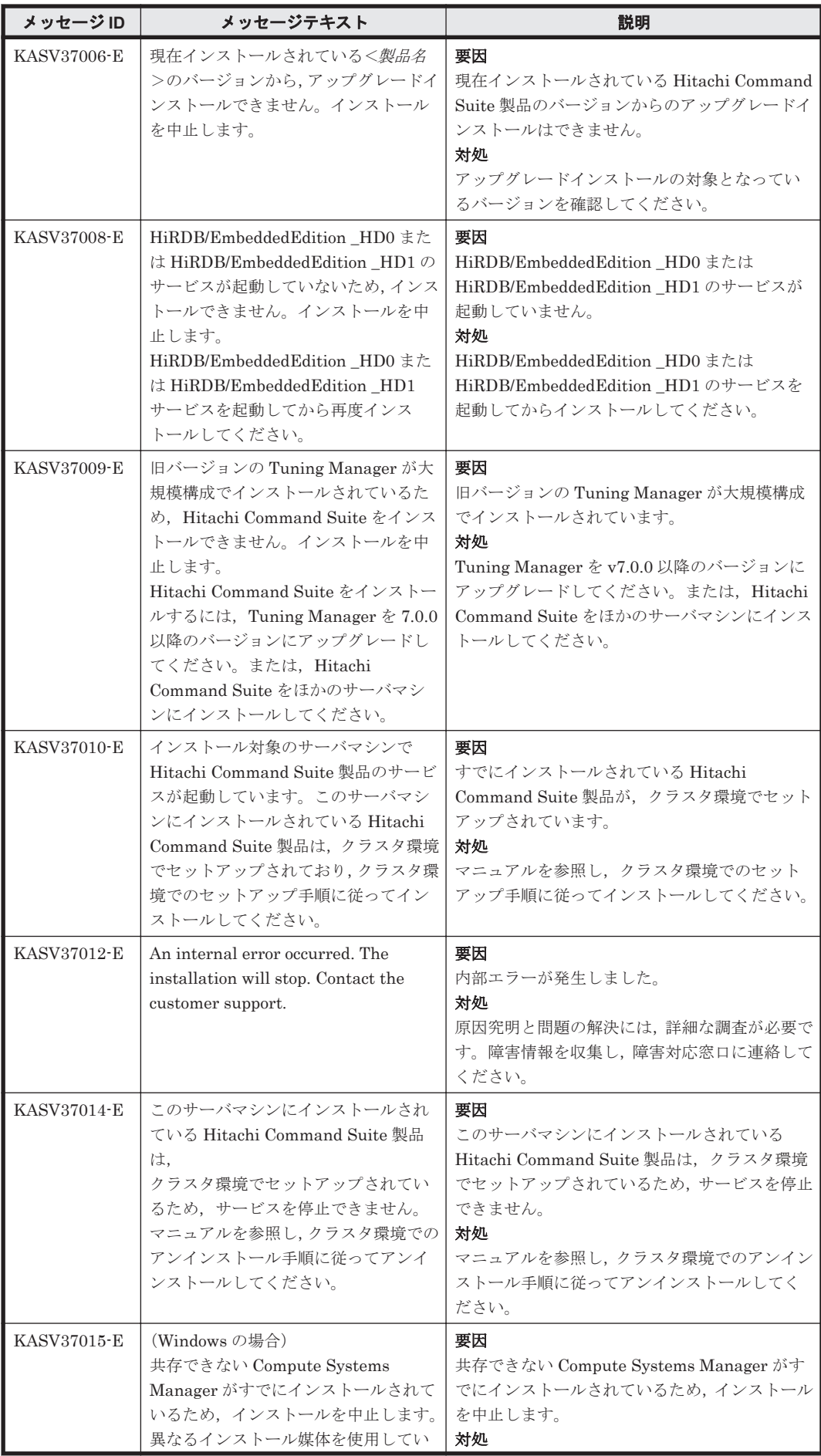

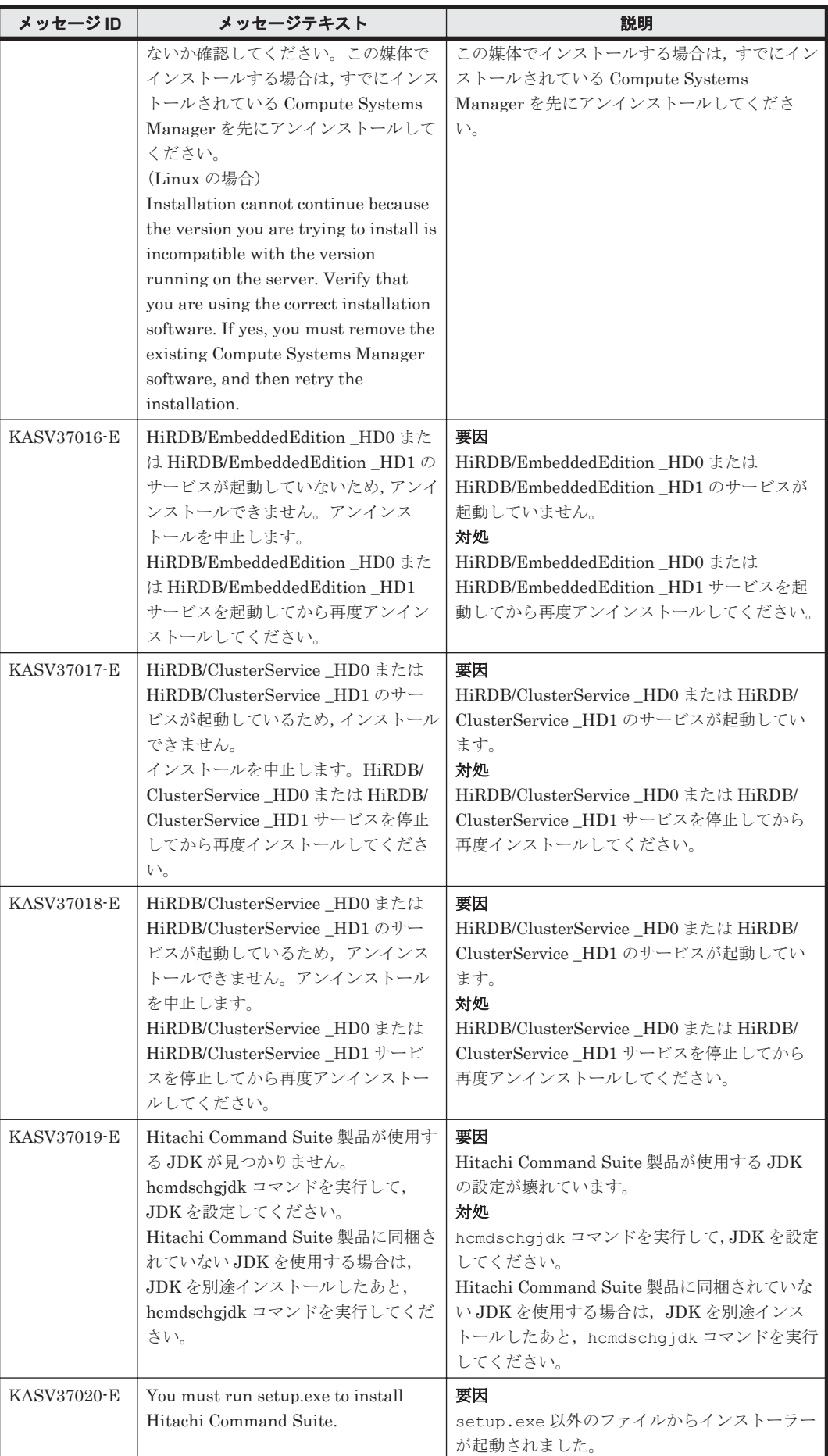

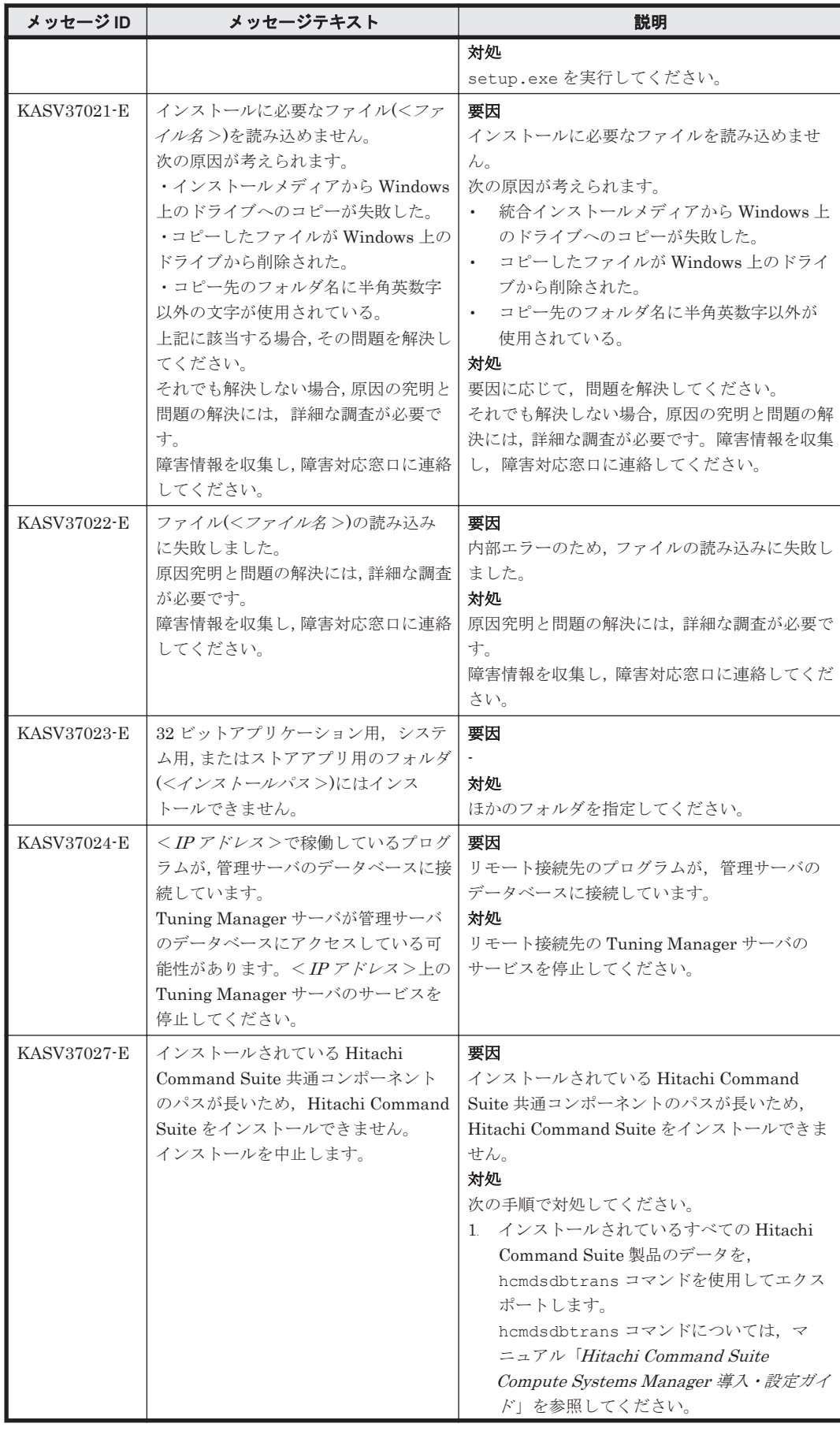

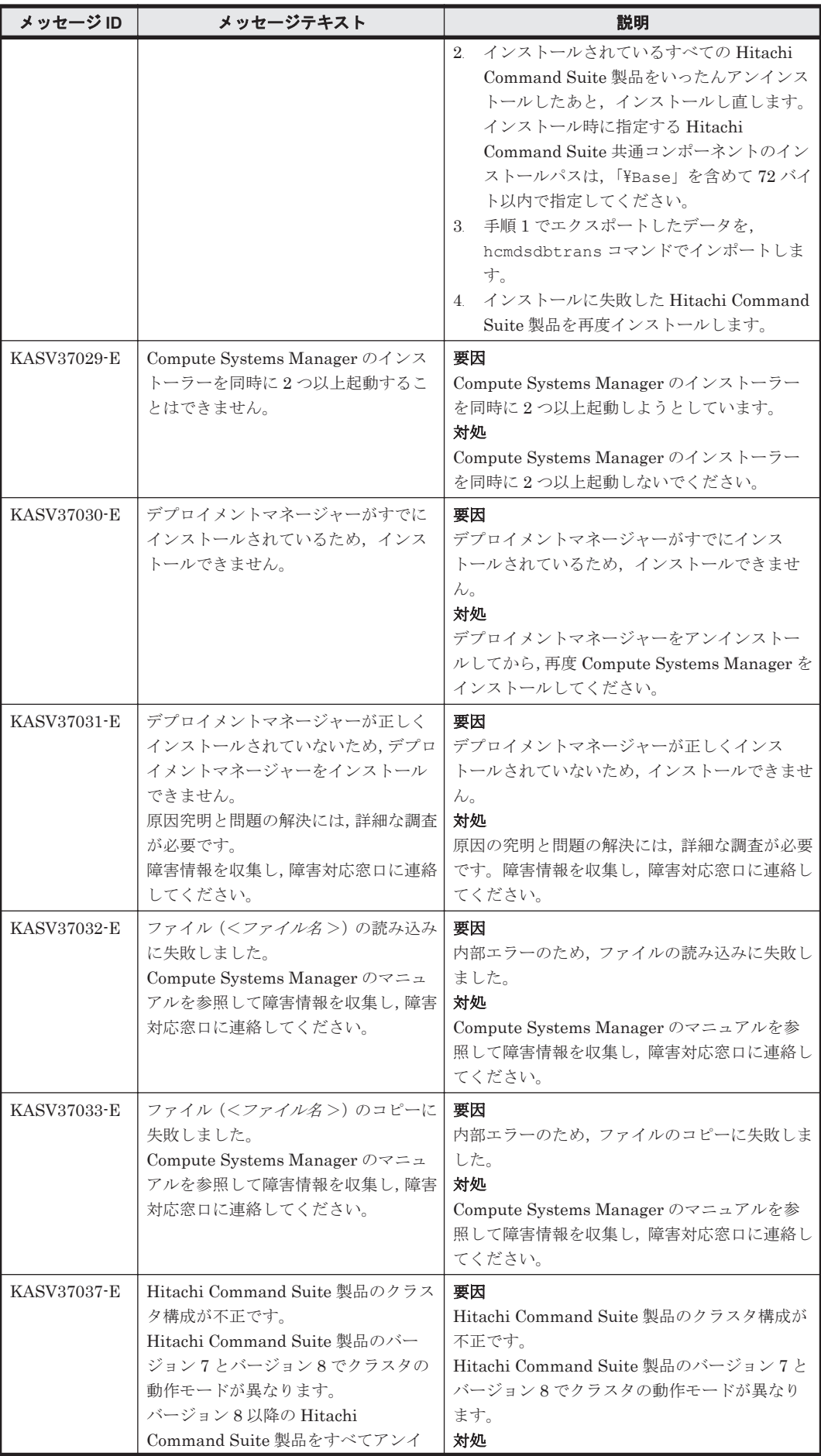

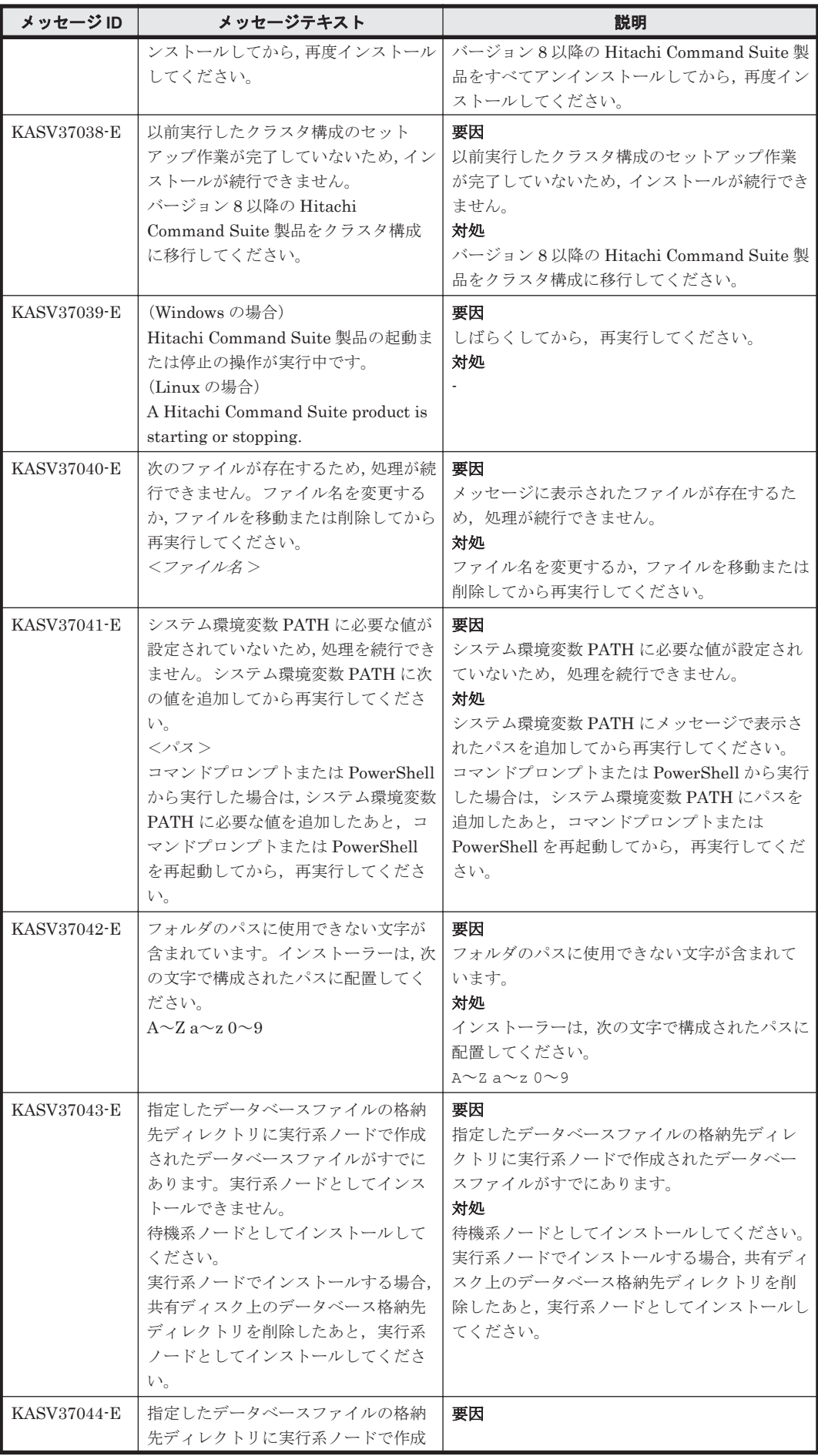

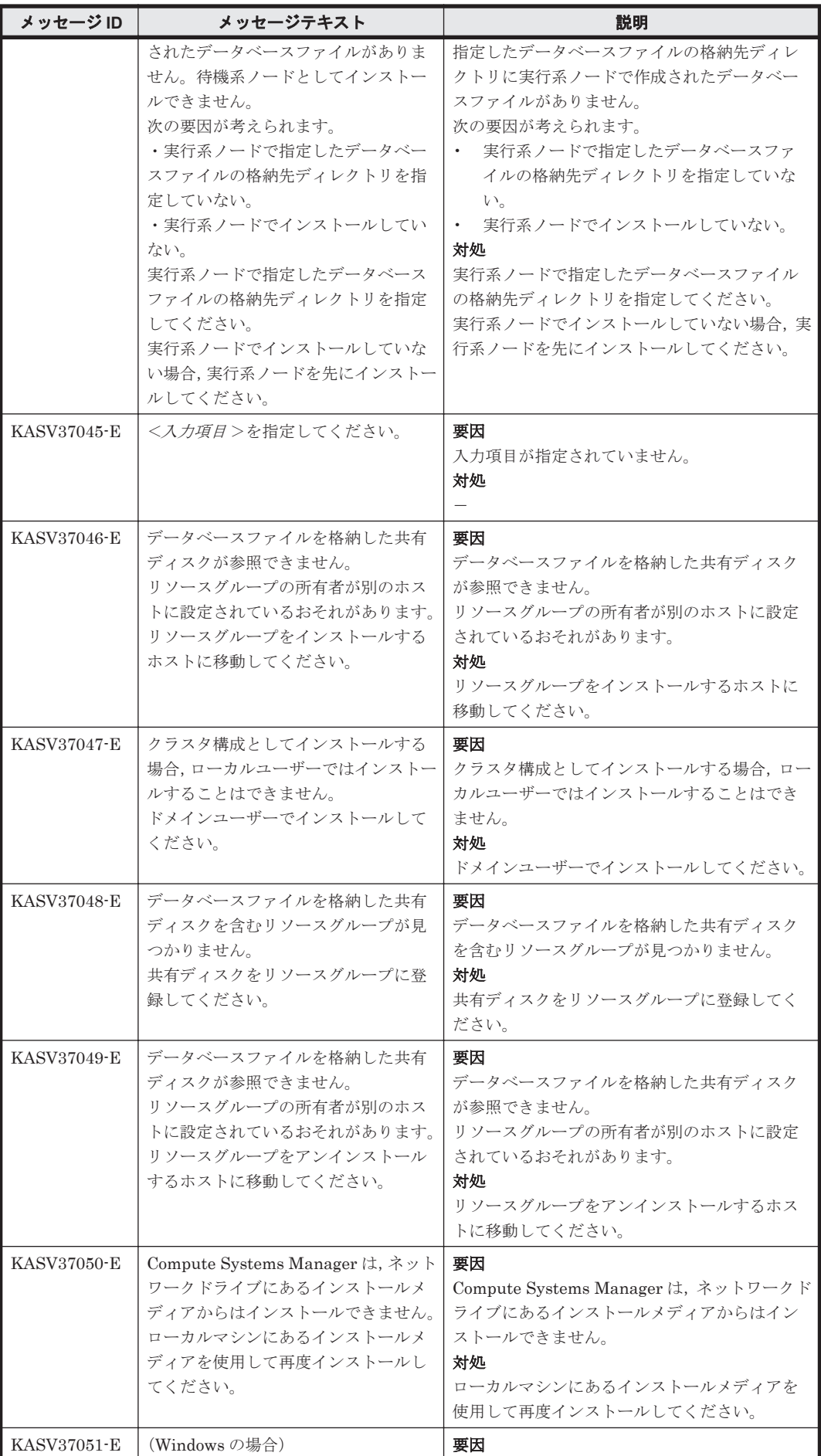

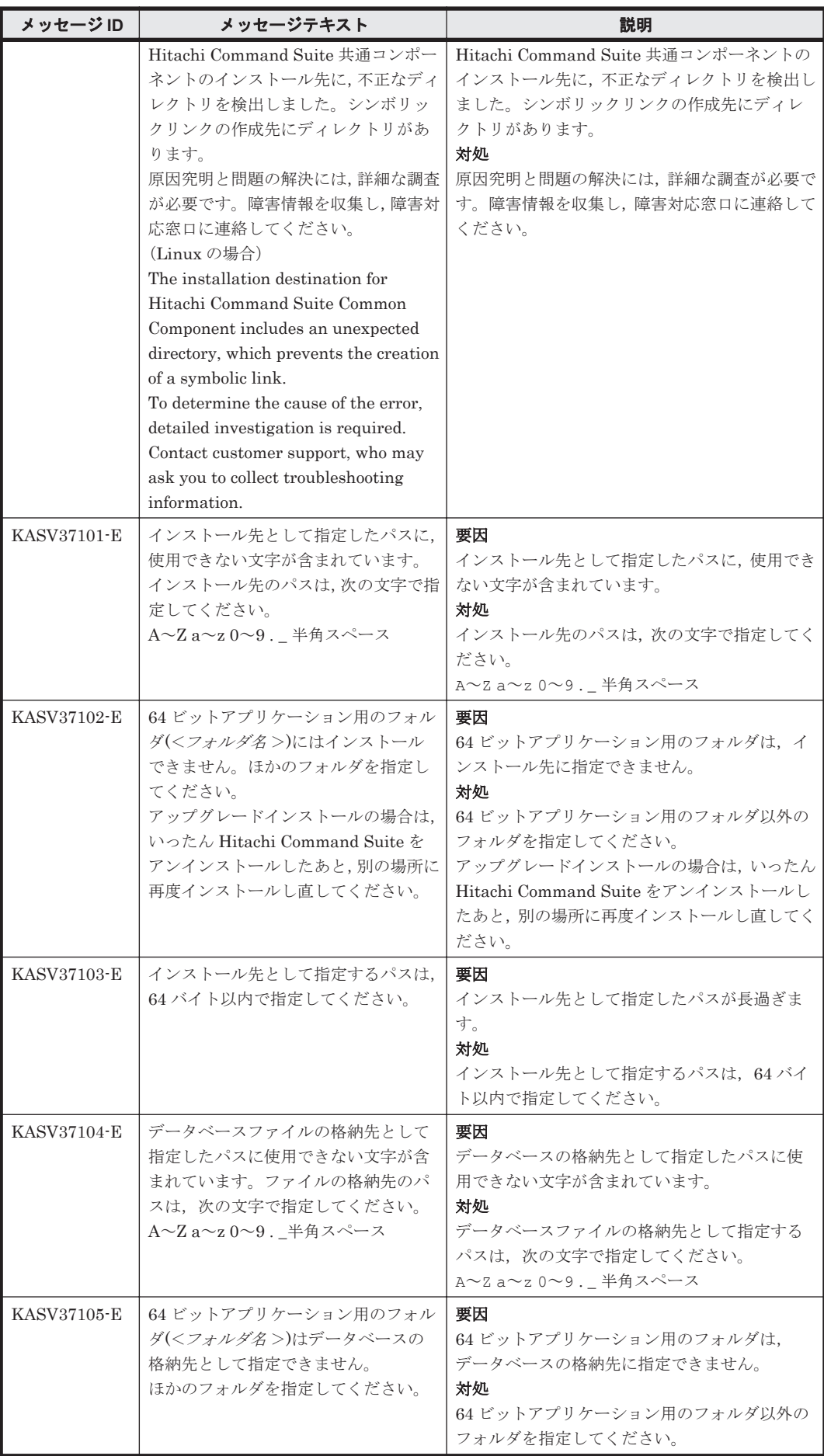

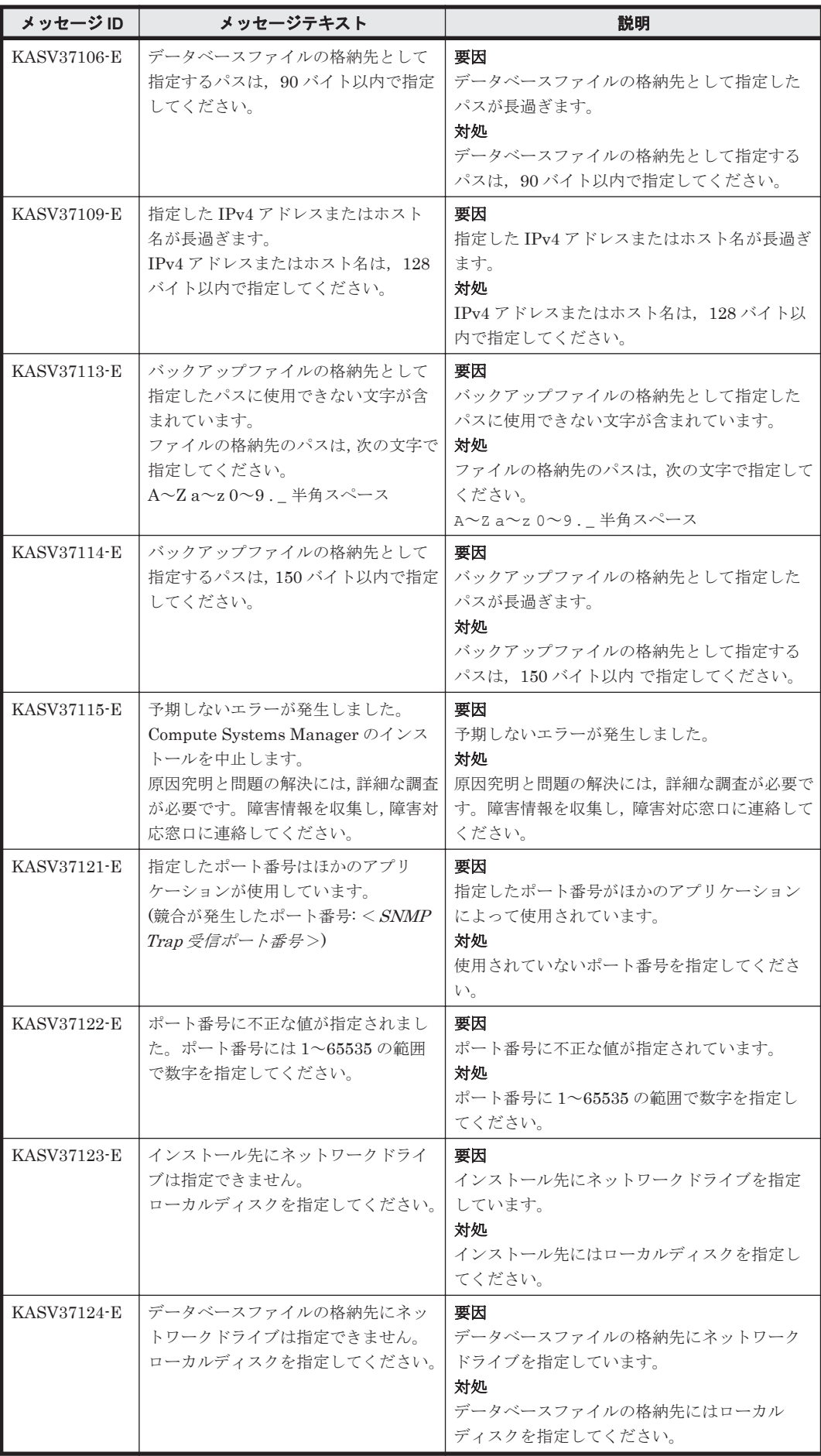

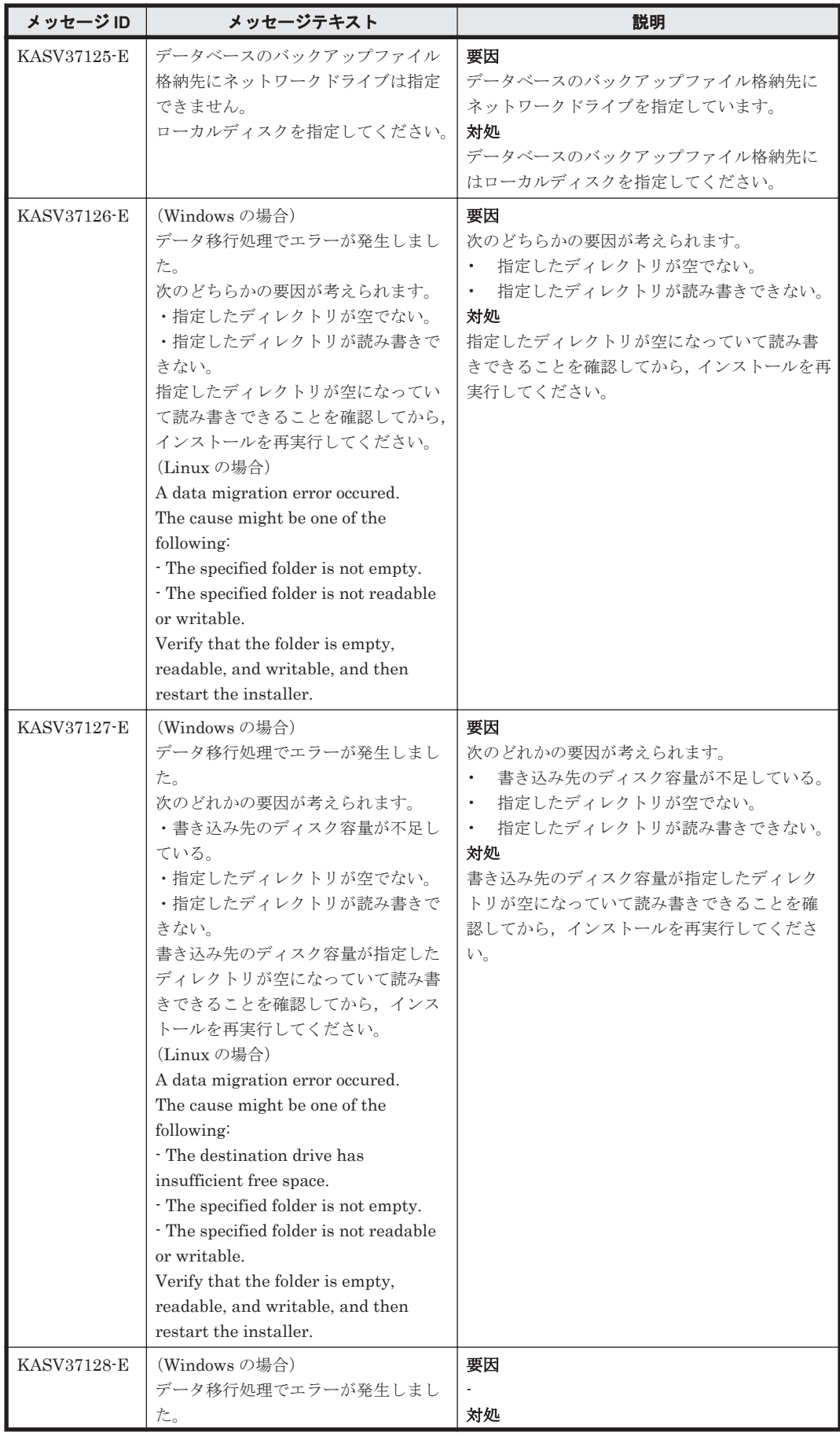

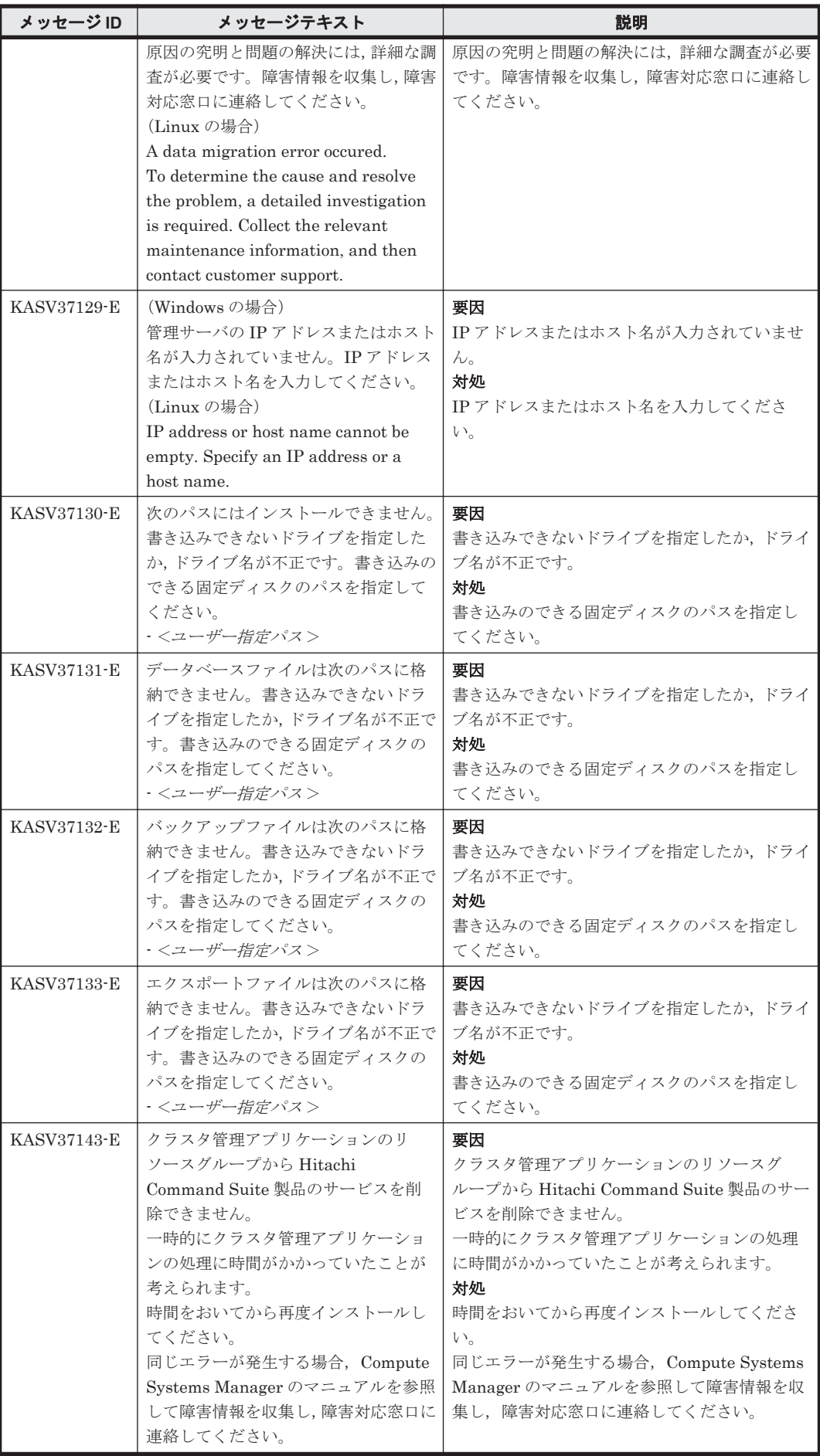

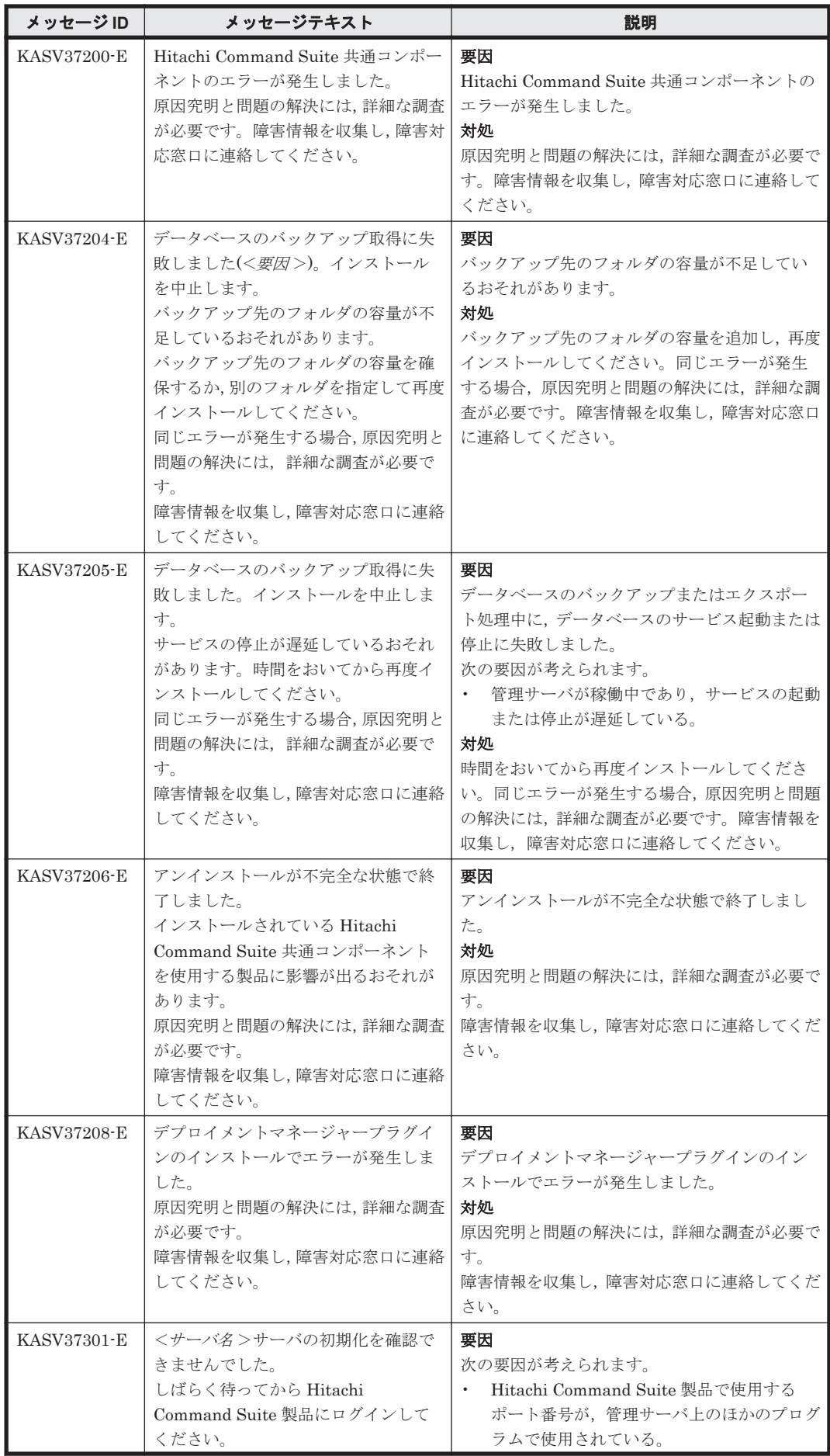

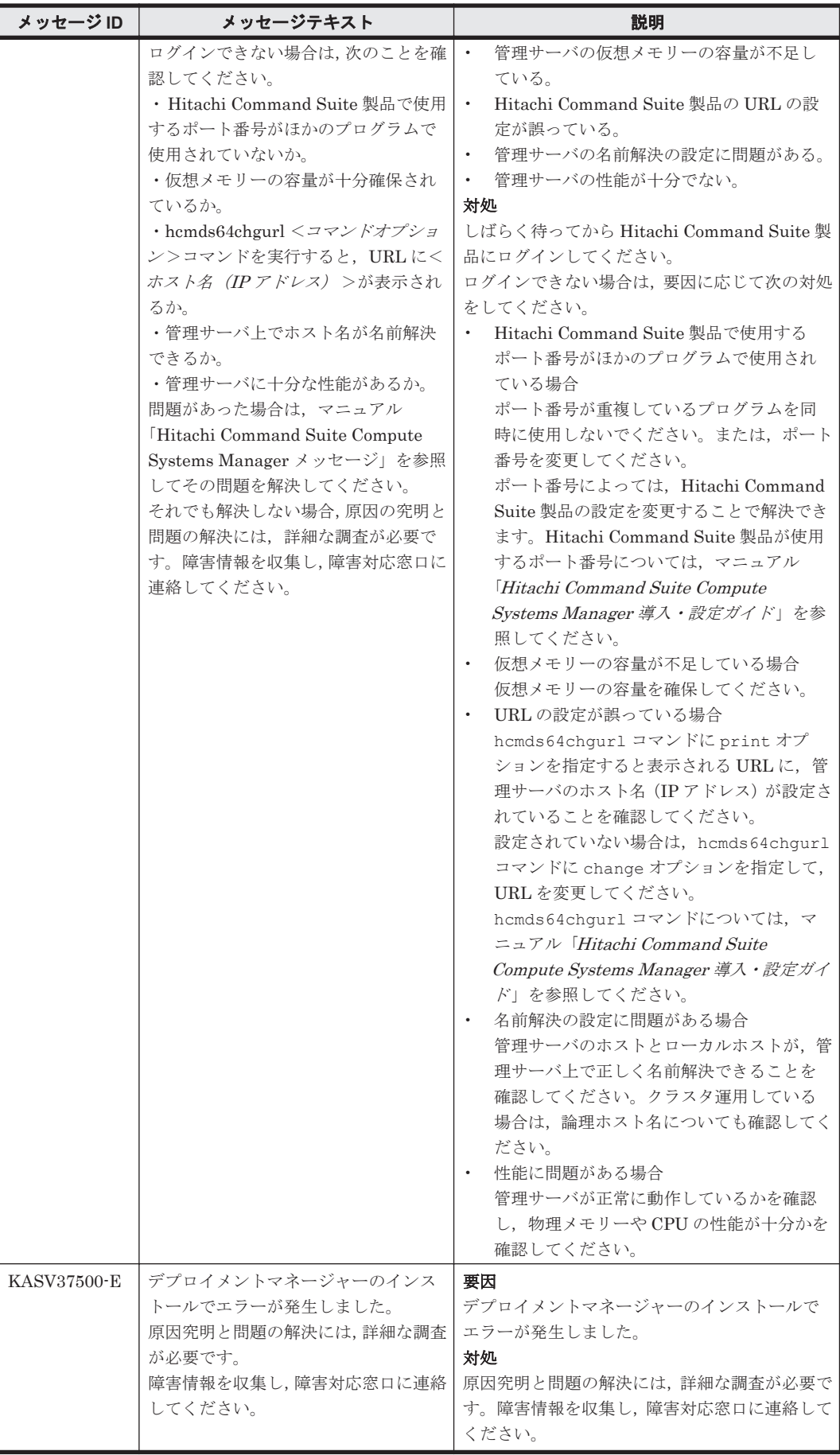

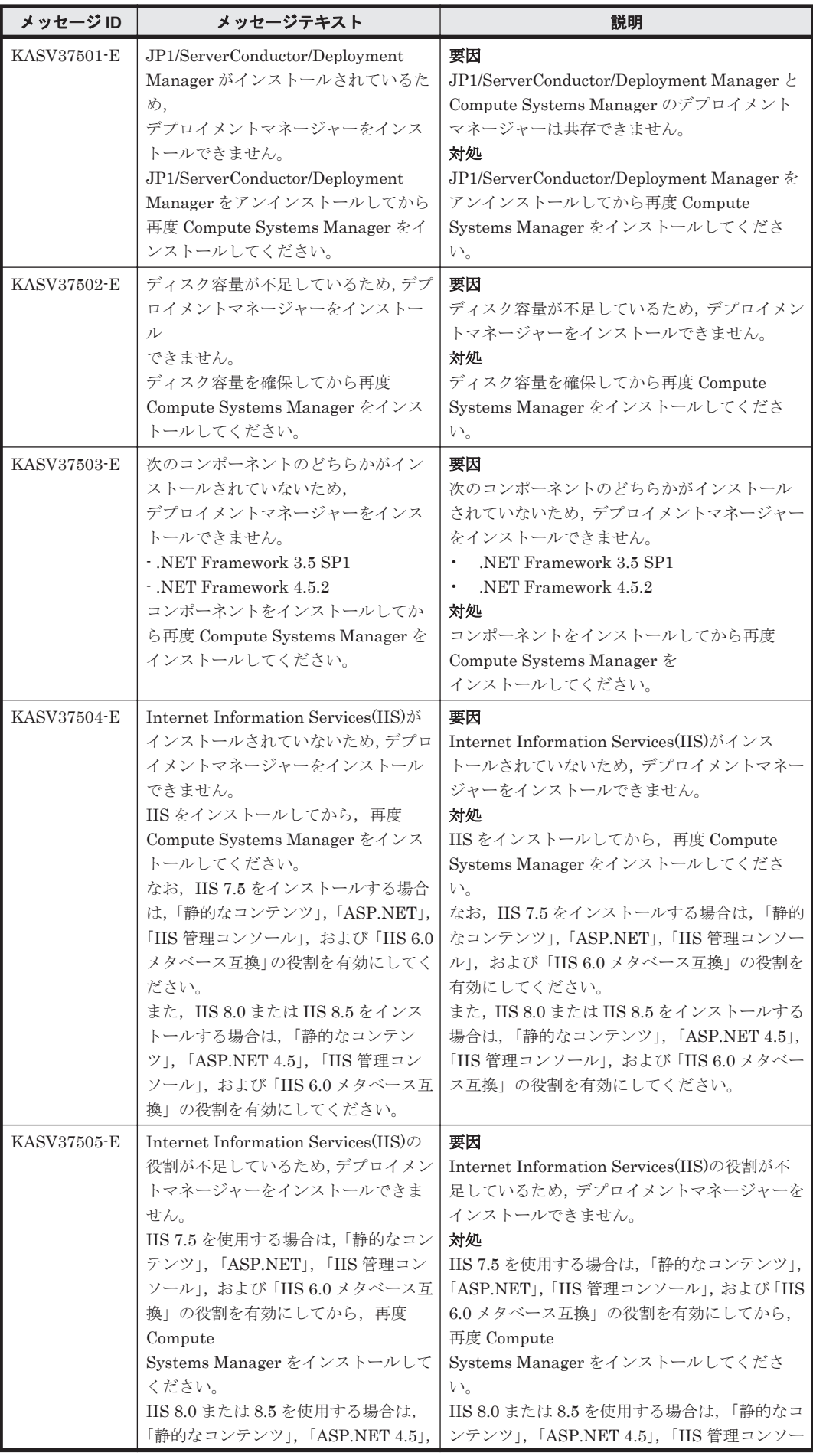

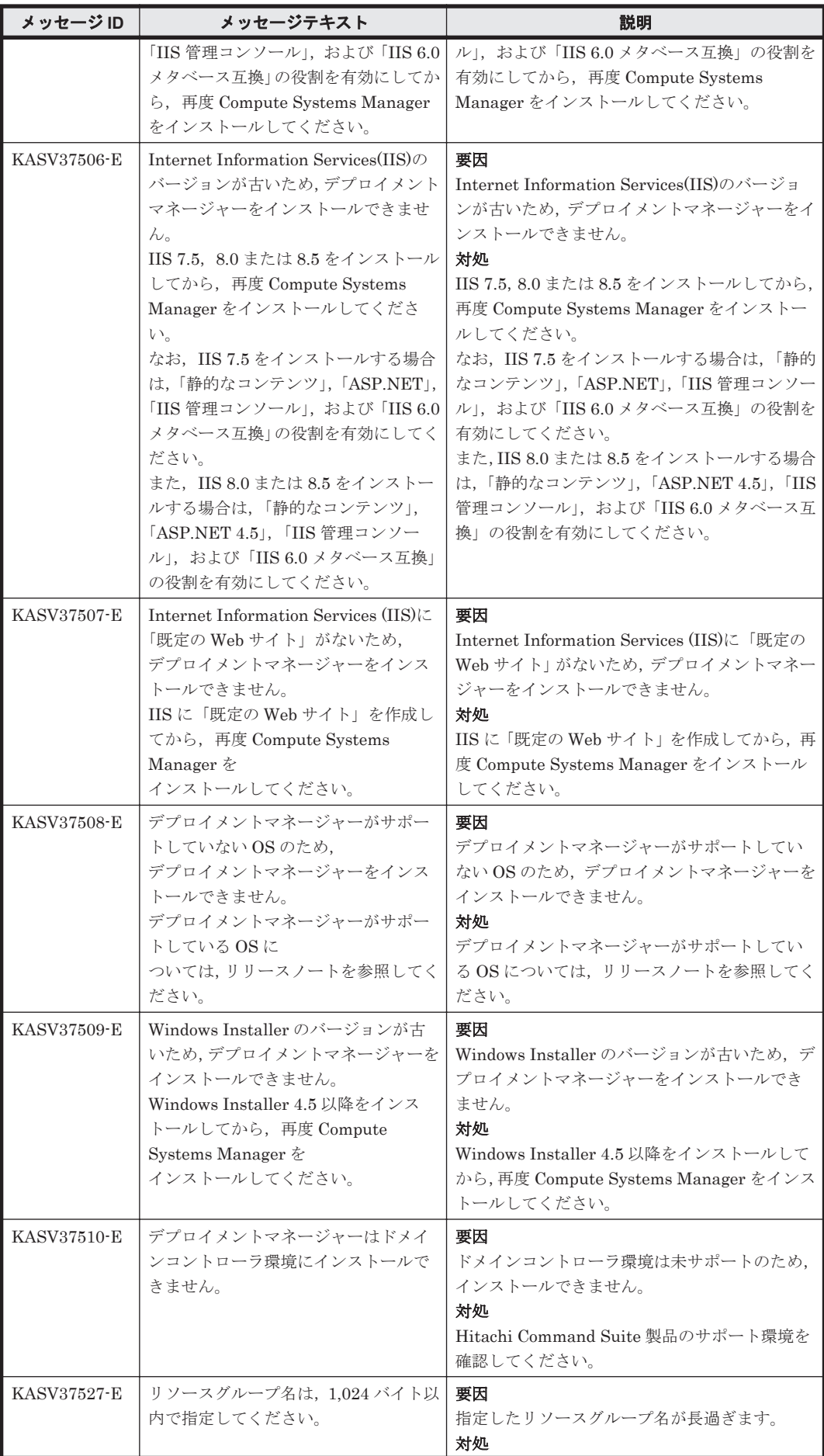

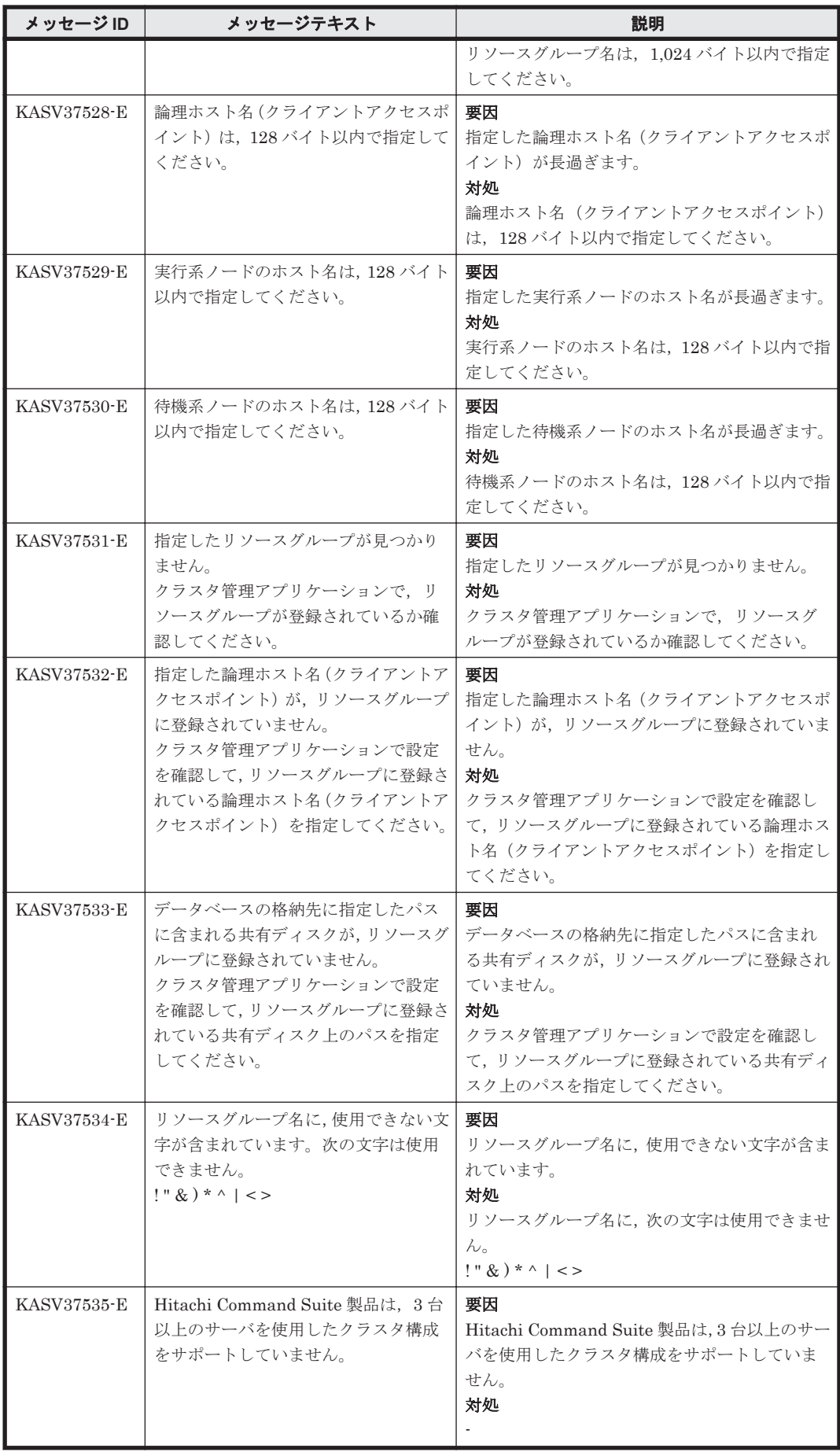

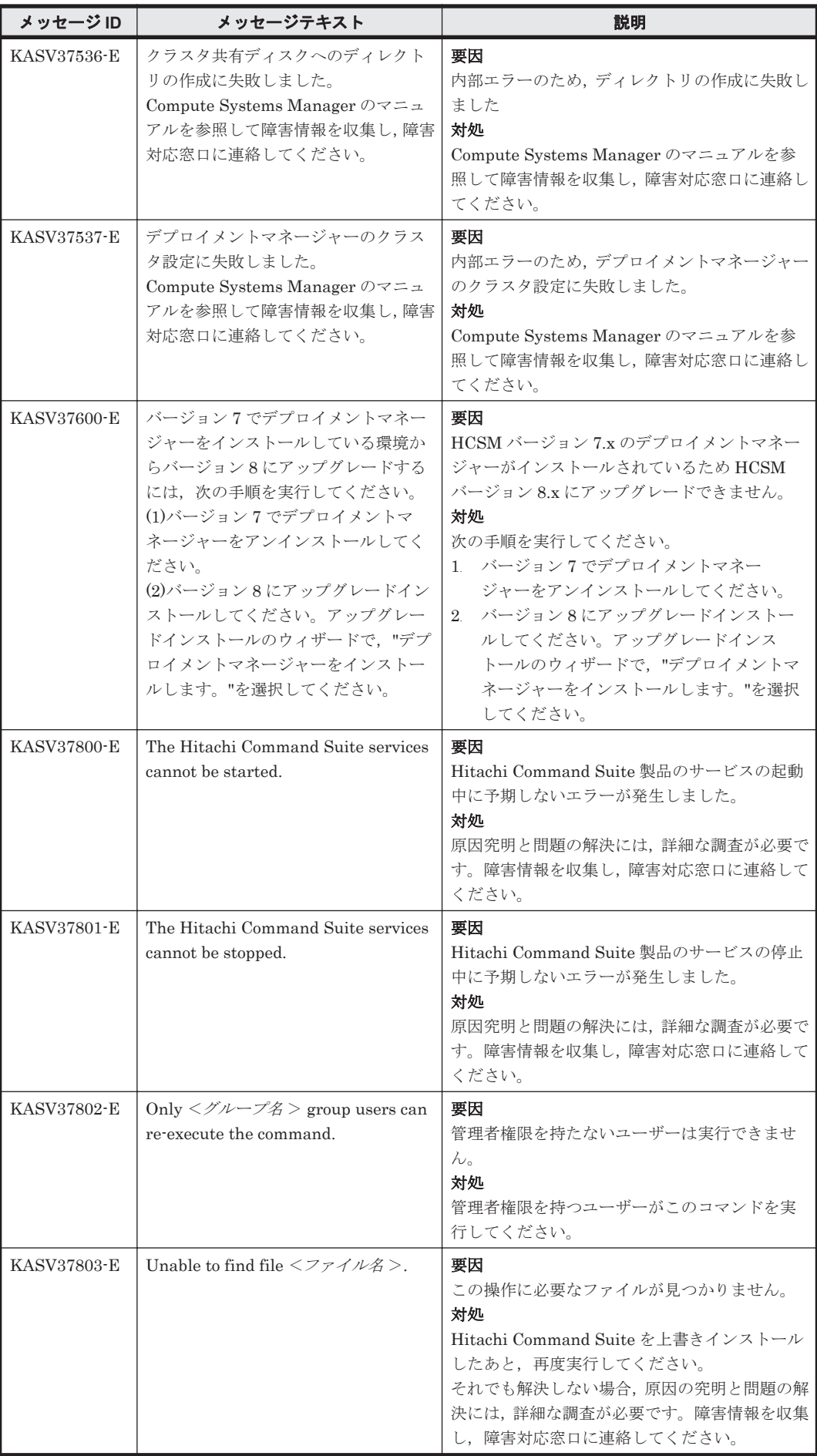

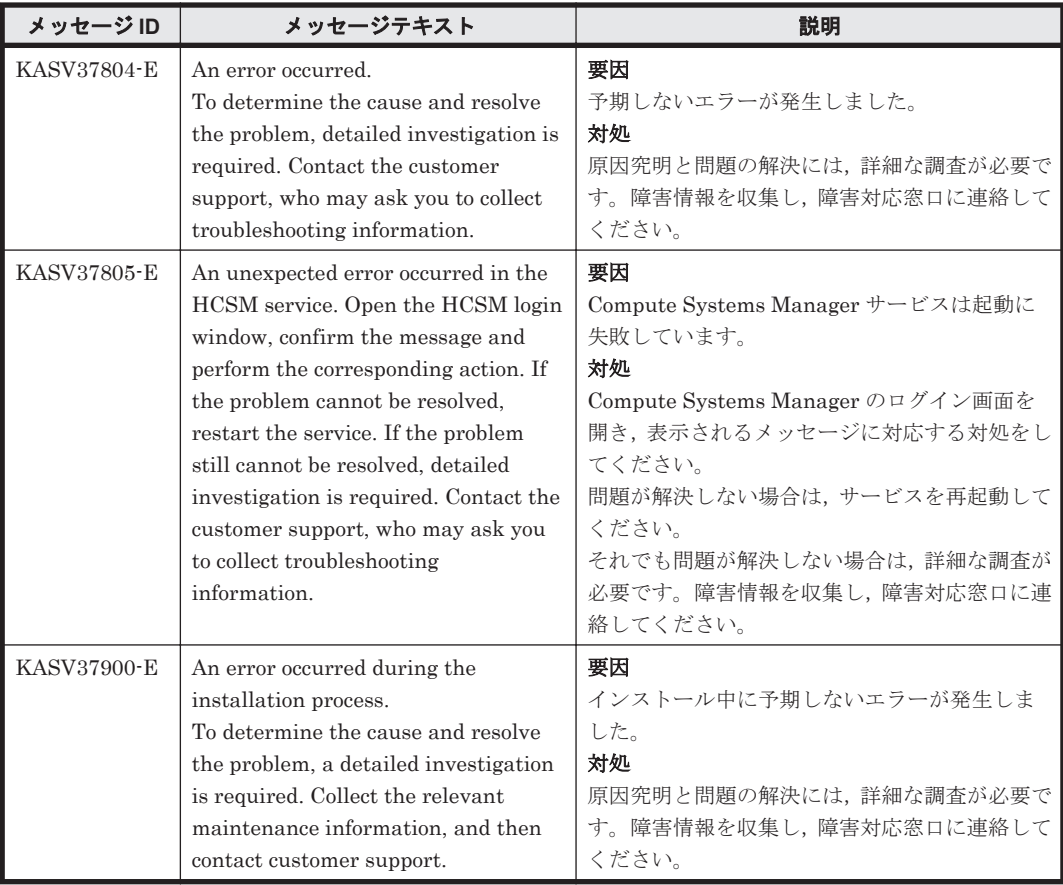

## **2.5 KASV40000**~**KASV49999**

Compute Systems Manager に関するメッセージ(KASV40000~KASV49999)を次の表に示しま す。

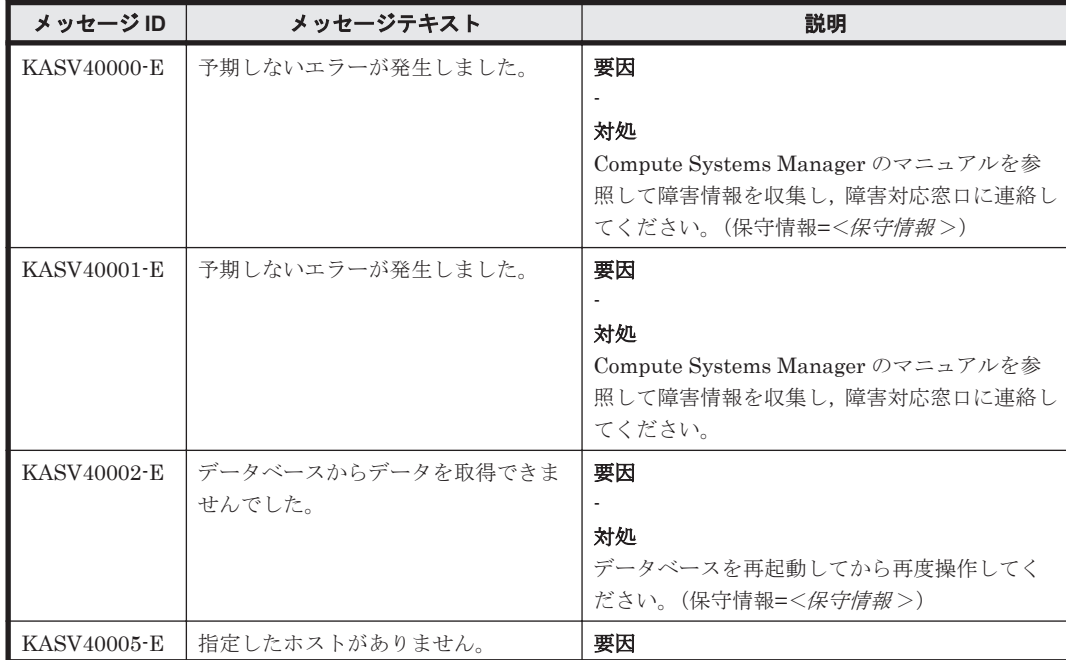

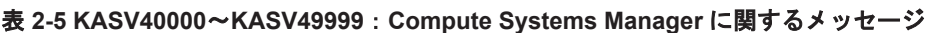

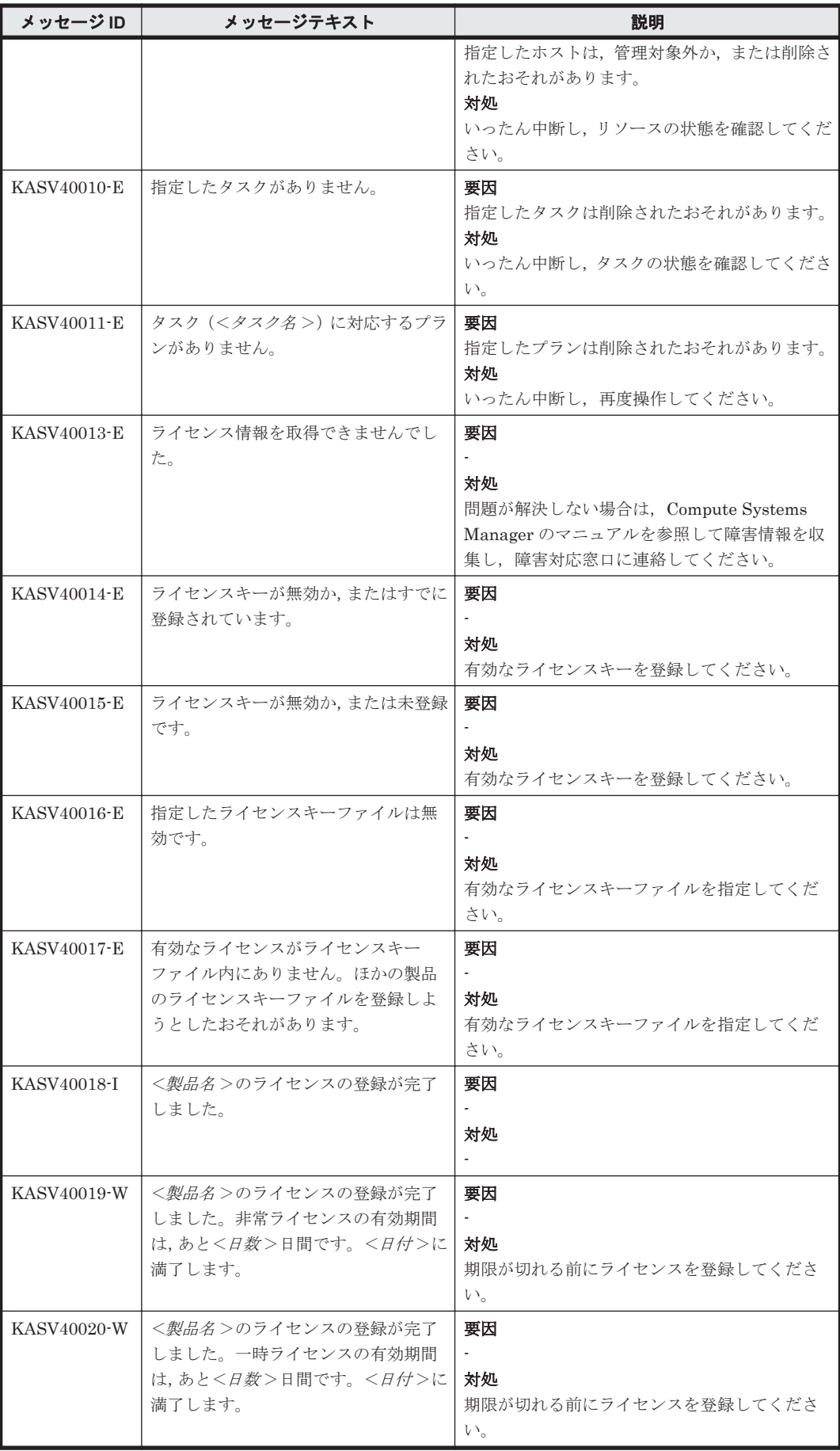

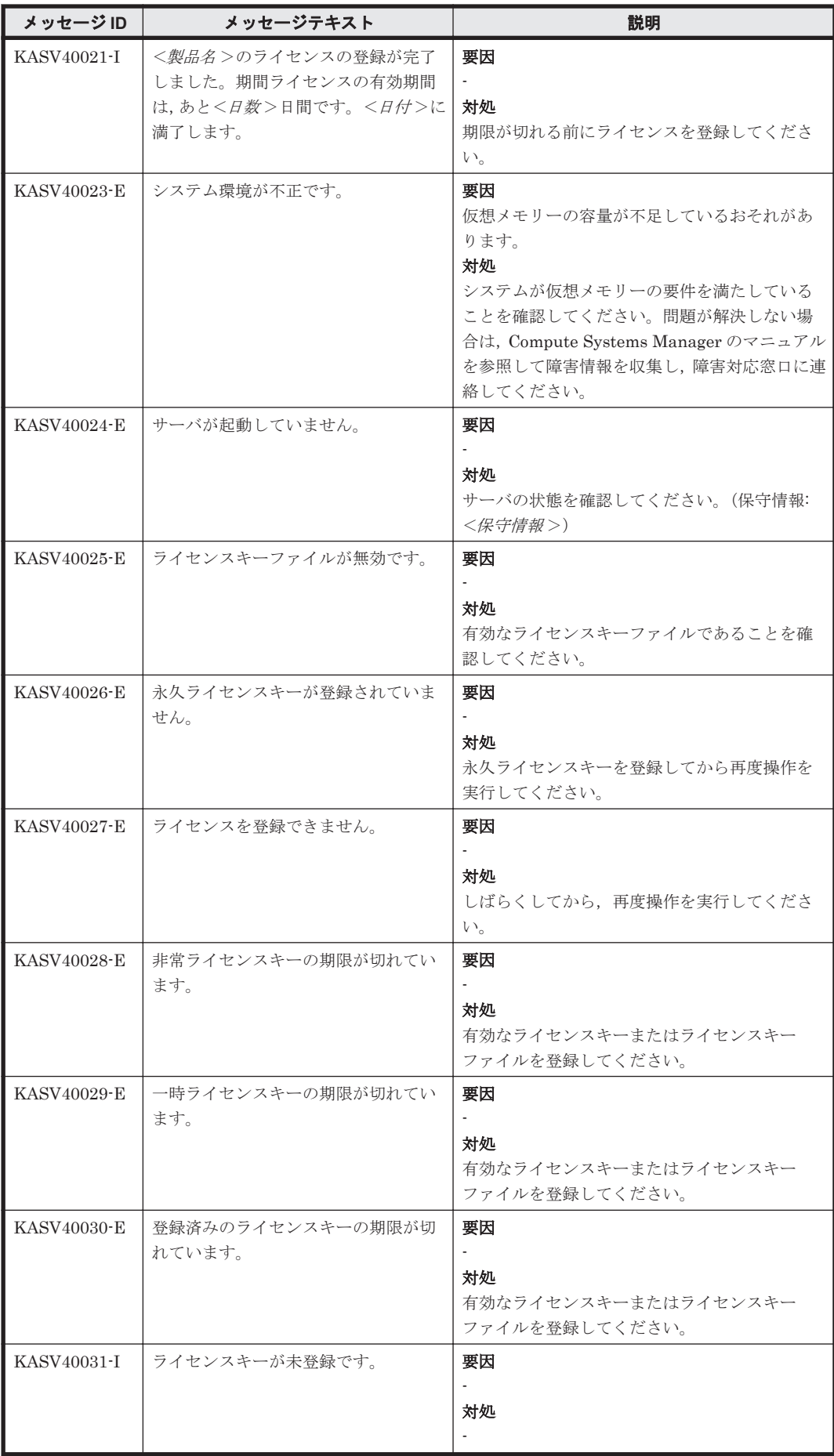

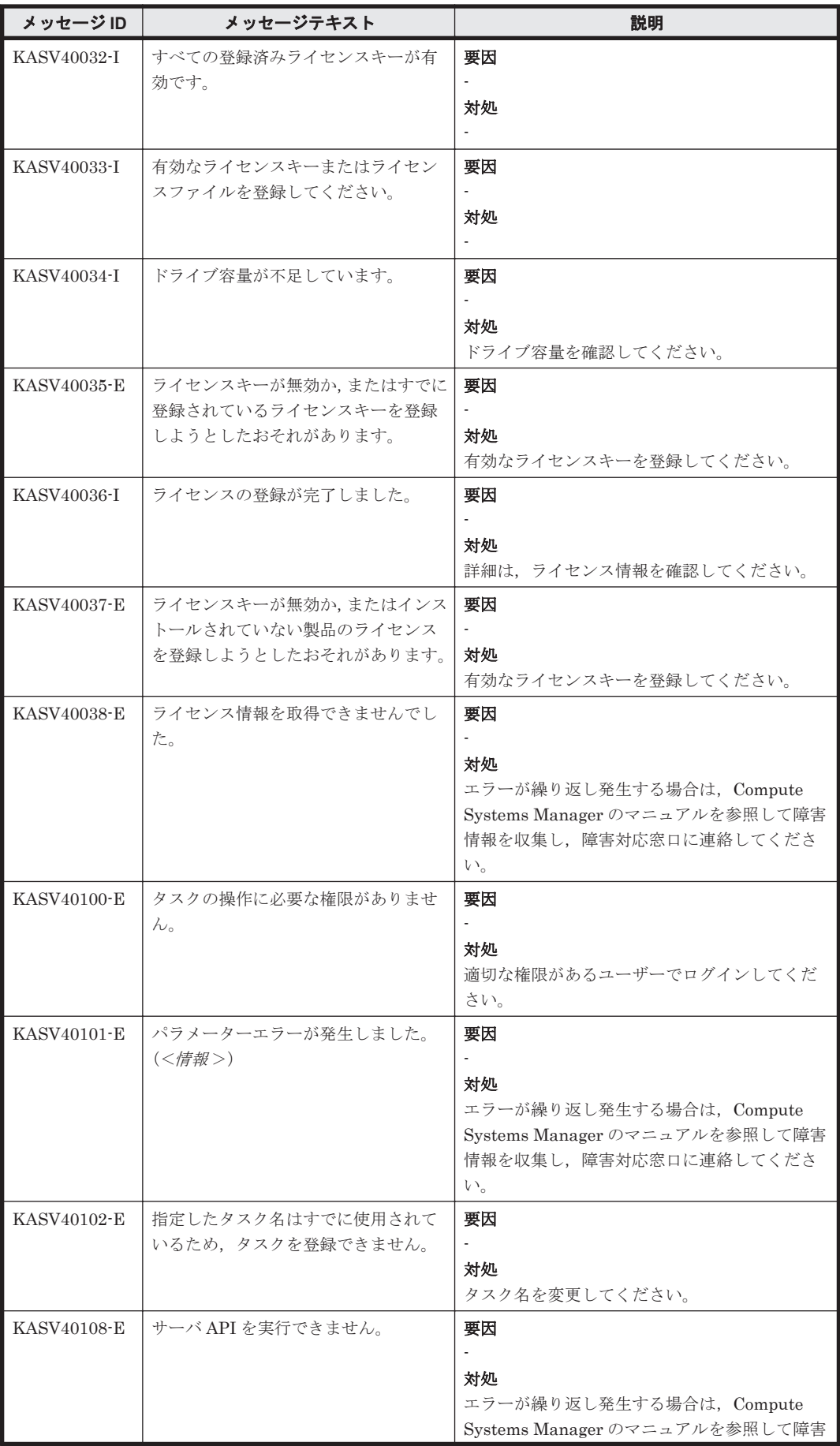

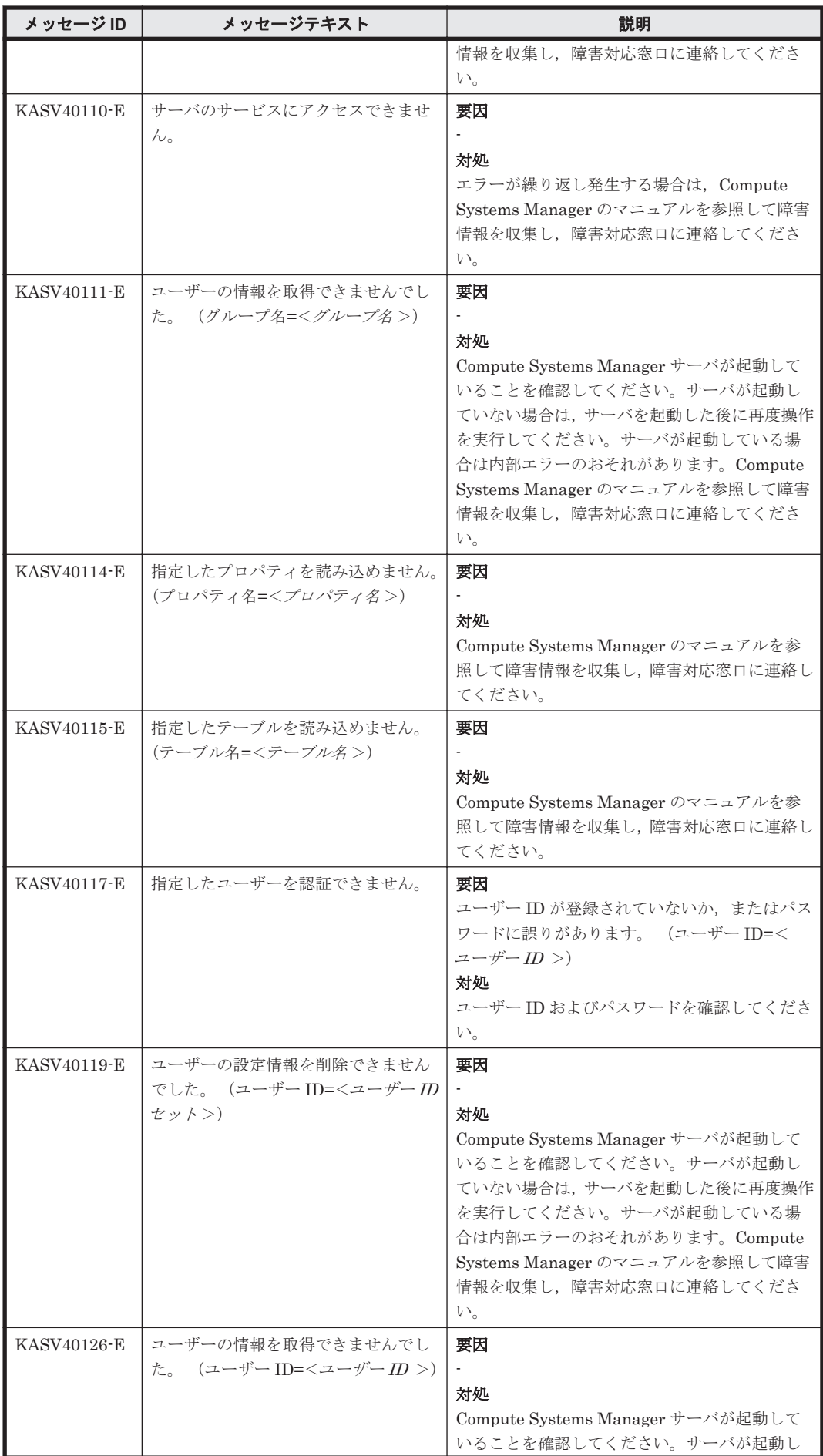

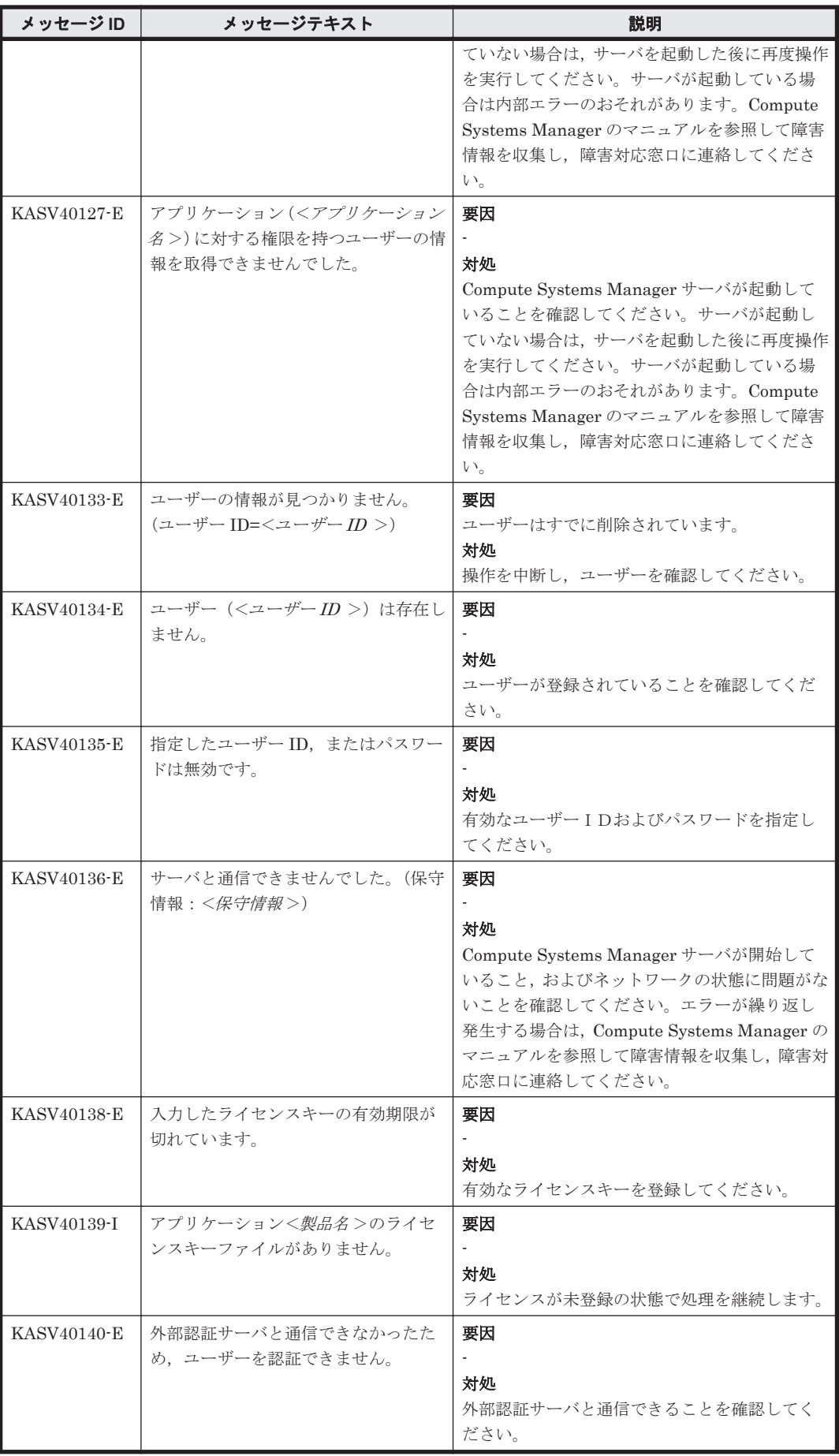

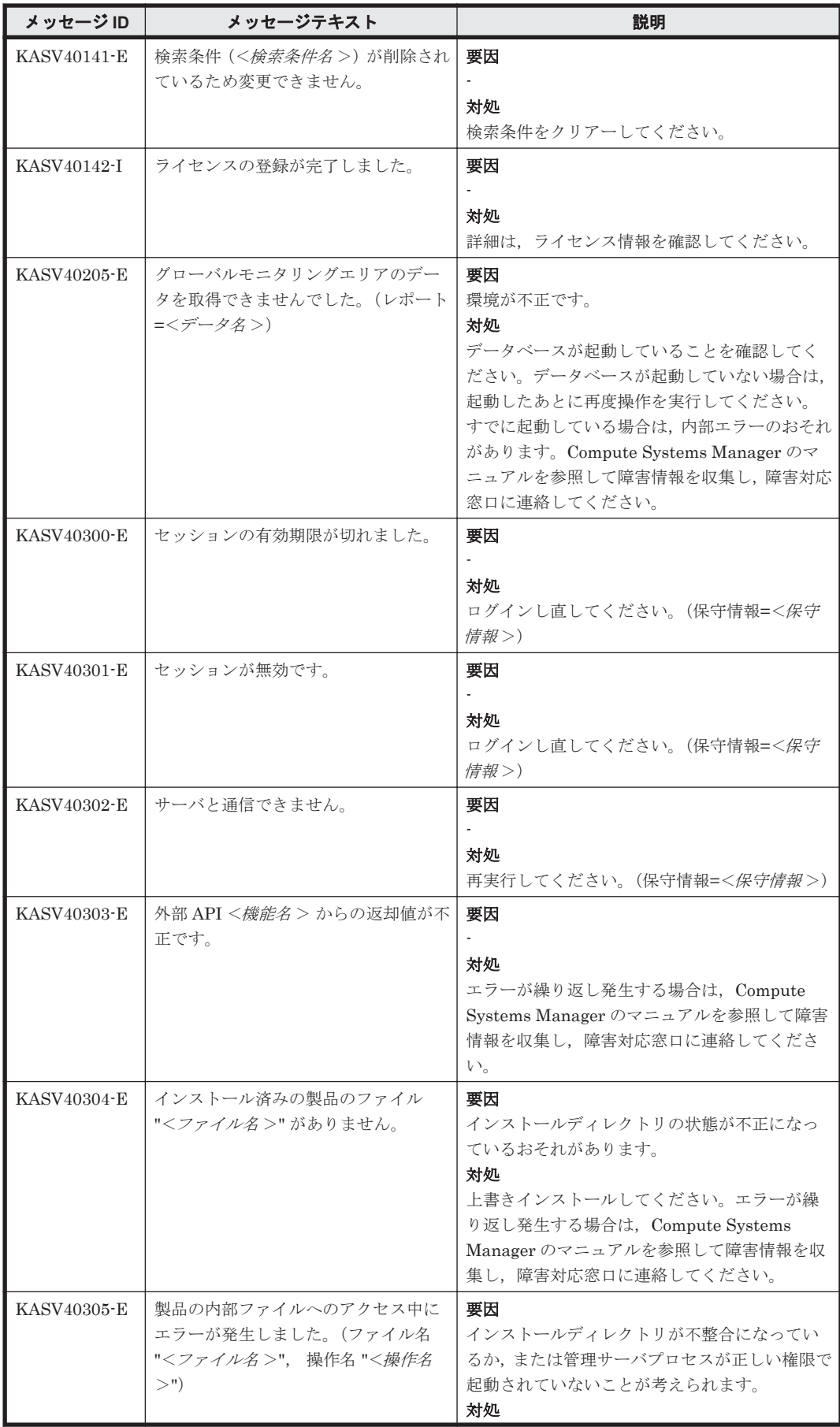

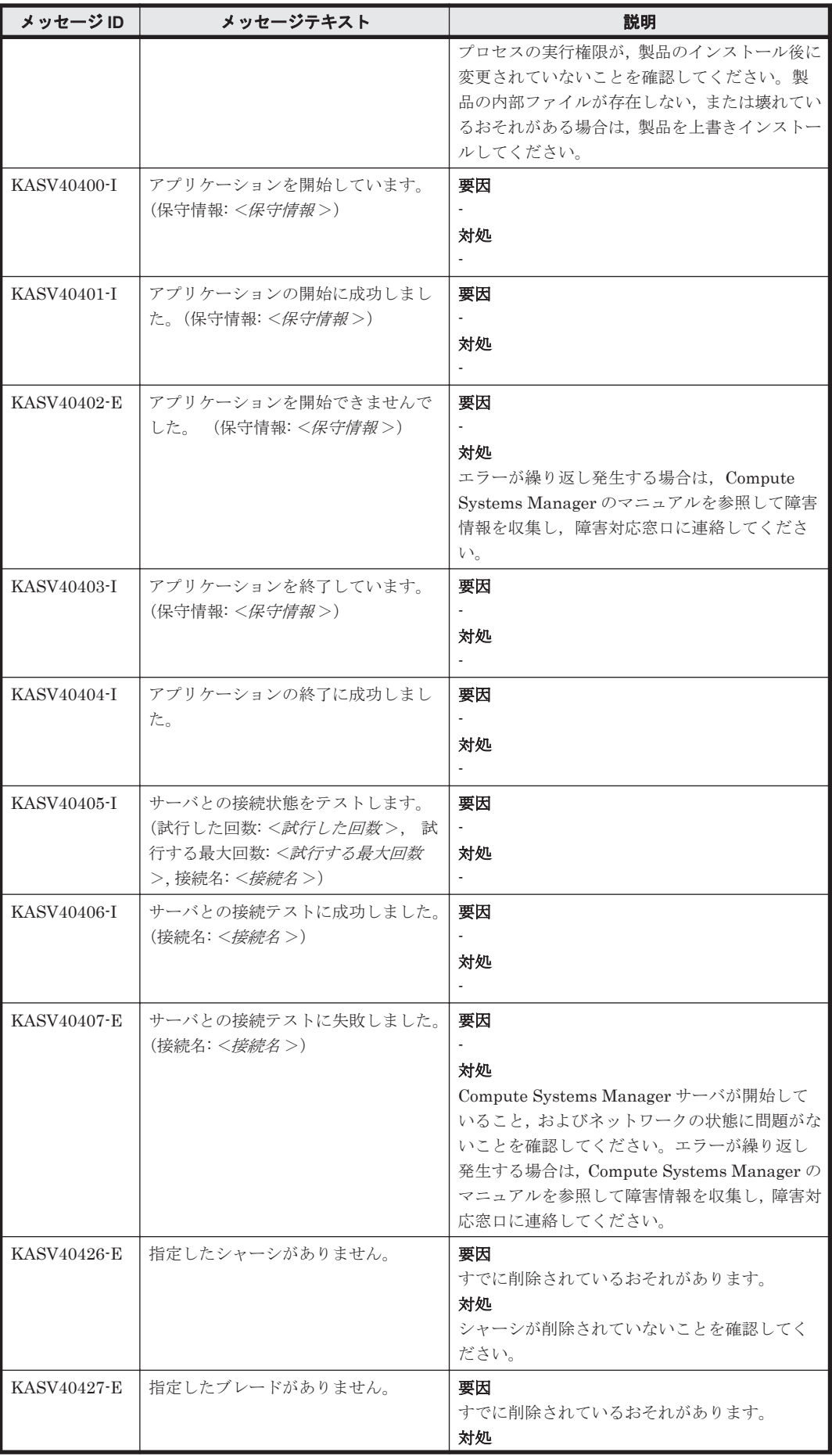

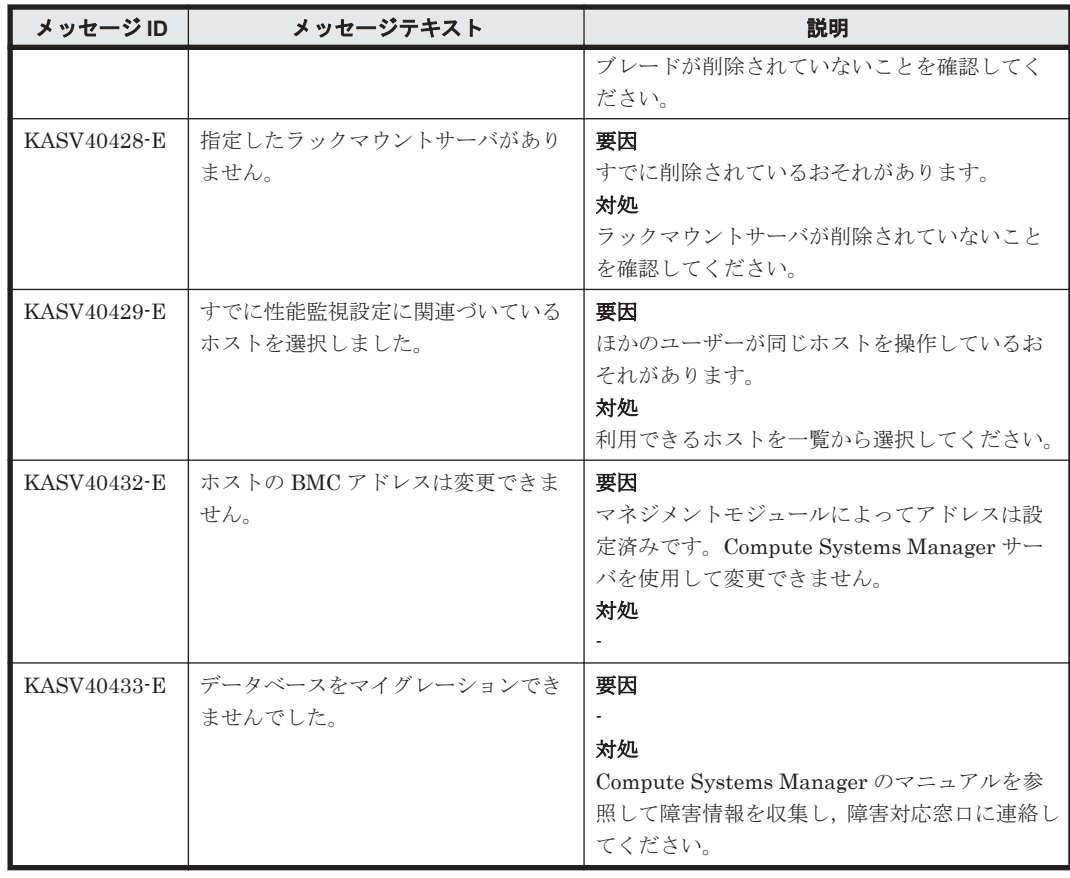

## **2.6 KASV50000**~**KASV59999**

Compute Systems Manager に関するメッセージ(KASV50000~KASV59999)を次の表に示しま す。

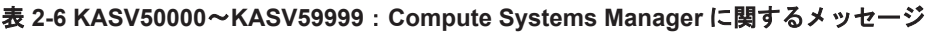

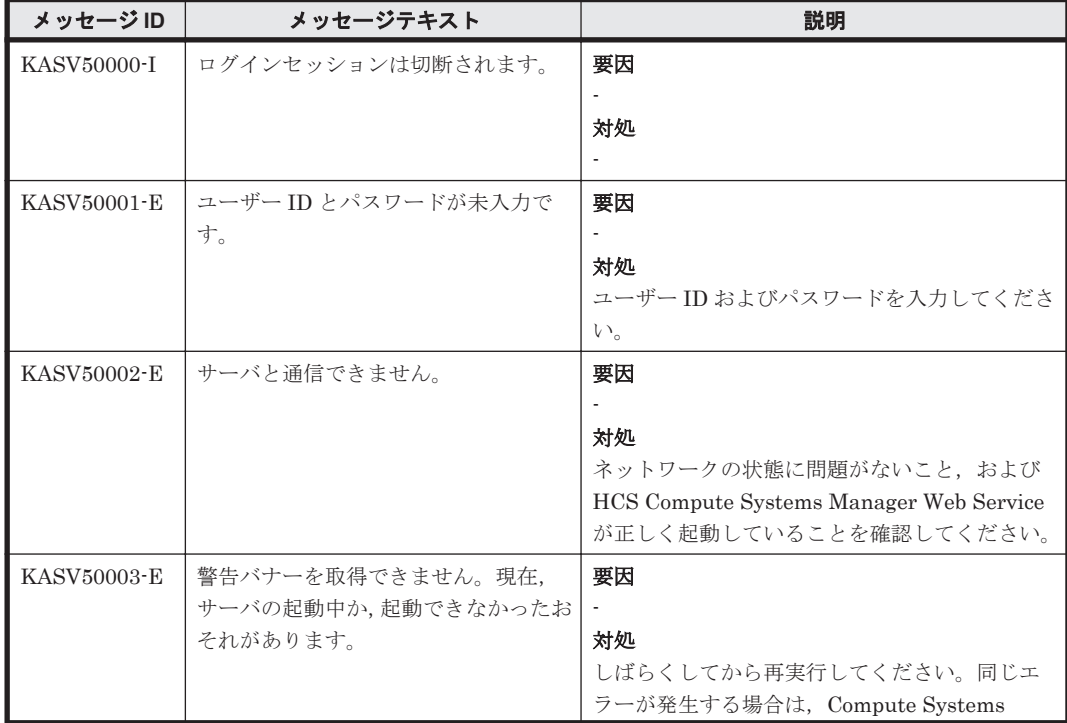

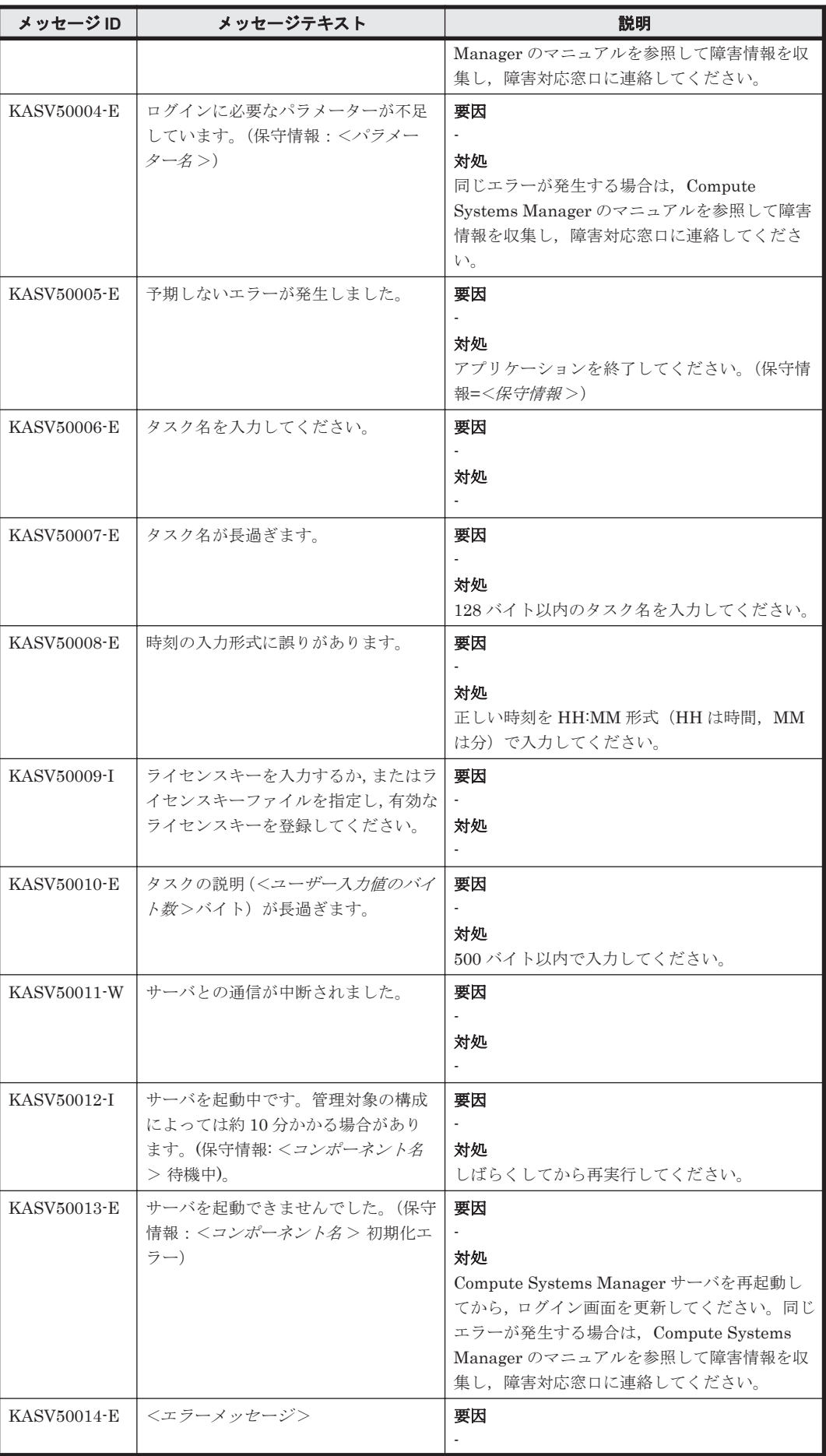
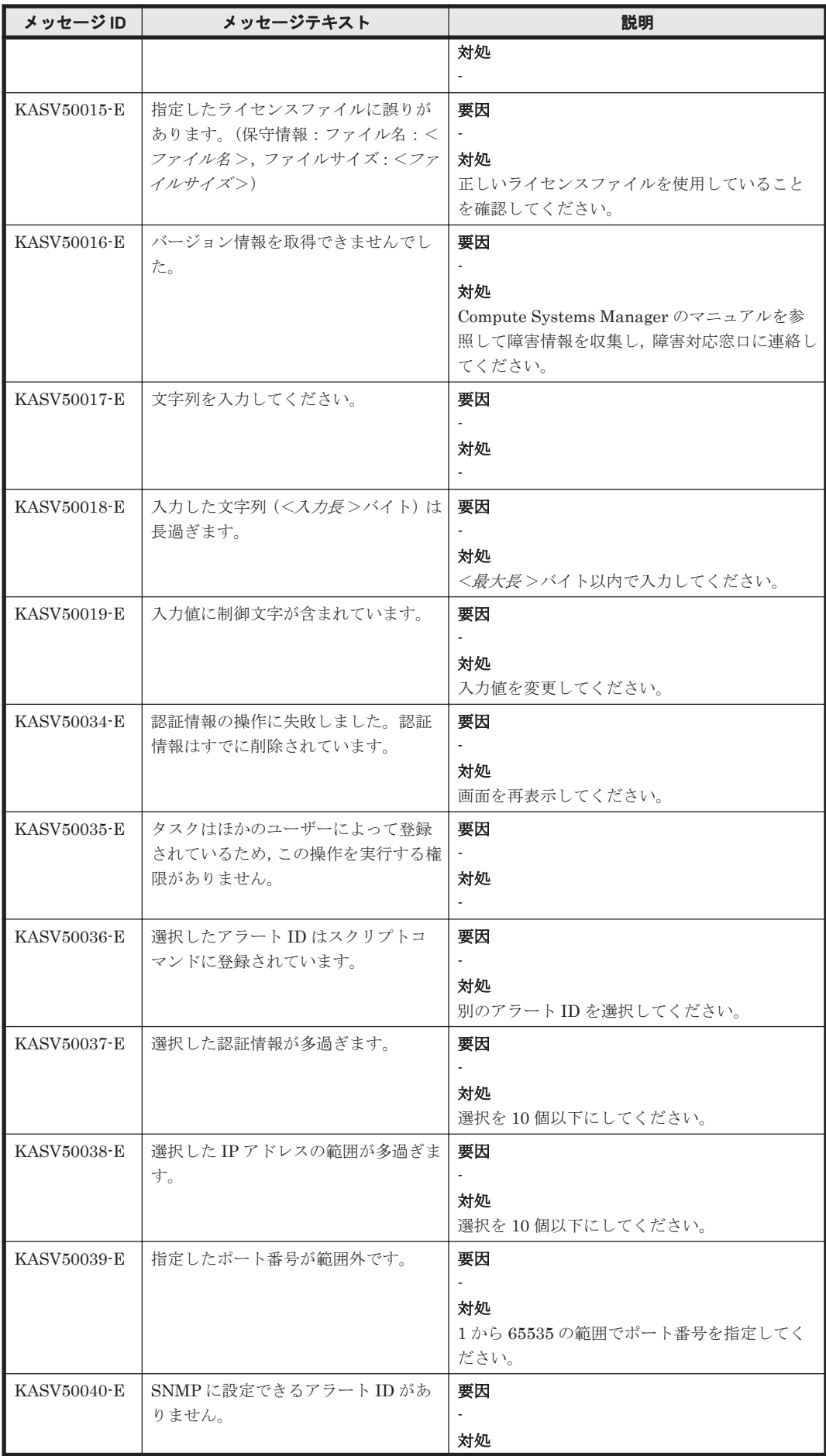

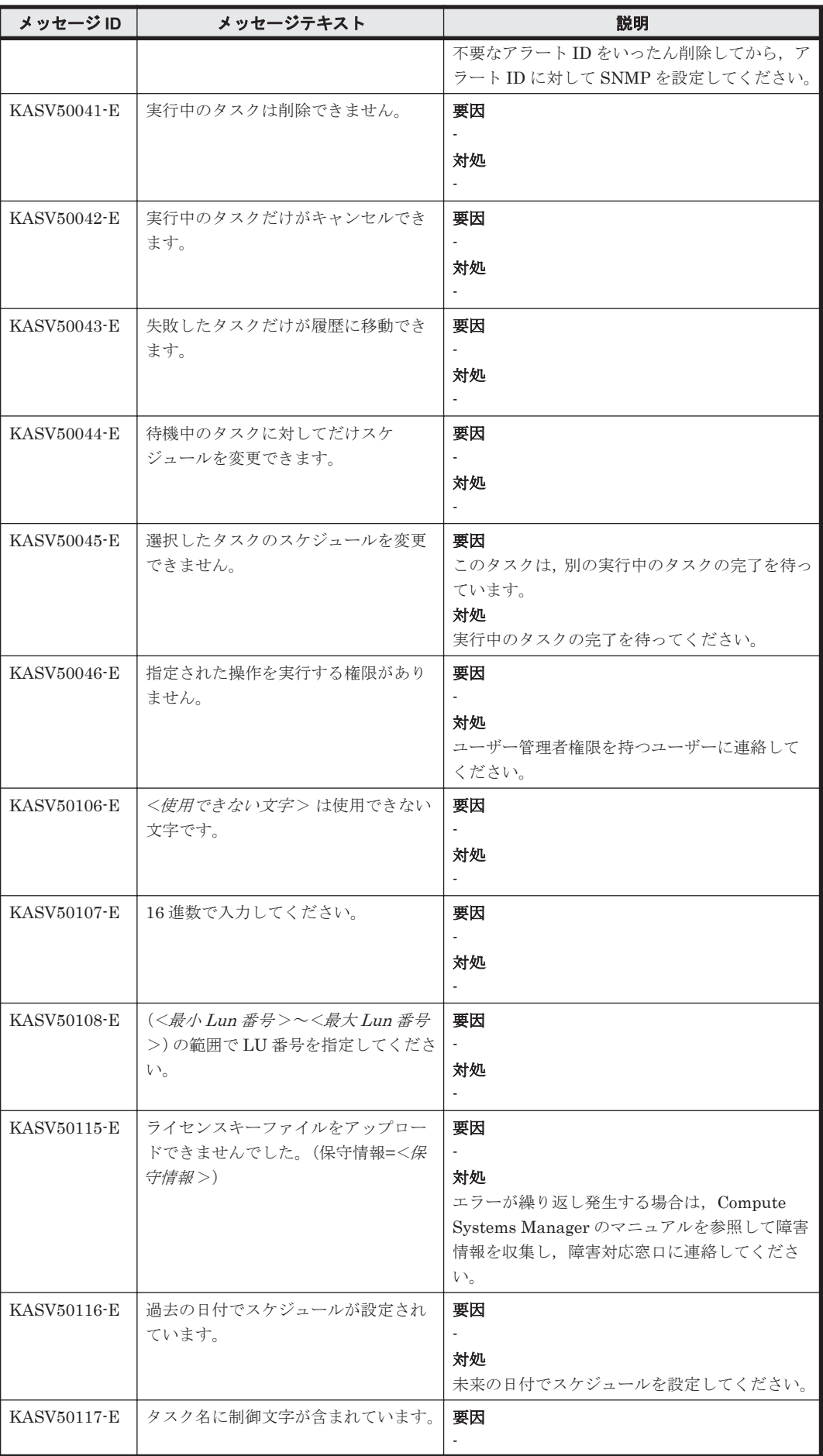

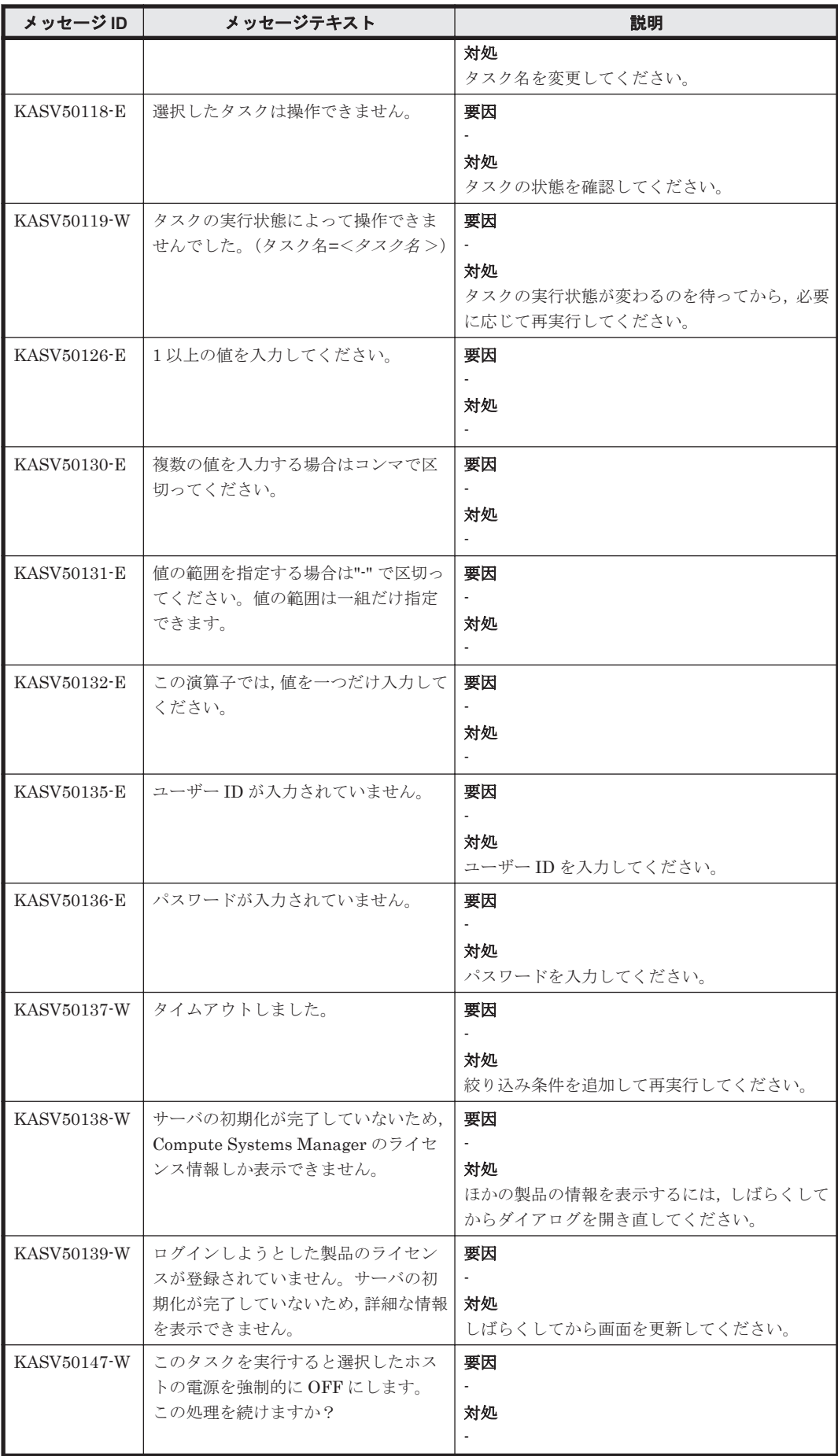

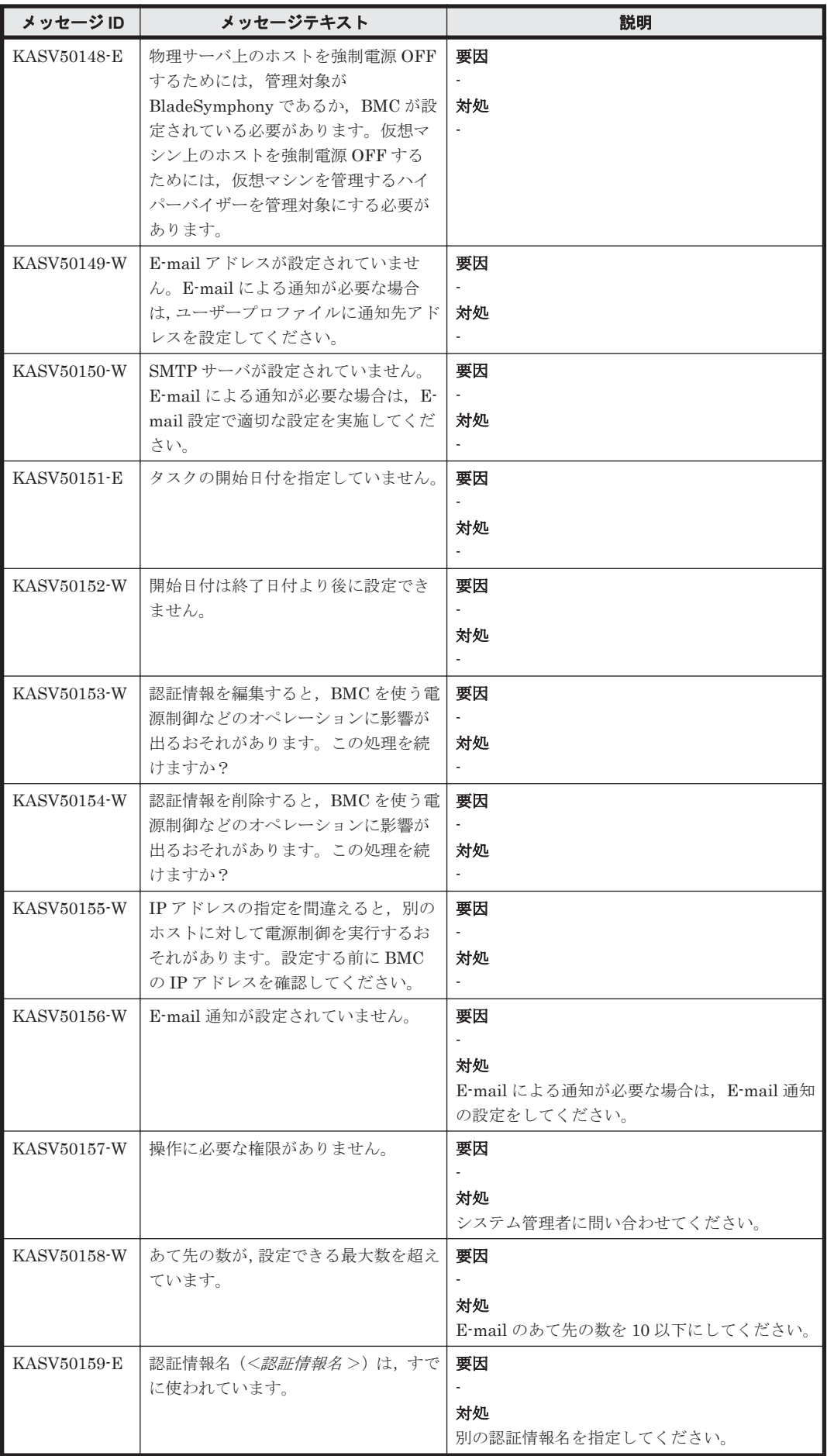

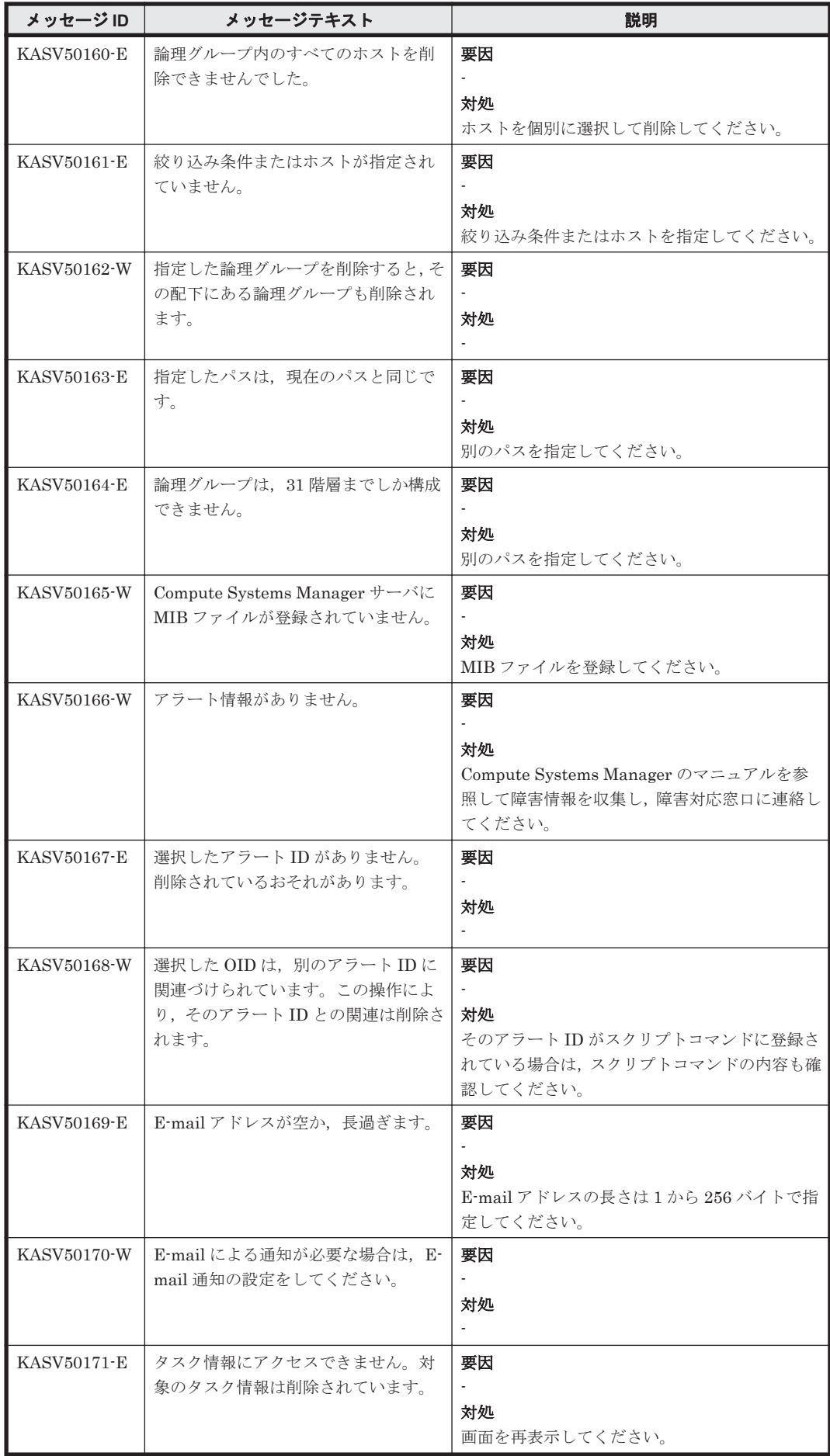

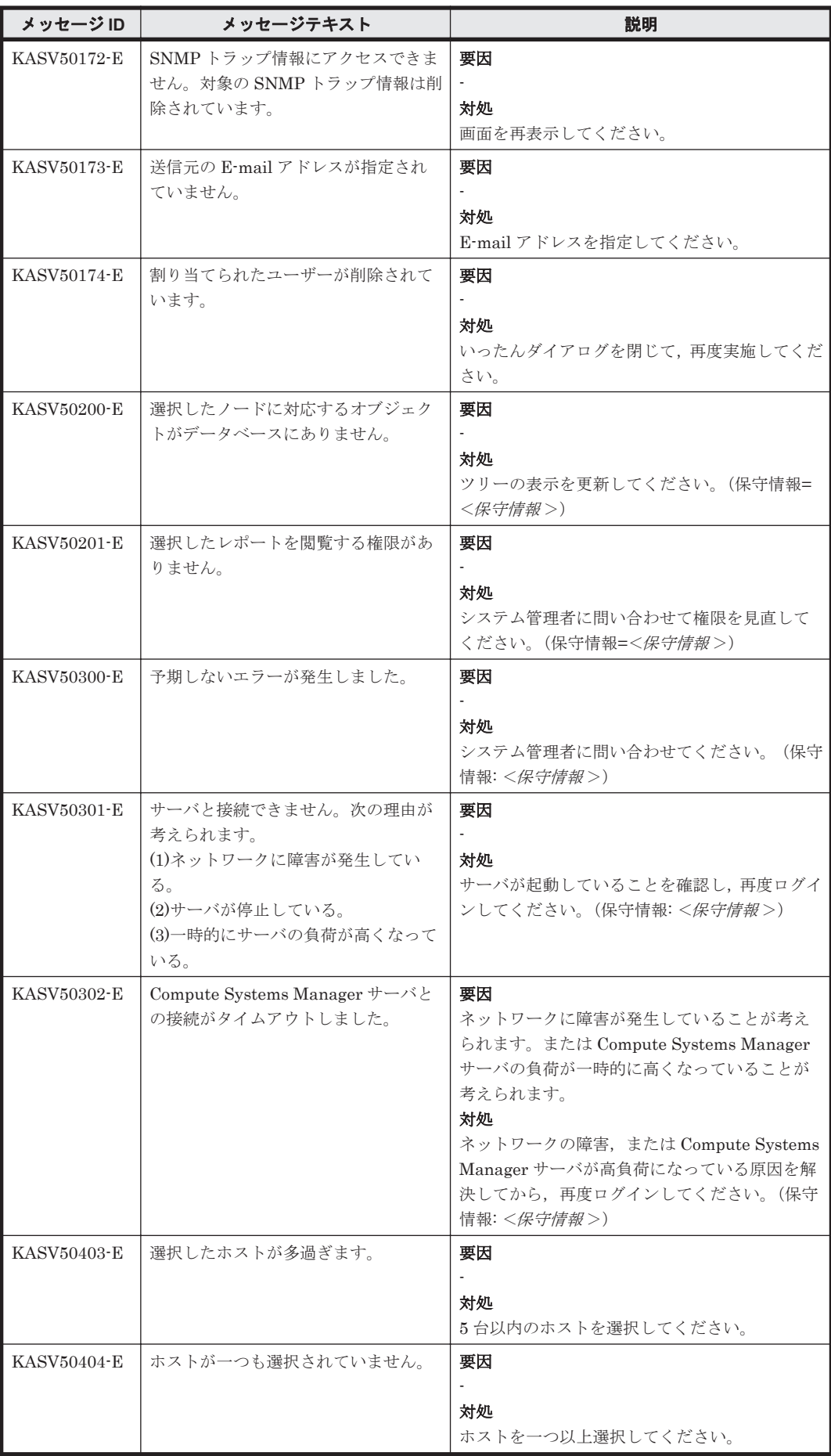

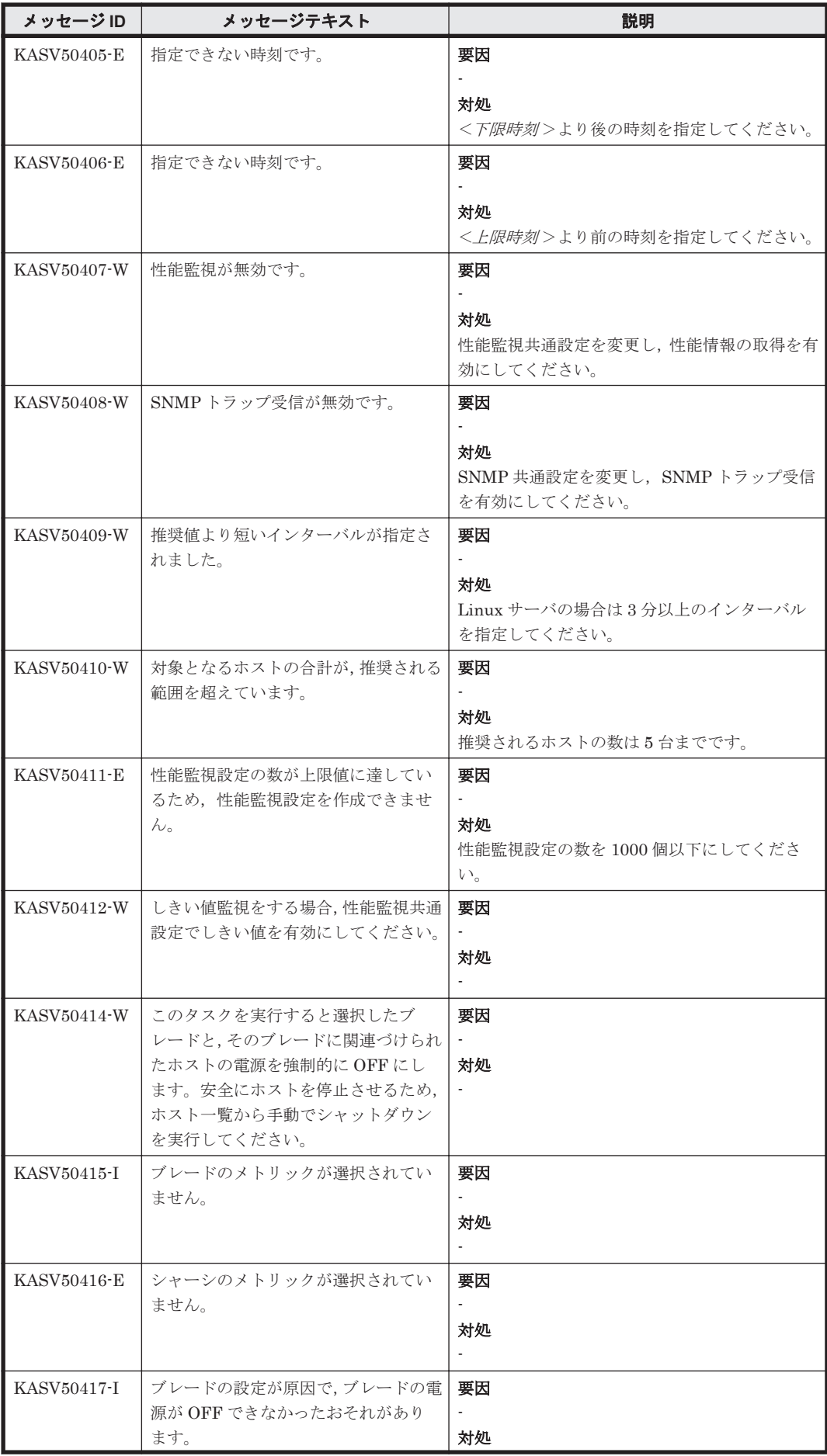

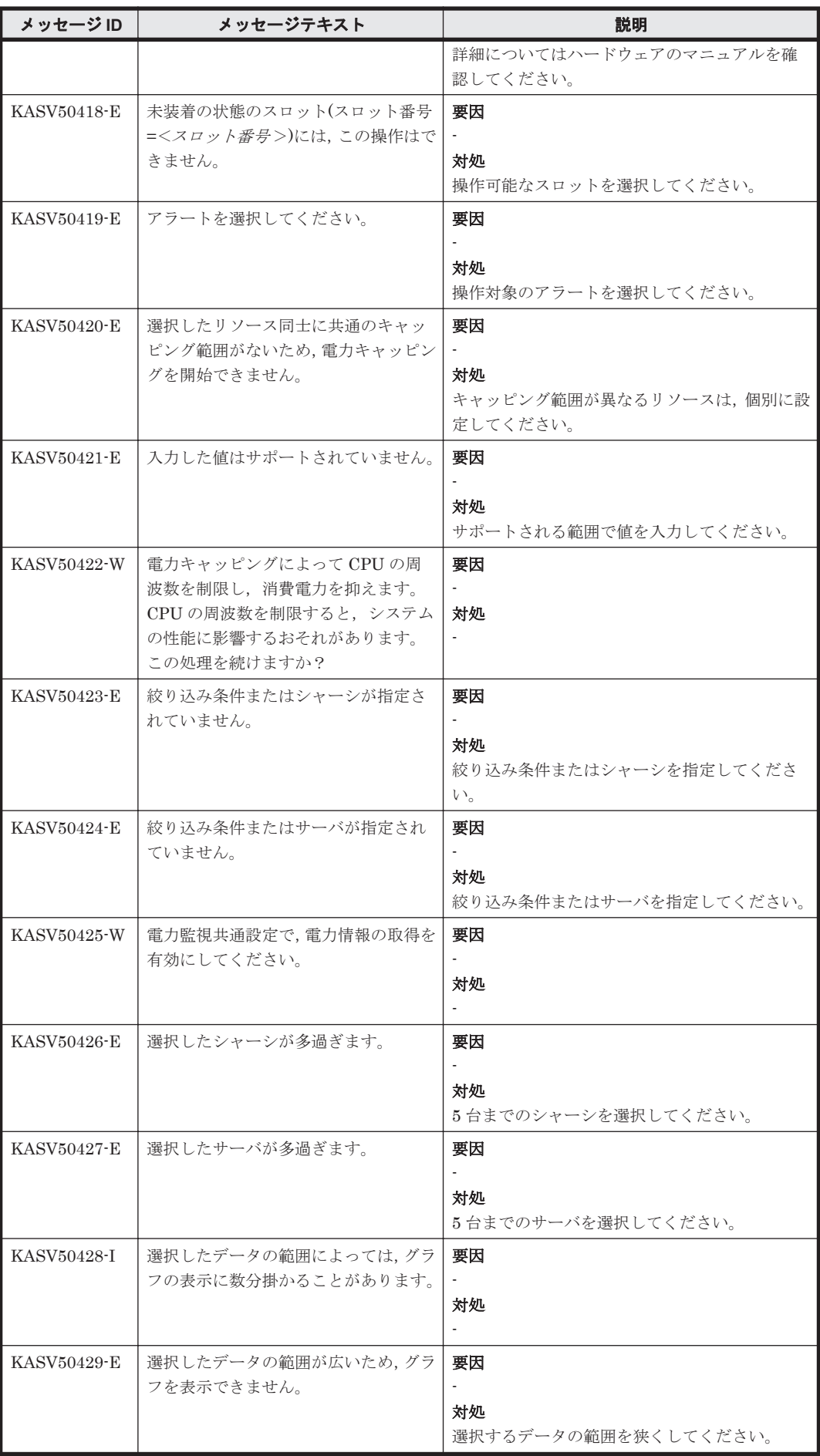

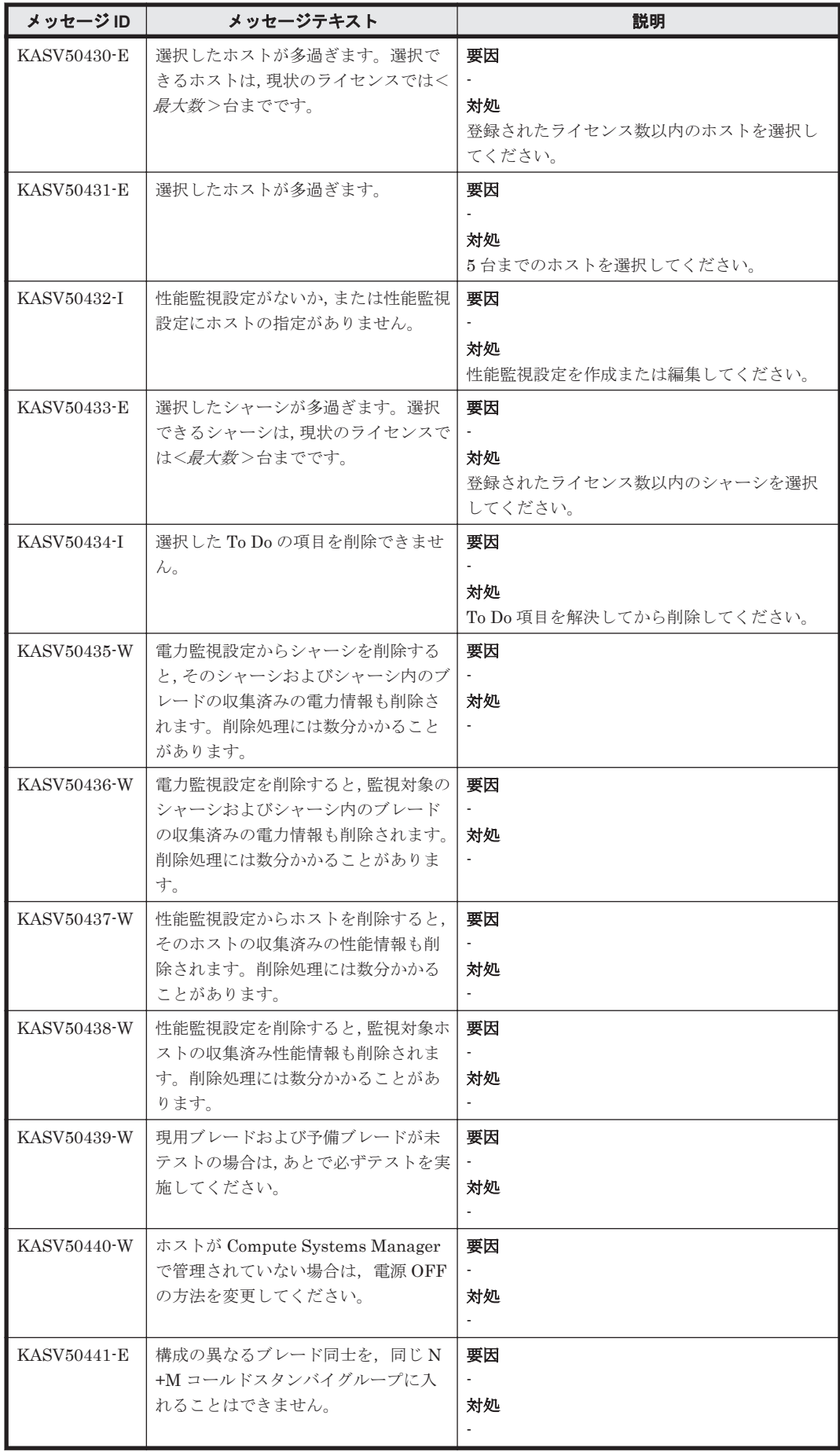

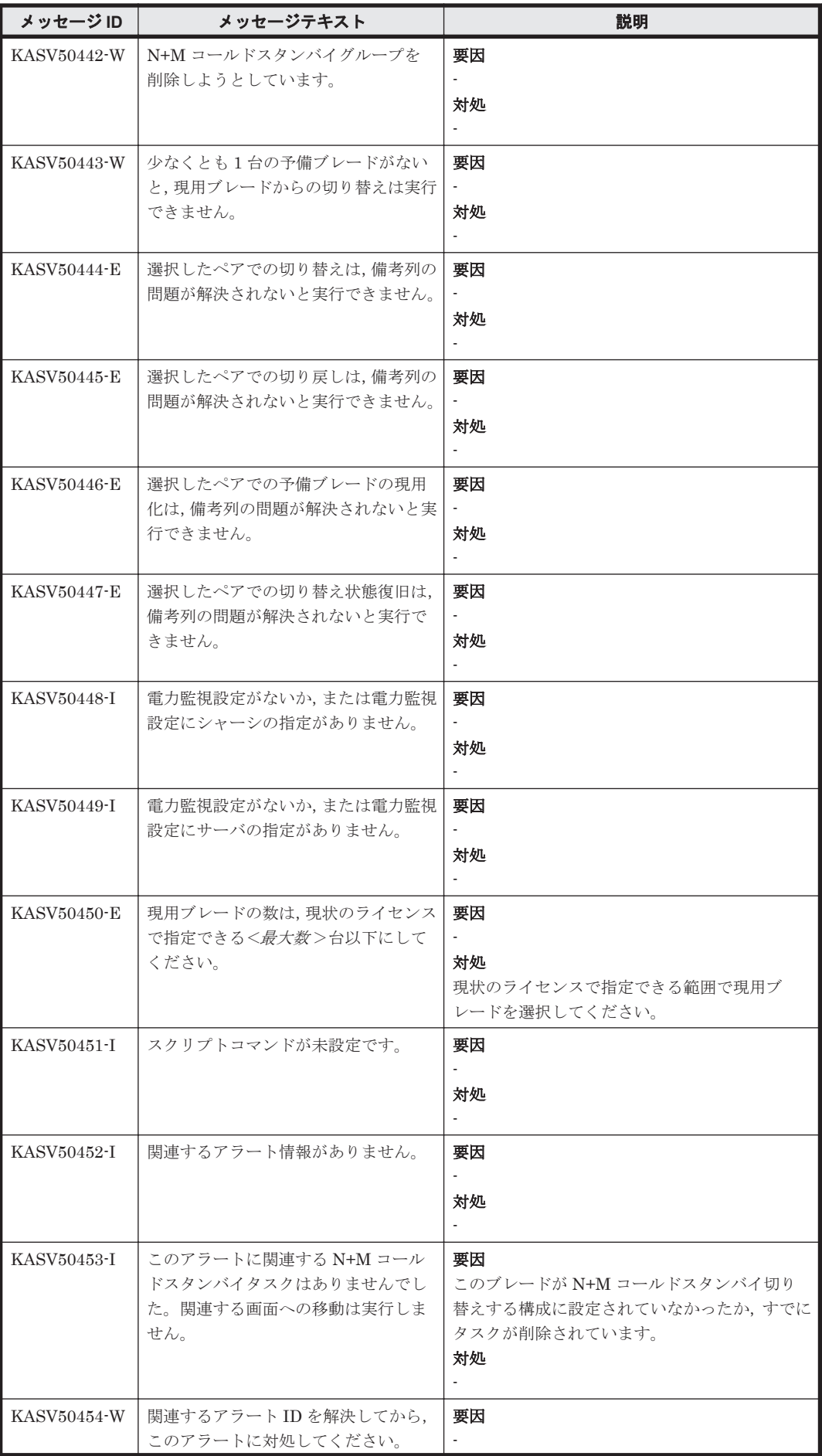

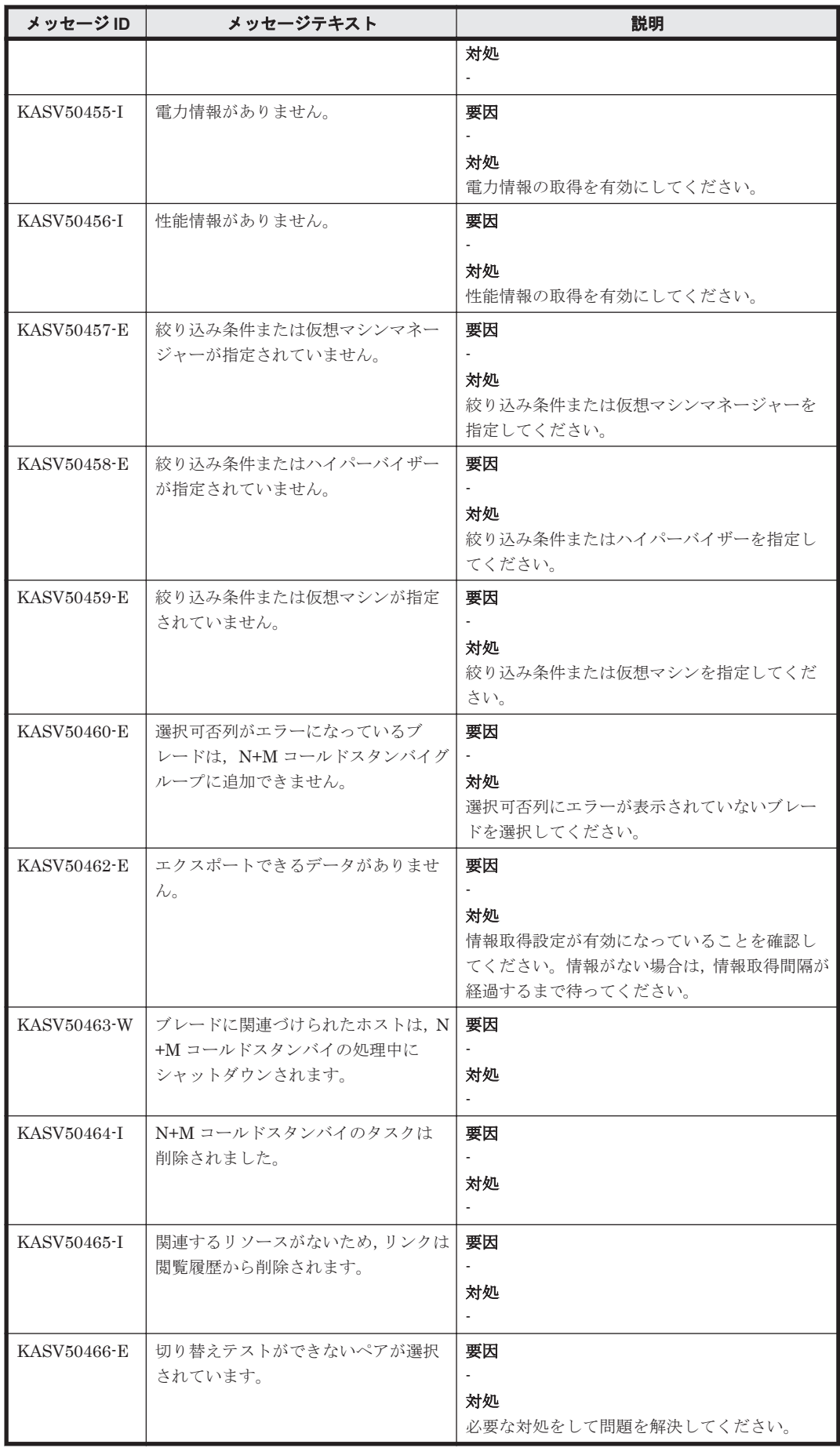

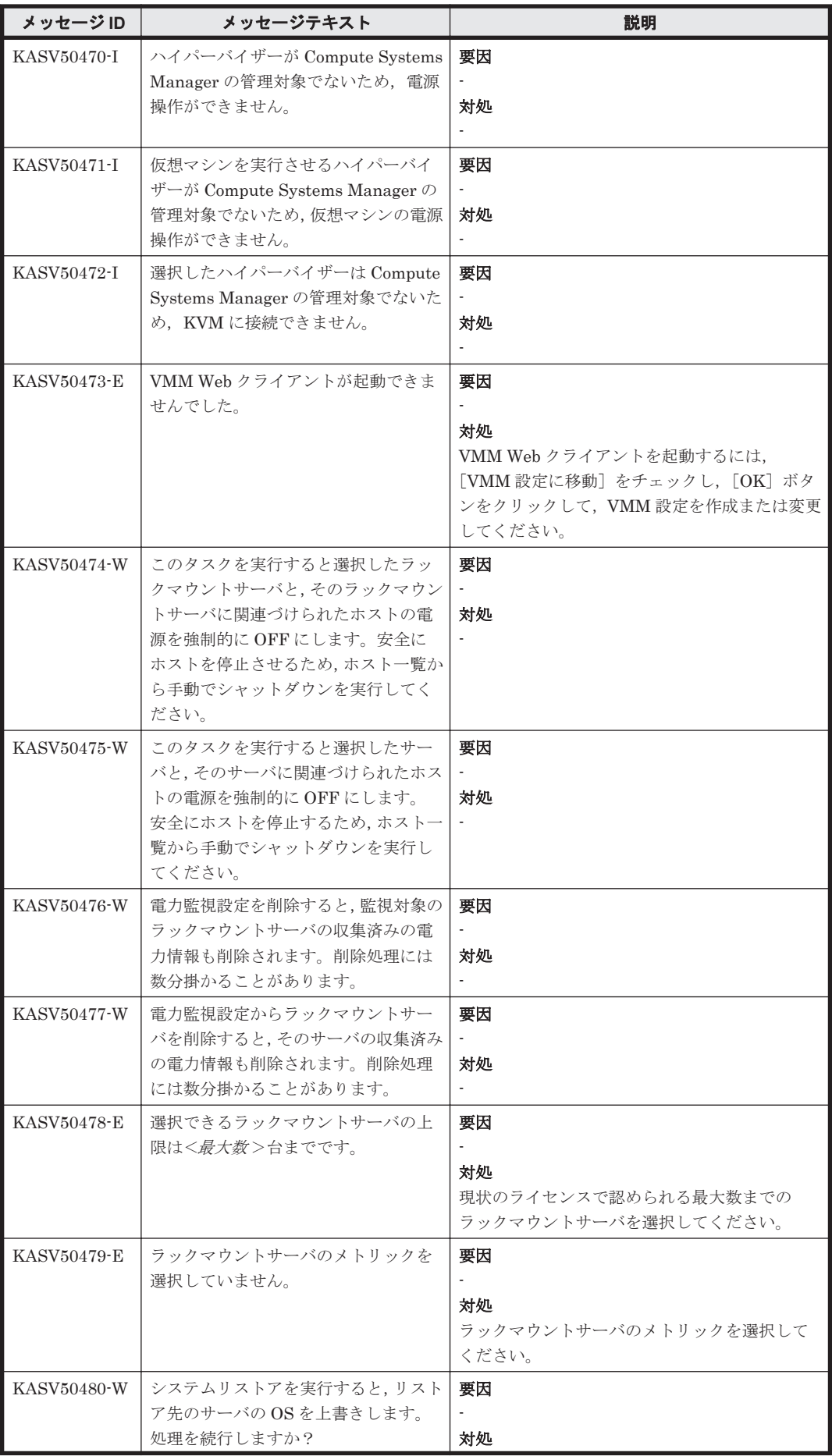

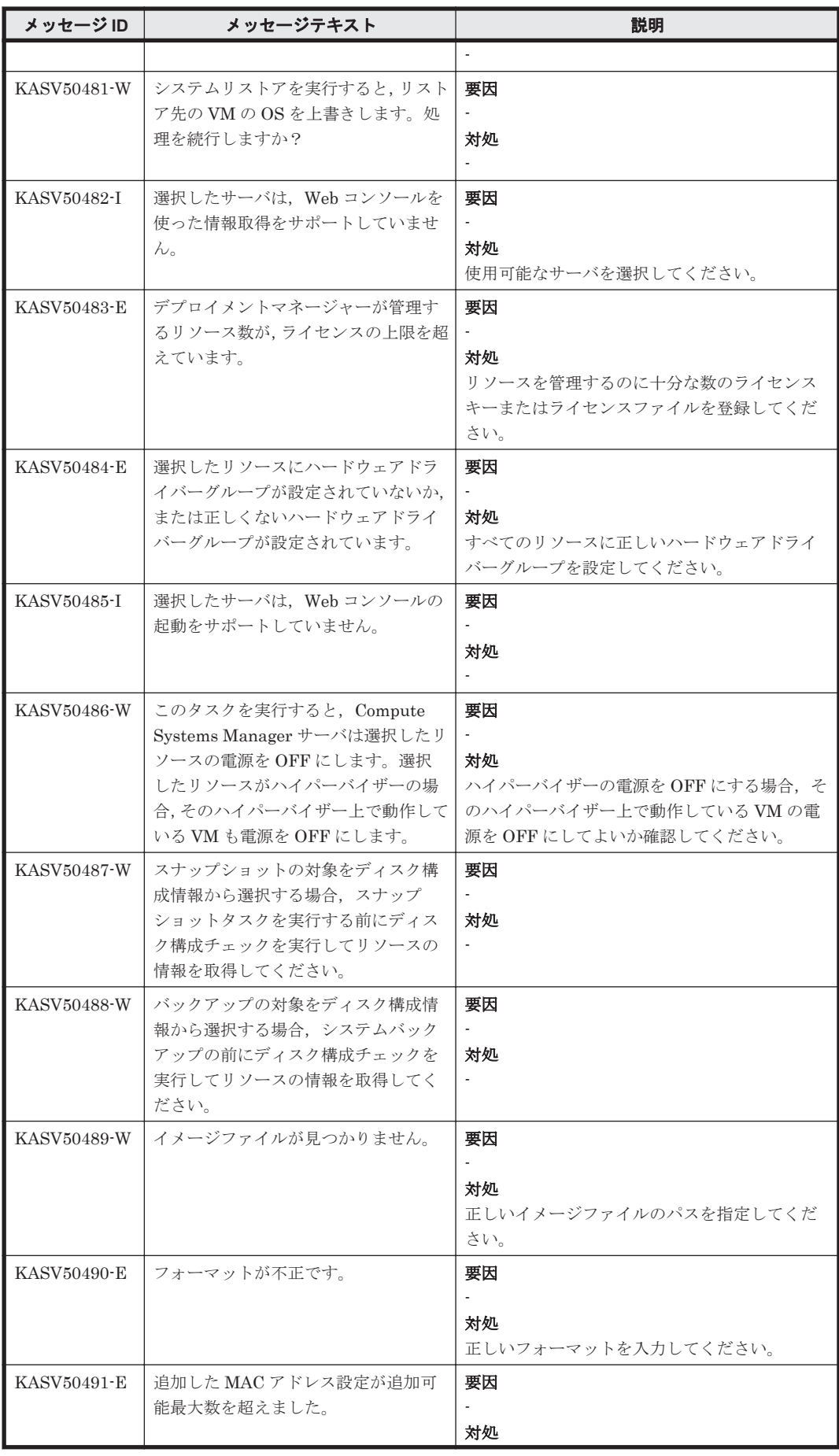

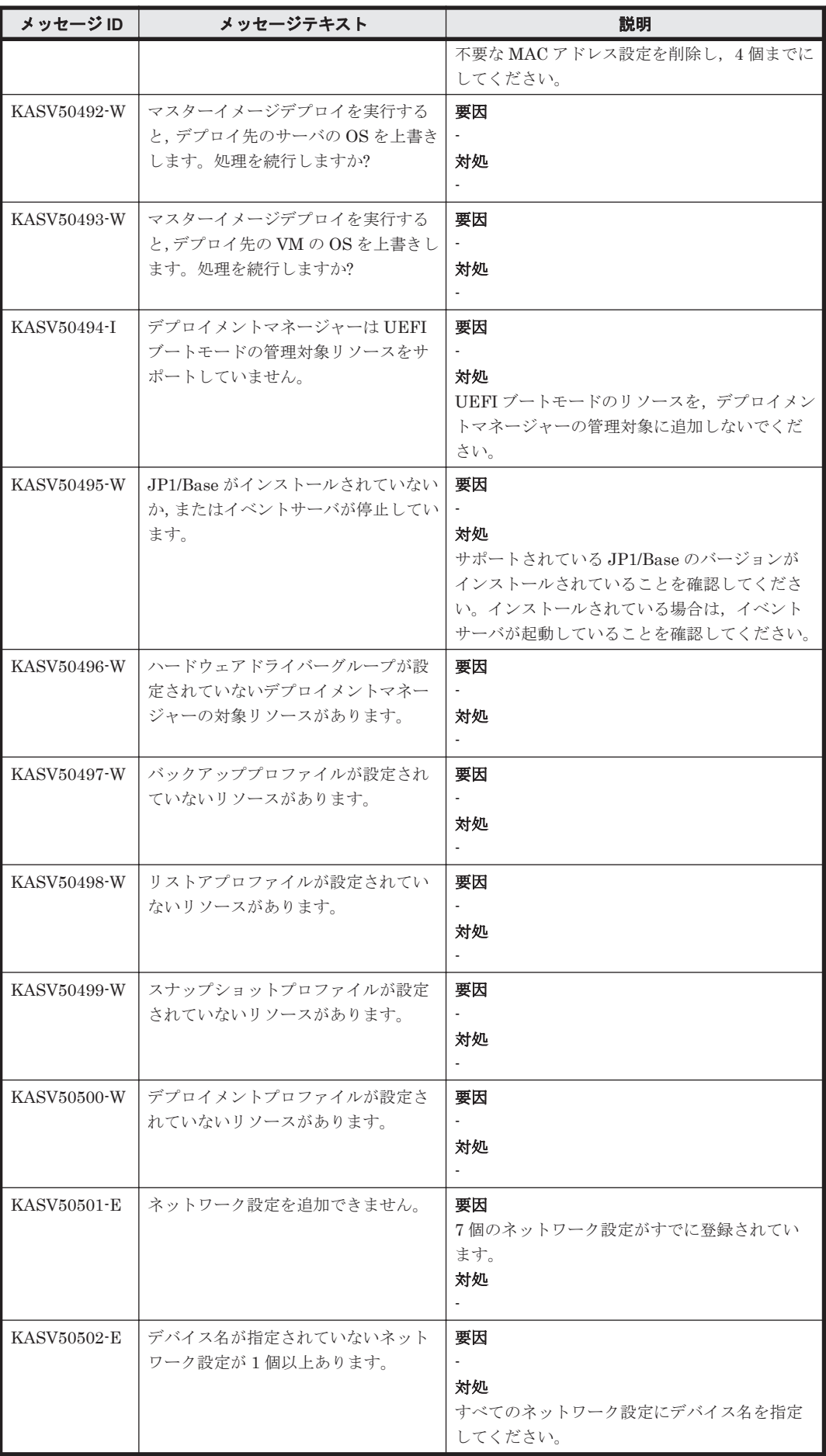

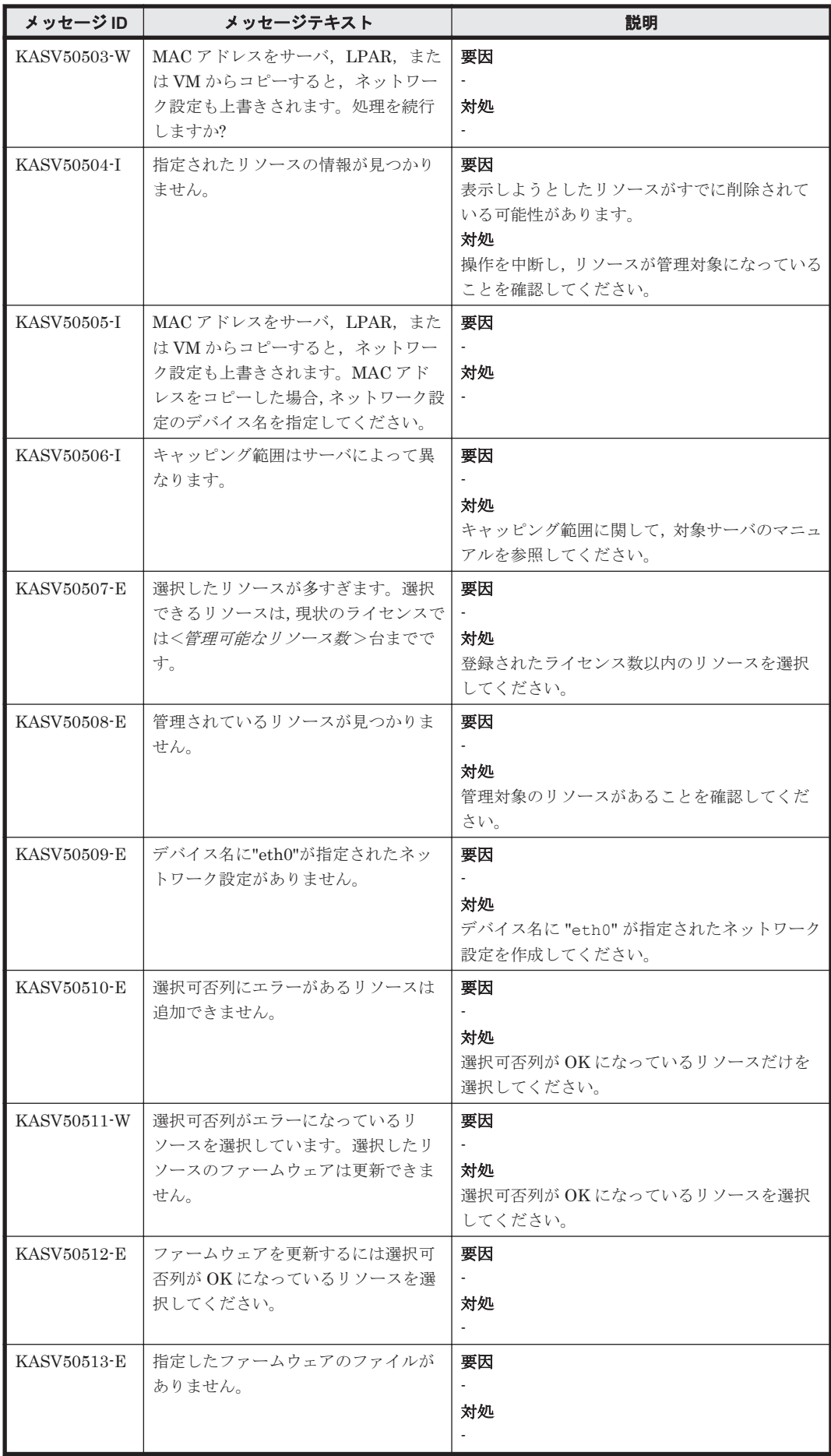

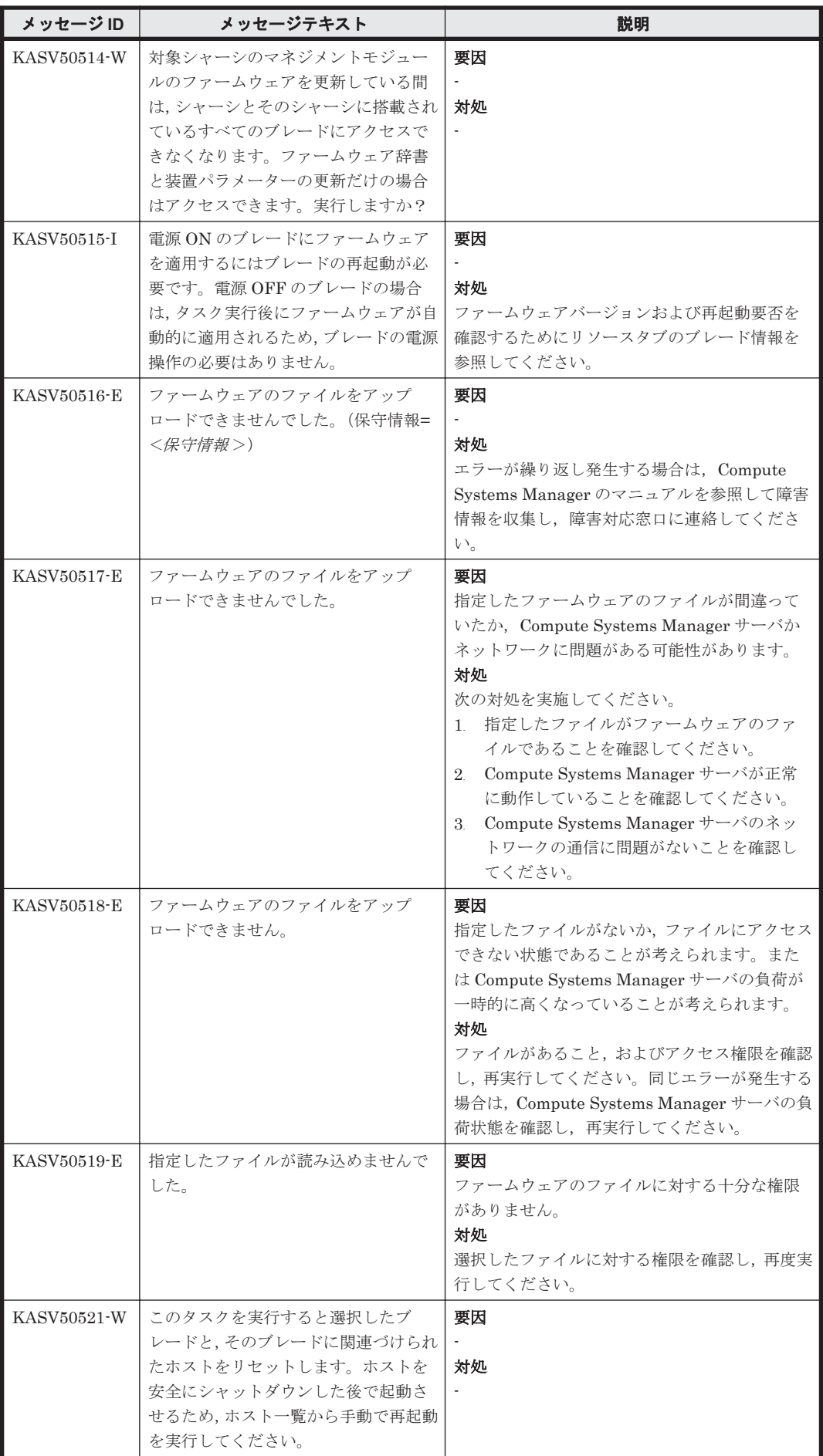

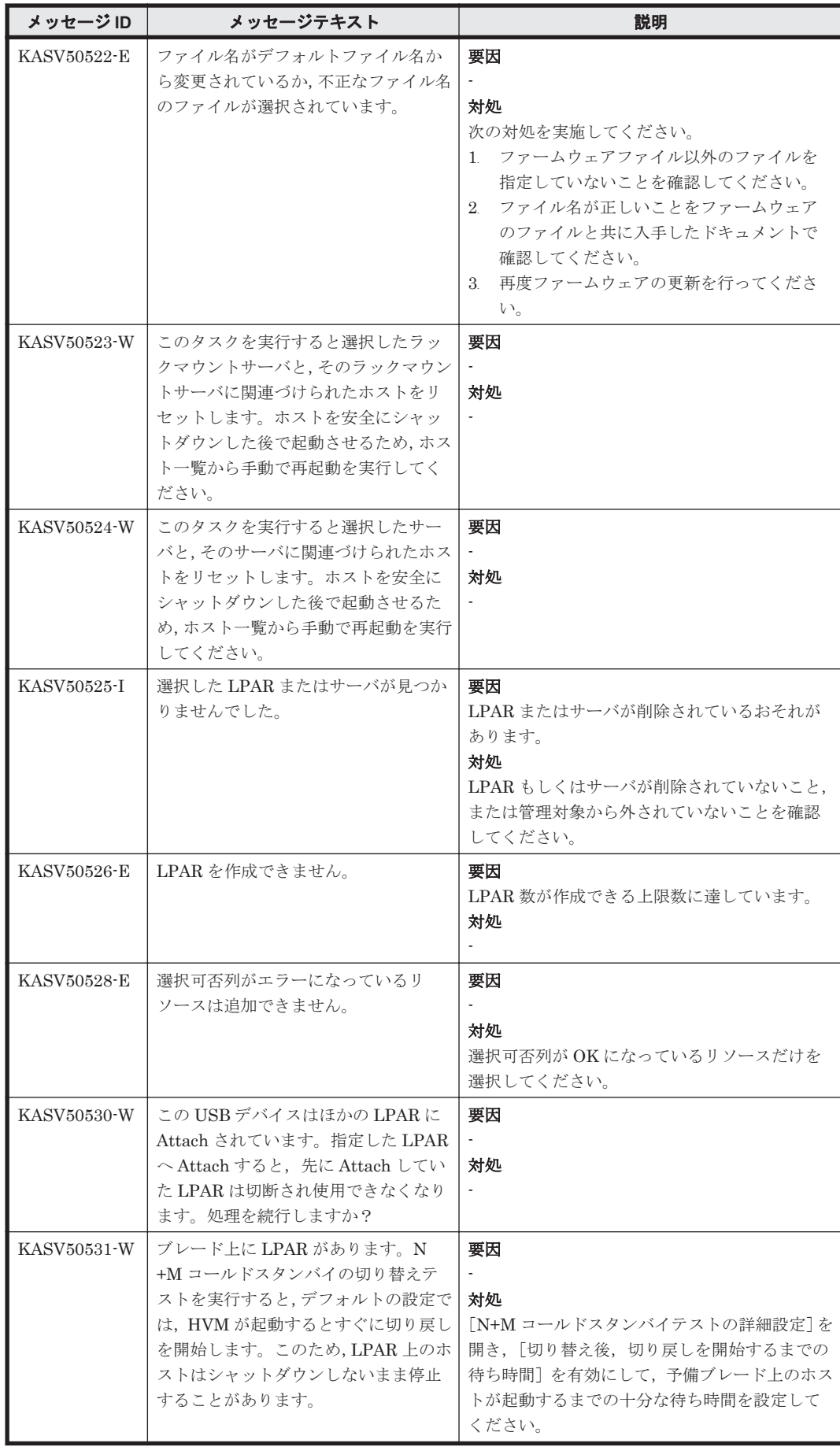

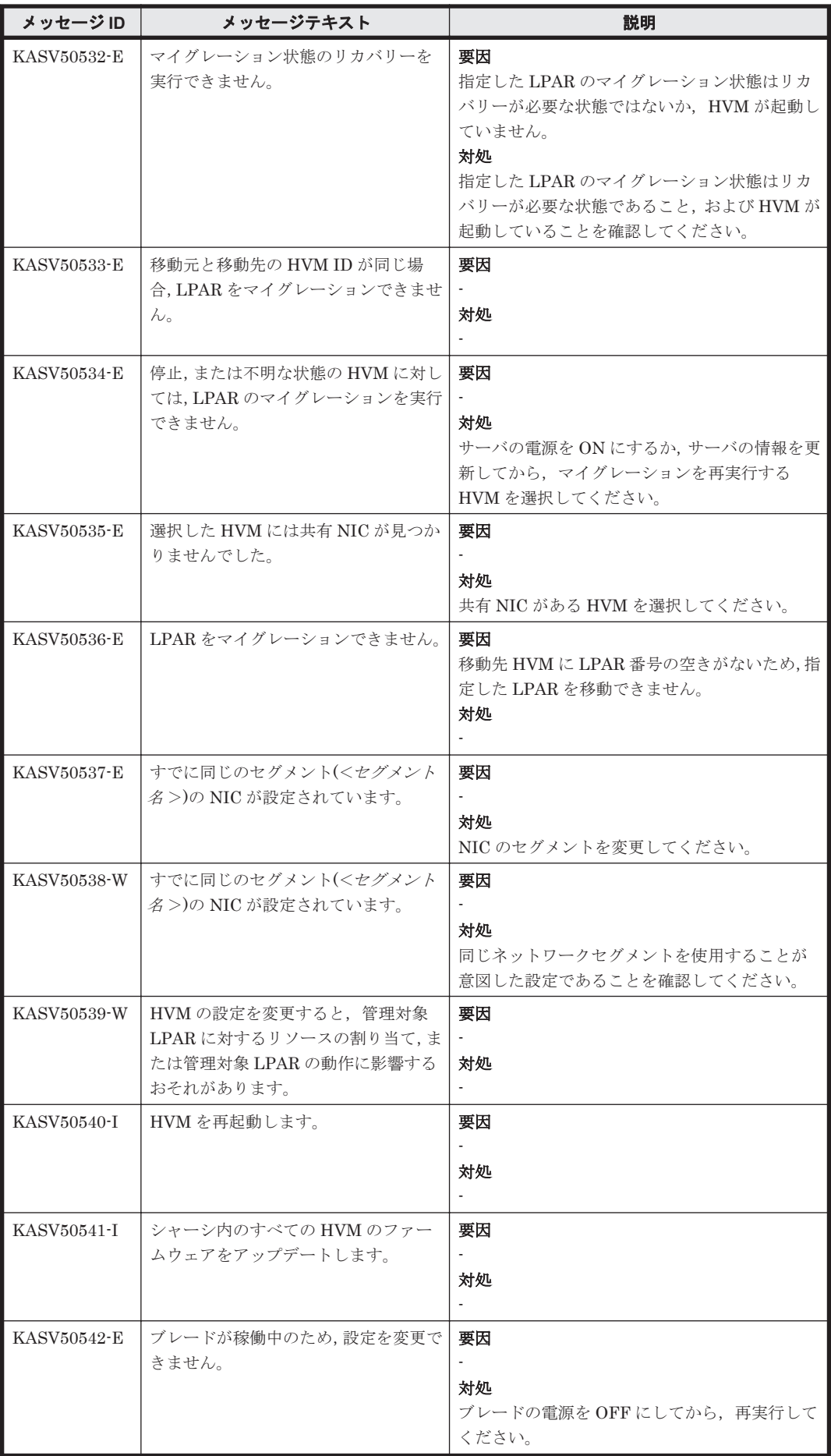

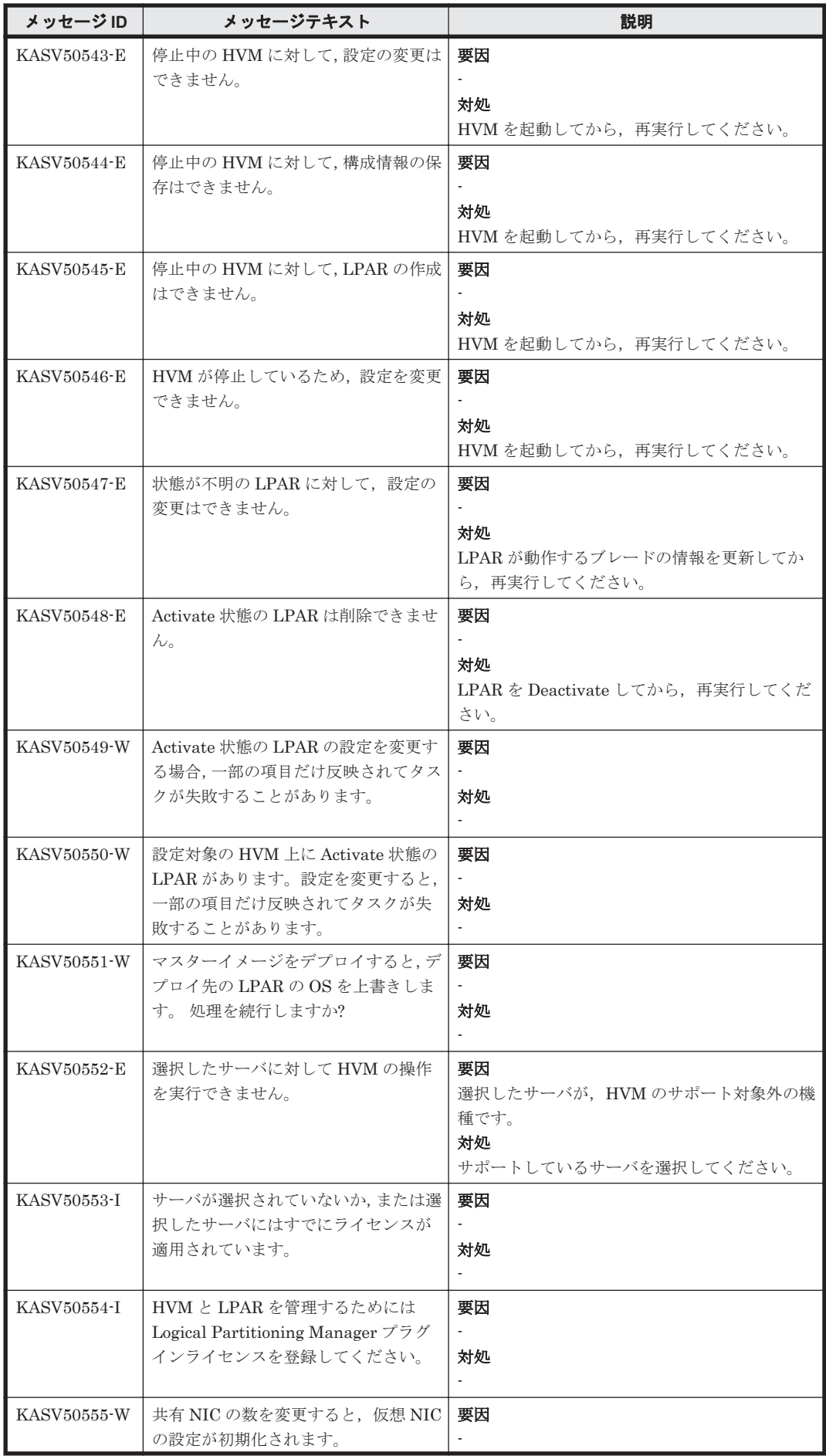

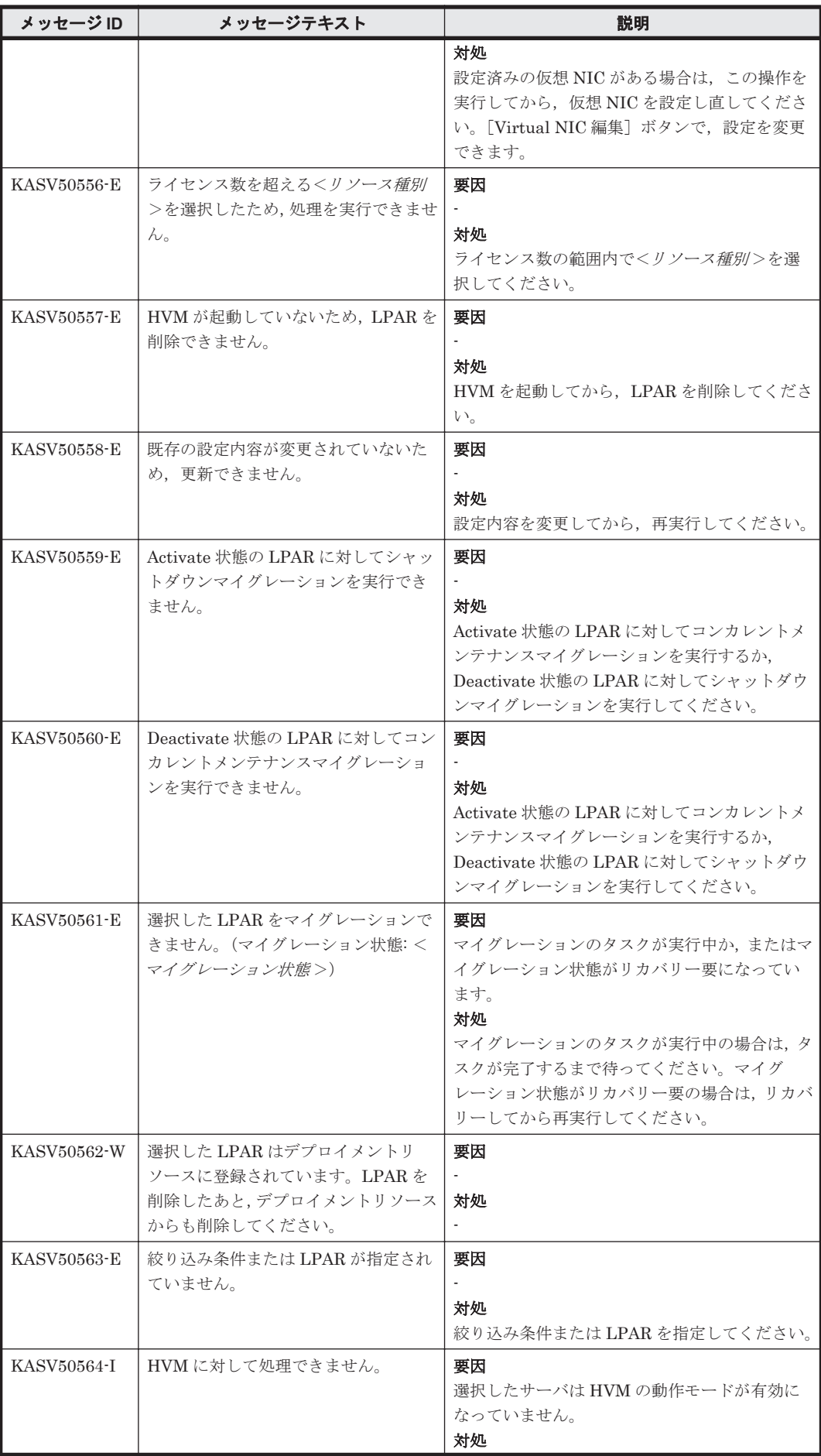

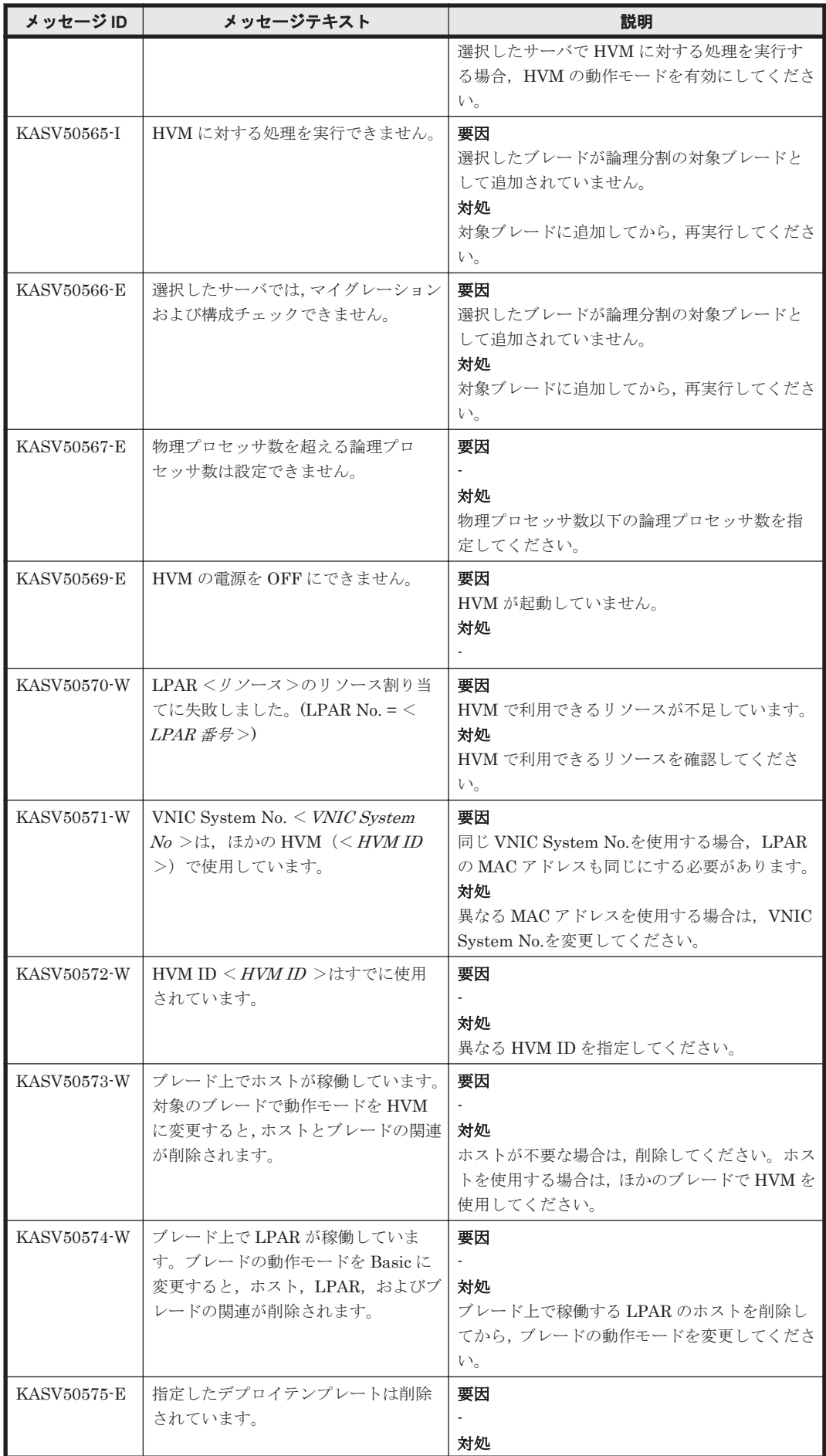

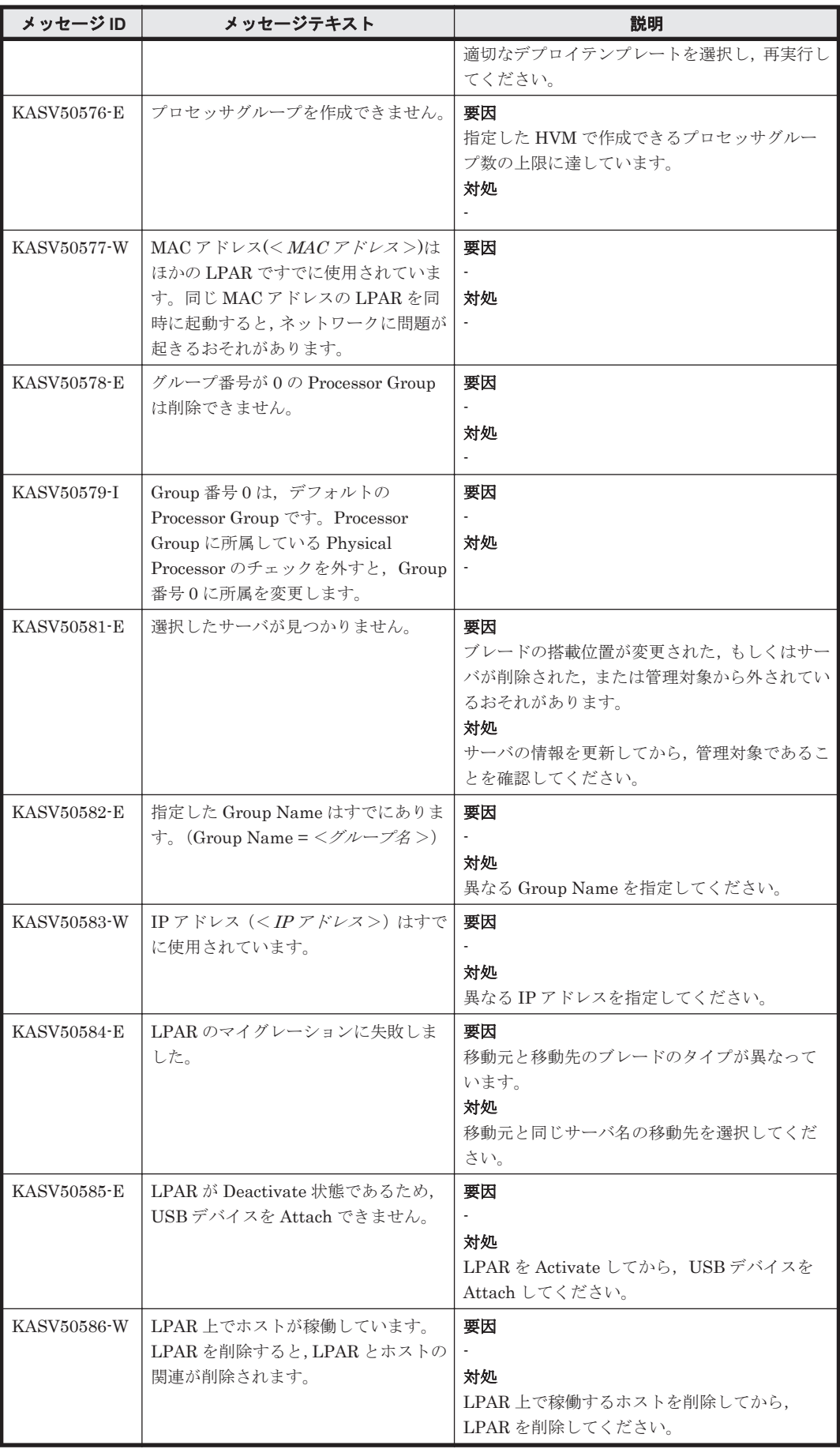

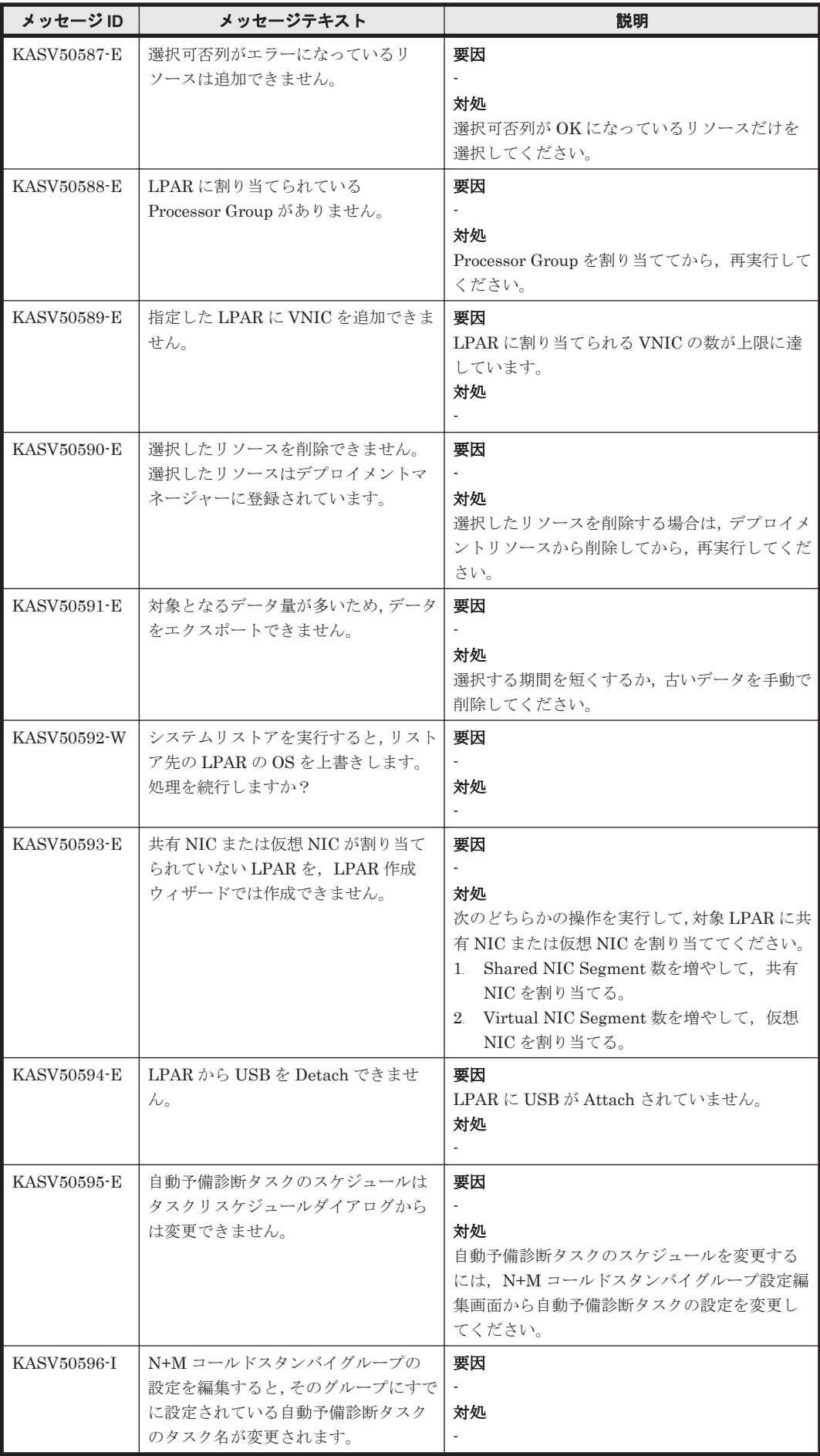

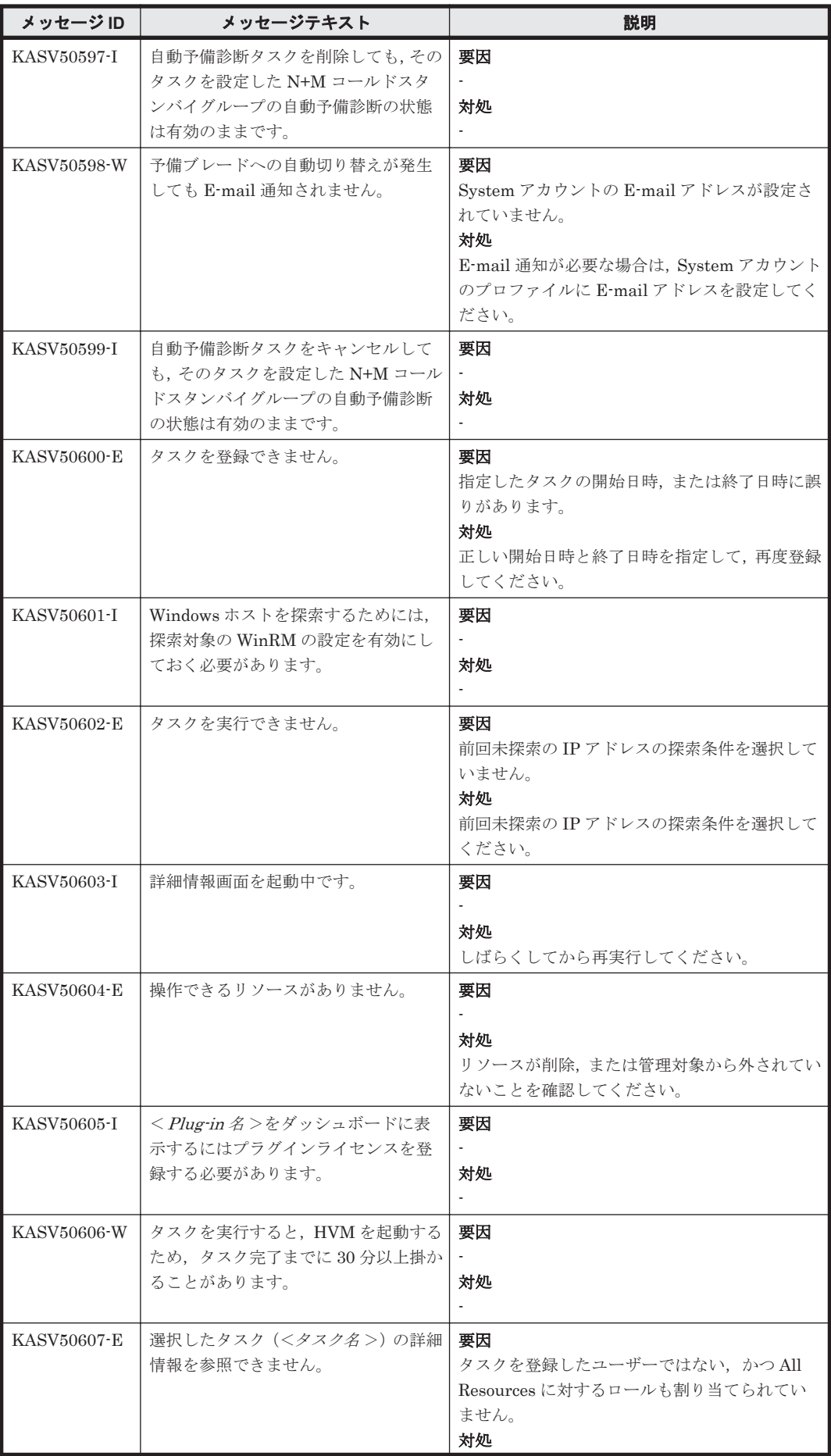

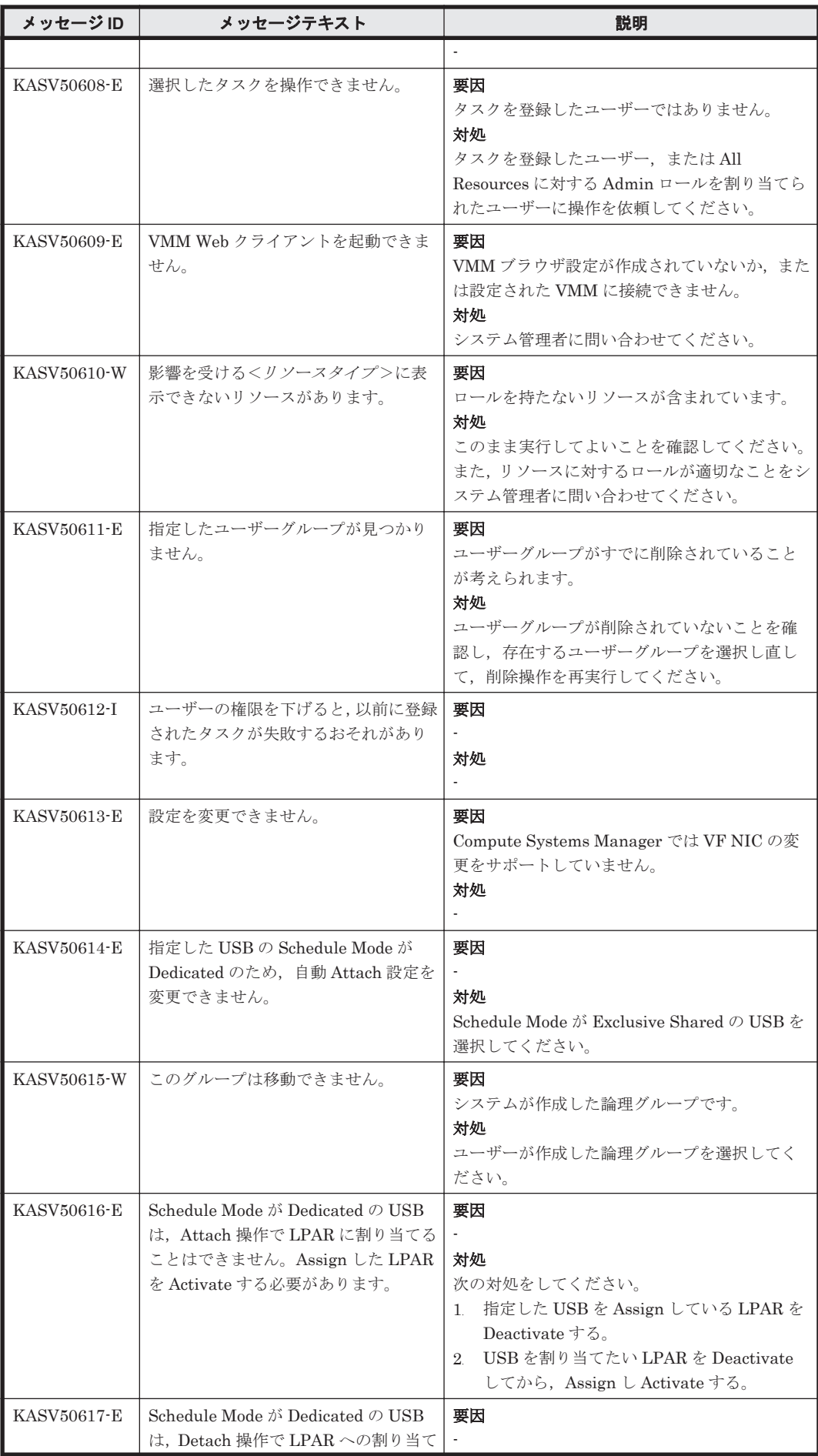

KASV で始まるメッセージ **241**

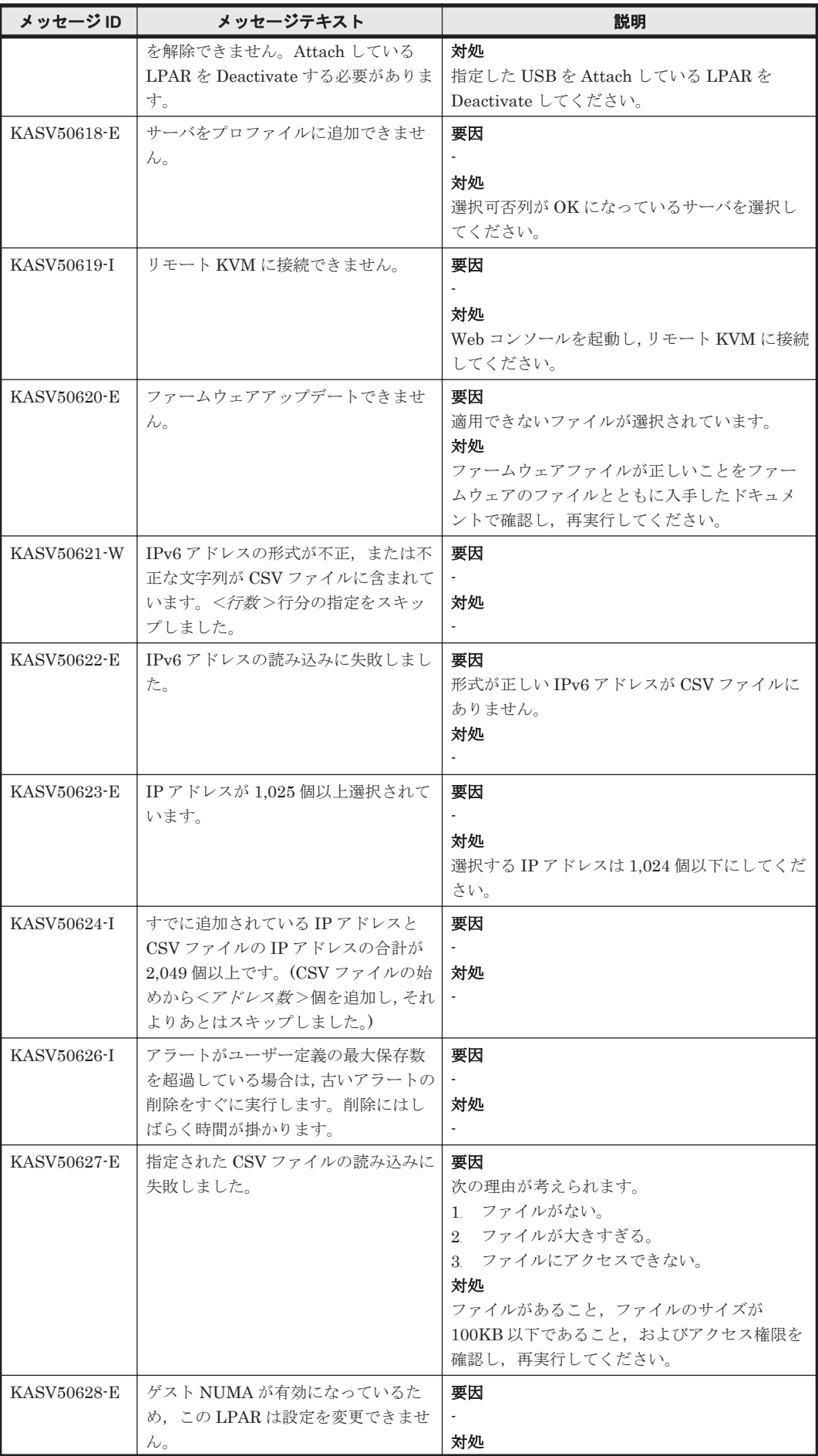

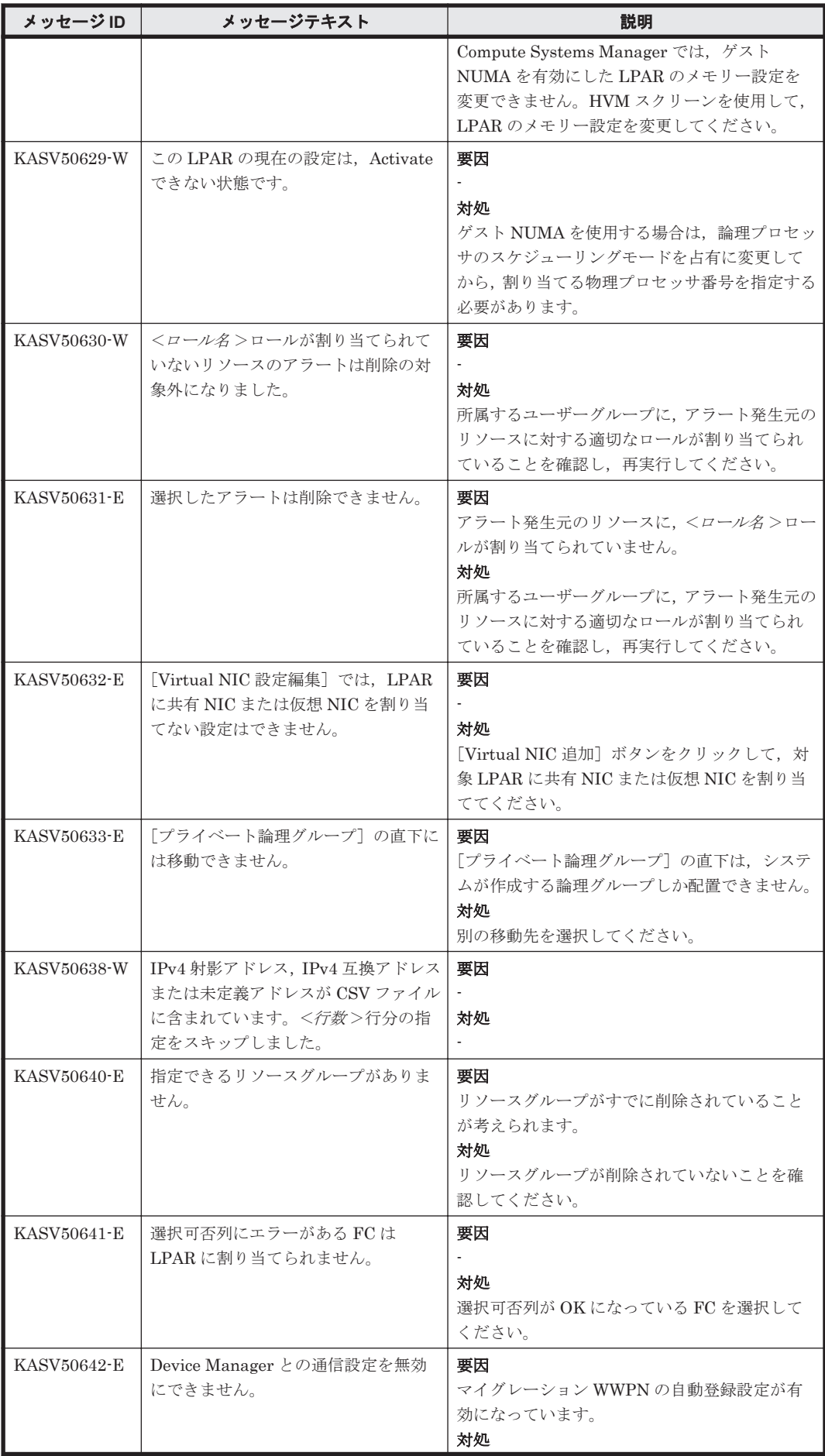

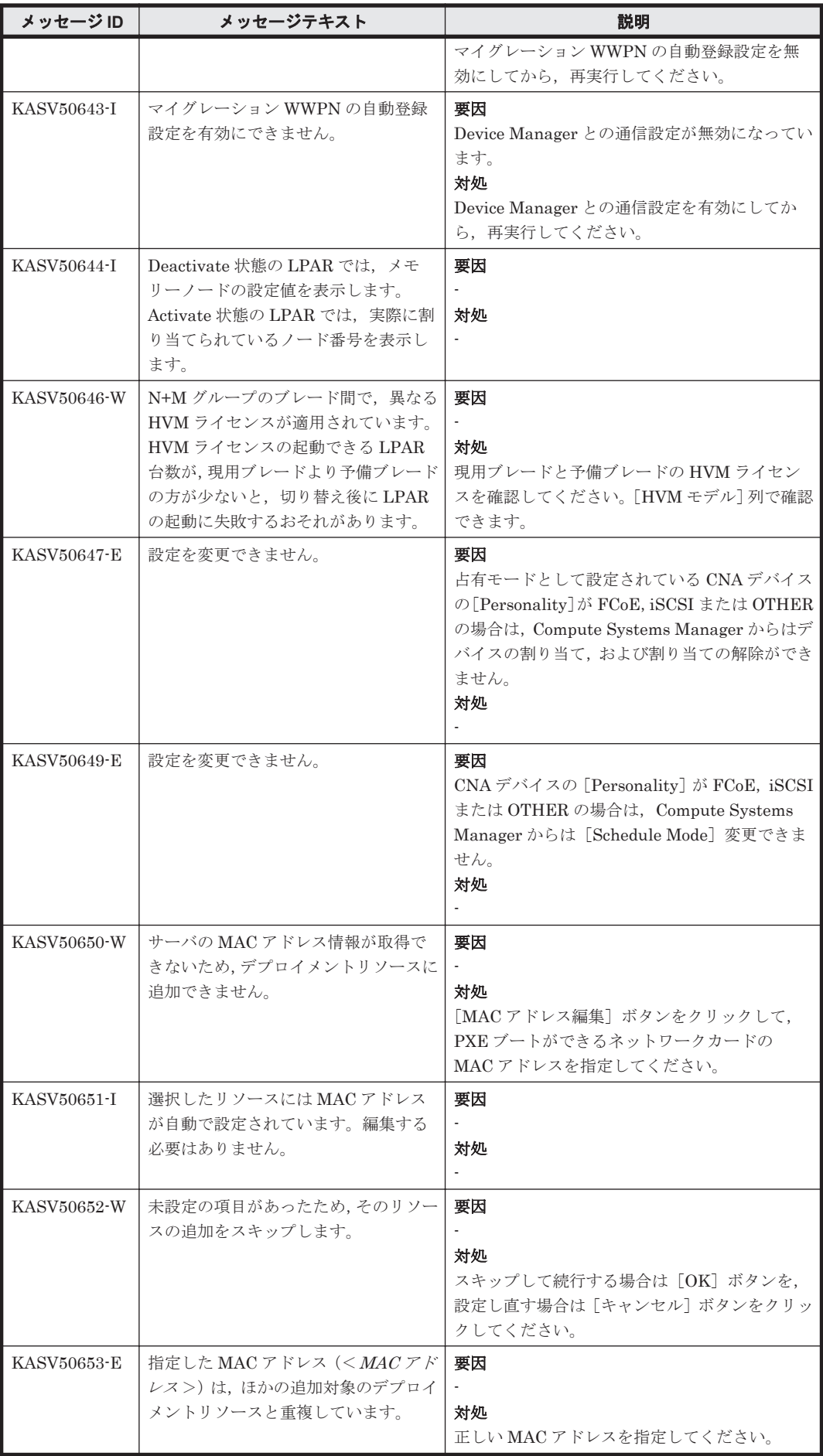

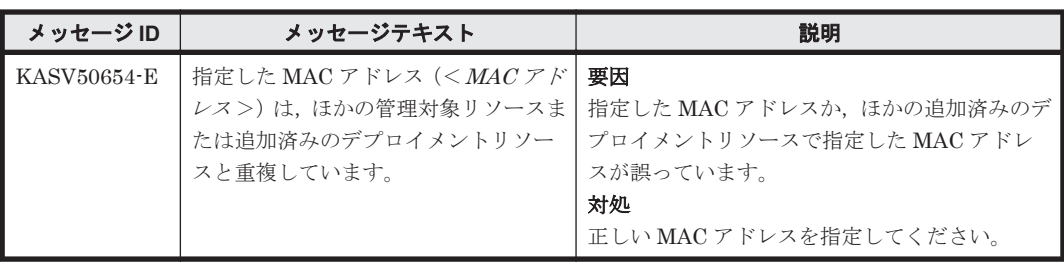

## **2.7 KASV70000**~**KASV79999**

Compute Systems Manager に関するメッセージ(KASV70000~KASV79999)を次の表に示しま す。

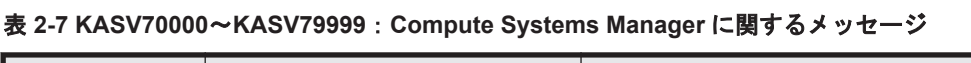

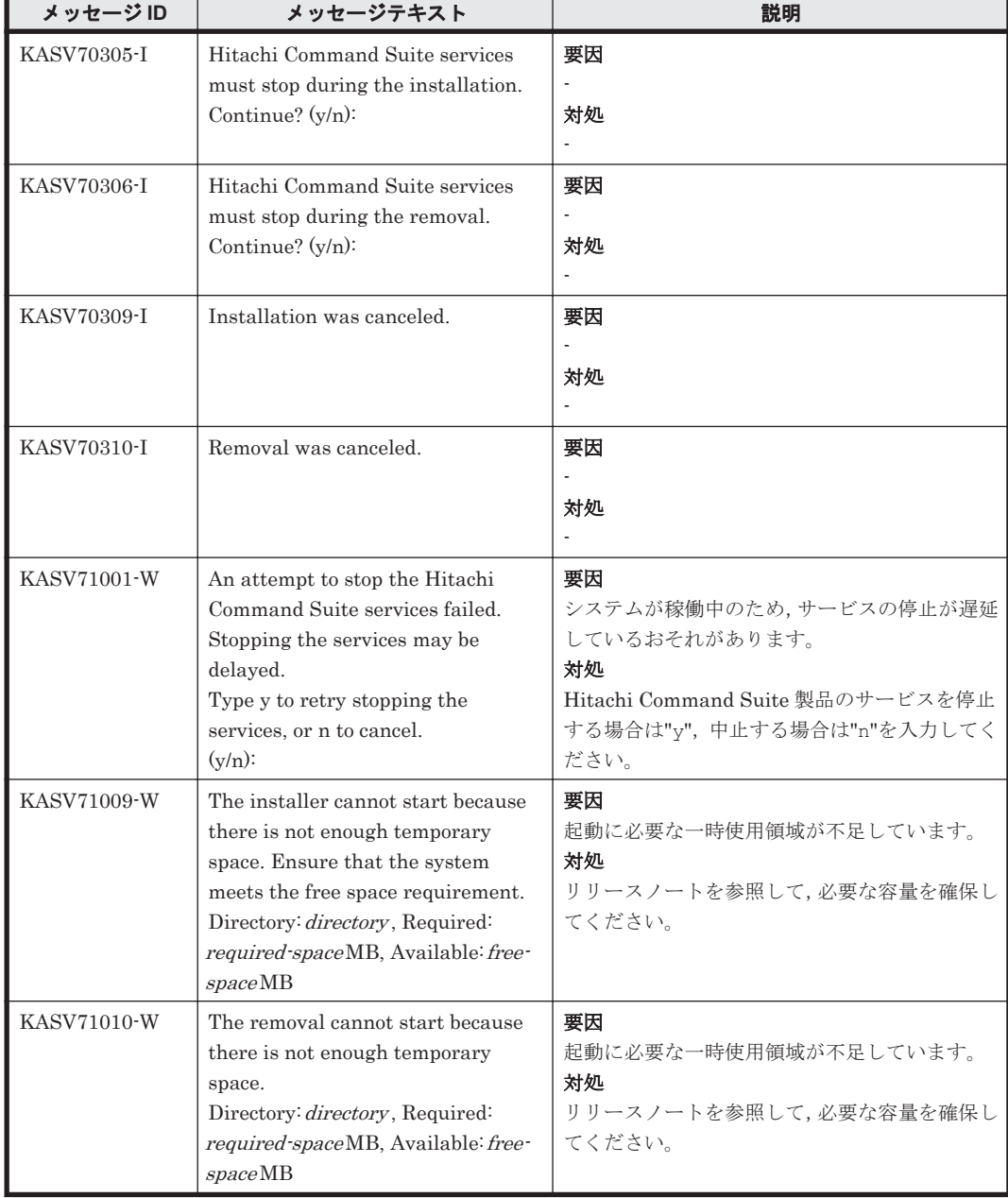

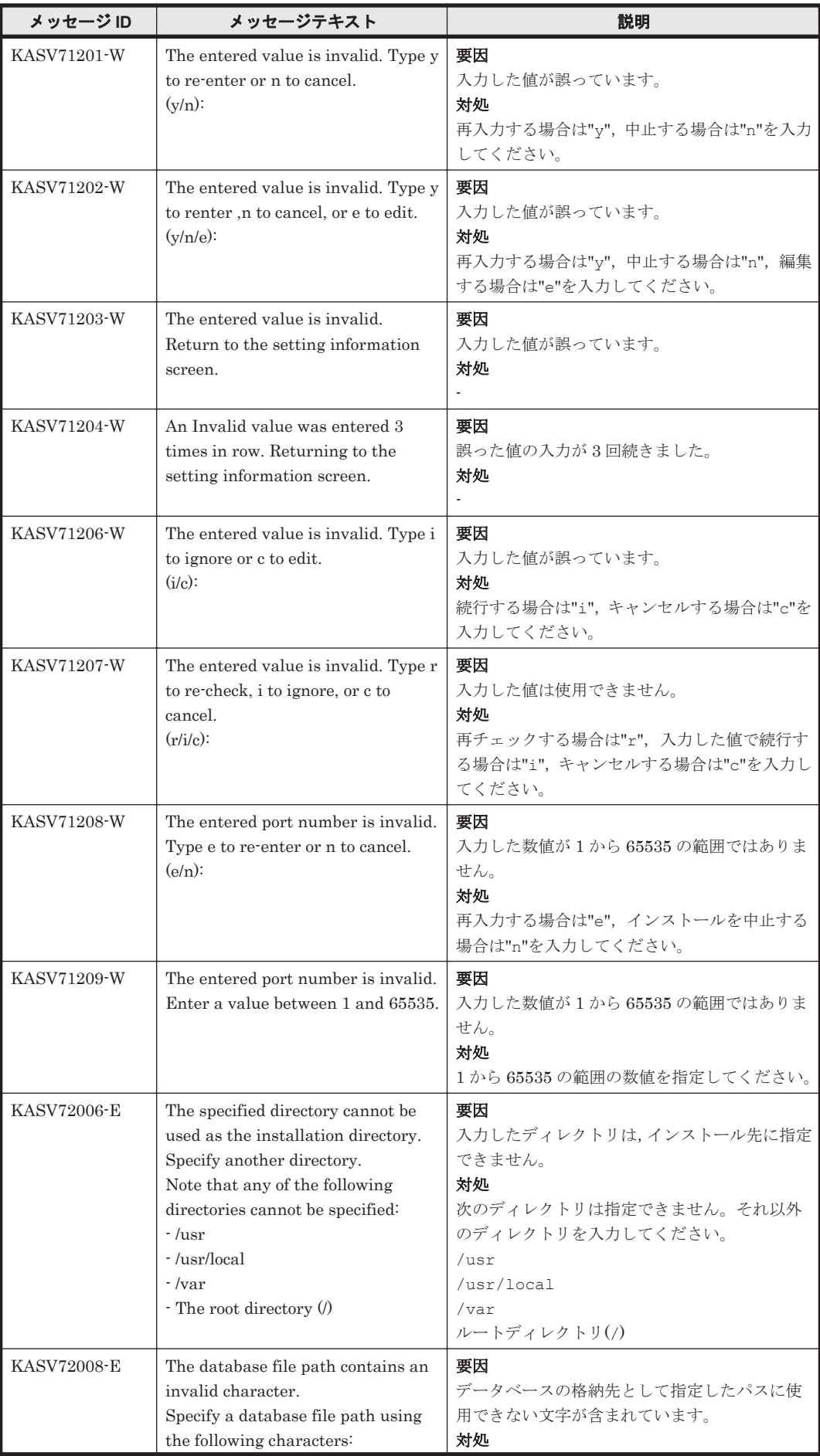

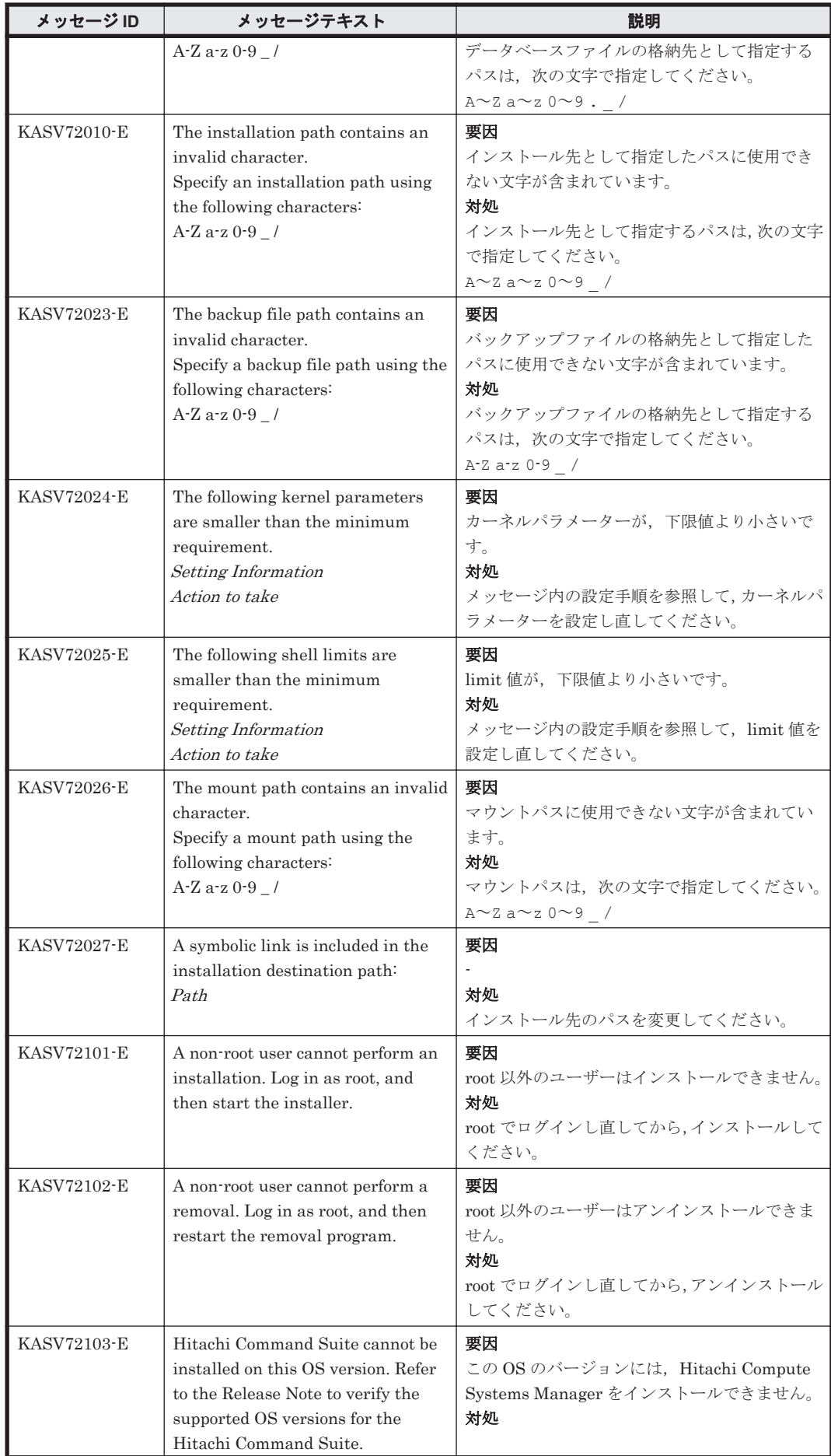

KASV で始まるメッセージ **247**

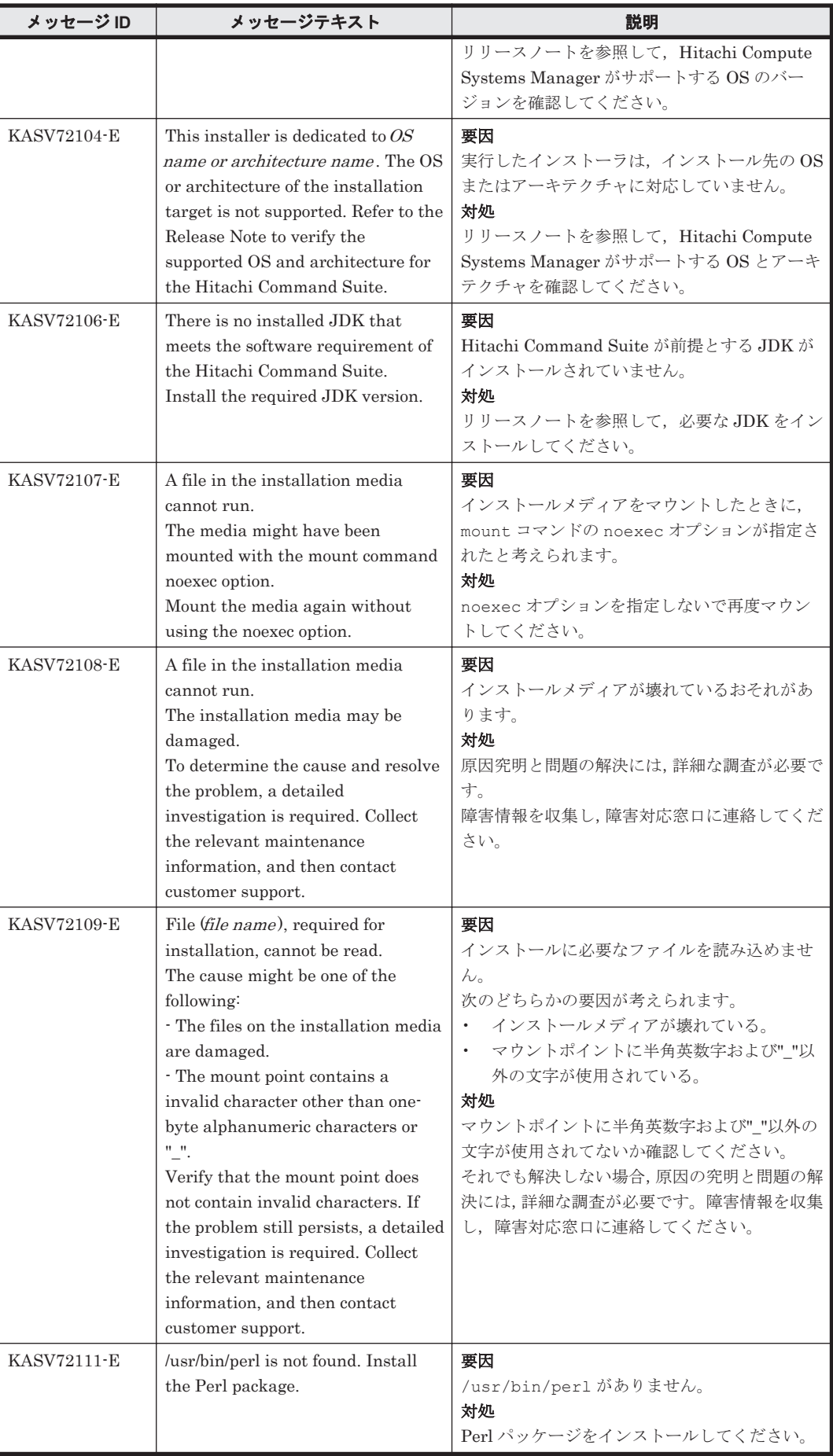

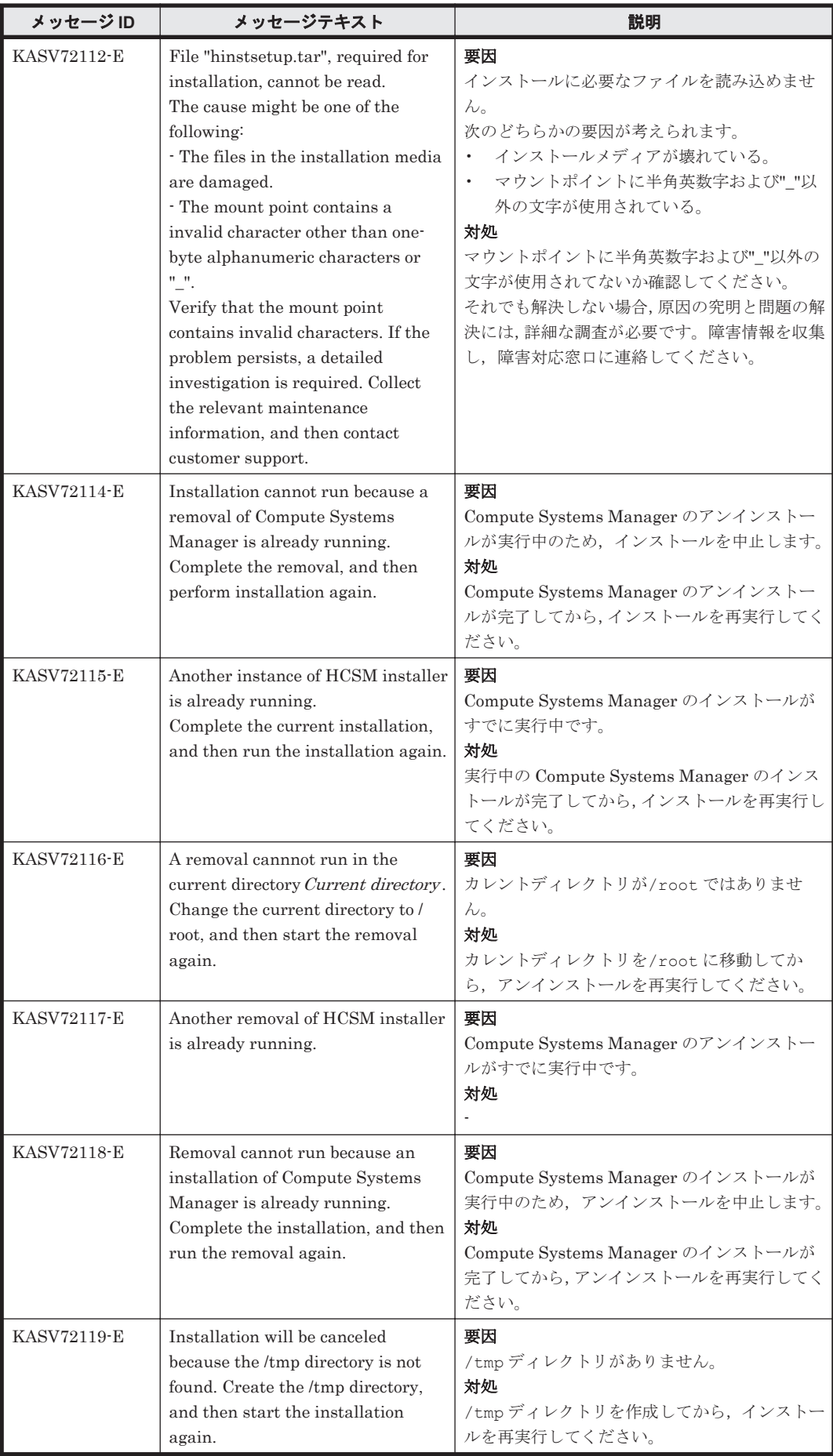

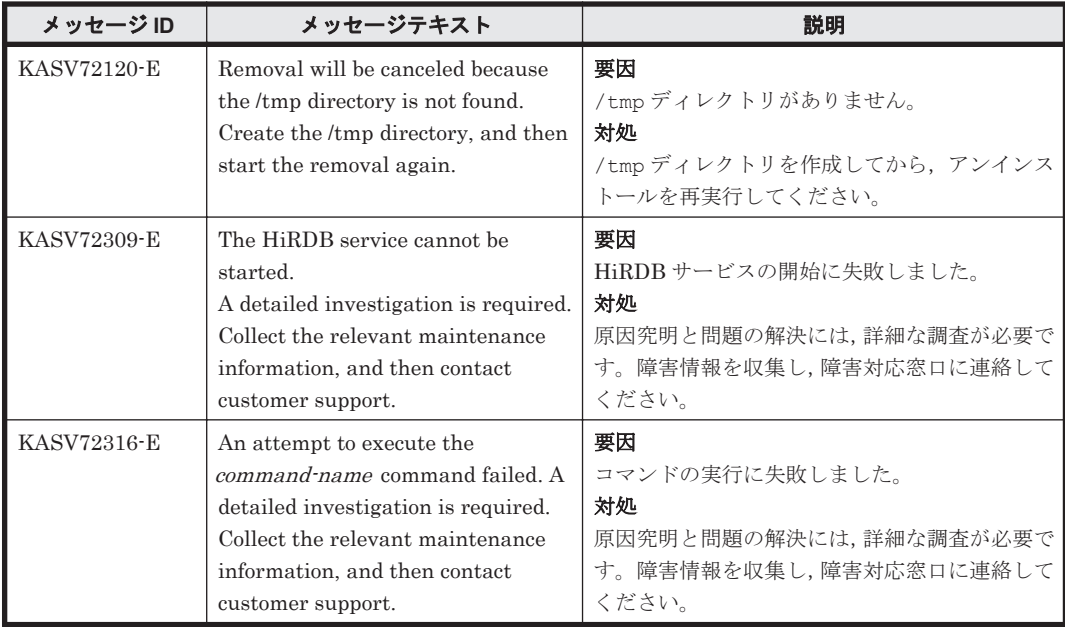

3

## **Compute Systems Manager** が出力するア ラート

この章では、Compute Systems Manager が出力するアラートについて説明します。

 $\Box$  [3.1 0x0000](#page-251-0)~0x12FF

Compute Systems Manager が出力するアラート **251**

## <span id="page-251-0"></span>**3.1 0x0000**~**0x12FF**

Compute Systems Manager が出力するアラート(0x0000~0x12FF)を次の表に示します。

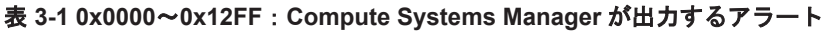

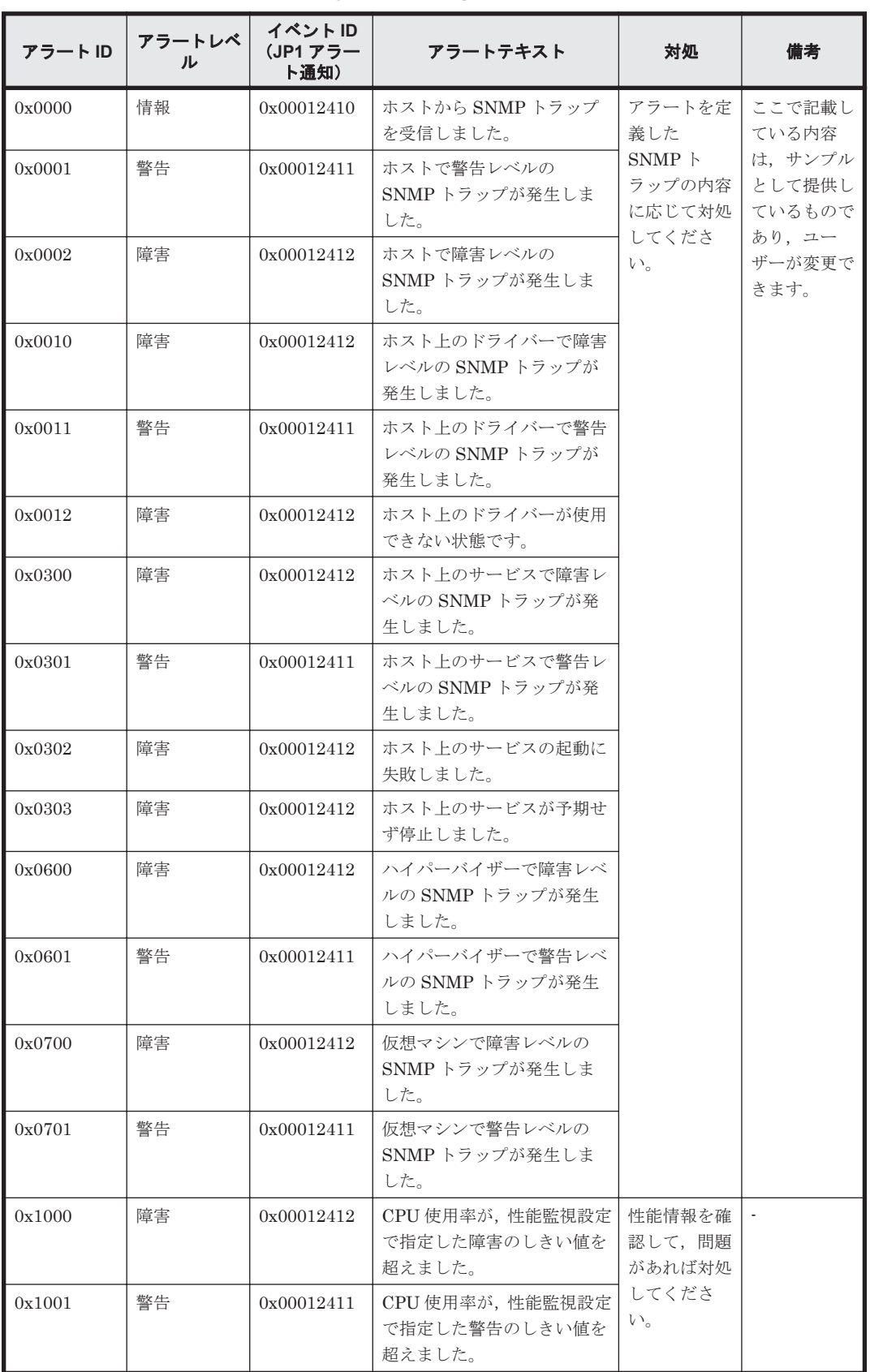

**252** Compute Systems Manager が出力するアラート
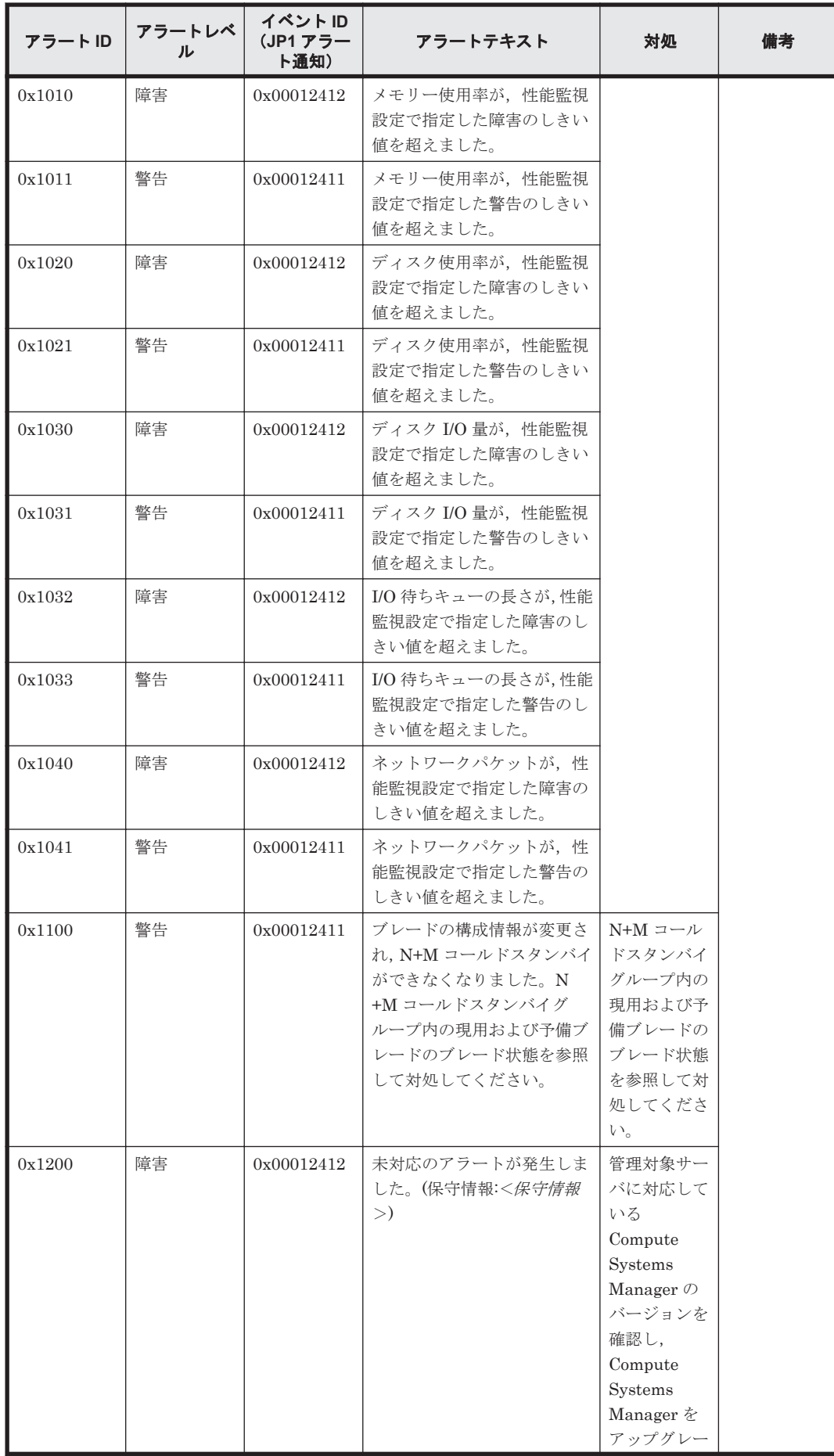

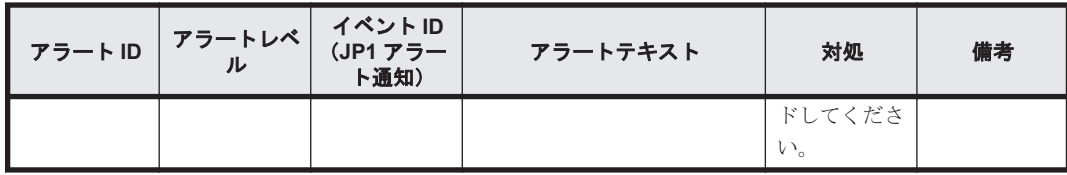

**254** Compute Systems Manager が出力するアラート

A

# このマニュアルの参考情報

ここでは,このマニュアルを読むに当たっての参考情報について説明します。

- $\Box$  A.1 [関連マニュアル](#page-255-0)
- **□ A.2 [このマニュアルでの表記](#page-255-0)**
- □ A.3 [英略語](#page-255-0)
- **□ A.4 KB** (キロバイト) などの単位表記について

このマニュアルの参考情報 **255**

## <span id="page-255-0"></span>**A.1** 関連マニュアル

このマニュアルの関連マニュアルを次に示します。必要に応じてお読みください。

- Hitachi Command Suite Compute Systems Manager ユーザーズガイド (3021-9-096)
- Hitachi Command Suite Compute Systems Manager 導入 · 設定ガイド (3021-9-097)
- Hitachi Command Suite Compute Systems Manager CLI リファレンスガイド (3021-9-099)
- Hitachi Command Suite Compute Systems Manager REST API リファレンスガイド (3021-9-101)
- Hitachi Command Suite メッセージ (3021-9-011)

#### **A.2** このマニュアルでの表記

このマニュアルでは,製品名を次のように表記しています。

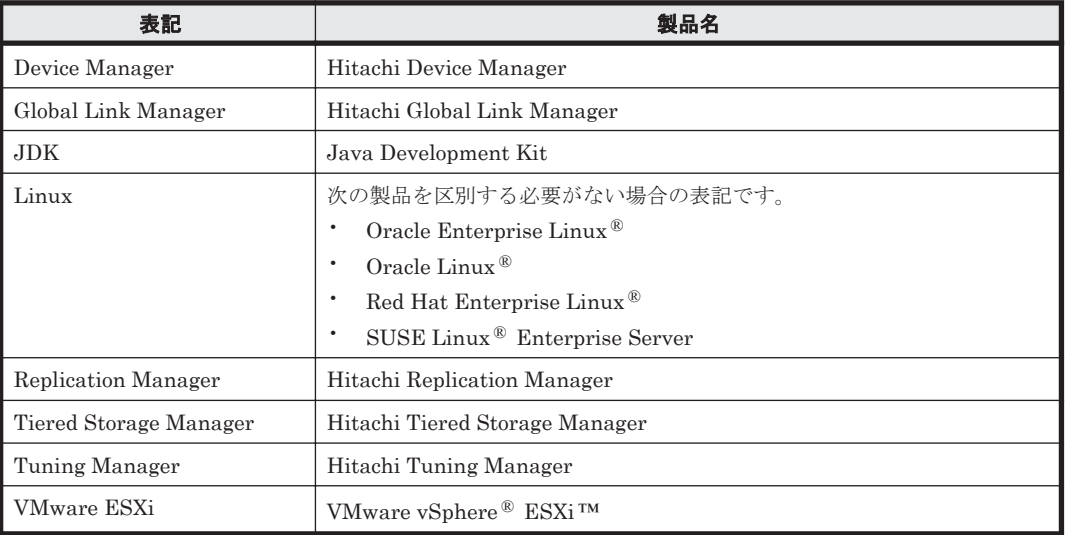

## **A.3** 英略語

このマニュアルで使用する英略語を次に示します。

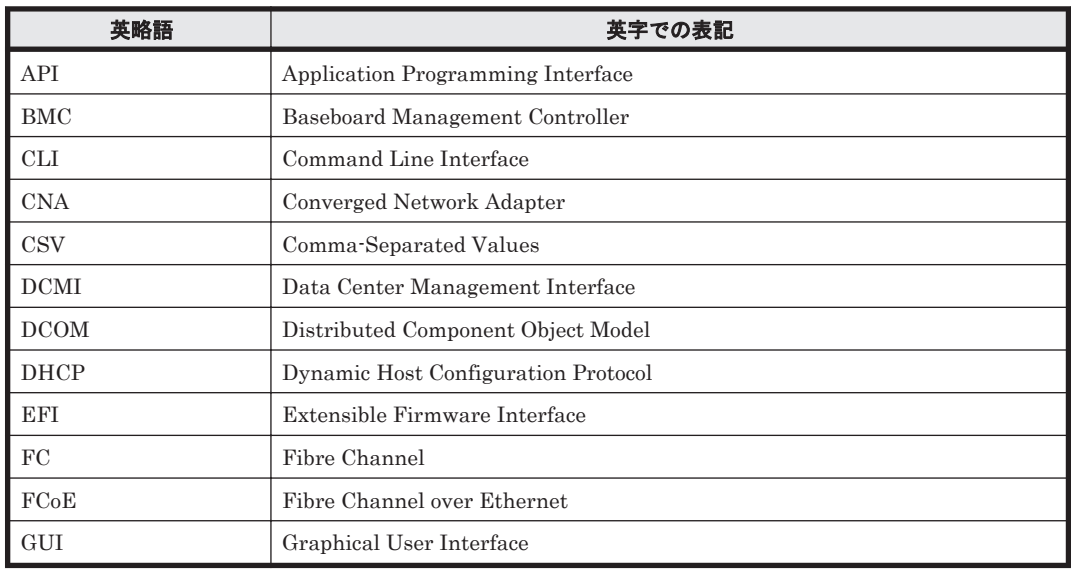

<span id="page-256-0"></span>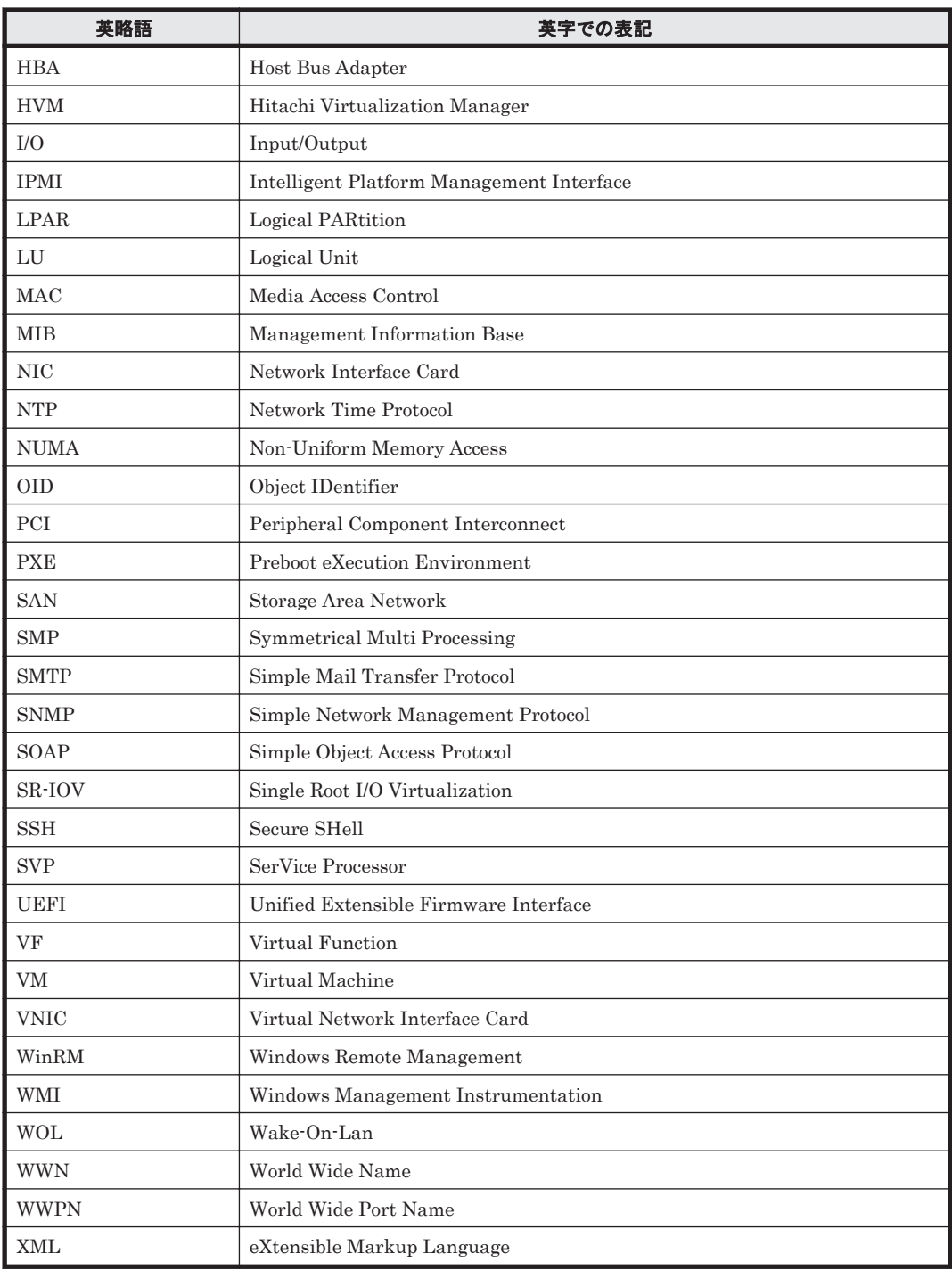

# A.4 KB (キロバイト) などの単位表記について

1KB (キロバイト), 1MB (メガバイト), 1GB (ギガバイト), 1TB (テラバイト) はそれぞれ 1,024 バイト,1,024<sup>2</sup> バイト,1,024<sup>3</sup> バイト,1,024<sup>4</sup> バイトです。

**258** このマニュアルの参考情報